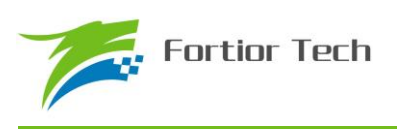

## **Fortior Tech**

# **FU6832 MCU Embedded and Configurable 3-Phase PMSM Motor Controller**

**Datasheet** 

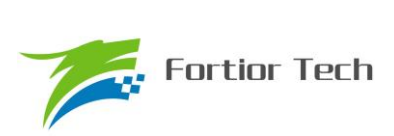

目录

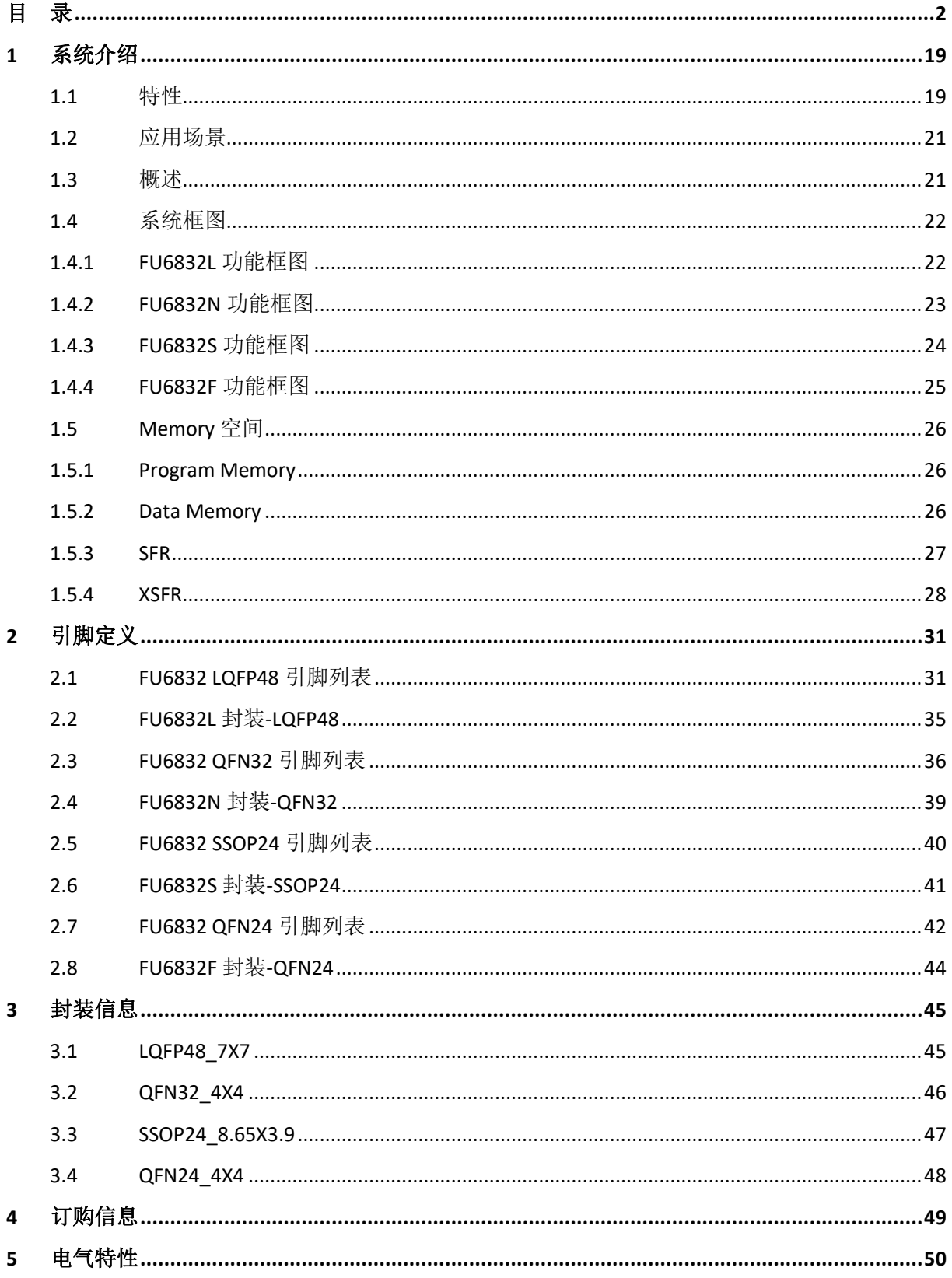

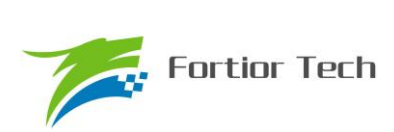

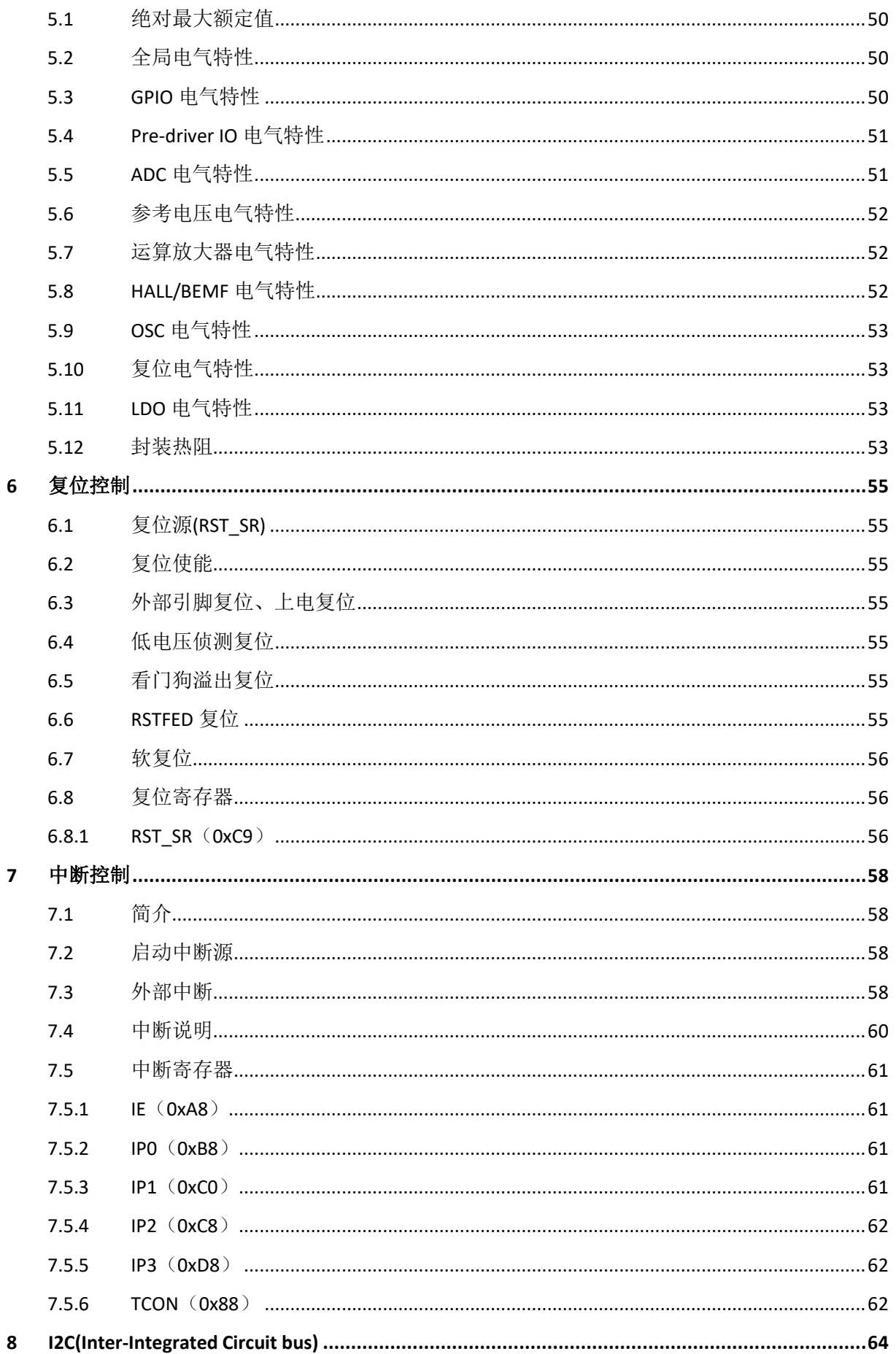

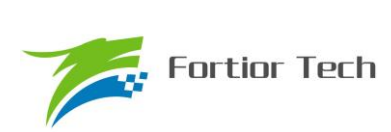

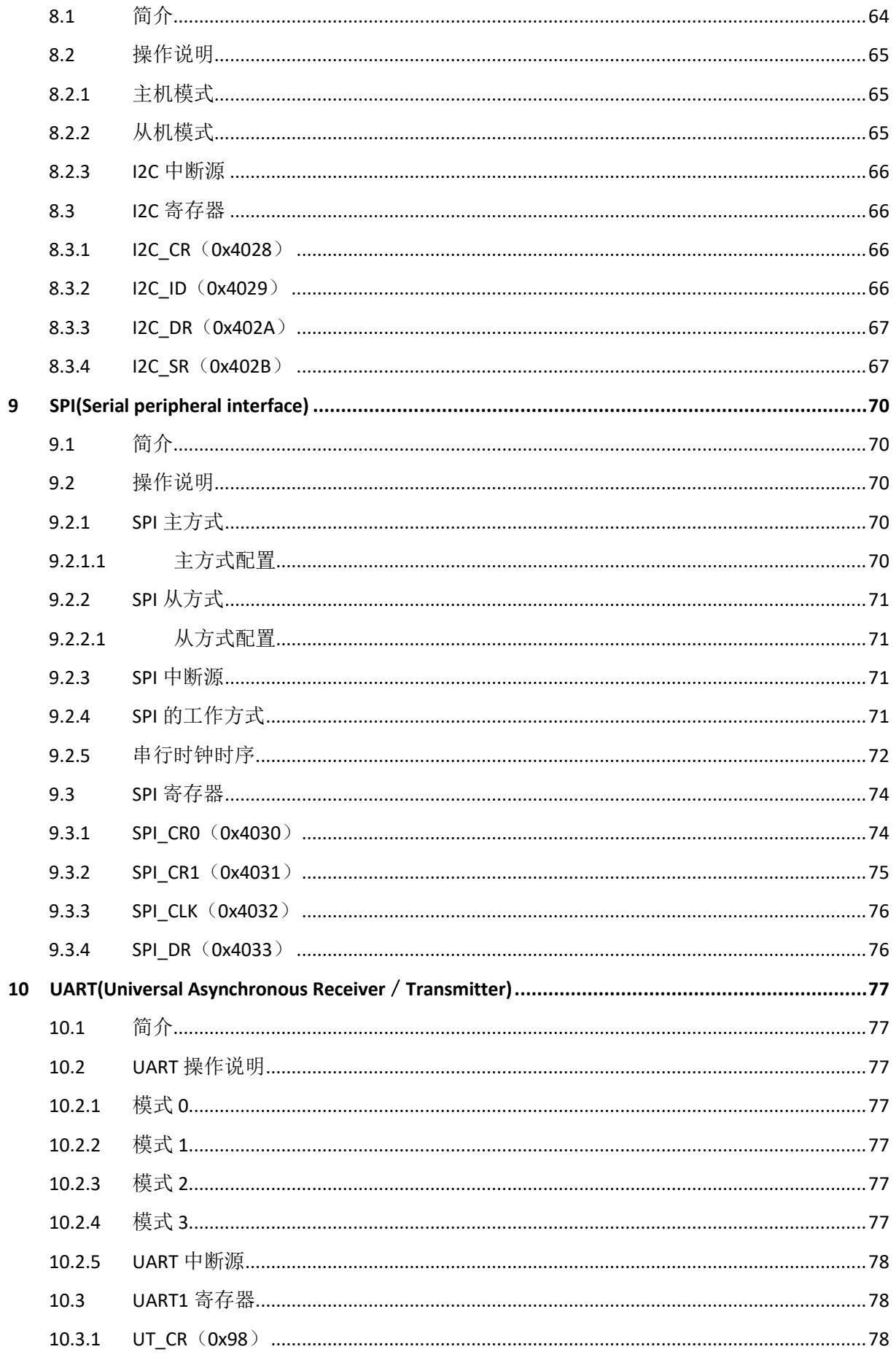

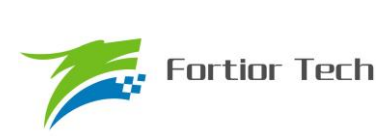

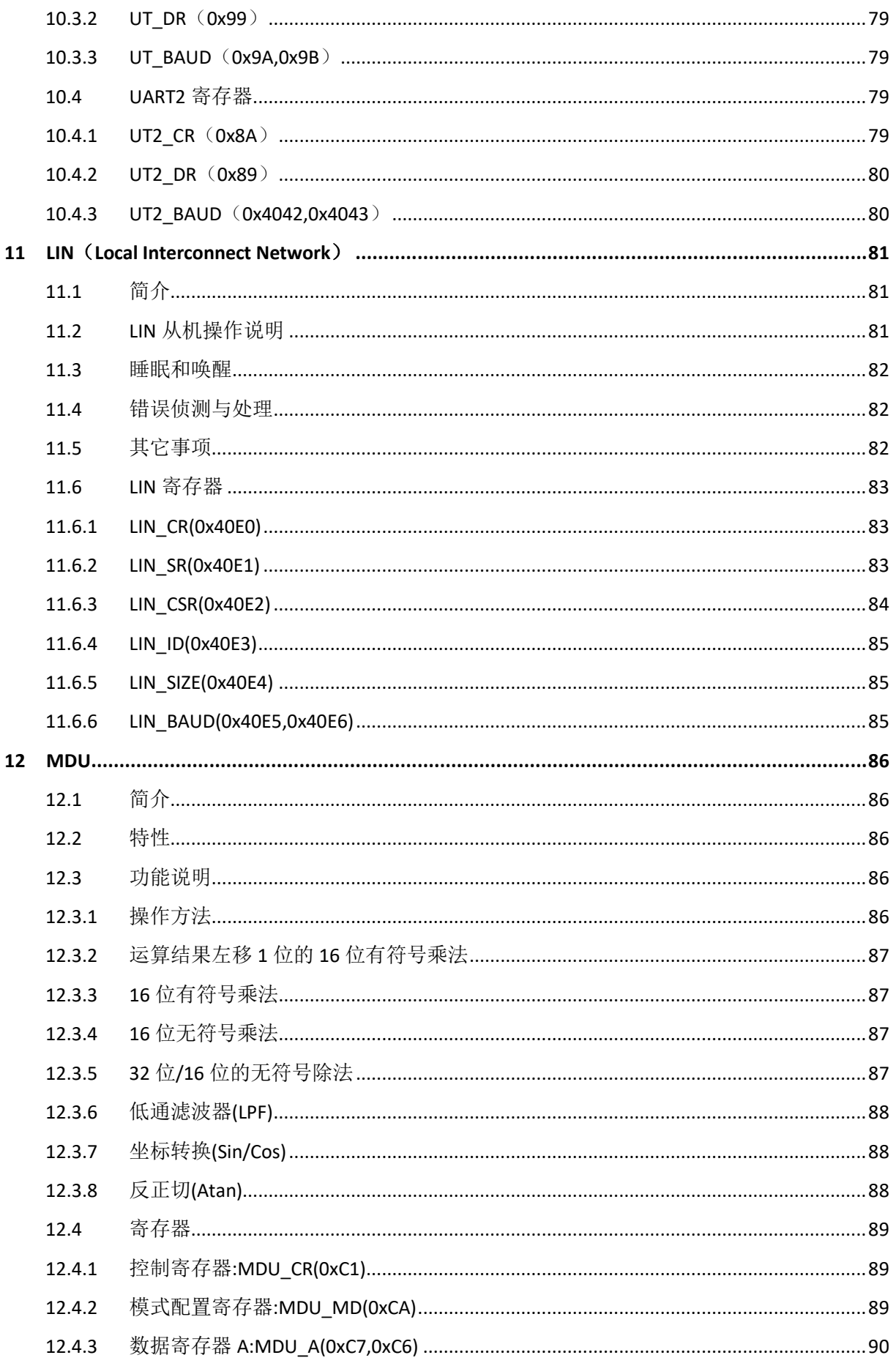

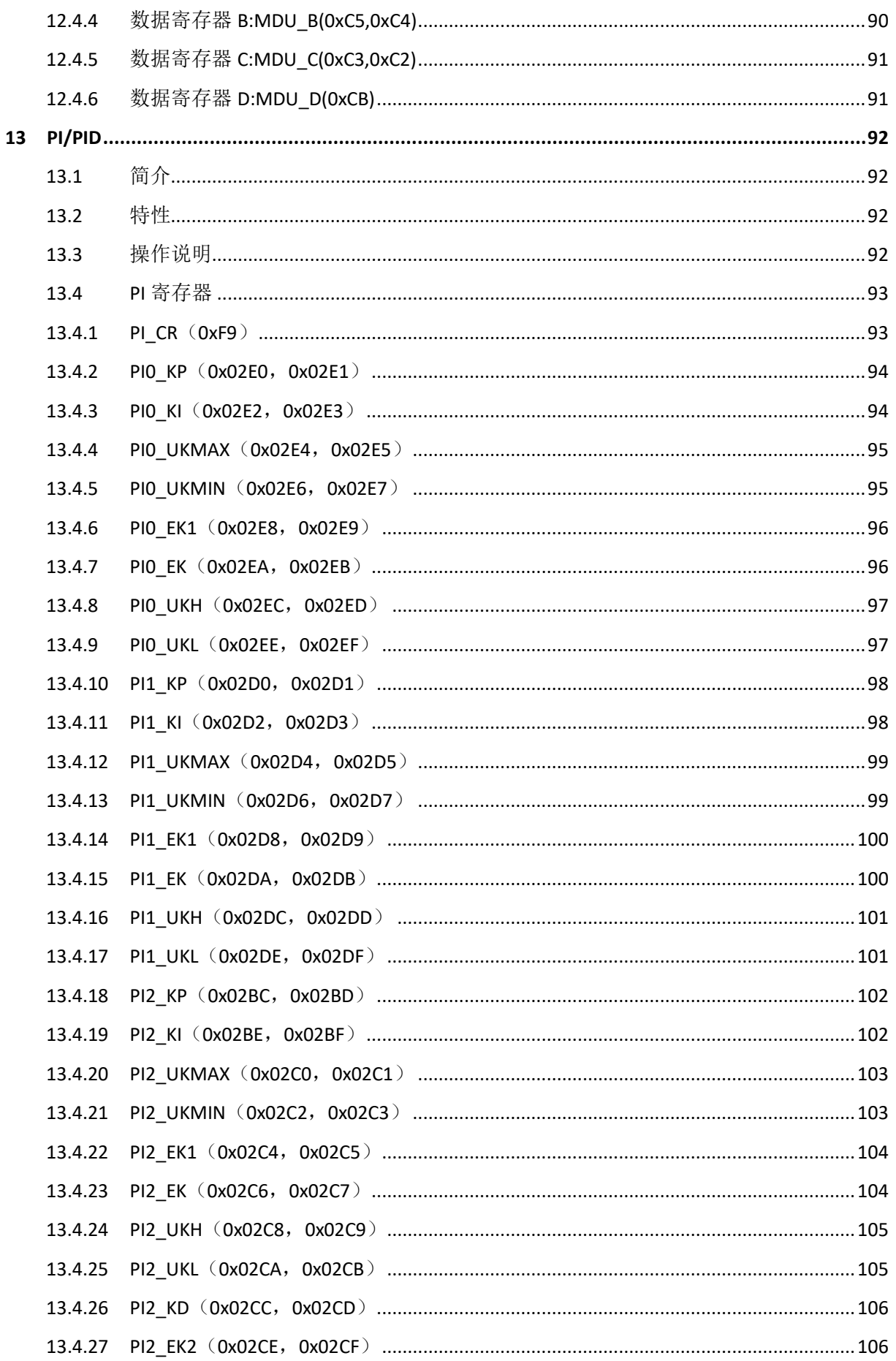

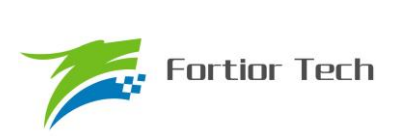

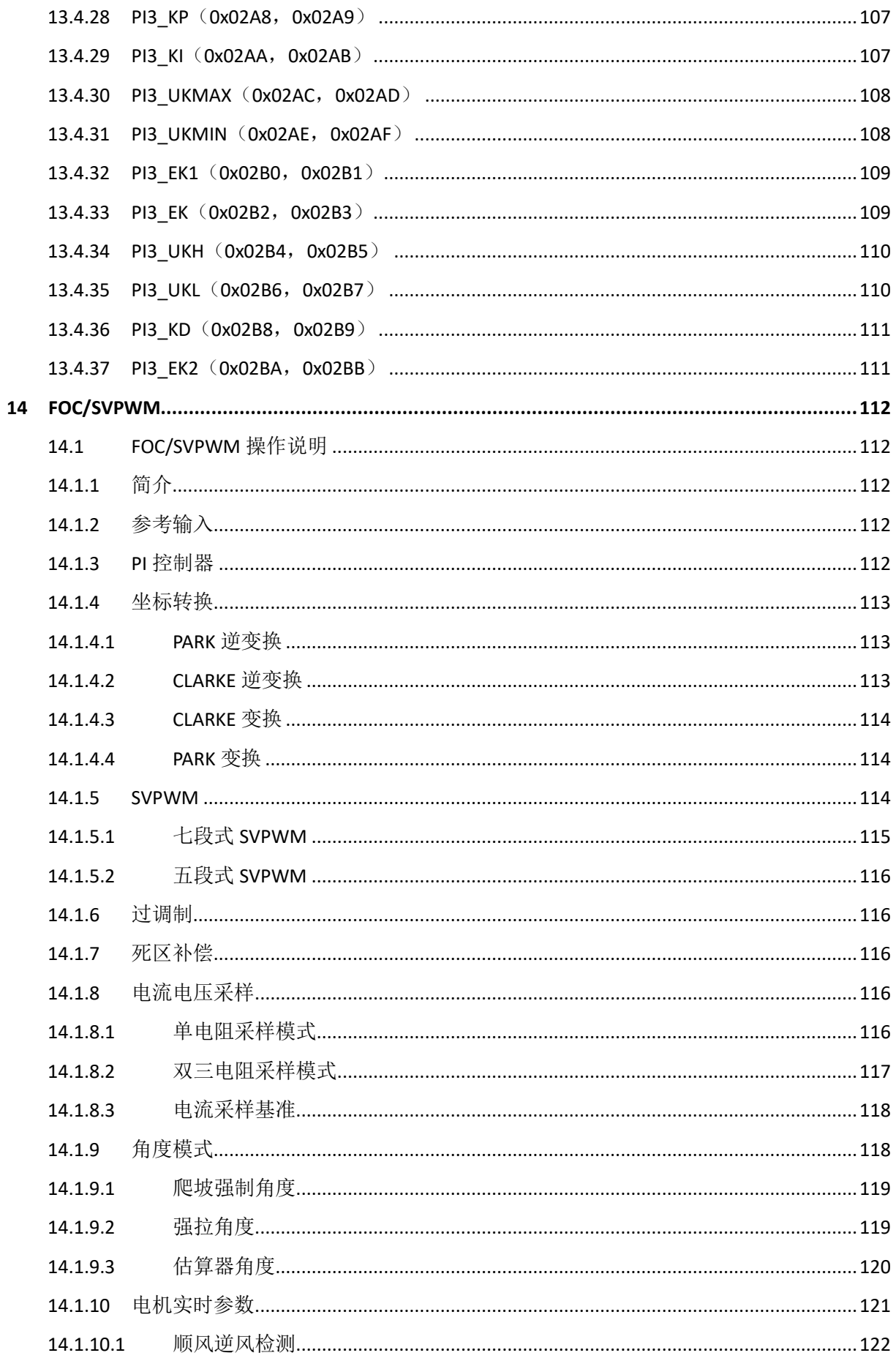

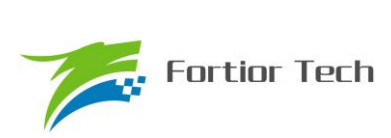

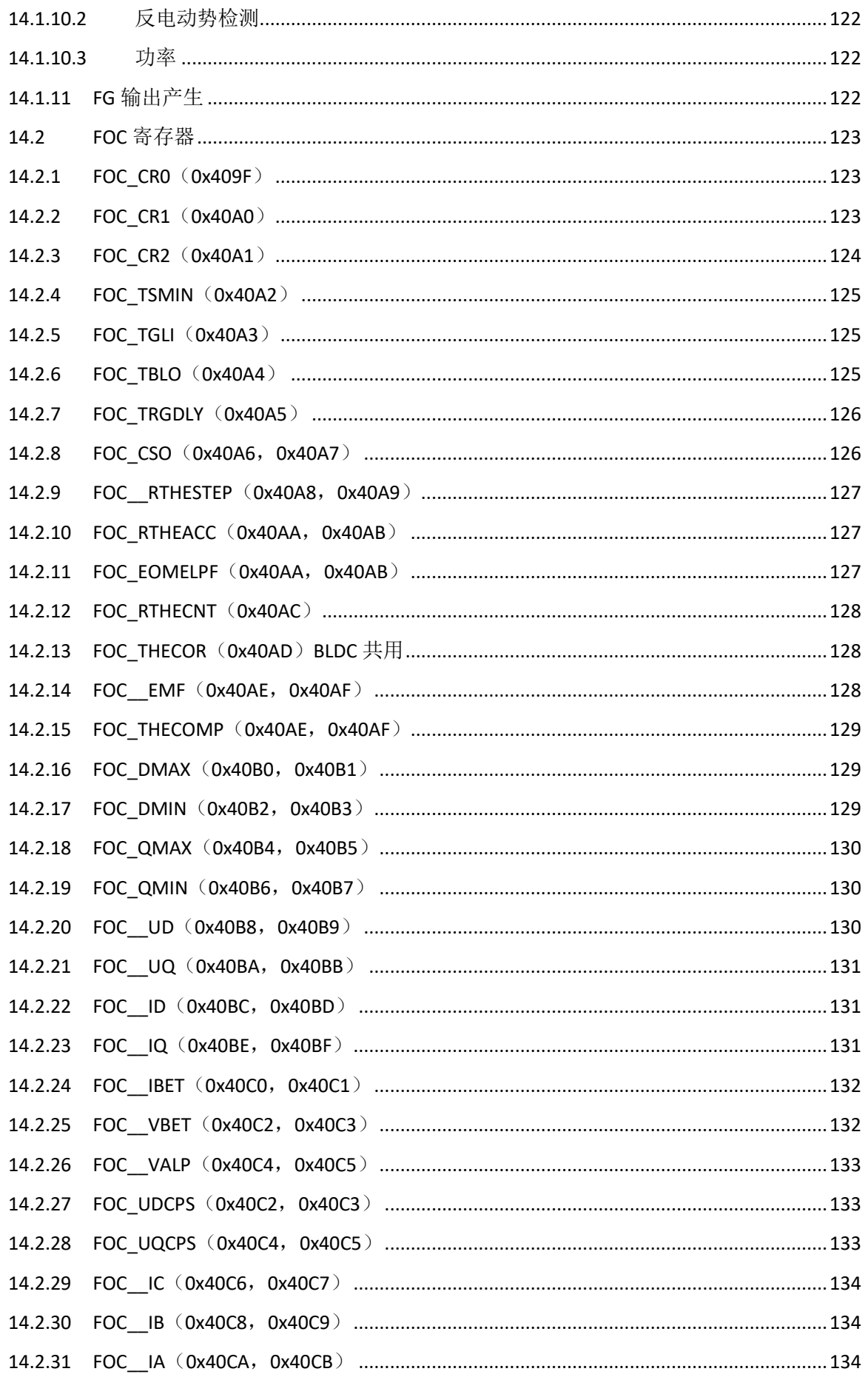

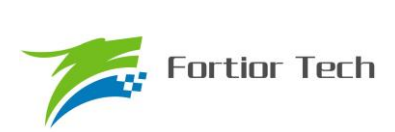

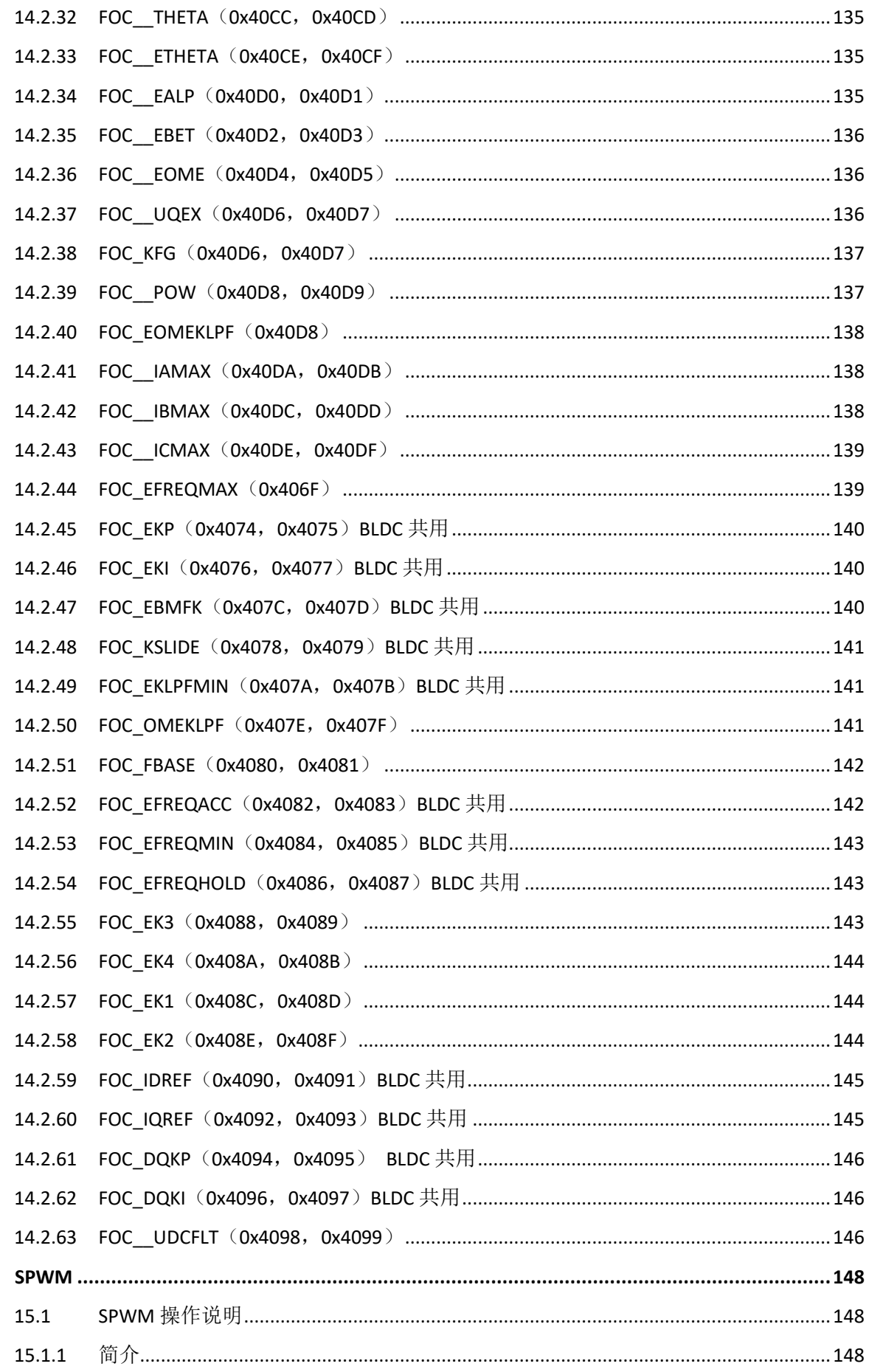

15

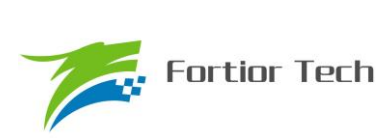

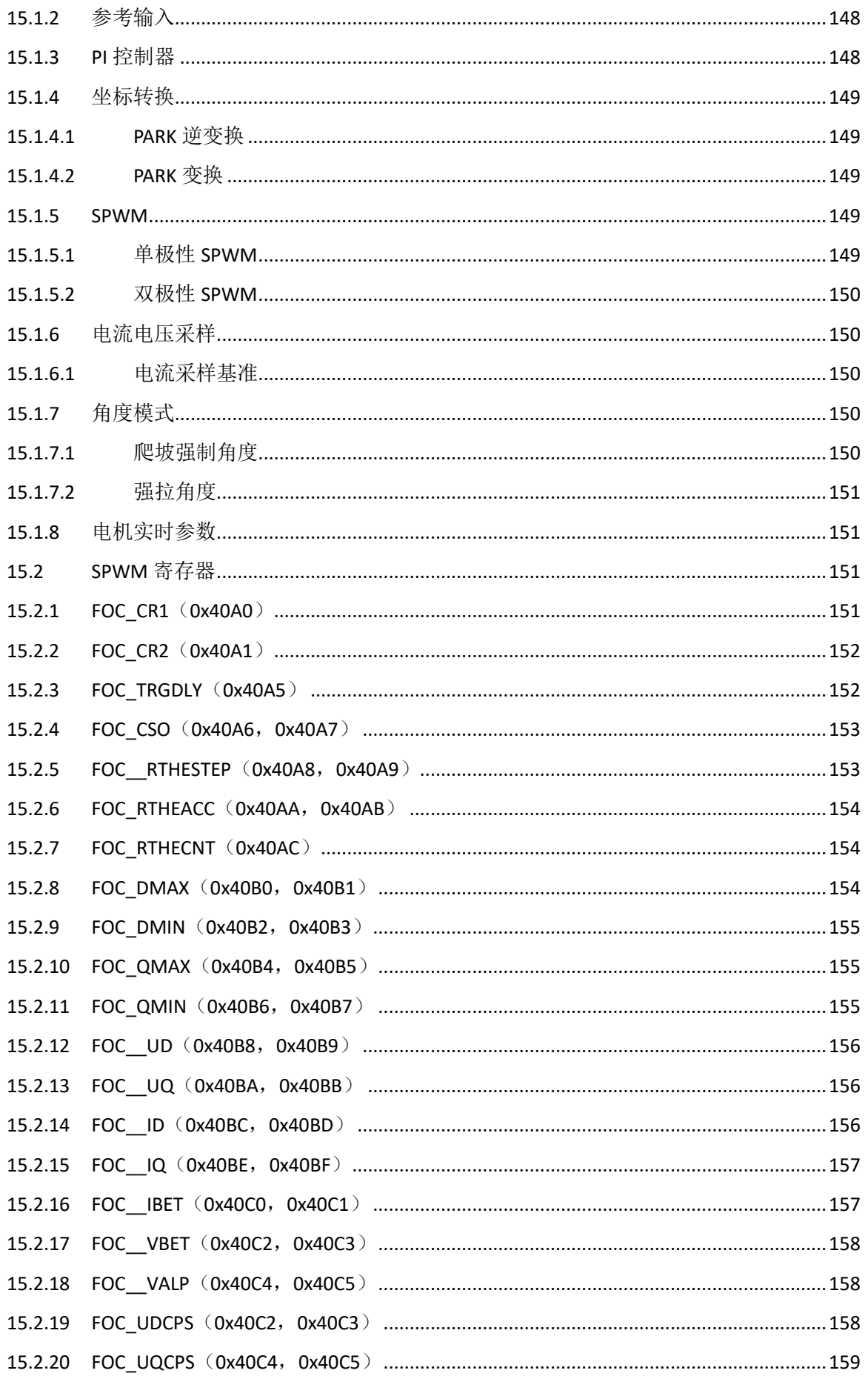

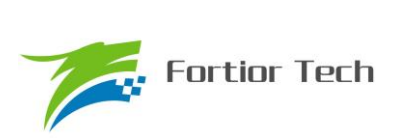

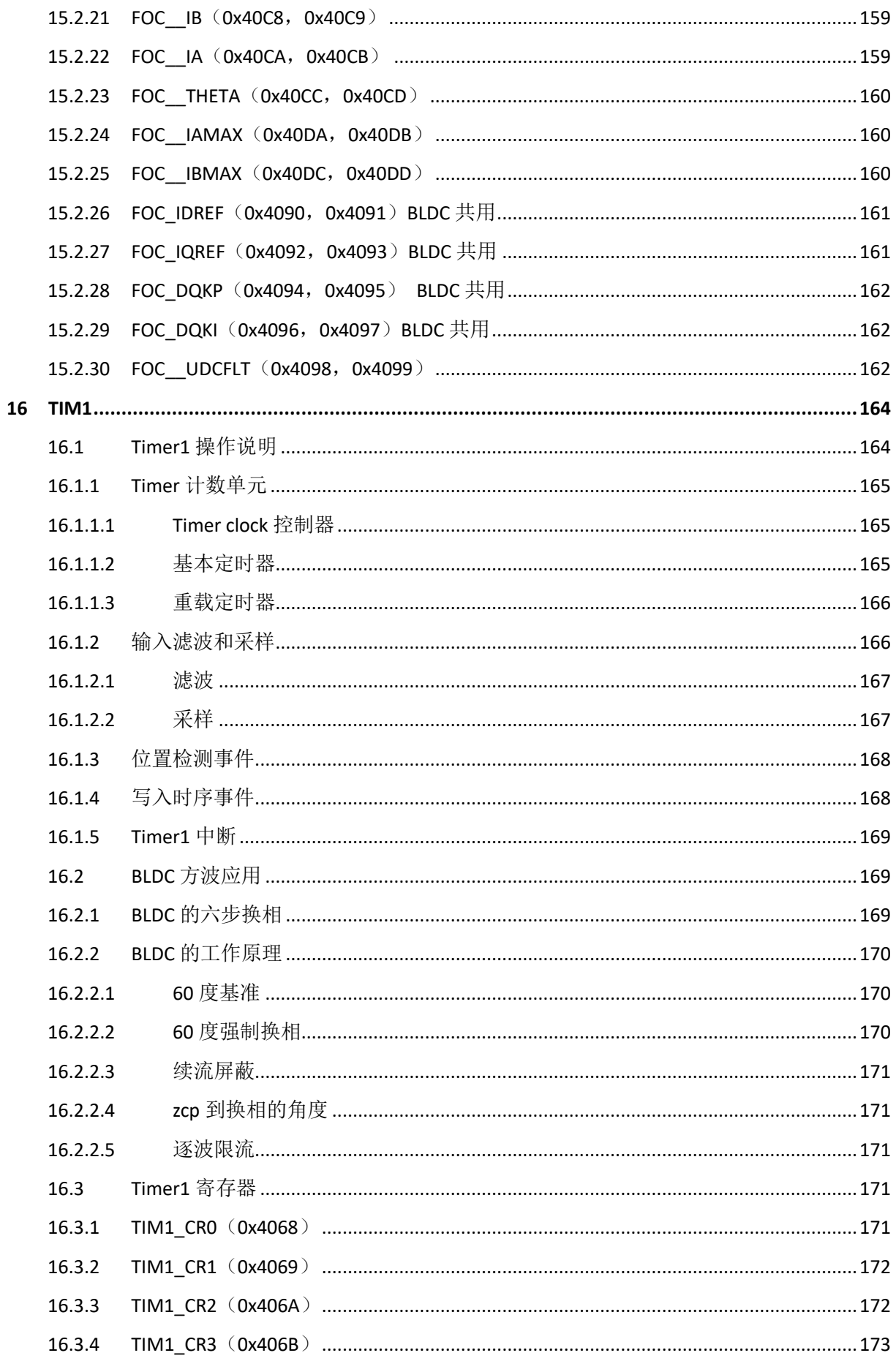

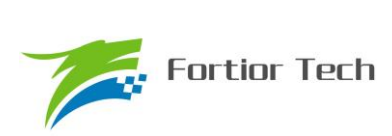

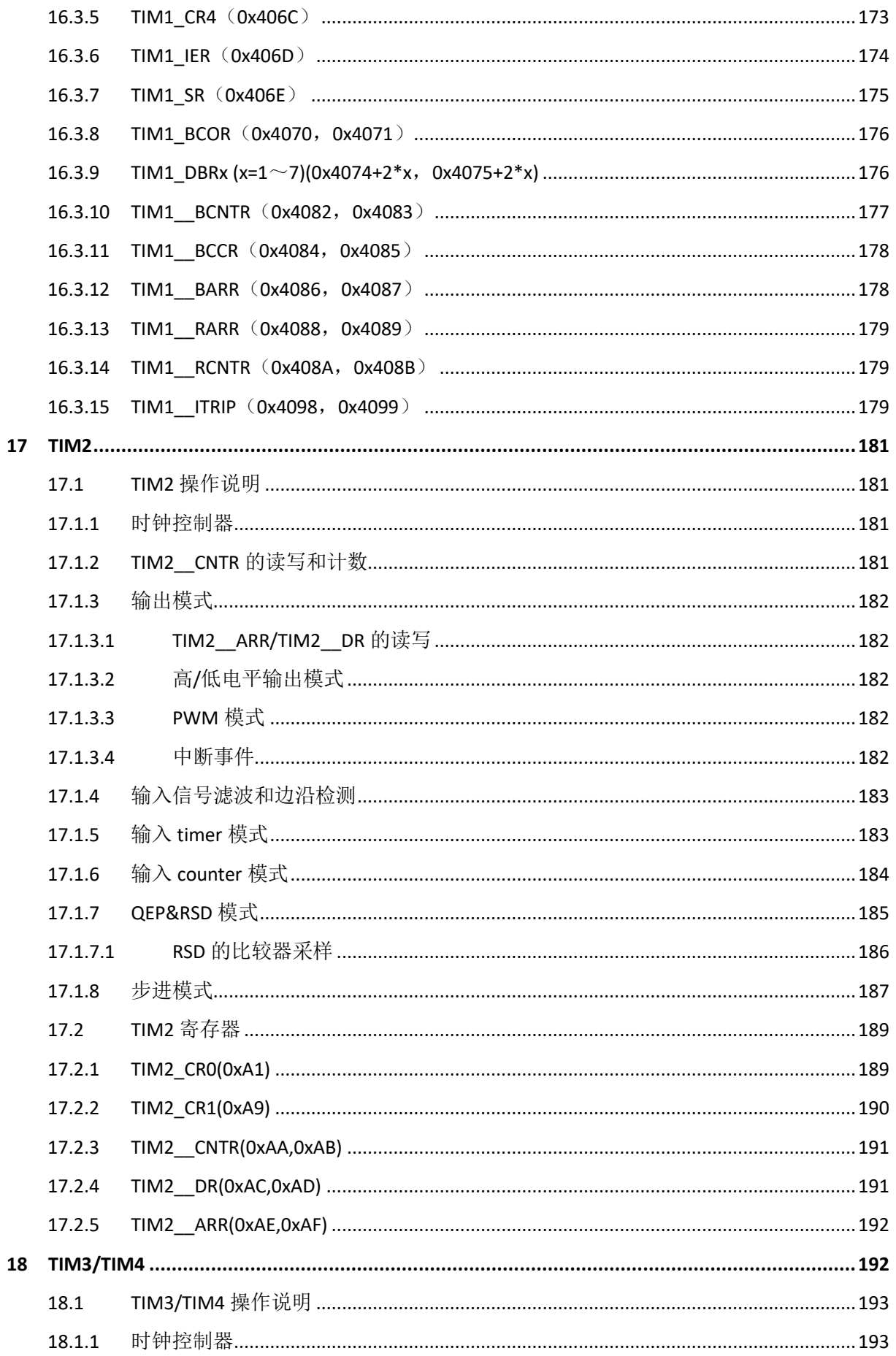

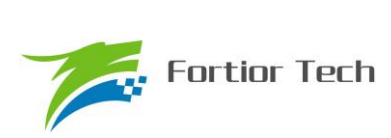

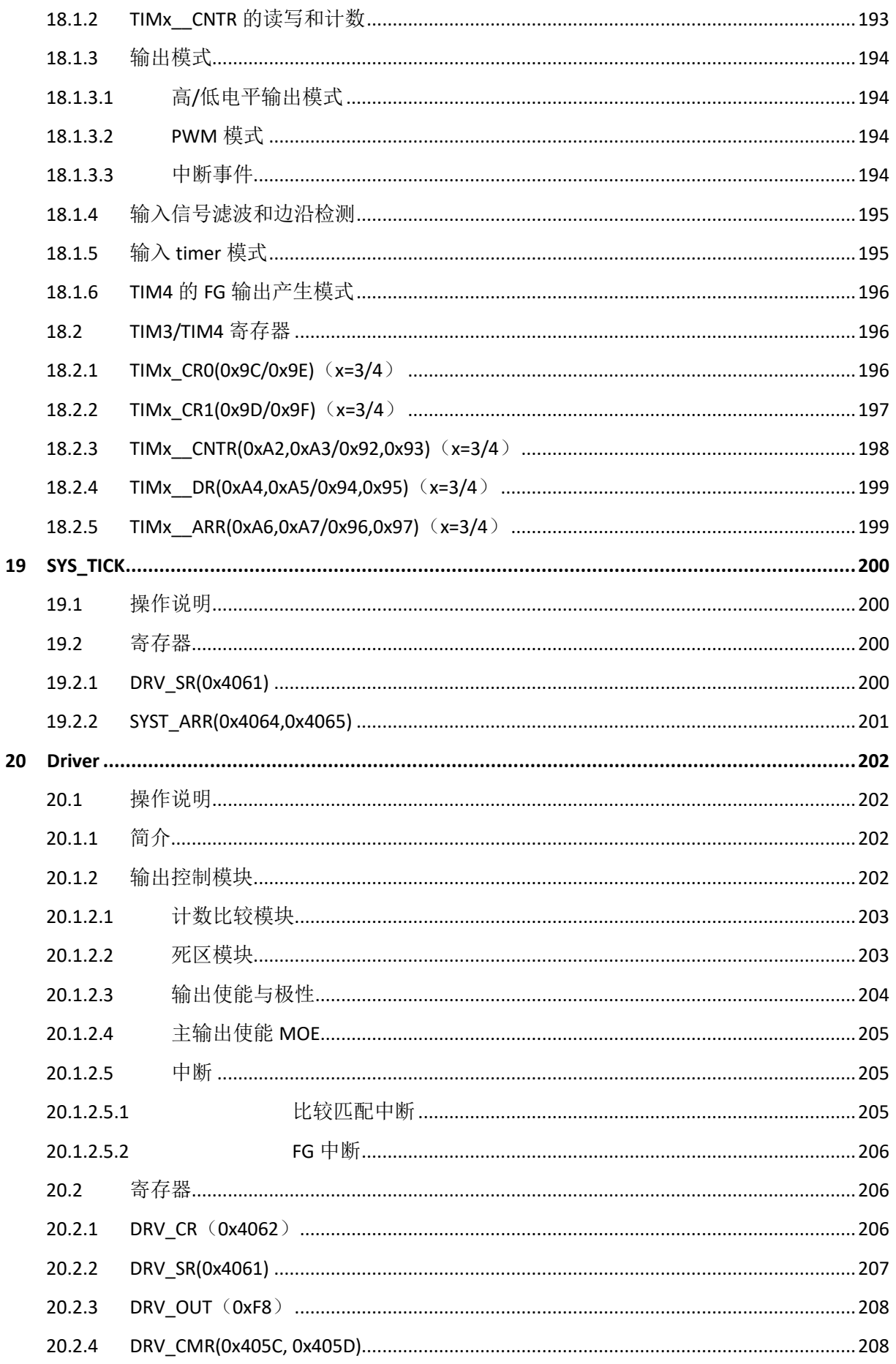

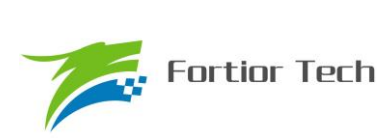

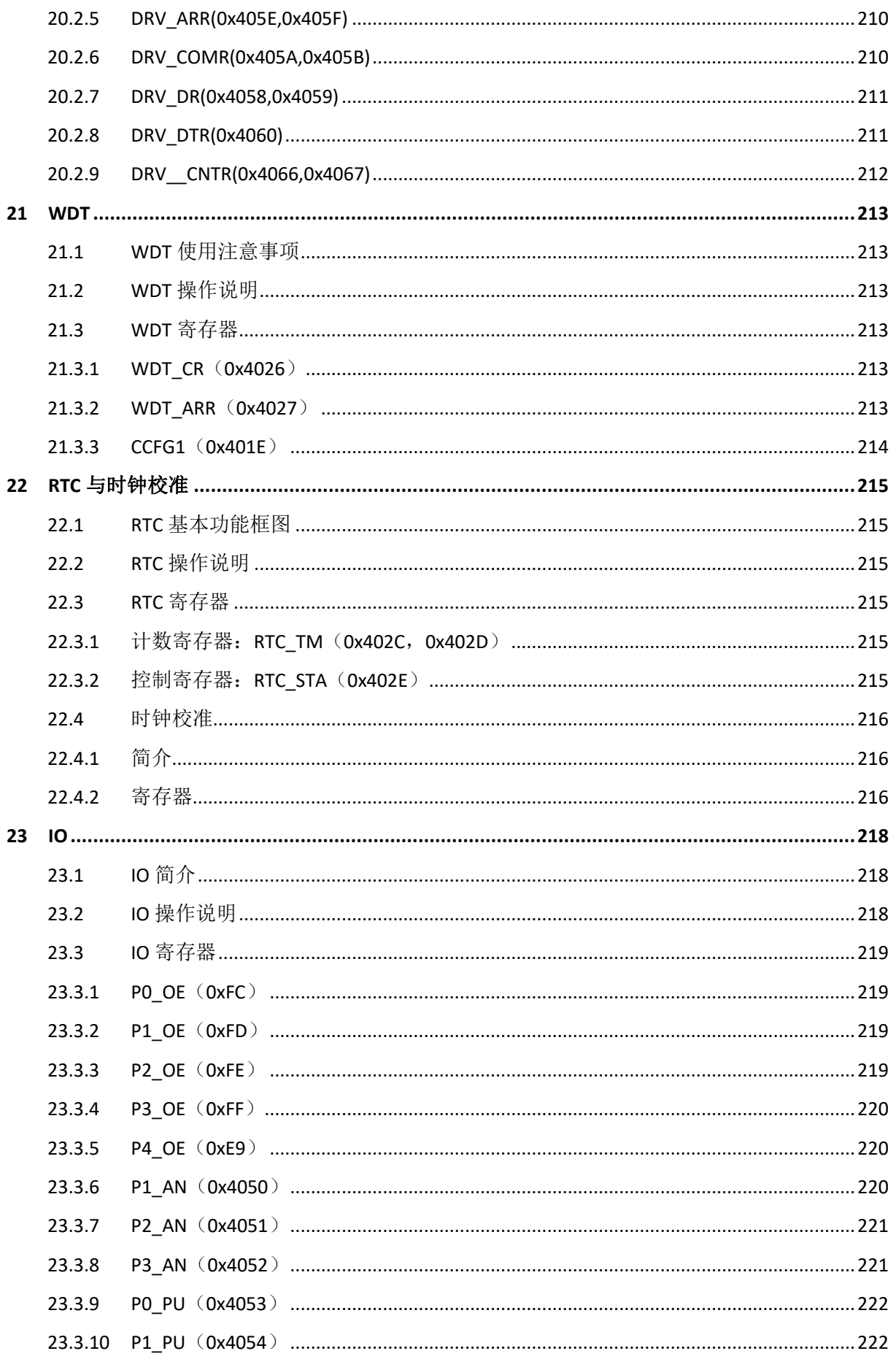

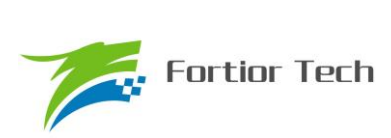

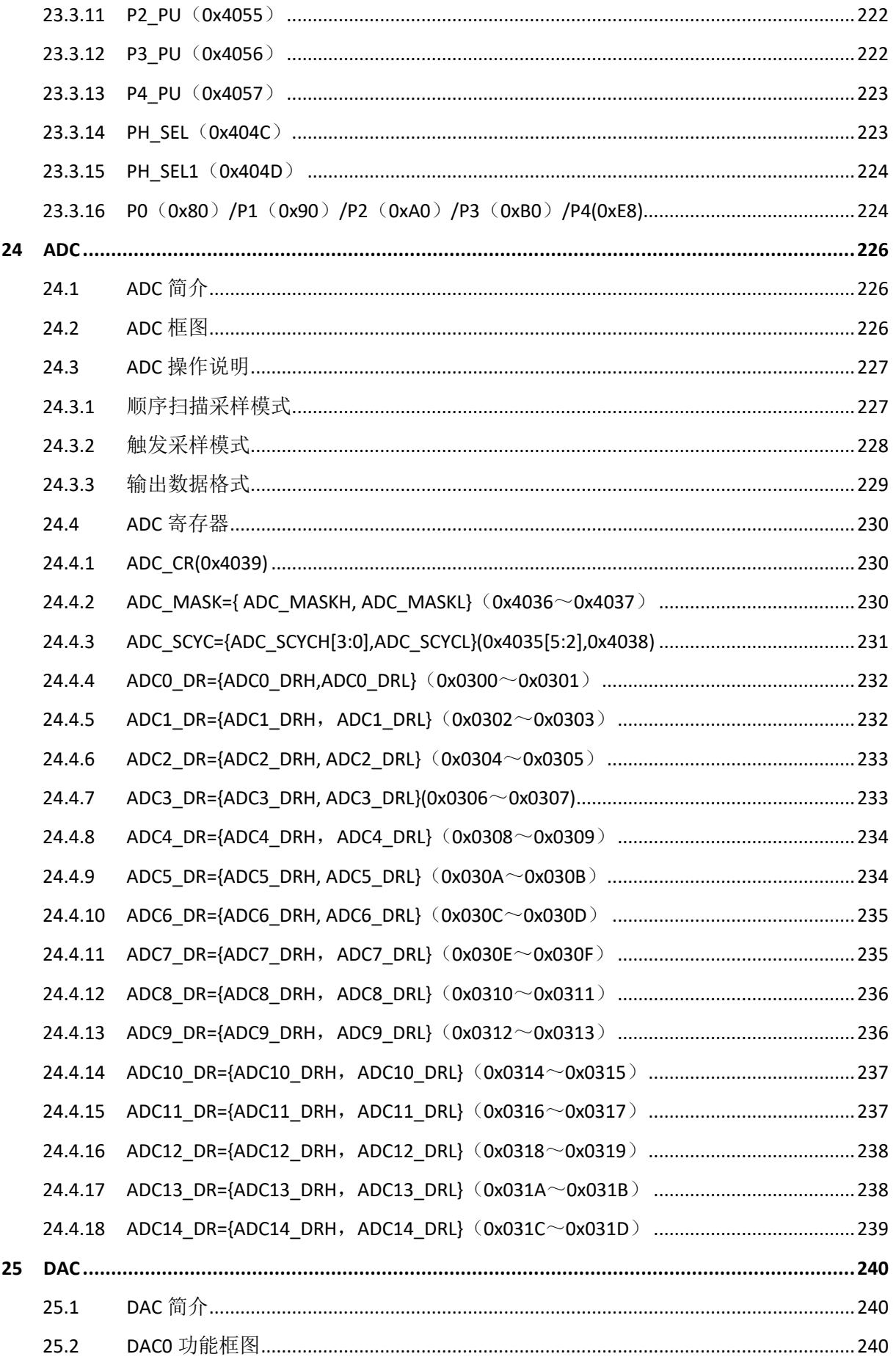

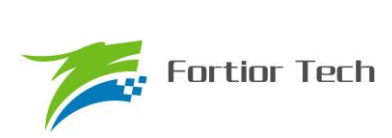

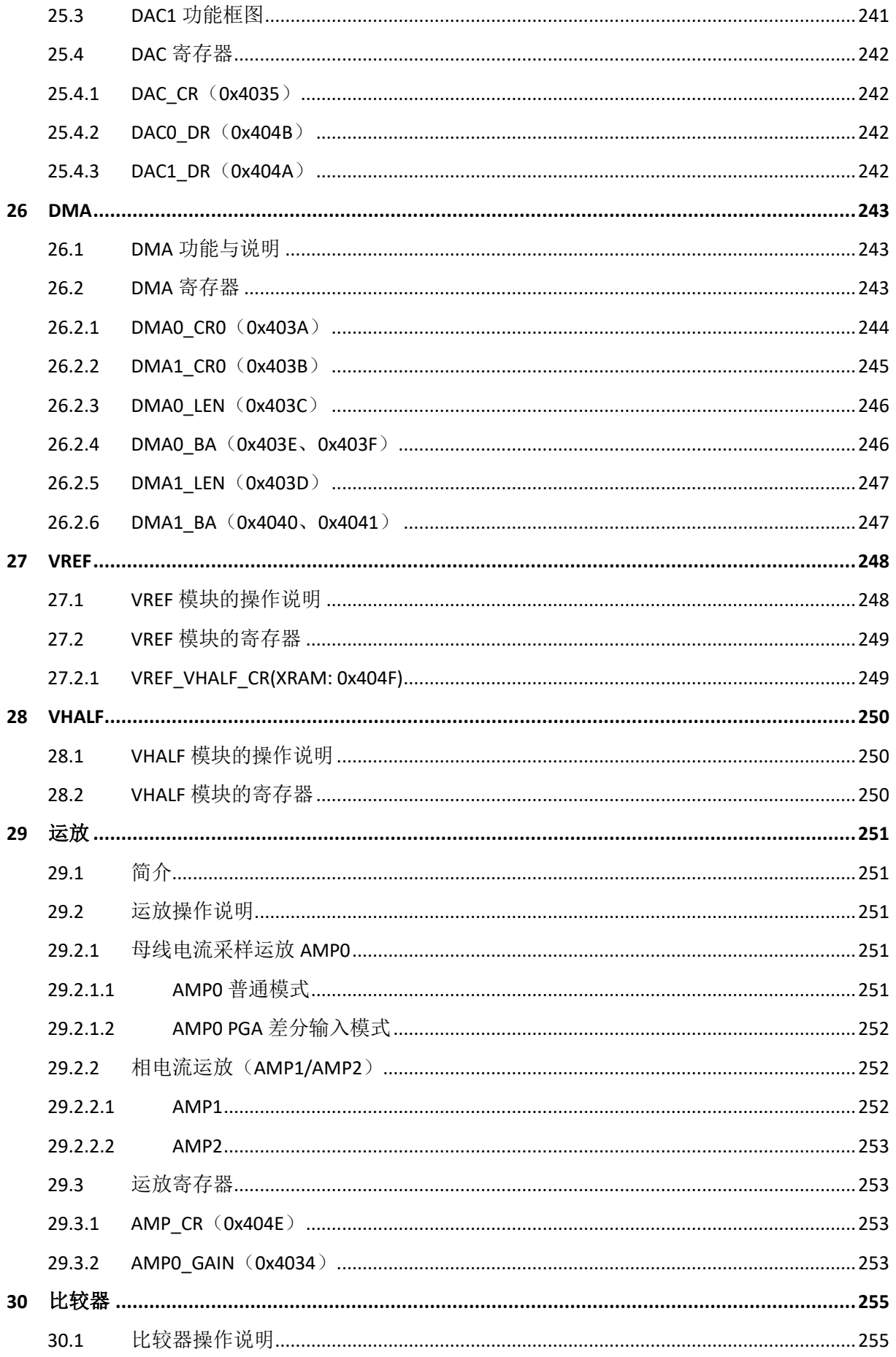

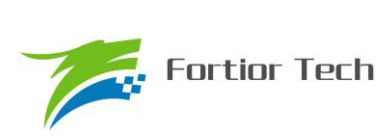

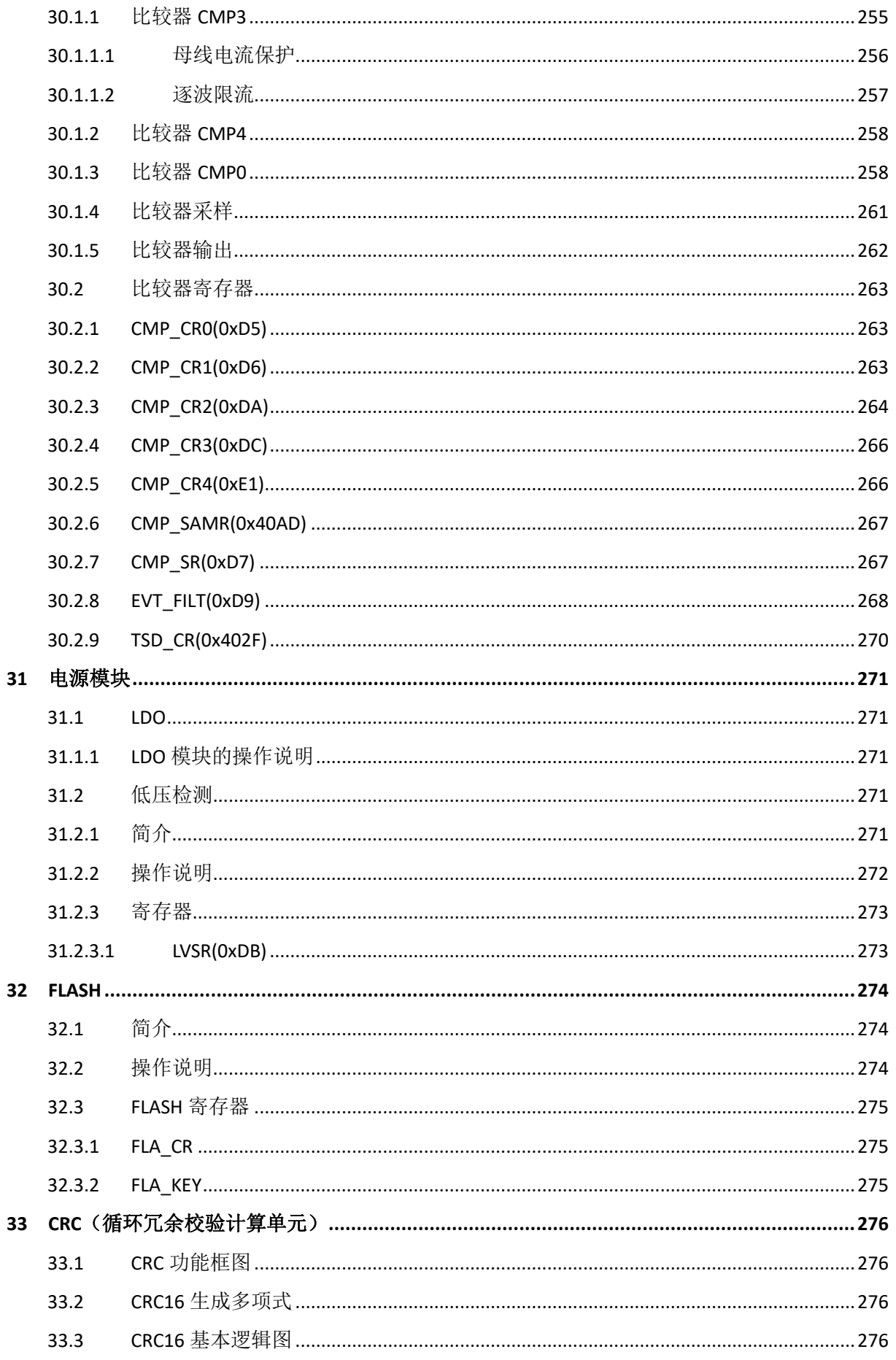

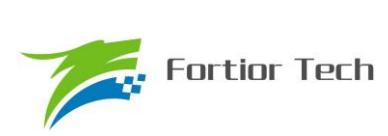

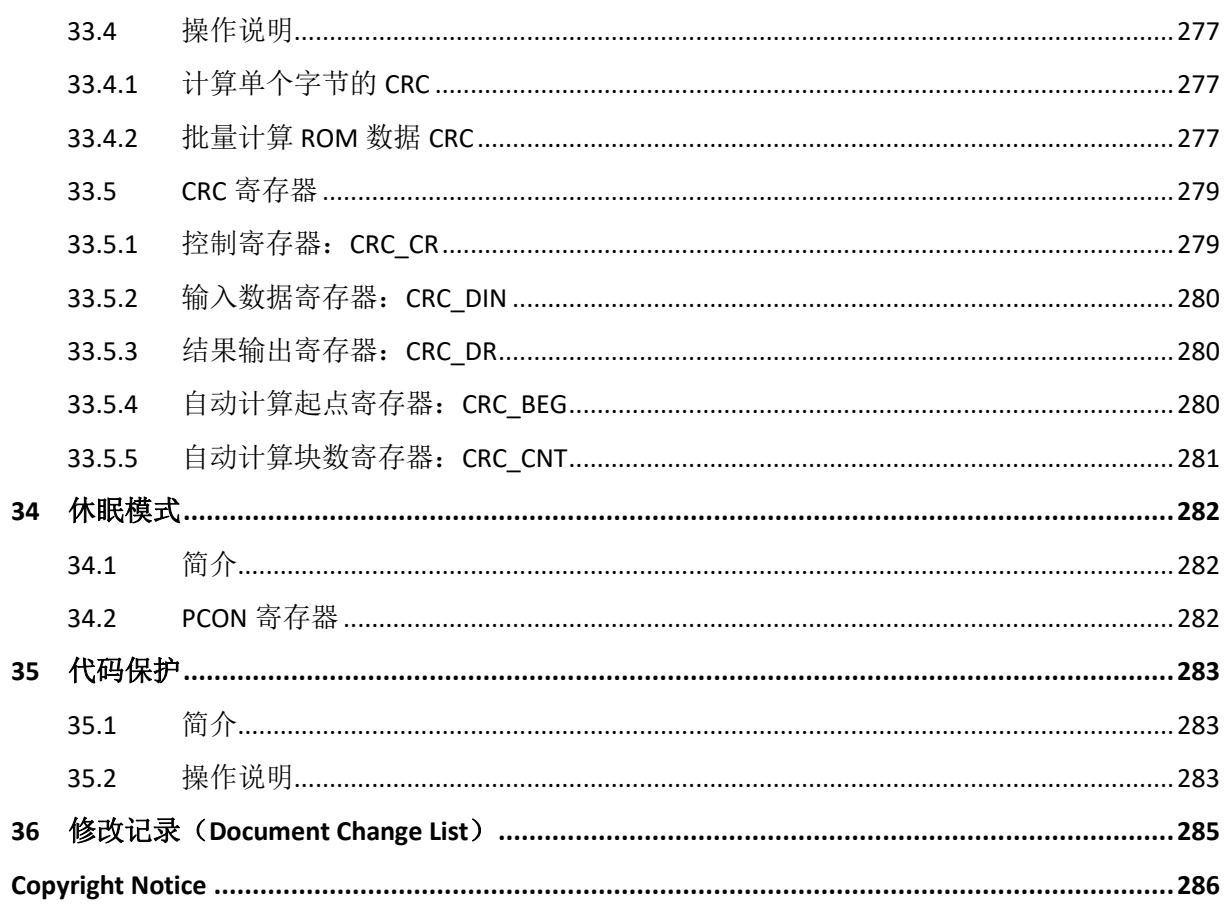

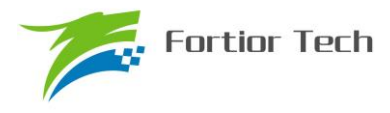

#### **1 系统介绍**

#### **1.1 特性**

- 电源电压:
	- FU6832L/N/S/F:

单电源高压模式: VCC\_MODE=0, 外部电源从 VCC 输入 5~28V, VDD5 由内部 LDO 产

生

单电源低压模式: VCC\_MODE=1, 外部电源从 VDD5 输入 3~5.5V, 同时将 VCC 与 VDD5 短接

双电源模式: VCC\_MODE=1, 外部电源 1 从 VCC 输入 5~36V, 外部电源 2 从 VDD5 输

 $\lambda$  5V

- 双核: 8051 内核和 ME
- 指令周期大多为 1T 或 2T
- 16kB Flash ROM、带 CRC 校验功能、支持程序自烧录和代码保护功能
- 256 bytes IRAM, 768 bytes XRAM
- ME:比例积分/微分器(PI/PID)、BLDC 模块、FOC 模块、MDU 支持乘除法/低通滤波器(LPF)

/三角函数的计算

- 单周期 16\*16 位乘法器, 16 周期 32 / 16 位除法器
- 4级优先级中断、16个中断源
- GPIO:
	- FU6832L:35 个 GPIO
	- FU6832N: 22 个 GPIO
	- FU6832S:13 个 GPIO
	- FU6832F: 13 个 GPIO
- 定时器:
	- 2 个通用带抓捕功能可编程定时器
	- 1 个支持 QEP 解码编程定时器
	- 1 个 BLDC 电机专用定时器
	- 1 个通用定时器
	- 1 个 RTC 定时器
- 1个 SPI
- 1 个 I2C
- 2个 UART, 其中 UART2 支持 LIN Slave 模式和 Pin 功能转移
- 2 通道 DMA, 支持用于 I2C/SPI/UART 数据传输

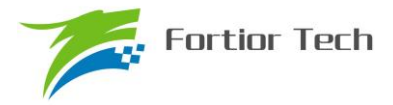

■ 模拟外设:

12位 ADC, 1uS 转换时间, 可选择内部 VREF、外部 VREF 作参考电压 ADC 通道数:

FU6832L:14 通道

FU6832N:11 通道

FU6832S:7 通道

FU6832F:7 通道

内置 VREF 参考,可配置 3V、4V、4.5V、VDD5(FU6832N/S/F 只能选择 VDD5 为内部 参考)

内置 VHALF(1/2 VREF)参考输出(FU6832S/F 无此特性)

3 个独立运算放大器(FU6832S/F 只包含 AMP0), 其中 AMP0 可配置可编程增益放大器 3 路模拟比较器

DAC: 1路 9 位, 1路 6 位

■ 驱动类型:

3P3N Pre-driver 输出

- BLDC 控制支持自动换相、逐波限流,支持 HALL、BEMF 位置检测
- FOC 驱动支持单电阻、双电阻、三电阻电流采样(FU6832S/F 只支持单电阻电流采样)
- FOC 驱动支持过调制
- 时钟:

系统时钟为内置 24MHz±2%精准时钟

内置 32.8kHz 低速时钟

- Watch-dog
- 两线制 FICE 协议提供在线仿真功能

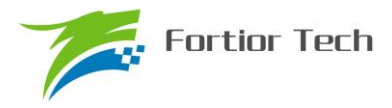

#### **1.2 应用场景**

无感/有感的 BLDC/PMSM、三相/单相感应电机、伺服电机。

油烟机、室内机、吊扇、落地扇、吸尘器、电吹风、工业风机、水泵、压缩机、电动车、电动 工具、航模等。

#### **1.3 概述**

FU6832 系列是一款集成电机控制引擎(ME)和 8051 内核的高性能电机驱动专用芯片,ME 集成 FOC、MDU、LPF、PI、SVPWM/SPWM 等诸多硬件模块,可硬件自动完成电机 FOC/BLDC 运算 控制; 8051 内核用于参数配置和日常事务处理,双核并行工作实现各种高性能电机控制。其中 8051 内核大部分指令周期为 1T 或 2T,芯片内部集成有高速运算放大器、比较器、Pre-driver、高速 ADC、 高速乘/除法器、CRC、SPI、I2C、UART、LIN、多种 TIMER、PWM 等功能, 内置高压 LDO, 适 用于 BLDC/PMSM 电机的方波、SVPWM/SPWM、FOC 驱动控制。

FU6832 有不同封装形态:FU6832L(LQFP48)、FU6832N(QFN32)、FU6832S(SSOP24)、 FU6832F(QFN24)

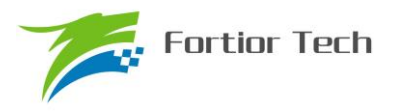

#### **1.4 系统框图**

## **1.4.1 FU6832L 功能框图**

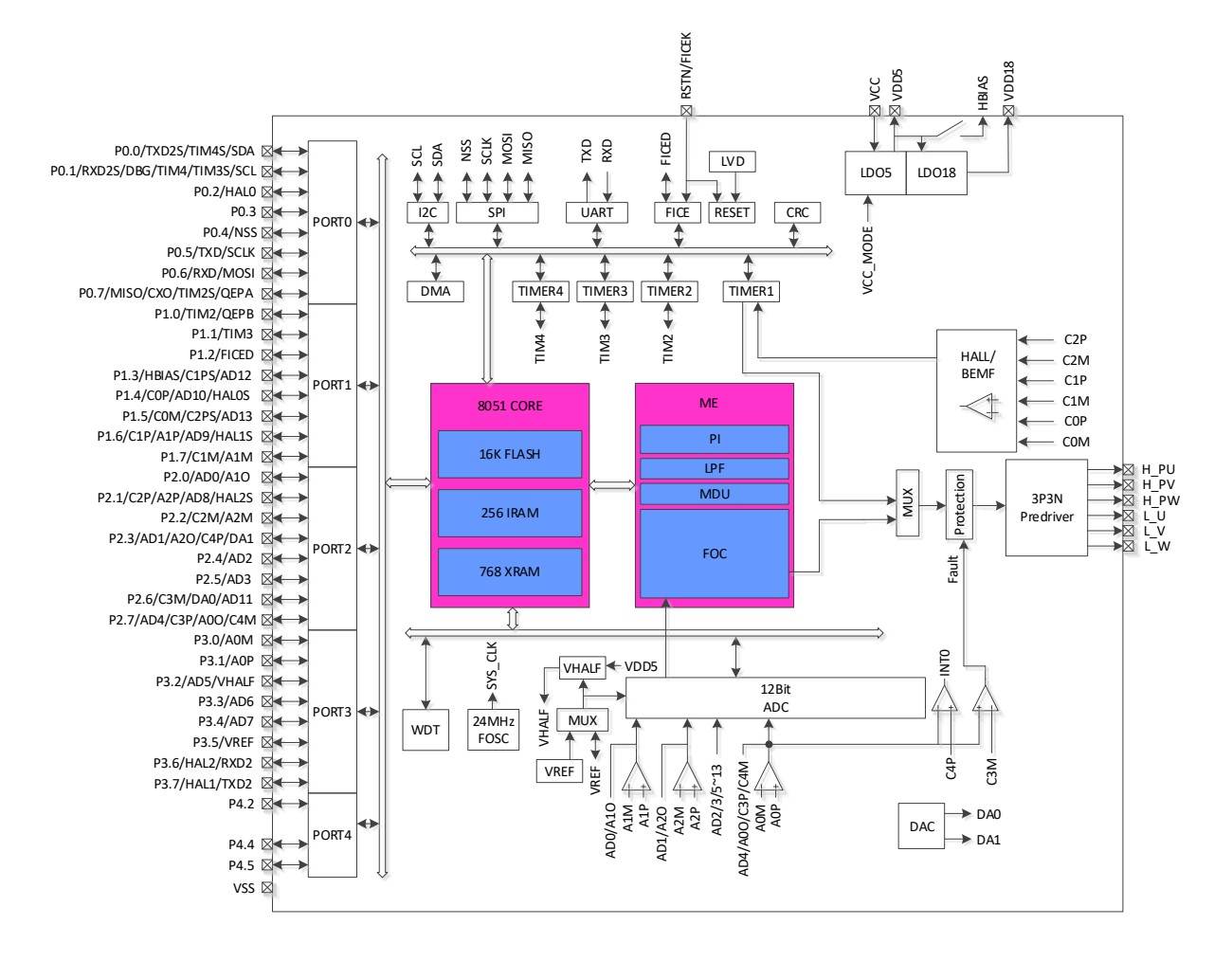

图 1-1 FU6832L 功能框图

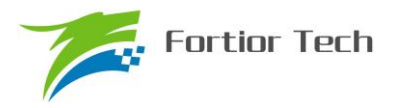

## **1.4.2 FU6832N 功能框图**

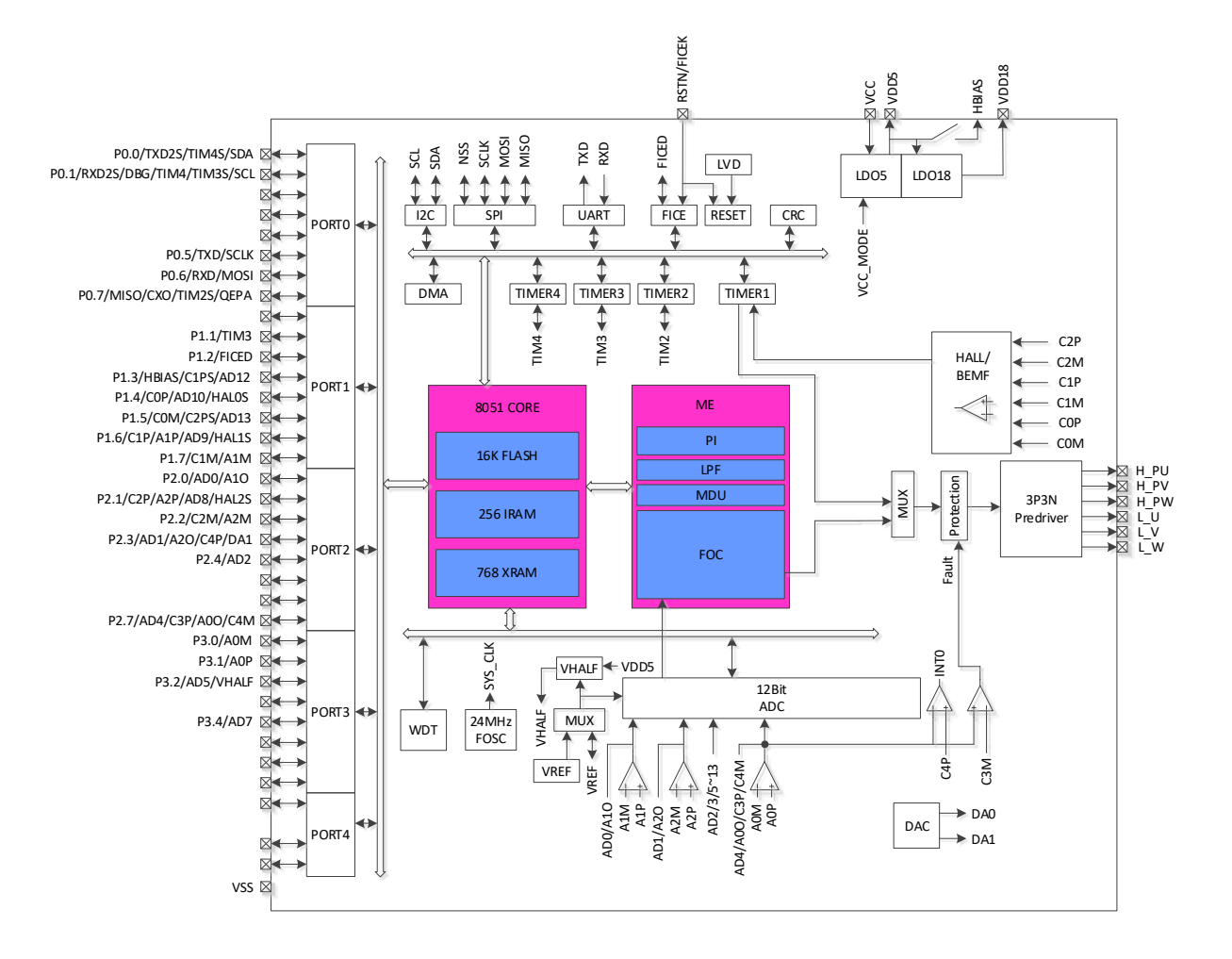

图 1-2 FU6832N 功能框图

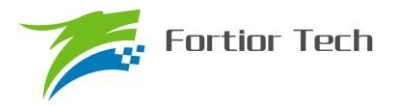

## **1.4.3 FU6832S 功能框图**

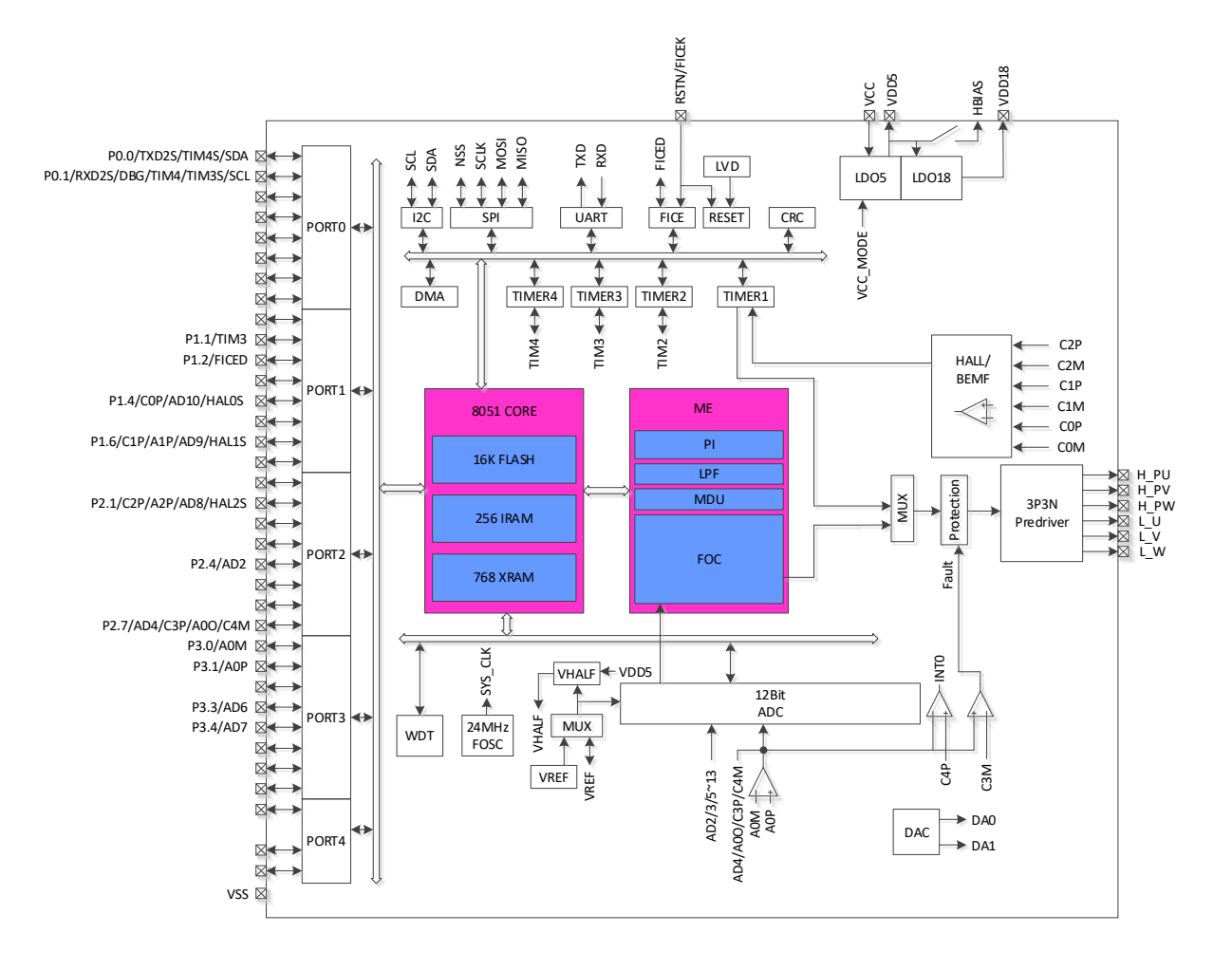

图 1-3 FU6832S 功能框图

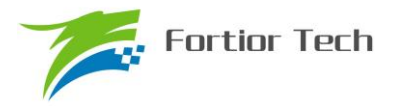

## **1.4.4 FU6832F 功能框图**

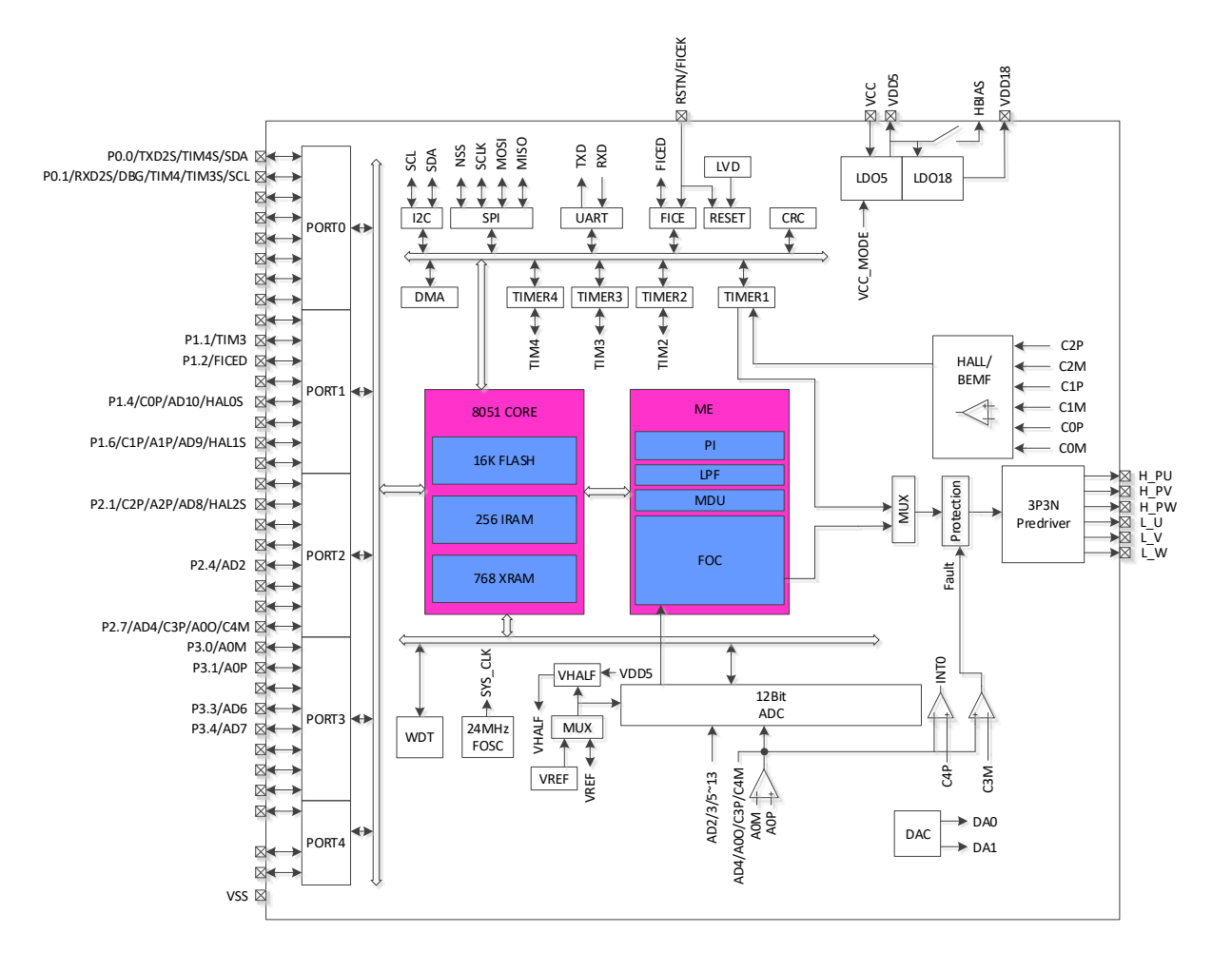

图 1-4 FU6832F 功能框图

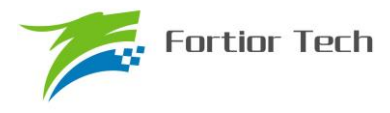

#### **1.5 Memory 空间**

内部存储空间分为指令空间(Program Memory)和数据空间(Data Memory),两个空间独立 编址。

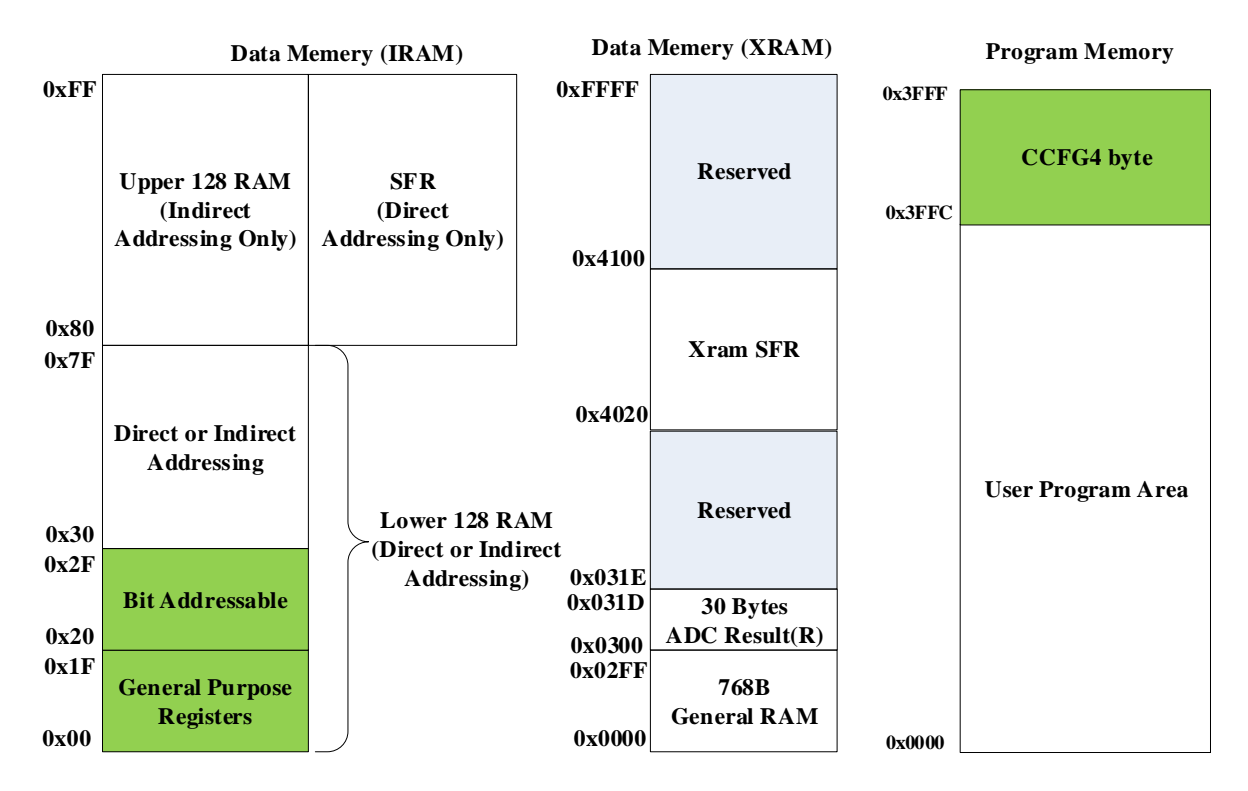

图 1-5 Memory 空间分配

#### **1.5.1 Program Memory**

指令空间可寻址范围 0x0000-0x3FFF,复位后 CPU 从 0x0000 开始执行。指令空间存储介质 为 FLASH。

#### **1.5.2 Data Memory**

数据空间分为外部数据空间(External Data Memory)和内部数据空间(Internal Data Memory&SFRs)。

外部数据空间仅可通过 MOVX 指令访问,范围为 0x0000-0x02FF。

内部数据空间如图 1-5 所示。0x00-0x1F 包含 4 组, 每组 8 个寄存器; 0x20~0x2F 的 16Bytes 支持 bit 寻址操作;0x30-0x7F 支持直接寻址和间接寻址;0x80-0xFF 间接寻址时访问的是 RAM 空 间,直接寻址时访问的是 SFRs。堆栈空间位于内部数据空间。

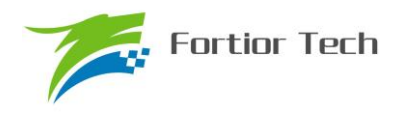

## **1.5.3 SFR**

| <b>Addr</b> | 0(8)            | 1(9)                | 2(A)       | 3(B)                   | 4(C)                | 5(D)     | 6(E)              | 7(F)              |
|-------------|-----------------|---------------------|------------|------------------------|---------------------|----------|-------------------|-------------------|
| 0xF8        | DRV_OUT         | PI_CR               |            |                        | P0 OE               | P1_OE    | P <sub>2_OE</sub> | P <sub>3_OE</sub> |
| 0xF0        | B               |                     |            |                        |                     |          |                   |                   |
| 0xE8        | P <sub>4</sub>  | P4_OE               |            |                        |                     |          |                   |                   |
| 0xE0        | <b>ACC</b>      | CMP_CR4             |            |                        |                     |          |                   |                   |
| 0xD8        | IP <sub>3</sub> | EVT_FILT            | CMP CR2    | <b>LVSR</b>            | CMP_CR3             |          |                   |                   |
| 0xD0        | <b>PSW</b>      | $P1$ <sub>_IE</sub> | P1         | $P2$ <sub>_</sub> $IE$ | $P2$ <sub>-IF</sub> | CMP_CR0  | CMP_CR1           | CMP_SR            |
| 0xC8        | IP <sub>2</sub> | RST_SR              | MDU MD     | MDU_D                  |                     |          |                   |                   |
| 0xC0        | IP <sub>1</sub> | MDU_CR              | MDU_CL     | MDU CH                 | MDU_BL              | MDU_BH   | MDU_AL            | MDU_AH            |
| 0xB8        | IP <sub>0</sub> |                     |            |                        |                     |          |                   |                   |
| 0xB0        | P <sub>3</sub>  |                     |            |                        |                     |          |                   |                   |
| 0xA8        | IE              | TIM2_CR1            | TIM2 CNTRL | TIM2_CNTRH             | TIM2 DRL            | TIM2 DRH | TIM2 ARRL         | TIM2 ARRH         |
| 0xA0        | P <sub>2</sub>  | TIM2_CR0            | TIM3 CNTRL | TIM3_CNTRH             | TIM3 DRL            | TIM3_DRH | TIM3 ARRL         | TIM3 ARRH         |
| 0x98        | UT_CR           | UT_DR               | UT BAUDL   | UT_BAUDH               | TIM3_CR0            | TIM3_CR1 | TIM4_CR0          | TIM4 CR1          |
| 0x90        | P <sub>1</sub>  |                     | TIM4_CNTRL | TIM4_CNTRH             | TIM4 DRL            | TIM4 DRH | TIM4 ARRL         | TIM4 ARRH         |
| 0x88        | <b>TCON</b>     | UT2 DR              | UT2 CR     |                        |                     |          |                   |                   |
| 0x80        | P <sub>0</sub>  | <b>SP</b>           | <b>DPL</b> | <b>DPH</b>             | FLA_KEY             | FLA_CR   |                   | <b>PCON</b>       |

表 1-1 特殊功能寄存器(SFR) 地址映射

注 1: 地址低 4 位为 0 或 8 地址的寄存器可位寻址

注 2: 有双下划线的寄存器需要使用一变量将其值读出,如果直接读取寄存器,那么读出来的值是 不正确的

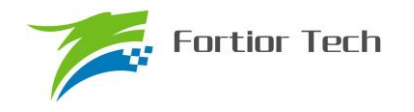

## **1.5.4 XSFR**

#### 表 1-2 扩展特殊功能寄存器(XSFR) 地址映射

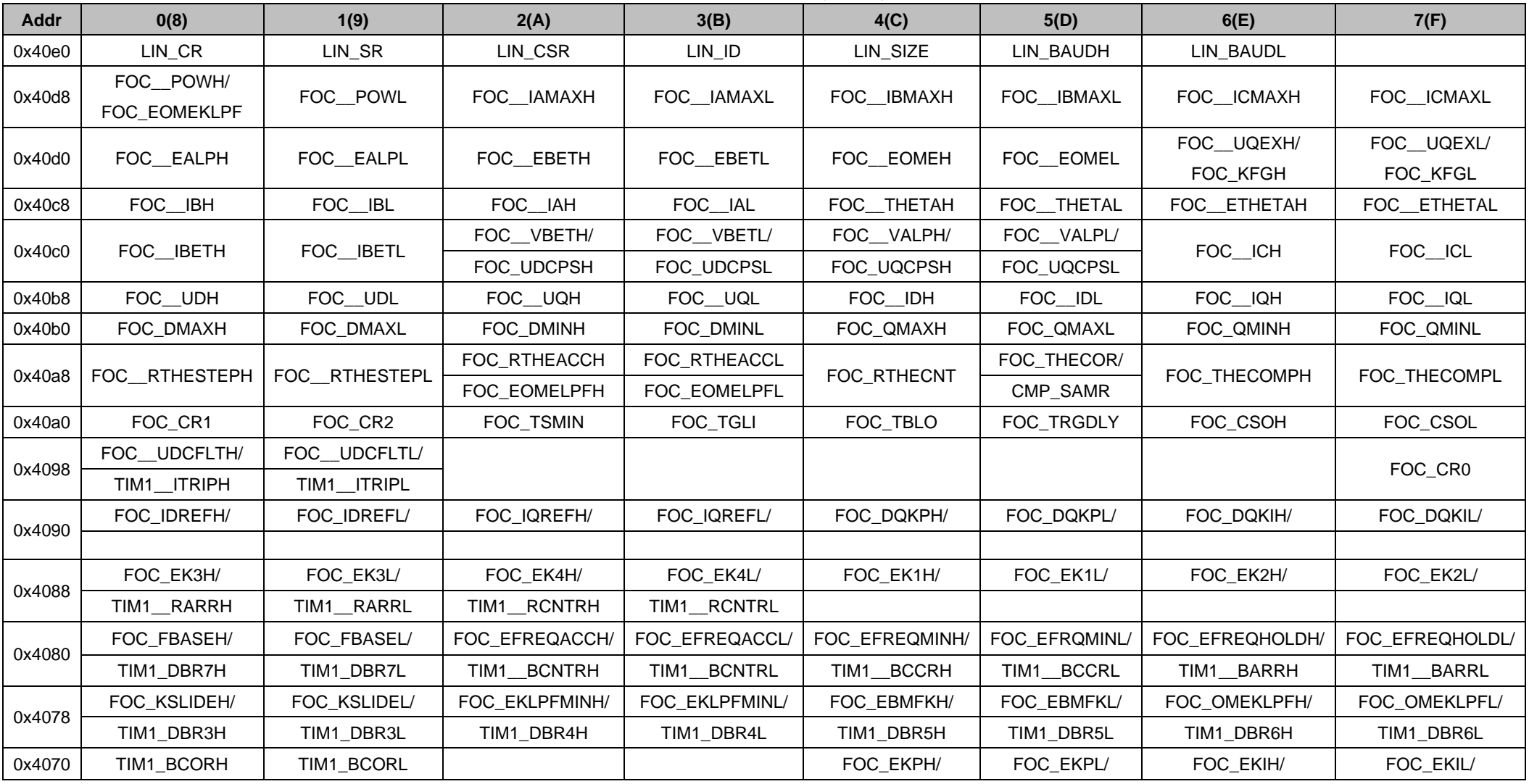

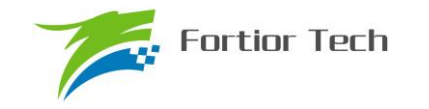

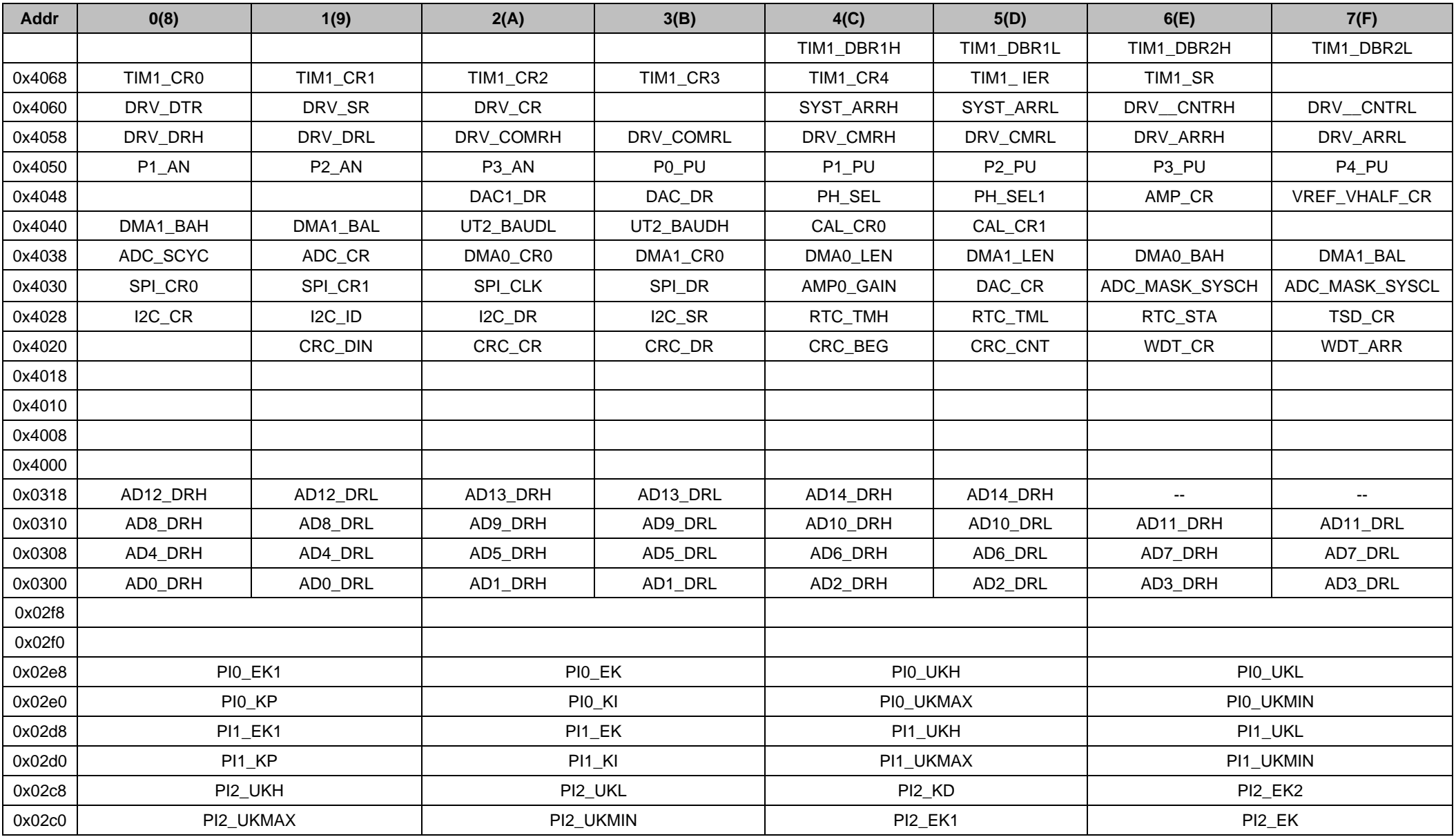

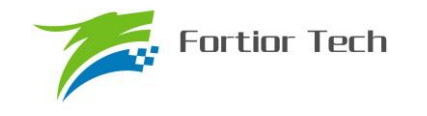

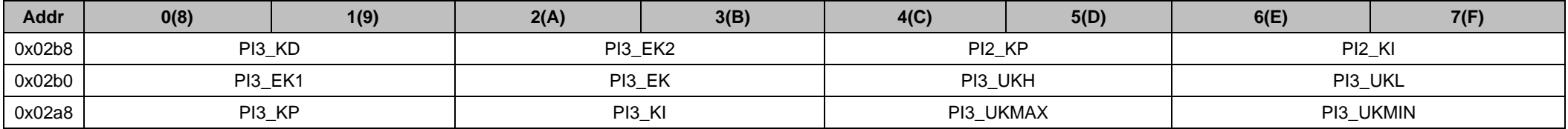

注 1: 有双下划线的寄存器需要使用一变量将其值读出,如果直接读取寄存器, 那么读出来的值是不正确的。

芯片 SFR 分为两部分,一部分映射在内部数据空间的 SFR 区域,一部分映射在外部数据空间。

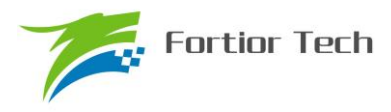

## **2 引脚定义**

## **2.1 FU6832 LQFP48 引脚列表**

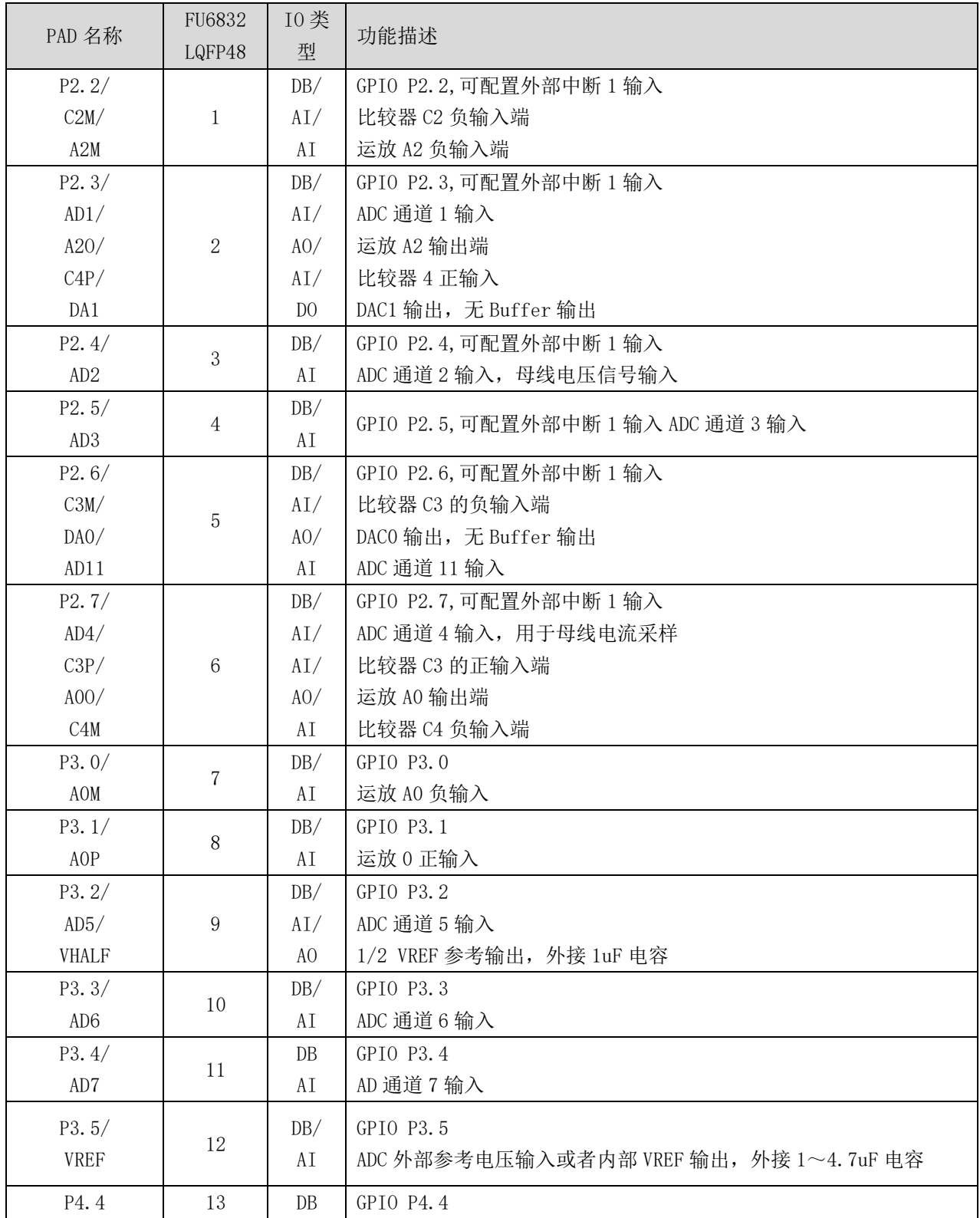

表 2-1 FU6832 LQFP48 引脚列表

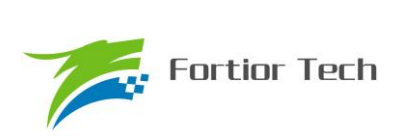

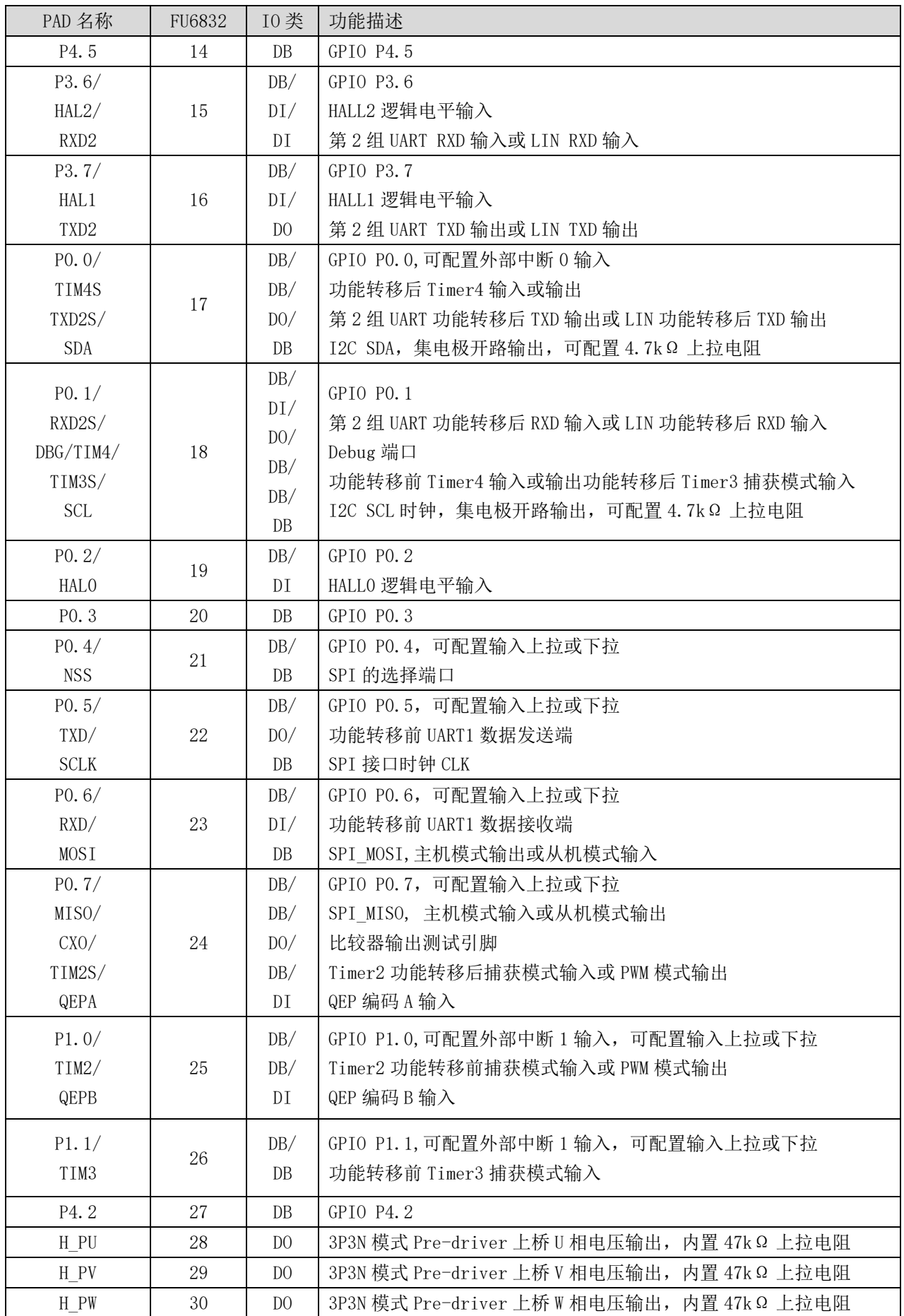

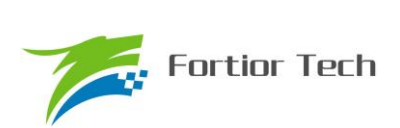

**FU6832**

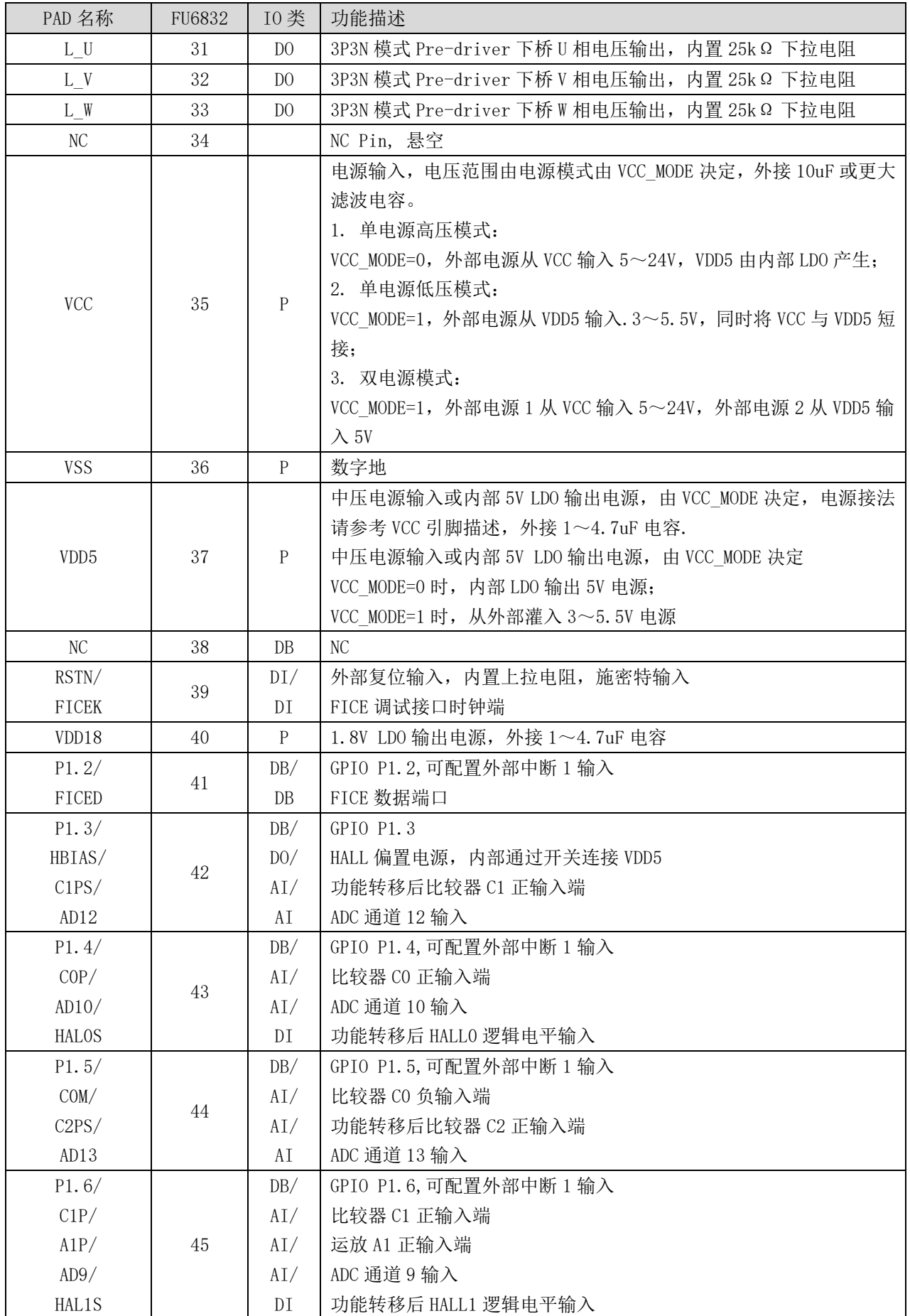

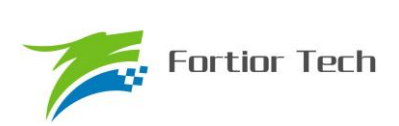

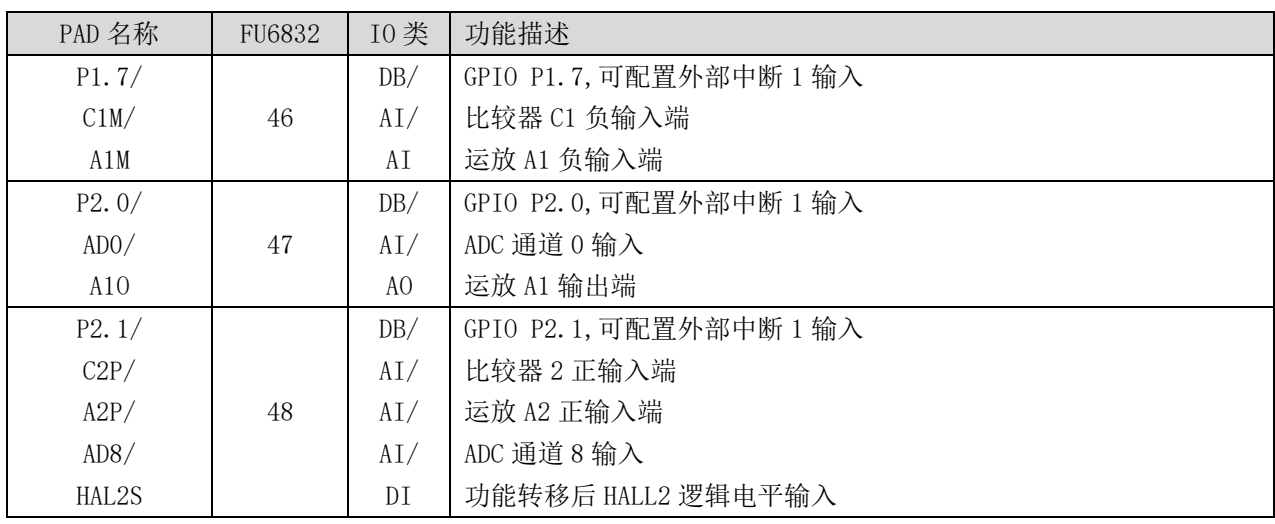

注:

IO 类型说明:

- $DI =$ 数字输入,
- DO = 数字输出,
- DB = 数字双向,
- AI = 模拟输入,
- AO = 模拟输出,

P = 电源

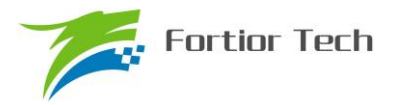

## **2.2 FU6832L 封装-LQFP48**

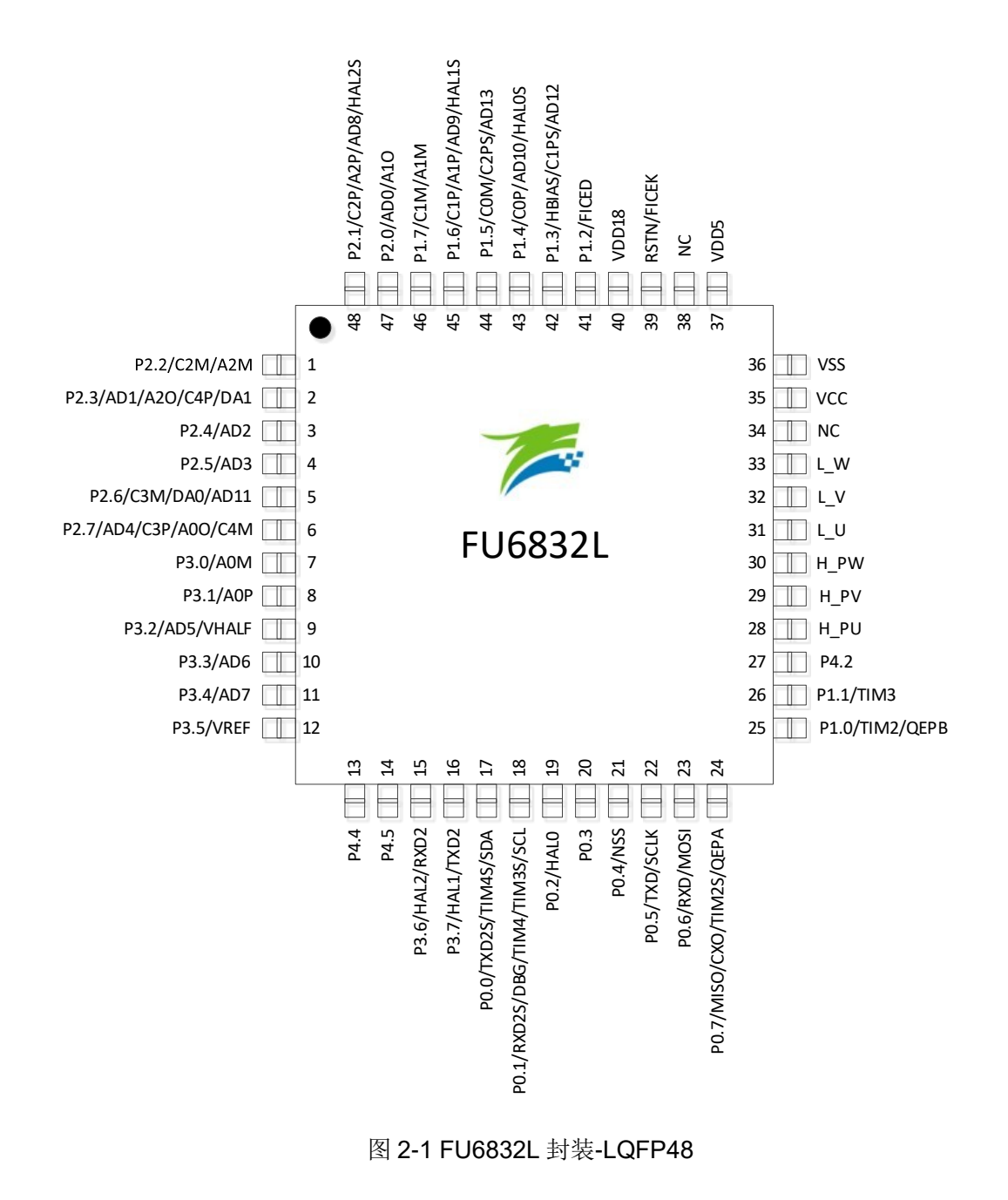

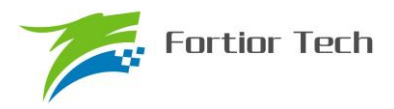

## **2.3 FU6832 QFN32 引脚列表**

表 2-2 FU6832 QFN32 引脚列表

| PAD 名称       | FU6832<br>QFN32 | 10类<br>型       | 功能描述                                    |  |  |  |
|--------------|-----------------|----------------|-----------------------------------------|--|--|--|
| P2.1/        |                 |                | GPIO P2.1, 可配置外部中断 1 输入                 |  |  |  |
| C2P/         | $\mathbf{1}$    | DB/            | 比较器2正输入端                                |  |  |  |
| A2P/         |                 | AI/            | 运放 A2 正输入端                              |  |  |  |
| AD8/         |                 | AI/            | ADC 通道8输入                               |  |  |  |
| HAL2S        |                 | DI             | 功能转移后 HALL2 逻辑电平输入                      |  |  |  |
| P2.2/        |                 | DB/            | GPIO P2.2, 可配置外部中断 1 输入                 |  |  |  |
| C2M/         | $\overline{2}$  | AI/            | 比较器 C2 负输入端                             |  |  |  |
| A2M          |                 | AI             | 运放 A2 负输入端                              |  |  |  |
| P2.3/        | 3               | DB/            | GPIO P2.3, 可配置外部中断 1 输入                 |  |  |  |
| AD1/         |                 | AI/            | ADC 通道 1 输入                             |  |  |  |
| A20/         |                 | AO/            | 运放 A2 输出端                               |  |  |  |
| C4P/         |                 | AI/            | 比较器 4 正输入                               |  |  |  |
| DA1          |                 | D <sub>0</sub> | DAC1 输出, 无 Buffer 输出                    |  |  |  |
| P2.4/        | 4               | DB/            | GPIO P2.4, 可配置外部中断 1 输入                 |  |  |  |
| AD2          |                 | AI             | ADC 通道 2 输入, 母线电压信号输入                   |  |  |  |
| P2.7/        |                 | DB/            | GPIO P2.7, 可配置外部中断 1 输入                 |  |  |  |
| AD4/         | 5               | AI/            | ADC 通道 4 输入, 用于母线电流采样                   |  |  |  |
| C3P/         |                 | AI/            | 比较器 C3 的正输入端                            |  |  |  |
| A00/         |                 | A0/            | 运放 AO 输出端                               |  |  |  |
| C4M          |                 | AI             | 比较器 C4 负输入端                             |  |  |  |
| P3.0/        |                 | DB/            | GPIO P3.0                               |  |  |  |
| AOM          | 6               | ΑI             | 运放 AO 负输入                               |  |  |  |
| P3.1/        |                 | DB/            | GPIO P3.1                               |  |  |  |
| <b>AOP</b>   | 7               | AI             | 运放 0 正输入                                |  |  |  |
| P3.2/        |                 | DB/            | GPIO P3.2                               |  |  |  |
| AD5/         | 8               | AI/            | ADC 通道 5 输入                             |  |  |  |
| <b>VHALF</b> |                 | AO             | 1/2 VREF 参考输出,外接 1uF 电容                 |  |  |  |
| P3.4/        |                 | DB             | GPIO P3.4                               |  |  |  |
| AD7          | 9               | AI             | AD 通道 7 输入                              |  |  |  |
| P0.0/        |                 | DB/            | GPIO PO. 0, 可配置外部中断 0 输入                |  |  |  |
| TIM4S        | 10              | DB/            | 功能转移后 Timer4 输入或输出                      |  |  |  |
| TXD2S/       |                 | D <sub>0</sub> | 第2组 UART 功能转移后 TXD 输出或 LIN 功能转移后 TXD 输出 |  |  |  |
| <b>SDA</b>   |                 | $DB$           | I2C SDA, 集电极开路输出, 可配置 4.7K 上拉电阻         |  |  |  |
| P0.1/        | 11              | DB/            | GPIO PO. 1                              |  |  |  |
| RXD2S/       |                 | DI/            | 第2组 UART 功能转移后 RXD 输入或 LIN 功能转移后 RXD 输入 |  |  |  |
| DBG/TIM4/    |                 | D()            | Debug 端口                                |  |  |  |
| TIM3S/       |                 | DB/            | 功能转移前 Timer4 输入或输出功能转移后 Timer3 捕获模式输入   |  |  |  |
| SCL          |                 | DB/            | I2C SCL 时钟, 集电极开路输出, 可配置 4.7K 上拉电阻      |  |  |  |
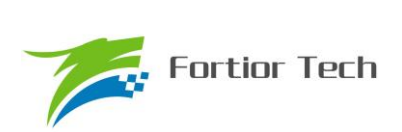

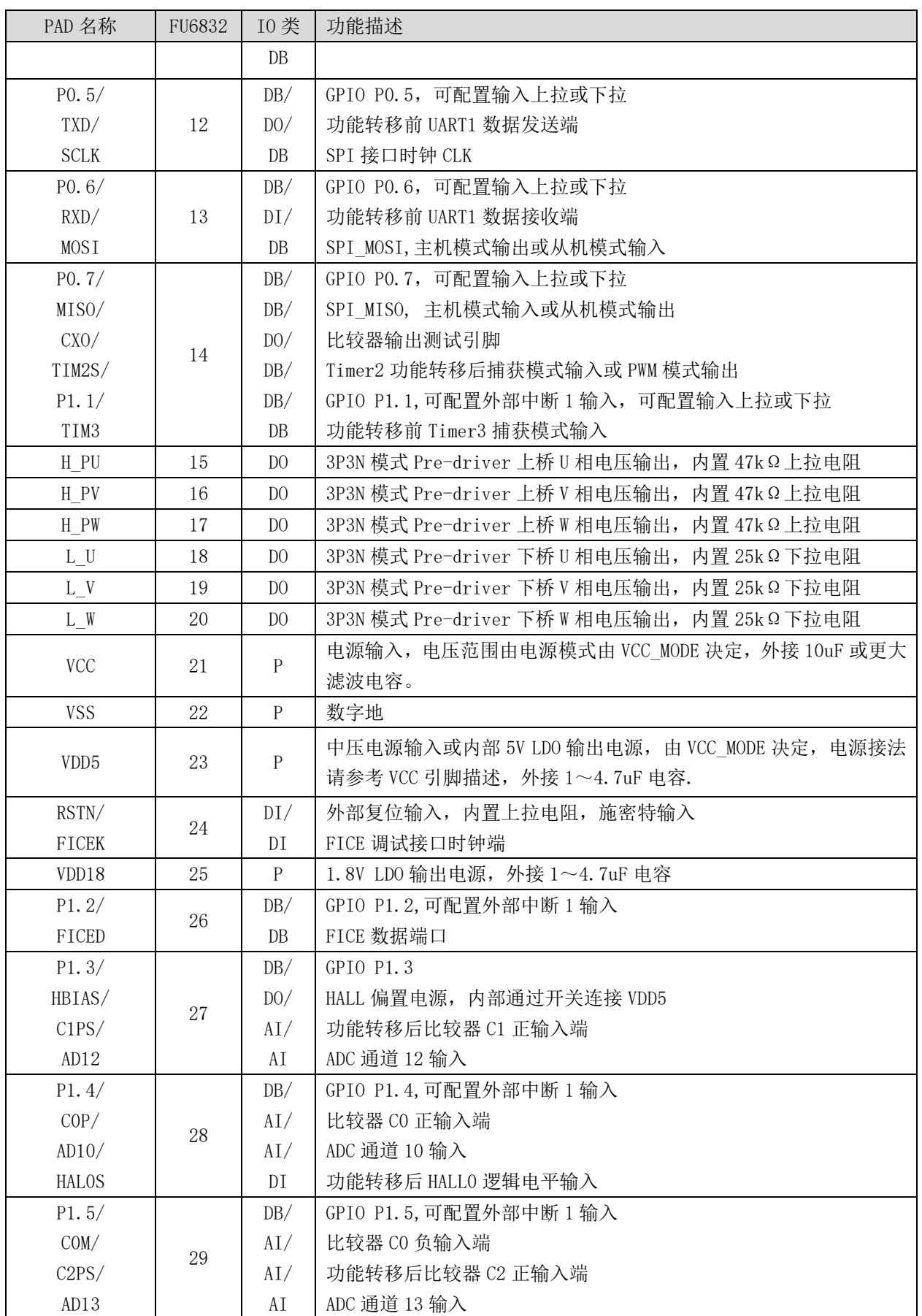

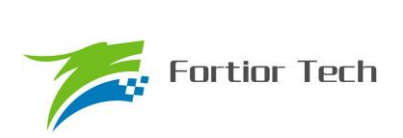

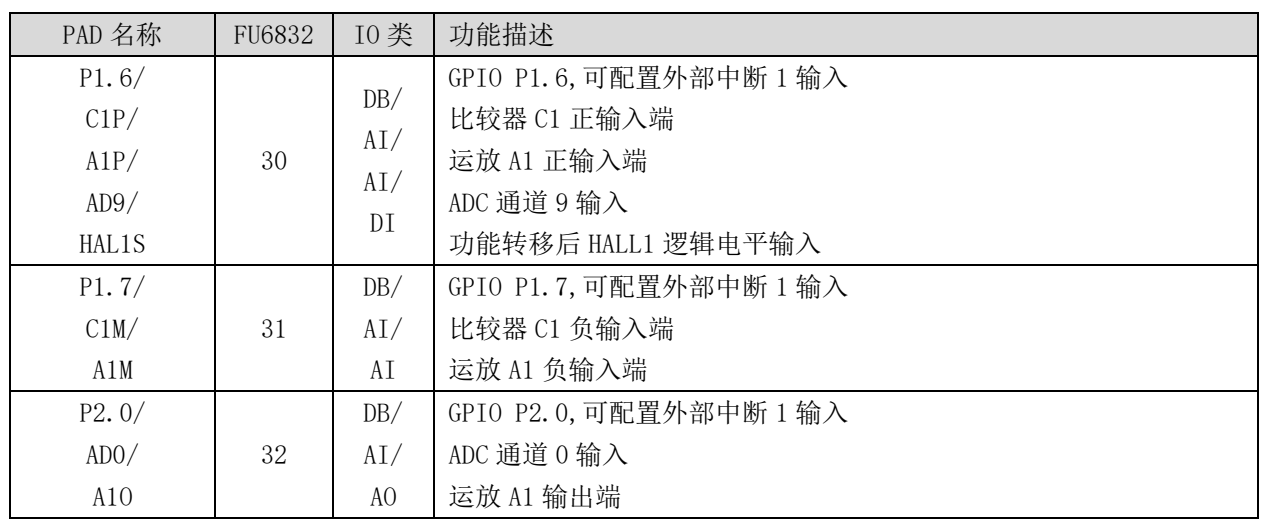

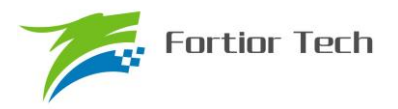

# **2.4 FU6832N 封装-QFN32**

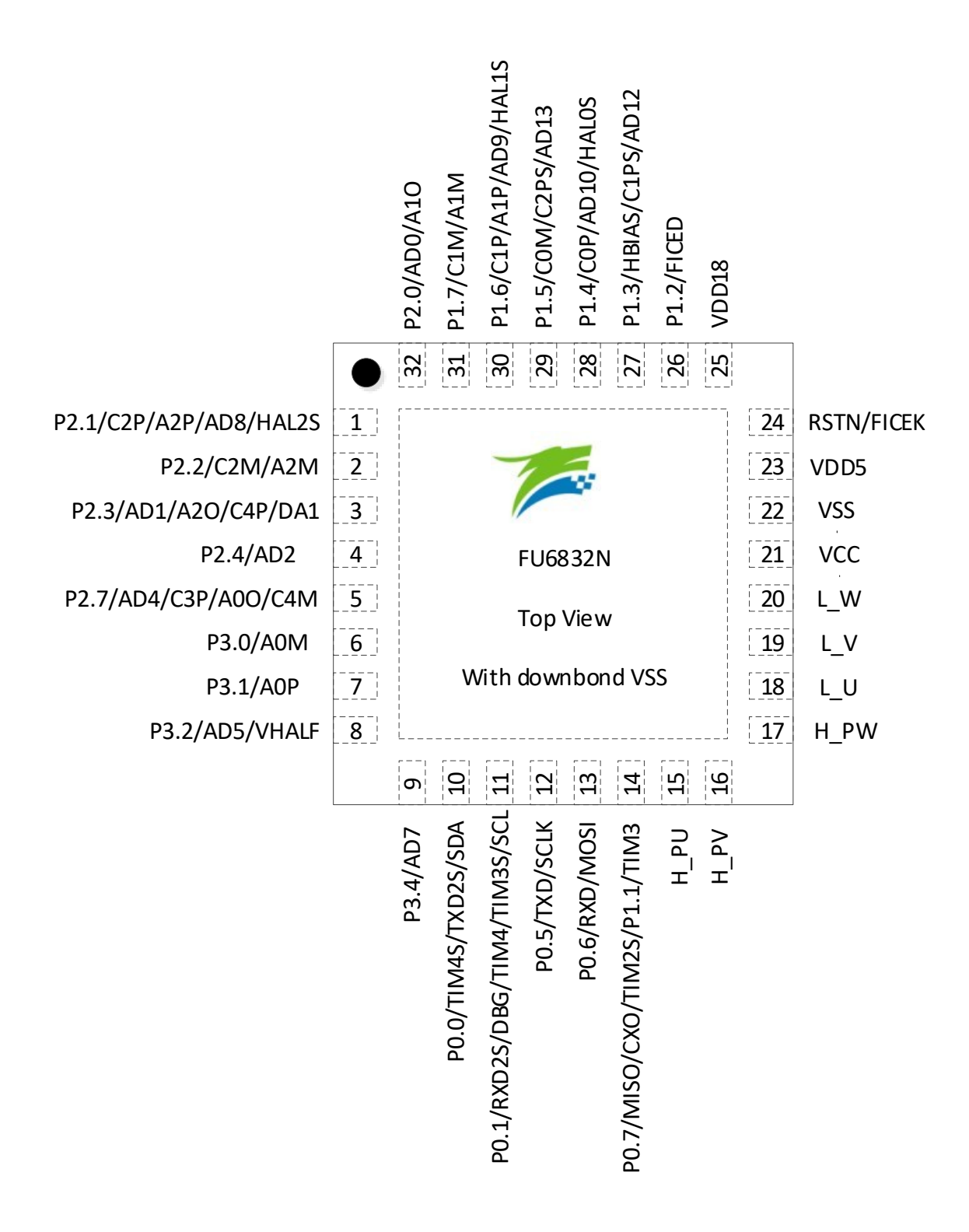

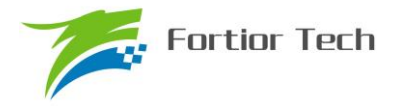

# **2.5 FU6832 SSOP24 引脚列表**

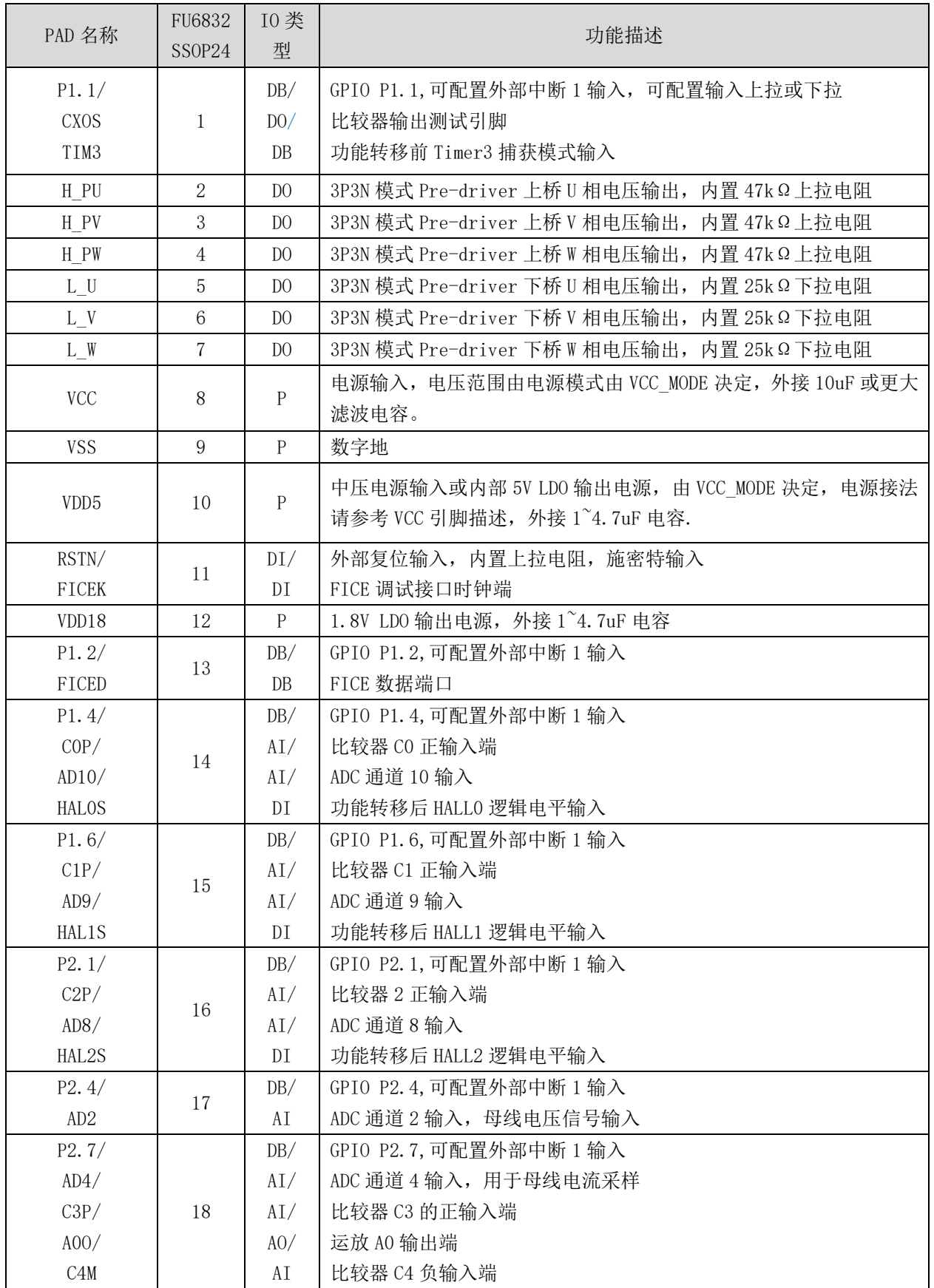

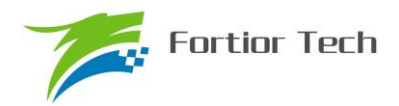

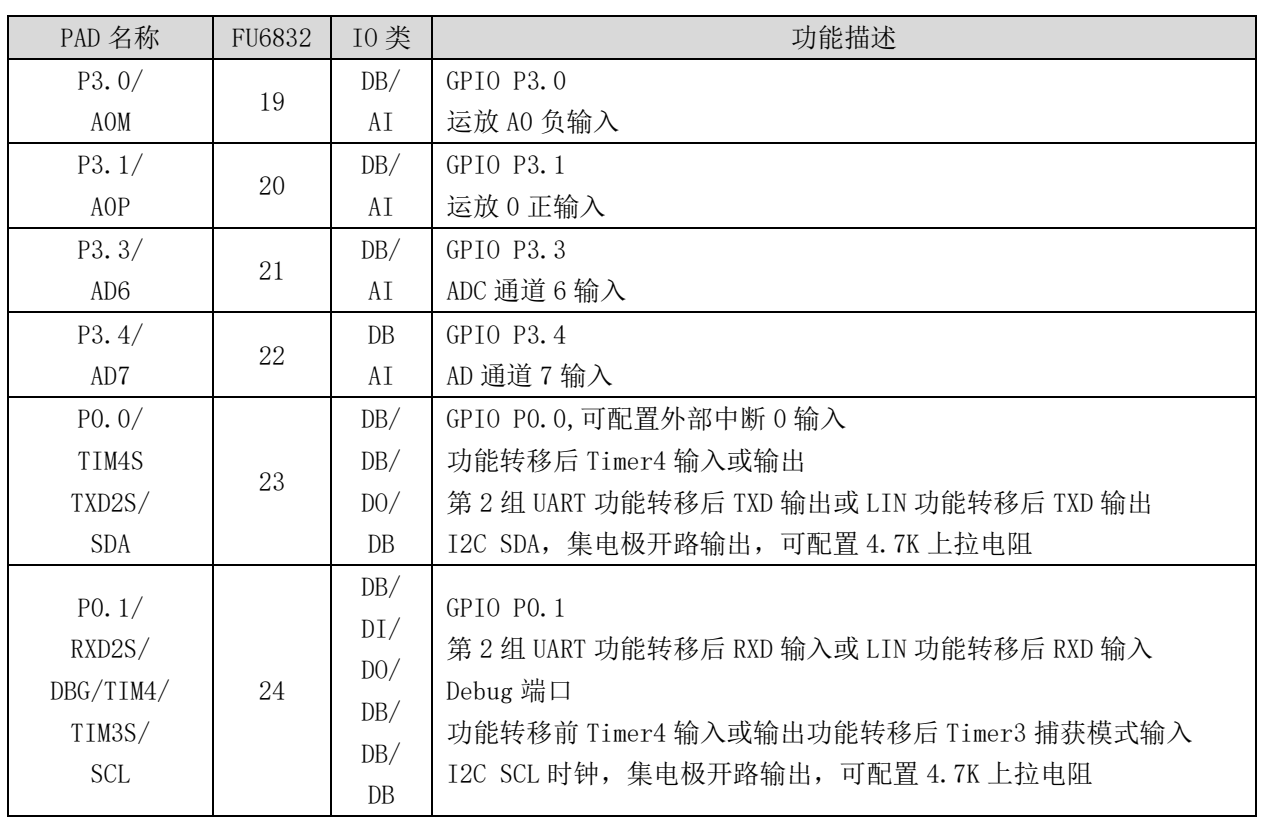

## **2.6 FU6832S 封装-SSOP24**

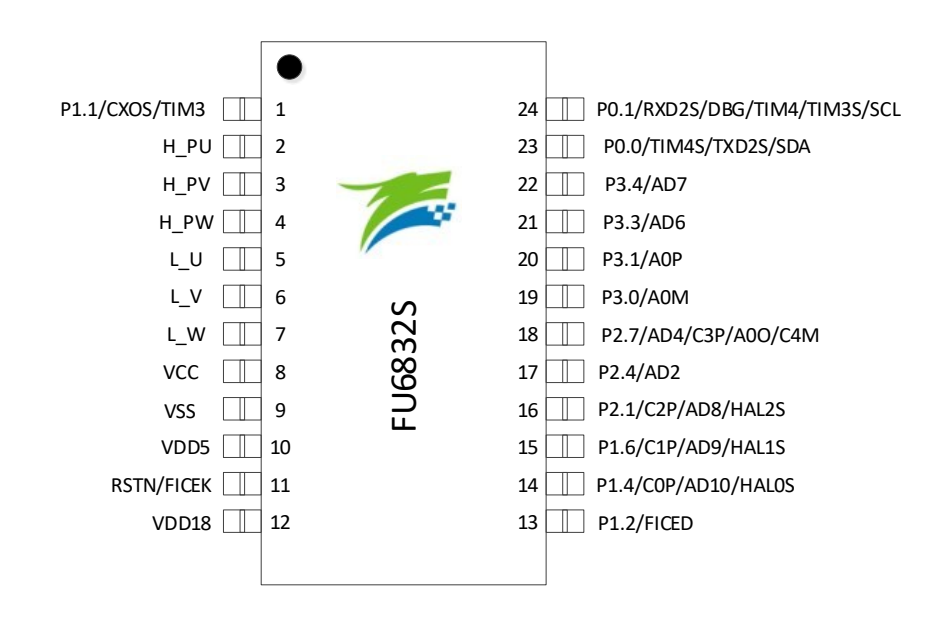

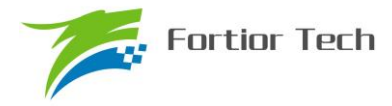

# **2.7 FU6832 QFN24 引脚列表**

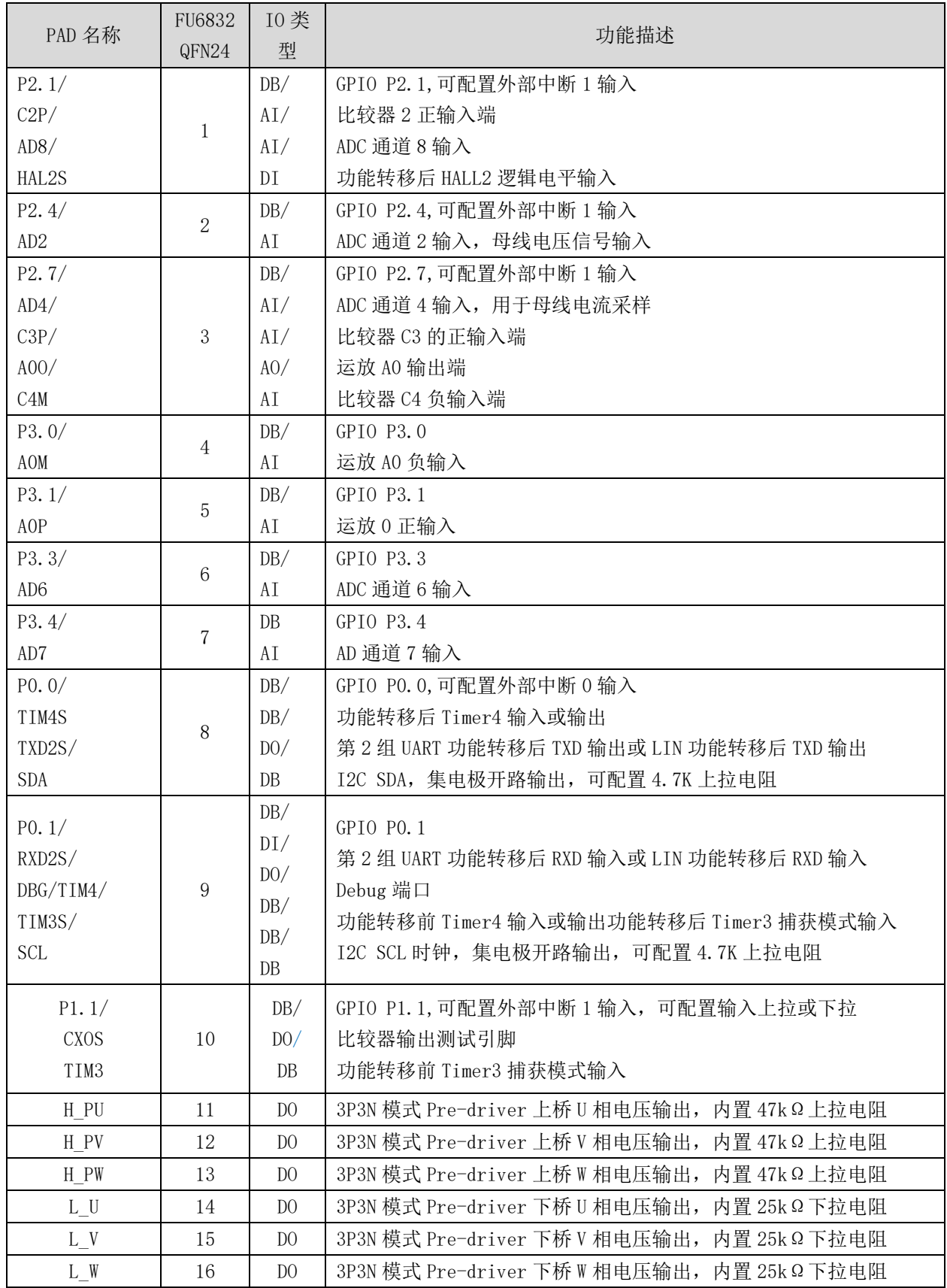

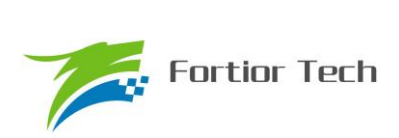

# **FU6832**

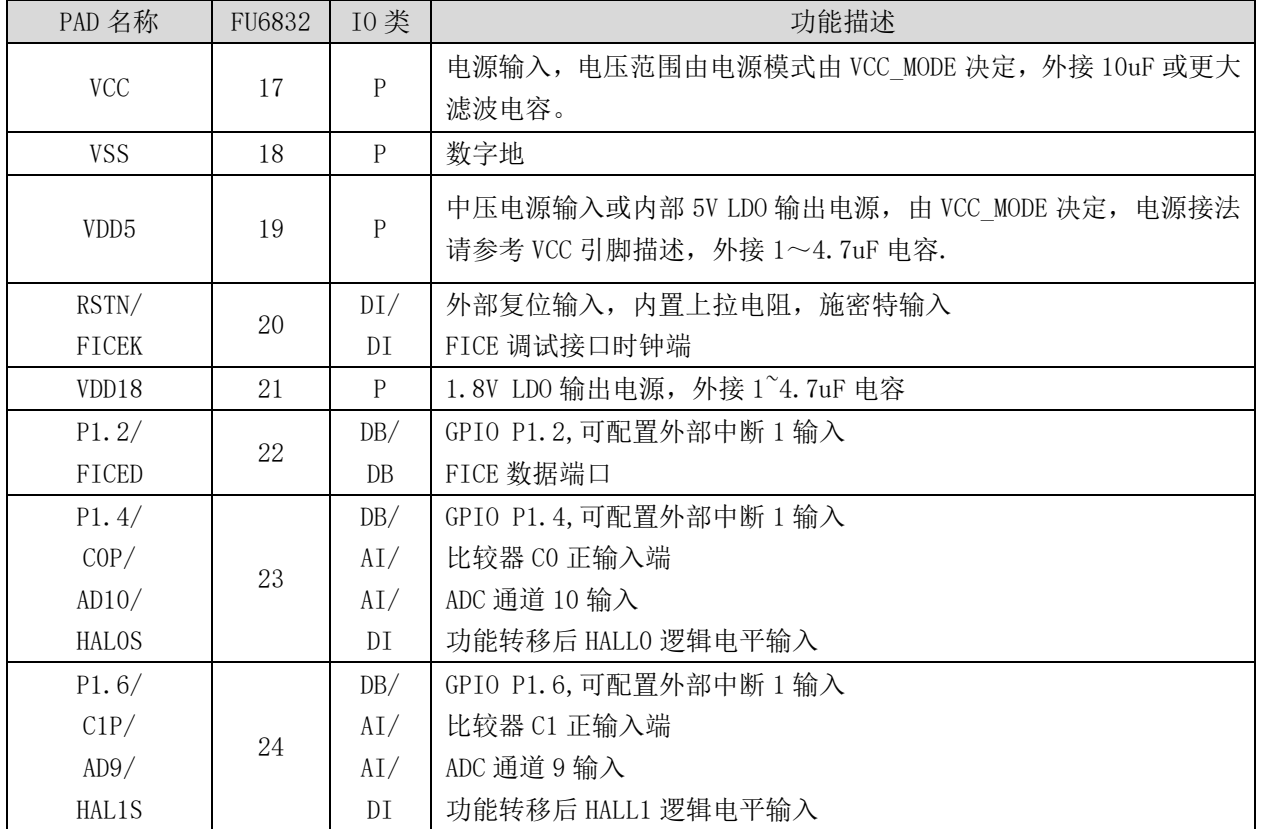

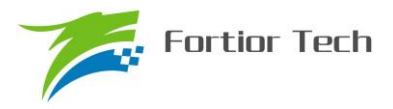

# **2.8 FU6832F 封装-QFN24**

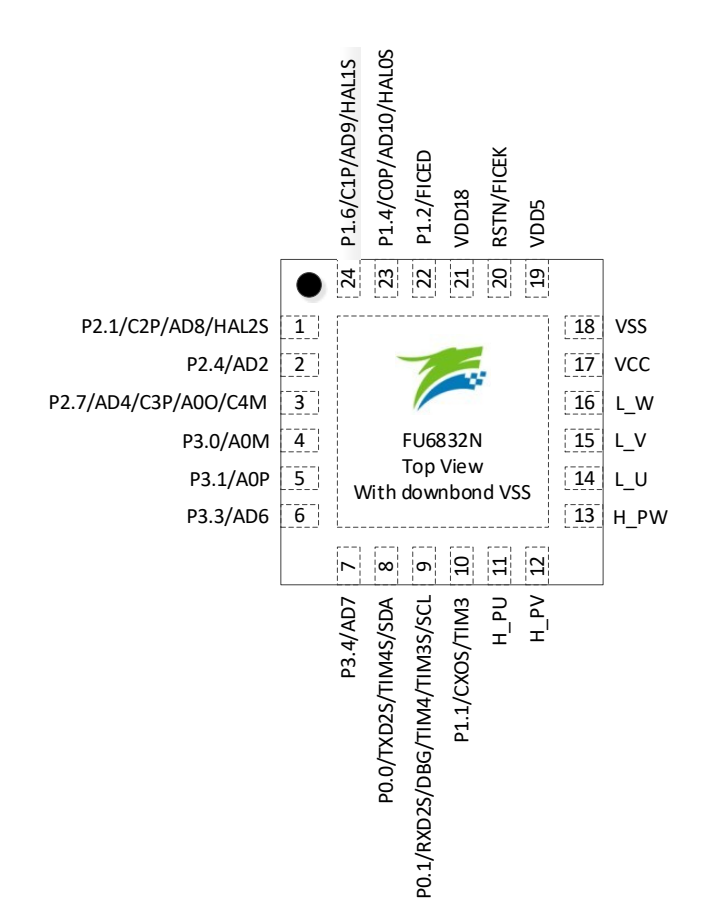

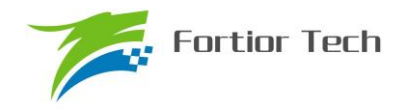

# **3 封装信息**

## **3.1 LQFP48\_7X7**

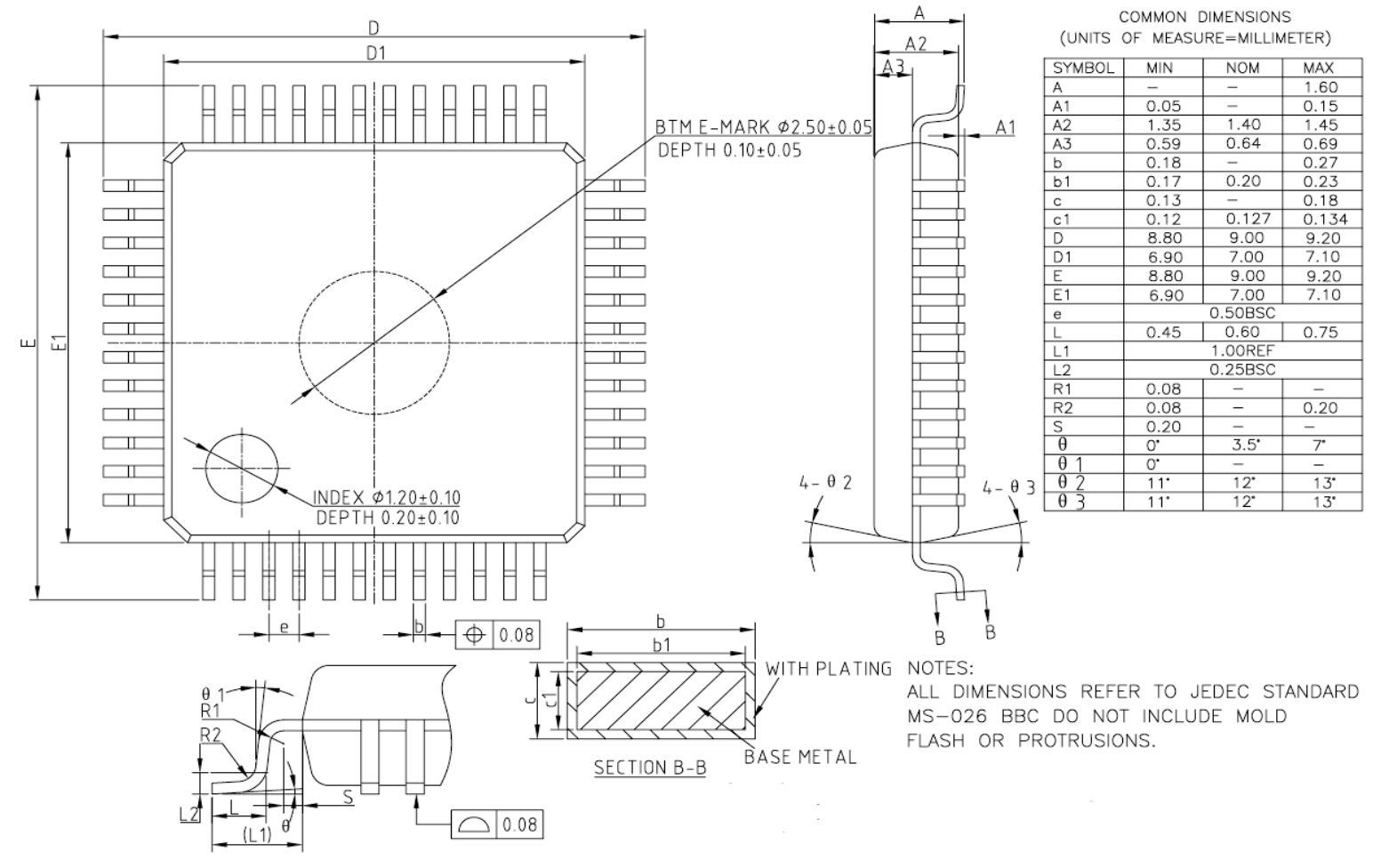

图 3-1 LQFP48\_7X7 封装尺寸图

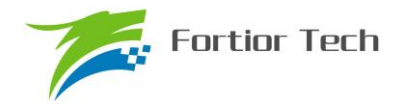

**FU6832**

### **3.2 QFN32\_4X4**

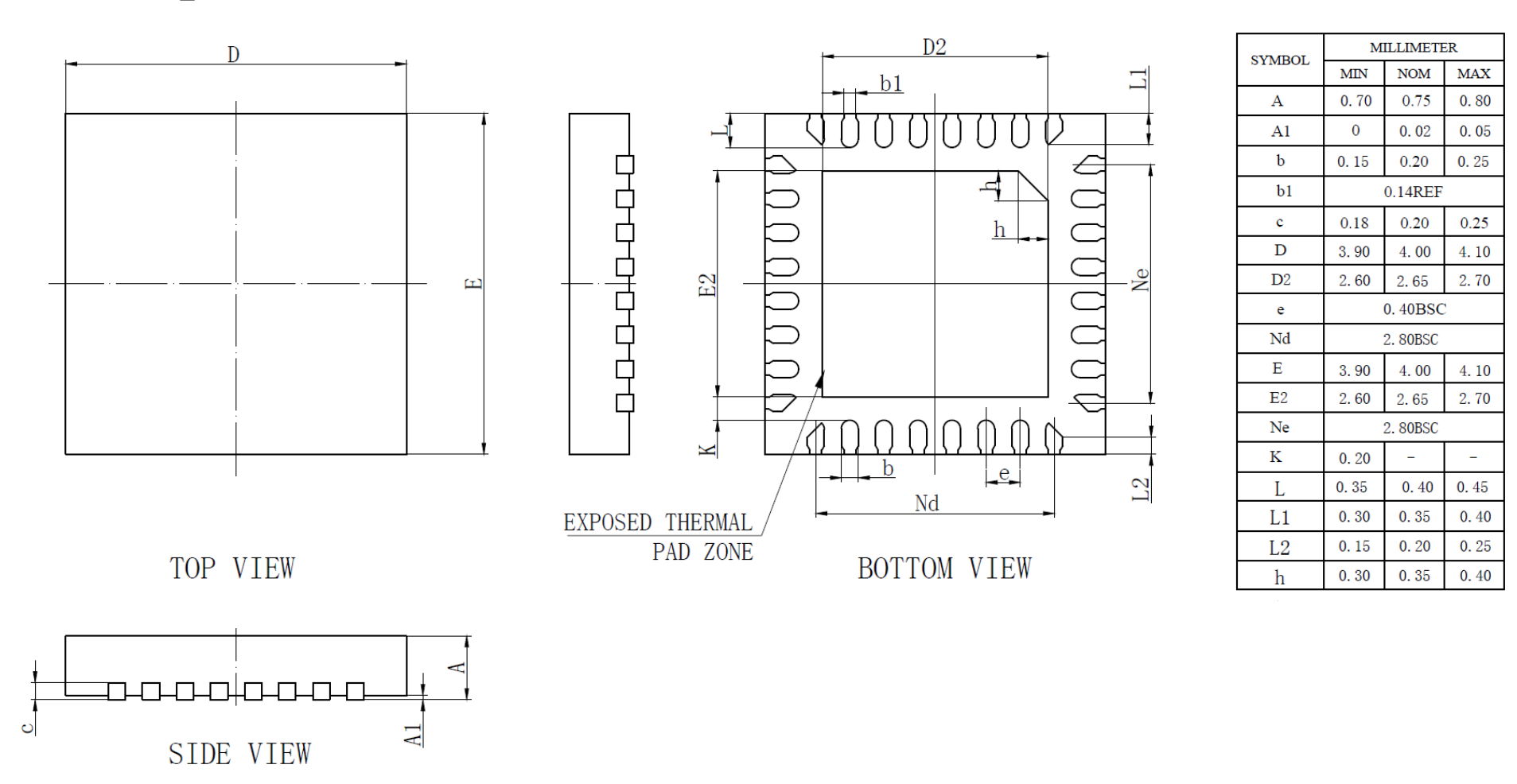

图 3-2 QFN32\_4X4 封装尺寸图

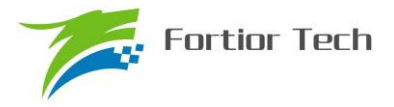

# **3.3 SSOP24\_8.65X3.9**

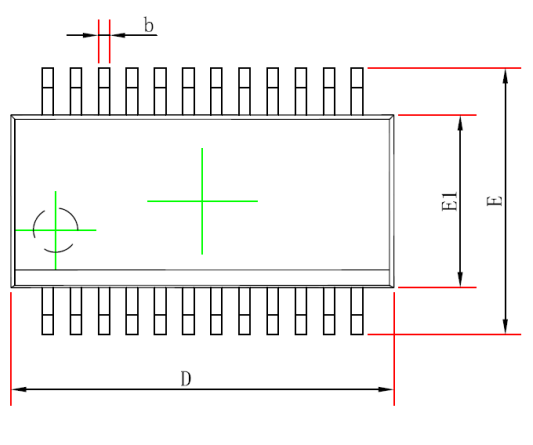

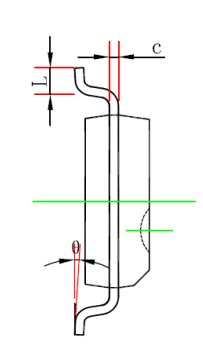

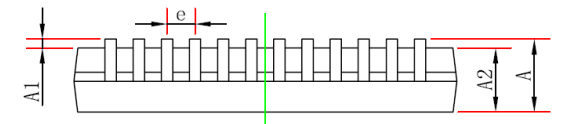

| Symbol         | Dimensions In Millimeters |             | Dimensions In Inches |             |  |
|----------------|---------------------------|-------------|----------------------|-------------|--|
|                | Min                       | <b>Max</b>  | Min                  | <b>Max</b>  |  |
| $\mathbf{A}$   |                           | 1.750       |                      | 0.069       |  |
| A <sub>1</sub> | 0.100                     | 0.250       | 0.004                | 0.010       |  |
| A2             | 1.250                     |             | 0.049                |             |  |
| $\mathbf b$    | 0.203                     | 0.305       | 0.008                | 0.012       |  |
| $\mathbf c$    | 0.102                     | 0.254       | 0.004                | 0.010       |  |
| D              | 8.450                     | 8.850       | 0.333                | 0.348       |  |
| E1             | 3.800                     | 4.000       | 0.150                | 0.157       |  |
| Ε              | 5.800                     | 6.200       | 0.228                | 0.244       |  |
| e              | 0.635(BSC)                |             | 0.025(BSC)           |             |  |
| L              | 0.400                     | 1.270       | 0.016                | 0.050       |  |
| $\theta$       | $0^{\circ}$               | $8^{\circ}$ | $0^{\circ}$          | $8^{\circ}$ |  |

图 3-3 SSOP24\_8.65X3.9 封装尺寸图

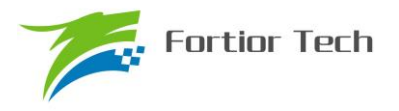

# **3.4 QFN24\_4X4**

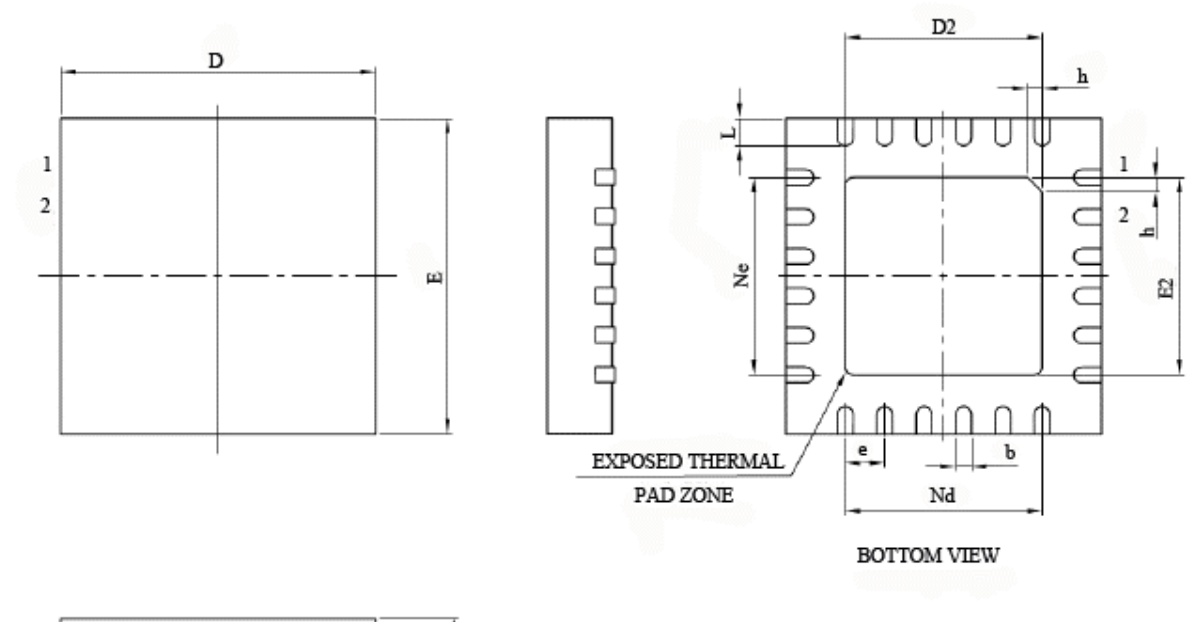

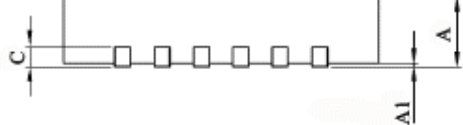

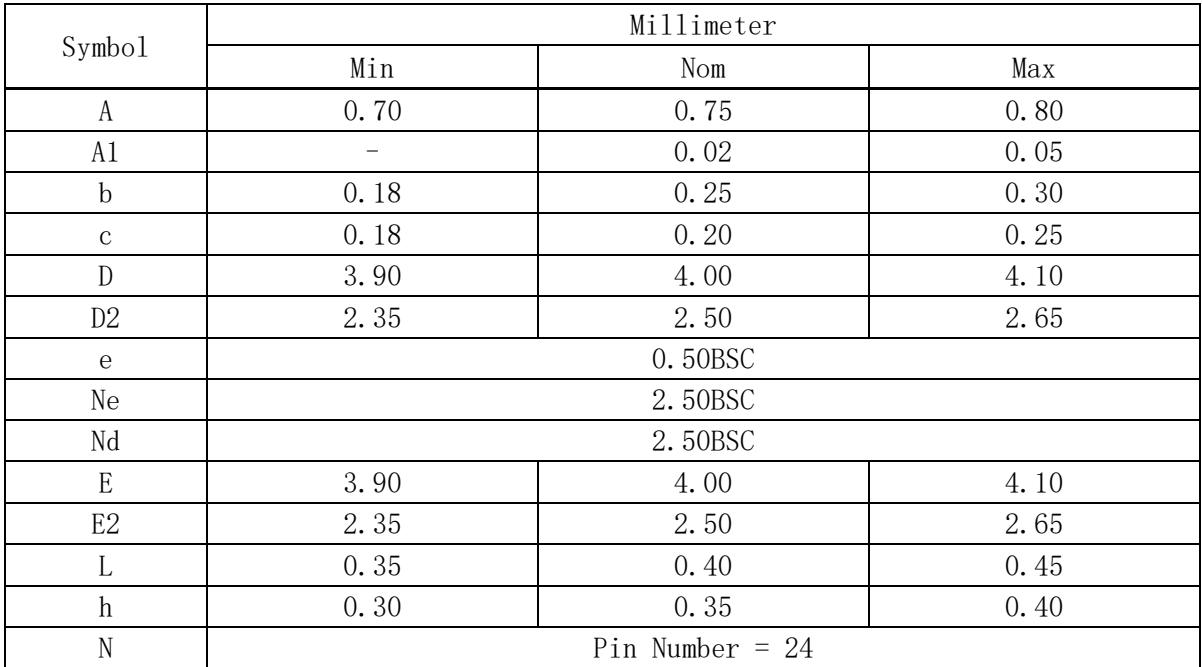

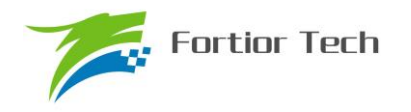

# **4 订购信息**

### 表 4-1 产品型号选择

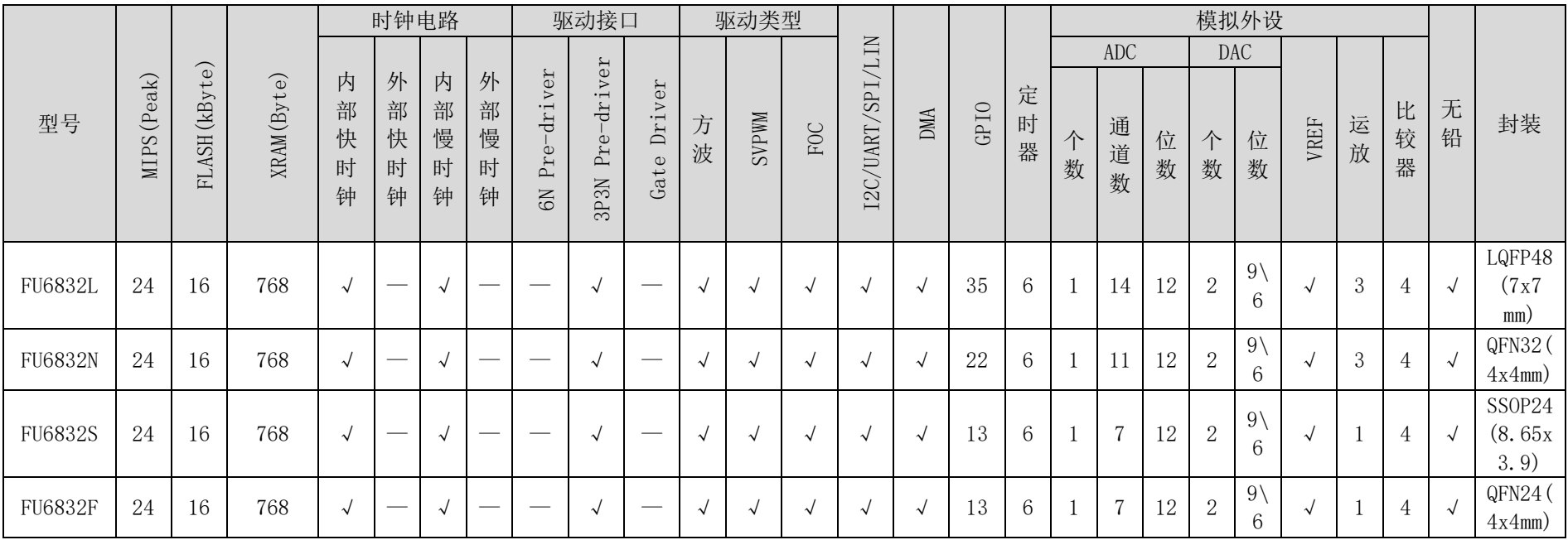

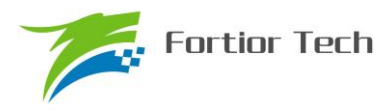

### **5 电气特性**

## **5.1 绝对最大额定值**

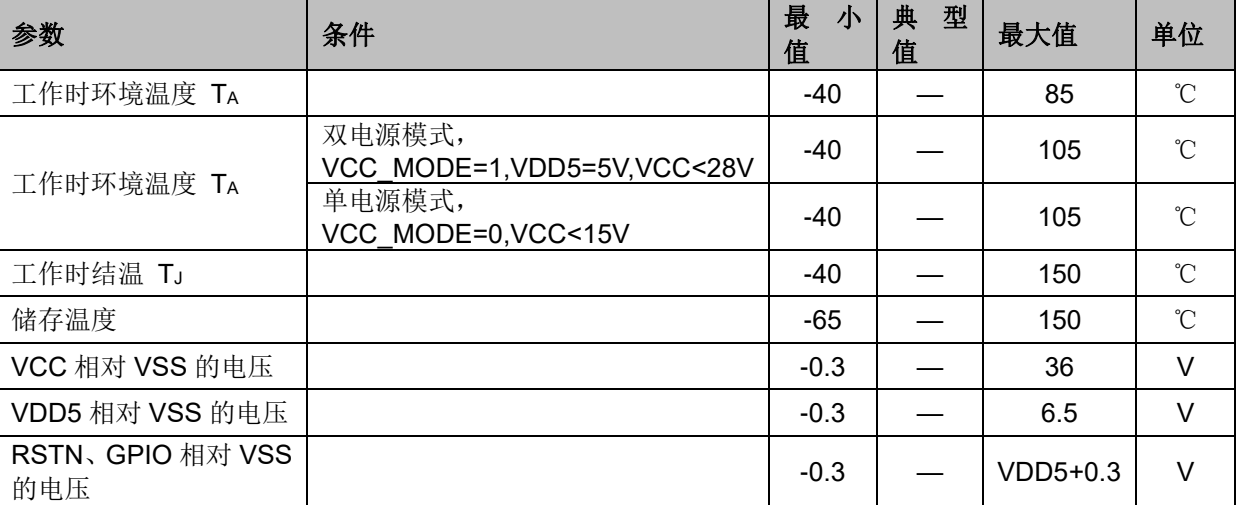

表 5-1 绝对最大额定值

注意:超过表 5-1"绝对最大额定值"中所列的应力值可能会永久损坏器件。这仅为应力额定值, 我们不建议器件运行在该规范范围以外。长期在最大额定值条件下工作可能会影响器件的可靠性。

### **5.2 全局电气特性**

#### 表 5-2 全局电气特性

#### (除非特别声明,T<sup>A</sup> = 25℃,VCC = 5V~28V)

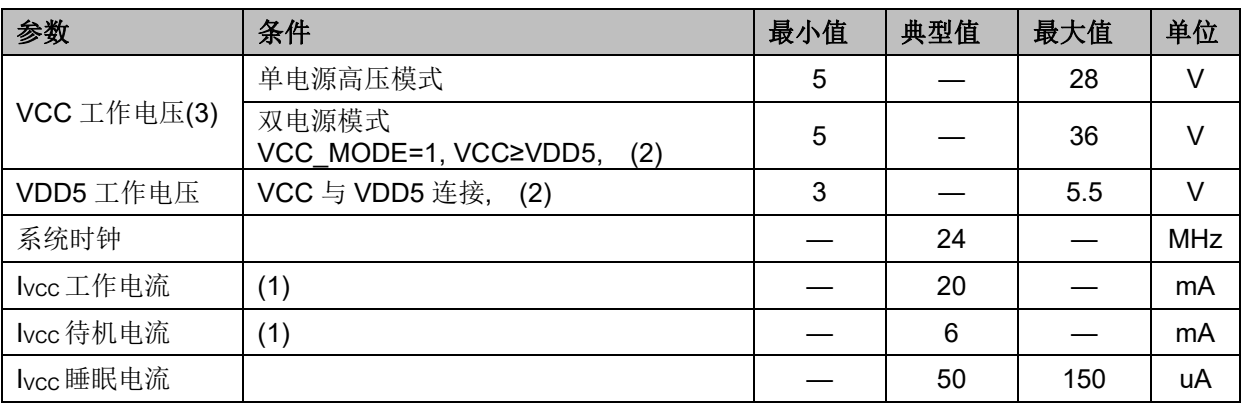

注:

- 1. 根据程序运行的设置发生变化
- 2. Flash 写入或擦除时 VDD5 必须保持在 5~5.5V
- 3. 根据不同批次的样品, VCC 电压上升速率范围 0.5V/us~0.1V/s

### **5.3 GPIO 电气特性**

表 5-3 GPIO 电气特性

(除非特别声明,T<sup>A</sup> = 25℃,VCC = 5V~28V)

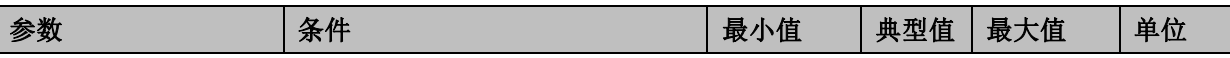

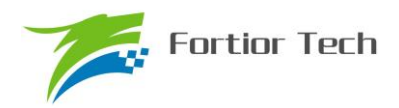

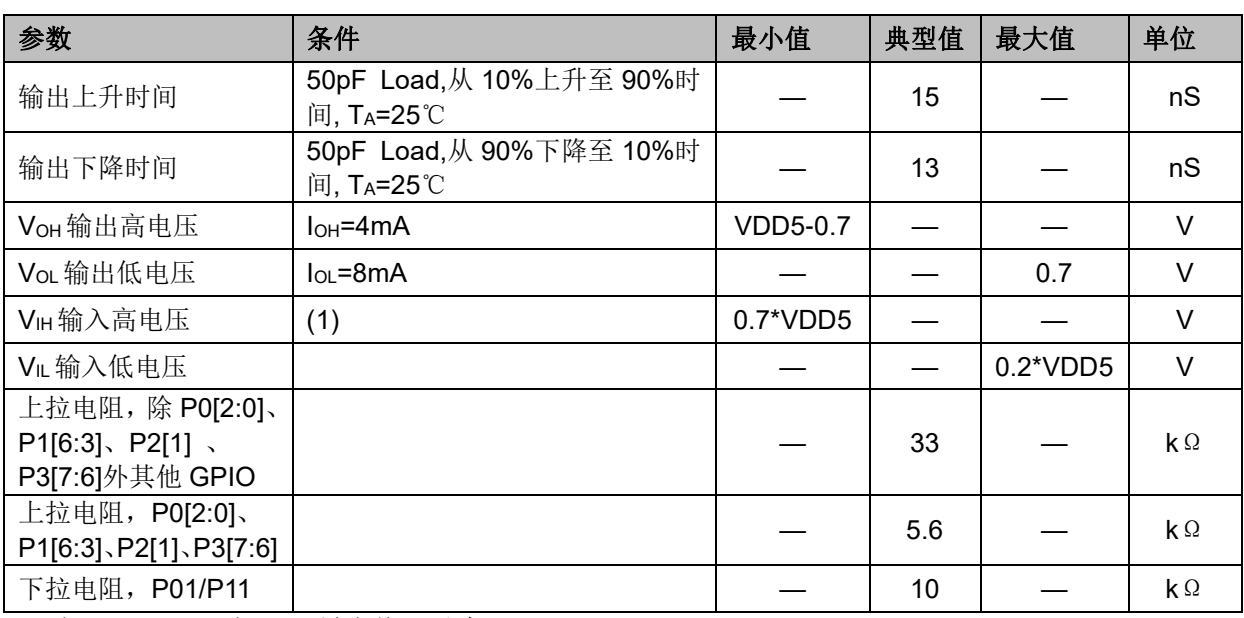

(1)当 VDD5=5V 时, VH最小值可以为 0.6\*VDD5

# **5.4 Pre-driver IO 电气特性**

#### 表 5-4 Pre-driver IO 电气特性

(除非特别声明,T<sup>A</sup> = 25℃,VCC = 15V, VCC\_MODE=0)

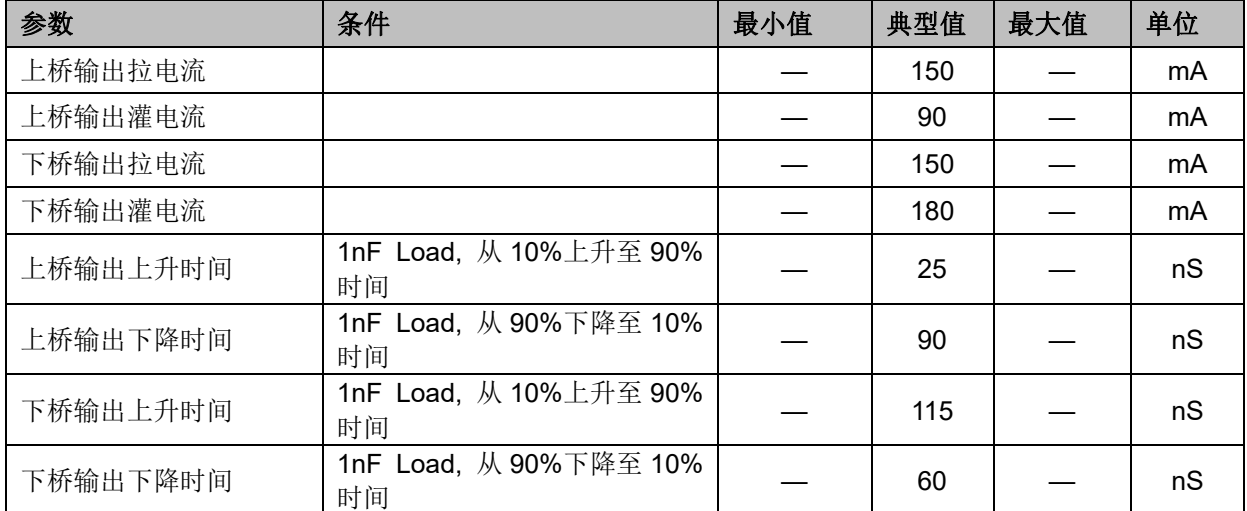

# **5.5 ADC 电气特性**

### 表 5-5 ADC 电气特性

(除非特别声明,T<sup>A</sup> = 25℃,VCC = 5V~28V)

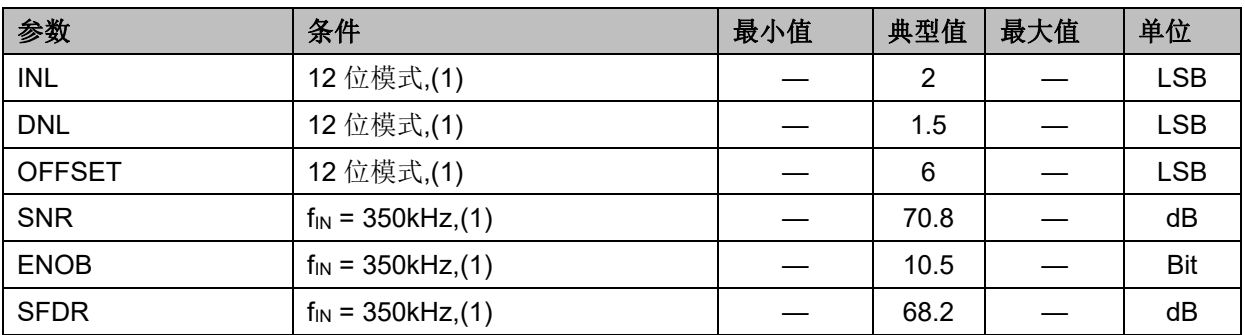

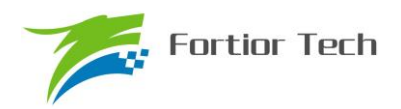

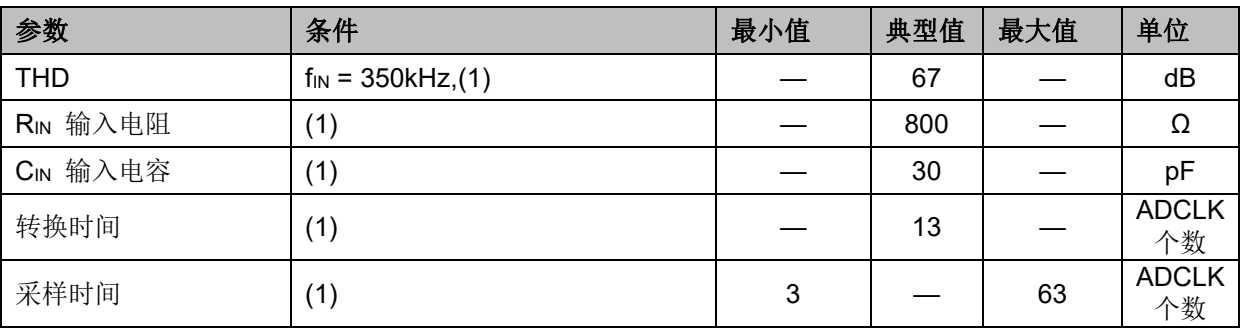

备注:

(1) ADCLK=12MHz

# **5.6 参考电压电气特性**

表 5-6 VREF& VHALF

 $(T_A = -40 \sim 85 \degree C, \text{VCC} = 5 \degree V \sim 28 \degree V$ 

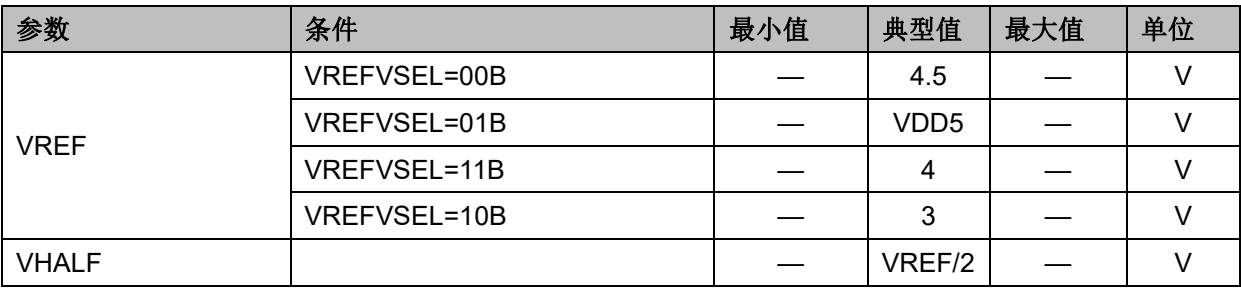

## **5.7 运算放大器电气特性**

表 5-7 运算放大器电气特性

```
(除非特别声明,TA = 25℃, VCC = 5V~28V)
```
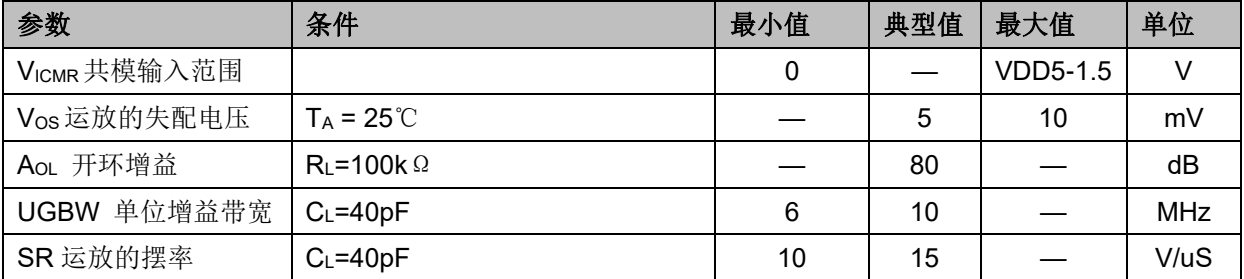

## **5.8 HALL/BEMF 电气特性**

### 表 5-8 HALL/BEMF 电气特性

(除非特别声明,T<sup>A</sup> = 25℃,VCC = 5V~28V, VCC\_MODE=0)

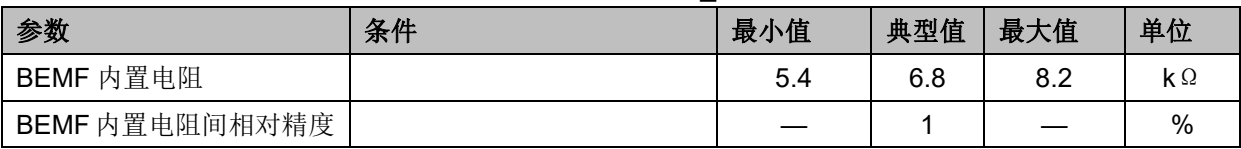

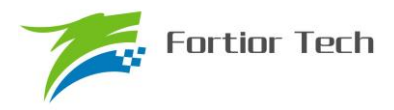

# **5.9 OSC 电气特性**

表 5-9 OSC 电气特性

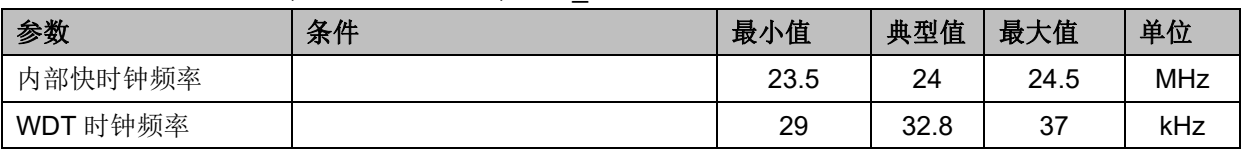

# $(T_A = -40 \sim 85 \degree C, \text{VCC} = 5 \degree C \sim 28 \degree C, \text{VCC}$  MODE=0)

### **5.10 复位电气特性**

表 5-10 复位电气特性

(除非特别声明,T<sup>A</sup> = 25℃,VCC = 5V~28V, VCC\_MODE=0)

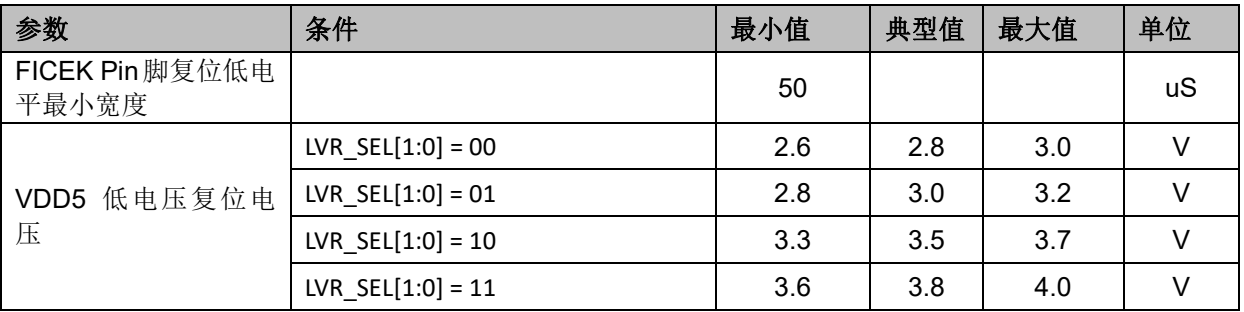

# **5.11 LDO 电气特性**

#### 表 5-11 LDO 电气特性

(除非特别声明,T<sup>A</sup> = 25℃,VCC = 5V~28V, VCC\_MODE=0)

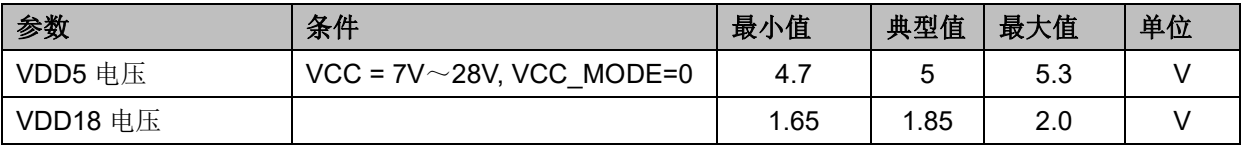

### **5.12 封装热阻**

#### 表 5-12 LQFP48 封装热阻

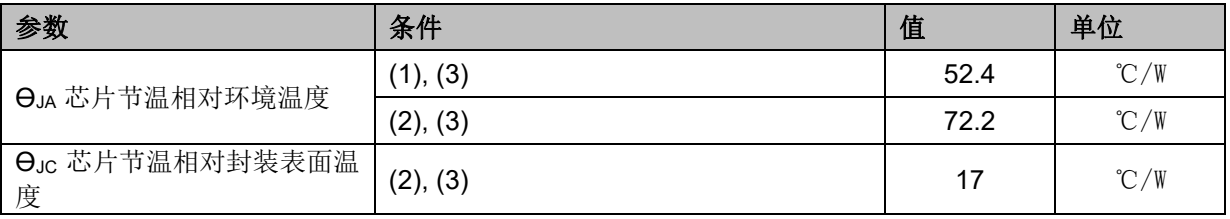

#### 表 5-13 QFN32 封装热阻

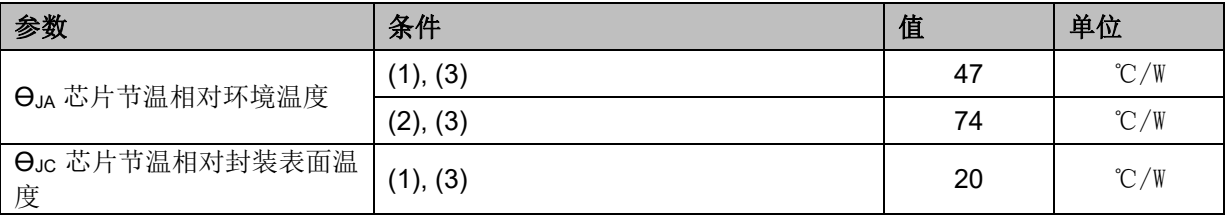

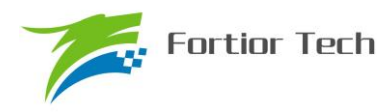

#### 表 5-14 SSOP24 封装热阻

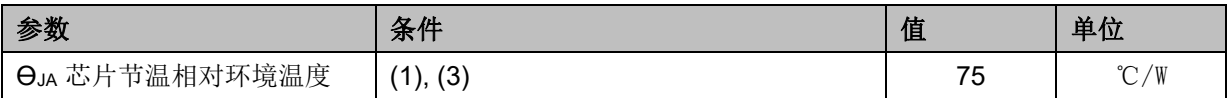

### 表 5-15 QFN24 封装热阻

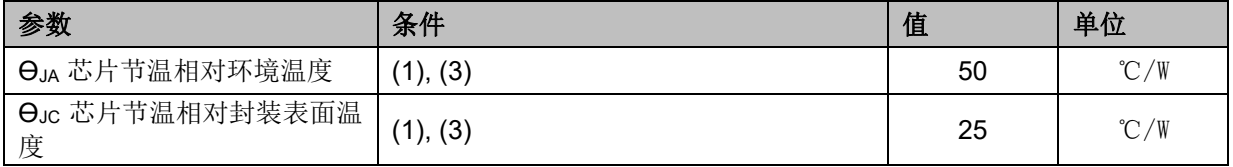

(1) JEDEC 标准,2S2P PCB

(2) JEDEC 标准,1S0P PCB

(3) 实际应用条件不同,会与测试结果有所出入

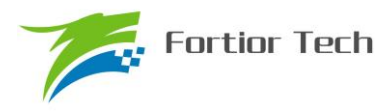

### **6 复位控制**

### **6.1 复位源(RST\_SR)**

芯片有 7 个复位源:

- 上电复位(RSTPOW)
- 外部引脚复位(RSTEXT)
- 低电压(RSTLVD)复位
- 看门狗复位(RSTWDT)
- Flash 非法操作复位(RSTFED)
- Debug 复位(RSTDBG)
- 软复位(SOFTR)

复位标志可查询,记录在寄存器 RST SR 中。最近一次的复位会把相关的标志位置 1, 把其他 各位标志清 0。如果需要清除标志位,可以使用将 RST\_SR[RSTCLR]置 1 清除

### **6.2 复位使能**

复位使能参考相关配置寄存器。LVDENB、WDTRSTEN 控制位可分别实现对 LVD、WDT 复位 源的使能。

## **6.3 外部引脚复位、上电复位**

当芯片 RSTN 管脚为低超过 25us 时,芯片认为这是一次复位事件,复位后 MCU 从地址 0 开 始执行程序。

### **6.4 低电压侦测复位**

芯片的内部电路会对 VDD 进行监测,如果 VDD 电压降低到了复位阈值,内部监测电路将发出 对应的复位信号,促使芯片发生复位。

相关配置寄存器可使能低电压侦测电路,以及低电压阈值。

### **6.5 看门狗溢出复位**

使能看门狗定时器后,如果在其计数溢出之前没有及时喂狗,计数器溢出之后将会引发系统复 位。这个复位源能够避免程序跑飞。看门狗溢出后复位模块将复位 MCU。

### **6.6 RSTFED 复位**

FLASH 操作模块提供了软件用 MOVX"自写"、"自擦除"以及读取加密扇区 FLASH 的功能(见 后述代码保护章节),如果软件试图用这一指令操作加密位所在的扇区以及加密扇区,那么将发出 FLASH 非法操作复位。FEDR 复位源固定使能,不可禁止。

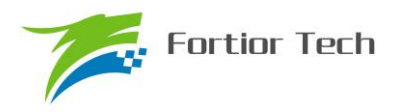

# **6.7** 软复位

通过程序配置 RST\_SR[SOFTR]=1,芯片会立刻强制复位,复位后 RST\_SR[SOFTR]标志位被置 1。

# **6.8** 复位寄存器

# **6.8.1 RST\_SR(0xC9)**

| 位                 | $\overline{7}$            | $6\phantom{1}6$                                                                                          | 5                                                                                   | $\bar{x}$ 6-1 RST SR (0xC9)<br>$\overline{4}$ | 3             | $\overline{2}$ | $\mathbf{1}$  | $\mathbf{0}$ |  |
|-------------------|---------------------------|----------------------------------------------------------------------------------------------------|-------------------------------------------------------------------------------------|-----------------------------------------------|---------------|----------------|---------------|--------------|--|
| 名称                | RSTPOW /<br><b>RSTCLR</b> | <b>RSTEXT</b>                                                                                            | <b>RSTLVD</b>                                                                       | <b>RSV</b>                                    | <b>RSTWDT</b> | <b>RSTFED</b>  | <b>RSTDBG</b> | <b>SOFTR</b> |  |
| 类型                | R/W                       | $\mathbb R$                                                                                              | $\mathbb{R}$                                                                        | $\rm R$                                       | $\mathbb{R}$  | $\mathbb{R}$   | $\rm R$       | R/W          |  |
| 复位值               | X                         | $\mathbf{X}$                                                                                             | $\mathbf{X}$                                                                        | $\mathbf{X}$                                  | X             | $\mathbf{X}$   | $\mathbf{X}$  | X            |  |
|                   |                           |                                                                                                    |                                                                                     |                                               |               |                |               |              |  |
| 字段                | 名称                        |                                                                                                    |                                                                                     |                                               | 描述            |                |               |              |  |
| $[7]$             | RSTPOW /<br><b>RSTCLR</b> | 读:<br>写:                                                                                                 | 上电复位标志<br>0: 上次复位不是来自于上电复位<br>1: 上次复位来自于上电复位<br>清除模拟复位标志寄存器<br>写入1时清除 Bit[7:3]复位标志。 |                                               |               |                |               |              |  |
| $\lceil 6 \rceil$ | <b>RSTEXT</b>             |                                                                                                    | 外部复位标志<br>0: 上次复位不是来自于外部复位<br>1: 上次复位来自外部复位                                         |                                               |               |                |               |              |  |
| $[5]$             | <b>RSTLVD</b>             | 低电压复位标志<br>0: 上次复位不是来自于低电压复位<br>1: 上次复位来自于低电压复位                                                          |                                                                                     |                                               |               |                |               |              |  |
| [4]               | <b>RSV</b>                | 保留                                                                                                    |                                                                                     |                                               |               |                |               |              |  |
| $\lceil 3 \rceil$ | <b>RSTWDT</b>             | 看门狗溢出复位标志<br>0: 上次复位不是来自于看门狗溢出复位<br>1: 上次复位来自于看门狗溢出复位                                                    |                                                                                     |                                               |               |                |               |              |  |
| $[2]$             | <b>RSTFED</b>             | FLASH 代码保护复位标志<br>0: 上次复位不是来自 FLASH 代码保护复位<br>1: 上次复位来自 FLASH 代码保护复位                                     |                                                                                     |                                               |               |                |               |              |  |
| $[1]$             | <b>RSTDBG</b>             | 调试接口 (Debug) 复位标志<br>0: 上次复位不是来自调试接口复位<br>1: 上次复位来自调试接口复位                                                |                                                                                     |                                               |               |                |               |              |  |
| [0]               | <b>SOFTR</b>              | 软件复位。<br>写:<br>写 1 系统将发生复位, 并启动 BOOT 过程<br>写 0 无意义<br>读:<br>0: 上次复位不是由于此位被写 1 而复位<br>1: 上次复位是由于此位被写了1而复位 |                                                                                     |                                               |               |                |               |              |  |

 $\pm$  6-1 D CT CD  $(DxCO)$ 

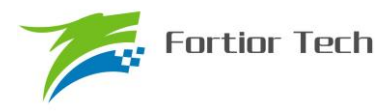

### ※寄存器类型说明

R/W 代表该位可读可写 R 代表只读 R/W0 代表可读,只可以写 0 R/W1 代表可读,只可以写 1 如无特殊说明,下文相同,不在重复申明

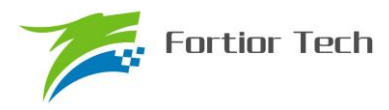

### **7 中断控制**

### **7.1 简介**

芯片内部有 16 个中断源。每个中断源有四级优先级,通过 IP0~IP3 寄存器进行配置,所有的 中断源的详细列表如表 7-2 所示。每个中断源在 SFR 或者 XSFR 中都有一个或者多个相关的中断挂 起标志。当外设或者外部源满足有效的中断条件时,相应的中断挂起标志硬件置 1。如果同时开启 全局中断和特定的中断源,则在设置中断挂起标志时将产生一个 CPU 中断请求。

每个中断源都可以单独分配到四级优先级中任意一级,低优先级中断服务例程可以被高优先级 中断抢占。高优先级中断不能被抢占。如果高优先级中断抢占了低优先级中断,低优先级中断将在 高优先级中断完成后完成执行。每个中断在中断优先级寄存器中都有一个相关联的中断优先级位, 中断优先级寄存器用于配置其优先级级别。低优先级是默认值。如果同时识别两个中断,则优先服 务优先级更高的中断。如果两个中断具有相同的优先级级别,则使用固定的优先级顺序进行仲裁, 优先级的顺序参见表 7-2 说明,标号越小的优先级越高;新的中断不能打断相同优先级的中断处理。

### **7.2 启动中断源**

IE[EA]是全局中断使能,EA=0 时不响应任何中断。EA=1 时中断启用。

通过设置SFR或者XSFR中使用相关联的中断启用位,可以单独启用或禁用每个中断源。但是, 必须首先通过将 EA 位设置为 1 来启用全局中断, 然后才能识别单个中断。将 EA 位设置为 0 将禁 用所有中断源,而不考虑单独的中断启用设置。注意,当 EA 位被设置为 0 时发生的中断将处于挂 起状态,并且在 EA 位被设置为 1 之前不会被服务。

### **7.3 外部中断**

外部中断共有 2 个中断源。

其中当设置 PORT0.0~PORT0.6 为数字 IO 输入, 或者启用比较器 CMP4 时, 可设置 EX0=1 使其作为外部中断 0(INT0)。当设置 PORT1.0~1.7、PORT2.0~2.7 为数字 IO 输入时,可设置 EX1=1 及对应 P1IE/P2IE 使其共用外部中断 1(INT1)。

外部中断0使能位EX0,中断标志位IF0,中断电平触发控制IT0。由寄存器LVSR中的EXT0CFG 指定外部中断 0 的来源,这些来源可以是 PORT0.0~PORT0.6 输入、比较器 CMP4 输出中的任一 个,所有外部中断 0 的中断源共用一个中断入口、一个中断标志位。

外部中断 1 使能位 EX1, 16 个 PIN 的中断使能由寄存器 P1IE、P2IE 控制。对应的中断标志位 为 P1IF、P2IF, 中断电平触发控制为 IT1。

| SFR 地址 | 字段      | 名称        | 描述                           | R/W | 复位<br>值 |
|--------|---------|-----------|------------------------------|-----|---------|
| 0xD1   | 7:01    | P1IE[7:0] | Port1 作为外部中断 1 时, 各 PIN 中断使能 | R/W | 0x00    |
| 0xD2   | $7:0$ ] | P1IF[7:0] | Port1 作为外部中断1时, 各 PIN 中断标志位。 | R/W | 0x00    |

表 7-1 外部中断 1 对应的 IO

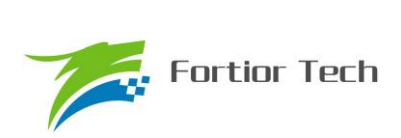

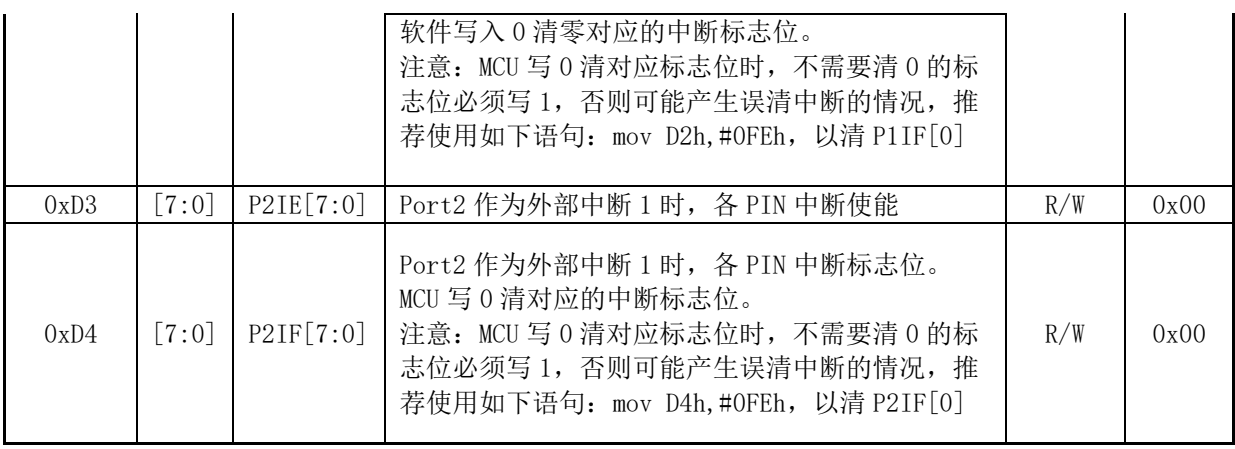

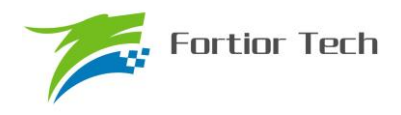

# **7.4 中断说明**

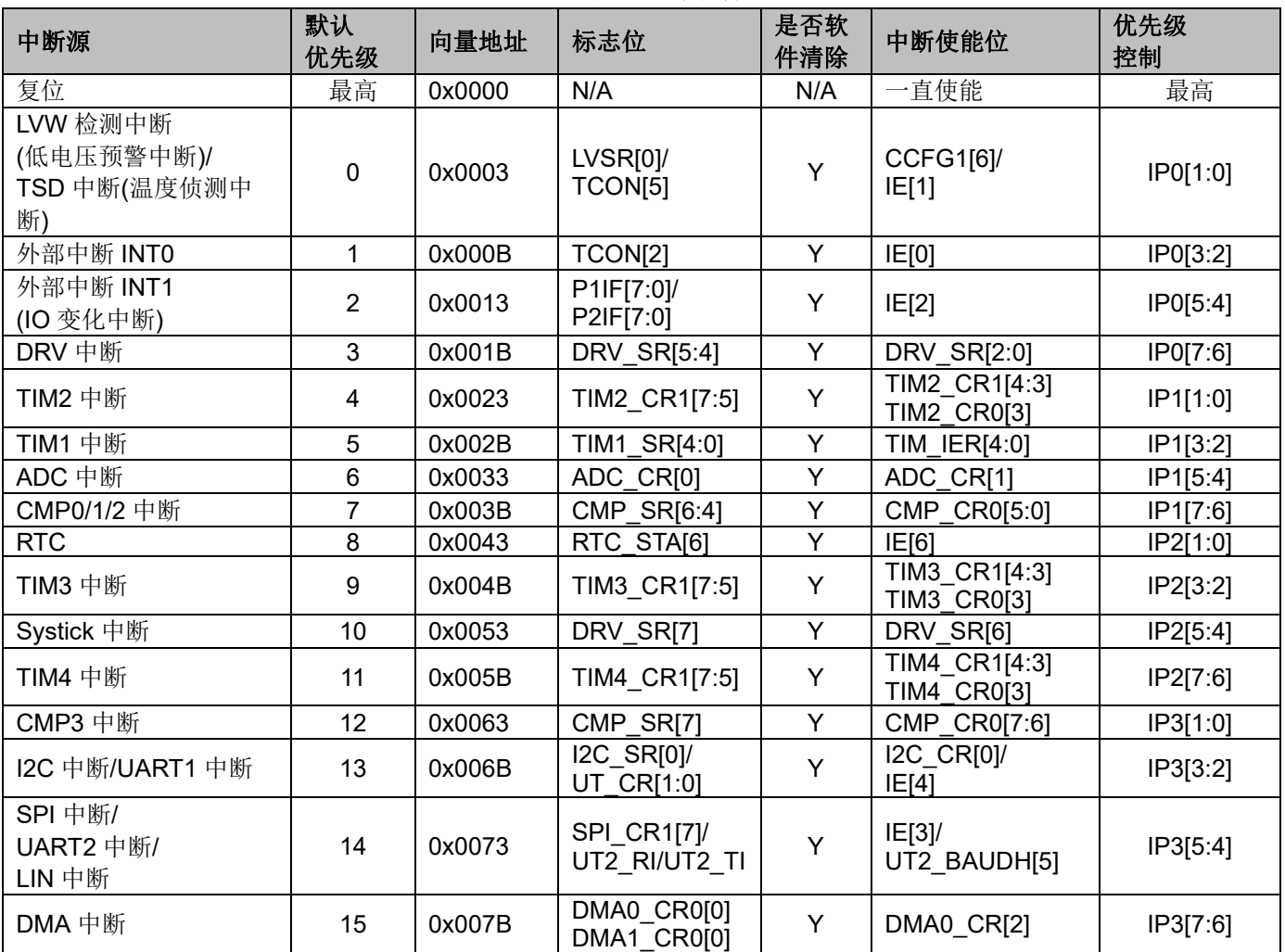

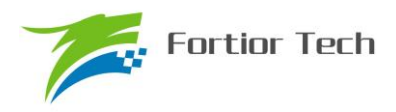

# **7.5 中断寄存器**

# **7.5.1 IE(0xA8)**

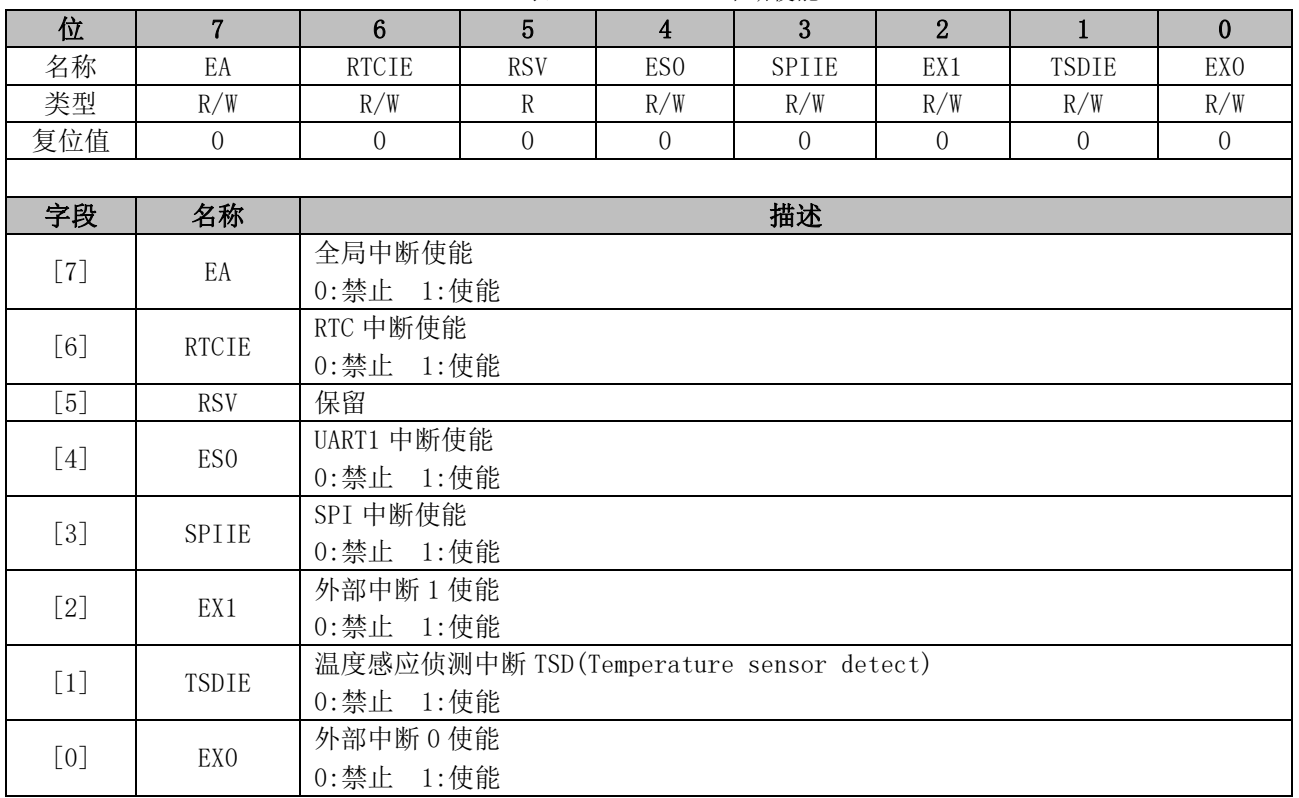

表 7-3 IE (0xA8) 中断使能

# **7.5.2 IP0(0xB8)**

表 7-4 IP0 (0xB8) 中断优先级寄存器 0

| <b>イヘ /〒 Ⅱ Ⅴ \UヘD∪</b> /   四   儿ノL汉 FI ´ 丁 fil Ŭ |                 |                            |     |     |                 |     |          |          |
|--------------------------------------------------|-----------------|----------------------------|-----|-----|-----------------|-----|----------|----------|
| 位                                                | 7               | 6                          | 5   |     |                 | 2   |          |          |
| 名称                                               | <b>PDRV</b>     |                            | PX1 |     | PX <sub>0</sub> |     | PLVW TSD |          |
| 类型                                               | R/W             | R/W                        | R/W | R/W | R/W             | R/W | R/W      | R/W      |
| 复位值                                              | $\theta$        | $\theta$                   | 0   |     | 0               |     | 0        | $\theta$ |
|                                                  |                 |                            |     |     |                 |     |          |          |
| 字段                                               | 名称              | 描述                         |     |     |                 |     |          |          |
| $[7:6]$                                          | <b>PDRV</b>     | Driver 中断优化级控制             |     |     |                 |     |          |          |
| [5:4]                                            | PX1             | INT1 (外部中断 1) 优化级控制        |     |     |                 |     |          |          |
| $[3:2]$                                          | PX <sub>0</sub> | INTO (外部中断 0) 优化级控制        |     |     |                 |     |          |          |
| [1:0]                                            | PLVW TSD        | (低电压告警)/TSD 中断优化级控制<br>LVW |     |     |                 |     |          |          |

注:中断优化级控制值从 0~3 依次表示优化级从最低到最高,共 4 级优化级控制。

# **7.5.3 IP1(0xC0)**

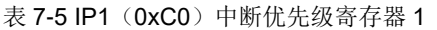

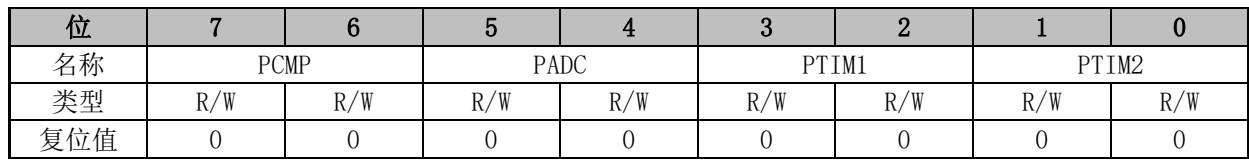

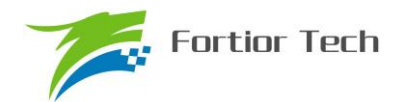

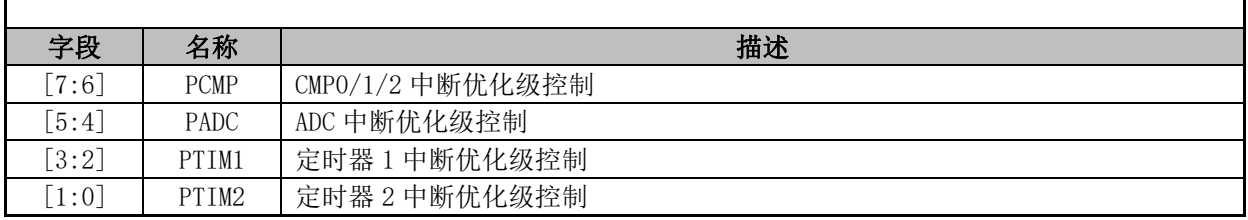

注:中断优化级控制值从 0~3 依次表示优化级从最低到最高,共 4 级优化级控制。

# **7.5.4 IP2(0xC8)**

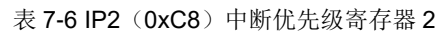

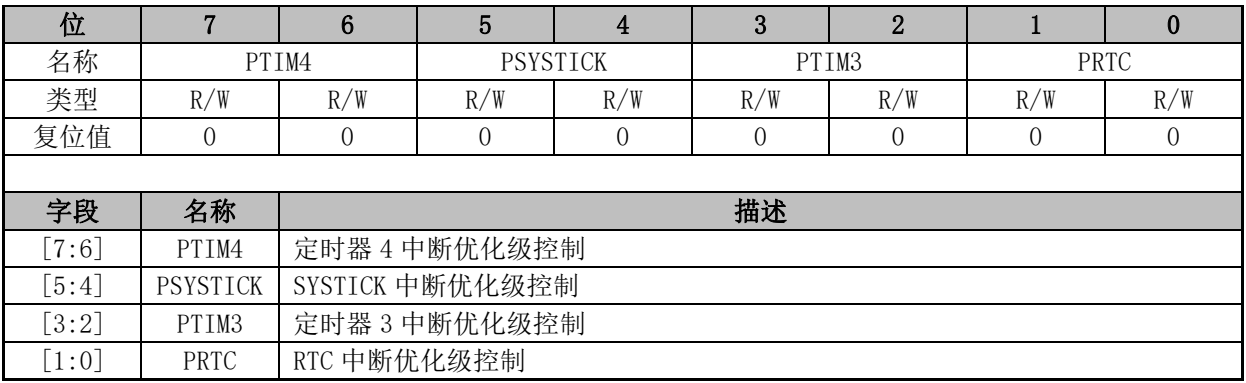

注:中断优化级控制值从 0~3 依次表示优化级从最低到最高,共 4 级优化级控制。

# **7.5.5 IP3(0xD8)**

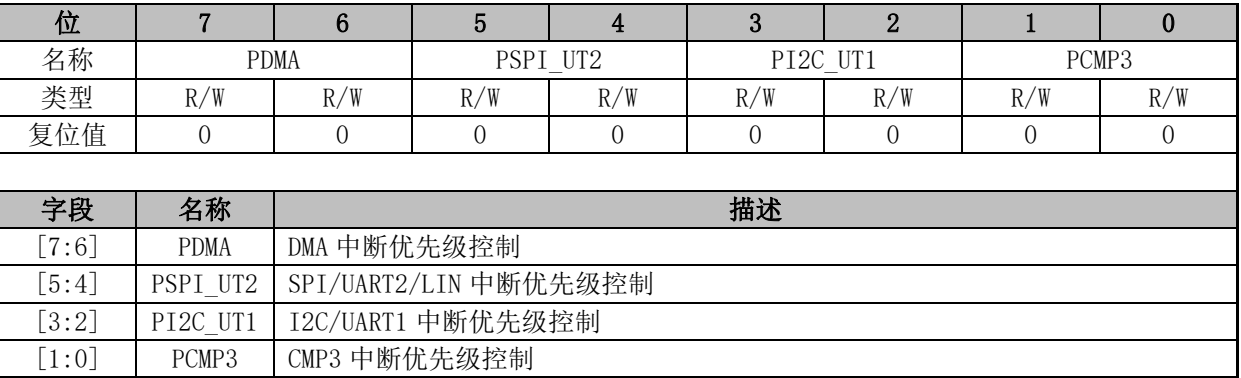

表 7-7 IP3 (0xD8) 中断优先级寄存器 3

注:中断优化级控制值从 0~3 依次表示优化级从最低到最高,共 4 级优化级控制。

# **7.5.6 TCON(0x88)**

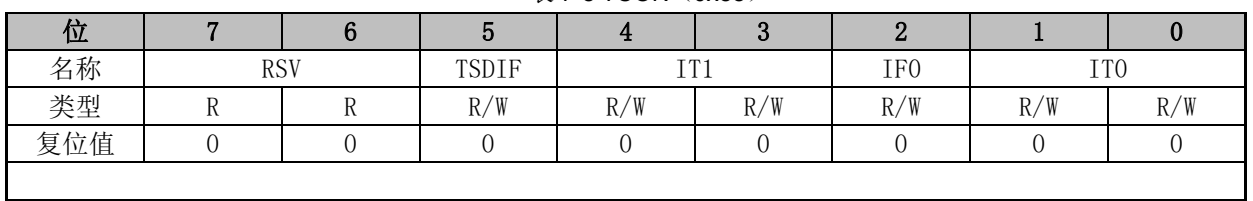

#### 表 7-8 TCON (0x88)

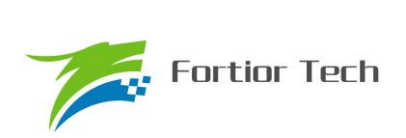

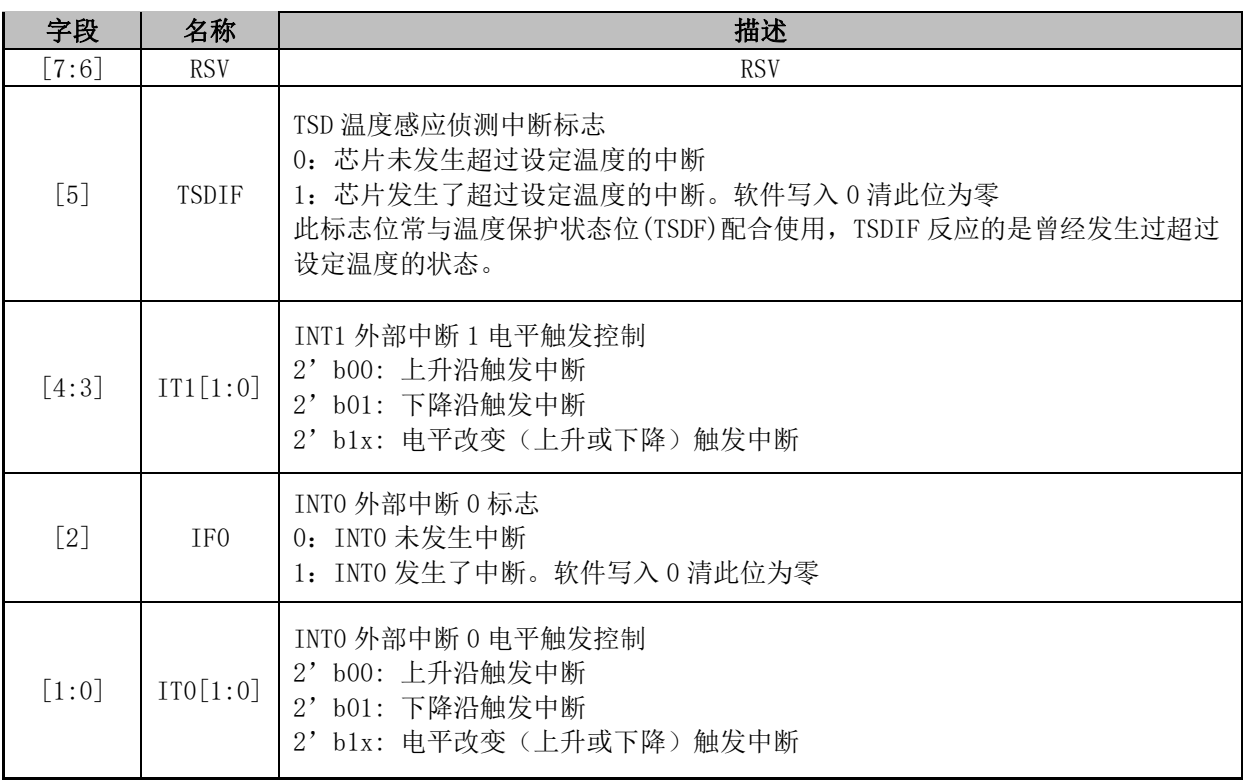

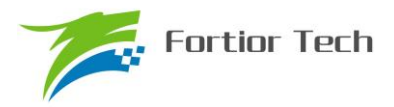

### **8 I2C(Inter-Integrated Circuit bus)**

### **8.1 简介**

I2C(内部集成电路总线)模块提供了符合工业标准的两线串口接口,是一种简单双向的同步串 行总线,可用于 MCU 和外部 I2C 设备的通讯。总线由两根串行线组成: SDA (串行数据线)和 SCL (串行时钟线),这两根线是双向 I/O 线,所以总线的接口是开漏输出的,使用的时候需要通过上拉 电阻至 VDD5,总线才能正常工作。

主要特性:

- 实现了 I2C 协议的标准模式(最高 100kHz),快速模式(最高 400kHz)以及快速+模式(最 高 1MHz)。
- 既支持主机模式,也支持从机模式
- ⚫ 支持 7 位地址模式和广播寻址。

机负责产生定时时钟和终止数据传送。

● 支持 DMA 数据传输,可以有效减轻 CPU 的负担。

总线在空闲时 SDA 和 SCL 都是高电平,这是器件检测总线是否空闲的唯一依据,在传输过程 中总线上有且只有一个主器件和至少一个从器件处于活跃状态,在这种情况下,其他器件如果想发 起 I2C 通讯,都必须等待直到当前通讯结束,I2C 总线空闲才能控制总线。主器件用于启动总线传 输数据,并且通过 SCL 向所有器件发送时钟信号,通过 SDA 发送从机地址和读写模式。如果总线 上有器件匹配该地址,那么该器件将作为从器件。在总线上主从器件和数据收发的关系不是恒定的。 如果主机要发送数据给从器件,则主机首先寻址从器件,然后主动发送数据至从器件,最后由主机 终止数据传送,通讯过程如图 8-1 所示;如果主机要接收从器件的数据,首先由主器件寻址从器件.然

后主机接收从器件发送的数据,最后由主机终止接收过程,通讯过程如图 8-2 所示。在这种情况下.主

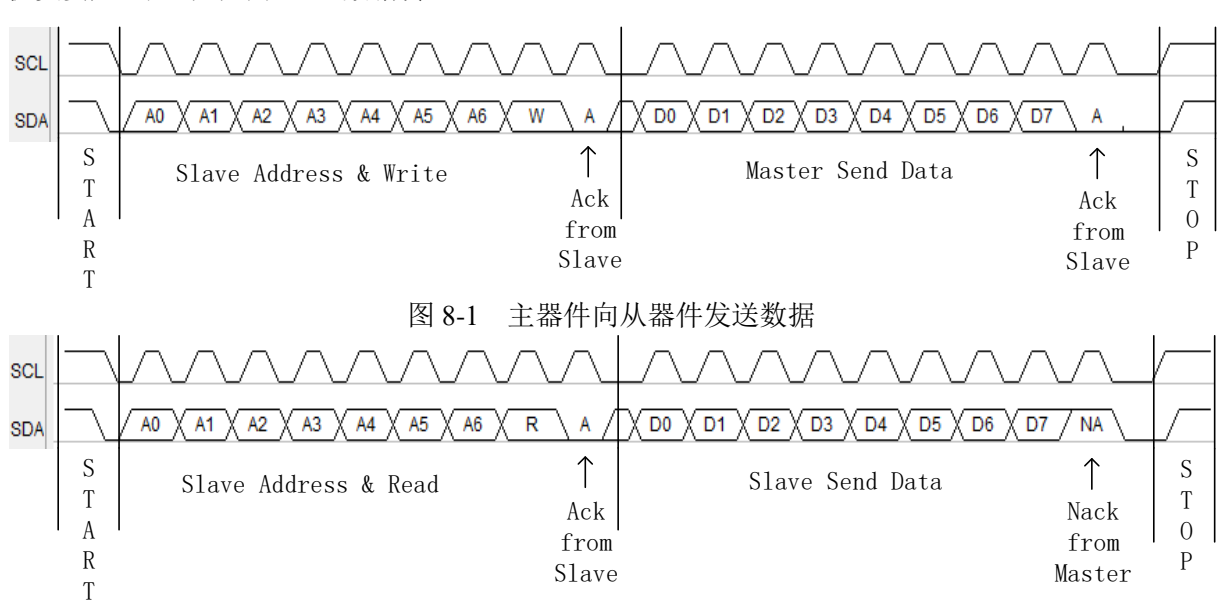

#### 图 8-2 主器件接收从器件的数据

FU6832 系列的 I2C 能够设置为主机模式或从机模式,速度最快的达到 1MHz。使用 I2C 时, 只需要配置好 I2C,通过每个设备唯一的地址进行识别,那么 I2C 通讯就只由启动信号 (STA)、读

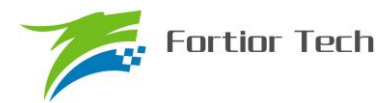

写信号(DMOD)、总线挂起信号(STR)和应答信号(NACK)停止信号(STP)来控制。

#### **8.2 操作说明**

#### **8.2.1 主机模式**

1. 置位 I2C\_CR[I2CMS], 设置为主机模式;

2. 配置 I2C\_CR [I2CSPD], 设置时钟 SCL 频率;

3. 配置 I2C\_ID[I2CADD], 设置目标器件地址;

4. 配置 I2C SR[DMOD], 设置读写方向;

5. 置位 I2C\_CR[I2CEN], 使能 I2C;

6. 置位 I2C\_SR[I2CSTA],发送 START 和地址,在接收到 ACK/NACK 后, I2C\_SR[STR]被 硬件置 1, SCL 被主机强制拉低;

7. 如果是发送数据, 在写 I2C\_DR 寄存器后, 复位 I2C\_SR[STR]以释放 SCL, 主机开始发送 数据,当数据发送完毕且接收到 ACK/NACK 后, I2C\_SR[STR]硬件置 1, SCL 被主机强制拉低;

8. 如果是接收数据, 在复位 I2C SR[STR]后, 主机开始接收数据, 当数据接受完毕后 I2C\_SR[STR]硬件置 1, SCL 被主机强制拉低, 此时可先通过 I2C\_SR[NACK]设置 ACK/NACK, 再 向 I2C\_SR[STR]写 0 释放 SCL 以发送 ACK/NACK 信号,如果收到了新数据, I2C\_SR[STR]硬件置 1, SCL 被主机强制拉低;

9. 如果要停止发送,可以在 I2C\_SR[STR]为 1 时置位 I2C\_SR[I2CSTP], 当 I2C\_SR[STR] 复位时发送停止信号

#### **8.2.2 从机模式**

1. 配置 I2C\_CR[I2CMS]=0, 设置为从机模式;

2. 配置 I2C\_ID[I2CADD], 设置 slave 地址; 或者配置 I2C\_ID[GC]=1, 使能广播模式;

3. 配置 I2C\_CR[I2CEN]=1, 使能 I2C;

4. 等待接收 START 信号和地址,接收到 START 信号和正确的地址后 SCL 被从机强制拉低, I2C\_SR[I2CSTA]和 I2C\_SR[STR]被硬件置 1,此时可先通过 I2C\_SR[NACK] 设置 ACK/NACK,并 通过 I2C\_SR[DMOD]确认本次通讯是接收数据还是发送数据;

5. 如果是发送数据,则写 I2C\_DR 寄存器;复位 I2C\_SR[STR]以释放 SCL 后,发送 ACK/NACK 后发送数据,当数据发送完成且收到主机发来的 ACK/NACK 后, SCL 被从机强制拉低, I2C\_SR[STR] 硬件置 1

6. 如果是接收数据,则在准备好接收数据后复位 I2C SR[STR] 释放 SCL, 当从机接收完数 据后, I2C\_SR[STR]硬件置 1, SCL 被从机强制拉低, 在通过 I2C\_SR[NACK]设置 ACK/NACK 后, 复位 I2C\_SR[STR]释放 SCL 并发送 ACK/NACK, 如果收到了新数据, I2C\_SR[STR]硬件置 1, SCL 被主机强制拉低;

7. RESTART 功能: 当从机在 busy 状态中接收到 START 信号, 则中止当前工作, 等待接收

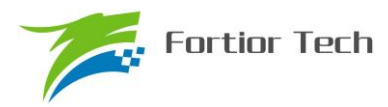

地址

# **8.2.3 I2C 中断源**

I2C 的中断源有:

- 1. I2C\_SR[STR] = 1 时,该中断源在主机和从机模式下都有效
- 2. I2C\_SR[I2CSTP] = 1 时,该中断源只在从机模式下有效

如果 I2C 中断使能位 I2C\_CR[I2CIE]为 1, 那么 I2C 会产生中断请求。

## **8.3 I2C 寄存器**

# **8.3.1 I2C\_CR(0x4028)**

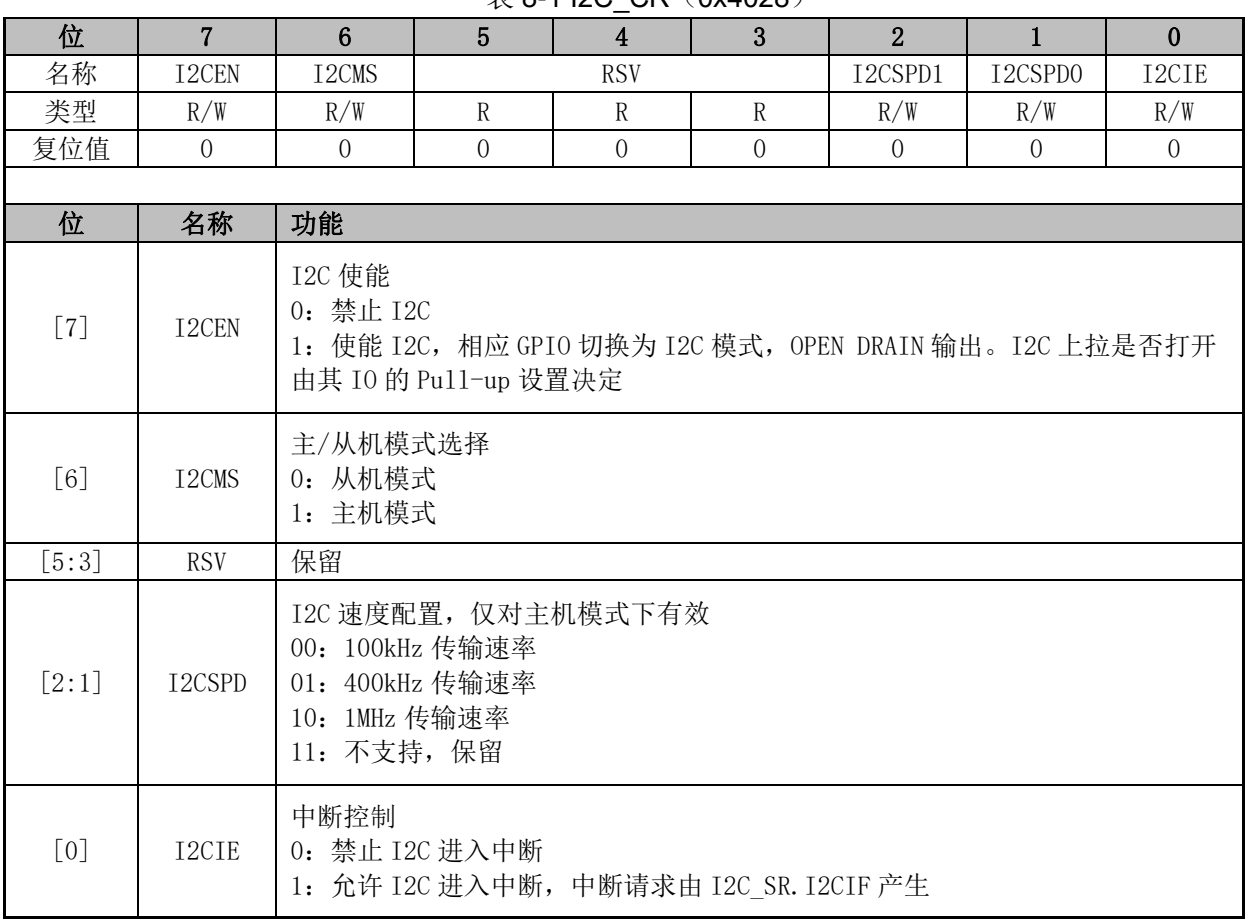

表 8-1 I2C\_CR (0x4028)

# **8.3.2 I2C\_ID(0x4029)**

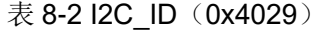

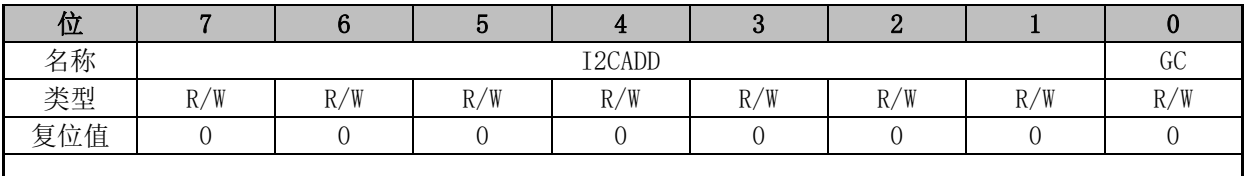

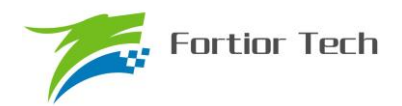

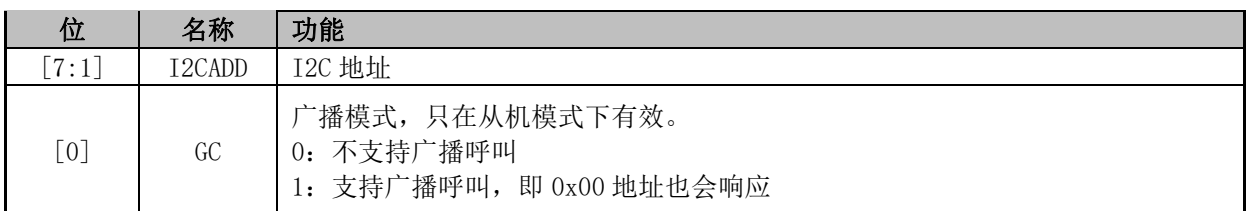

# **8.3.3 I2C\_DR(0x402A)**

### 表 8-3 I2C\_DR(0x402A)

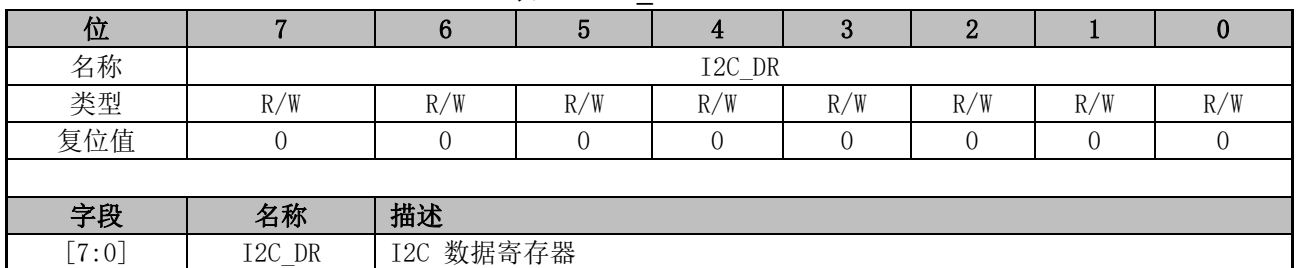

# **8.3.4 I2C\_SR(0x402B)**

#### 位 | 7 | 6 | 5 | 4 | 3 | 2 | 1 | 0 名称 | I2CBSY | DMOD | RSV | I2CSTA | I2CSTP | STR | NACK | I2CIF 类型 | R | R/W | R/W | R/W | R/W | R/W | R 复位值 | 0 | 0 | 0 | 0 | 0 | 0 | 0 | 0 | 0 位 | 名称 | 功能 7 I2CBSY I2C 忙状态标志 当 I2CEN 为  $0$  时, BUSY 自动为  $0$ . 主机模式: 发送 START 成功后, 硬件置'1', 发送 STOP 成功后, 硬件清'0'。 从机模式: 收到 START 加地址匹配成功后, 硬件置'1', 收到 STOP 后, 硬件清'0' 6 DMOD I2C 读或写标志 主机模式: 0:写模式(主机端发数据,从机端收数据) 1:读模式(主机端收数据,从机端发数据) 从机模式为只读: 0:写模式(主机端发数据,从机端收数据) 1:读模式(主机端收数据,从机端发数据) 5 RSV 保留 4 I2CSTA 主机模式: 软件置'1', 硬件等 SCL、SDA 全为高后开始发送 START 和地址字节, 当发送 START 和 地址字节后硬件自动清'0'。 在发送或者接收数据的过程中,禁止 I2CSTA 写入,若要 发送 RESTART, 则需要在数据发送或接收完毕后置 I2CSTA 为'1'。 I2C\_CR[I2CEN]=0 时,自动清零。 0:非 START 和地址字节 1:发送 START 或 RESTART 和地址字节 从机模式: 硬件收到 START 且地址字节匹配后置'1', 软件写 0 清'0' 如果从收到 START 但地址不匹配, I2CSTA 不会置'1', 且后续所有事件会被忽略, 直 到收到下一个 START 事件。

表 8-4 I2C\_SR(0x402B)

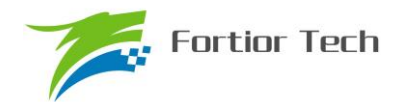

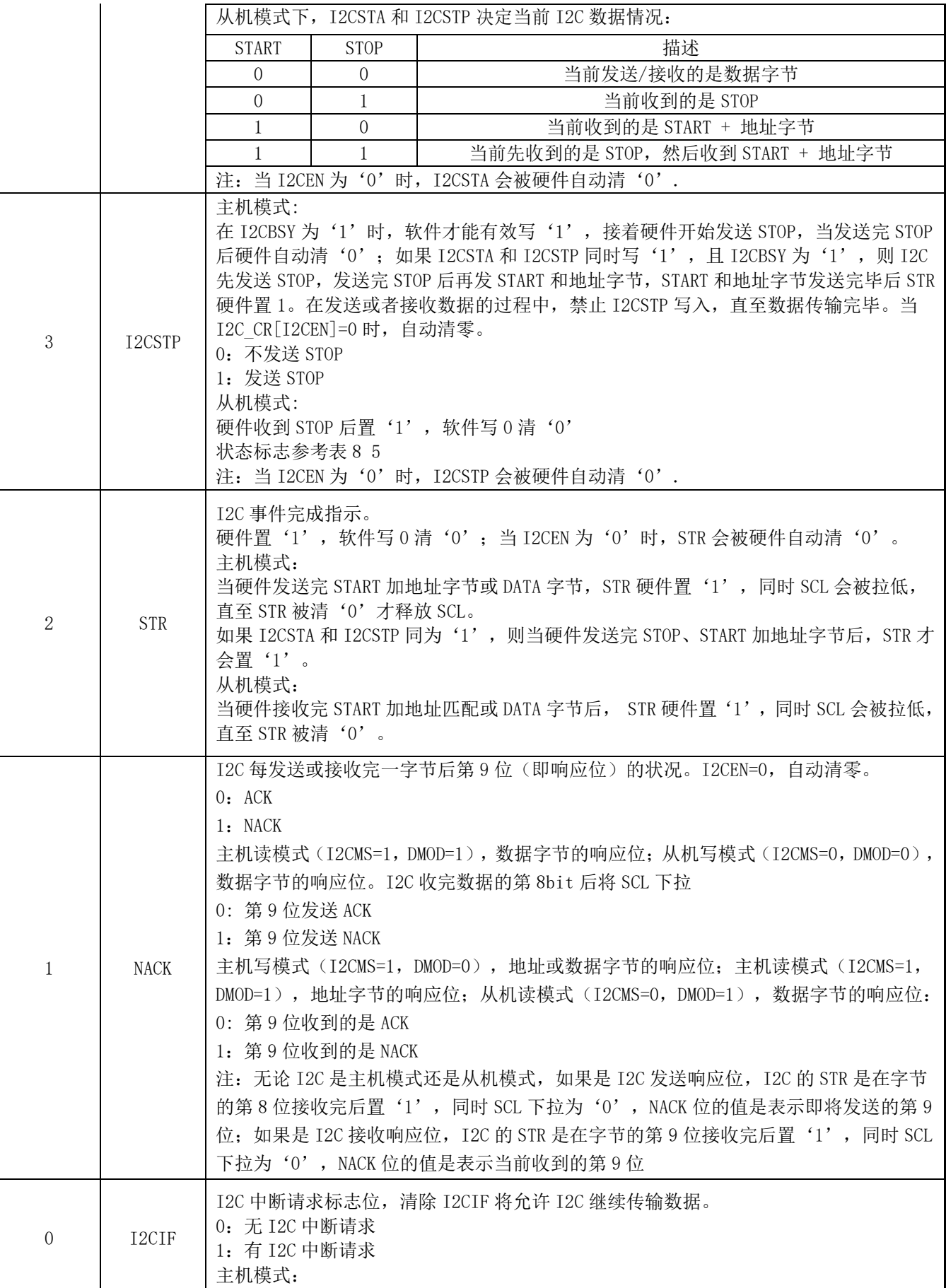

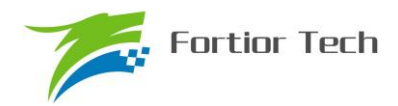

# **FU6832**

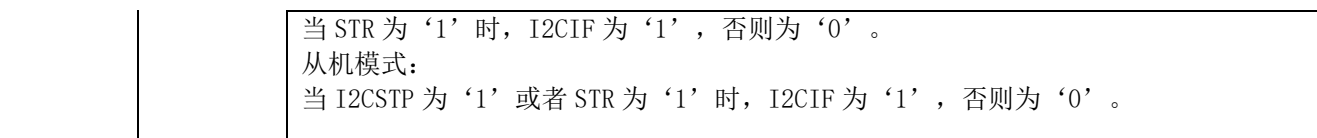

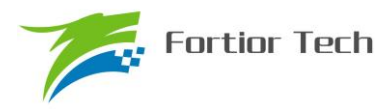

### **9 SPI(Serial peripheral interface)**

### **9.1 简介**

串行外设接口 SPI 是一种高速全双工同步串行总线。FU6832 系列的 SPI 可以选择作为主机还 是作为从机,可以使用 3 线或 4 线的传输方式,允许总线上存在多个主器件和从器件。完整的 SPI 由 4 根信号线组成,分别是 MOSI、MISO、SCLK、NSS。

MOSI 信号是 SPI 的数据信号, 当 SPI 作为主机时输出数据信号, SPI 作为从机时接收数据信 号。

MISO 信号是 SPI 的数据信号, 当 SPI 作为主机时接收数据信号, SPI 作为从机时输出数据信 号。当 SPI 被禁止或工作在 4 线从方式而未被选中时, MISO 引脚被置于高阻态。

SCLK 信号是 SPI 的时钟信号, 是数据信号的传输基准信号, 由主机发送。

NSS 信号是 SPI 设备的选通信号, SPI 使用 3 线模式工作时,NSS 信号将被禁用,NSS 端口 将只是普通的 IO 口。当 SPI 工作在从机模式下时, NSS 端口可以被配置为输入端口, 以检测来自 主机的 NSS 信号; 当 SPI 工作在单主机单从机模式下时, 主机的 NSS 信号可以被配置为输出, 用 于启动从机的 SPI: 当 SPI 工作在多主机模式下时, NSS 信号被配置为输入, 以检测总线当前是否 有其他主机正在通信,以避免两个以上主机进行数据传输时产生冲突;当 SPI 工作在单主机多从机 模式下时,主机可以通过配置多个 IO 口作为 NSS 信号以选择不同的从机来进行通讯。

#### **9.2 操作说明**

#### **9.2.1 SPI 主方式**

当 SPI 模式选择位 SPI\_CR0[SPIMS]为 1 时, SPI 将以主机模式工作。在该模式下, SPI 将会 根据移位寄存器是否为空来控制 SPI 启动传输。当向 SPI\_DR 写入数据时,该数据实际上被写入了 发送缓冲器, 此时发送缓冲器空标志 SPI\_CR1ITXBMTI将会置 0,如果此时移位寄存器为空, 那么 发送缓冲器中的数据将会传送到移位寄存器,此时传输开始: SCK 输出时钟信号, MOSI 和 MISO 将会根据 SCK信号将数据从高位逐位送出和收入,传输结束后 SPI CR1[SPIIF]和 SPI CR1[TXBMT] 将会置 1,移位寄存器的数据将是 MISO 接收到的数据,该数据将会被送到接收缓冲器中,向 SPI\_DR 读取数据时将得到接收缓冲器的数据。如果在 SPI\_CR1[TXBMT]=0 的情况下向 SPI\_DR 写入数据, 那么写冲突标志位 SPI CR1[WCOL]将会置 1, 并且保持发送缓冲器中的数据。

#### **9.2.1.1 主方式配置**

- 1. 配置 SPI CR1[NSSMOD], 设置 SPI 工作方式
- 2. 配置 SPI CR1[CPOL], 设置时钟极性;
- 3. 配置 SPI CR1[CPHA], 设置时钟相位;
- 4. 配置 SPI CR1[SPIMS]=1, 设置为主方式;
- 5. 配置 SPI CLK,设置 SCK 频率;

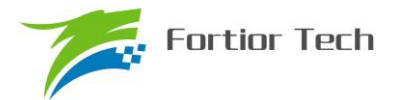

- 6. 配置 SPI CR1[SPIEN]=1, 使能 SPI;
- 7. 配置 SPI DR,写入要发送的数据,每写一次,SPI 将传输一次。

#### **9.2.2 SPI 从方式**

当 SPI\_CR0[SPIMS]为 0 时,SPI 将以从机模式工作。在该模式下,SPI 的 SCK 信号将由主机 的 SPI 提供。当 SCK 信号未输入时, 发送缓冲器标志位初始状态, 当 SCK 信号输入时, 从机的 MOSI 和 MISO 将开始接收和发送数据, 当传输完成后, SPI\_CR1[SPIIF]和 SPI\_CR1[TXBMT] 将 会置 1, 接收缓冲器空标志位 SPI CR0[RXBMT]将会置 0, 以表示当前有未读取数据。如果 SPI CR0[RXBMT]=0 且此时有新的数据准备送入接收缓冲器, 那么 SPI CR1[RXOVR]将会置 1, 此时接收缓冲器中的数据不变;当向 SPI\_DR 写入数据时 SPI\_CR1[TXBMT]置 0,如果此时再写入 数据, 那么 SPI\_CR1[WCOL]将会置 1, 并且保持发送缓冲器中的数据。如果使用 4 线制的工作方 式, 那么 NSS 信号将为输入信号, NSS 的下降沿将会复位位计数器。

### **9.2.2.1 从方式配置**

- 1. 配置 SPI\_CR1[NSSMOD], 设置 3 线从方式、4 线从方式
- 2. 配置 SPI\_CR1[CPOL], 设置时钟极性;
- 3. 配置 SPI CR1[CPHA], 设置时钟相位;
- 4. 配置 SPI CR1[SPIMS]=0, 设置为从方式;
- 5. 配置 SPI  $CR1$ [SPIEN]=1, 使能 SPI;
- 6. 配置 SPI DR, 写入操作数据, 等待主机发送时钟信号。

#### **9.2.3 SPI 中断源**

如果 SPI 中断被允许(IE 寄存器的 SPIIE=1),在下述 4 个标志位被置 1 时将产生中断。 注意:这 4 个标志位都必须用软件清 0。

1.在每次字节传输结束,SPI 中断标志 SPIIF 被置 1。该标志适用于所有 SPI 方式。

2. 如果在发送缓冲器中的数据尚未被传送到移位寄存器时写 SPI DR, 写冲突标志 WCOL 被 置 1。发生这种情况时,写 SPI DR 的操作被忽略,不会对发送缓冲器写入。该标志适用于所有 SPI 方式。

3.当 SPI 被配置为工作于多主方式的主器件而 NSS 被拉为低电平时,方式错误标志 MODF 被置 1。当发生方式错误时,SPIMS 和 SPIEN 位被清 0,以禁止 SPI 并允许另一个主器件访问总线。

4.当 SPI 被配置为从器件并且一次传输结束,而接收缓冲器中还保持着上一次传输的数据未被 读取时,接收溢出标志 RXOVR 被置 1。新接收的字节将不被传送到接收缓冲器,允许前面接收的 字节被读取。引起溢出的数据字节丢失。

#### **9.2.4 SPI 的工作方式**

SPI 的工作方式有以下几种: 3 线 SPI, 4 线从方式/多主方式, 4 线单主方式。SPI 的工作方式

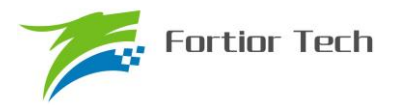

将通过 SPI\_CR1[NSSMOD]进行设置。

当 SPI\_CR1[NSSMOD]=00 时, SPI 将以 3 线制工作, NSS 端口将不会连接到 IO 口上, 该工 作方式可用于主从机模式。由于没有 NSS 信号作为器件选择信号,所以要求在总线上不能有多个从 机存在,即只能进行点对点通信,主从机连接方式如图 9-1 所示。

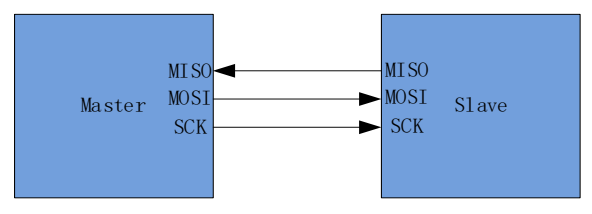

图 9-1 3 线单主方式和 3 线单从方式连接图

当 SPI CR1[NSSMOD]=01 时,SPI 将以 4 线制工作,NSS 端口将作为输入端口检测选通信号, 当 SPI\_CR0[SPIMS]=1 时, 该工作方式为多主机方式; 当 SPI\_CR0[SPIMS]=0 时, 该工作方式为 从机方式。对于多主机方式,当总线中的某个主机的 NSS 被拉低,那么这个主机会将 SPI\_CR1IMODFI置 1,同时变为从机模式,并且将 SPI 禁能。对于从机方式,当从机 NSS 被拉低 两个系统周期后,SPI 将会启动传输。多主机的连线方式如图 9-2 所示。

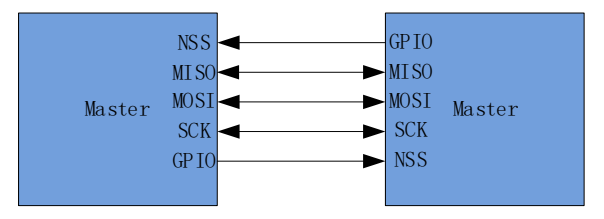

图 9-2 多主方式连接图

当 SPI\_CR1[NSSMOD]=1x 时, SPI 将以 4 线制工作,这个工作方式只适用于主机模式。在这 个工作方式下, NSS 信号为输出信号, 可通过写入 SPI CR1[NSSMOD0]的值来进行控制: 当 SPI\_CR1[NSSMOD0]=1 时 NSS 端口将输出高电平; 当 SPI\_CR1[NSSMOD0]=0 时 NSS 端口将输 出低电平。单主机单从机的连接如图 9-3 所示。

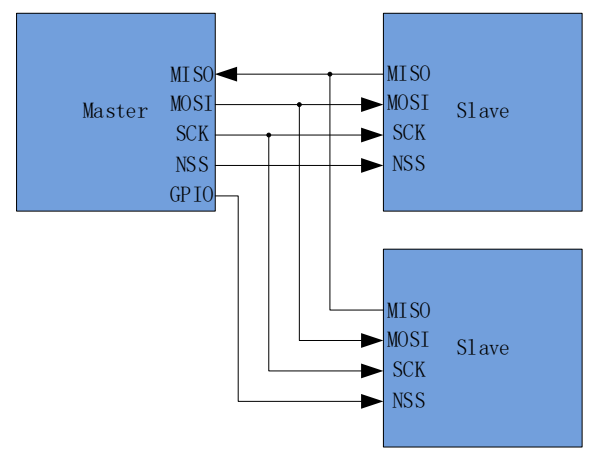

图 9-3 4 线单主方式和 4 线从方式连接图

### **9.2.5 串行时钟时序**

使用 SPI 配置寄存器 SPI CFG 中的时钟控制选择位可以在串行时钟相位和极性的 4 种组合中
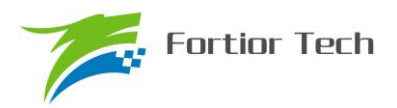

选择其一。SPI CFG 寄存器的 CPHA 位选择两种时钟相位(锁存数据所用的边沿)中的一种。 SPI CFG 寄存器的 CPOL 位在高电平有效和低电平有效的时钟之间选择。主器件和从器件必须被 配置为使用相同的时钟相位和极性。注意: 在改变时钟相位和极性期间应禁止 SPI(通过清除 SPIEN 位)。主方式下时钟和数据线的时序关系如图 9-4;从方式下时钟和数据线的时序关系如图 9-5 和图 9-6。

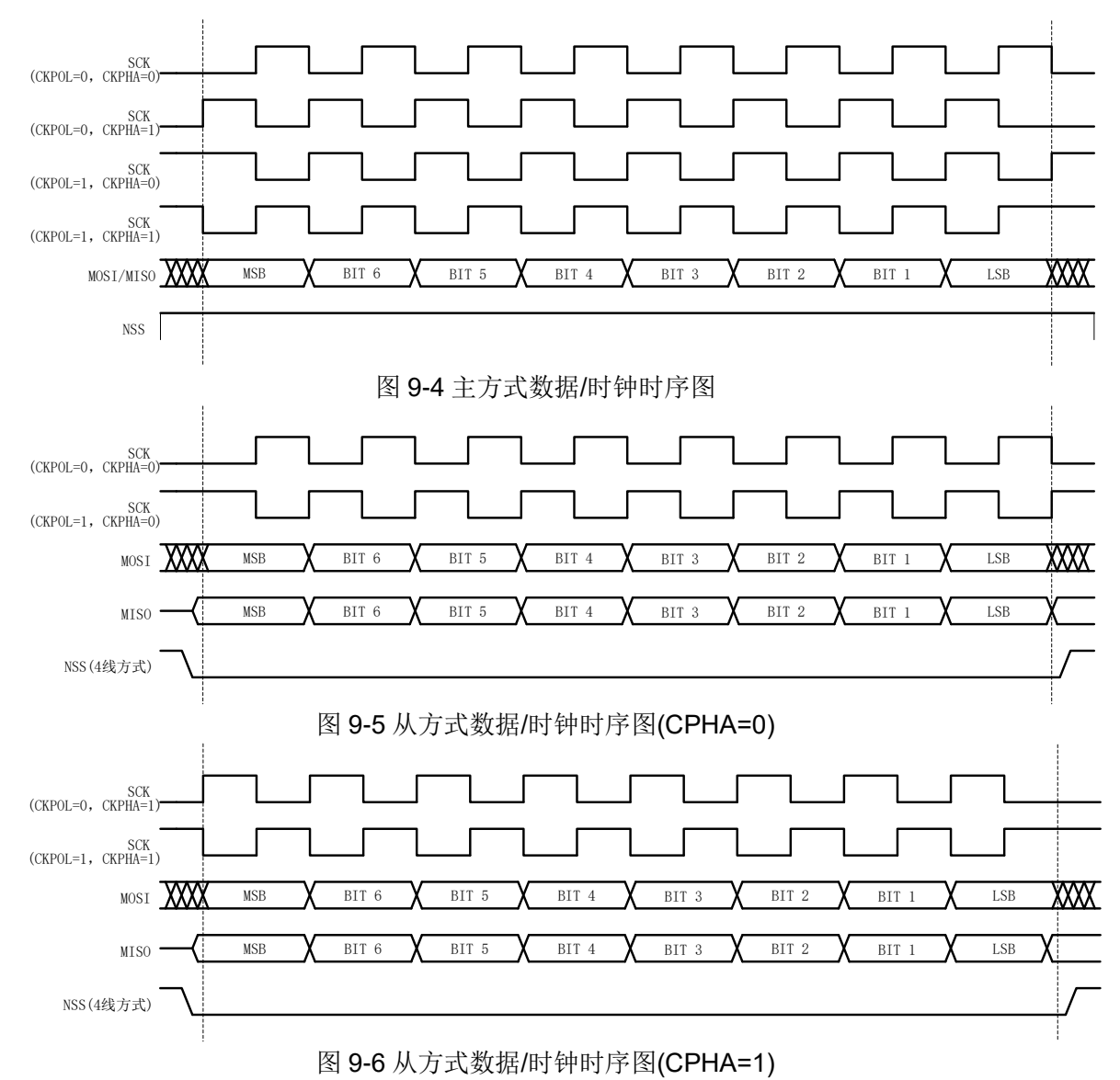

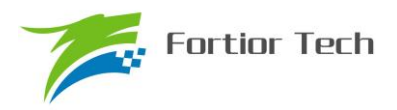

### **9.3 SPI 寄存器**

# **9.3.1 SPI\_CR0(0x4030)**

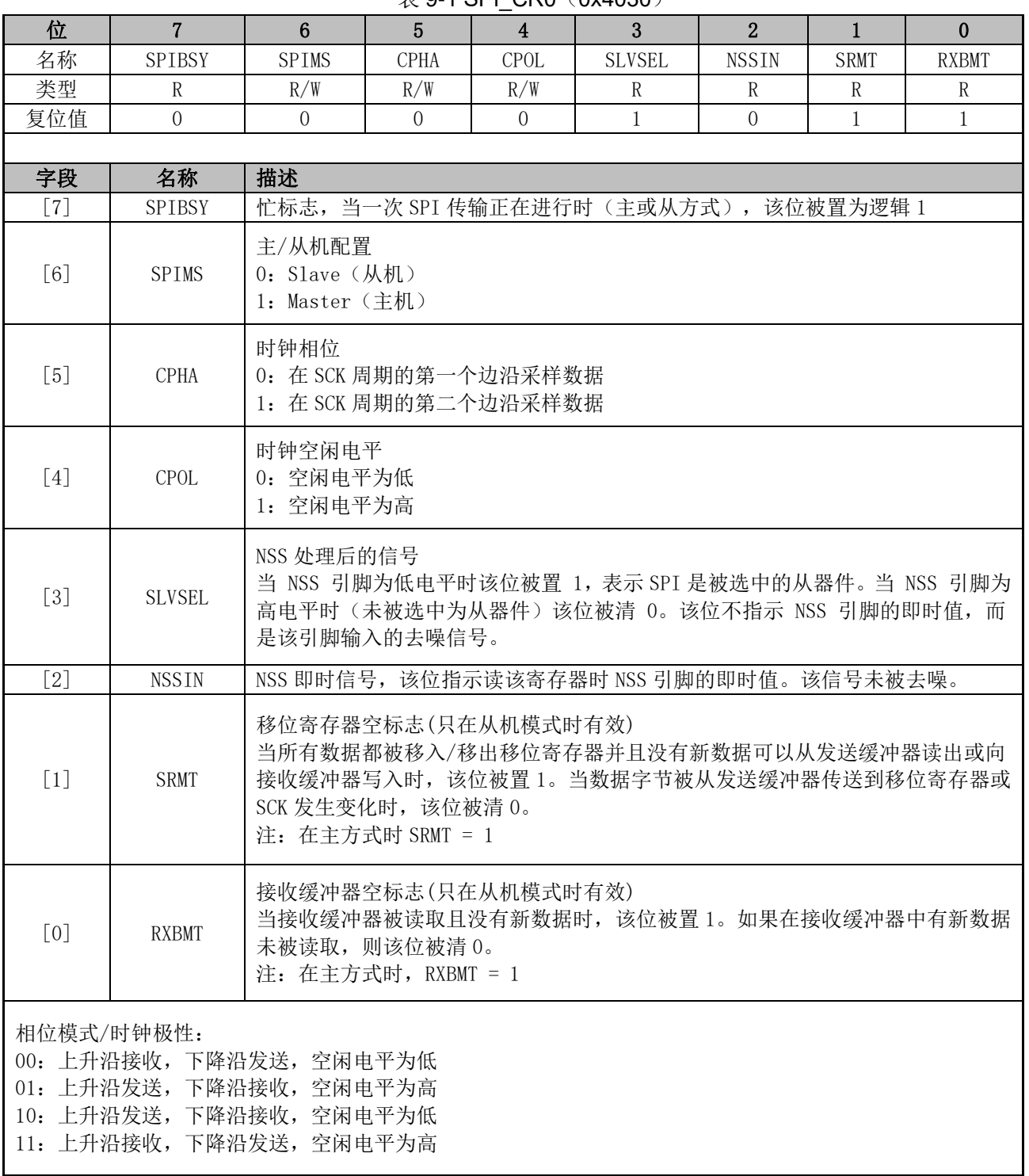

 $\#$  9-1 SPI\_CR0 (0x4030)

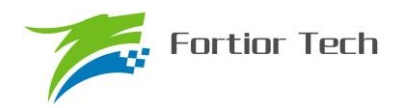

# **9.3.2 SPI\_CR1(0x4031)**

| 位                 | $\overline{7}$                                                                                                    | $6\phantom{1}$                                                                           | $5\phantom{.}$                                                                                                    | $\overline{\mathbf{4}}$ | $\overline{3}$ | $\overline{2}$ | $\mathbf{1}$ | $\bf{0}$       |
|-------------------|----------------------------------------------------------------------------------------------------|------------------------------------------------------------------------------------------|----------------------------------------------------------------------------------------------------|-------------------------|----------------|----------------|--------------|----------------|
| 名称                | <b>SPIIF</b>                                                                                                    | WCOL                                                                                     | <b>MODF</b>                                                                                                    | <b>RXOVRN</b>           | NSSMOD1        | NSSMODO        | <b>TXBMT</b> | <b>SPIEN</b>   |
| 类型                | R/WO                                                                                                    | R/WO                                                                                     | R/WO                                                                                                    | R/WO                    | R/W            | R/W            | $\mathbf R$  | R/W            |
| 复位值               | $\overline{0}$                                                                                                    | $\Omega$                                                                                 | $\Omega$                                                                                                    | $\overline{0}$          | $\overline{0}$ | $\Omega$       | $\mathbf{1}$ | $\overline{0}$ |
|                   |                                                                                                    |                                                                                          |                                                                                                    |                         |                |                |              |                |
| 字段                | 名称                                                                                                    | 描述                                                                                       |                                                                                                    |                         |                |                |              |                |
| $\lceil 7 \rceil$ | <b>SPIIF</b>                                                                                                    | 中断标志                                                                                     | 当每次传输完一个数据 (8bit) 之后, 这位将由硬件拉高。此位必须由软件写 0 清 0                                                                                  |                         |                |                |              |                |
| $\lceil 6 \rceil$ | 写冲突标志<br>当 TXBMT 为 0 时, 写入 SPI DR 则将此位拉高,<br><b>WCOL</b><br>, 表示数据传送期间对 SPI 数据寄存器进行了写操作。<br>此位必须由软件写 0 清 0                                     |                                                                                          |                                                                                                    |                         |                |                |              |                |
| $\lceil 5 \rceil$ | <b>MODF</b>                                                                                                    | 模式错误标志位<br>当检测到主机模式冲突的时候将此位置为 1 (NSS = 0, SPIMS = 1 且 NSSMOD[1:0]=01).<br>此位必须由软件写 0 清 0 |                                                                                                    |                         |                |                |              |                |
| $\lceil 4 \rceil$ | <b>RXOVRN</b>                                                                                                    |                                                                                          | 接收溢出标志(只在从机模式下有效)<br>当前传输的最后一位已经移入 SPI 移位寄存器,而接收缓冲器中仍保存着前一次传输未<br>被读取的数据时该位由硬件置为逻辑 1 (并产生一个 SPI 中断)。该位不会被硬件自动<br>清0, 必须用软件写0清0 |                         |                |                |              |                |
| $[3:2]$           | SPI 模式配置位:<br>00: 3线从方式或 3 线主方式。NSS 信号不连到端口引脚。<br><b>NSSMOD</b><br>01: 4线从方式或多主方式(默认值)。NSS 总是器件的输入。<br>1x: 4线单主方式。NSS 被分配一个输出引脚并输出 NSSMODO 的值。 |                                                                                          |                                                                                                    |                         |                |                |              |                |
| $\lceil 1 \rceil$ | <b>TXBMT</b>                                                                                                    |                                                                                          | 发送缓冲器空标志<br>当新数据被写入发送缓冲器时,该位被清 0。当发送缓冲器中的数据被传送到 SPI 移位<br>寄存器时,该位被置1,表示可以向发送缓冲器写新数据。                                           |                         |                |                |              |                |
| $\lceil 0 \rceil$ | <b>SPIEN</b>                                                                                                    | SPI 使能<br>0: 禁止 SPI<br>1: 使能 SPI                                                         |                                                                                                    |                         |                |                |              |                |

表 9-2 SPI\_CR1 (0x4031)

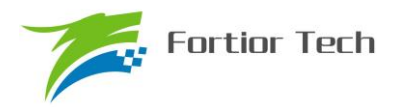

## **9.3.3 SPI\_CLK(0x4032)**

|                    | $4x - 0$ of the set $x - 0$ |             |                                 |                                                                                                    |          |          |          |          |  |
|--------------------|-----------------------------|-------------|---------------------------------|----------------------------------------------------------------------------------------------------|----------|----------|----------|----------|--|
| 位                  |                             | 6           | 5                               |                                                                                                    | 3        | 2        |          | $\bf{0}$ |  |
| 名称                 |                             |             |                                 | SPI CLK                                                                                                    |          |          |          |          |  |
| 类型                 | R/W                         | R/W         | R/W                             | R/W                                                                                                    | R/W      | R/W      | R/W      | R/W      |  |
| 复位值                | $\Omega$                    | $\Omega$    | $\theta$                        | 0                                                                                                    | $\Omega$ | $\Omega$ | $\Omega$ | $\theta$ |  |
|                    |                             |             |                                 |                                                                                                    |          |          |          |          |  |
| 字段                 | 名称                          | 描述          |                                 |                                                                                                    |          |          |          |          |  |
| $\lceil 7:0\rceil$ | SPI CLK                     | SPI 时钟配置寄存器 | for $0 \leq$ SPI CLK $\leq$ 255 | SPI 时钟频率设置, master 模式有效, 仅在 SPIEN=0 时可写。<br>$fsck = sysclk/2x(SPI CLK[7:0] + 1)$<br>例如: sysclk = 24MHz, SPI CLK=0x04,<br>$fsck = 24000000/2x(4+1) = 2400kHz$ |          |          |          |          |  |

表 9-3 SPI\_CLK (0x4032)

### **9.3.4 SPI\_DR(0x4033)**

### 位 | 7 | 6 | 5 | 4 | 3 | 2 | 1 | 0 名称 SPI\_DR 类型 | R/W | R/W | R/W | R/W | R/W | R/W | R/W | R/W 复位值 | 0 | 0 | 0 | 0 | 0 | 0 | 0 | 0 | 0 字段 名称 描述 [7:0] SPI\_DR SPI 数据寄存器 SPI\_DR 寄存器用于发送和接收 SPI 数据。在主方式下, 向 SPI\_DR 写入数据时, 数据被放到发送缓冲器并启动发送。读 SPI DR 返回接收缓冲器的内容。

表 9-4 SPI\_DR(0x4033)

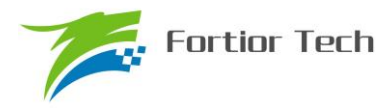

#### **10 UART(Universal Asynchronous Receiver/Transmitter)**

#### **10.1 简介**

UART 提供了一个灵活方便的串行数据交换接口,数据帧可以通过全双工或者半双工方式进行 传输。提供了波特率可编程配置,能产生系统所需要的发送和接收数据的特定频率。

此外,UART2 还可以支持 LIN Slave 模式。

UART 支持 DMA 功能传输数据,以实现高速率的数据通信。

#### **10.2 UART 操作说明**

#### **10.2.1 模式 0**

该模式的工作模式为单线制半双工。在该模式下 RXD 既为发送数据总线, 又为接收数据总线, 收发数据为 10 位, 即 1 位启动、8 位数据(UT\_DR)、1 位停止, 波特率由 UT\_BAUD 决定。

发送数据时,将发送的数据写入 UT\_DR,复位 UT\_CR[TI], 这时 RXD 将输出 10 位数据, 发 送完成后 UT\_CR[TI]置位。

接收数据时,复位 UT\_CR[RI],这时通过 UART 输入的数据将由 RXD 送入单片机,接收完成 后, UT\_CR[RI]置位, 读取 UT\_DR 会得到接收到的数据。

#### **10.2.2 模式 1**

该模式的工作模式为全/半双工。在该模式下 TXD 为发送数据总线, RXD 为接收数据总线, 收 发数据为 10 位, 即 1 位启动、8 位数据(UT\_DR)、1 位停止, 波特率由 UT\_BAUD 决定。

发送数据时,将发送的数据写入 UT\_DR,复位 UT\_CR[TI], 这时 TXD 将输出 10 位数据, 发 送完成后 UT\_CR[TI]置位。

接收数据时,需先置位 UT\_CR[REN]启动接收,然后复位 UT\_CR[RI], 这时通过 UART 输入的 数据将由 RXD 送入单片机,接收完成后, UT\_CR[RI]置位, 读取 UT\_DR 会得到接收到的数据。

#### **10.2.3 模式 2**

该模式的工作模式为单线制半双工。在该模式下 RXD 既为发送数据总线, 又为接收数据总线, 收发数据为 11 位, 即 1 位启动、9 位数据(UT\_DR+ UT\_CR[RB8]/ UT\_CR[TB8])、1 位停止, 波 特率由 UT\_BAUD 决定。

发送数据时,将发送的数据写入 UT\_DR,同时设置 UT\_CR[TB8],复位 UT\_CR[TI],这时 TXD 将输出 11 位数据, 发送完成后 UT CR[TI]置位。

接收数据时,复位 UT\_CR[RI],这时通过 UART 输入的数据将由 RXD 送入单片机,接收完成 后, UT\_CR[RI]置位, UT\_CR[RB8]将存放第 9 位数据, 读取 UT\_DR 会得到接收到前 8 位的数据。

#### **10.2.4 模式 3**

该模式的工作模式为全/半双工。在该模式下 TXD 为发送数据总线, RXD 为接收数据总线, 收

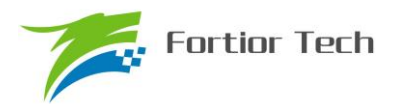

发数据为 11 位, 即 1 位启动、9 位数据(UT\_DR+ UT\_CR[RB8]/ UT\_CR[TB8])、1 位停止, 波特 率由 UT\_BAUD 决定。

发送数据时,将发送的数据写入 UT\_DR,同时设置 UT\_CR[TB8],复位 UT\_CR[TI], 这时 TXD 将输出 11 位数据,发送完成后 UT\_CR[TI]置位。

接收数据时,需先置位 UT\_CR[REN]启动接收,然后复位 UT\_CR[RI], 这时通过 UART 输入的 数据将由 RXD 送入单片机,接收完成后, UT\_CR[RI]置位, UT\_CR[RB8]将存放第 9 位数据, 读取 UT\_DR 会得到接收到前 8 位的数据。

### **10.2.5 UART 中断源**

如果 UART 中断被允许(IE 寄存器的 ES0=1), 在下述 2 个标志位被置 1 时将产生中断。

注意:这 2 个标志位都必须用软件清 0。

在 UART 发送完 1 组数据 (模式 0, 1 为 8bit; 模式 2, 3 为 9bit), 发送完成中断标志 TI 硬件 置 1

在 UART 接收完 1 组数据和 STOP 停止位后,接收完成中断标志 RI 硬件置 1

### **10.3 UART1 寄存器**

### **10.3.1 UT\_CR(0x98)**

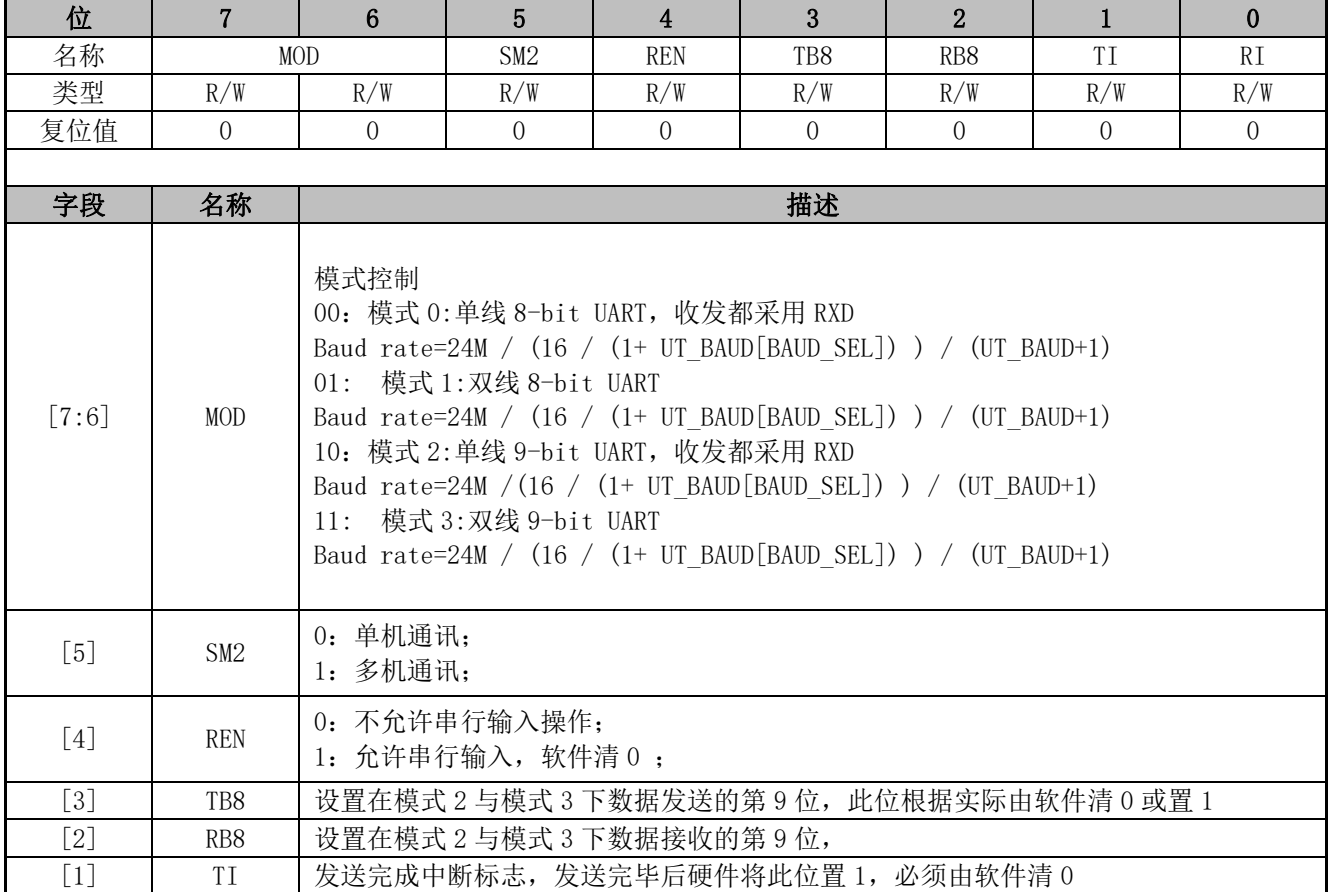

表 10-1 UT\_CR(0x98)

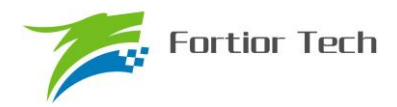

[0] RI 接收完成中断标志,接收完毕后硬件将此位置 1,必须由软件清 0

### **10.3.2 UT\_DR(0x99)**

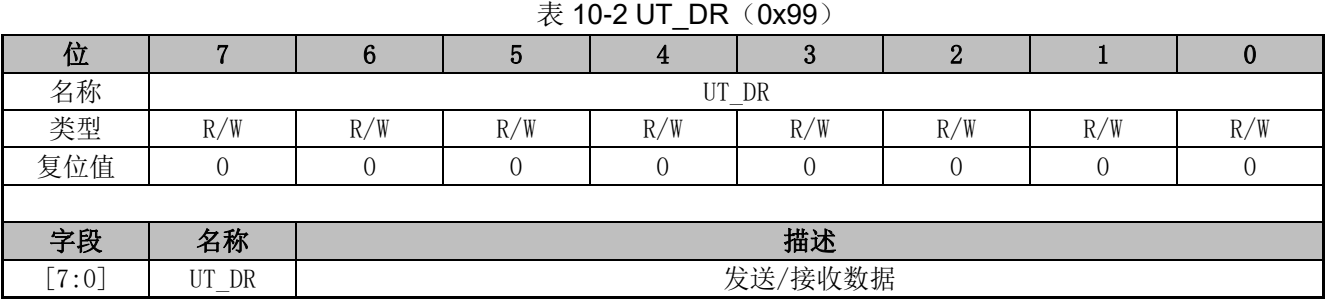

### **10.3.3 UT\_BAUD(0x9A,0x9B)**

#### 表 10-3 UT\_BAUDL(0x9A) UT\_BAUDH(0x9B)

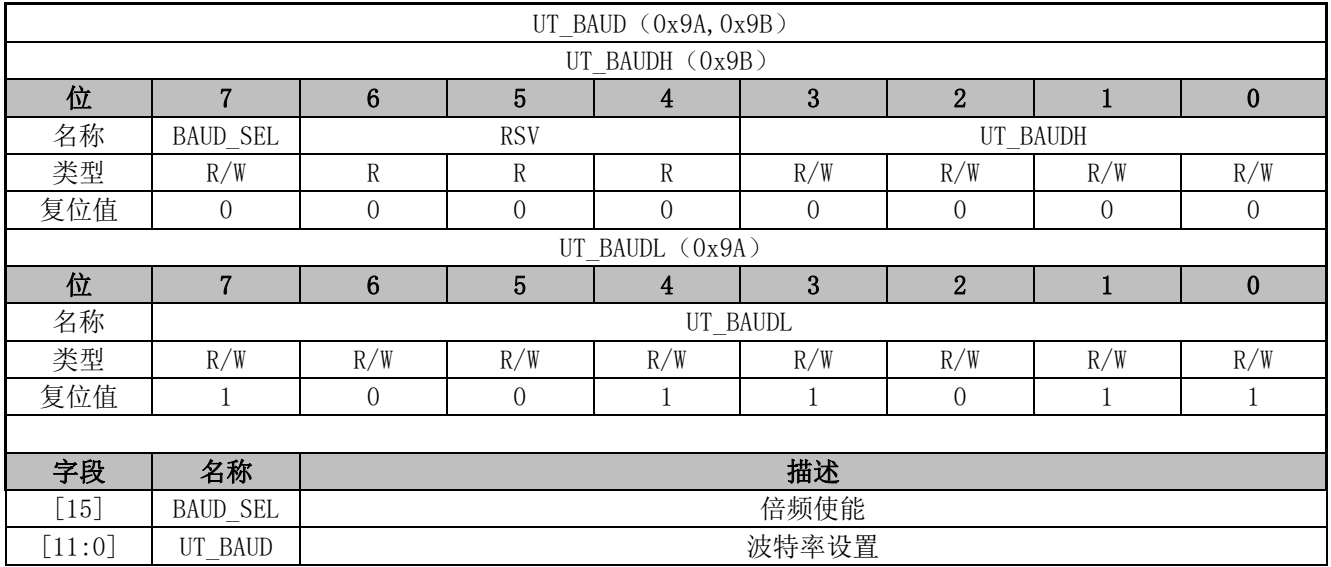

### **10.4 UART2 寄存器**

### **10.4.1 UT2\_CR(0x8A)**

表 10-4 UT2 CR (0x8A)

| 位                   |        | 6           | 5                  |                                                                                                    |          | 2        |                  |          |
|---------------------|--------|-------------|--------------------|----------------------------------------------------------------------------------------------------|----------|----------|------------------|----------|
| 名称                  |        | UT2MOD      | UT2SM2             | UT2REN                                                                                                    | UT2TB8   | UT2RB8   | UT2TI            | UT2RI    |
| 类型                  | R/W    | R/W         | R/W                | R/W                                                                                                    | R/W      | R/W      | R/WO             | R/W      |
| 复位值                 |        | $\Omega$    |                    |                                                                                                    | $\Omega$ | $\Omega$ | $\left( \right)$ | $\Omega$ |
|                     |        |             |                    |                                                                                                    |          |          |                  |          |
| 字段                  | 名称     |             |                    |                                                                                                    | 描述       |          |                  |          |
| $\lceil 7:6 \rceil$ | UT2MOD | 模式控制<br>01: | 模式 1:双线 8-bit UART | 00: 模式 0:单线 8-bit UART, 收发都采用 RXD<br>Baud rate=24M / (16 / (1+ UT2_BAUD[BAUD2_SEL]) ) / (UT2_BAUD+1)<br>Baud rate=24M / $(16 / (1+ UT2 BADD[BADD2 SEL]) ) / (UT2 BADD+1)$ |          |          |                  |          |

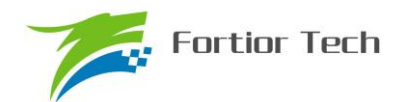

**FU6832**

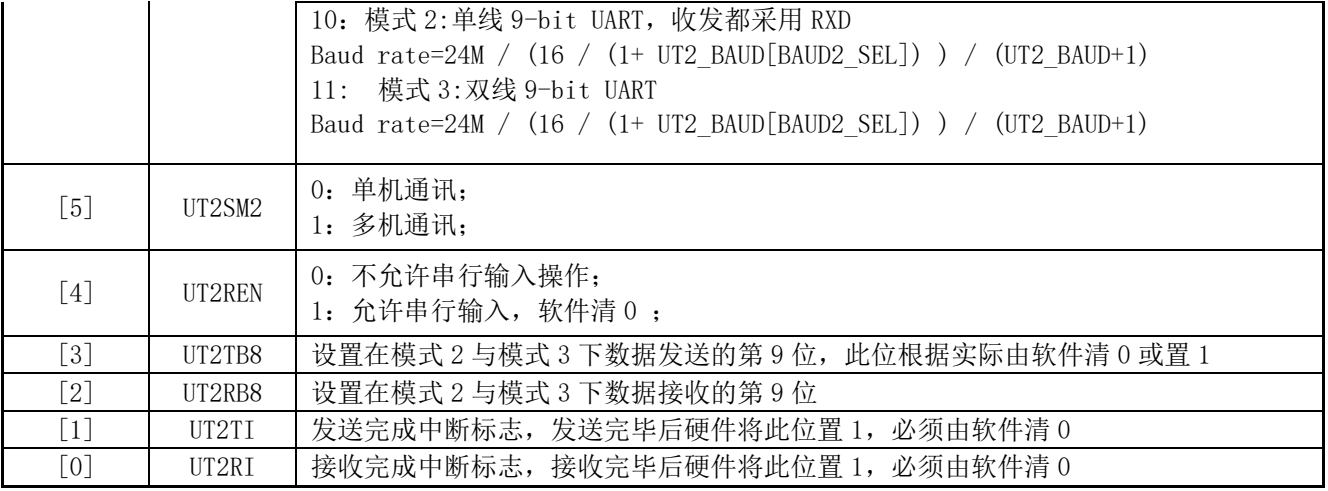

# **10.4.2 UT2\_DR(0x89)**

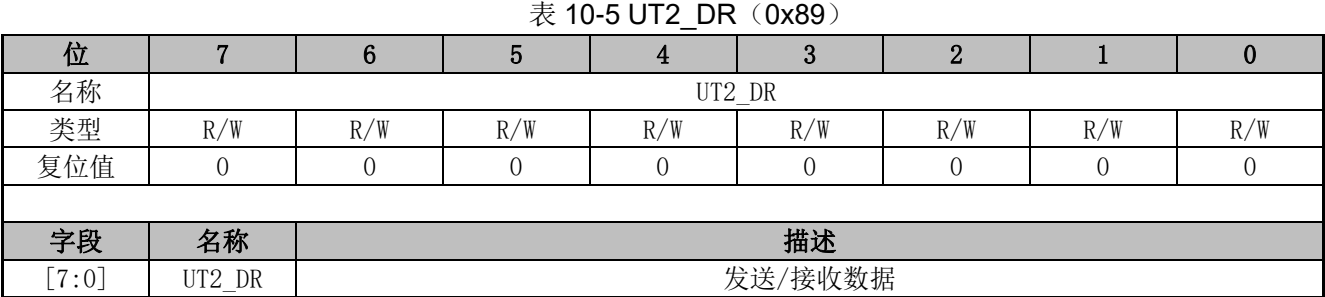

## **10.4.3 UT2\_BAUD(0x4042,0x4043)**

#### 表 10-6 UT2\_BAUDH(0x4042) UT2\_BAUDL(0x4043)

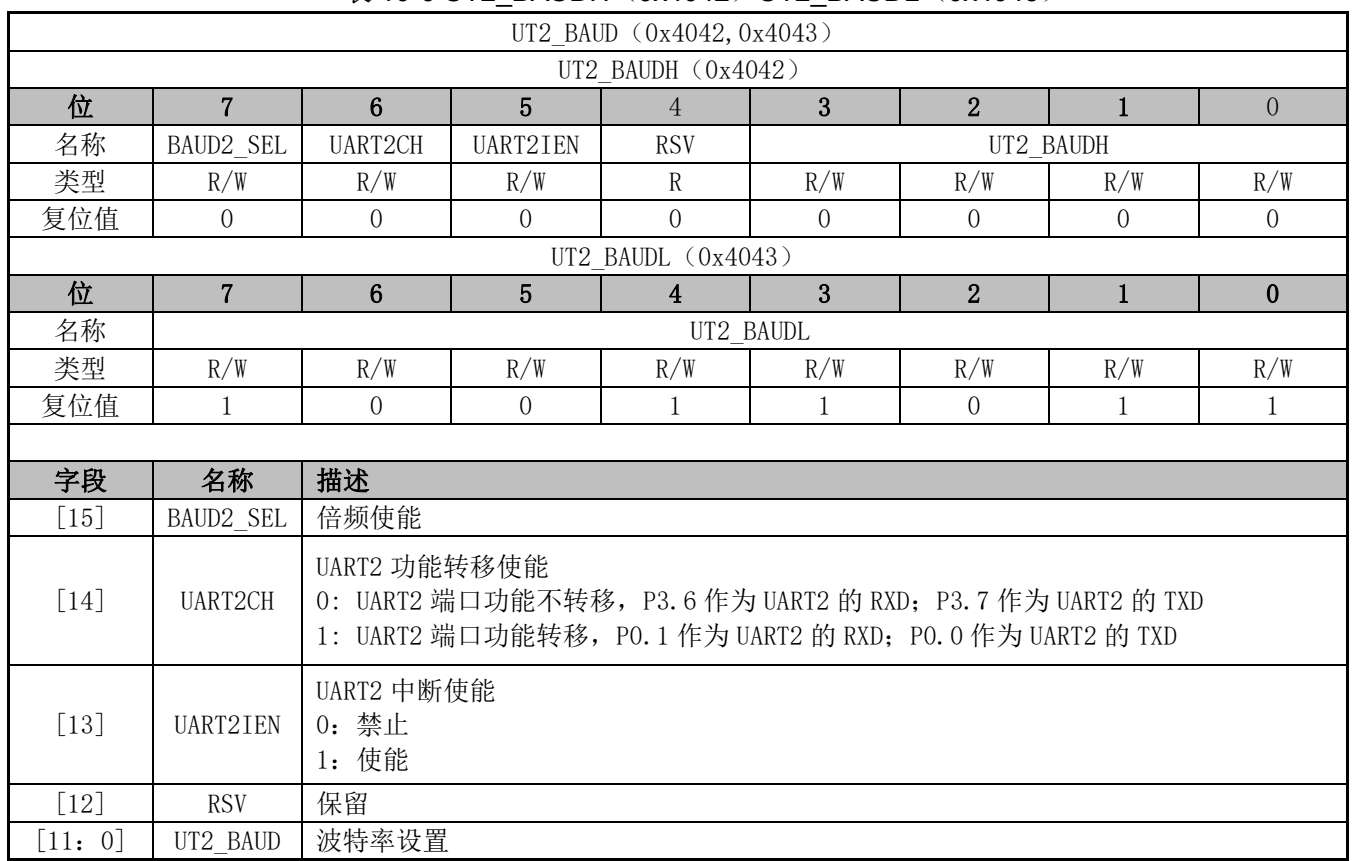

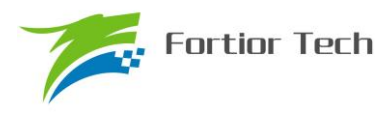

### **11 LIN(Local Interconnect Network)**

### **11.1 简介**

注意:本章假设您了解 LIN 协议。有关 LIN 协议的更多信息,包括规范,请参考 LIN 协会 (http://www.lin-subbus.org)。

LIN 是一个异步串行通信接口,主要用于汽车网络。该 LIN 控制器符合 2.2 规范(向下兼容),复 用 UART2 功能引脚(同时支持功能转移), 实现了完整的 LIN 硬件接口, 固定工作在从机模式, 支 持波特率自适应。

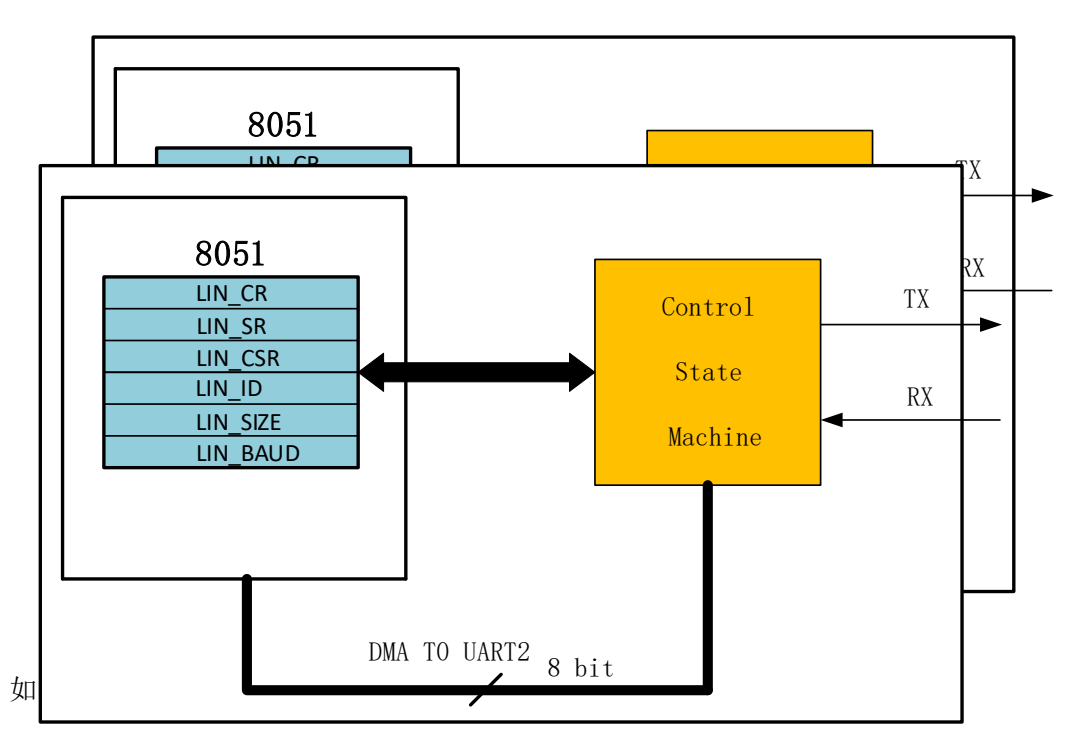

图 11-1 所示, 该 LIN 控制器主要包括三个部分:

LIN 控制配置寄存器: 通过 8051 内部的 XSFR 寻址, 提供单片机核心与 LIN 控制器之间的接口 LIN 数据缓存: 通过配置 DMA 0/1 ← → UART2 可实现消息数据的传输和接收 控制状态机:包含用于序列化消息并控制控制器的总线计时的硬件

### **11.2 LIN 从机操作说明**

LIN 工作在从机节点时,必须等待主机节点发送命令。

LIN 中断使能后, 如表 7 所示 5 种情况会触发中断:

| 中断源  | 说明              | 相关标志            | 清除中断源的标志           |  |  |  |  |  |
|------|-----------------|-----------------|--------------------|--|--|--|--|--|
| 总线空闲 | 总线空闲超过 4s       | LIN SR[LINIDLE] | LIN SR[LINIDLE]写 0 |  |  |  |  |  |
| 外部唤醒 | 接收到唤醒 wakeup 信号 | LIN CSR[LINSLP] | LIN CSR[LINSLP]写 0 |  |  |  |  |  |

表 7 LIN 中断源及说明

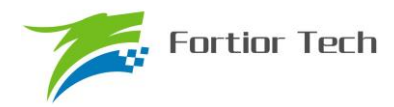

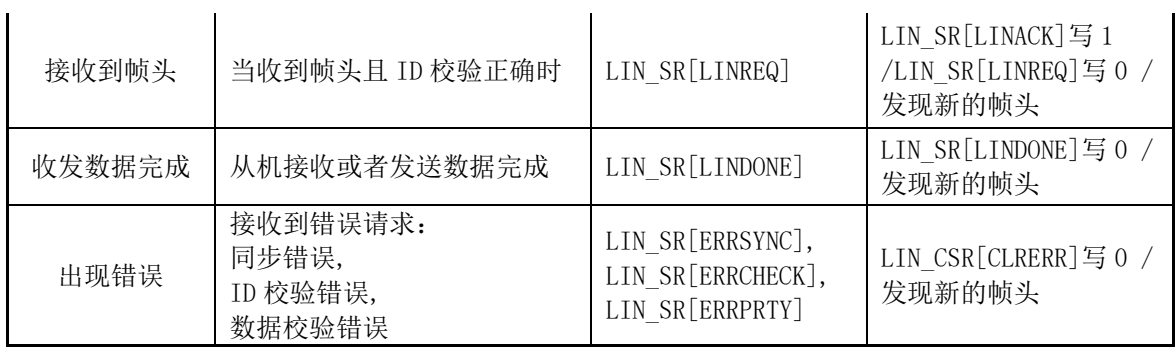

从机数据传输和接收流程

LIN 控制器检测 LIN 总线上主机发送的消息帧的报头(间隔和同步信号)。通过同步信号自动识 别出主机传输数据的波特率。当从节点识别到 ID 后, 如果 ID 校验正确, LIN\_SR[LINREQ]被置 1, 如果 ID 校验错误, 就会发生 ID 校验错误, LIN\_SR[ERRPRTY]被置 1。

如果当前帧是从机的传输操作,将 LIN\_CR[LINRW]置 1; 装载数据长度 LIN\_SIZE 和 DMA 缓 冲区数据; 将 LIN CSR[LINACK]置 1, 响应帧头将数据传输至主机;

如果当前帧是从机的接收操作,将 LIN\_CR[LINRW]清零, 将 LIN\_CSR[LINACK]置 1, 响应帧 头将接收主机发送的数据;

从机接收或发送数据完成后, LIN\_SR[LINDONE]被置 1;

#### **11.3 睡眠和唤醒**

为了减少系统功耗,LIN 总线协议定义了睡眠模式。

从机接收到主机发送的睡眠请求命令并正确解析后,应用程序将 LIN CSR[LINSLP]置 1 进入睡 眠模式。

当从机 LIN 没有处于睡眠模式下,总线上空闲超过 4S 时, LIN SR[IDLE]被置 1, 应用程序可 假定 LIN 总线进入休眠模式, 将 LIN\_CSR[LINSLP]置 1 进入睡眠模式。

当检测到 LIN 总线上主机节点或其它从机节点发送的唤醒信号后(LIN\_CSR[LINWAKEUP]被置 1), 自动退出睡眠模式。从机也可以发送唤醒信号(将 LIN CSR[LINWAKEUP]置 1)唤醒主机或 者其它从机。

#### **11.4 错误侦测与处理**

从机检测到错误后, LIN\_CSR[CLRERR]被置 1, 会生成错误中断请求,同时停止当前帧的处理。 应用程序可以通过 LIN\_SR[ERRSYNC]/LIN\_SR[ERRCHK]/LIN\_SR[ERRPRTY]来判别是同步错误、 数据校验错误或者 ID 校验错误。错误处理完成后将 LIN\_CSRICLRERR]标志位清零。

### **11.5 其它事项**

从机LIN使能后,只要不处于睡眠模式,就可以检测新的帧头(包括同步间隔、同步场以及PID)。

从机在接收/发送数据的过程中,如果需要终止当前帧处理,可以将 LIN CSRILINSTOPI置 1, 然后标志位 LIN\_SR[ABORT]会被置 1。

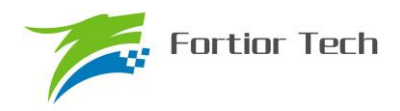

### **11.6 LIN 寄存器**

# **11.6.1 LIN\_CR(0x40E0)**

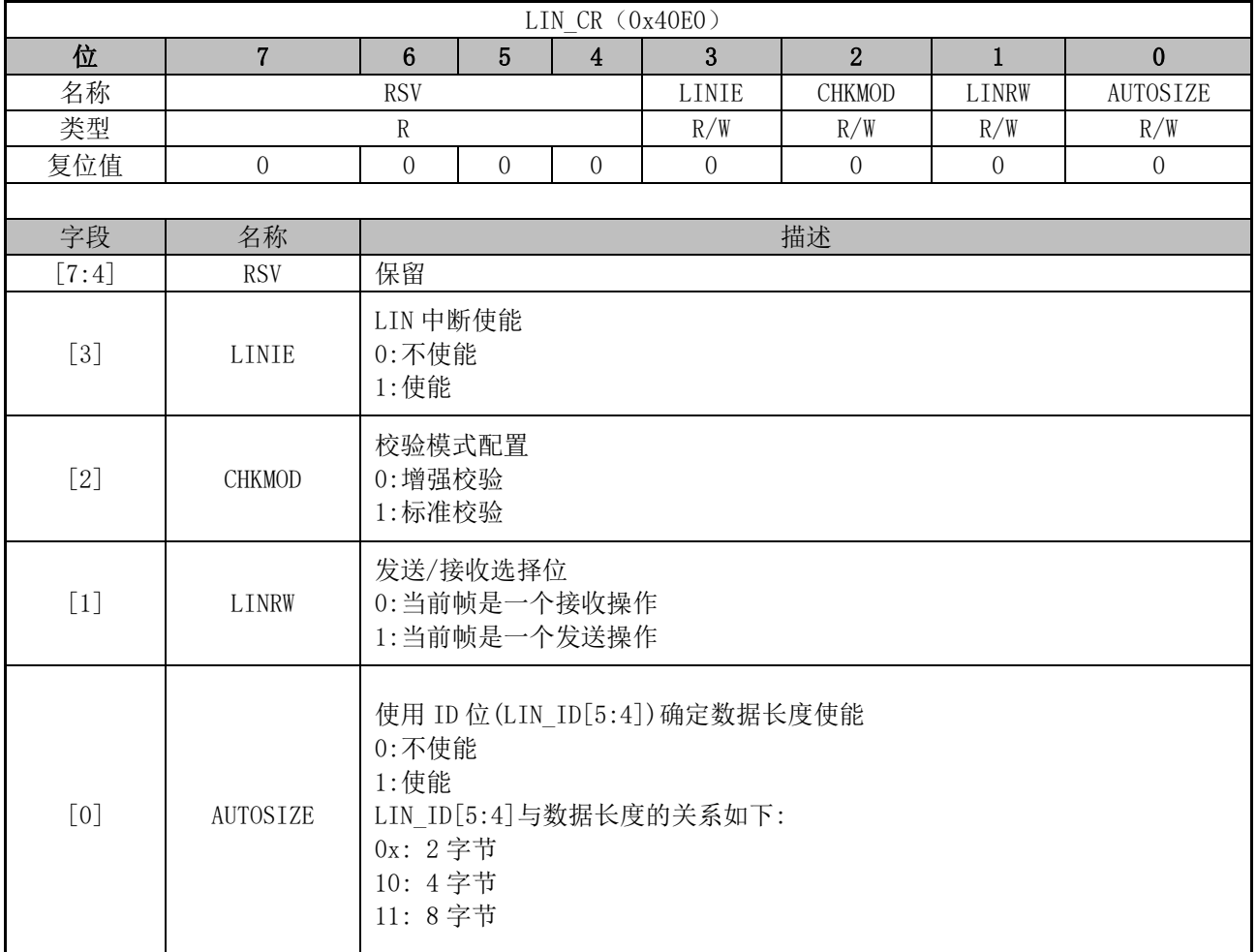

## **11.6.2 LIN\_SR(0x40E1)**

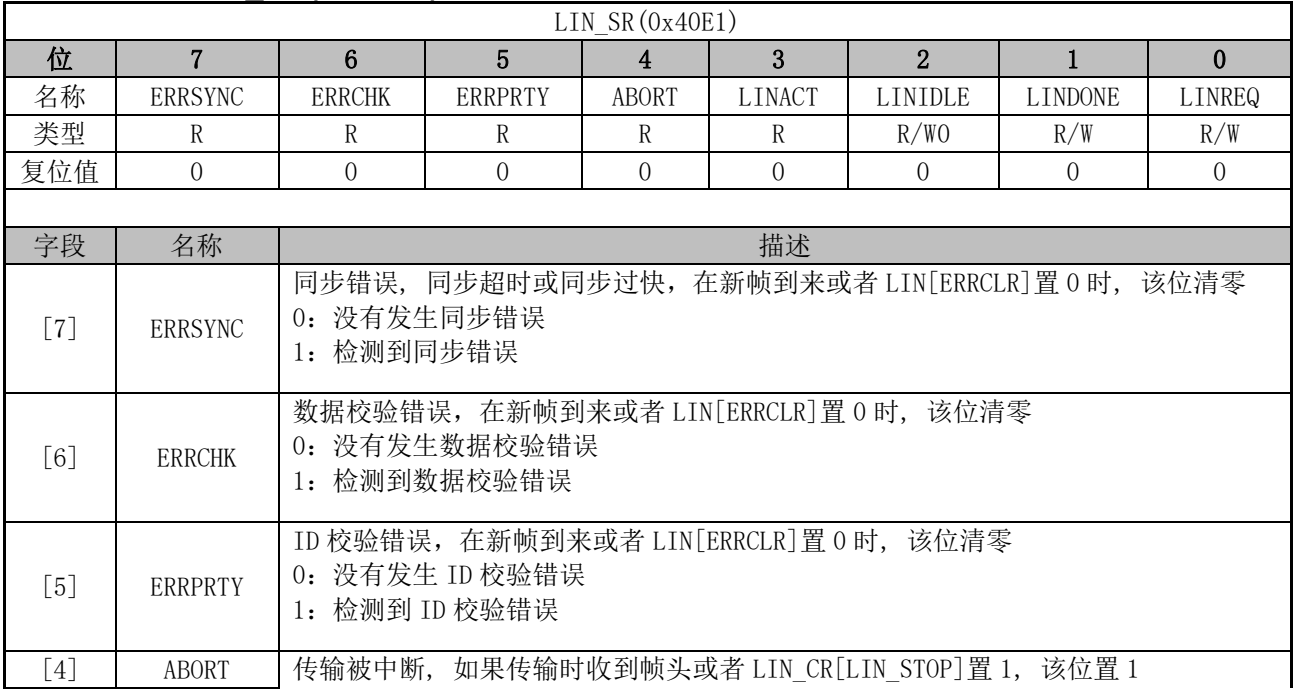

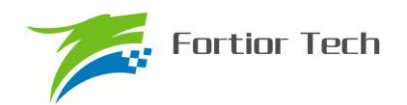

# **FU6832**

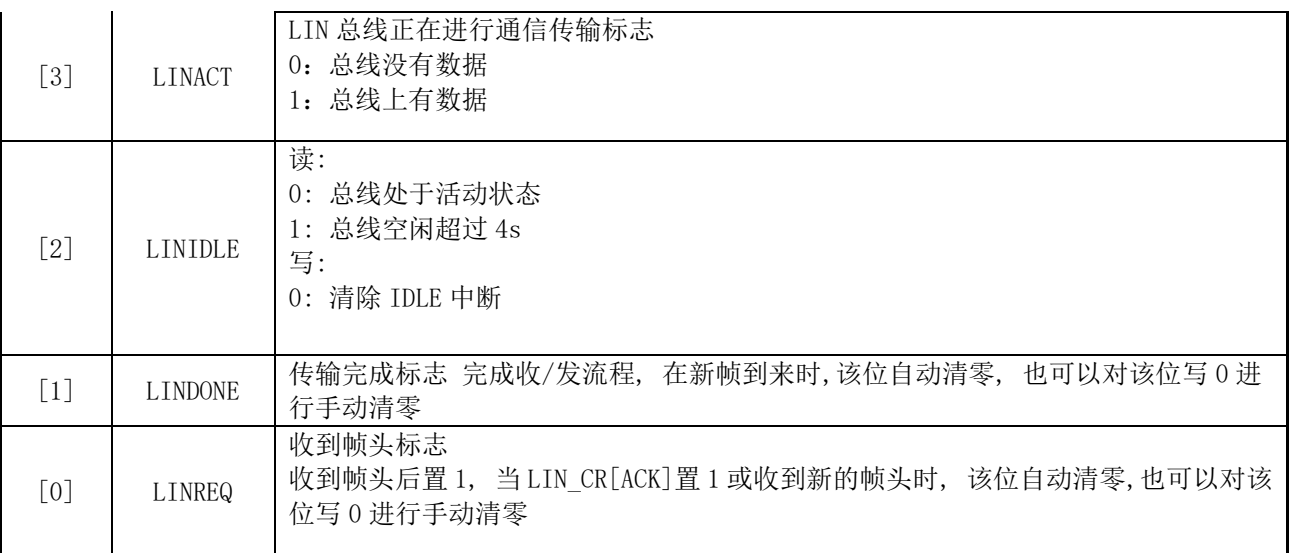

### **11.6.3 LIN\_CSR(0x40E2)**

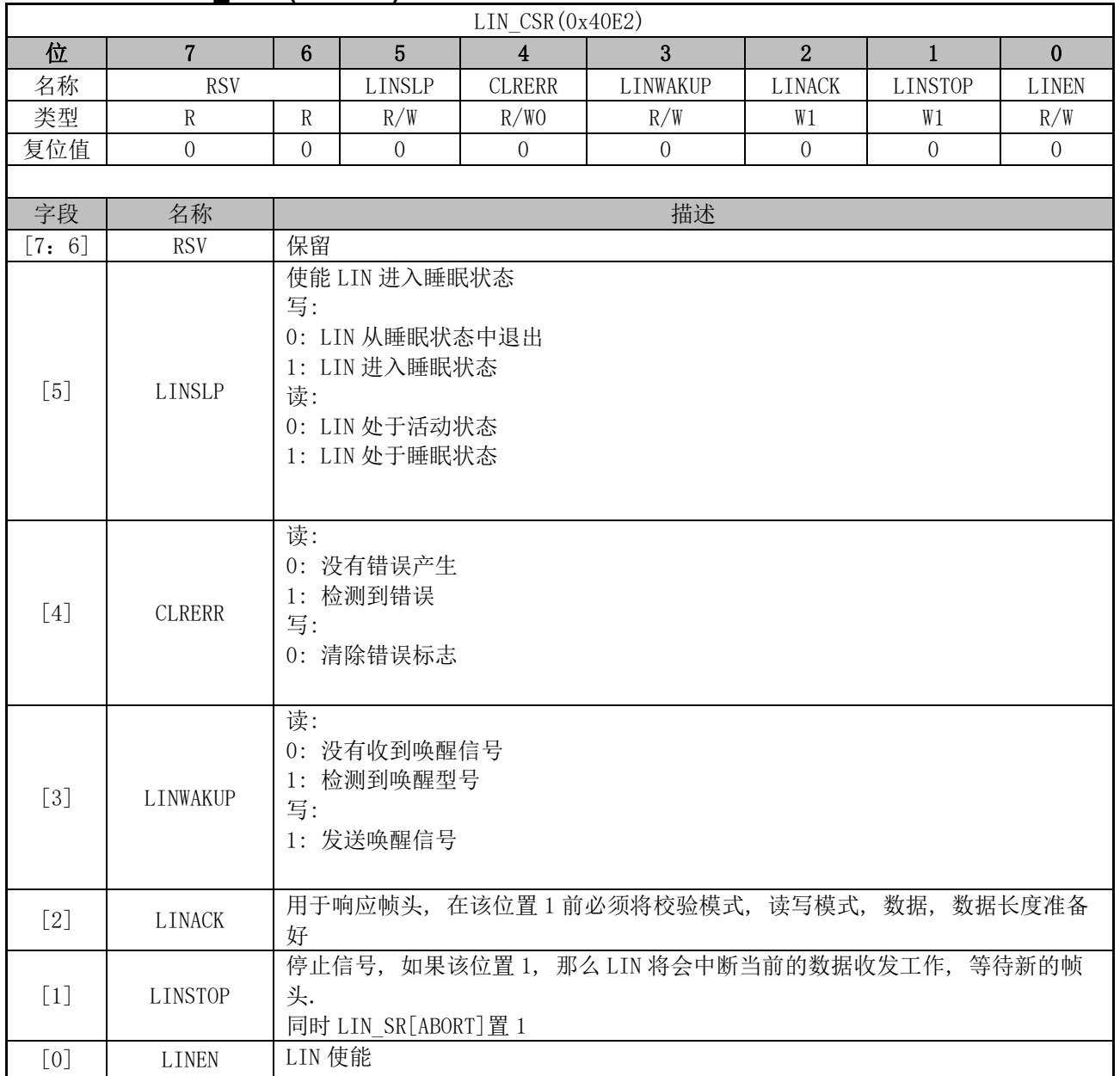

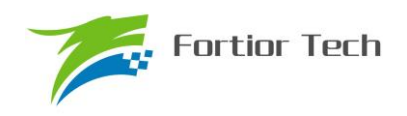

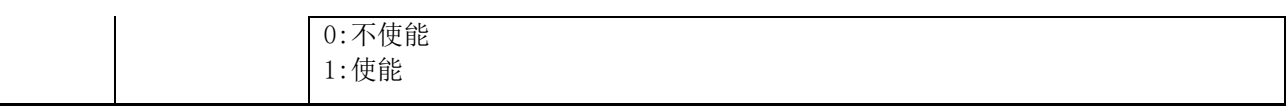

# **11.6.4 LIN\_ID(0x40E3)**

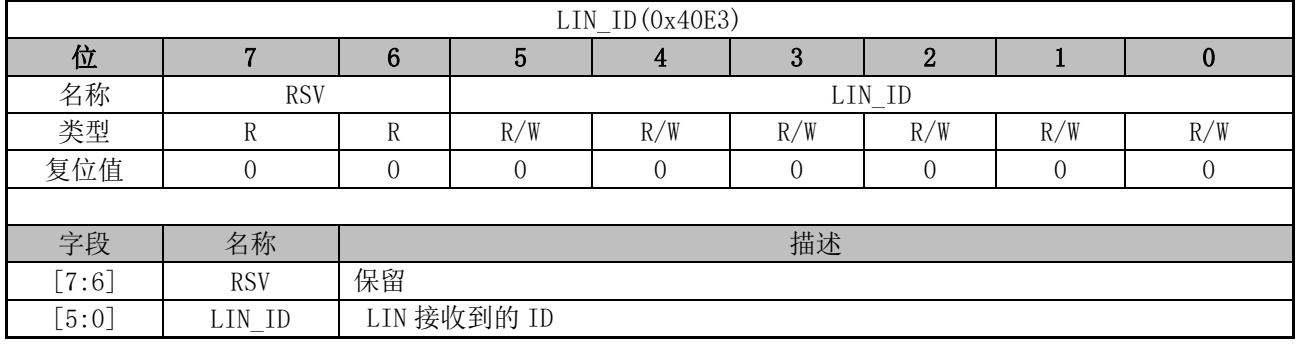

## **11.6.5 LIN\_SIZE(0x40E4)**

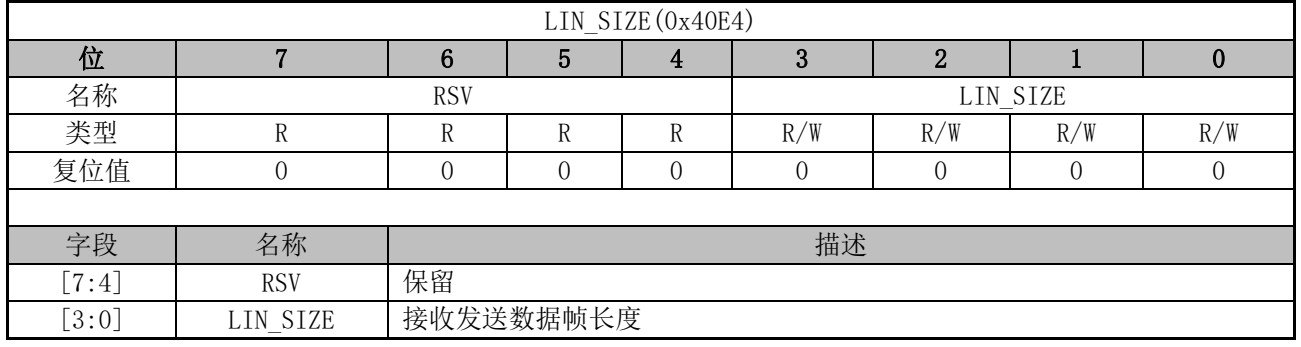

## **11.6.6 LIN\_BAUD(0x40E5,0x40E6)**

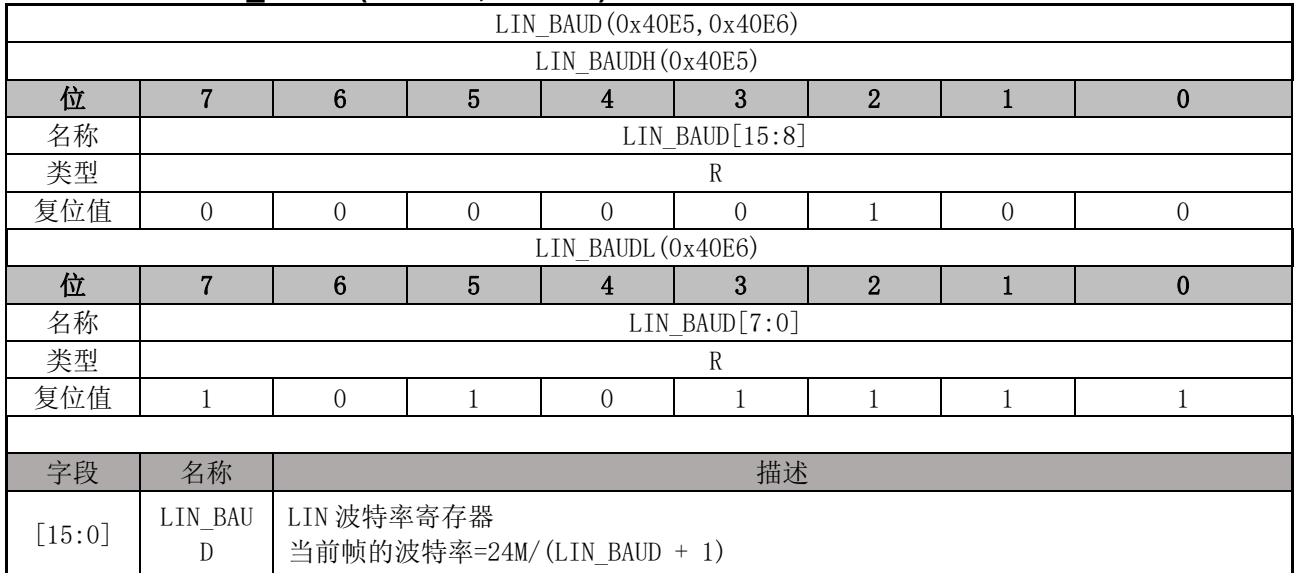

**FU6832**

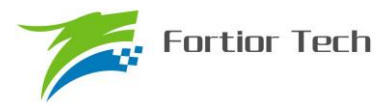

### **12 MDU**

### **12.1 简介**

MDU 是一个计算协处理单元,主要协助单片机完成大数据量的复杂运算。MDU 除了提供乘除 法运算外,还提供三角函数和低通滤波器的运算。在实际使用中,MDU 模块可以在中断程序和主程 序调用而计算结果互不干扰。

### **12.2 特性**

MDU 具有以下特性:

- ⚫ 支持中断嵌套调用
- 硬件加速,减少 CPU 负担
- ⚫ 支持以下运算模式
	- 16 位有符号乘法
	- 16 位有符号乘法(左移 1 位)
	- 16 位无符号乘法
	- 32 位/16 位的无符号除法
	- 低通滤波器(LPF)
	- 坐标转换(sin/cos)
	- 反正切(Atan)

#### **12.3 功能说明**

#### **12.3.1 操作方法**

一个完整的 MDU 操作流程:

- 1. MDU\_CR 的启动 MDU 运算 (MDURUN)位置 1
- 2. 配置 MUD MD 寄存器,选择 MDU 的运算模式
- 3. 写入数据到 MDU\_A、MDU\_B、MDU\_C、MDU\_D,当 MDU 检测到 MDU\_C[7:0]被写入 数据时开始运算
- 4. 等待 MDU CR 的 MDU 繁忙(MDUBUSY) 位置 0
- 5. MDU\_CR 的终止 MDU 运算(MDUDONE) 位置 1

需要注意的是:

- 1. 在使用 MDU 之前, 务必将 MDU CR 的启动 MDU 运算 (MDURUN)位置 1, 使用后务必 将 MDU CR 的终止 MDU 运算(MDUDONE) 位置 1,这两步操作将会保证当 MDU 被嵌套 调用时数据互不影响。
- 2. 由于 MDU 检测到 MDU C[7:0]被写入数据时 MDU 将会开始运算, 所以要确保 MDU C 的 [7:0]会在 MDU 的运算模式和其他数据都已写入后才写入

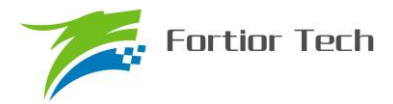

### **12.3.2 运算结果左移 1 位的 16 位有符号乘法**

当MDU\_MD[2:0]=000时,MDU的运算模式为:运算结果左移1位的16位有符号乘法。如表 12-1 所示, 使用时, 分别向 MDU A 和 MDU C 写入 16 位有符号数据作为被乘数和乘数;积是一个 31 位有符号数据,这个积将会左移一位成为一个 32 位有符号数据,该数据的高 16 位通过 MDU\_A 读 取, 低 16 位通过 MDU B 读取。

| 数据寄存器 | 输入的内容 | 输出的内容    |
|-------|-------|----------|
| MDU A | 被乘数   | 积的高 16位  |
| MDU B |       | 积的低 16 位 |
| MDU C | 乘数    |          |
| MDU D |       |          |

表 12-1 结果左移 1 位的 16 位有符号乘法模式下寄存器的含义

### **12.3.3 16 位有符号乘法**

当 MDU\_MD[2:0]=001 时, MDU 的运算模式为: 16 位有符号乘法。如表 12-2 所示, 使用时, 分别向 MDU A 和 MDU C 写入 16 位有符号数据作为被乘数和乘数。积是一个 31 位有符号数据, 这个积的高 16 位通过 MDU A 读取, 低 16 位通过 MDU B 读取。

|       | ҈ 122 IV  坐 ⊓   J / IX   X   H     1 1 1 1 1 |         |  |  |  |  |
|-------|----------------------------------------------|---------|--|--|--|--|
| 数据寄存器 | 输入的内容                                        | 输出的内容   |  |  |  |  |
| MDU A | 被乘数                                          | 积的高 16位 |  |  |  |  |
| MDU B |                                              | 积的低 16位 |  |  |  |  |
| MDU C | 乘数                                           |         |  |  |  |  |
| MDU D |                                              |         |  |  |  |  |

表 12-2 16 位有符号乘法模式下寄存器的含义

### **12.3.4 16 位无符号乘法**

当 MDU\_MD[2:0]=010 时, MDU 的运算模式为: 16 位无符号乘法。如表 12-3 所示, 使用时, 分别向 MDU A 和 MDU C 写入 16 位无符号数据作为被乘数和乘数。积是一个 32 位无符号数据, 这个积的高 16 位通过 MDU A 读取, 低 16 位通过 MDU B 读取。

| 数据寄存器 | 输入的内容 | 输出的内容    |  |  |  |  |
|-------|-------|----------|--|--|--|--|
| MDU A | 被乘数   | 积的高 16 位 |  |  |  |  |
| MDU B |       | 积的低 16位  |  |  |  |  |
| MDU C | 乘数    |          |  |  |  |  |
| MDU D |       |          |  |  |  |  |

表 12-3 16 位无符号乘法模式下寄存器的含义

### **12.3.5 32 位/16 位的无符号除法**

当 MDU\_MD[2:0]=011 时, MDU 的运算模式为: 32 位/16 位的无符号除法。如表 12-4 所示, 被除数是一个无符号的 32 位数据,除数是一个无符号的 16 位数据,使用时, MDU A 写入被除数 的高 16 位, MDU B 写入被除数的低 16 位, MDU C 写入除数。运算结果为一个无符号 32 位的商 和一个无符号 16 位的余数。商的高 16 位通过 MDU A 读取,低 16 位通过 MDU\_B 读取;余数通过 MDU\_C 读取

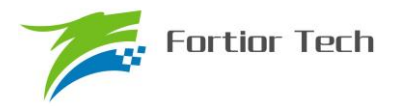

| 衣 12-4 尤付亏陈法悮式下奇仔畚的宫乂 |           |         |  |  |  |
|-----------------------|-----------|---------|--|--|--|
| 数据寄存器                 | 输入的内容     | 输出的内容   |  |  |  |
| MDU A                 | 被除数的高 16位 | 商的高 16位 |  |  |  |
| MDU B                 | 被除数的低 16位 | 商的低 16位 |  |  |  |
| MDU C                 | 除数        | 余数      |  |  |  |
| MDU D                 |           |         |  |  |  |

表 12-4 无符号除法模式下寄存器的含义

### **12.3.6 低通滤波器(LPF)**

当 MDU\_MD[2:0]=110 时, MDU 的运算模式为: LPF。

LPF 的计算公式为

$$
Y_k = Y_{k-1} + K \times (X_k - Y_{k-1})
$$

如表 12-5 所示, 当前输出值  $Y_k$ 和上一次的输出值  $Y_{k-1}$  为 32 位有符号数据, 输入值  $X_k$  为 16 位有 符号数据,滤波系数K为8位无符号数据。使用时,MDU B 写入Y<sub>k-1</sub>的高 16 位,MDU C 写入Y<sub>k-1</sub>的 低 16 位,MDU\_D 写入K,MDU\_A 写入 $X_k$ 。运算结果为 $Y_k$ ,  $Y_k$ 的高 16 位通过 MDU\_B 读取, 低 16 位通过 MDU\_C 读取。

表 12-5 LPF 模式下寄存器的含义

| 数据寄存器 | 输入的内容             | 输出的内容         |  |  |  |
|-------|-------------------|---------------|--|--|--|
| MDU A | $\Lambda_k$       |               |  |  |  |
| MDU B | $Y_{k-1}$ [31:16] | $Y_k$ [31:16] |  |  |  |
| MDU C | $Y_{k-1}[15:0]$   | $Y_k$ [15:0]  |  |  |  |
| MDU D |                   |               |  |  |  |

### **12.3.7 坐标转换(Sin/Cos)**

当 MDU\_MD[2:0]=100 时, MDU 的运算模式为: 坐标转换(Sin/Cos)。

坐标转换的计算公式为

```
sin_0 = cos_i \times sin \theta + sin_i \times cos \thetacos<sub>o</sub> = cos<sub>i</sub> × cos \theta - sin<sub>i</sub> × sin \theta\existssin<sub>i</sub> = 0时, 坐标转换即变成了以cos。为幅值的正余弦计算
                                                     sin_0 = cos_i \times sin \thetacos_0 = cos_i \times cos \theta
```
如表 12-6 所示, 输入值cos<sub>i</sub>、sin<sub>i</sub>和θ是 16 位有符号数据, 输出值cos<sub>o</sub>和sin<sub>o</sub>也是 16 位有符号 数据。使用时,向 MDU A 写入cos;, MDU B 写入 $\theta$ , MDU C 写入sin;, 计算得到cos 和sin ,, cos 通过 MDU A 读取,  $sin_o$ 通过 MDU C 读取。

| 14 14 0 300 003 决入工 可行辅用日入 |         |                  |  |  |  |
|----------------------------|---------|------------------|--|--|--|
| 数据寄存器                      | 输入的内容   | 输出的内容            |  |  |  |
| MDU A                      | $cos_i$ | cos <sub>o</sub> |  |  |  |
| MDU B                      |         |                  |  |  |  |
| MDU C                      | $sin_i$ | sin <sub>o</sub> |  |  |  |
| MDU D                      |         |                  |  |  |  |

表 12-6 Sin/Cos 模式下寄存器的含义

#### **12.3.8 反正切(Atan)**

当 MDU MD[2:0]=101 时, MDU 的运算模式为: 反正切(Atan)。 Atan 运算主要是根据输入的正余弦值来计算出幅值和角度。其计算公式为

 $U = \sqrt{\sin \theta^2 + \cos \theta^2}$ 

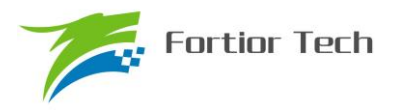

$$
\theta = \tan^{-1}\left(\frac{\sin\theta}{\cos\theta}\right)
$$

如表 12-7 Atan 模式下寄存器的含义所示, 输入值cos、sin是 16 位有符号数据, 输出值U和θ也 是 16 位有符号数据。使用时,向 MDU A 写入cos, MDU C 写入sin, 计算得到U和θ, U通过 MDU A 读取,θ通过 MDU\_B 读取。

| 4X 12-1<br>- Atall 佚人   可 付 爾円 百 入 |       |       |  |  |
|------------------------------------|-------|-------|--|--|
| 数据寄存器                              | 输入的内容 | 输出的内容 |  |  |
| MDU A                              | cos   |       |  |  |
| MDU B                              |       |       |  |  |
| MDU C                              | sin   |       |  |  |
| MDU D                              |       |       |  |  |

表 12-7 Atan 模式下寄存器的含义

### **12.4 寄存器**

### **12.4.1 控制寄存器:MDU\_CR(0xC1)**

表 12-8 MDU\_CR(0xC1)

| 位   |         |                |               |  |  |            |  |  |
|-----|---------|----------------|---------------|--|--|------------|--|--|
| 名称  | MDUBUSY | <b>MDUDONE</b> | <b>MDURUN</b> |  |  | <b>RSV</b> |  |  |
| 类型  |         | <b>III</b>     | <b>TTT</b>    |  |  |            |  |  |
| 复位值 |         |                |               |  |  |            |  |  |
|     |         |                |               |  |  |            |  |  |

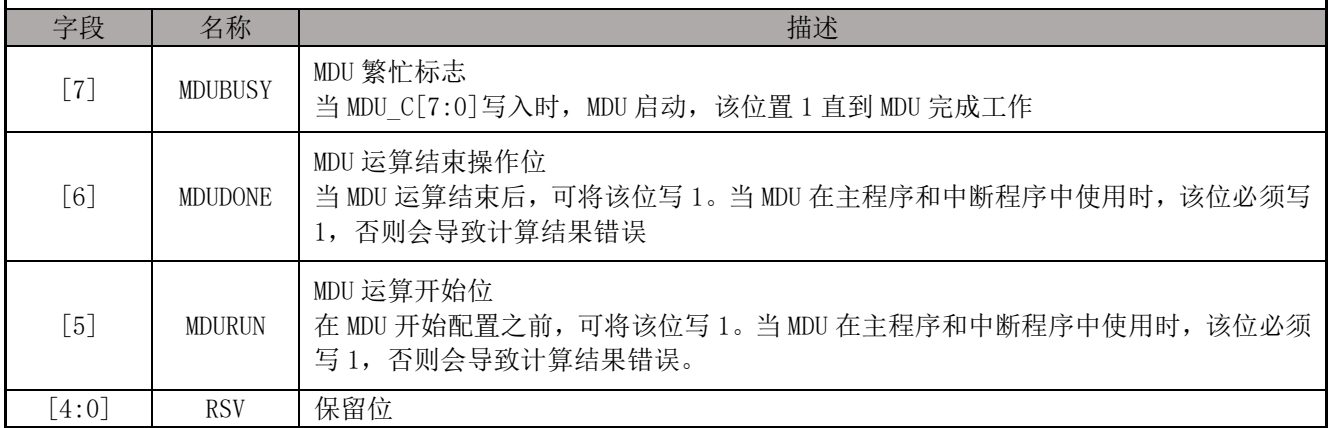

### **12.4.2 模式配置寄存器:MDU\_MD(0xCA)**

#### 表 12-9 MDU\_MD(0xCA)

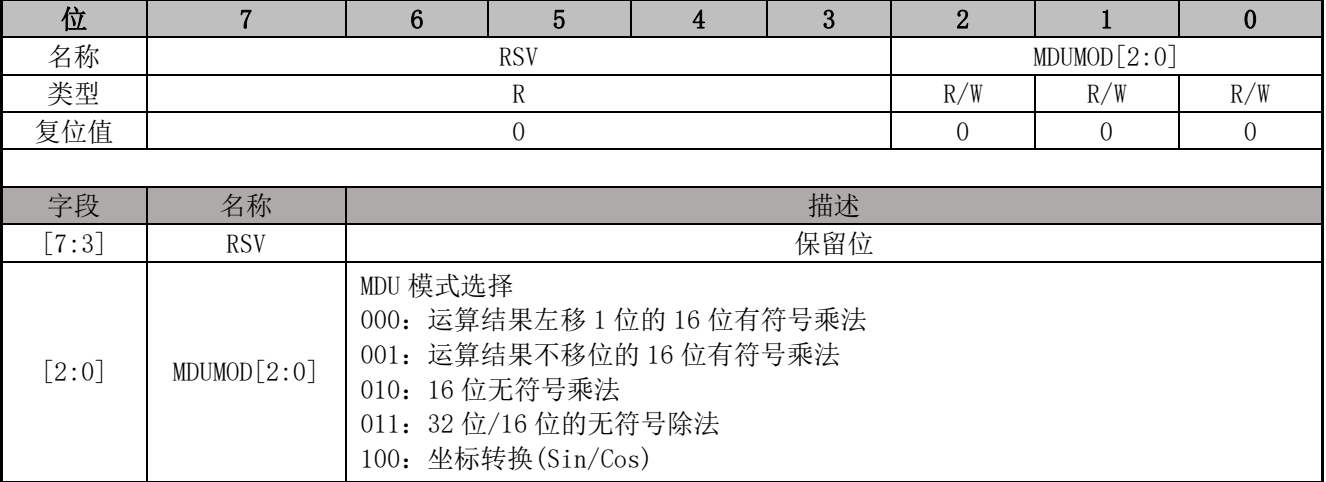

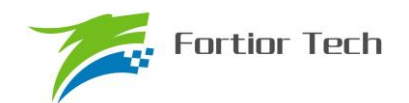

# **FU6832**

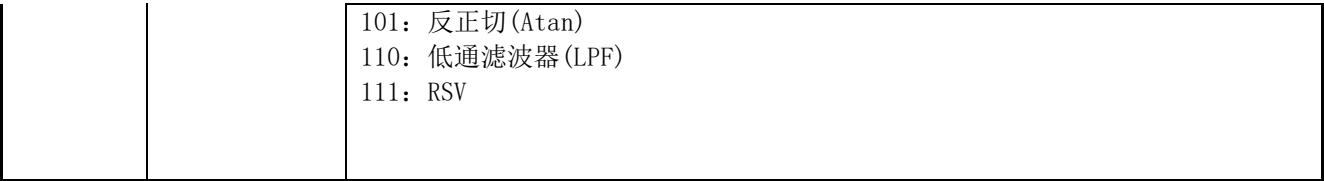

## **12.4.3 数据寄存器 A:MDU\_A(0xC7,0xC6)**

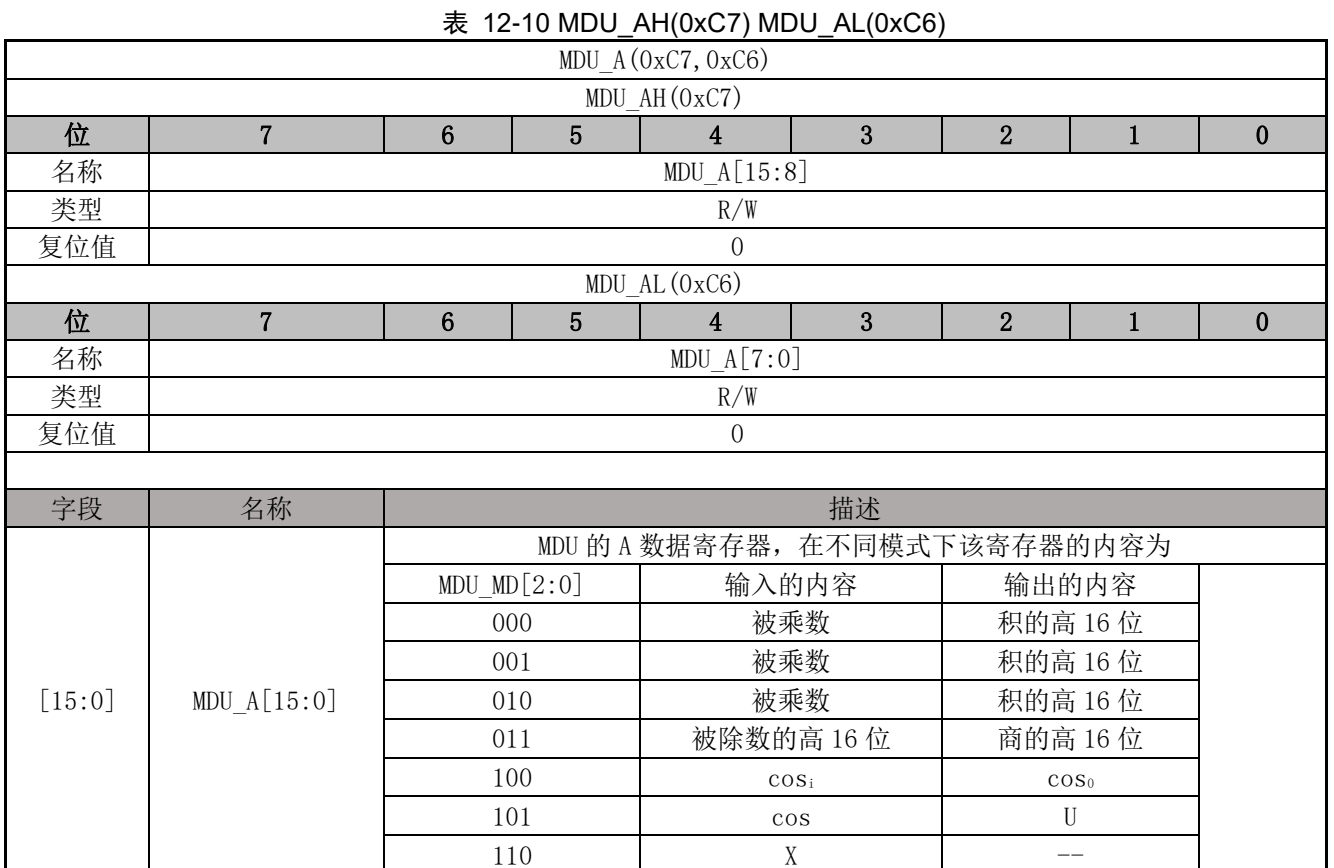

# **12.4.4 数据寄存器 B:MDU\_B(0xC5,0xC4)**

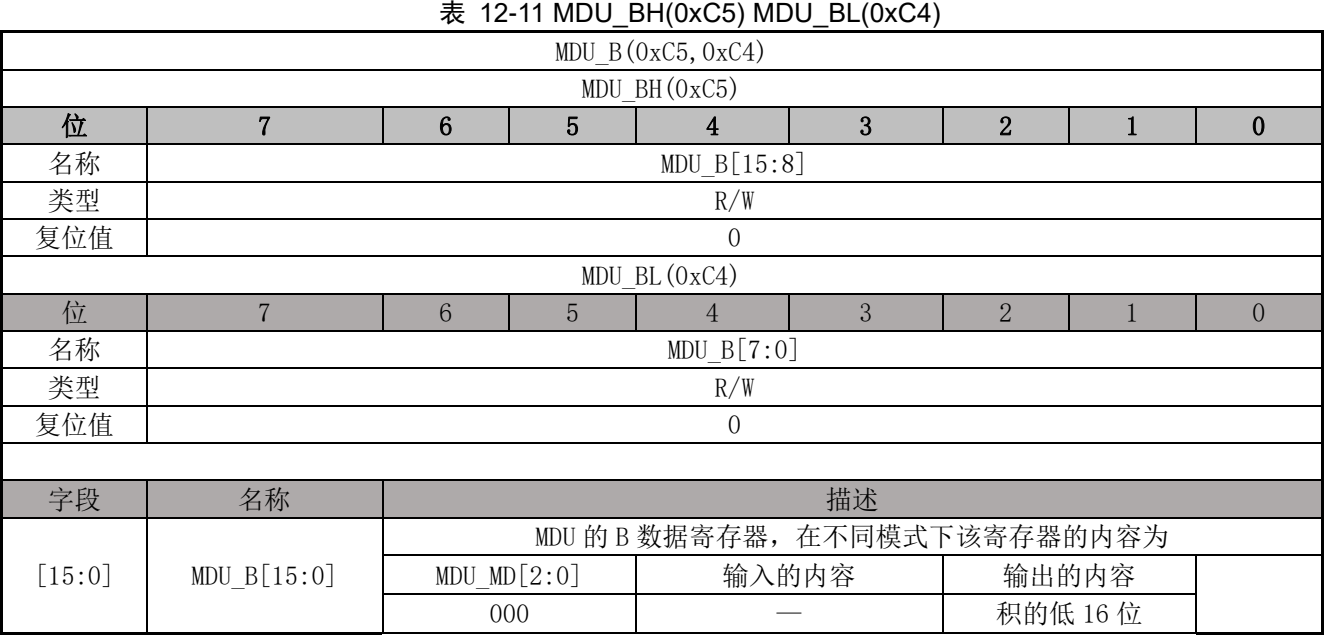

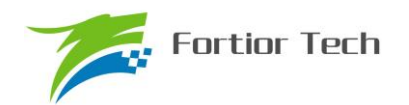

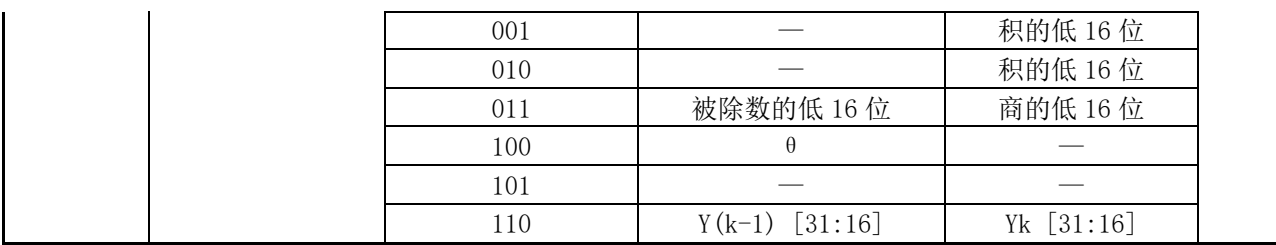

# **12.4.5 数据寄存器 C:MDU\_C(0xC3,0xC2)**

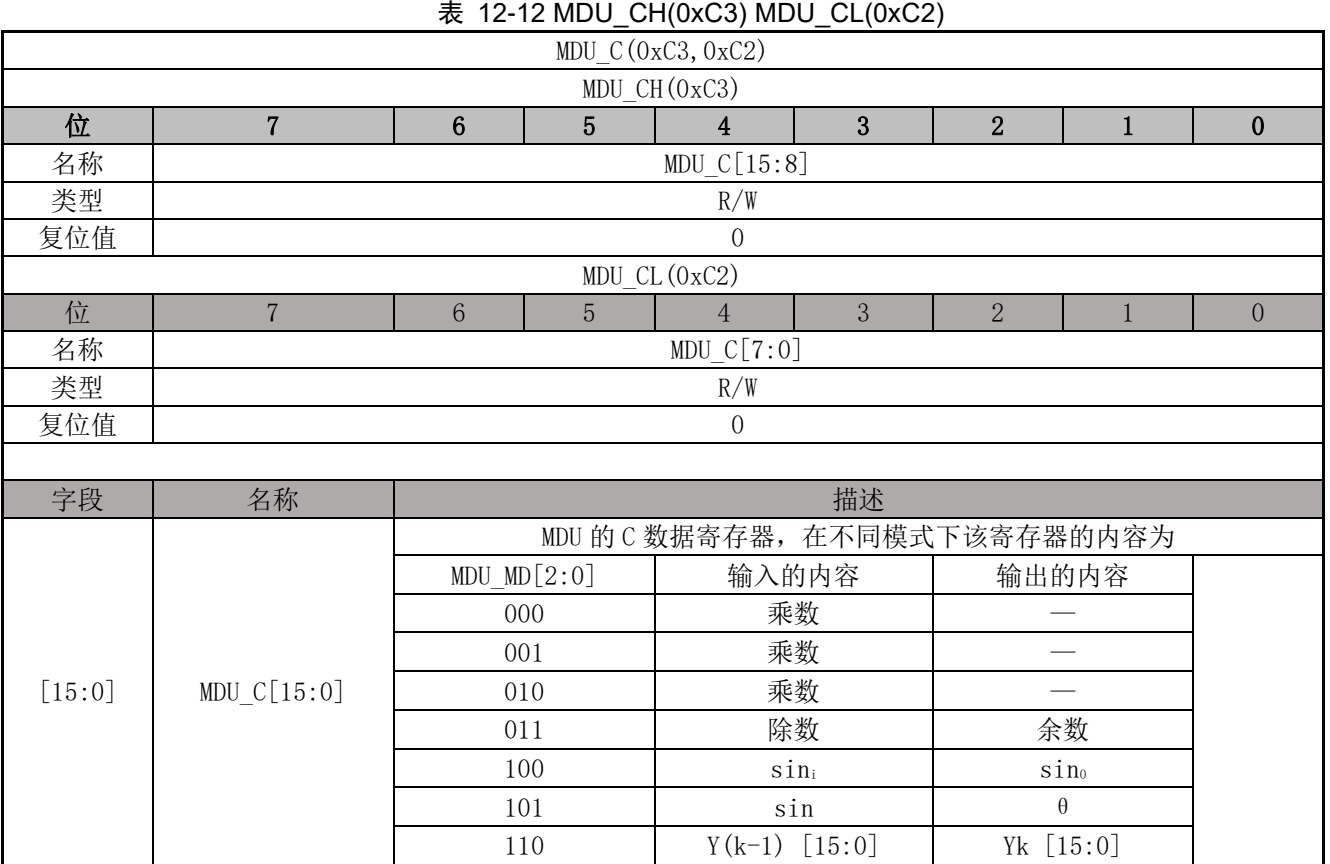

# **12.4.6 数据寄存器 D:MDU\_D(0xCB)**

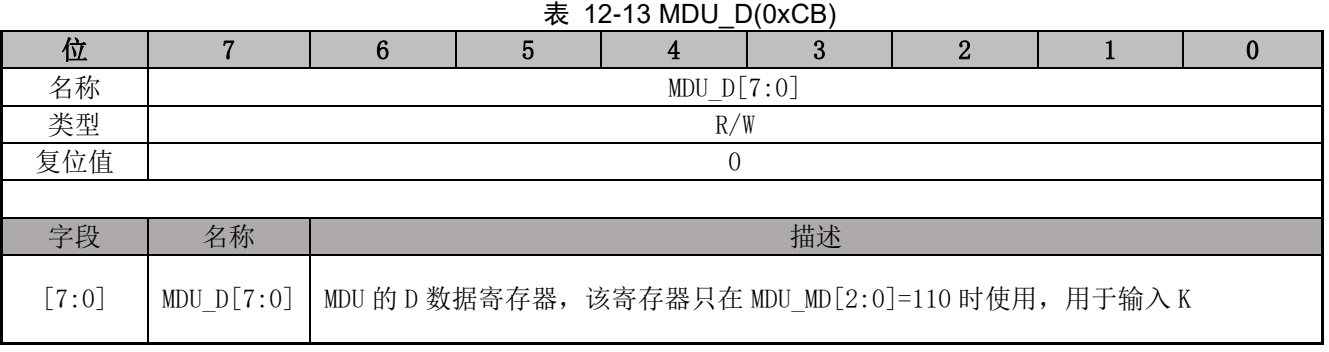

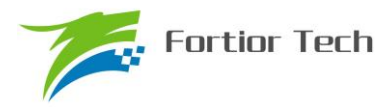

#### **13 PI/PID**

### **13.1 简介**

PI/PID 调节器是一种线性控制器,它根据给定值与实际输出值构成控制偏差,将偏差的比例和 积分/微分通过线性组合构成控制量,对被控对象进行控制。在电机控制系统中,可用于实现速度环 和位置环。

PI 公式:

 $U(k) = U(k-1) + Kp^*(E(k) - E(k-1)) + Ki^*E(k)$  ----- (Uk\_min < U(k) < Uk\_max)

PID 公式:

```
U(k)=U(k-1) + Kp^*(E(k) - E(k-1)) + Ki[E(k)+Kd^*(E(k) - 2^*E(k-1)) + E(k-2))----- (Uk_min <
U(k) < Uk max)
```
#### **13.2 特性**

PI 模块具有以下特性:

- 两个通用 PI 控制器(PI0 和 PI1)
	- 参数范围可调节
	- 可实现多次调用, 但不支持嵌套
	- 运算结果 PI\_UK 为 32 位
	- 取运算结果需查询 busy 位
- 两个通用 PID 控制器 (PID2 和 PID3)
	- 参数范围可调节
	- 可实现多次调用, 但不支持嵌套
	- 运算结果 PI UK 为 32 位
	- 取运算结果需查询 busy 位

#### **13.3 操作说明**

- 1. PI/PID 操作之前需要先初始化写入数据。并且需要注意防止数据溢出。
- 2. 配置 PI CR 寄存器的 PIxSTA=1, PI 启动, PIBUSY 位自动置一, 软件读 PIBUSY 位, 为 0 即计算完成, PI\_UK 数据更新。
- 3. PI 的参数 PI KP 的数据格式固定为 Q12, PI KI 的数据格式为 Q15, 其余寄存器的数据格式仍 为 Q15。
- 4. U(k-1)和 E(k-1)默认为上一次的 U(k)和 E(k), 如果需要改变 E(k-1)的值, 将值写进 PI\_EK1 寄 存器;如果需要改变 U(k-1)的值,将值写进 PI UK 寄存器。

如果要同时多次使用 PI 调节,注意 PI 运算使用完后保存参数,以备下一次使用时正确初始化 参数。在第一次使用 PI 运算时 PI 内部参数是保存上一次使用的运算结果,因此要进行正确的初始 化操作:

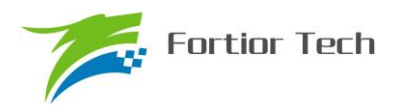

**FU6832**

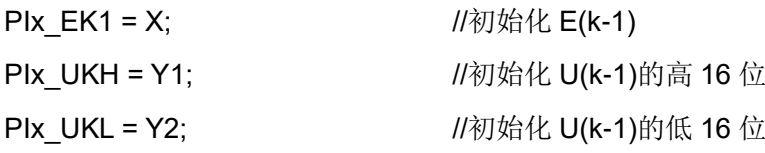

# **13.4 PI 寄存器**

# **13.4.1 PI\_CR(0xF9)**

| 位     | $\overline{7}$                 | $6\phantom{1}$                                                            | $5\overline{)}$ | $\sim$ $\sim$ $\sim$ $\sim$<br>$\ddotsc$<br>$\overline{\mathbf{4}}$ | 3        | $\overline{2}$ | $\mathbf{1}$   | $\mathbf{0}$   |
|-------|--------------------------------|---------------------------------------------------------------------------|-----------------|---------------------------------------------------------------------|----------|----------------|----------------|----------------|
| 名称    | T <sub>2</sub> T <sub>SS</sub> | <b>RSV</b>                                                                | <b>RSV</b>      | PIBSY                                                               | PI3STA   | PI2STA         | PI1STA         | PIOSTA         |
| 类型    | R/W                            | R/W                                                                       | $\rm R$         | $\rm R$                                                             | R/W      | R/W            | R/W            | R/W            |
| 复位值   | $\overline{0}$                 | $\overline{0}$                                                            | $\overline{0}$  | $\overline{0}$                                                      | $\Omega$ | $\overline{0}$ | $\overline{0}$ | $\overline{0}$ |
|       |                                |                                                                           |                 |                                                                     |          |                |                |                |
| 字段    | 名称                             | 描述                                                                        |                 |                                                                     |          |                |                |                |
| $[7]$ | T2TSS                          | TIM2 步进电机模式的输入模式选择<br>0: P10 为方向, P07 为脉冲计数<br>1: P10 为反向脉冲计数, P07 为正脉冲计数 |                 |                                                                     |          |                |                |                |
| [6]   | <b>RSV</b>                     | 保留                                                                        |                 |                                                                     |          |                |                |                |
| $[5]$ | <b>RSV</b>                     | 保留                                                                        |                 |                                                                     |          |                |                |                |
| $[4]$ | PIBSY                          | PI 忙状态 (只读)<br>0: PI 空闲中<br>1: PI 进行中                                     |                 |                                                                     |          |                |                |                |
| $[3]$ | PI3STA                         | <b>PI3</b> 使能<br>0: 禁止<br>1: 使能                                           |                 |                                                                     |          |                |                |                |
| $[2]$ | PI2STA                         | PI2 使能<br>0: 禁止<br>1: 使能                                                  |                 |                                                                     |          |                |                |                |
| $[1]$ | PI1STA                         | PI1 使能<br>0: 禁止<br>1: 使能                                                  |                 |                                                                     |          |                |                |                |
| $[0]$ | PIOSTA                         | PIO 使能<br>0: 禁止<br>1: 使能                                                  |                 |                                                                     |          |                |                |                |

 $\ddot{\mathcal{R}}$  13-1 PI CR (0xF9)

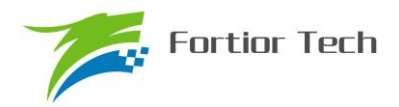

## **13.4.2 PI0\_KP(0x02E0,0x02E1)**

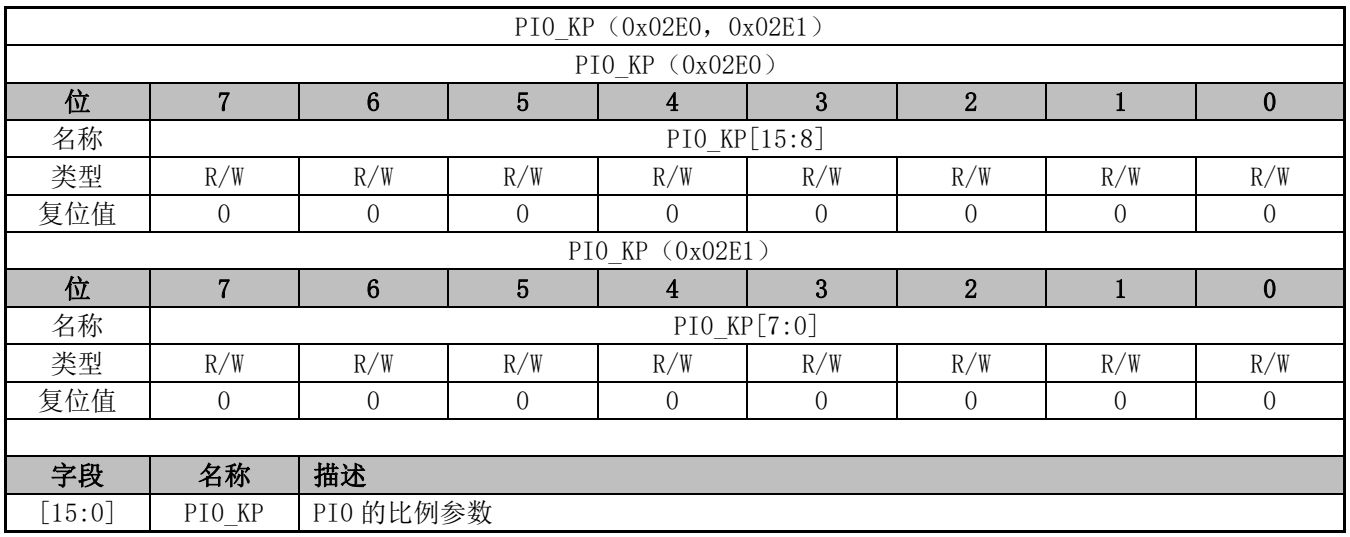

# **13.4.3 PI0\_KI(0x02E2,0x02E3)**

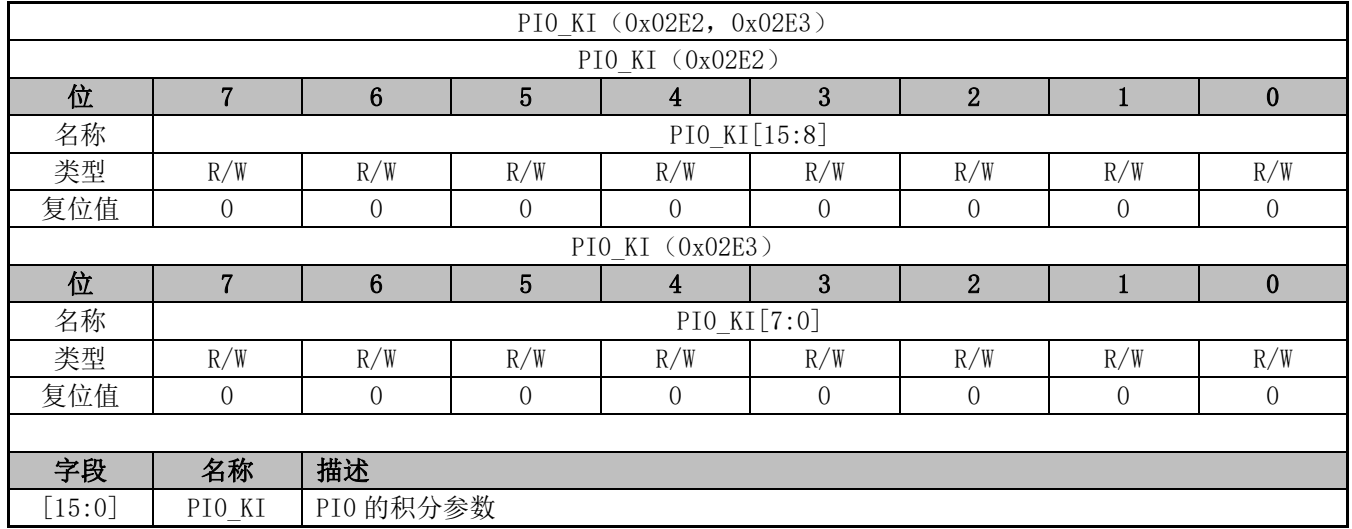

## **13.4.4 PI0\_UKMAX(0x02E4,0x02E5)**

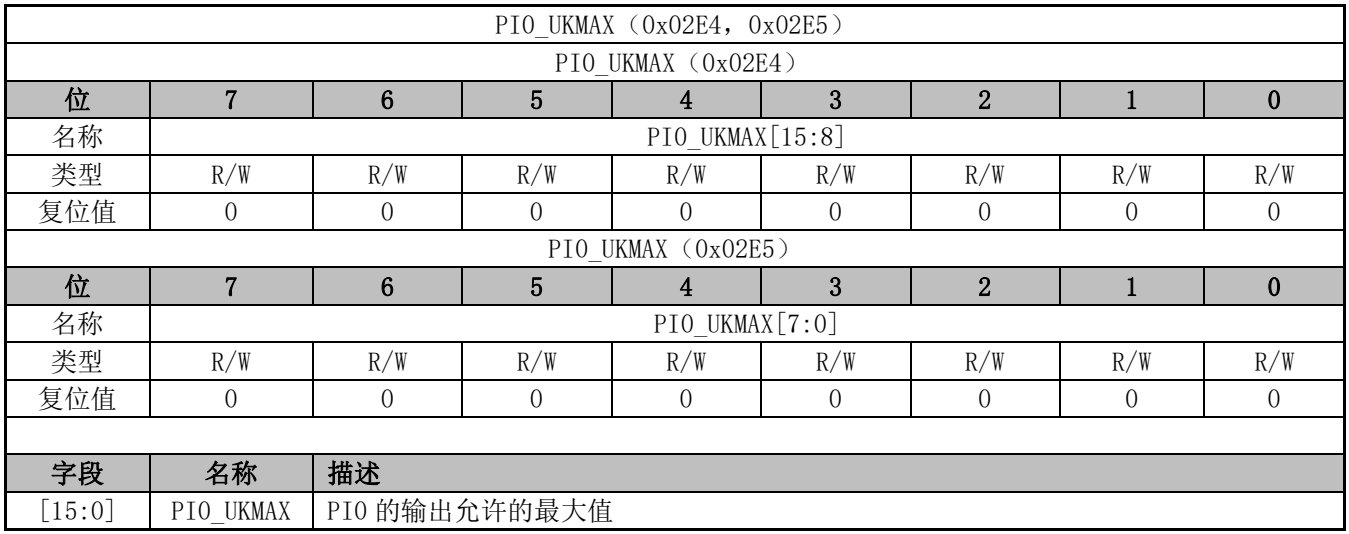

## **13.4.5 PI0\_UKMIN(0x02E6,0x02E7)**

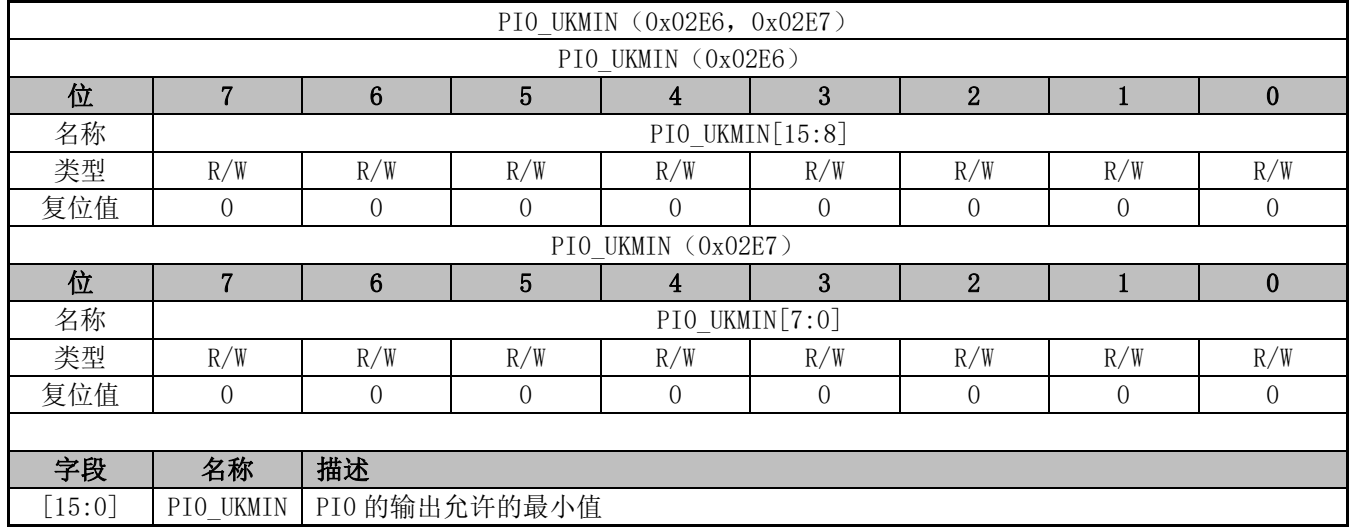

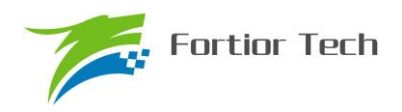

# **13.4.6 PI0\_EK1(0x02E8,0x02E9)**

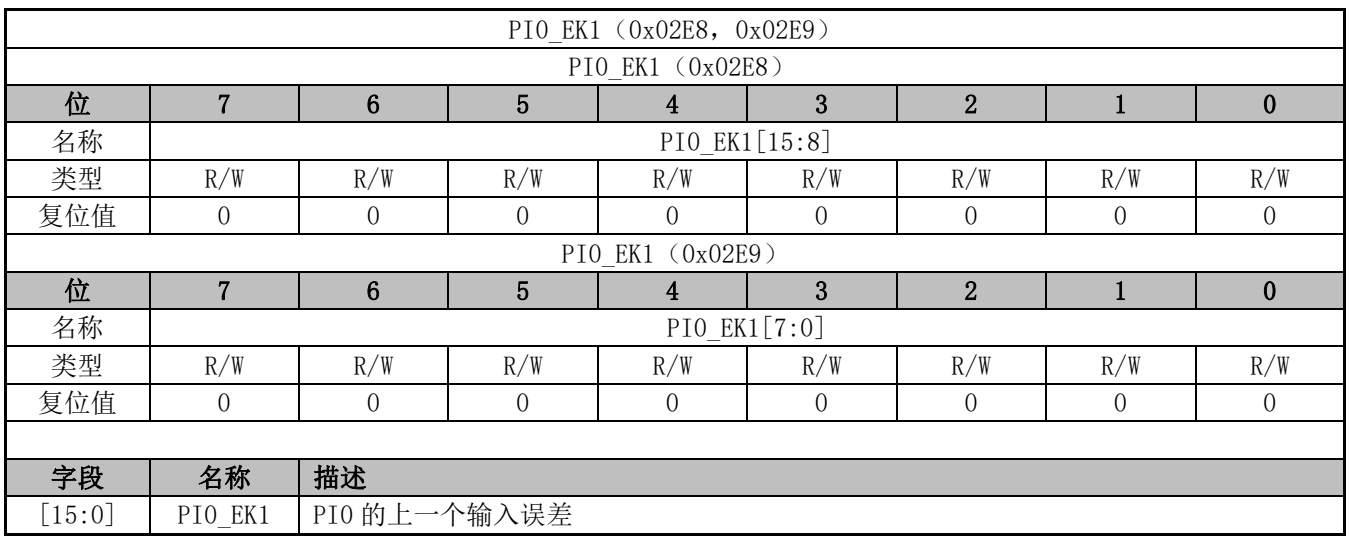

## **13.4.7 PI0\_EK(0x02EA,0x02EB)**

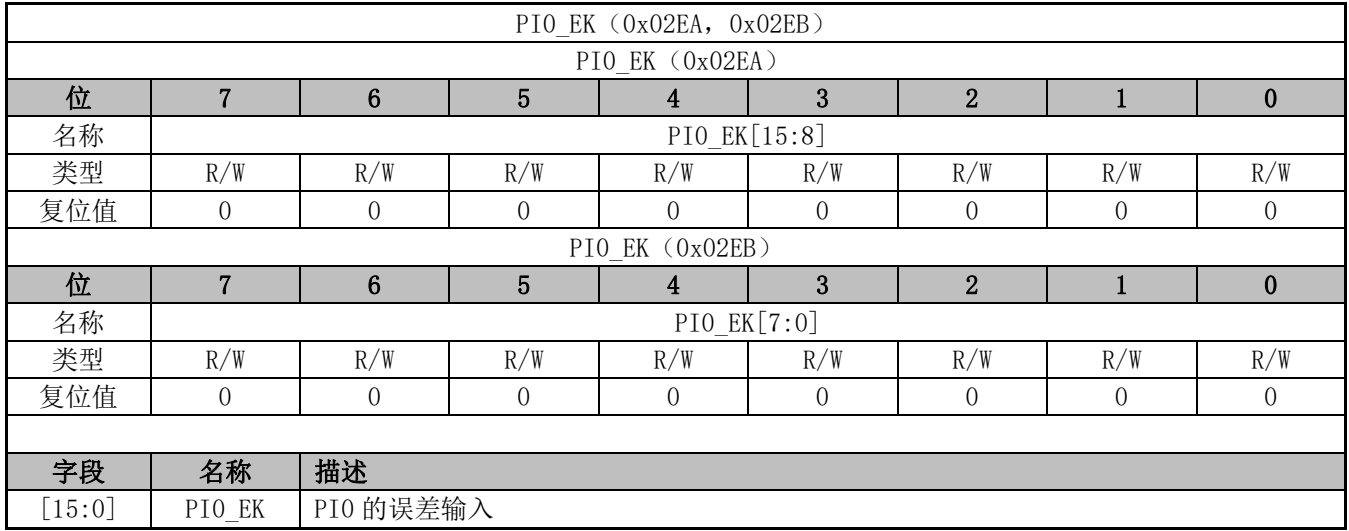

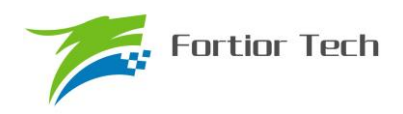

# **13.4.8 PI0\_UKH(0x02EC,0x02ED)**

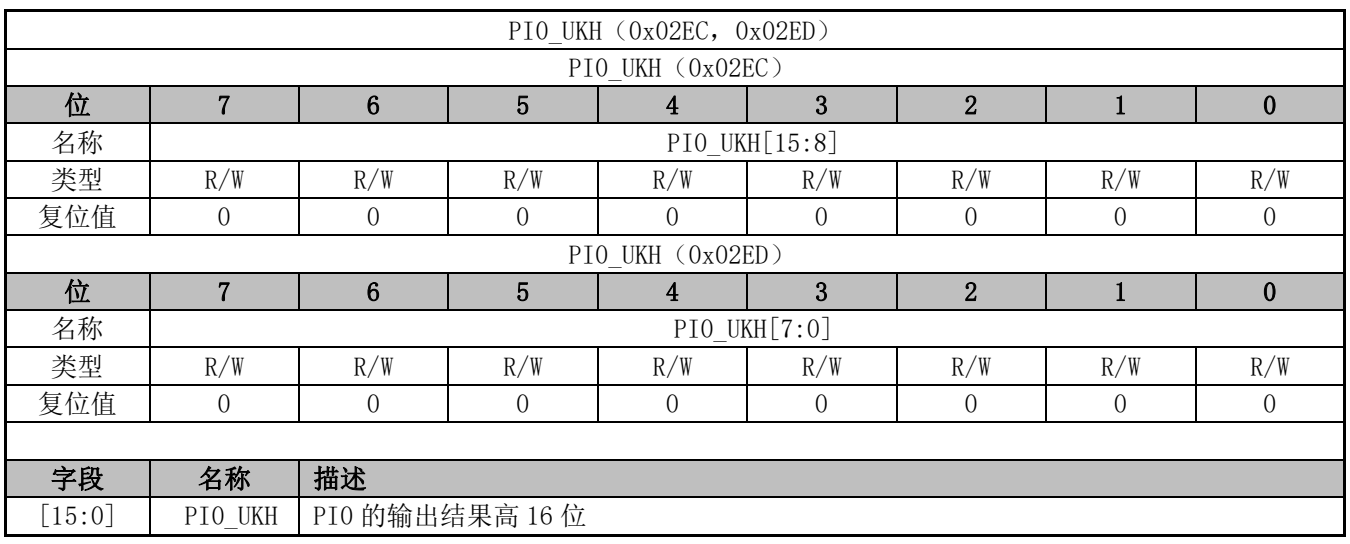

# **13.4.9 PI0\_UKL(0x02EE,0x02EF)**

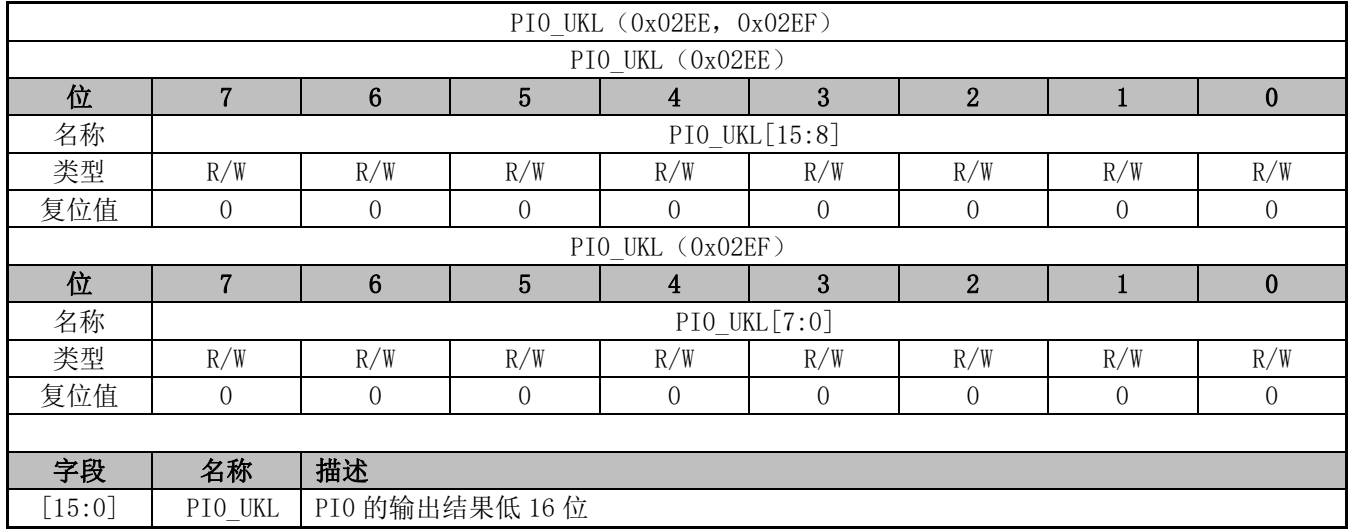

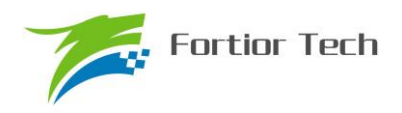

# **13.4.10 PI1\_KP(0x02D0,0x02D1)**

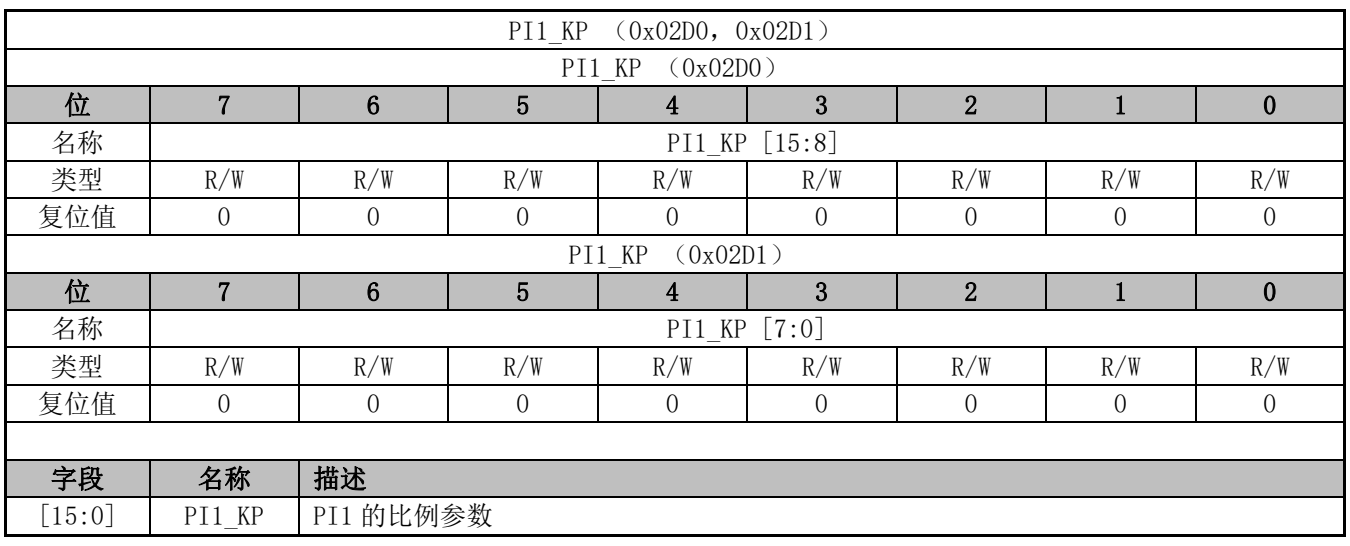

# **13.4.11 PI1\_KI(0x02D2,0x02D3)**

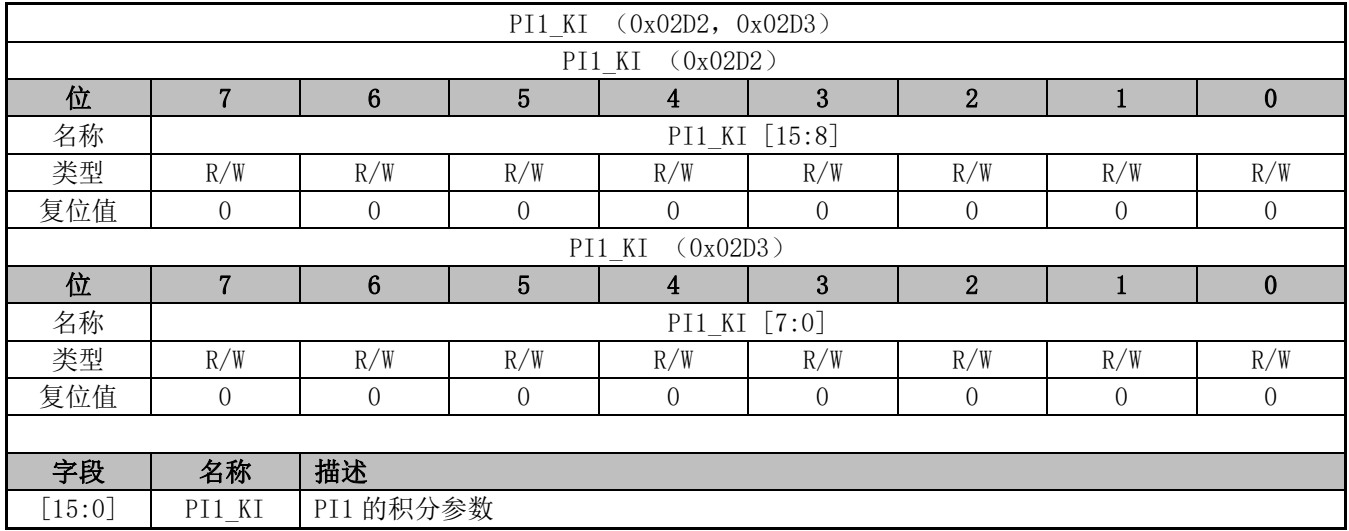

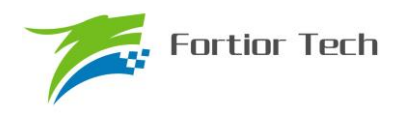

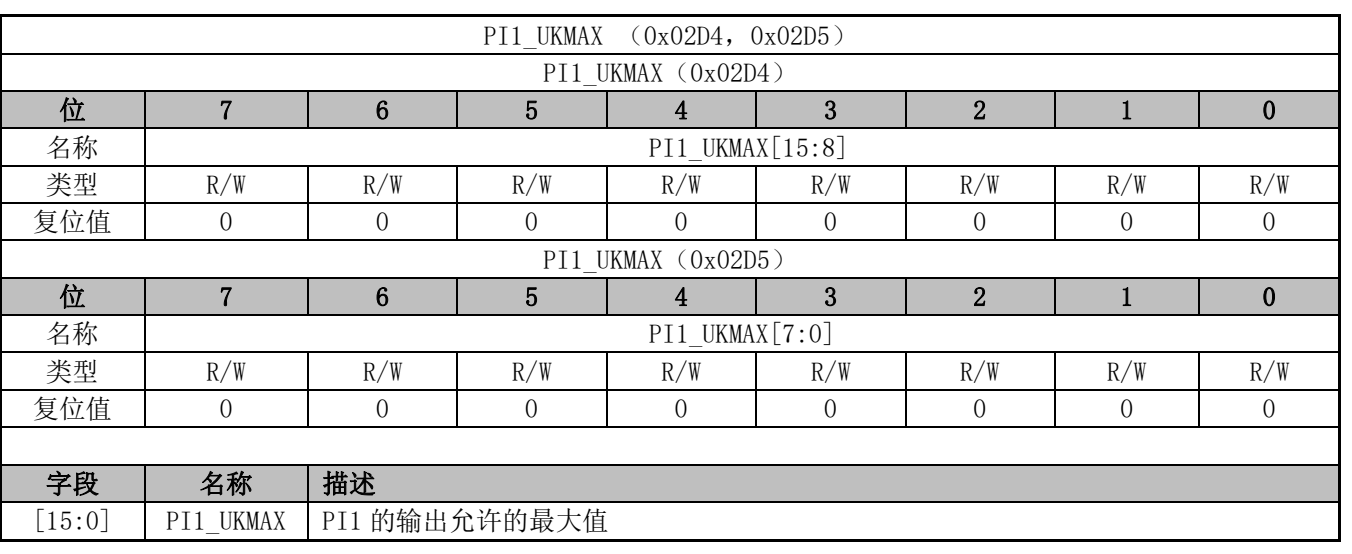

# **13.4.12 PI1\_UKMAX(0x02D4,0x02D5)**

# **13.4.13 PI1\_UKMIN(0x02D6,0x02D7)**

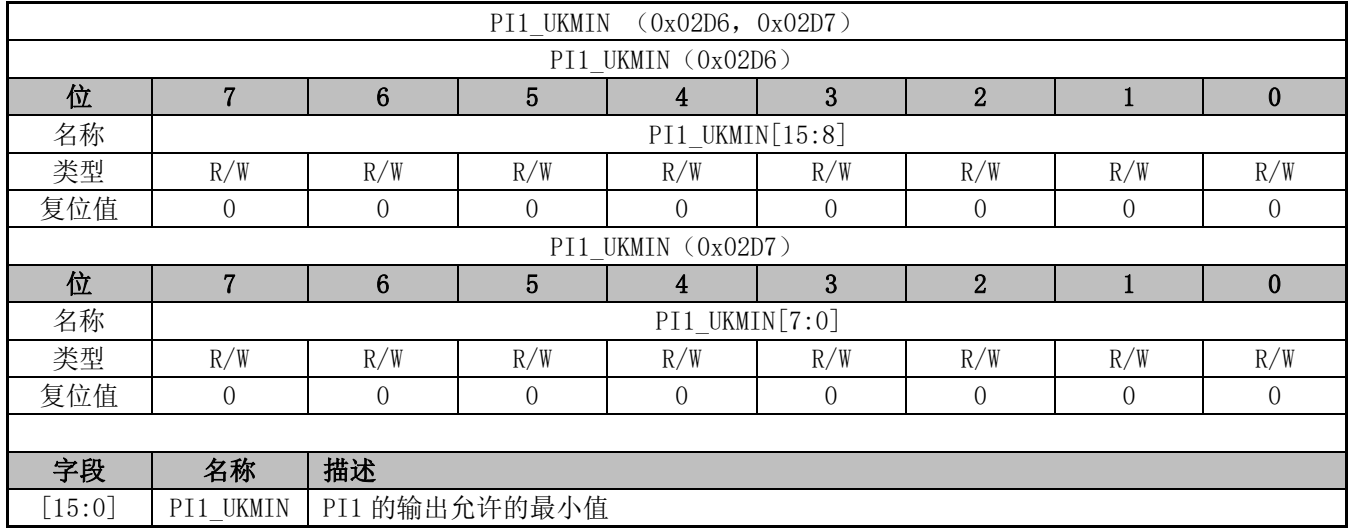

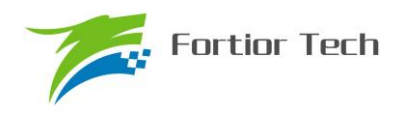

# **13.4.14 PI1\_EK1(0x02D8,0x02D9)**

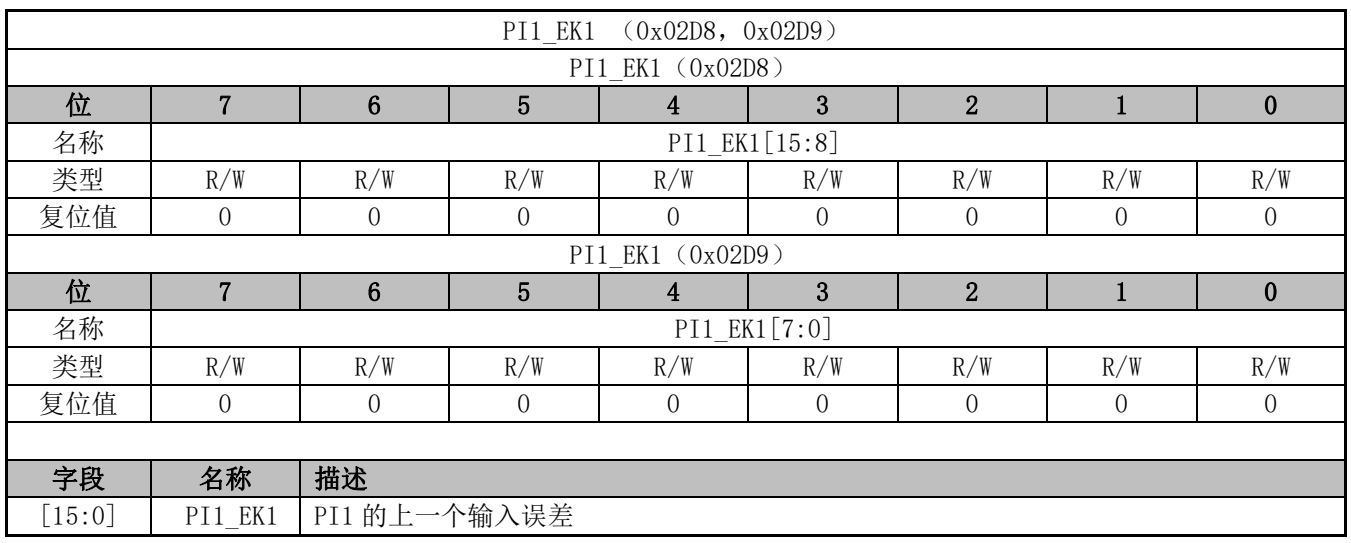

## **13.4.15 PI1\_EK(0x02DA,0x02DB)**

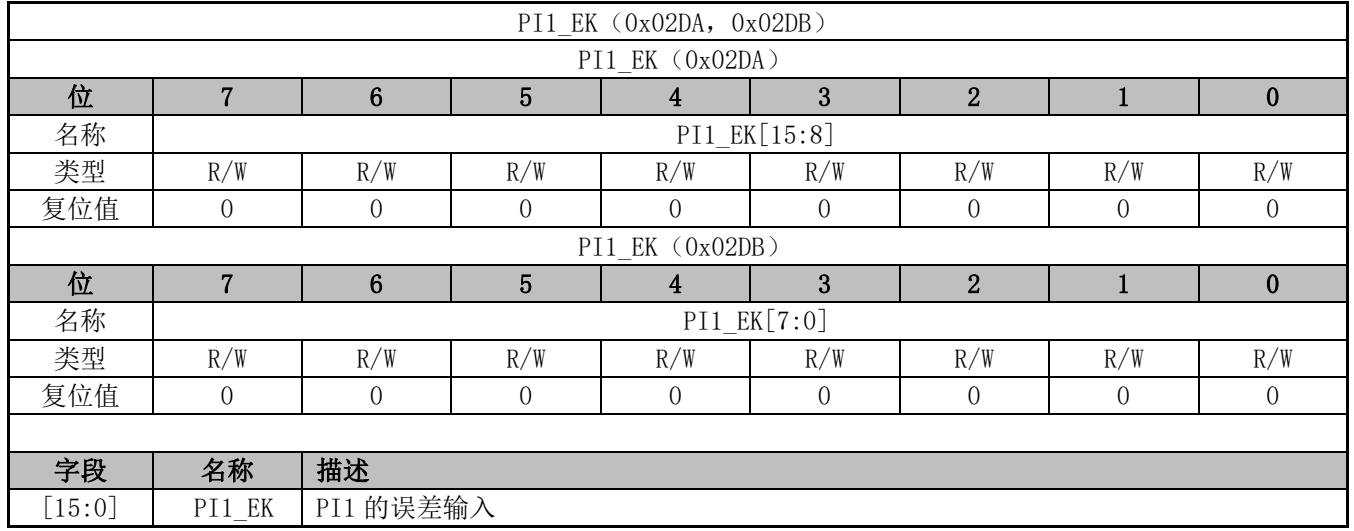

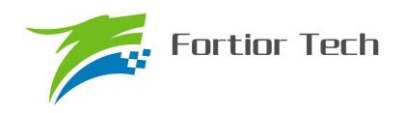

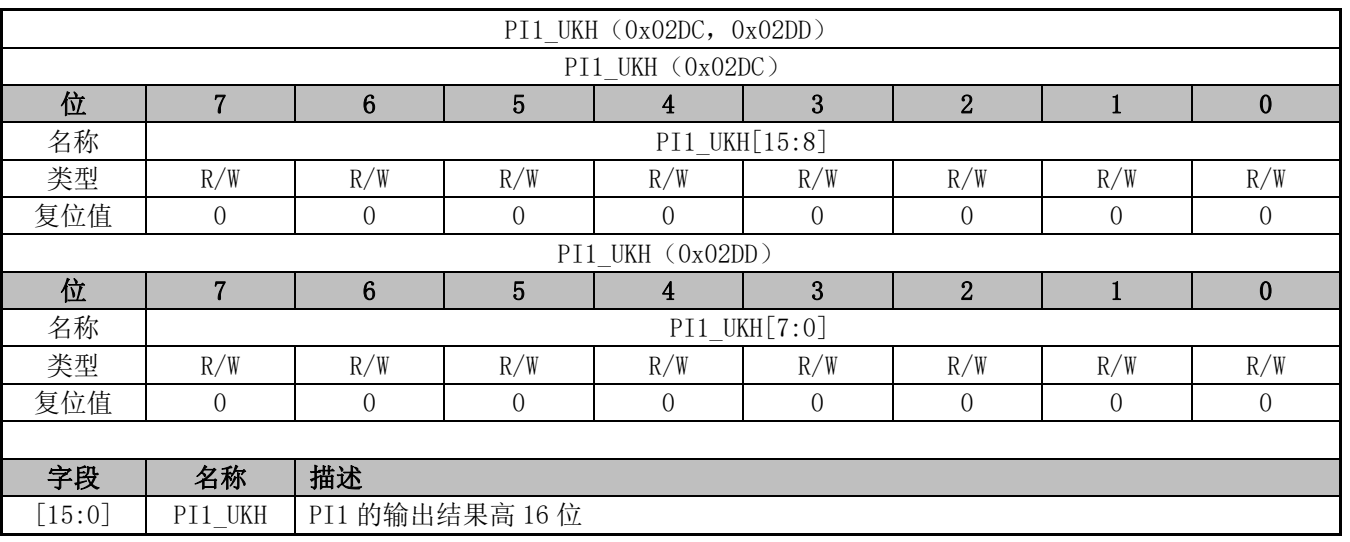

# **13.4.16 PI1\_UKH(0x02DC,0x02DD)**

# **13.4.17 PI1\_UKL(0x02DE,0x02DF)**

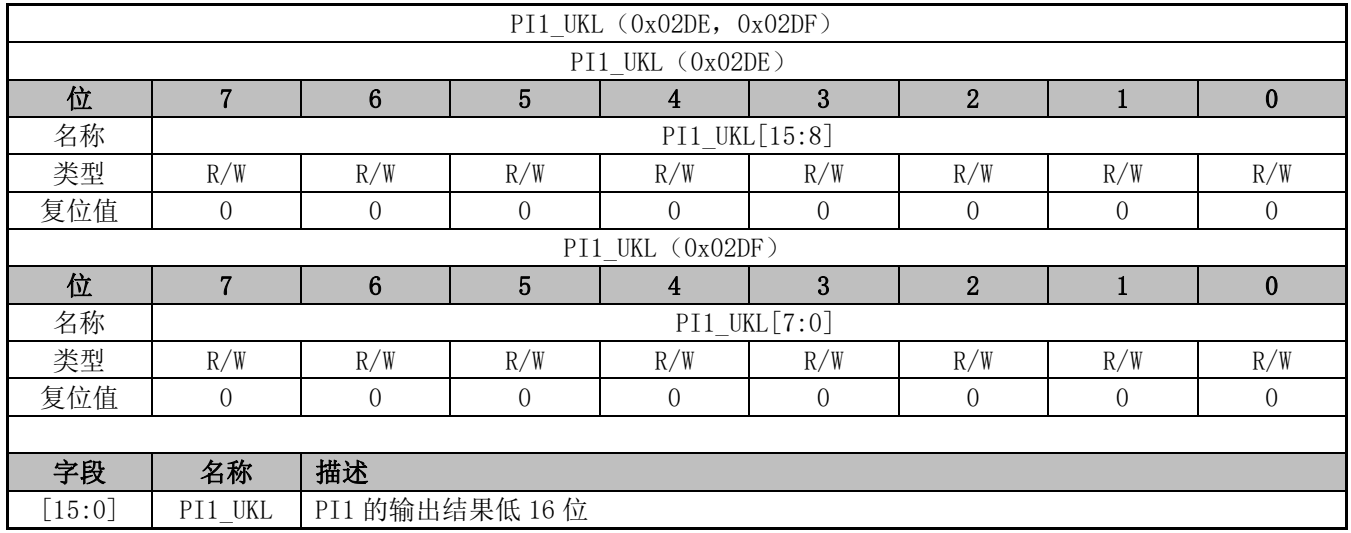

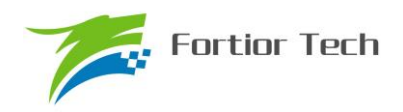

# **13.4.18 PI2\_KP(0x02BC,0x02BD)**

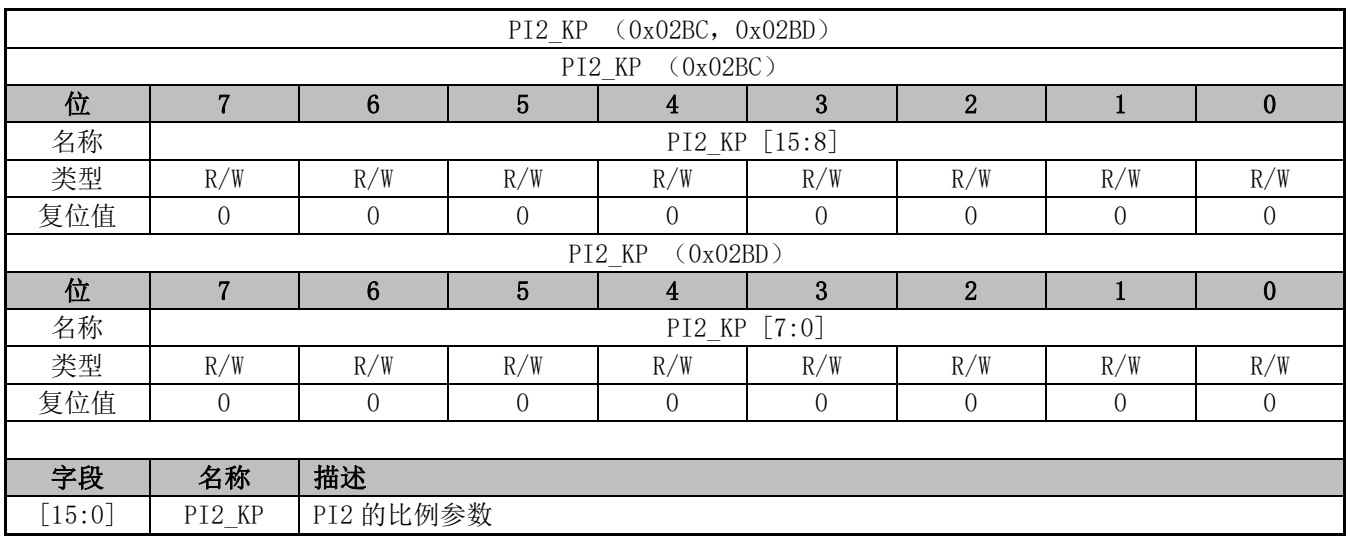

## **13.4.19 PI2\_KI(0x02BE,0x02BF)**

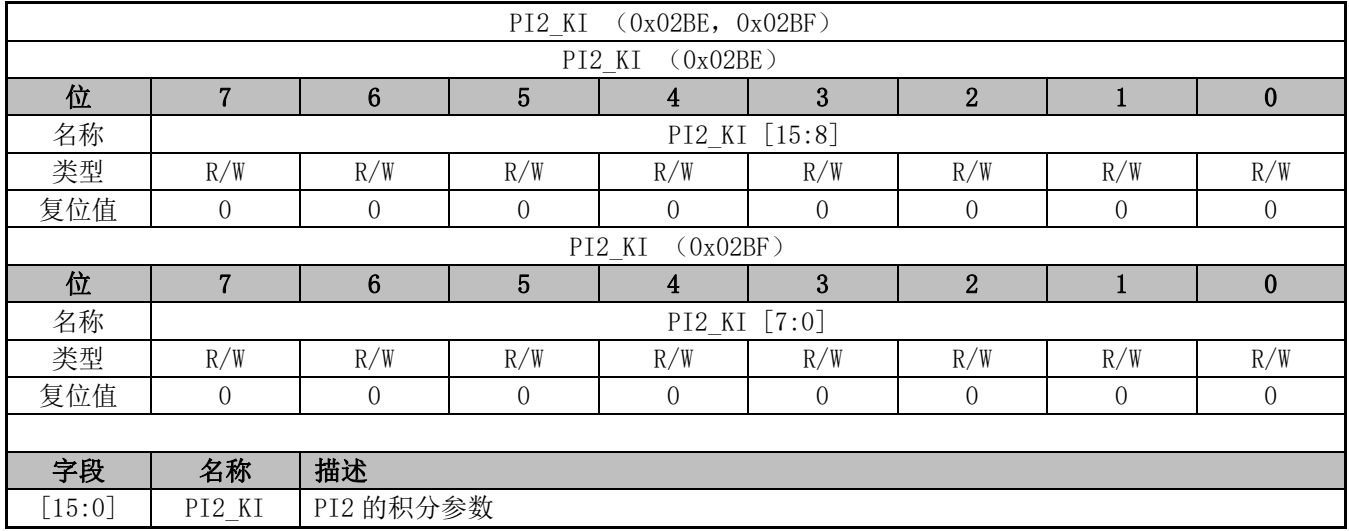

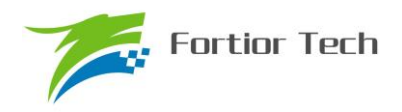

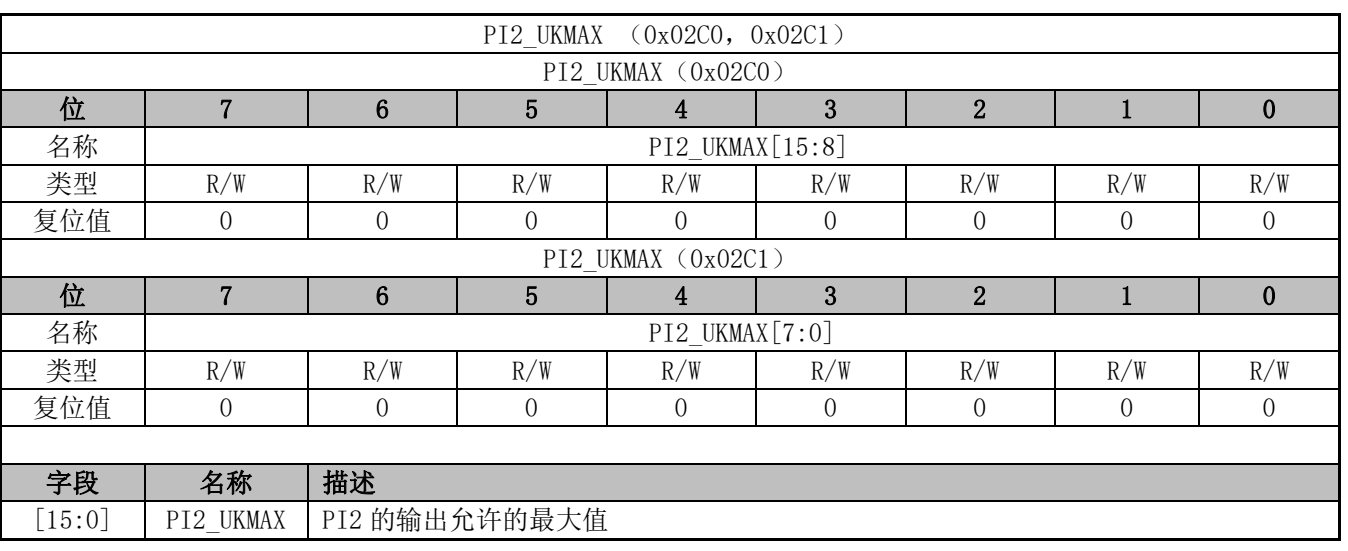

# **13.4.20 PI2\_UKMAX(0x02C0,0x02C1)**

# **13.4.21 PI2\_UKMIN(0x02C2,0x02C3)**

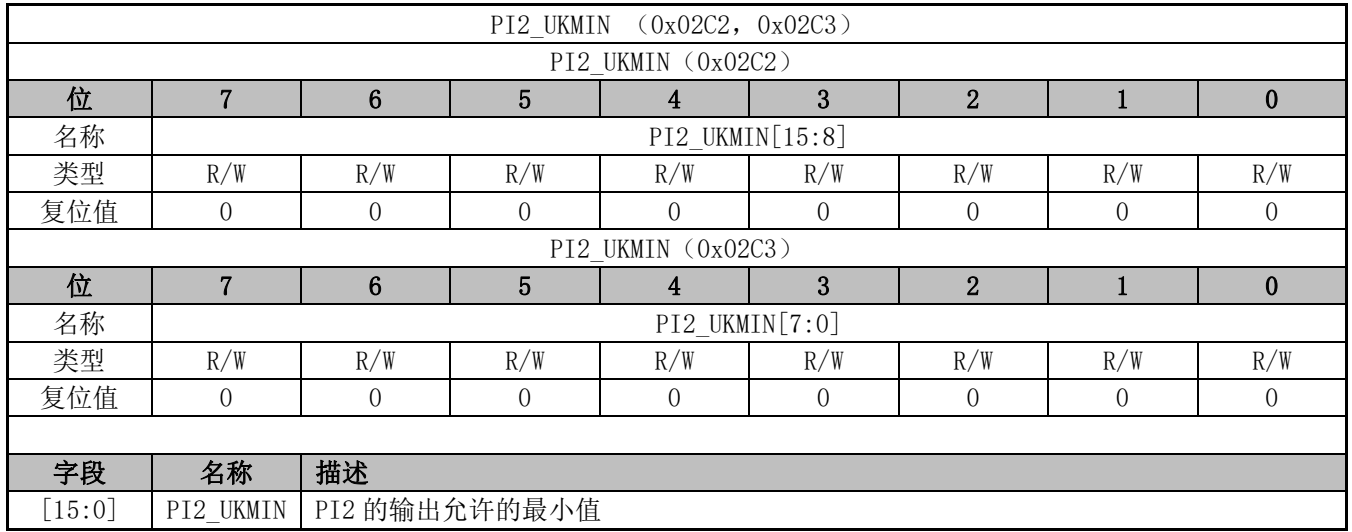

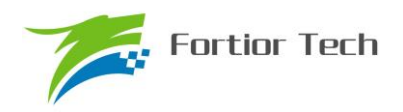

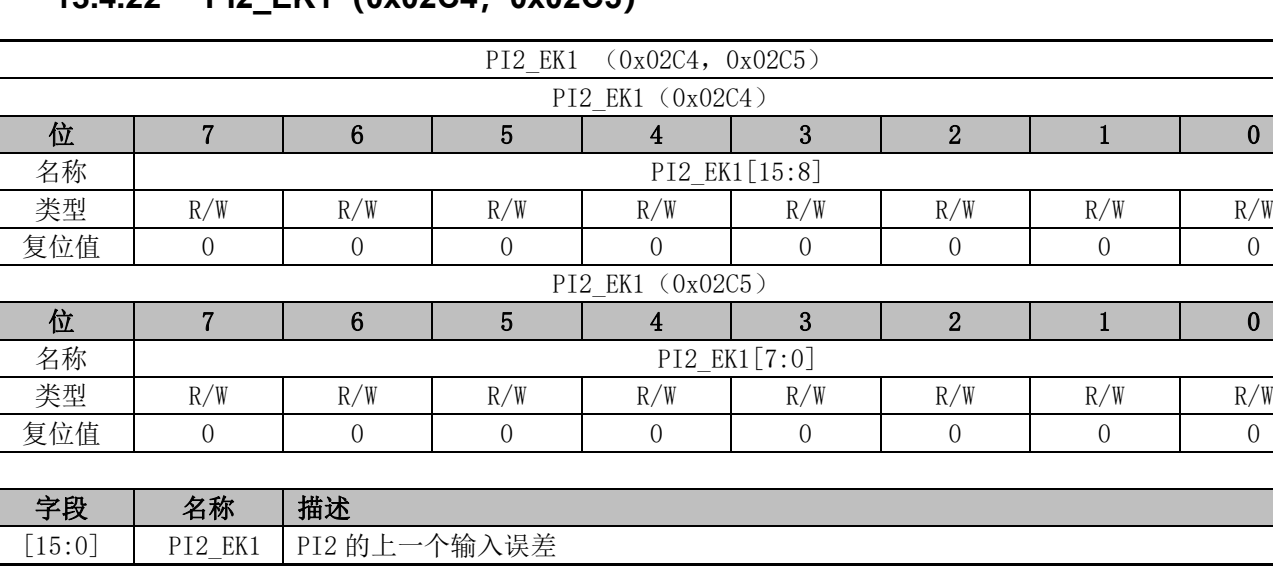

## **13.4.22 PI2\_EK1(0x02C4,0x02C5)**

## **13.4.23 PI2\_EK(0x02C6,0x02C7)**

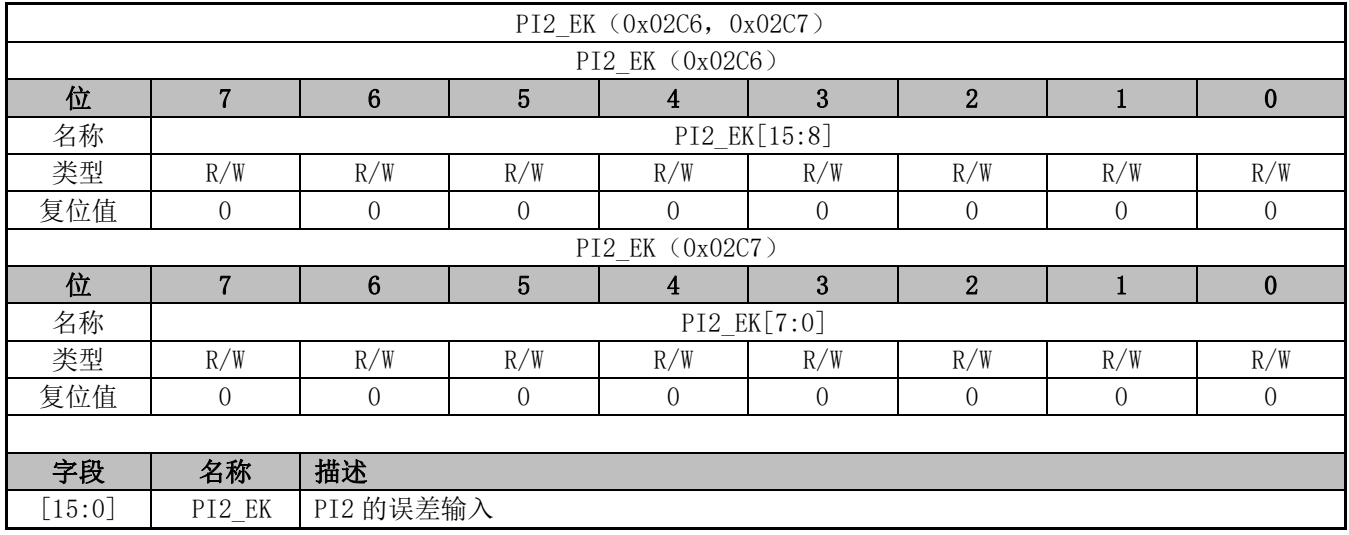

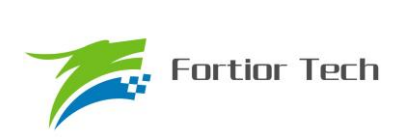

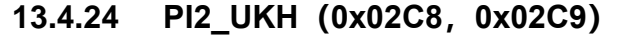

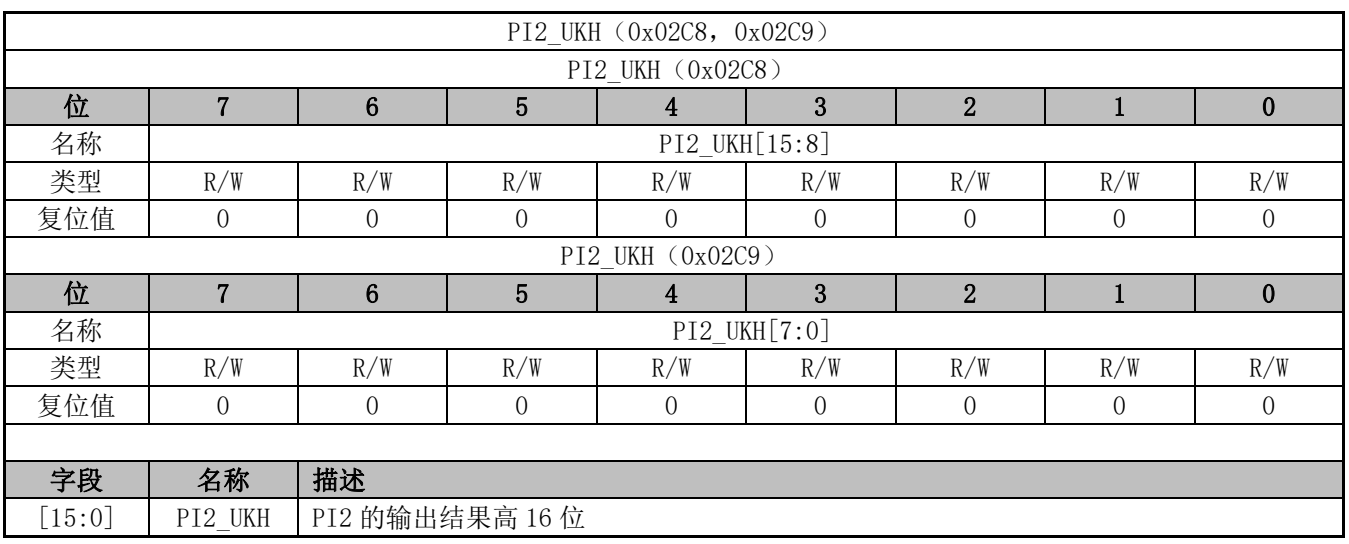

# **13.4.25 PI2\_UKL(0x02CA,0x02CB)**

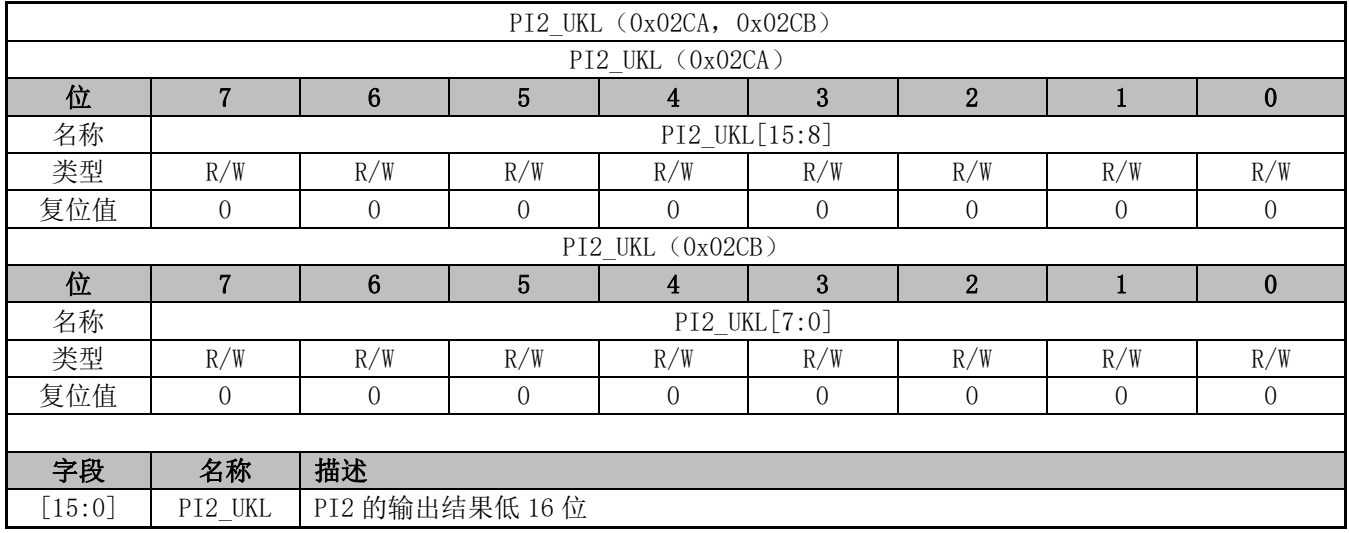

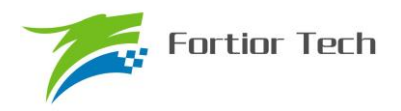

# **13.4.26 PI2\_KD(0x02CC,0x02CD)**

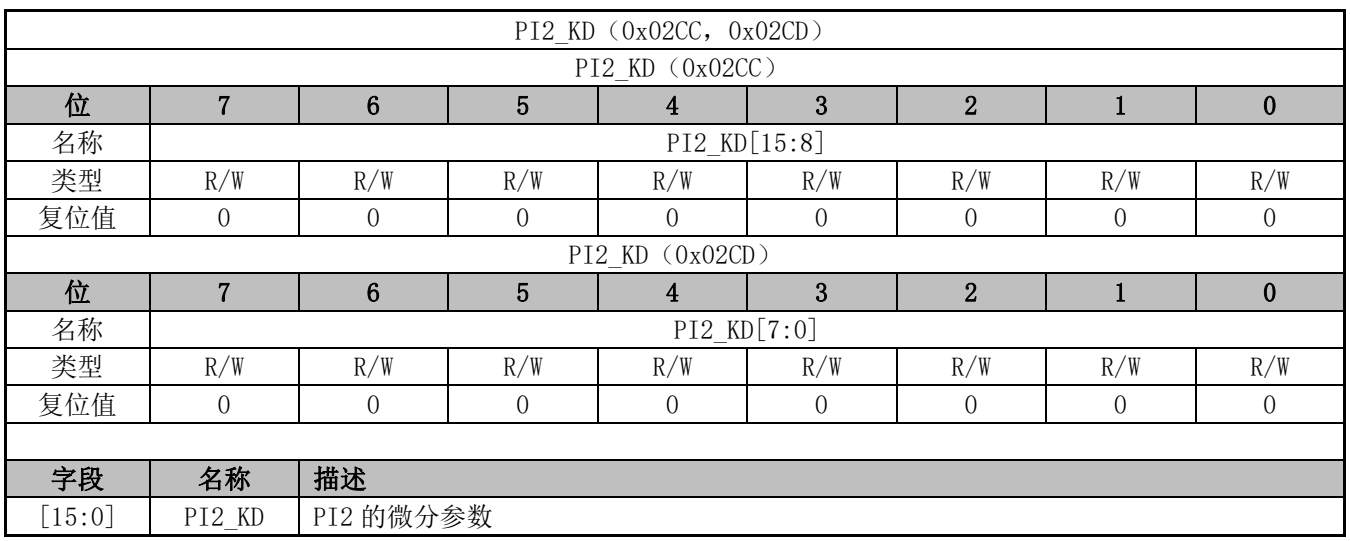

## **13.4.27 PI2\_EK2(0x02CE,0x02CF)**

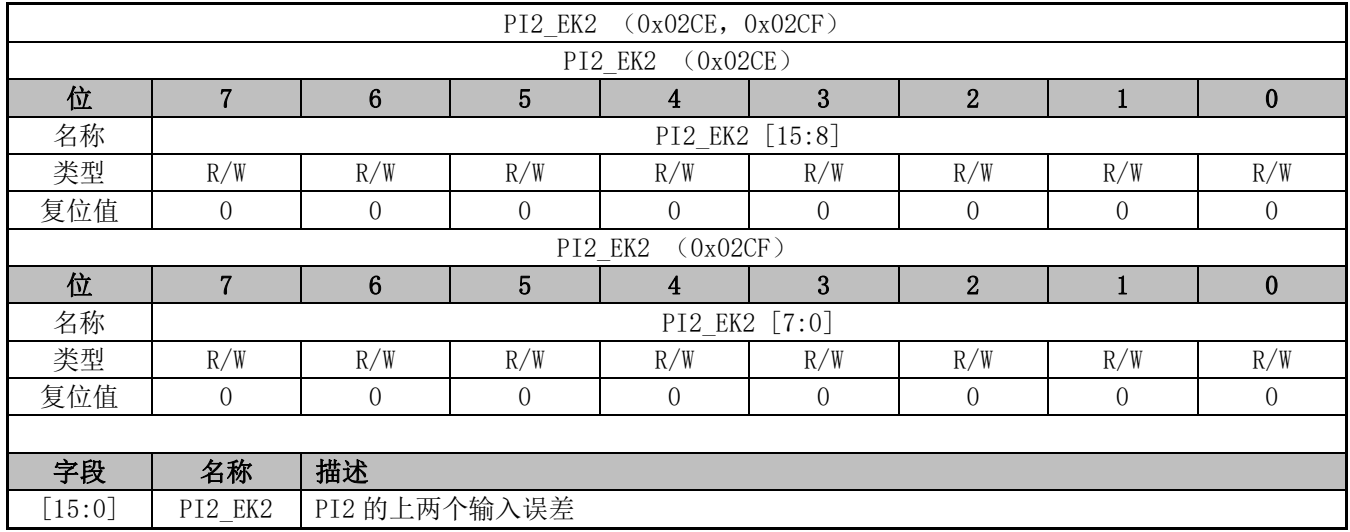

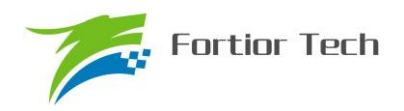

# **13.4.28 PI3\_KP(0x02A8,0x02A9)**

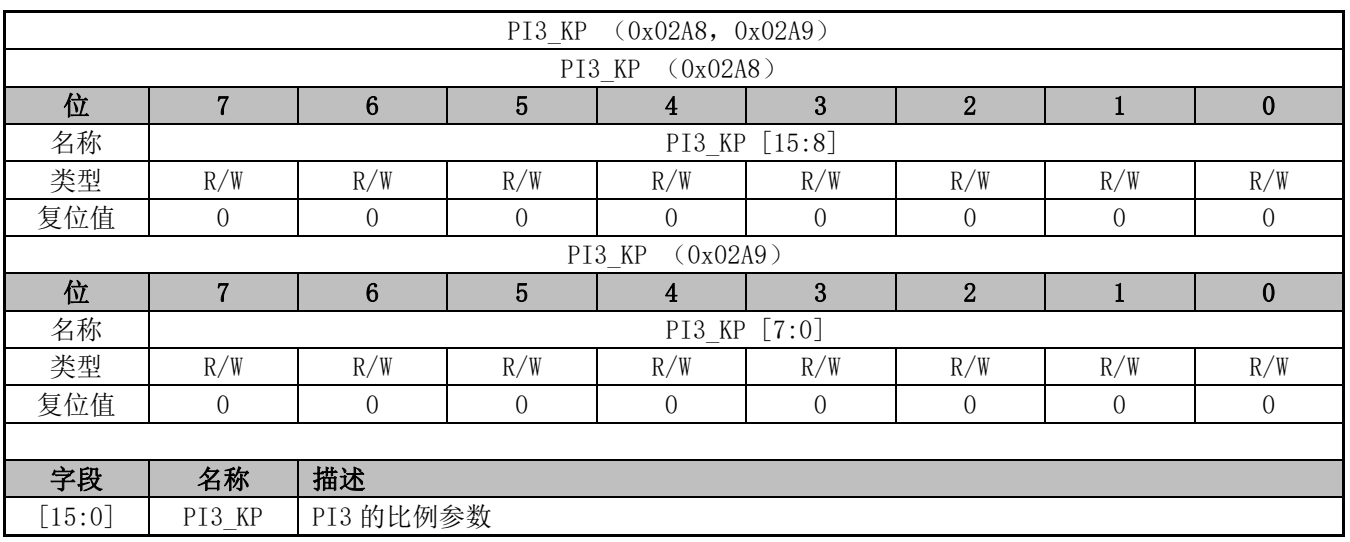

## **13.4.29 PI3\_KI(0x02AA,0x02AB)**

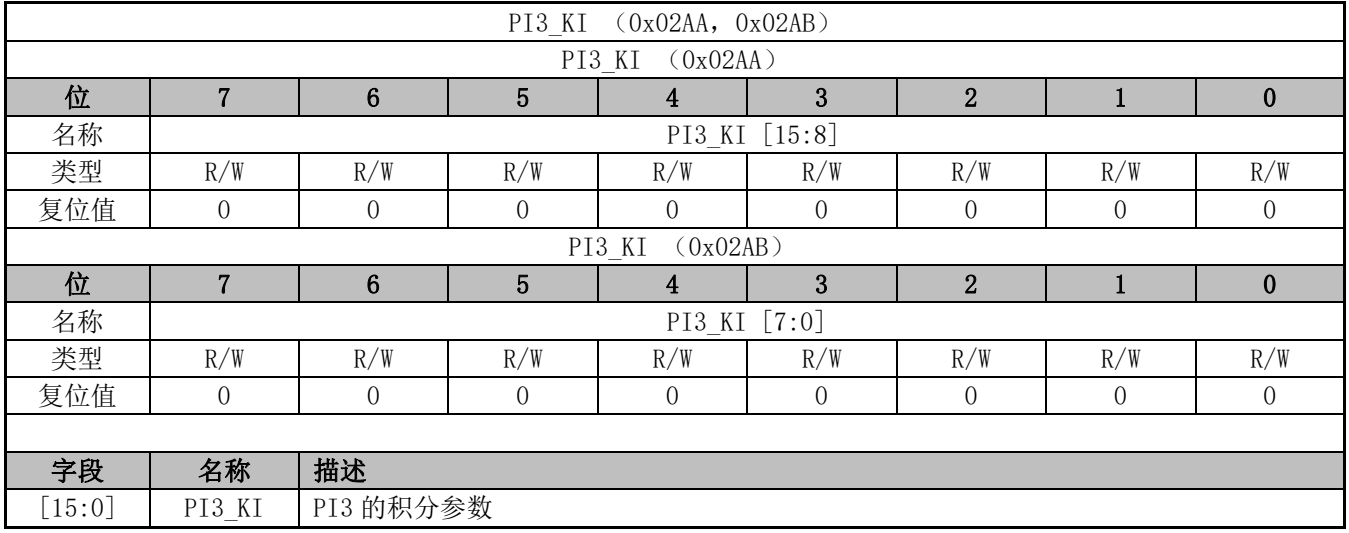

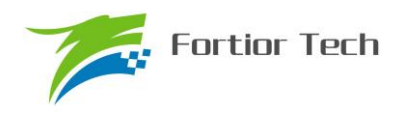

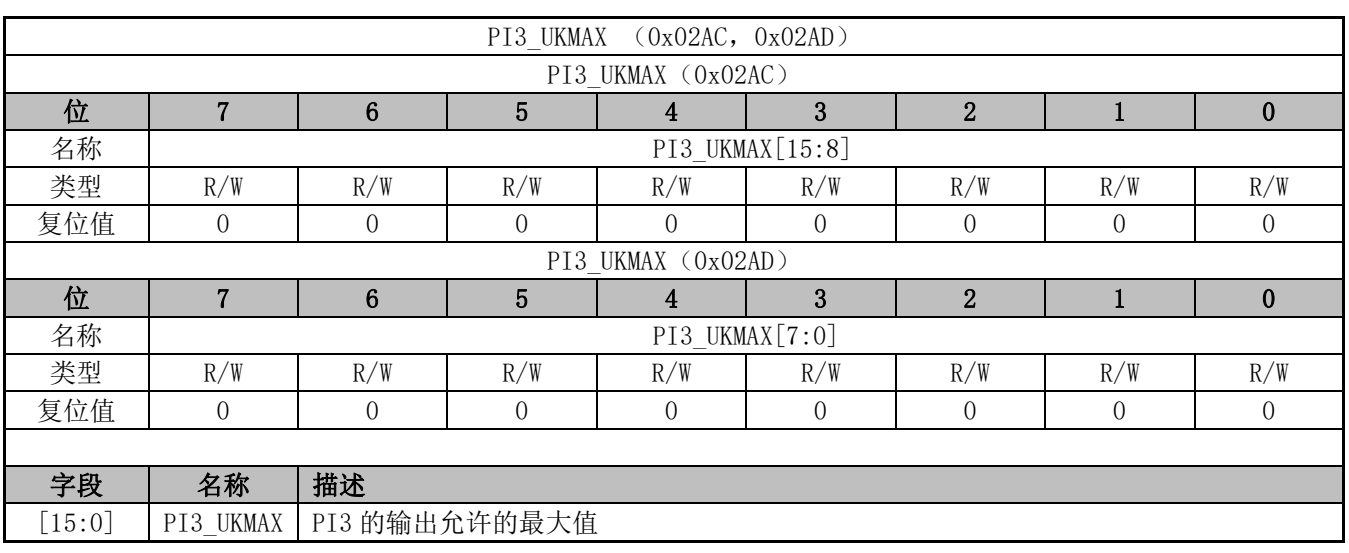

# **13.4.30 PI3\_UKMAX(0x02AC,0x02AD)**

## **13.4.31 PI3\_UKMIN(0x02AE,0x02AF)**

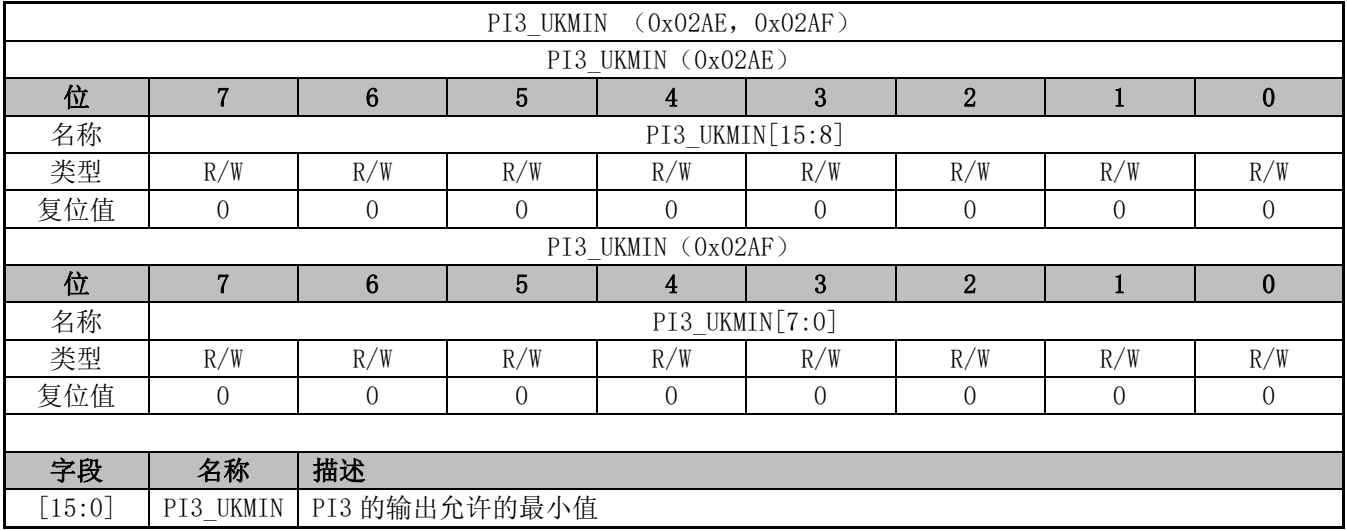
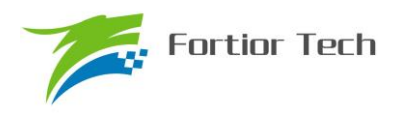

# **13.4.32 PI3\_EK1(0x02B0,0x02B1)**

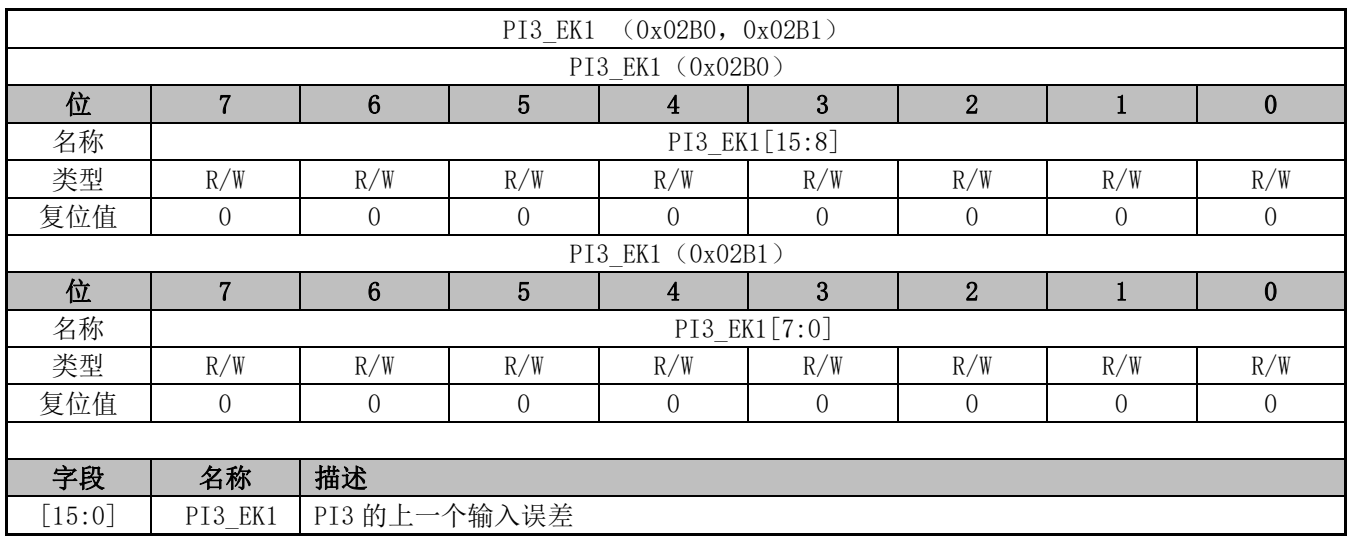

# **13.4.33 PI3\_EK(0x02B2,0x02B3)**

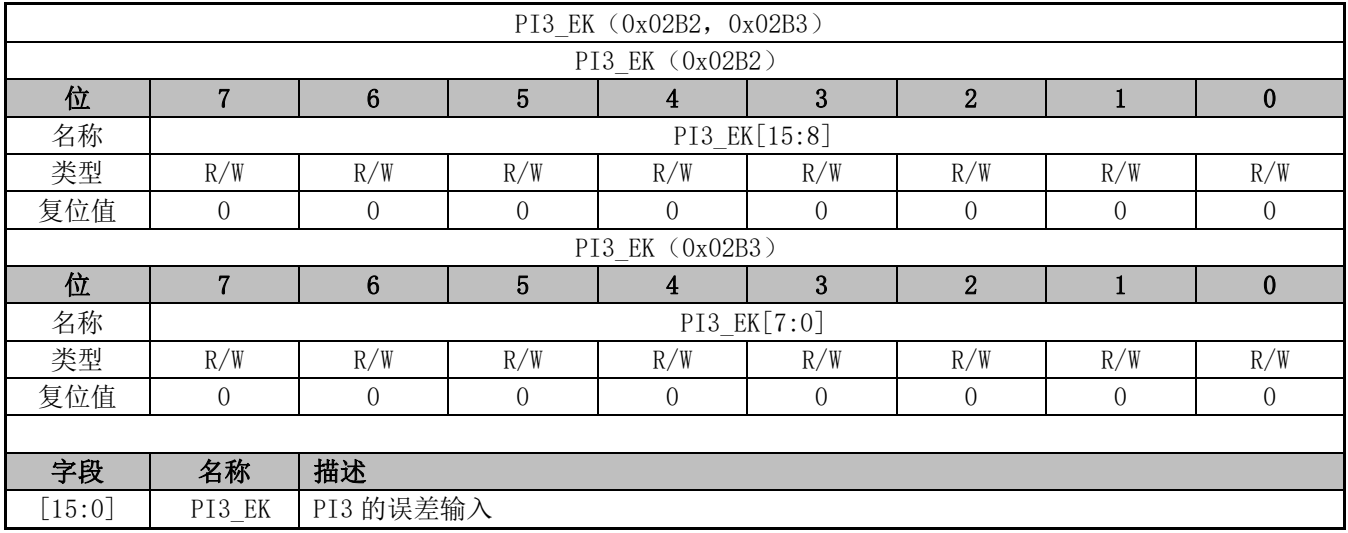

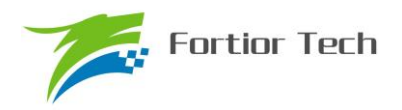

# **13.4.34 PI3\_UKH(0x02B4,0x02B5)**

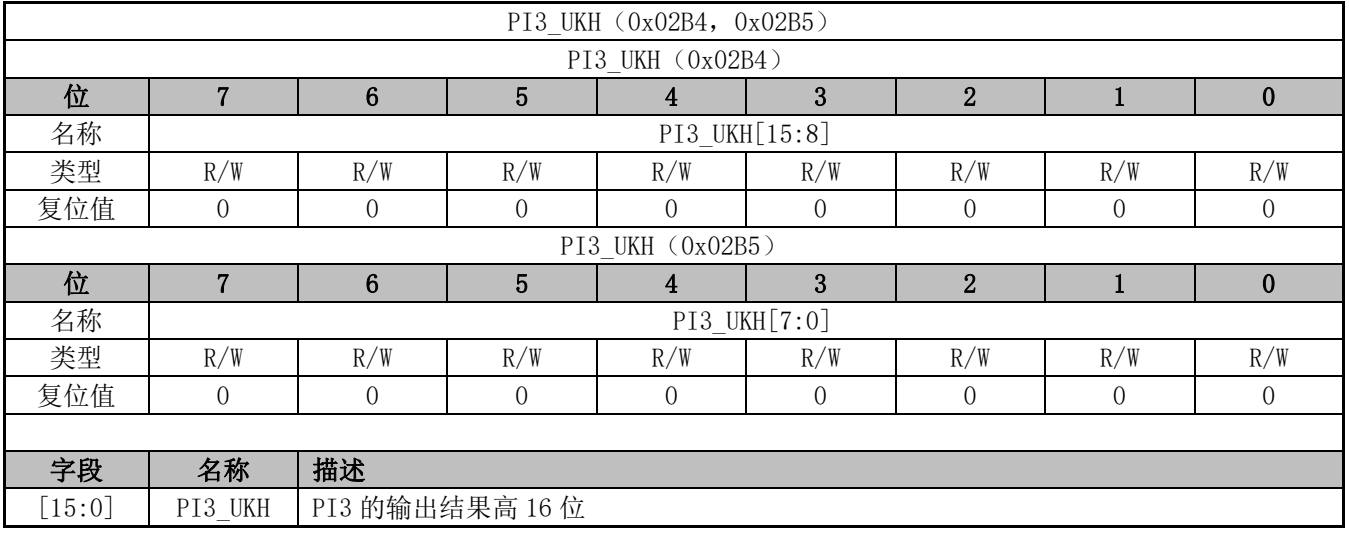

# **13.4.35 PI3\_UKL(0x02B6,0x02B7)**

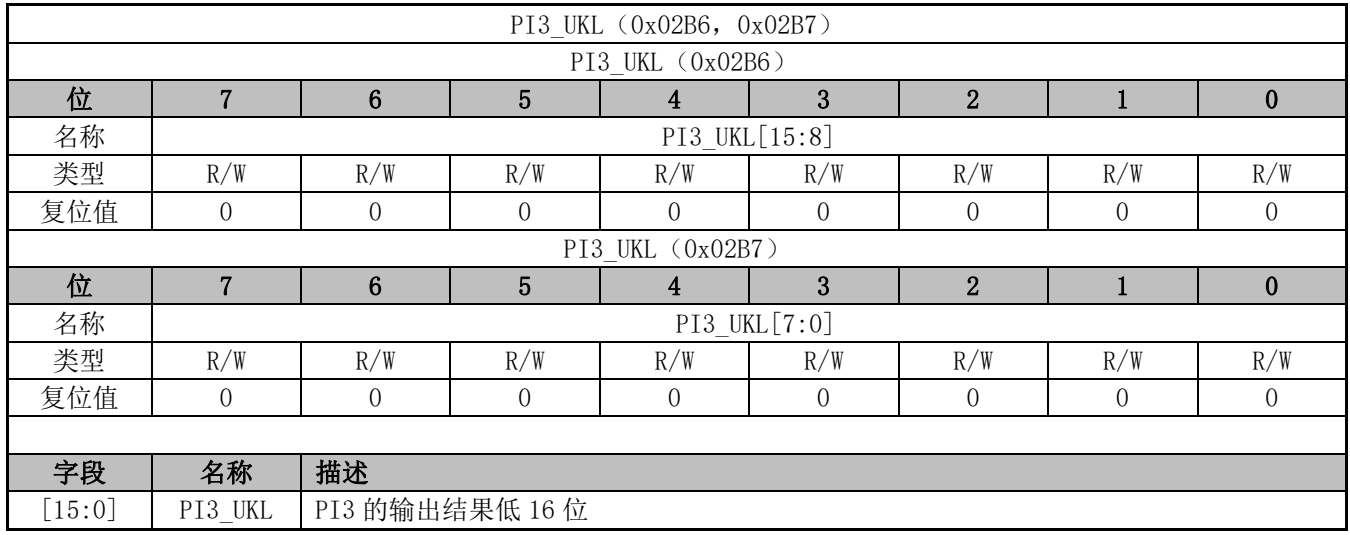

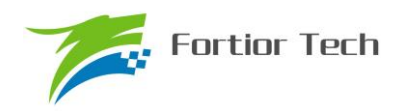

# **13.4.36 PI3\_KD(0x02B8,0x02B9)**

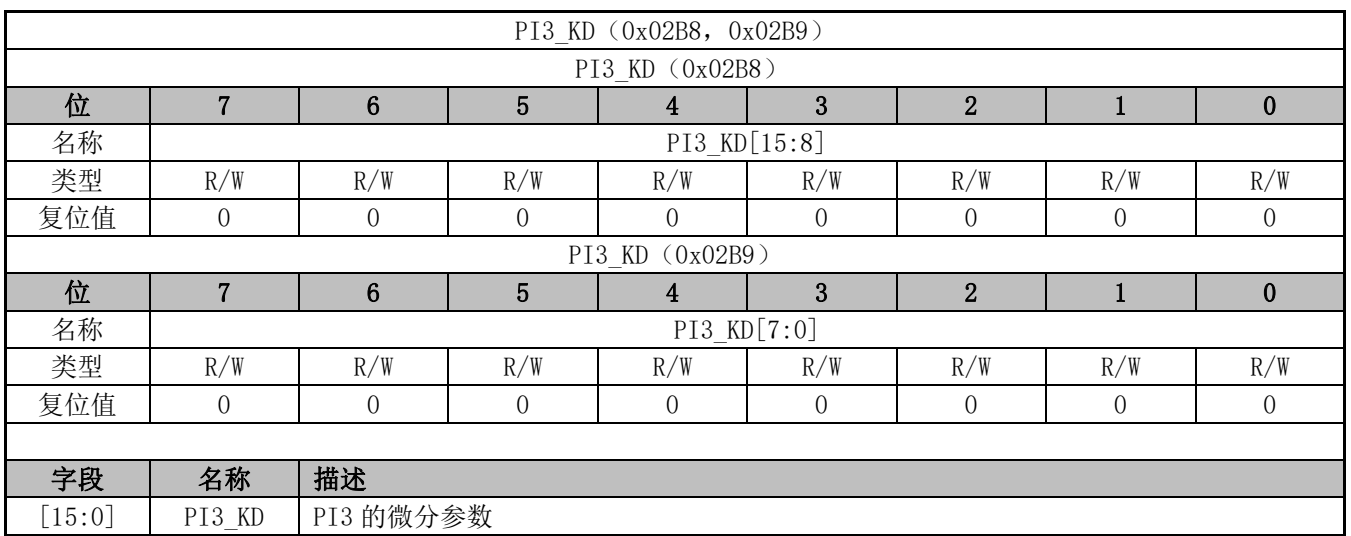

# **13.4.37 PI3\_EK2(0x02BA,0x02BB)**

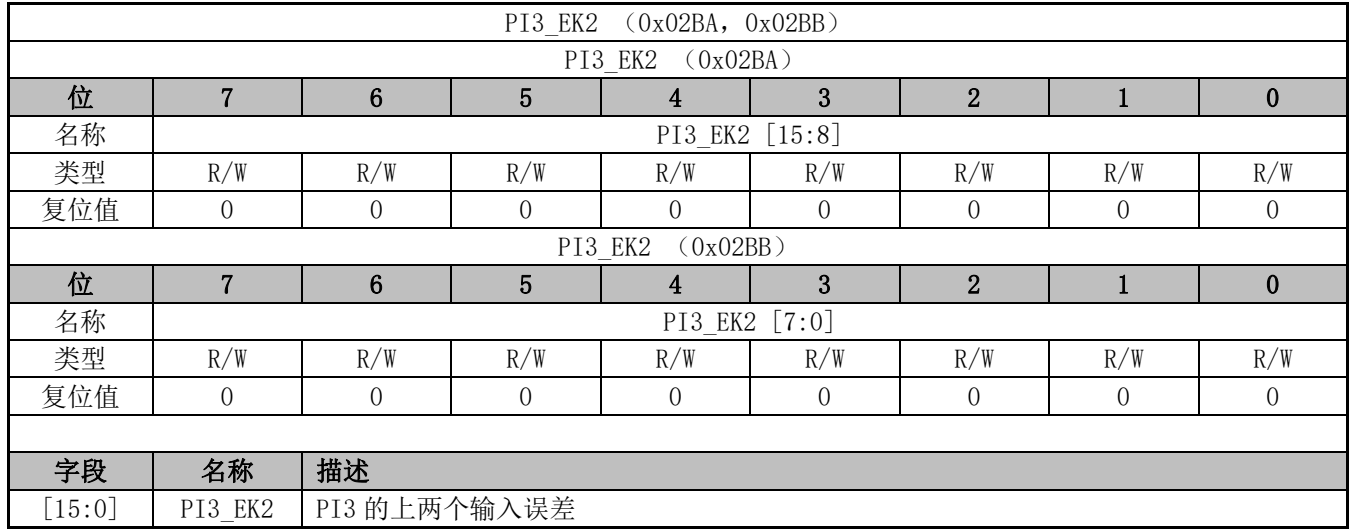

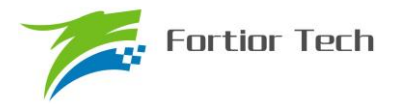

#### **14 FOC/SVPWM**

### **14.1 FOC/SVPWM 操作说明**

## **14.1.1 简介**

FOC/SVPWM 模块用于无感 FOC,有感 FOC,有感 SVPWM 应用场合,由于 SVPWM 是 FOC 模块的子集,以下 FOC/SVPWM 模块简称 FOC 模块。FOC 作为一个独立的模块, 在不工作的时候 时钟停止。DRV\_CR 寄存器的 FOC\_EN 作为 FOC 模块的使能位, 在操作 FOC 模块之前, 必须将 该位置一,否则 FOC 模块无法工作, FOC 相关寄存器处于复位状态,同时也无法写。

FOC 模块包含角度模块,PI 控制器,坐标转换模块,输出模块;可以采用内部角度估算模块实 现无 HALL FOC 控制; 也可以联合 MCU 处理 HALL 信号实现有 HALL FOC 控制。FOC 模块内部 包含电流闭环,用户通过给定 ID.IQ 的参考值,就可以输出六路 PWM 驱动电机,同时 ADC 自动采 集电流作电流闭环。

A)无 HALL FOC 控制:采用角度估算模块估算角度用作坐标变换,同时输出速度供 MCU 做 速度闭环,反电动势做启动检测;

B)有 HALL FOC 控制(单 HALL/双 HALL/三 HALL): FOC 模块提供角度输入接口, MCU 采 集 HALL 信号进行处理, 得到角度, 将角度值给到 FOC 模块即可。

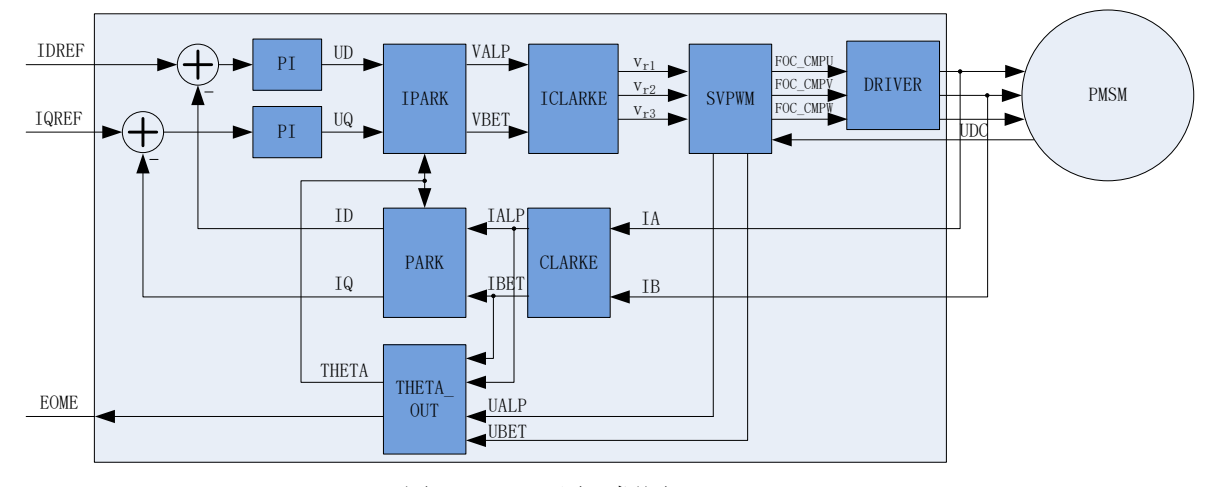

图 14-1 FOC 原理框图

### **14.1.2 参考输入**

FOC 模块根据电流反馈作闭环控制,因此采用 D 轴给定电流(IDREF)和 Q 轴给定电流(IQREF) 作为参考输入。假如需要实现速度-电流双闭环控制,需要根据 FOC 模块输出的速度 EOME 利用 MCU 或者 PI 模块对速度信号进行处理实现速度外环控制。

### **14.1.3 PI 控制器**

FOC 模块里使用 4 个 PI 控制器,分别应用于:

1、 转子磁通控制: D 轴的 PI 控制器, 参考电流 IDREF 减去反馈电流 ID 作为偏差输入, 比例 系数 DKP 和积分系数 DKI 调节 PI 控制器性能, DMAX 和 DMIN 对输出进行限幅, 最后输出 D 轴电

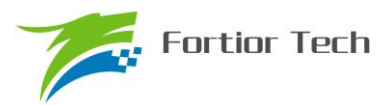

压 UD。

2、 转子转矩控制: Q 轴的 PI 控制器, 参考电流 IQREF 减去反馈电流 IQ 作为偏差输入, 比例 系数 QKP 和积分系数 QKI 调节 PI 控制器性能, QMAX 和 QMIN 对输出进行限幅,最后输出 Q 轴 电压 UQ。

3、 角度估算:估算器的 PI 控制器,比例系数 EKP 和积分系数 EKI 调节 PI 控制器性能,最终 输出估算角度 ETHETA。

4、 PLL 估算: PLL 估算器的 PI 控制器, 比例系数 PLLKP 和积分系数 PLLKI 调节 PI 控制器 性能,最终输出估算反电动势 EALPHA 和 EBETA。

## **14.1.4 坐标转换**

## **14.1.4.1 PARK 逆变换**

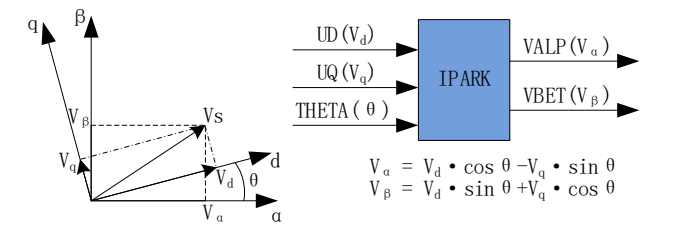

图 14-2 PARK 逆变换

经过 D 轴和 Q 轴的 PI 控制器后, 可获得旋转 d-q 坐标系的电压矢量的两个分量 UD 和 UQ。 这时需要经过逆变换将其重新变换到 3 相电压。首先, 使用 PARK 逆变换将电压矢量从 2 轴旋转 d-q 坐标系变换到 2 轴静止 α-β 坐标系。

## **14.1.4.2 CLARKE 逆变换**

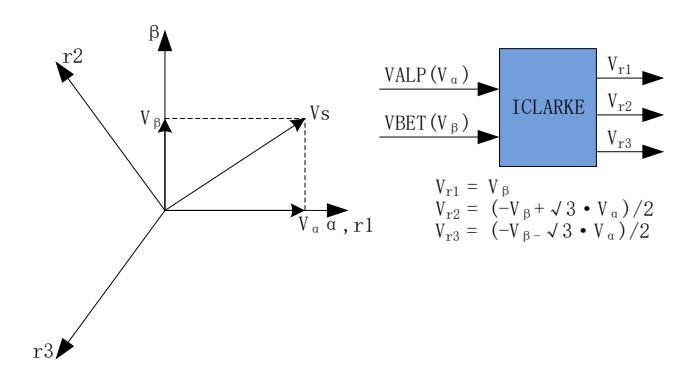

图 14-3 CLARKE 逆变换

通过 CLARKE 逆变换将电压矢量从静止 2 轴 α-β 坐标系变换到静止 3 轴 3 相定子参考坐标系。

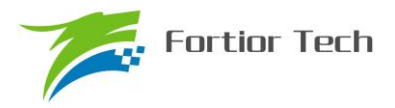

## **14.1.4.3 CLARKE 变换**

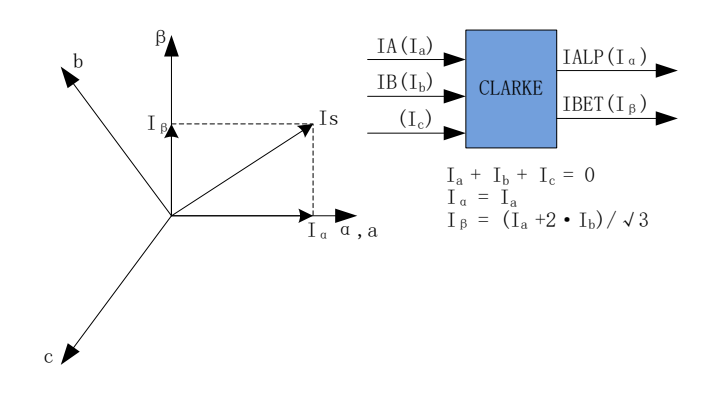

#### 图 14-4 CLARKE 变换

CLARKE 变换将电流从一个 3 轴 2 维的定子坐标系变换到 2 轴 α-β 的定子坐标系。

## **14.1.4.4 PARK 变换**

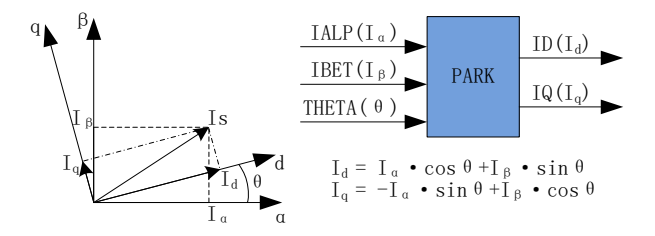

图 14-5 PARK 变换

PARK 变换将电流从 2 轴 α-β 的定子坐标系变换到随着转子磁通旋转的 2 轴 d-q 坐标系。

### **14.1.5 SVPWM**

空间矢量脉宽调制(SVPWM)算法是 FOC 控制的一个重要组成部分,其主要思路是采用逆变器 空间电压矢量的切换以获得准圆形旋转磁场,能明显减少逆变器输出电流的谐波分量及电机的谐波 损耗,降低转矩脉动,而且有较高的利用率。

SVPWM 产生 3 相电机电压信号的脉宽调制信号,每相脉宽的产生过程都可简化为几个一次方 程。三相逆变器的每相输出都可为两种状态之一,即逆变器输出可连接到正极性(+)母线端或负极 性(-) GND 端, 这使得三相逆变器输出共存在 23 = 8 种可能的状态。其中三相输出全部连接到正 极性(+)母线端或负极性(-)GND 端的两种状态被视为无效状态,因为此时任意两相之间都不存 在线电压。这两种状态在 SVPWM 星型图中被绘制为原点。其余六种状态表示为每两个相邻状态间 旋转间隔为 60 度的矢量。

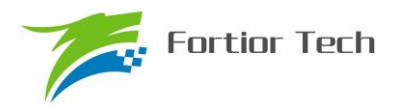

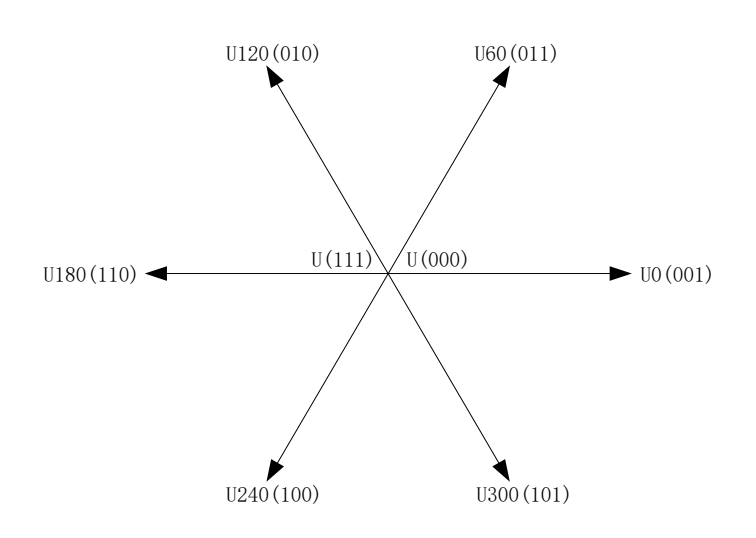

图 14-6 SVPWM 矢量控制

SVPWM 的过程允许通过两个相邻矢量各分量的和来表示任何空间电压矢量。假设 UOUT 是期 望的空间电压矢量,该矢量位于 U60 和 U0 之间的区间内。如果在给定 PWM 周期 T 期间, U0 的 输出时间为 2\*T1/T , 而 U60 的输出时间为 2\*T2/T, 则整个周期的平均电压值为 UOUT, T0 表示 绕组上无有效电压的时间,即施加了无效矢量。

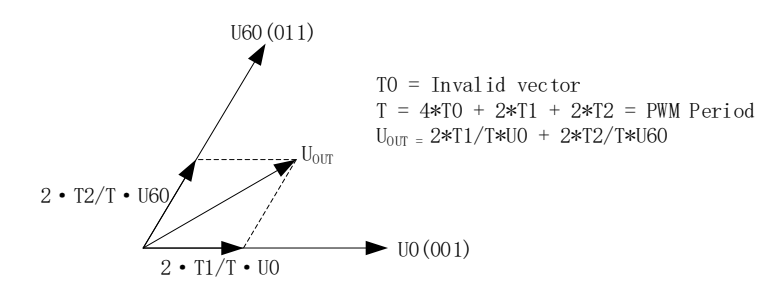

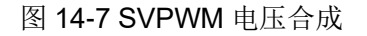

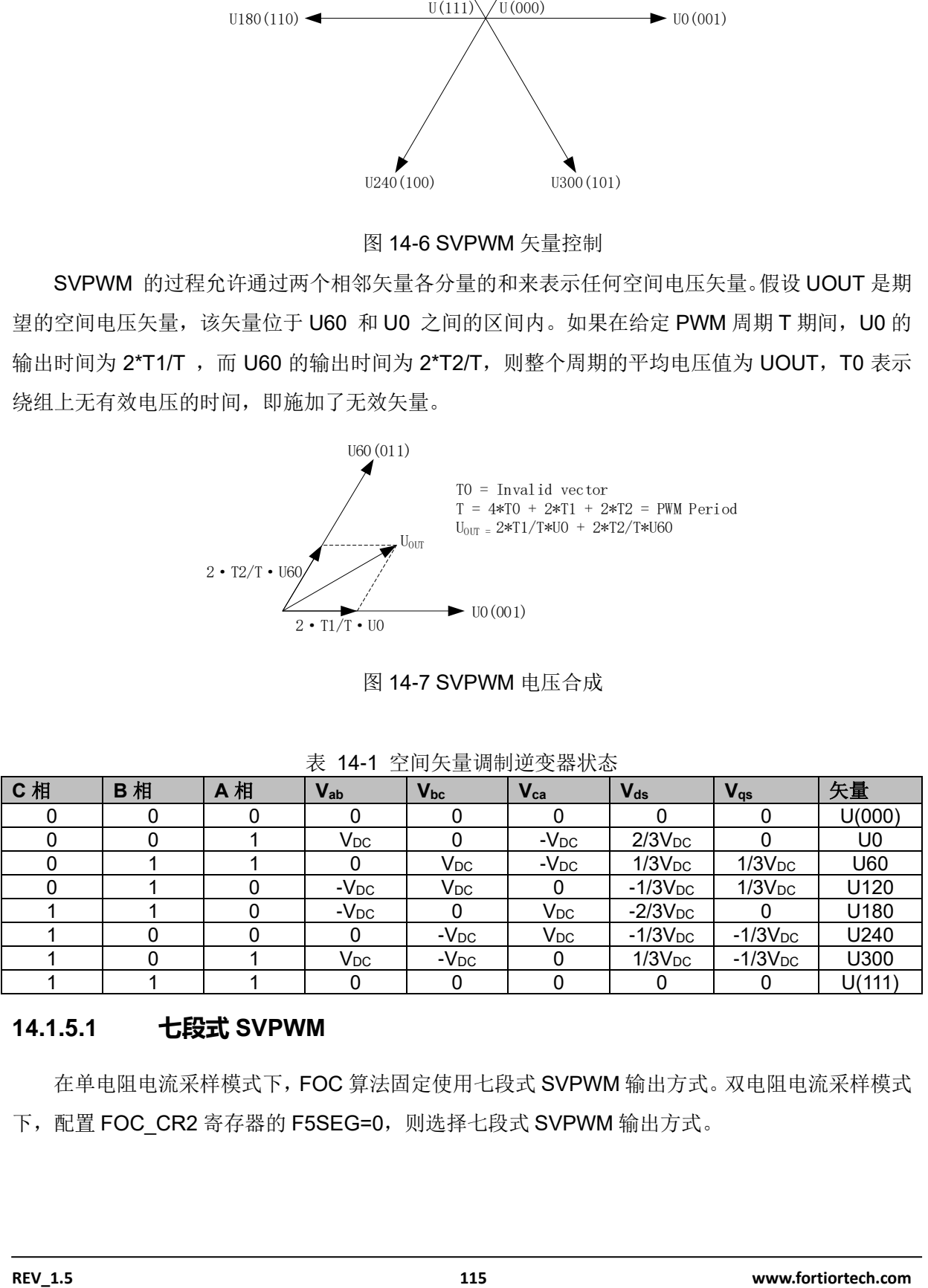

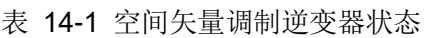

## **14.1.5.1 七段式 SVPWM**

在单电阻电流采样模式下,FOC 算法固定使用七段式 SVPWM 输出方式。双电阻电流采样模式 下,配置 FOC\_CR2 寄存器的 F5SEG=0,则选择七段式 SVPWM 输出方式。

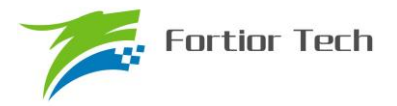

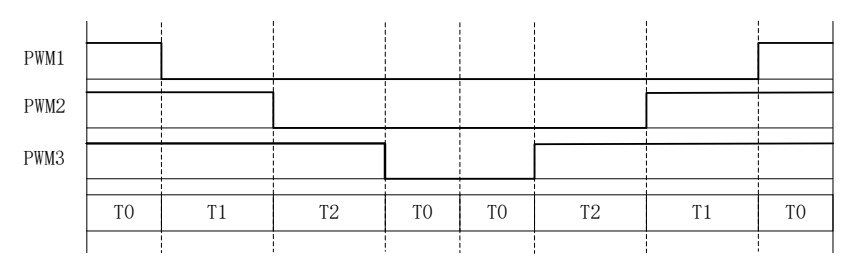

图 14-8 七段式 SVPWM 输出电平

## **14.1.5.2 五段式 SVPWM**

五段式 SVPWM 输出方式只能在双电阻电流采样模式下使用,需要配置 FOC CR2 寄存器的 F5SEG=1。

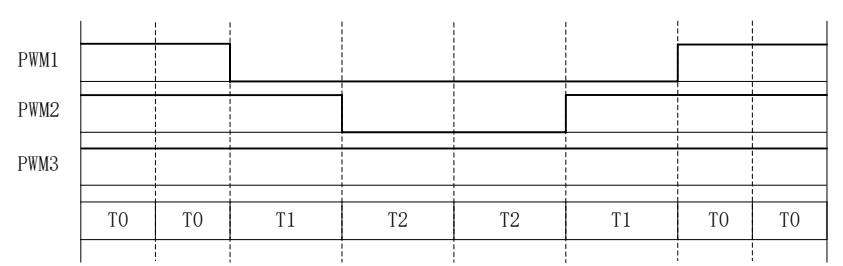

图 14-9 五段式 SVPWM 输出电平

## **14.1.6 过调制**

单/双/三电阻模式下均可以使用过调制功能,配置 FOC\_CR1 寄存器的 OVMDL 使能过调制功能。 过调制使能后,输出会放大 1.15 倍, 即 FOC UD 和 FOC UQ 和相关的限幅值 MAX/MIN 均放大 1.15 倍。

## **14.1.7 死区补偿**

死区补偿只应用于双/三电阻模式下, 配置 FOC TSMIN 寄存器设置死区补偿值, 补偿后的输出 相对于补偿前会大一点,电流的正弦度会好一点。

## **14.1.8 电流电压采样**

FOC 模块需要采集电机的母线电压和三相电流。当 FOC 模块工作之前,需要使能 ADC(配置 ADC STA 寄存器的 ADCEN=1)和运放,并配置相关设置寄存器,但是不需要配置 ADC 通道和扫 描方式。根据 FOC CR1 寄存器的 CSM 可以选择单电阻电流采样,双电阻电流采样或者三电阻电 流采样。在单电阻电流采样模式下默认通道 4 为母线电流 itrip 的采样通道;在双电阻电流采样模式 下默认通道 0 为 ia 的采样通道, 通道 1 为 ib 的采样通道; 在三电阻电流采样模式下默认通道 0 为 ia 的采样通道,通道 1 为 ib 的采样通道,通道 4 为 ic 的采样通道。程序可以选择通道 2 或者通道 14 为母线电压的采样通道。

## **14.1.8.1 单电阻采样模式**

配置 FOC CR1 寄存器的 CSM=0, 即选择单电阻电流采样模式。在单电阻电流采样模式下,

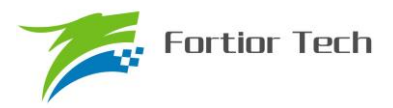

FOC 模块在计数器向上计数的区间对母线电流 itrip(通道 4) 讲行两次采样, 在计数器向下计数的 区间当 FOC 模块运算完成后对母线电压进行采样。

死区时间会影响电流采样的时间,FOC 模块会自动根据用户设置的死区时间对采样时间进行调 整, 保证在实际通电时间 T1',T2'的中间采样, 同时, 用户可以设置 FOC TRGDLY 寄存器对采样时 间进行提前或者延迟。假设 MCU 时钟为 24MHz(41.67ns), FOC TRGDLY= 5, 则延迟 41.67\*5=208ns: FOC\_TRGDLY 为 0xFB(-5), 则提前 208ns。

单电阻采样会存在采样窗口不够宽的情况,因此需要人为地凑出最小采样窗口,用户通过设置 TS(TS=最小窗口时间+死区时间),FOC 模块根据 TS 对 PWM 波形进行调整。

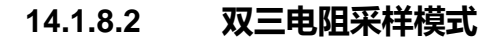

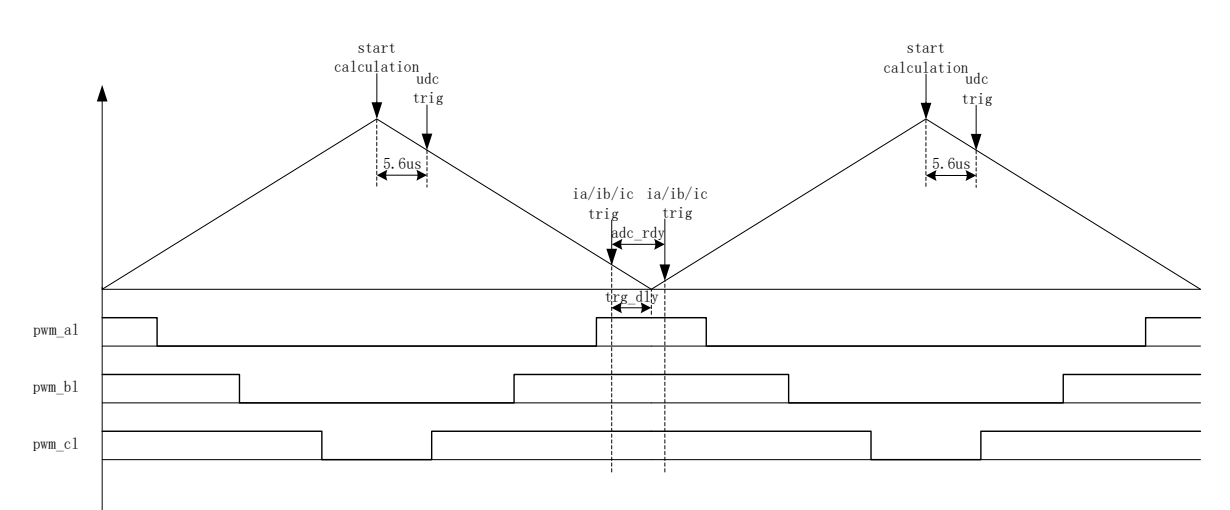

图 14-10 双三电阻电流顺序采样模式

配置 FOC CR1 寄存器的 CSM=10/11 和 FOC CR2 寄存器的 DSS=0, 即选择双/三电阻电流 顺序采样模式。在三电阻电流顺序采样模式下,通过 FOC TRGDLY 寄存器设置对三相电流的其中 一相(根据扇区决定是 ia/ib/ic 的其中一相)的采样时机,当采样完毕后迅速对另外一相进行采样, 在计数器向下计数的区间当 FOC 模块运算完成后对母线电压进行采样。在双电阻模式下,通过 FOC TRGDLY 寄存器设置调整 ia 的采样时机,当采样完毕后迅速对 ib 进行采样。需要注意的是电 流采样时机的设置应该使三相电流采样点均在零矢量区间(即 pwm\_al,pwm\_bl,pwm\_cl=111)。假 设 MCU 时钟为 24MHz(41.67ns), FOC\_TRGDLY = 0xB2, 则当 FOC 计数器向下计数, 在下溢事 件前 41.67\*50=2.08us 对 ia/ib/ic 采样, 采样完毕后对另外一相 ia/ib/ic 采样。

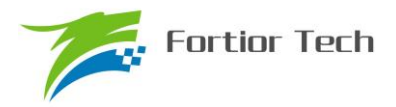

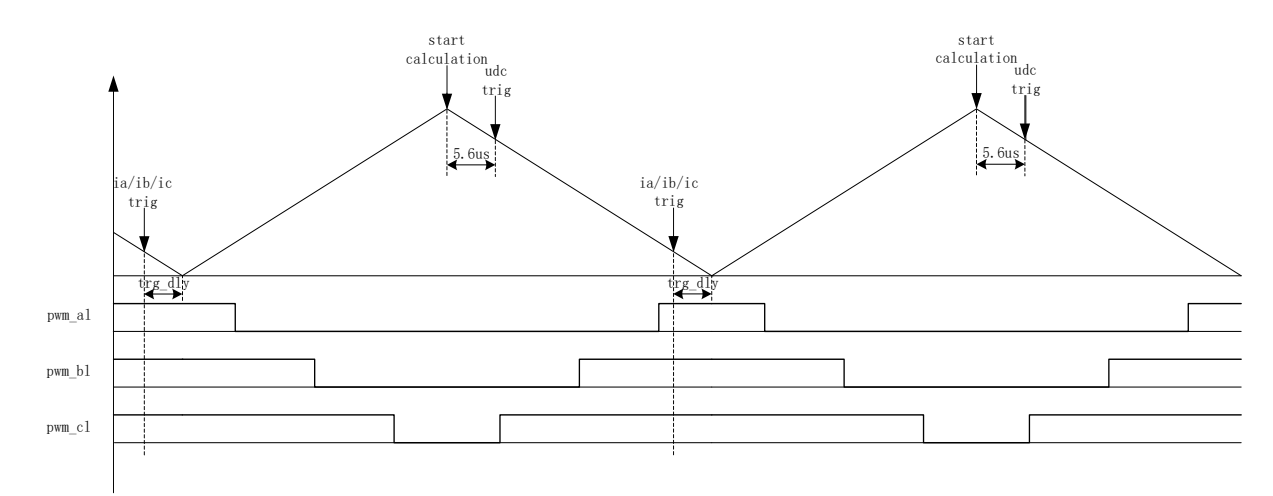

图 14-11 双三电阻电流交替采样模式

配置 FOC CR1 寄存器的 CSM=10/11 和 FOC CR2 寄存器的 DSS=1, 即选择双/三电阻电流 交替采样模式。在双三电阻电流交替采样模式下,一个载波周期运算一次,但每个载波周期只对一 相电流(根据扇区决定是 ia/ib/ic 的其中一相)进行采样,第一个载波周期采集 ia/ib/ic,第二个载波 周期采集另外一相电流 ia/ib/ic,如此交替对三相电流的其中进行电流采集,在计数器向下计数的区 间当 FOC 模块运算完成后对母线电压讲行采样。通过 FOC\_TRGDLY 寄存器设置对电流 ja(通道 0), ib (通道 1), ic (通道 4) 的采样时机, 需要注意的是电流采样时机的设置应该使 ia/ib/ic 采样点均 在零矢量区间(即 pwm al,pwm bl,pwm cl=111)。 假设 MCU 时钟为 24MHz(41.67ns), FOC\_TRGDLY= 0xB2,则当 FOC 计数器向下计数,在下溢事件前 41.67\*50=2.08us 对电流采样。

### **14.1.8.3 电流采样基准**

因为相电流存在正负,所以 ADC 采样前需要将输入电流提高量程的一半,因此在运算的时候需 要减去基准值,FOC 模块默认是 0x4000, 但是因为 ADC 基准的偏差和硬件板的偏差会导致默认值 与实际值存在偏差,因此用户可以对基准值进行校准。校准方法如下: 在 FOC 模块不工作, 三相输 出尚没有电流的时候对相应的通道进行多次采样,求平均后写进基准寄存器 FOC\_CSO。假设 ADC 的电压范围 0~5V, 基准为 2.5V, 则 FOC CSO = 2.5/5V\*32768 = 16384(0x4000)。

- 1、 当 FOC\_CHC[CSOC]=00/11 时, 写 FOC\_CSO 是修改 ITRIP 和 IC 的基准;
- 2、 当 FOC CHC[CSOC]=01 时,写 FOC\_CSO 是修改 IA 的基准;
- 3、 当 FOC\_CHC[CSOC]=10 时,写 FOC\_CSO 是修改 IB 的基准。

### **14.1.9 角度模式**

角度模块包含角度估算模块,爬坡模块,估算角度平滑切换模块。角度的来源分四种情况:

- 1、 爬坡强制角度
- 2、 强拉角度
- 3、 估算器估算角度
- 4、 估算器强制角度

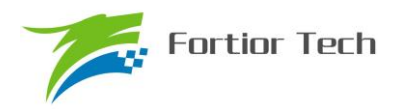

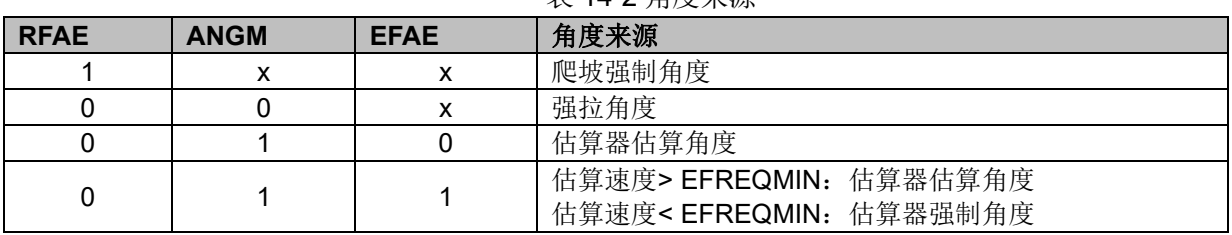

## 表 14-2 角度来源

### **14.1.9.1 爬坡强制角度**

爬坡强制角度由角度 THETA, 速度 RTHESTEP, 加速度 RTHEACC, 爬坡计数器 RTHECNT 组 成。爬坡公式为:

速度 RTHESTEP(32bit) = 速度 RTHESTEP(32bit) + 加速度 RTHEACC(32bit,高 16bit 恒为 0, 低 16bit 可配);

角度 THETA(16bit) = 角度 THETA(16bit) + 速度 RTHESTEP(高 16bit)

爬坡强制角度的优先级最高,配置 FOC CR1 寄存器的 RFAE = 1,使能爬坡功能。爬坡模块 每个运算周期进行一次爬坡运算,爬坡计数器加一,当计数值达到 RTHECNT, RFAE 硬件清零, 爬坡结束。爬坡结束后,根据 FOC\_CR1 寄存器的 ANGM 的配置,ANGM=1,角度来自估算器; ANGM=0,角度来自强拉角度。

### **14.1.9.2 强拉角度**

强拉角度由角度 THETA, 速度 RTHESTEP 组成。公式为:

角度 THETA(16bit) = 角度 THETA(16bit) + 速度 RTHESTEP(高 16bit)

强拉角度分两种情况:

1、 FOC CR1 寄存器的 RFAE = 1, FOC CR1 寄存器的 ANGM = 0, 即爬坡功能后切换 强拉模式,此时的速度 RTHESTEP 为爬坡结束当时的累加的速度。此模式可实现无角度反馈 匀速强拉功能。

2、 FOC\_CR1 寄存器的 RFAE = 0,FOC\_CR1 寄存器的 ANGM = 0,即不经过爬坡模块, 角度直接来自强拉角度,此时的速度 RTHESTEP 为软件写寄存器的初始速度。当速度 RTHESTEP = 0,可实现预定位功能;当速度 RTHESTEP != 0,可实现 HALL FOC 控制(HALL FOC 控制原理: HALL 信号到来, MCU 算出当前角度和速度,写进 THETA 和 RTHESTEP 来进行修正)。

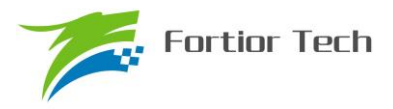

## **14.1.9.3 估算器角度**

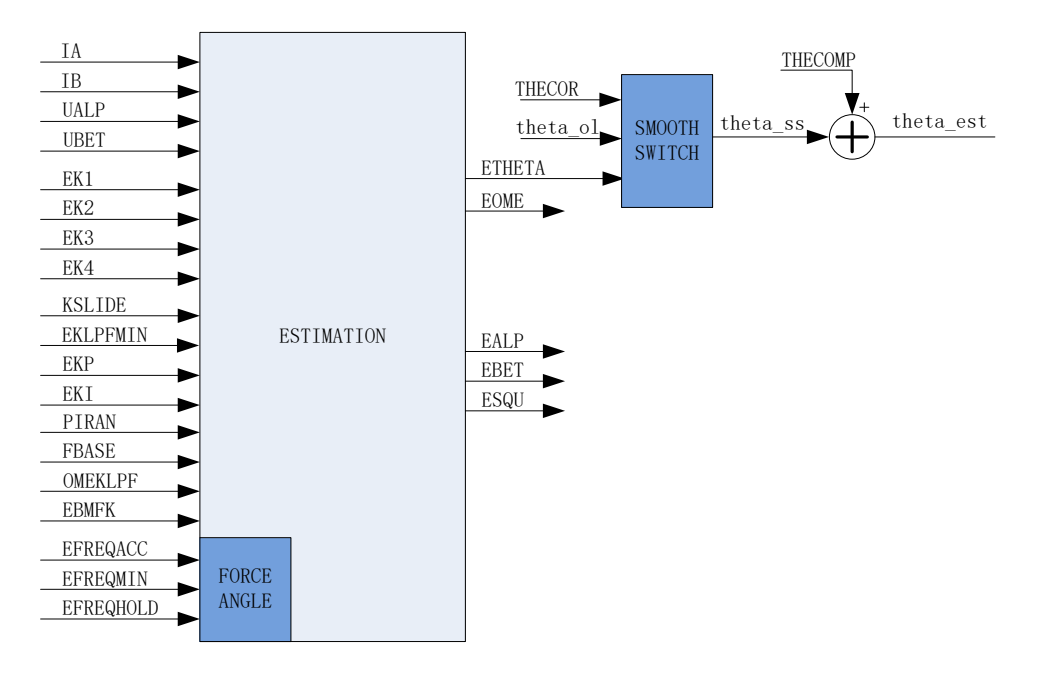

图 14-12 估算器原理框图

估算器采集的电机电流和电压,根据用户输入的电机参数和控制参数,输出角度、速度和反电 动势数据。

1、 估算器估算角度

估算器根据用户输入的电机参数和控制参数构建电机模型,同时采集的电机电流和电压对估算 值进行修正,输出与实际情况相符合的角度。估算器可选择 PLL 模式和滑模模式,通过 FOC CR1 寄存器的 ESEL 进行配置。

2、 估算器强制角度

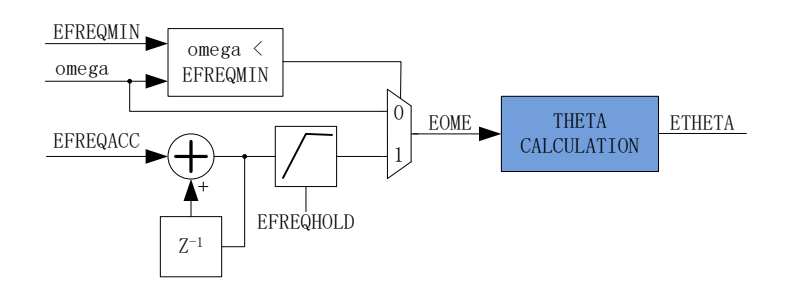

图 14-13 估算器强制角度原理框图

此功能与爬坡功能类似。由于电机启动时,电机的输出较小,导致采集的电流小,估算器模型 估算的角度和速度存在较大的误差,可能令电机启动失败,所以在这种情况下,估算器输出强制角 度,保证电机顺利启动。

配置 FOC\_CR1 寄存器的 EFAE = 1, 当估算器的估算速度 omega 小于用户设定的最小值 EFREQMIN, 功能启动, 强制速度从 0 开始, 每个运算周期与速度增量 EFREQACC 相加, 同时根 据 EFREQHOLD 进行最大值限幅, 输出强制速度作为最终速度 EOME 供角度计算模块算出估算器

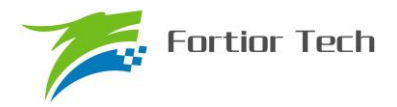

角度 ETHETA; 当 omega 大于等于 EFREQMIN 时, 输出估算速度 omega 作为最终速度 EOME。

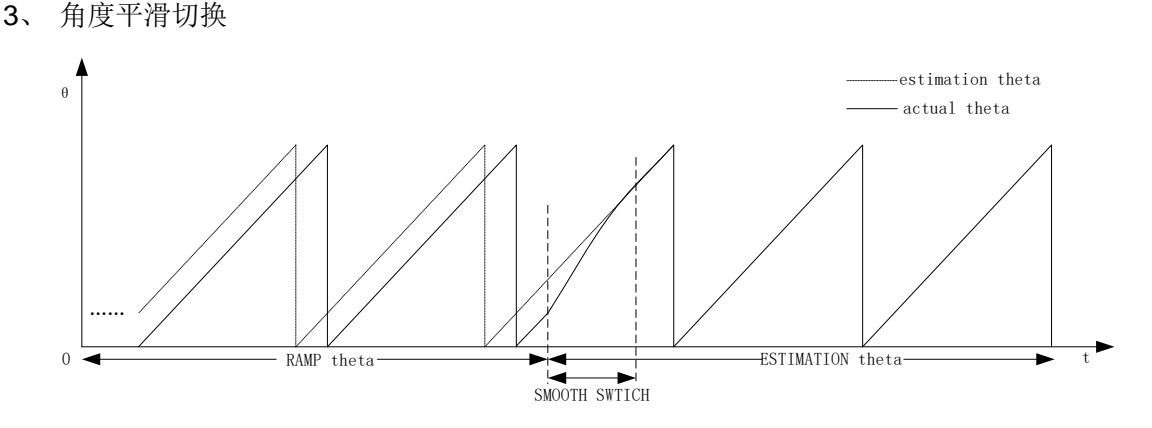

#### 图 14-14 角度平滑切换曲线

假如配置 FOC\_CR1 寄存器的 RFAE = 1, ANGM = 1, 即采用爬坡功能启动电机, 爬坡结束后 切换估算器模式,在爬坡的过程中,估算器也在估算角度,但是估算角度通常与爬坡强制角度存在 偏差,爬坡结束后,如果角度从爬坡强制角度直接切换成估算角度,可能由于角度的突变引起电机 抖动,因此需要平滑切换模块。

爬坡结束时, 假如估算角度 ETHETA 和爬坡强制角度 theta\_ol 的偏差小于等于 THECOR, 则 认为角度偏差较小,直接选择 ETHETA 作为角度输出;假如偏差大于 THECOR, 则每个运算周期 theta\_ol 向 ETHETA 的值靠拢, 以 THECOR 的步长进行平滑修正并输出, 当偏差小于 THECOR, 直接选择 ETHETA 作为角度输出。

4、 角度补偿

补偿值 THECOMP 对估算角度进行补偿输出, THECOMP 的最高位为 1, 为负补偿;最高位为 0,为正补偿。

#### **14.1.10 电机实时参数**

FOC 模块在运算的过程中,用户可以查看实时角度值 THETA 和估算速度 EOME,还可以查看 电机的其他实时参数,用户可以根据参数判定电机的实时状态。FOC 模块提供以下实时参数:

- 角度值 THETA
- 估算器角度 ETHETA, 估算速度 EOME
- D 轴电压 UD, Q 轴电压 UQ
- D 轴电流 ID, Q 轴电流 IQ
- IPARK 模块坐标转换的 ALPHA 轴电压 VALP, BETA 轴电压 VBET
- ⚫ 母线电压 UDCFLT
- ⚫ 三相电流 IA,IB,IC 和三相电流最大值 IAMAX,IBMAX,ICMAX
- CLARKE 模块坐标转换的 ALPHA 电流 IALP (即 IA), BETA 轴电流 IBET
- ALPHA 轴反电动势 EALP, BETA 轴反电动势 EBET

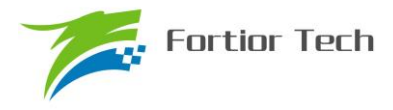

- 反电动势平方 ESQU
- 功率 POW

### **14.1.10.1 顺风逆风检测**

FOC 提供专用的顺风逆风检测模块, 配置 FOC CR2 的 ESCMS=1, 同时配置参考电流输入 IDREF.IQREF 均为 0, 并启动 FOC 模块,可以通过读取估算角度 ETHETA 和估算速度 EOME 的 值判断电机的状态,当 ETHETA 向下递减或者 EOME 为负值,则为逆风转动状态,需要先刹车, 再以强制角度模式启动电机: 当 ETHETA 向下递减或者 EOME 为正值, 则为顺风转动状态, 可直 接切换估算器角度启动电机。

## **14.1.10.2 反电动势检测**

估算器根据输入的电机参数估算出 α 轴反电动势 EALP 和 β 轴反电动势 EBET,由此输出 eα<sup>2</sup> +eβ2 即 ESQU。用户可根据 ESQU 的值判定启动的状态,可实现堵转保护,缺相保护等功能。

### **14.1.10.3 功率**

通过由 FOC 内部的 SVPWM 模块得到电流和通电时间,以及滤波后的母线电压,经过计算得 到功率。

### **14.1.11 FG 输出产生**

FG 信号需配合 TIM4 工作, FOC 模块每个载波周期根据速度基准 FBASE(单位 Hz), 低通滤波 后的速度FOC\_EOMELPF和FG系数FOC\_KFG计算出FG的结果值同时自动更新至TIM4\_ARR, 并将 TIM4\_ARR/2 更新至 TIM4\_DR。TIM4 需配置为输出模式,同时根据实际情况,设置合适的时 钟分频系数。

一个电周期产生 x 个 FG 的计算公式:

 $24MHz/(2^T4PSC * FBASE * x)$ 如计算结果超过 65535,需调整 T4PSC。 FOC\_KFG=0 时为不使能此功能, TIM4\_\_ARR/DR 不会自动更新。

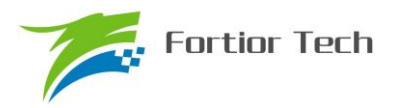

# **14.2 FOC 寄存器**

# **14.2.1 FOC\_CR0(0x409F)**

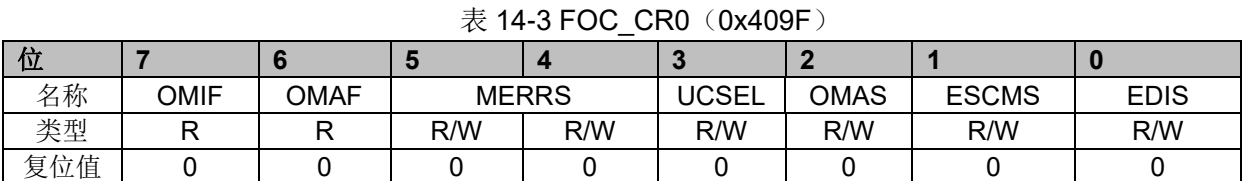

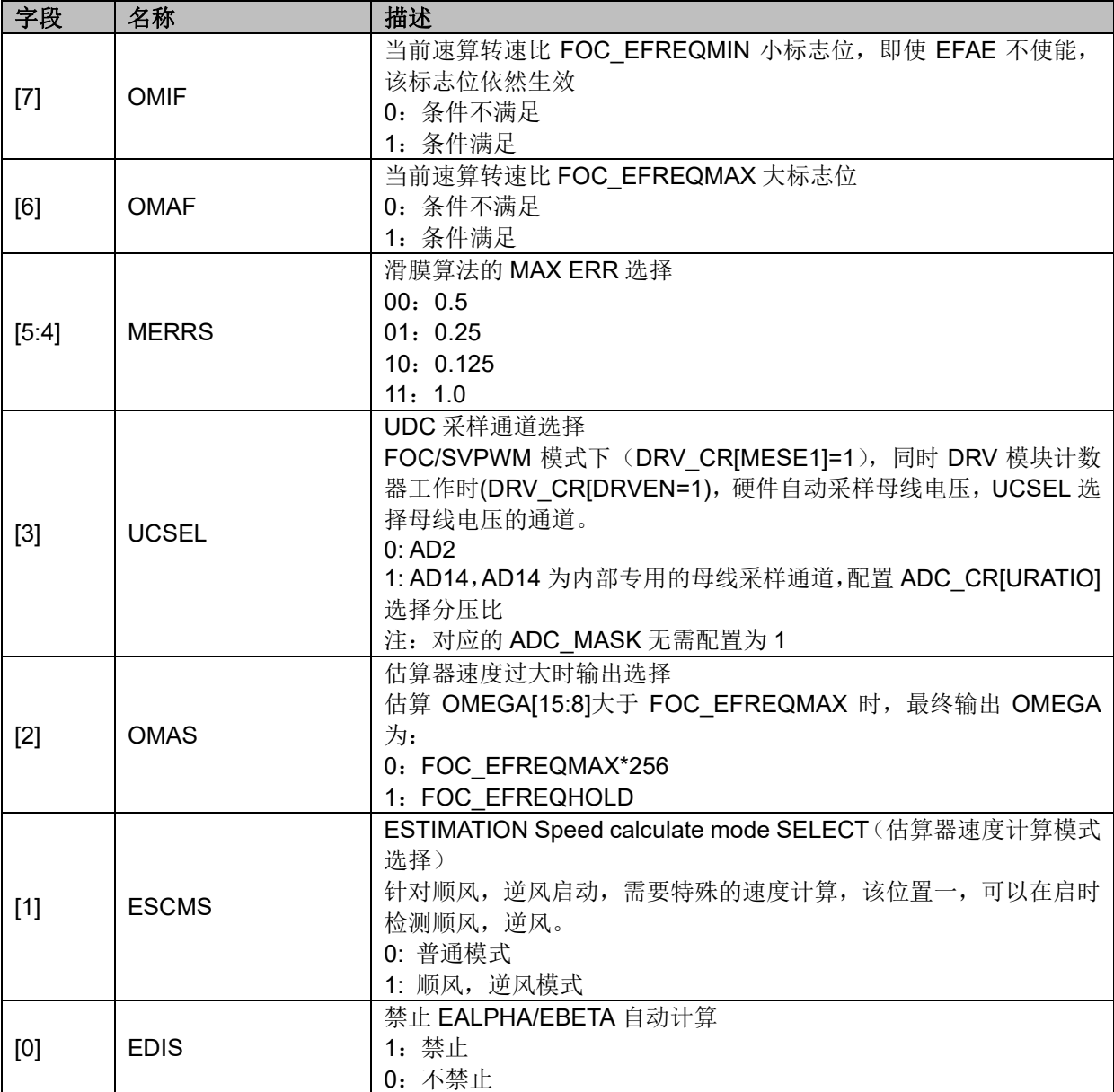

# **14.2.2 FOC\_CR1(0x40A0)**

### 表 14-4 FOC CR1 (0x40A0)

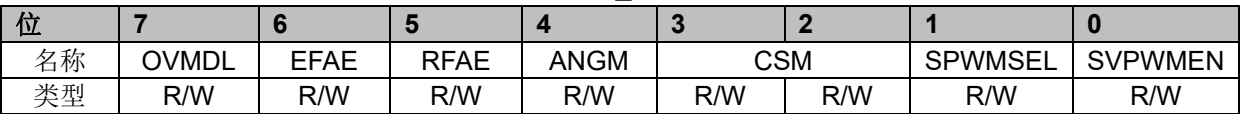

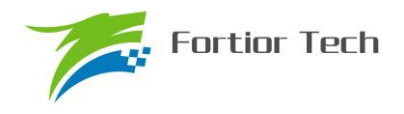

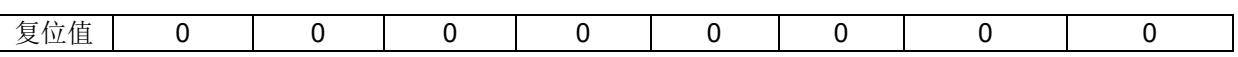

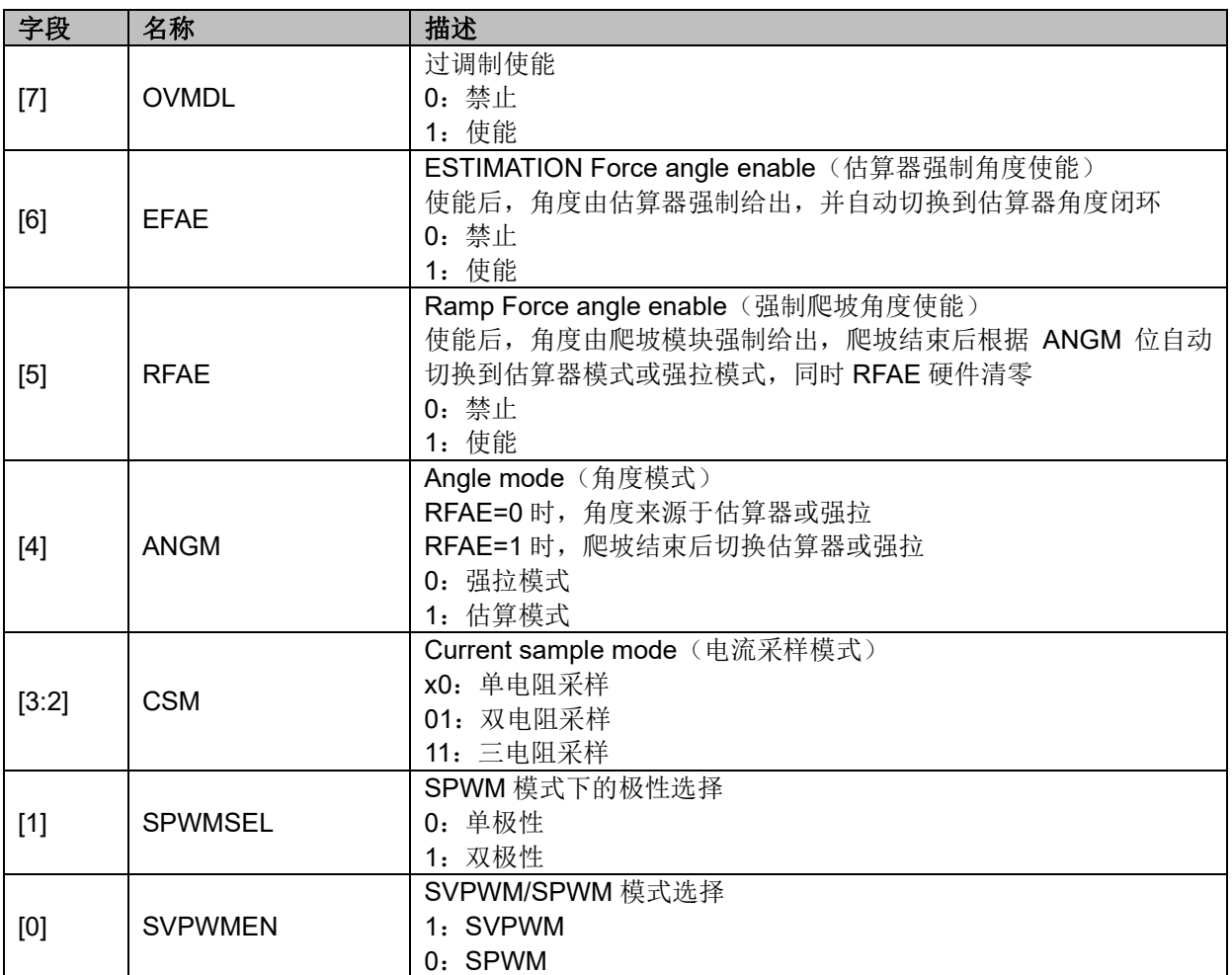

# **14.2.3 FOC\_CR2(0x40A1)**

表 14-5 FOC\_CR2 (0x40A1)

| 位   |             |             |        |            |             |     |            |     |
|-----|-------------|-------------|--------|------------|-------------|-----|------------|-----|
| 名称  | <b>ESEL</b> | <b>ICLR</b> | F5SEGn | <b>DSS</b> | <b>CSOC</b> |     | <b>UQD</b> | UDD |
| 类型  | R/W         | R/W         | R/W    | R/W        | R/W         | R/W | R/W        | R/W |
| 复位值 |             |             |        |            |             |     |            |     |

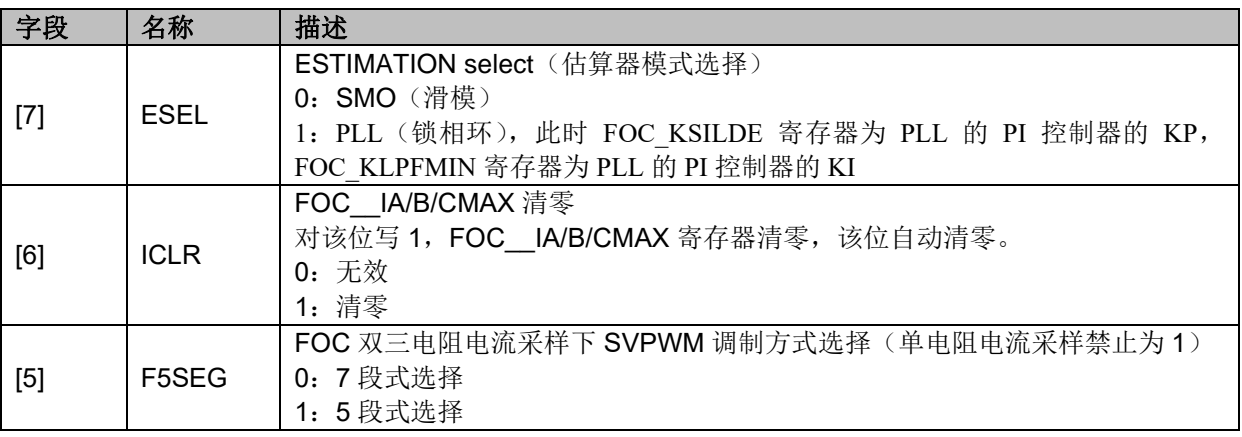

**FU6832**

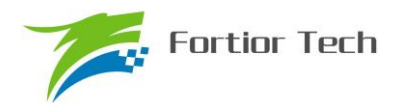

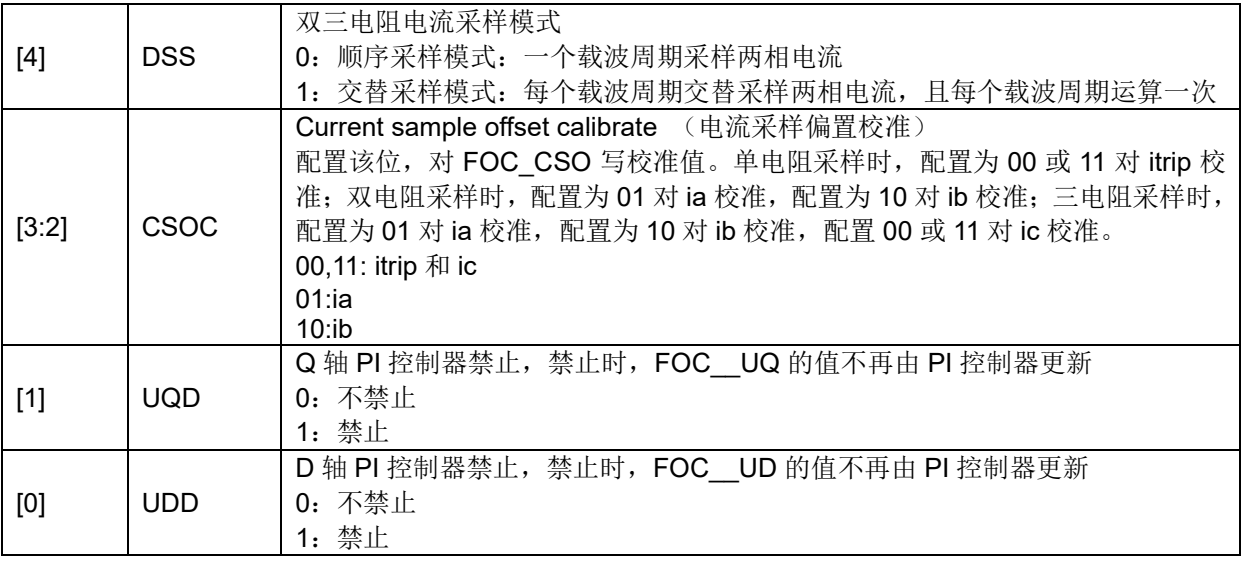

# **14.2.4 FOC\_TSMIN(0x40A2)**

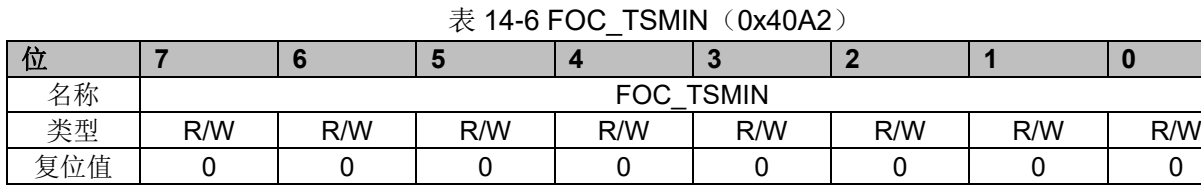

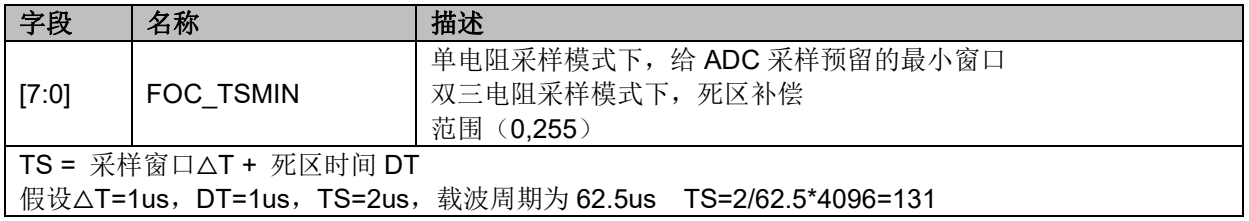

# **14.2.5 FOC\_TGLI(0x40A3)**

## 表 14-7 FOC\_TGLI (0x40A3)

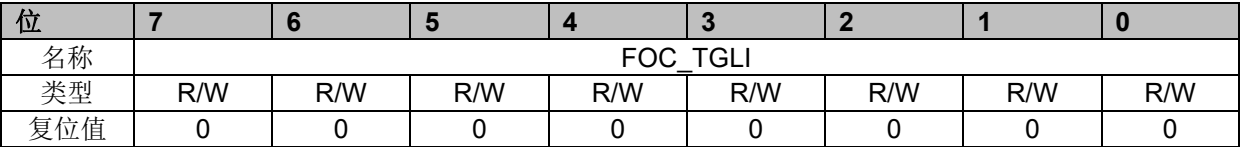

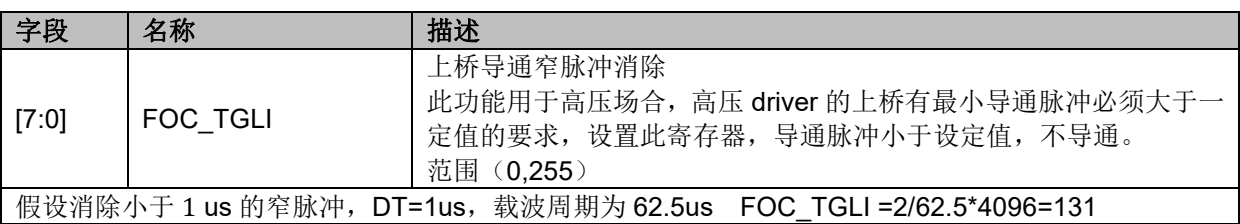

# **14.2.6 FOC\_TBLO(0x40A4)**

#### 表 14-8 FOC TBLO (0x40A4)

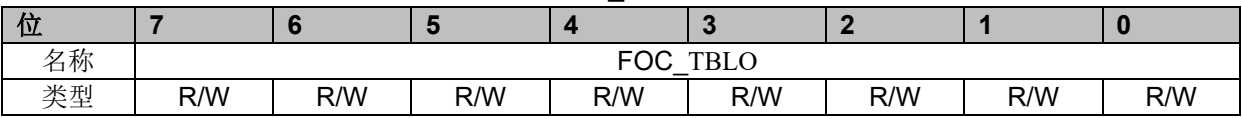

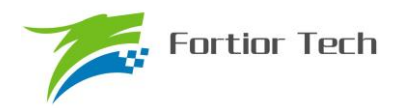

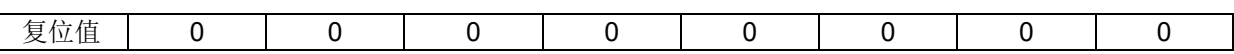

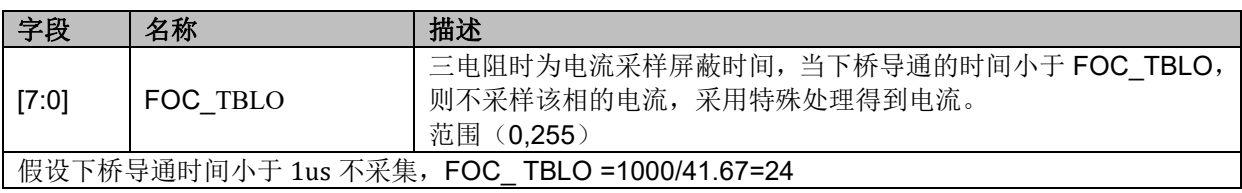

# **14.2.7 FOC\_TRGDLY(0x40A5)**

## 表 14-9 FOC\_TRGDLY(0x40A5)

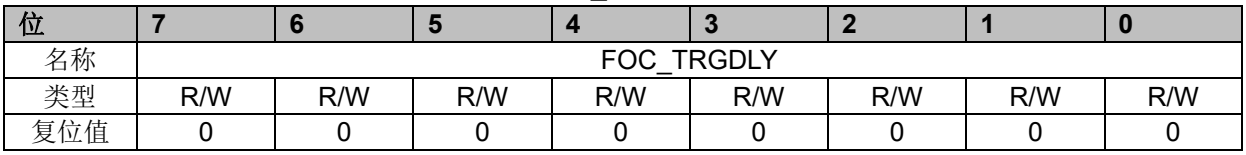

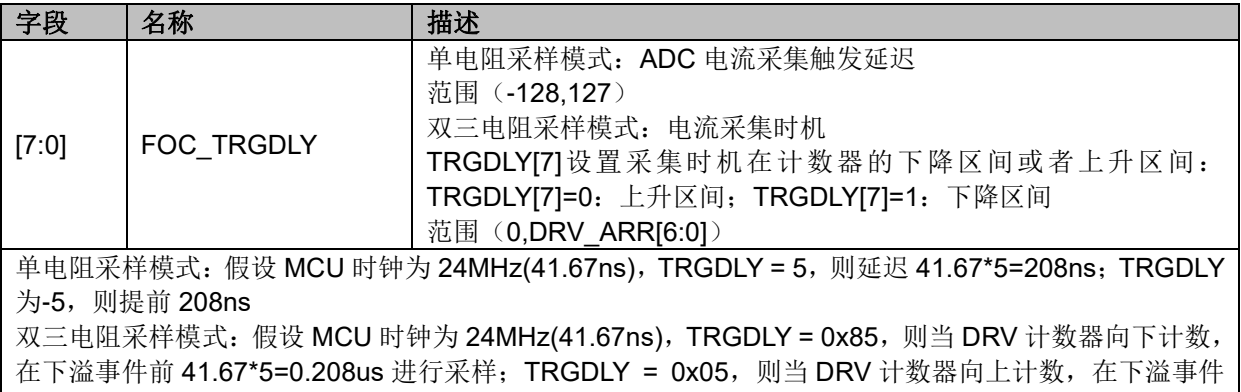

后 41.67\*5=0.208us 进行采样;

# **14.2.8 FOC\_CSO(0x40A6,0x40A7)**

### 表 14-10 FOC CSOH (0x40A6)

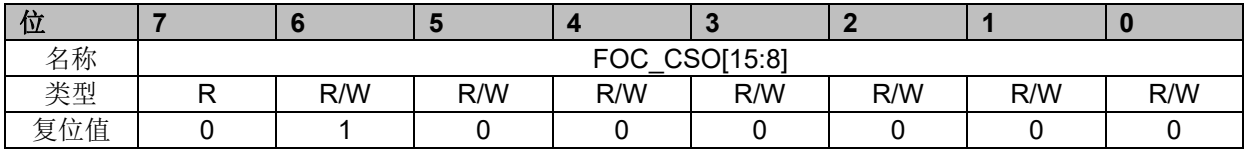

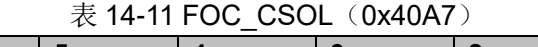

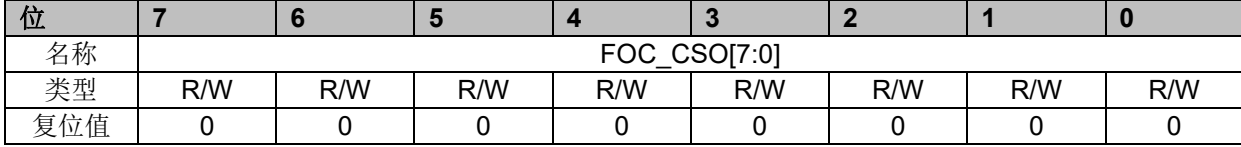

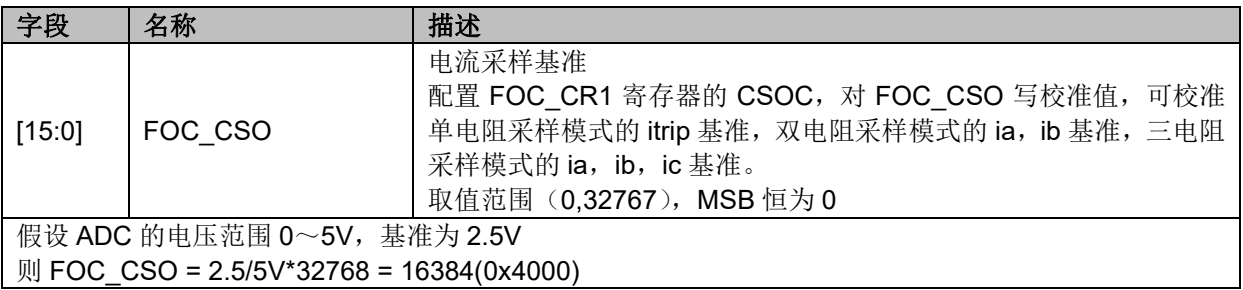

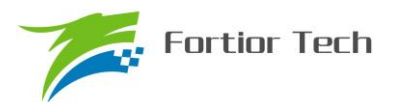

## **14.2.9 FOC\_\_RTHESTEP(0x40A8,0x40A9)**

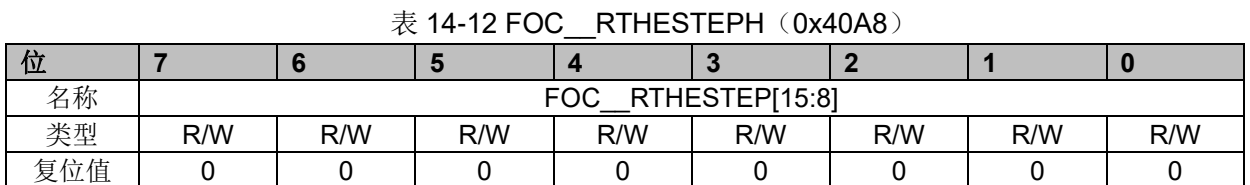

#### 表 14-13 FOC RTHESTEPL (0x40A8)

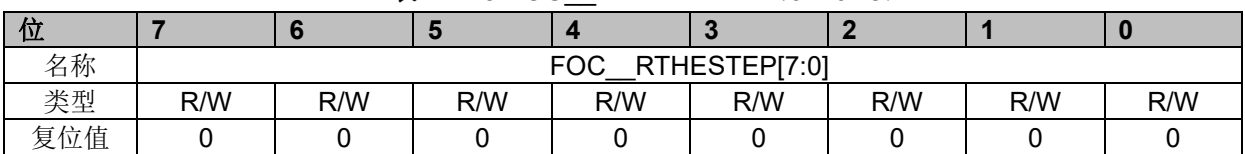

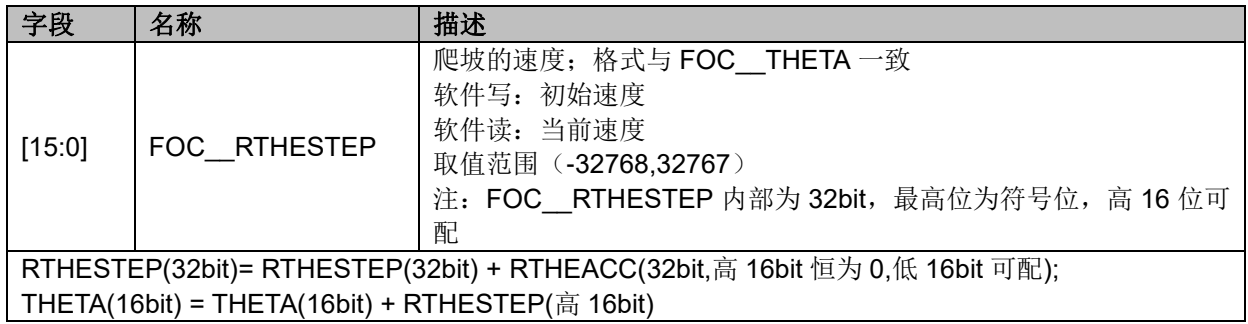

## **14.2.10 FOC\_RTHEACC(0x40AA,0x40AB)**

#### 表 14-14 FOC RTHEACCH (0x40AA)

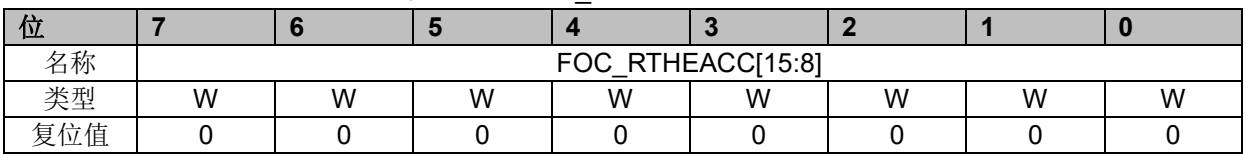

#### 表 14-15 FOC RTHEACCL (0x40AB)

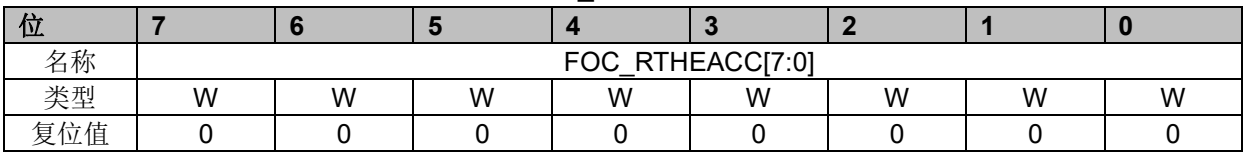

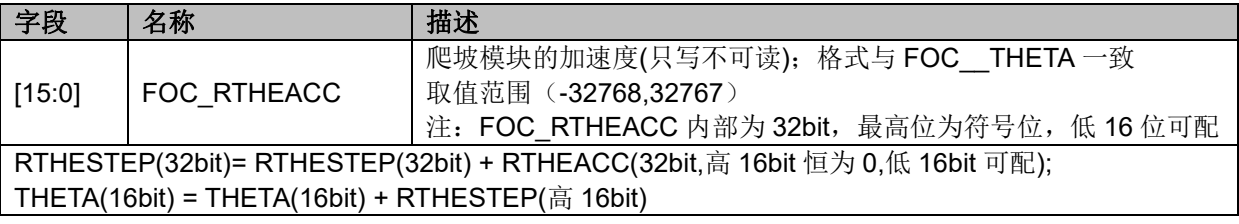

# **14.2.11 FOC\_EOMELPF(0x40AA,0x40AB)**

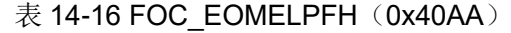

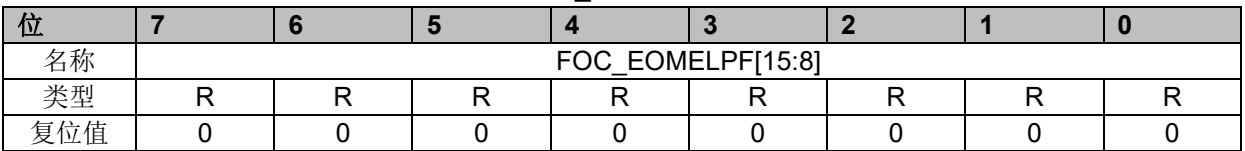

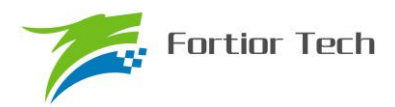

### 表 14-17 FOC EOMELPFL (0x40AB)

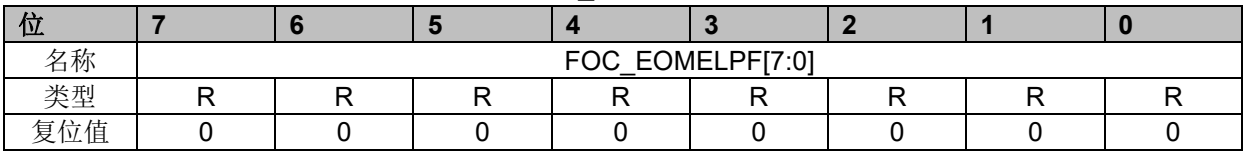

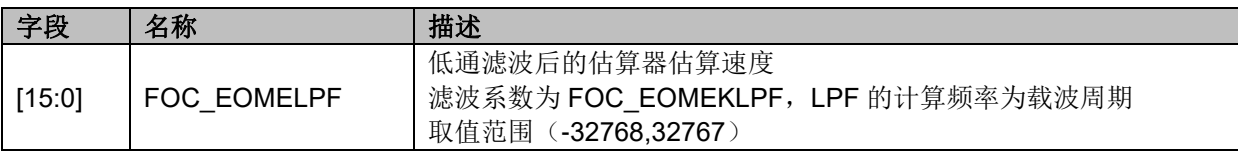

# **14.2.12 FOC\_RTHECNT(0x40AC)**

#### 表 14-18 FOC\_RTHECNT (0x40AC)

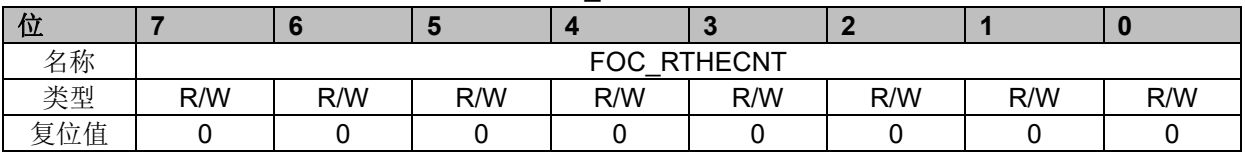

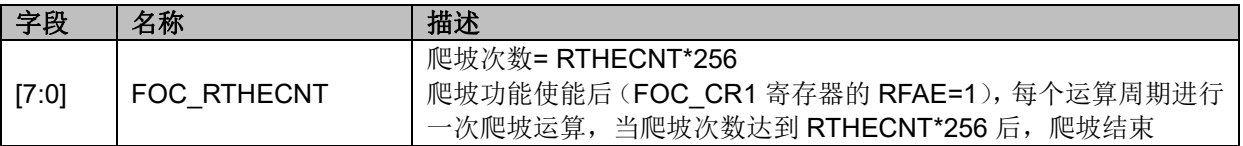

# **14.2.13 FOC\_THECOR(0x40AD)BLDC 共用**

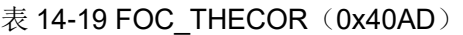

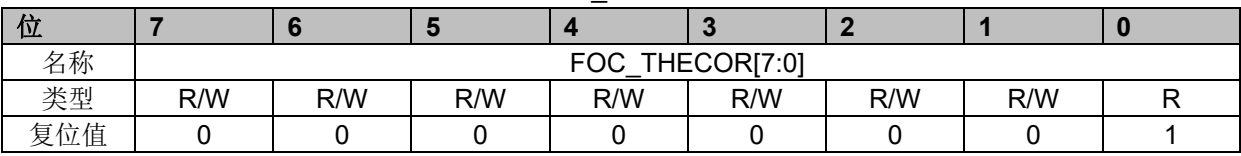

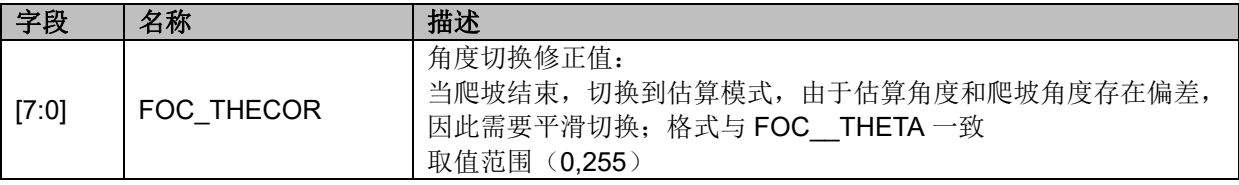

# **14.2.14 FOC\_\_EMF(0x40AE,0x40AF)**

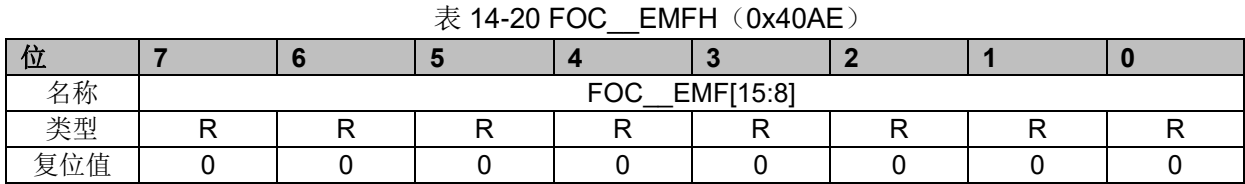

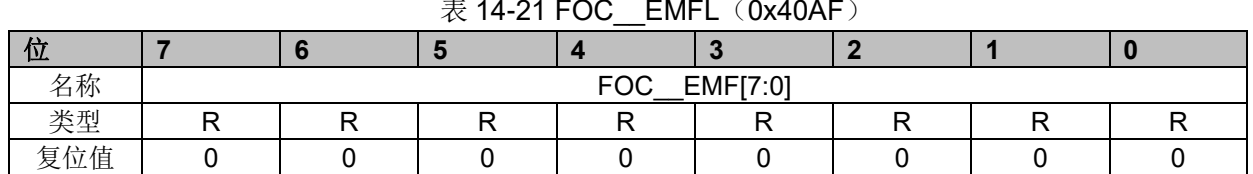

#### 表 14-21 FOC\_\_EMFL (0x40AF)

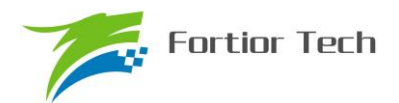

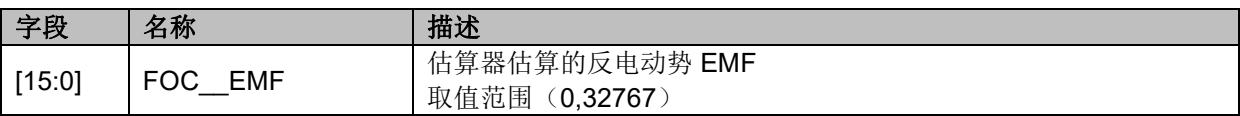

# **14.2.15 FOC\_THECOMP(0x40AE,0x40AF)**

### 表 14-22 FOC THECOMPH (0x40AE)

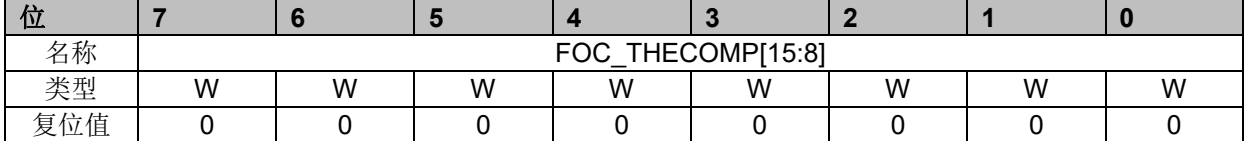

#### 表 14-23 FOC\_THECOMPL (0x40AF)

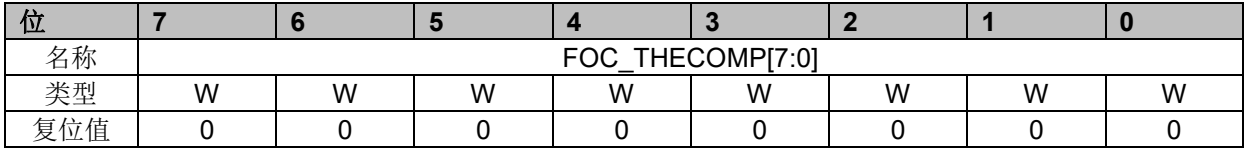

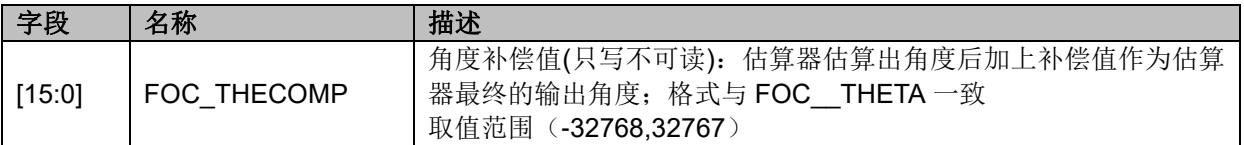

# **14.2.16 FOC\_DMAX(0x40B0,0x40B1)**

## 表 14-24 FOC\_DMAXH(0x40B0)

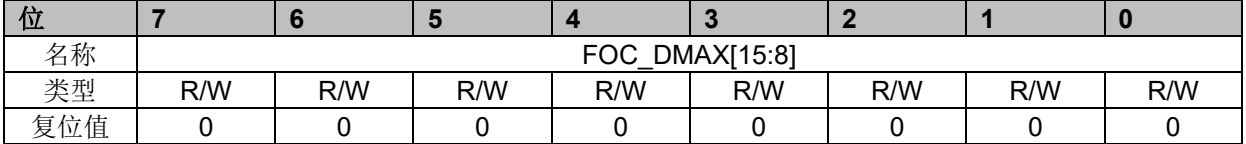

#### $\overline{\mathcal{R}}$  14-25 FOC\_DMAXL (0x40B1)

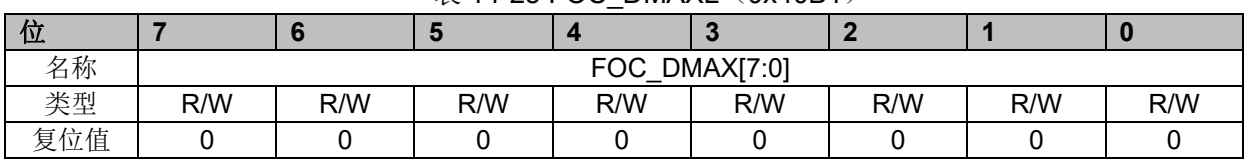

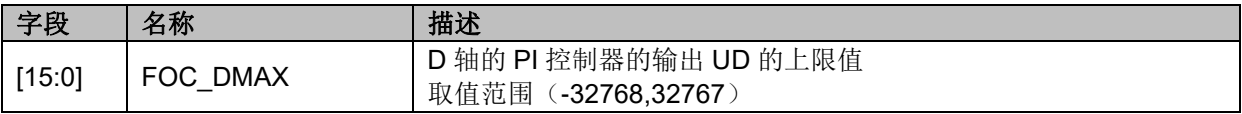

## **14.2.17 FOC\_DMIN(0x40B2,0x40B3)**

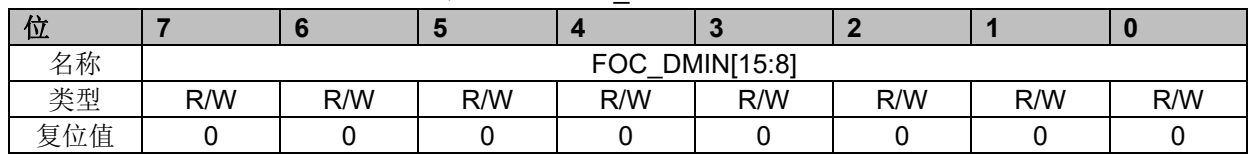

#### 表 14-26 FOC DMINH (0x40B2)

#### 表 14-27 FOC DMINL (0x40B3)

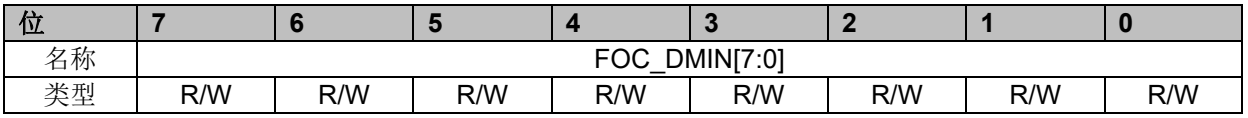

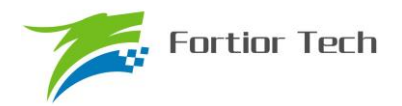

# **FU6832**

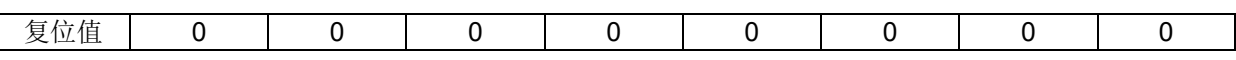

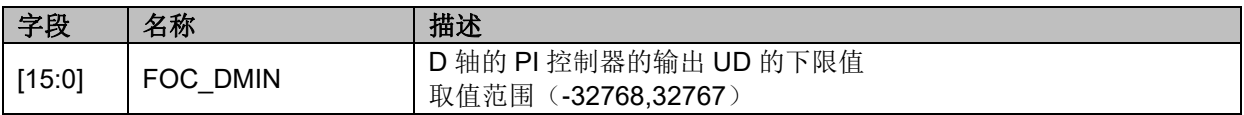

# **14.2.18 FOC\_QMAX(0x40B4,0x40B5)**

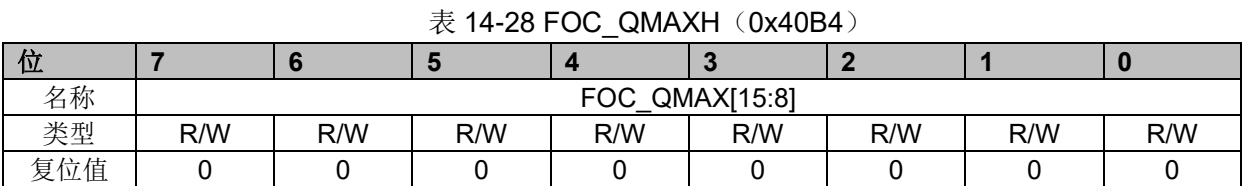

## 表 14-29 FOC QMAXL (0x40B5)

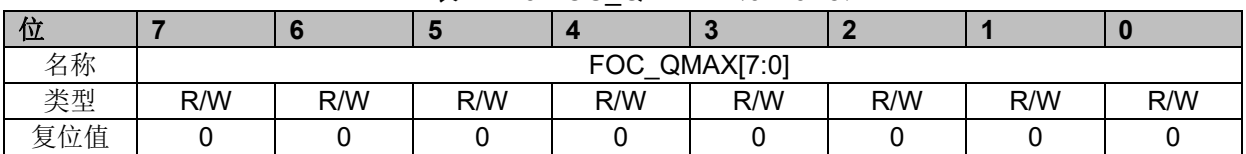

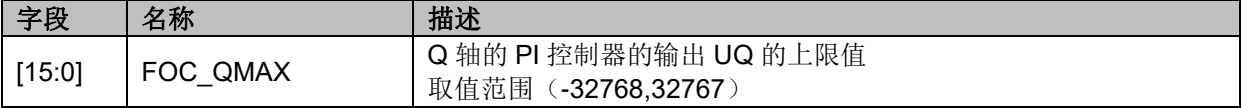

# **14.2.19 FOC\_QMIN(0x40B6,0x40B7)**

## 表 14-30 FOC\_QMINH(0x40B6)

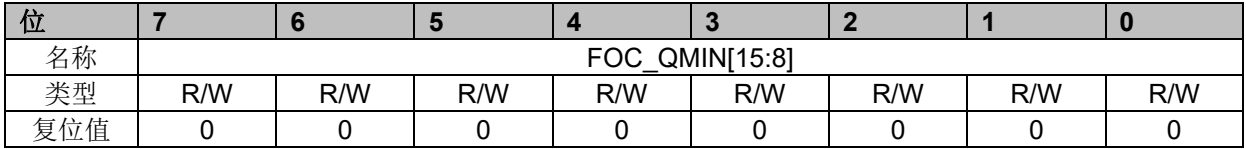

表 14-31 FOC QMINL (0x40B7)

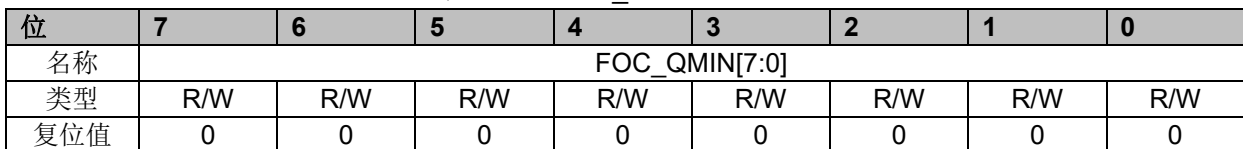

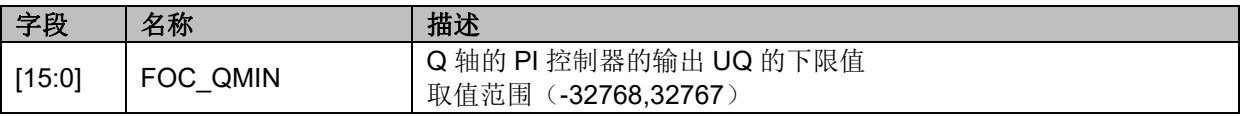

## **14.2.20 FOC\_\_UD(0x40B8,0x40B9)**

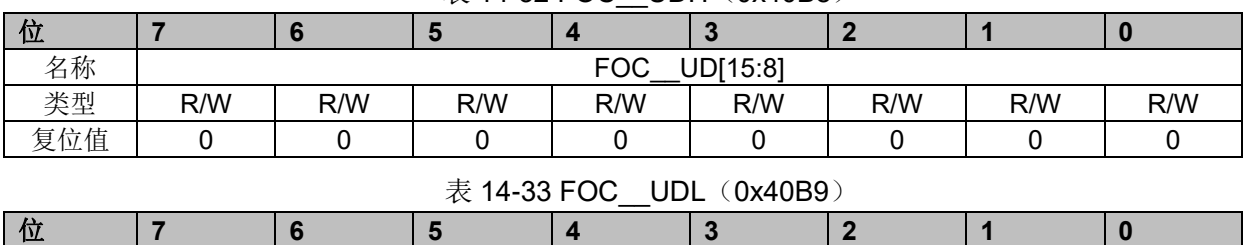

#### 表 14-32 FOC UDH (0x40B8)

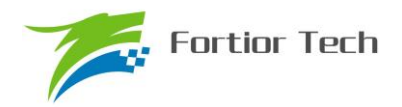

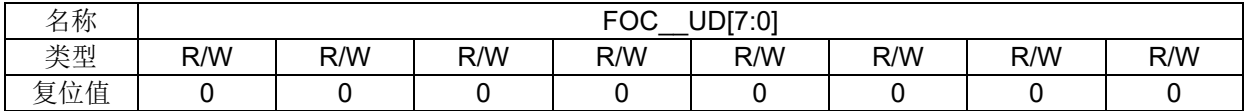

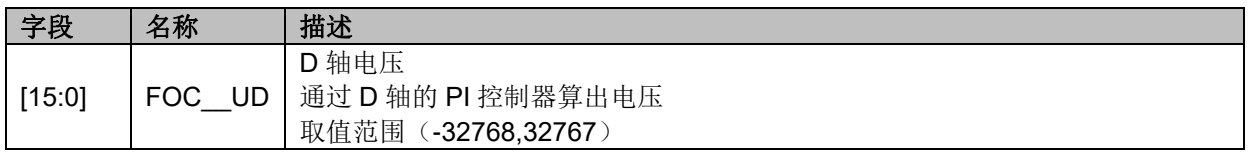

## **14.2.21 FOC\_\_UQ(0x40BA,0x40BB)**

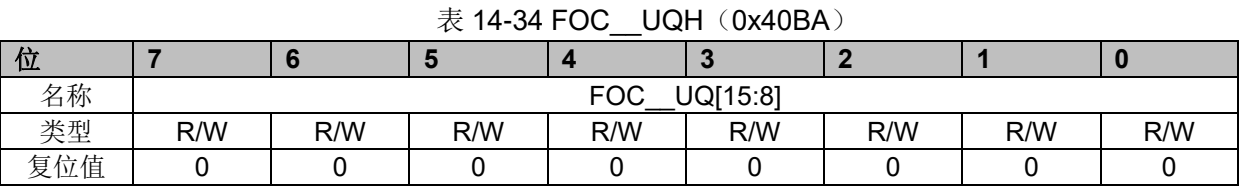

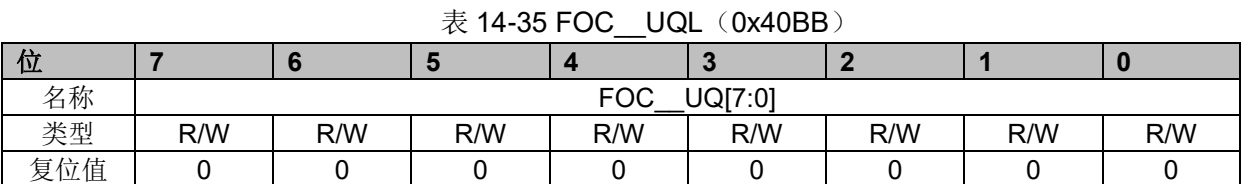

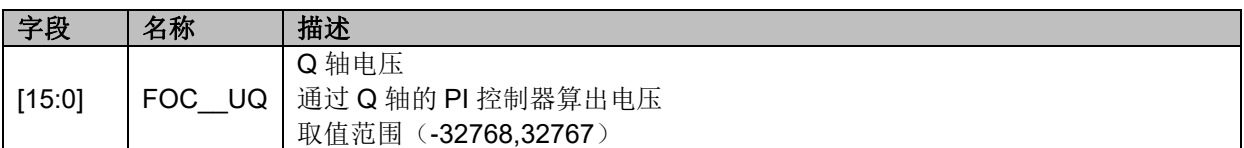

# **14.2.22 FOC\_\_ID(0x40BC,0x40BD)**

| 位        |  |            |                                               |  |  |
|----------|--|------------|-----------------------------------------------|--|--|
| 名称       |  | <b>FOC</b> | $I\Gamma$ $I\Gamma$ $I\Gamma$ $I$<br>.<br>ושו |  |  |
| 米利<br>大王 |  |            |                                               |  |  |
| 位值<br>复  |  |            |                                               |  |  |
|          |  |            |                                               |  |  |

表 14-36 FOC IDH (0x40BC)

### 表 14-37 FOC\_\_IDL (0x40BD)

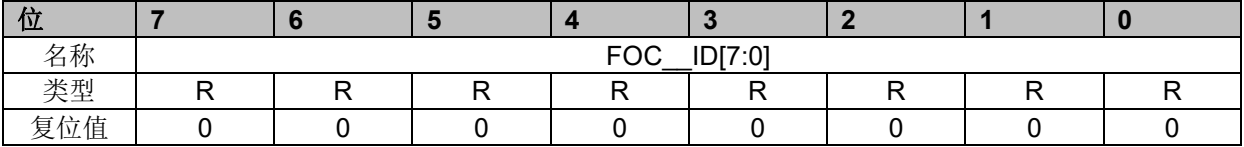

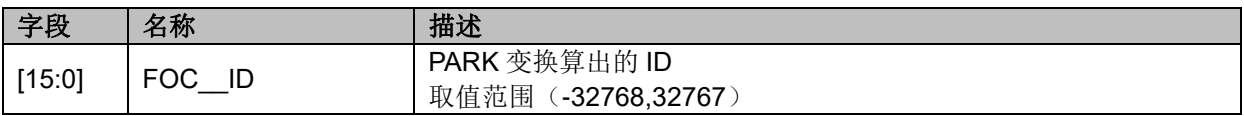

# **14.2.23 FOC\_\_IQ(0x40BE,0x40BF)**

表 14-38 FOC IQH (0x40BE)

| 1V      |  |                      |        |  |  |
|---------|--|----------------------|--------|--|--|
| i称<br>┙ |  | $-00$<br>$\check{ }$ | 101150 |  |  |

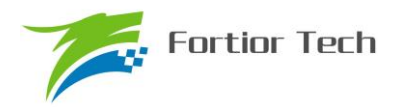

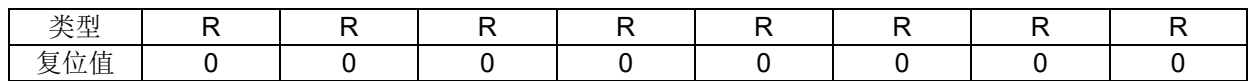

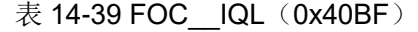

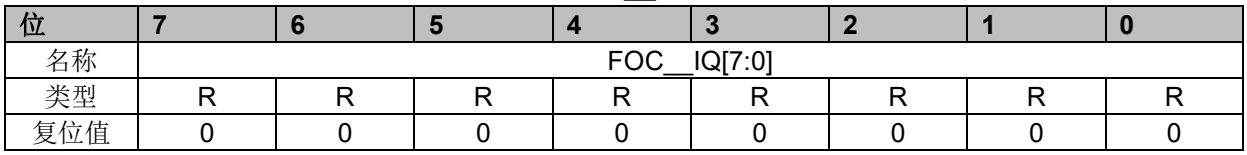

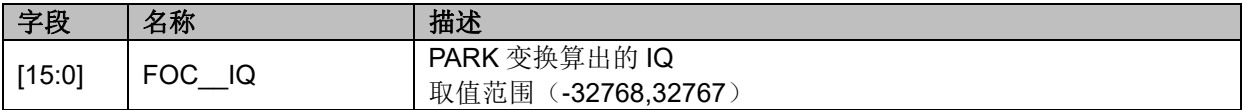

# **14.2.24 FOC\_\_IBET(0x40C0,0x40C1)**

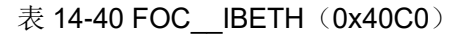

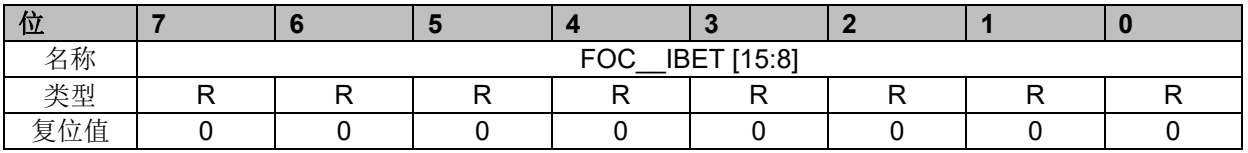

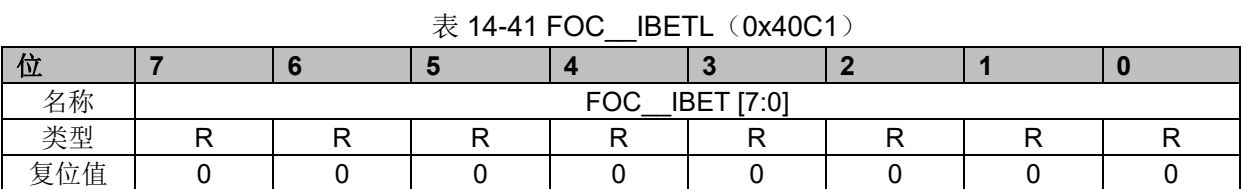

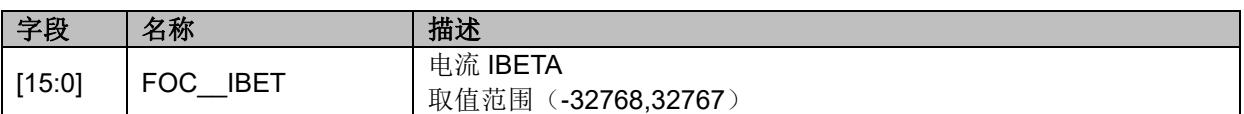

# **14.2.25 FOC\_\_VBET(0x40C2,0x40C3)**

表 14-42 FOC VBETH (0x40C2)

|                         |  |            | . <i>.</i> |  |  |
|-------------------------|--|------------|------------|--|--|
| ЪΖ                      |  |            |            |  |  |
| 名称                      |  | <b>FOC</b> | VBET[15:8] |  |  |
| 고도 표미<br>尖尘             |  |            |            |  |  |
| $\leftarrow$<br>复<br>立值 |  |            |            |  |  |

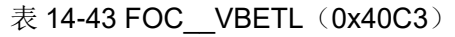

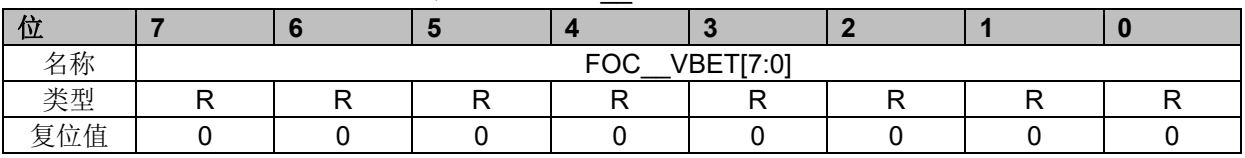

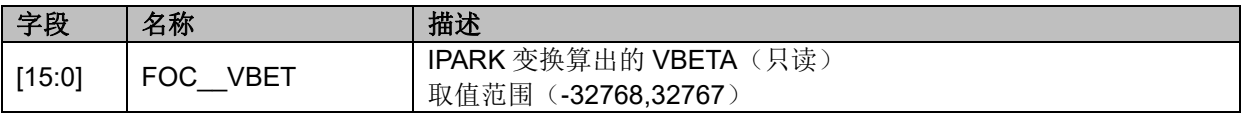

## **14.2.26 FOC\_\_VALP(0x40C4,0x40C5)**

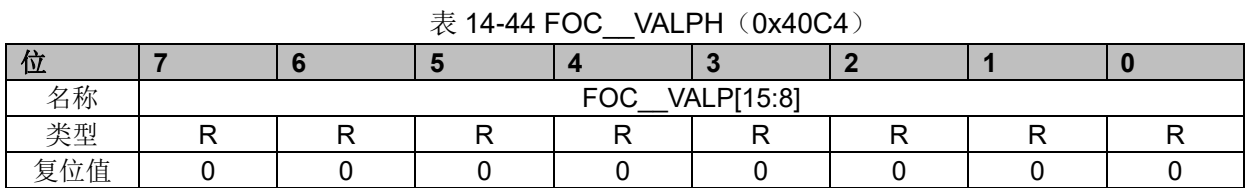

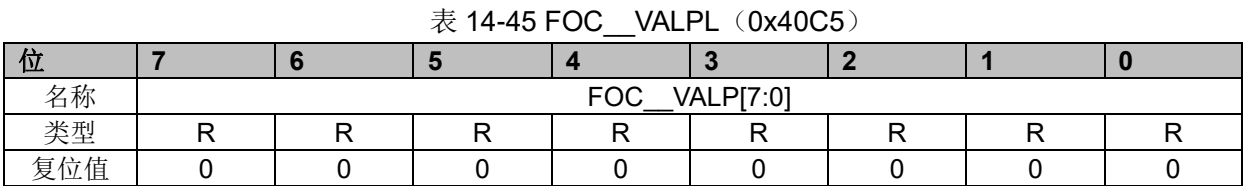

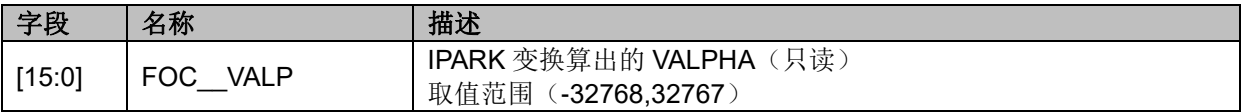

# **14.2.27 FOC\_UDCPS(0x40C2,0x40C3)**

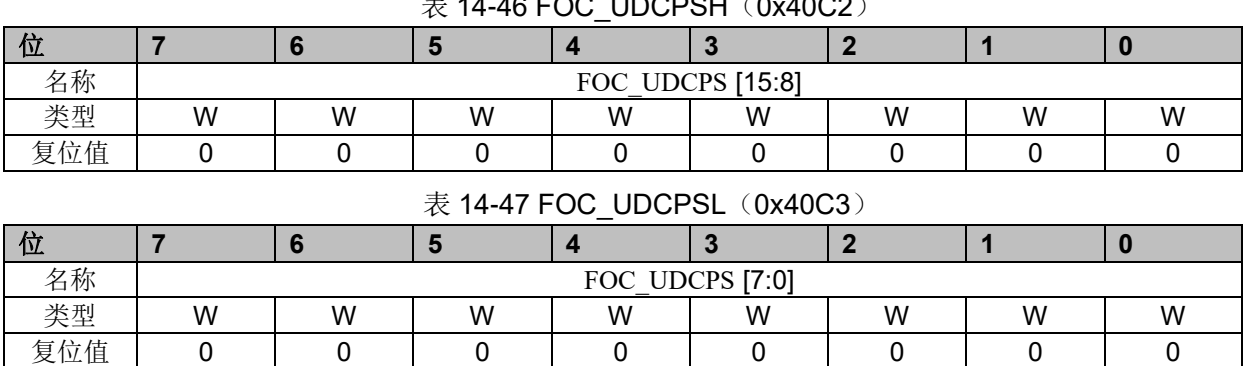

 $\pm$  14-46 FOC\_UDCDSH(0x40C2)

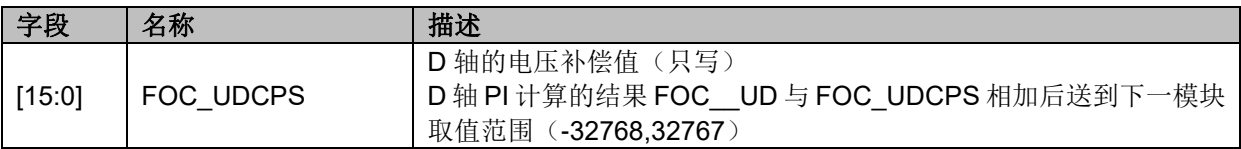

# **14.2.28 FOC\_UQCPS(0x40C4,0x40C5)**

表 14-48 FOC UQCPSH (0x40C4)

| ◥₩                 |   |   |   |     |                     |   |   |   |
|--------------------|---|---|---|-----|---------------------|---|---|---|
| 名称                 |   |   |   | FOC | <b>UQCPS</b> [15:8] |   |   |   |
| <b>NE AL</b><br>尖尘 | W | W | w | W   | W                   | w | W | W |
| 复位值                |   |   |   |     |                     |   |   |   |

#### 表 14-49 FOC UQCPSL (0x40C5)

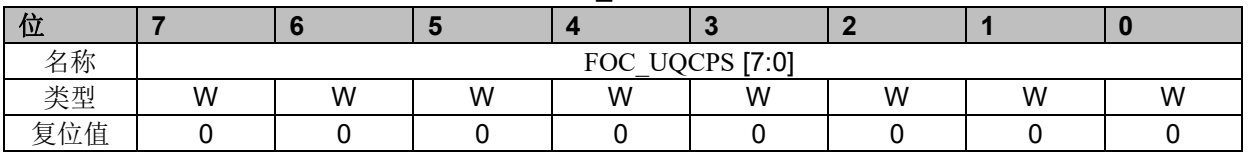

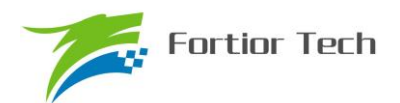

# **FU6832**

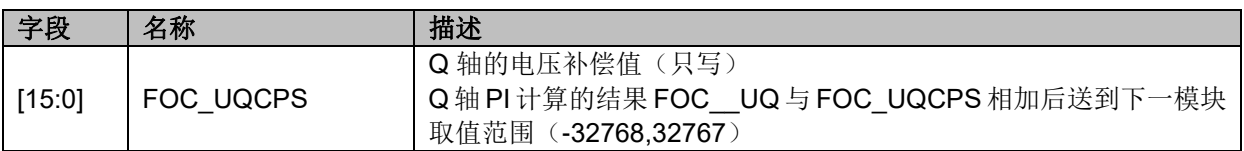

# **14.2.29 FOC\_\_IC(0x40C6,0x40C7)**

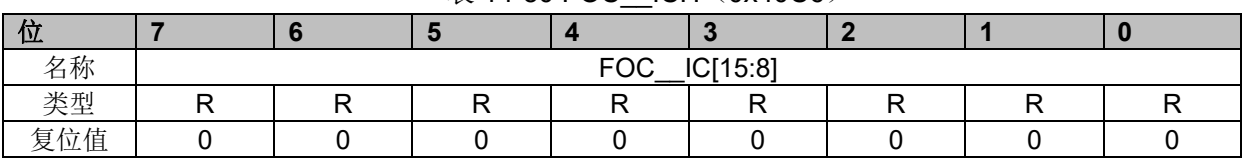

# 表 14-50 FOC ICH (0x40C6)

## 表 14-51 FOC\_\_ICL (0x40C7)

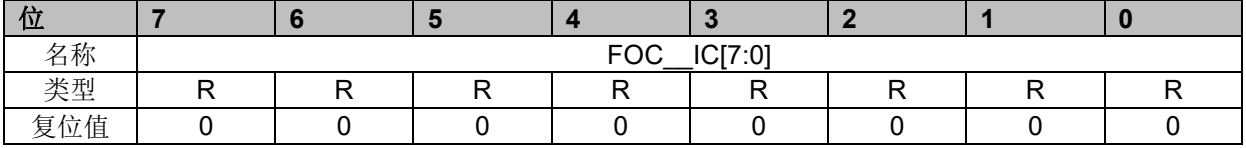

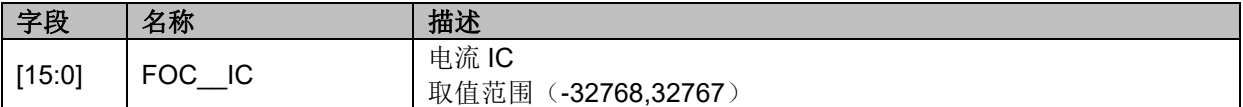

# **14.2.30 FOC\_\_IB(0x40C8,0x40C9)**

#### 表 14-52 FOC IBH (0x40C8)

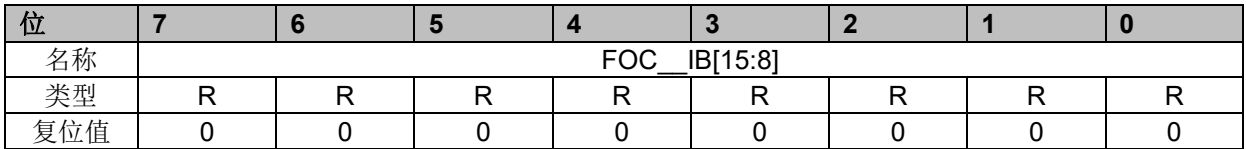

#### 表 14-53 FOC IBL (0x40C9)

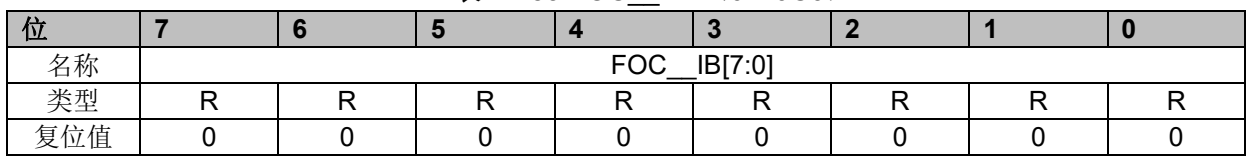

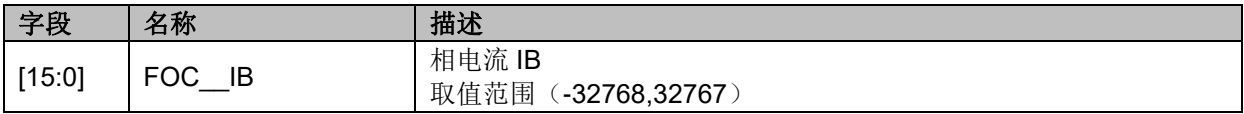

# **14.2.31 FOC\_\_IA(0x40CA,0x40CB)**

#### 表 14-54 FOC IAH (0x40CA)

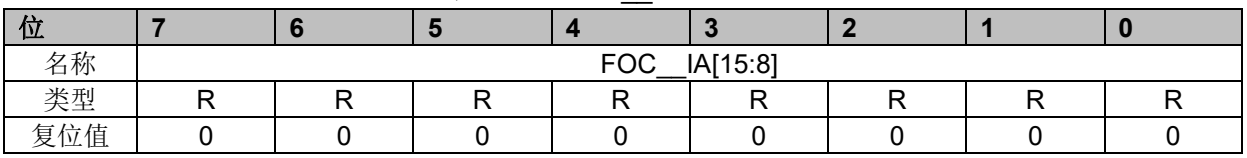

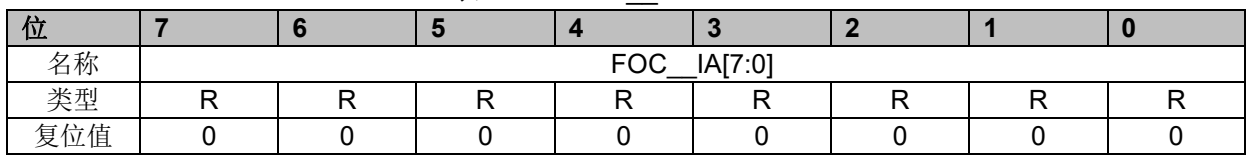

# 表 14-55 FOC IAL (0x40CB)

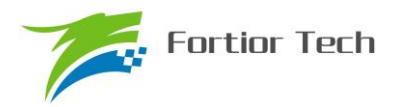

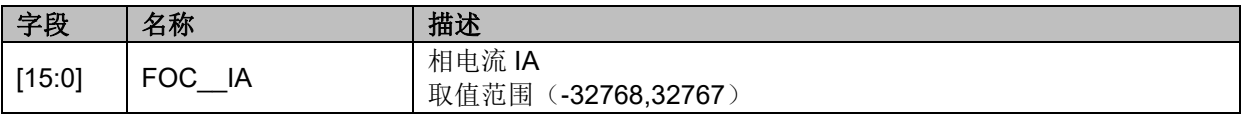

# **14.2.32 FOC\_\_THETA(0x40CC,0x40CD)**

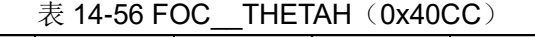

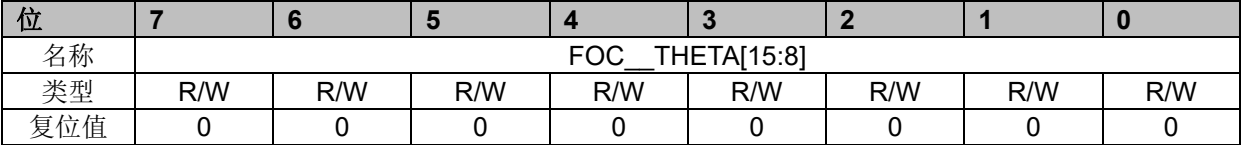

#### 表 14-57 FOC\_\_THETAL (0x40CD)

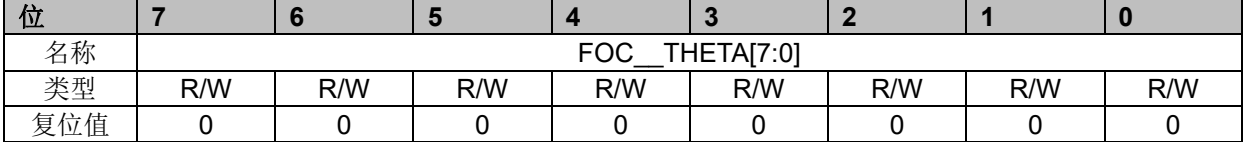

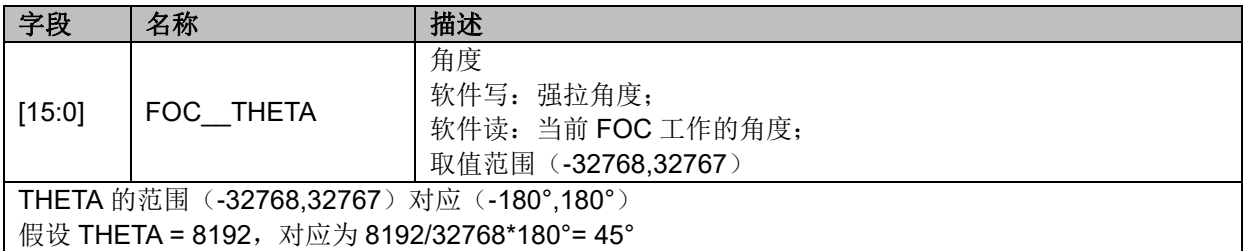

# **14.2.33 FOC\_\_ETHETA(0x40CE,0x40CF)**

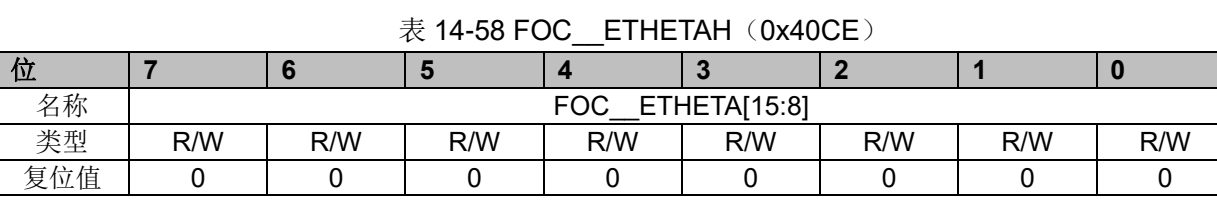

## 表 14-59 FOC\_\_ETHETAL (0x40CF)

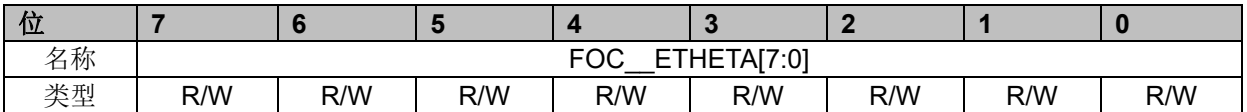

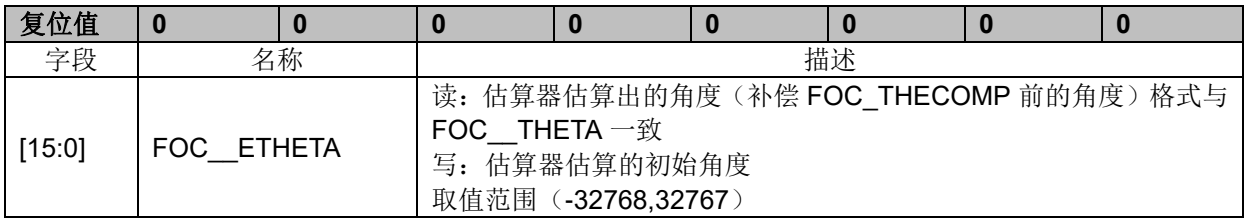

# **14.2.34 FOC\_\_EALP(0x40D0,0x40D1)**

表 14-60 FOC EALPH (0x40D0)

| ΊШ.                      |  |            |            |  |  |
|--------------------------|--|------------|------------|--|--|
| 名称                       |  | <b>FOC</b> | EALP[15:8] |  |  |
| $\Delta L$ TCH<br>天王     |  |            |            |  |  |
| 立值<br>复<br>$\mathcal{L}$ |  |            |            |  |  |

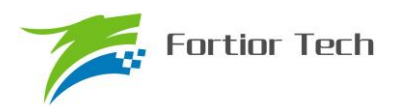

#### 表 14-61 FOC EALPL (0x40D1)

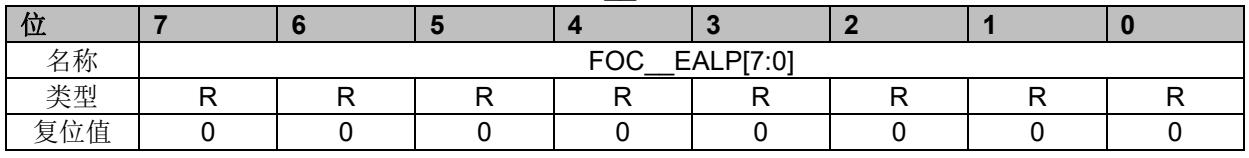

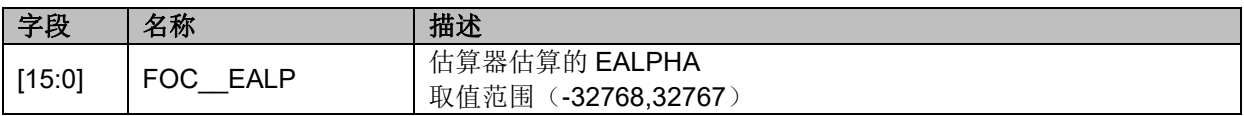

## **14.2.35 FOC\_\_EBET(0x40D2,0x40D3)**

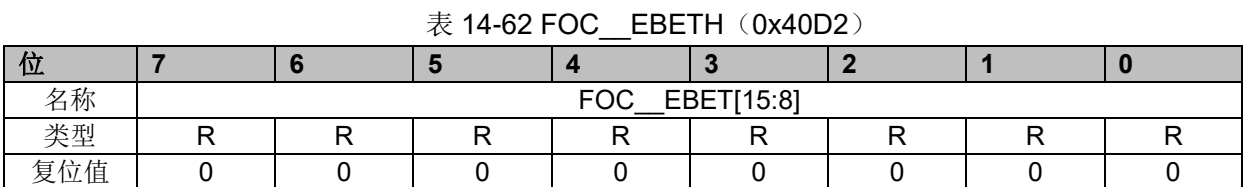

## 表 14-63 FOC $\_$ EBETL $(0x40D3)$ 位 **7 6 5 4 3 2 1 0** 名称 FOC\_\_EBET[7:0] 类型 | R | R | R | R | R | R | R | R 复位值 │ 0 │ 0 │ 0 │ 0 │ 0 │ 0 │ 0 │ 0 │ 0 │ 0 │ 0 │ 0

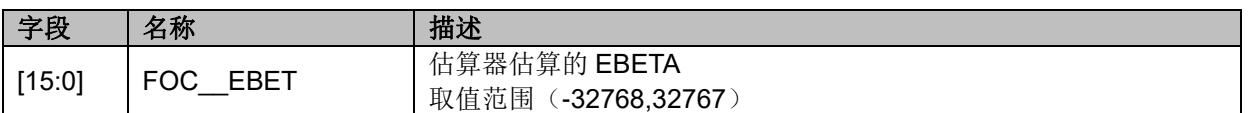

## **14.2.36 FOC\_\_EOME(0x40D4,0x40D5)**

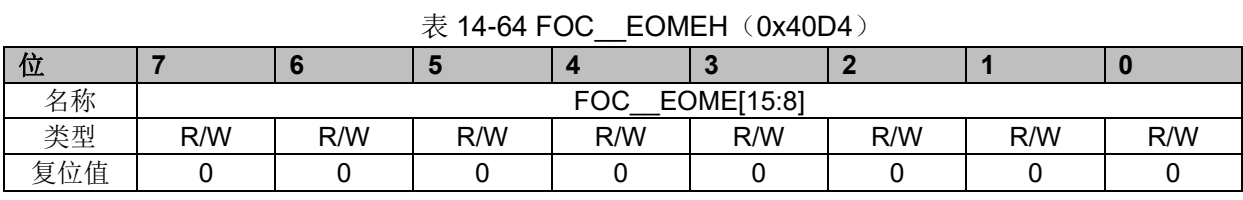

#### 表 14-65 FOC EOMEL (0x40D5)

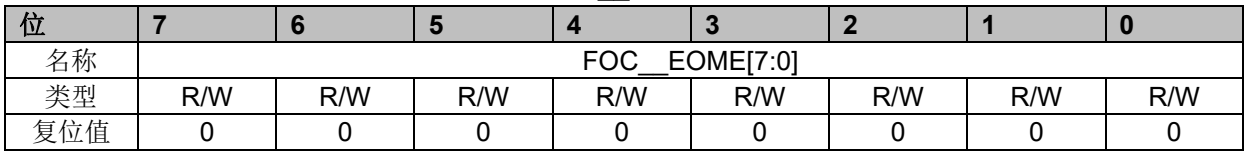

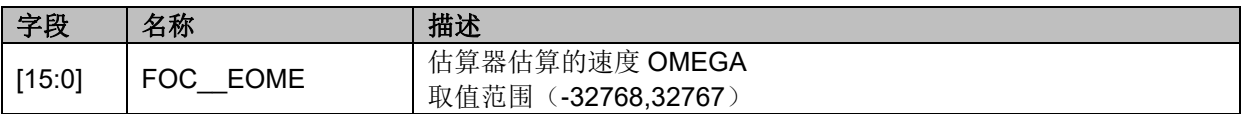

## **14.2.37 FOC\_\_UQEX(0x40D6,0x40D7)**

表 14-66 FOC UQEXH (0x40D6)

| ш |  |  |              |  |  |
|---|--|--|--------------|--|--|
| 竹 |  |  | $F \wedge F$ |  |  |

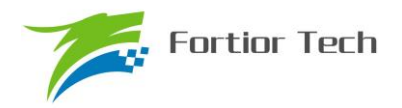

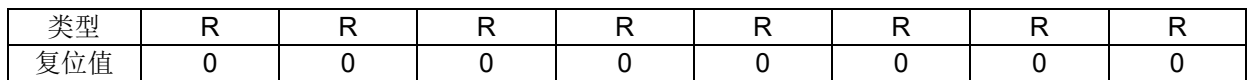

#### 表 14-67 FOC\_\_UQEXL (0x40D7)

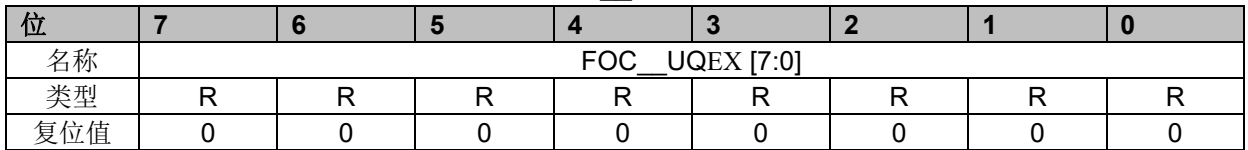

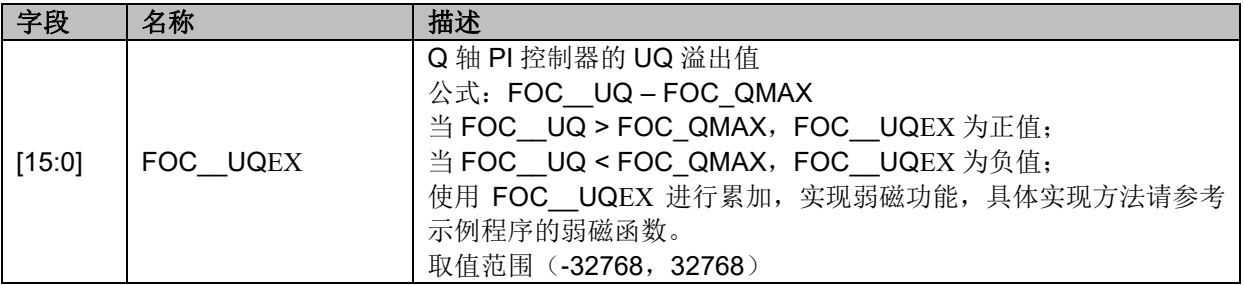

# **14.2.38 FOC\_KFG(0x40D6,0x40D7)**

表 14-68 FOC\_KFGH(0x40D6)

| <u>ъ.</u>             |   |   |   |            |            |   |   |   |
|-----------------------|---|---|---|------------|------------|---|---|---|
| 名称                    |   |   |   | <b>FOC</b> | KFG [15:8] |   |   |   |
| <b>NE AL</b><br>大王    | W | W | W | W          | W          | W | W | W |
| 立值<br>复<br><u>. .</u> |   |   |   |            |            |   |   |   |

#### 表 14-69 FOC KFGL (0x40D7)

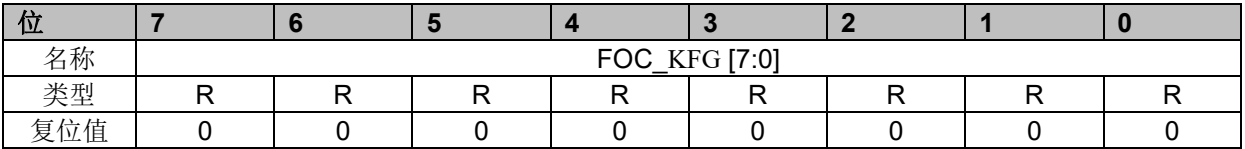

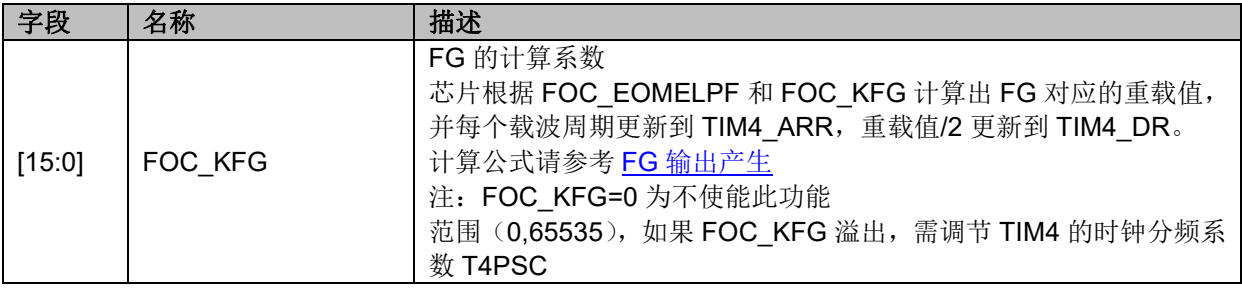

# **14.2.39 FOC\_\_POW(0x40D8,0x40D9)**

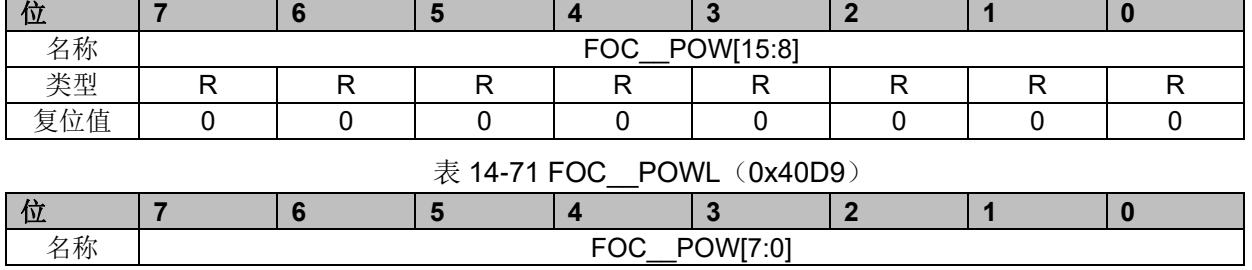

#### 表 14-70 FOC POWH(0x40D8)

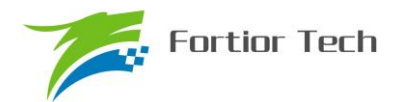

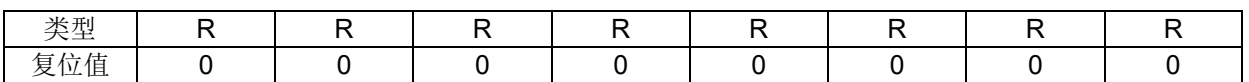

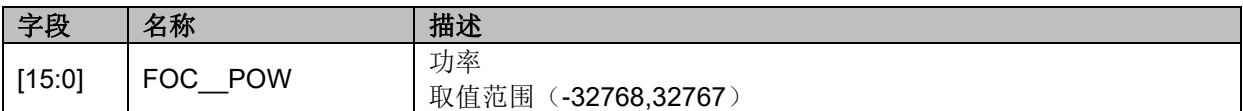

# **14.2.40 FOC\_EOMEKLPF(0x40D8)**

#### 表 14-72 FOC EOMEKLPF (0x40D8)

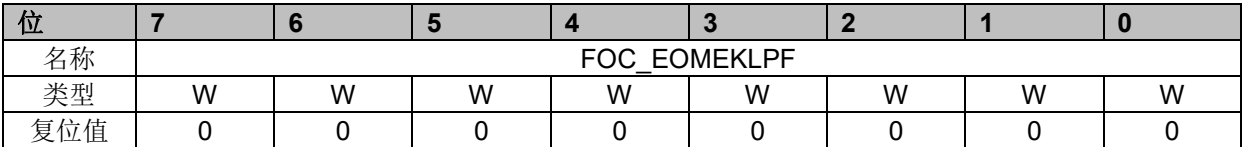

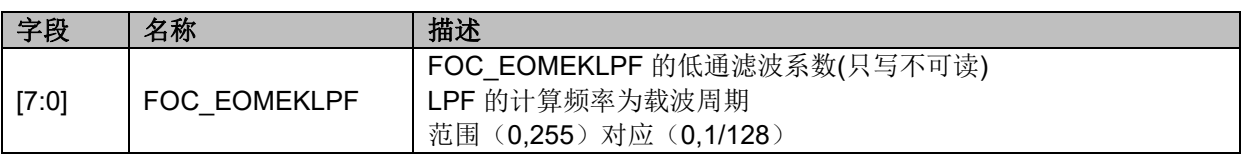

# **14.2.41 FOC\_\_IAMAX(0x40DA,0x40DB)**

表 14-73 FOC\_\_IAMAXH (0x40DA)

| υZ                                      |  |            |              |  |  |
|-----------------------------------------|--|------------|--------------|--|--|
| 名称                                      |  | <b>FOC</b> | IAMAX [15:8] |  |  |
| $\Delta E$<br>天王                        |  |            |              |  |  |
| $\overline{1}$<br>$\sqrt{2}$<br>复<br>以诅 |  |            |              |  |  |

#### 表 14-74 FOC IAMAXL (0x40DB)

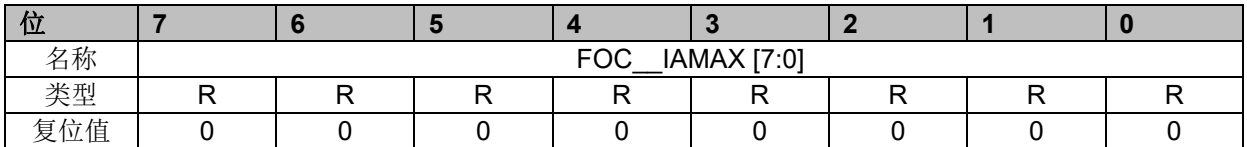

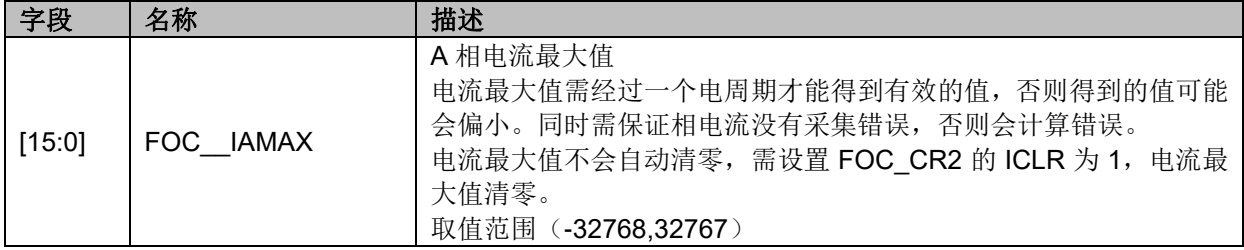

# **14.2.42 FOC\_\_IBMAX(0x40DC,0x40DD)**

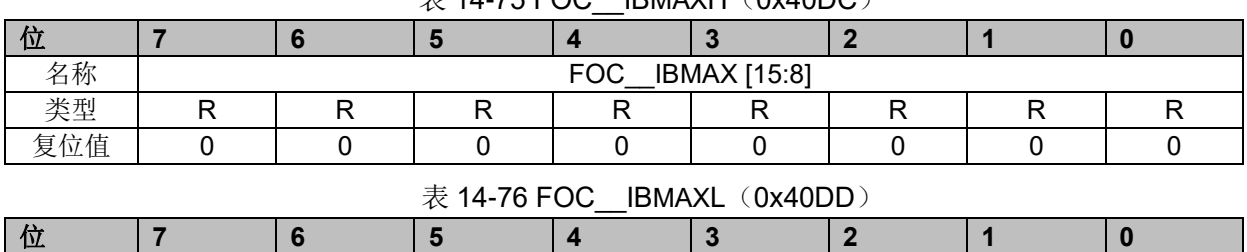

## $\#$  14-75 FOC IBMAXH (0x40DC)

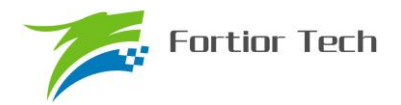

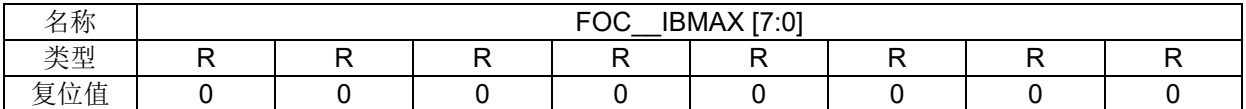

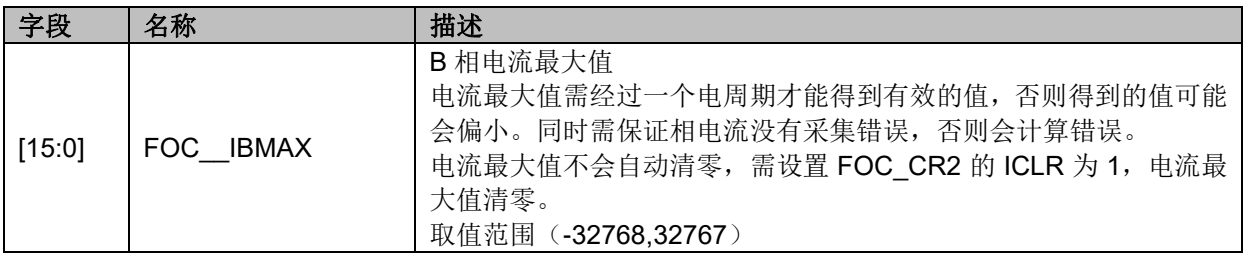

# **14.2.43 FOC\_\_ICMAX(0x40DE,0x40DF)**

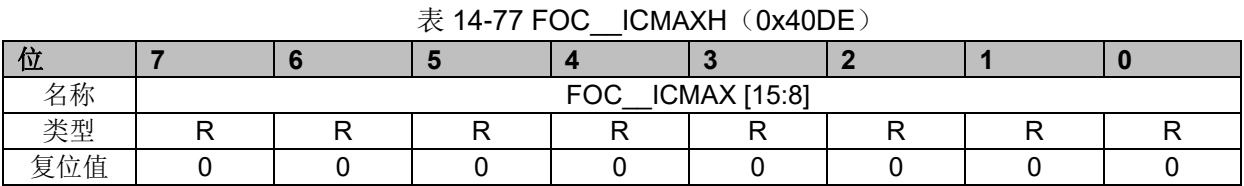

#### 表 14-78 FOC\_\_ICMAXL (0x40DF)

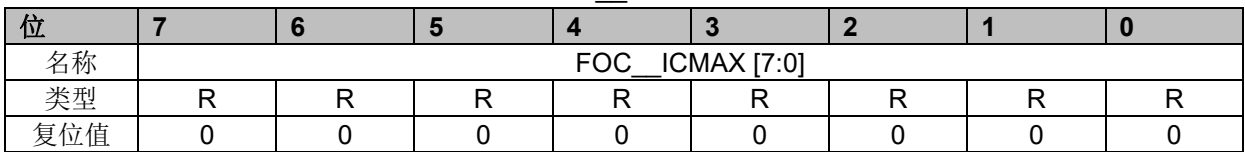

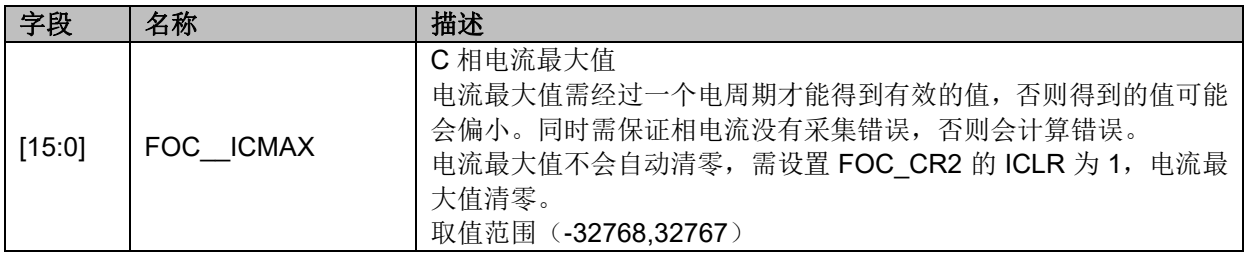

# **14.2.44 FOC\_EFREQMAX(0x406F)**

## 表 14-79 FOC EFREQMAX (0x406F)

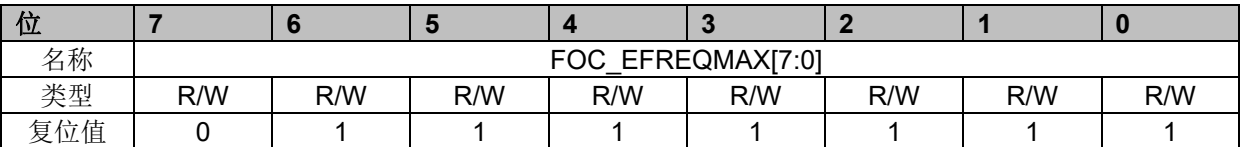

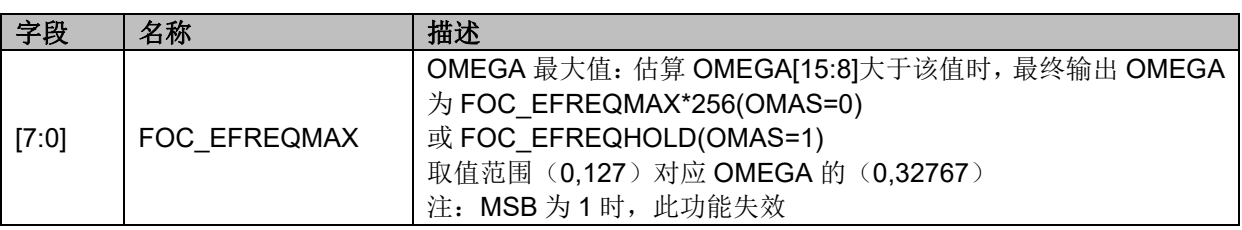

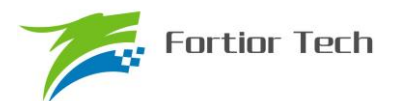

## **14.2.45 FOC\_EKP(0x4074,0x4075)BLDC 共用**

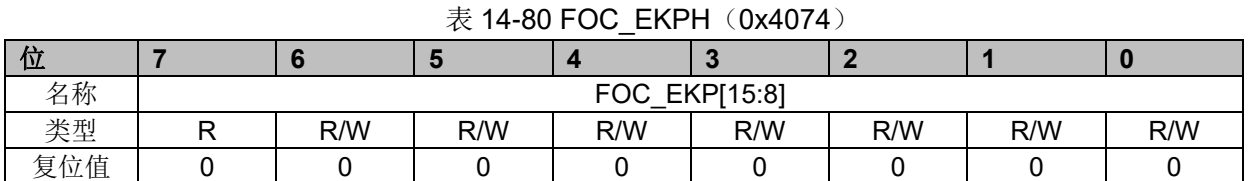

## 表 14-81 FOC EKPL (0x4075) 位 **7 6 5 4 3 2 1 0** 名称 FOC\_EKP[7:0] 类型 | R/W | R/W | R/W | R/W | R/W | R/W | R/W 复位值 │ 0 │ 0 │ 0 │ 0 │ 0 │ 0 │ 0 │ 0 │ 0 │ 0 │ 0

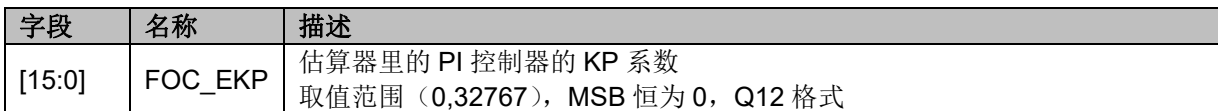

## **14.2.46 FOC\_EKI(0x4076,0x4077)BLDC 共用**

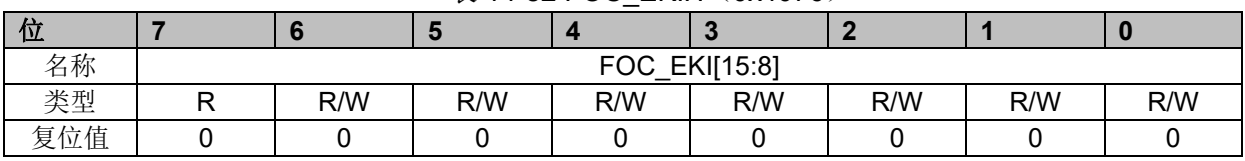

表 14-82 FOC EKIH (0x4076)

### 表 14-83 FOC EKIL (0x4077) 位 **7 6 5 4 3 2 1 0** 名称 FOC\_EKI[7:0] 类型 | R/W | R/W | R/W | R/W | R/W | R/W | R/W 复位值 │ 0 │ 0 │ 0 │ 0 │ 0 │ 0 │ 0 │ 0 │ 0 │ 0 │ 0 │ 0

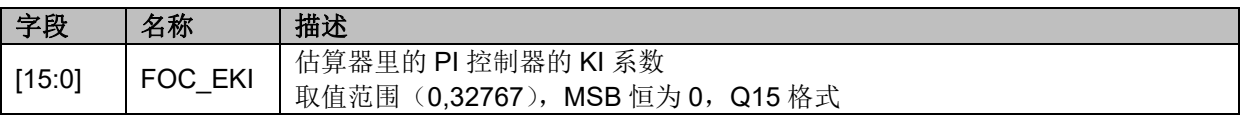

# **14.2.47 FOC\_EBMFK(0x407C,0x407D)BLDC 共用**

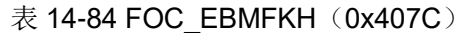

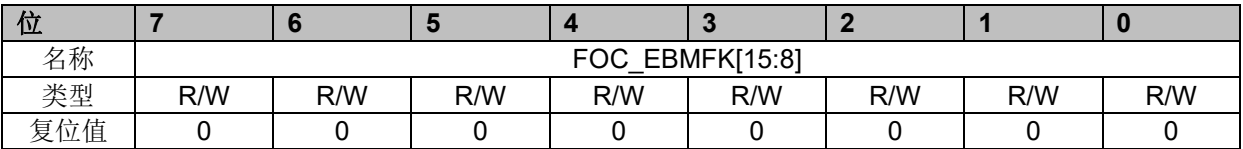

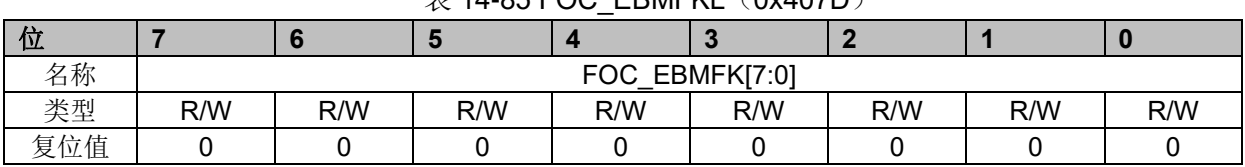

## $# 14-85$  FOC\_EBMEKL $(0x407D)$

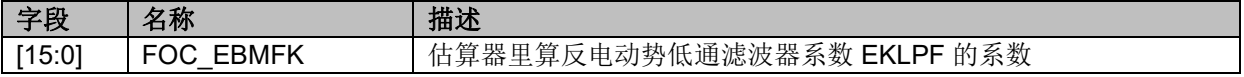

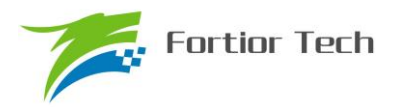

取值范围 (0,32767), Q15 格式

EKLPF = EBMFK \* OMEGA EBMFK =  $2 * pi * f$ base  $* \triangle T$ 

# **14.2.48 FOC\_KSLIDE(0x4078,0x4079)BLDC 共用**

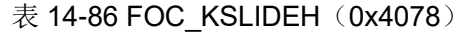

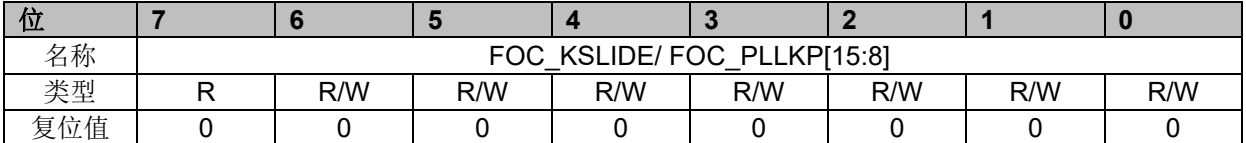

### 表 14-87 FOC\_KSLIDEL (0x4079) 位 **7 6 5 4 3 2 1 0** 名称 FOC\_KSLIDE/ FOC\_PLLKP [7:0] 类型 | R/W | R/W | R/W | R/W | R/W | R/W | R/W 复位值 │ 0 │ 0 │ 0 │ 0 │ 0 │ 0 │ 0 │ 0 │ 0 │ 0 │ 0 │ 0

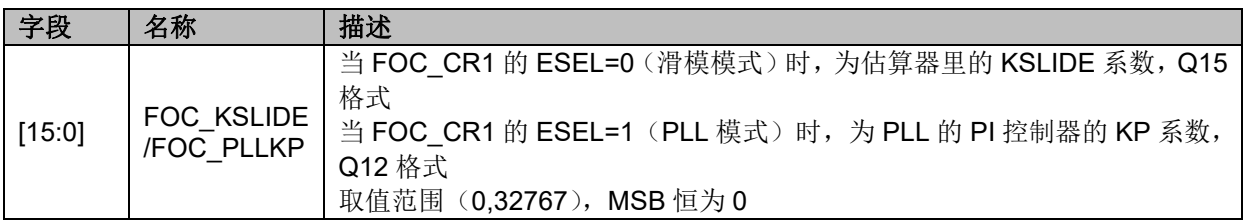

# **14.2.49 FOC\_EKLPFMIN(0x407A,0x407B)BLDC 共用**

#### 表 14-88 FOC EKLPFMINH (0x407A)

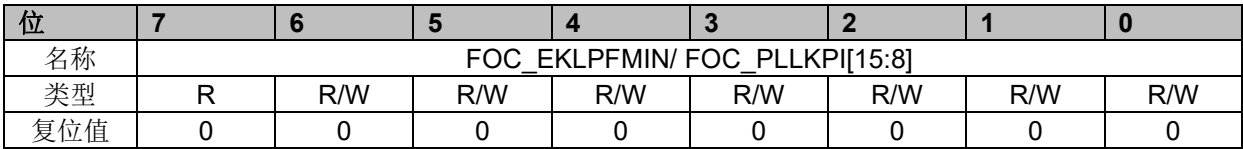

#### 表 14-89 FOC EKLPFMINL (0x407B)

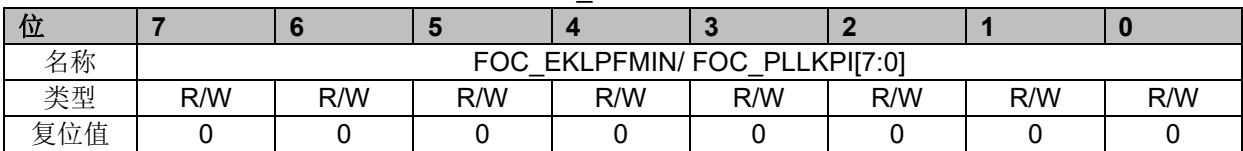

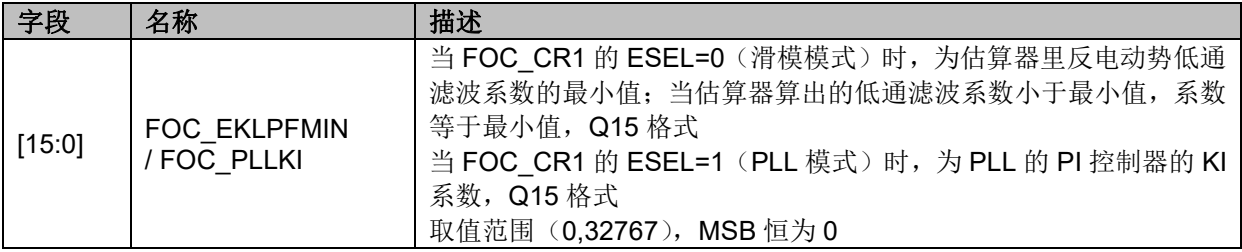

# **14.2.50 FOC\_OMEKLPF(0x407E,0x407F)**

#### 表 14-90 FOC OMEKLPFH (0x407E)

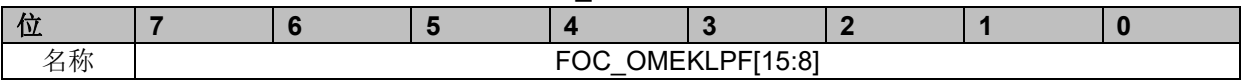

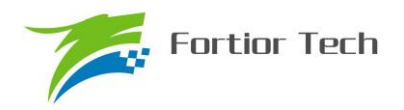

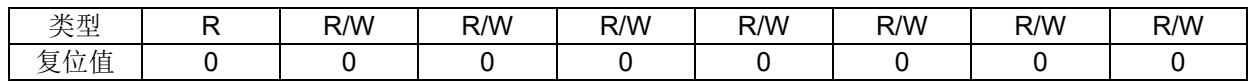

#### 表 14-91 FOC\_OMEKLPFL (0x407F)

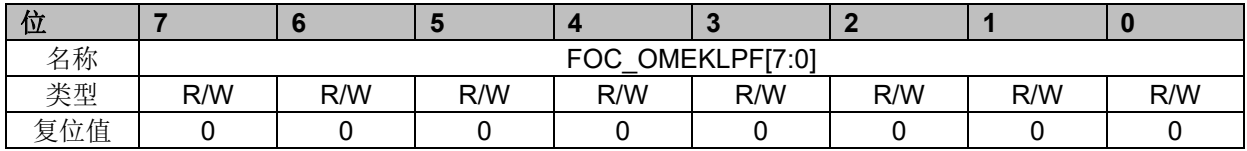

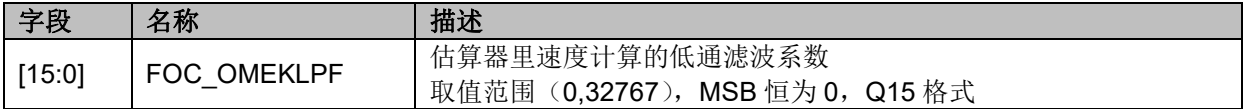

# **14.2.51 FOC\_FBASE(0x4080,0x4081)**

#### 表 14-92 FOC FBASEH (0x4080)

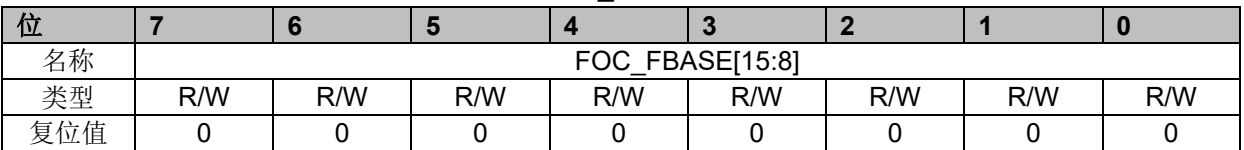

## 表 14-93 FOC FBASEL (0x4081) 位 **7 6 5 4 3 2 1 0** 名称 | The Second Second Second Second Second Second Second Second Second Second Second Second Second Second Second Second Second Second Second Second Second Second Second Second Second Second Second Second Second Second Se 类型 | R/W | R/W | R/W | R/W | R/W | R/W | R/W 复位值 │ 0 │ 0 │ 0 │ 0 │ 0 │ 0 │ 0 │ 0 │ 0 │ 0 │ 0

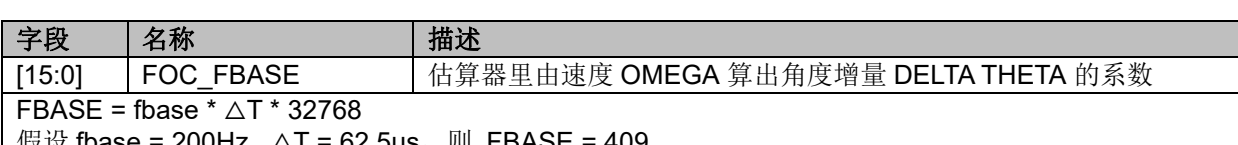

| 假设 fbase = 200Hz , ∆T = 62.5us,则 FBASE = 409

## **14.2.52 FOC\_EFREQACC(0x4082,0x4083)BLDC 共用**

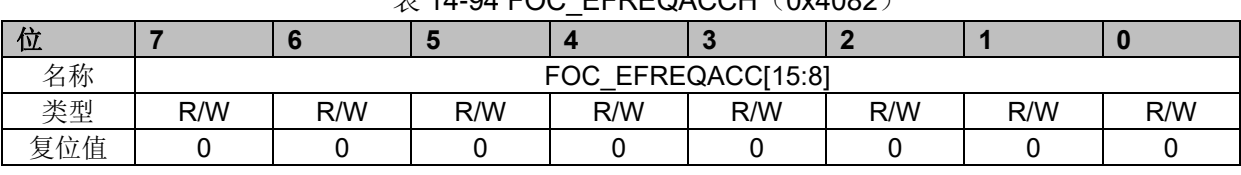

## $\#$  14-94 FOC\_EFREQACCH(0x4082)

#### 表 14-95 FOC EFREQACCL (0x4083)

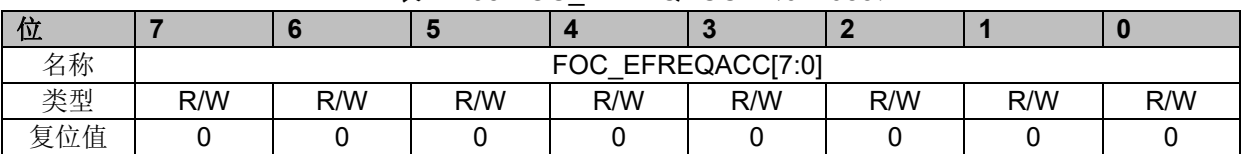

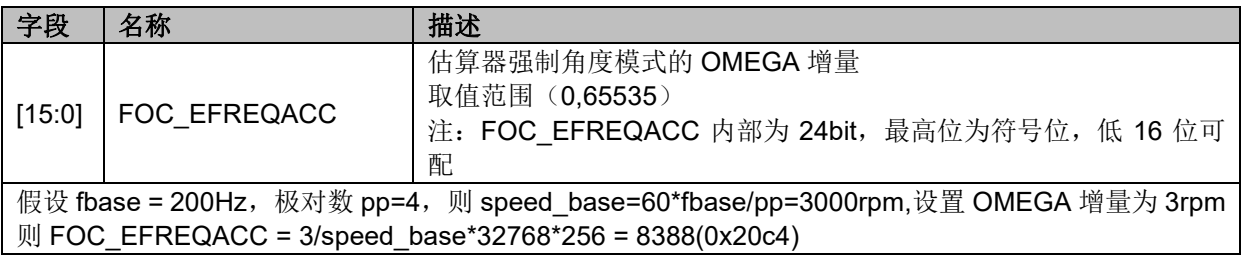

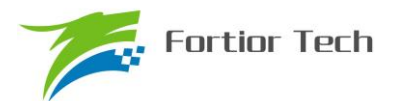

## **14.2.53 FOC\_EFREQMIN(0x4084,0x4085)BLDC 共用**

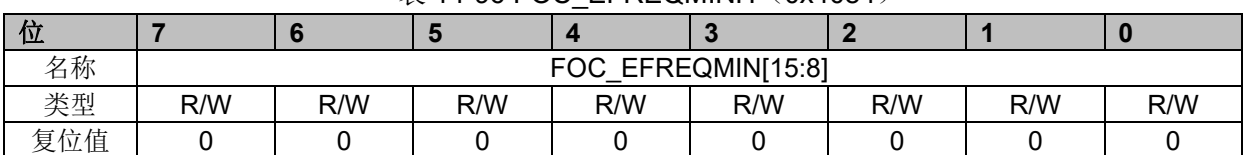

# $\ddot{\mathcal{R}}$  14-96 FOC\_EFREQMINH $(0x4084)$

#### 表 14-97 FOC EFREQMINL (0x4085)

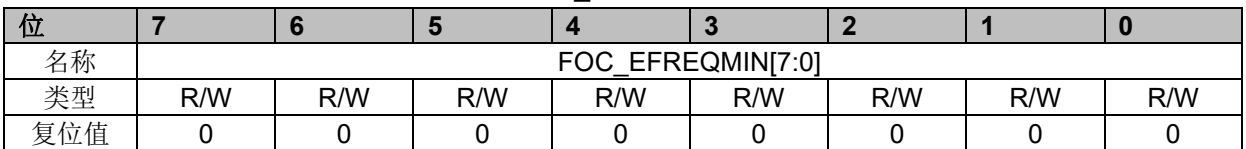

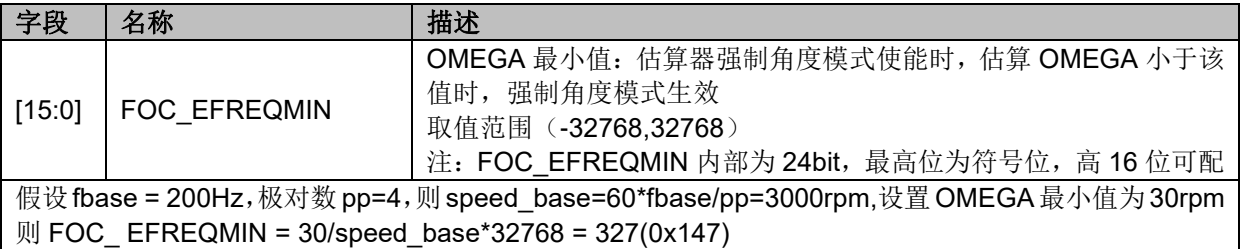

# **14.2.54 FOC\_EFREQHOLD(0x4086,0x4087)BLDC 共用**

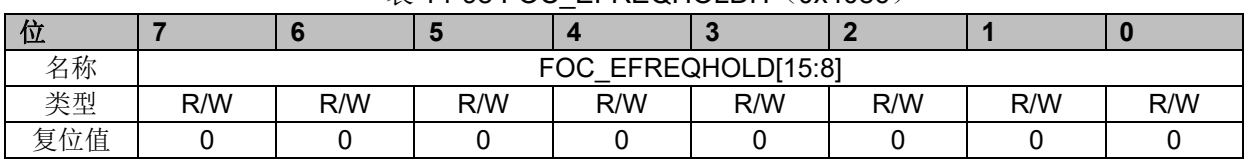

## $\overline{\mathcal{R}}$  14-98 FOC\_EFREQHOLDH $(0x4086)$

#### 表 14-99 FOC EFREQHOLDL (0x4087)

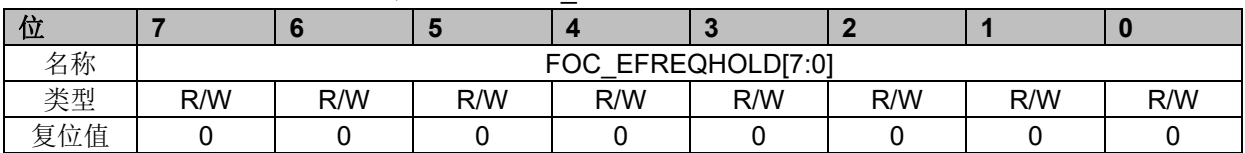

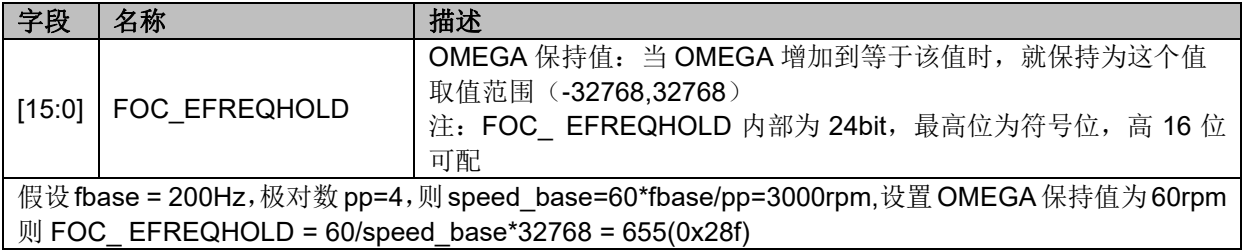

## **14.2.55 FOC\_EK3(0x4088,0x4089)**

### 表 14-100 FOC EK3H (0x4088)

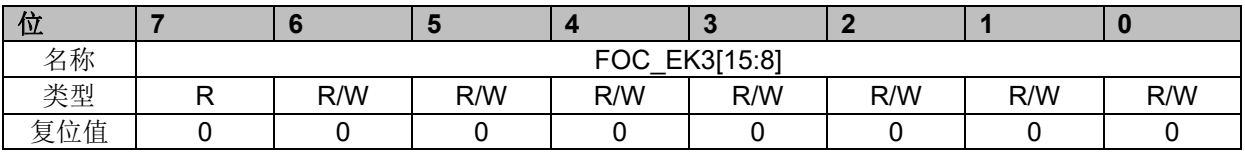

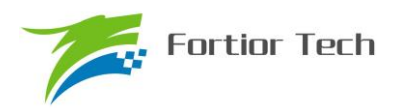

#### 表 14-101 FOC EK3L (0x4089)

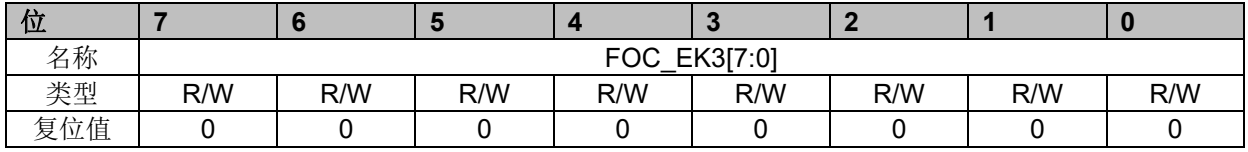

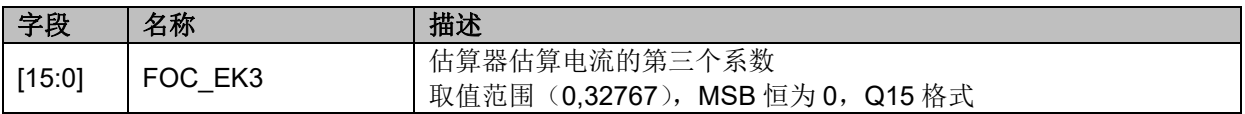

## **14.2.56 FOC\_EK4(0x408A,0x408B)**

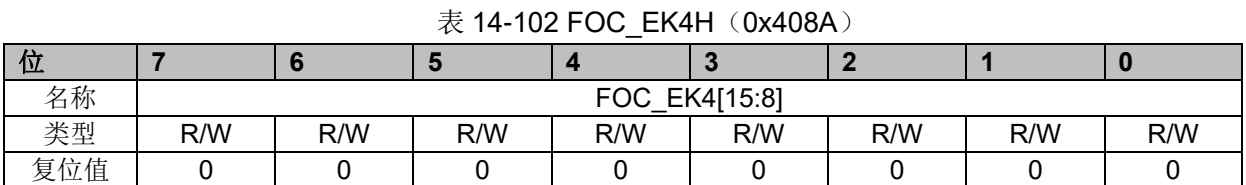

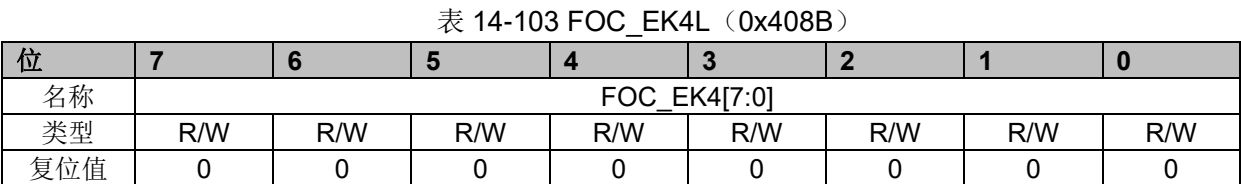

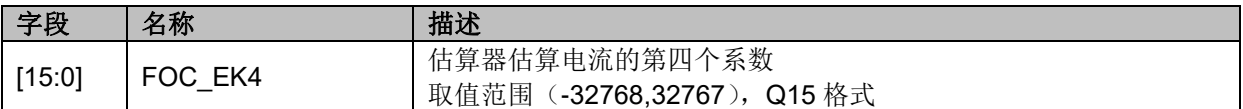

## **14.2.57 FOC\_EK1(0x408C,0x408D)**

## 表 14-104 FOC\_EK1H(0x408C)

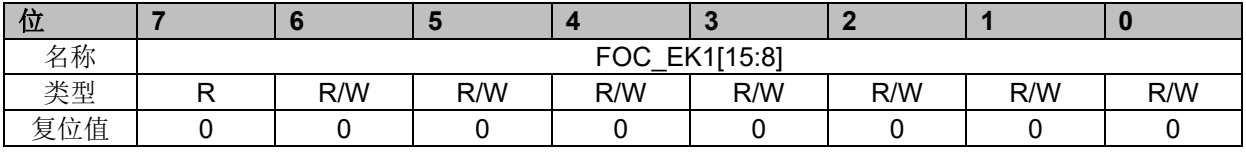

#### 表 14-105 FOC EK1L (0x408D)

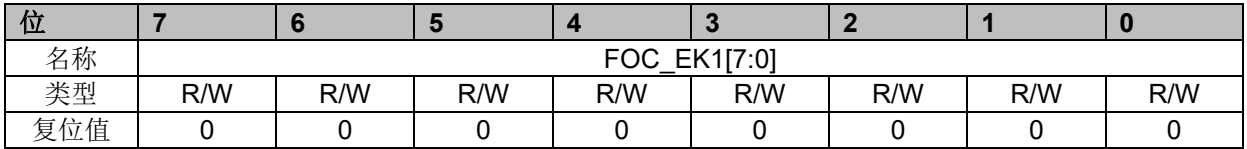

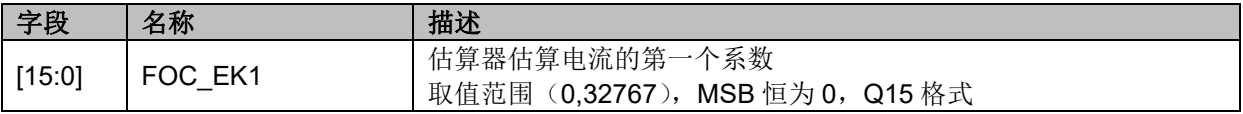

# **14.2.58 FOC\_EK2(0x408E,0x408F)**

## 表 14-106 FOC\_EK2H(0x408E)

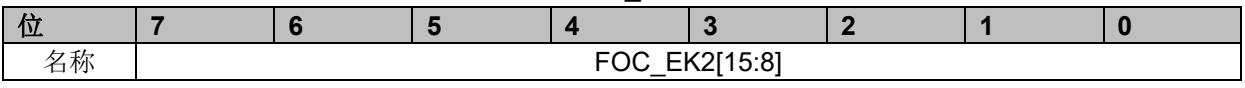
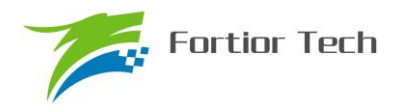

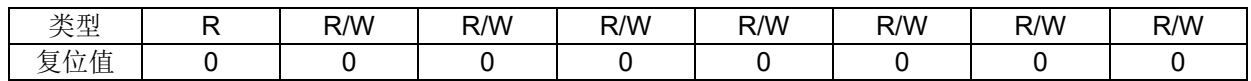

#### 表 14-107 FOC\_EK2L (0x408F)

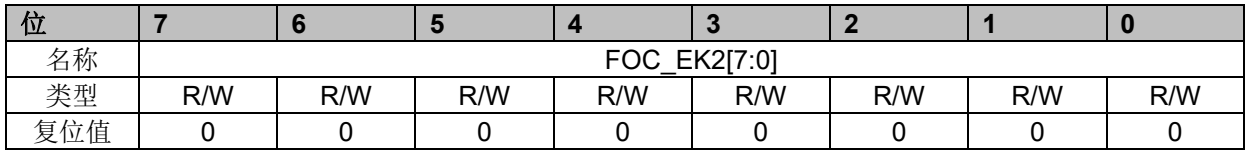

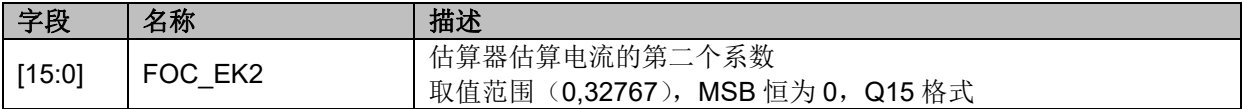

## **14.2.59 FOC\_IDREF(0x4090,0x4091)BLDC 共用**

#### 表 14-108 FOC\_IDREFH(0x4090)

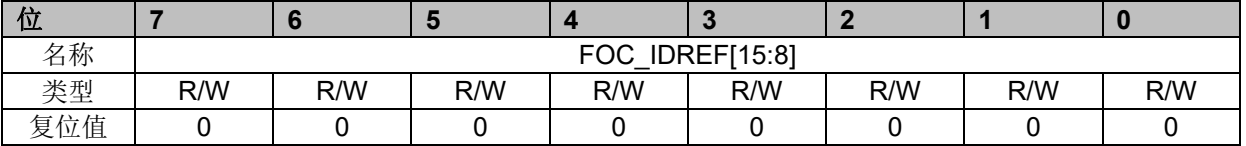

#### 表 14-109 FOC\_IDREFL (0x4091)

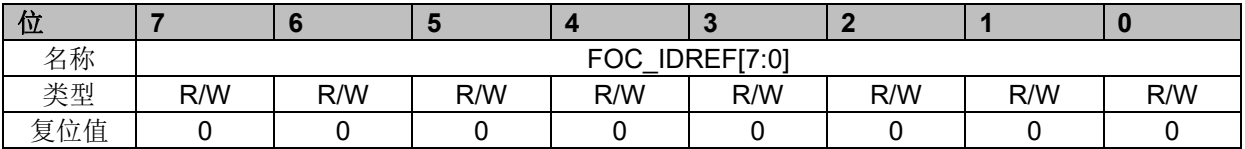

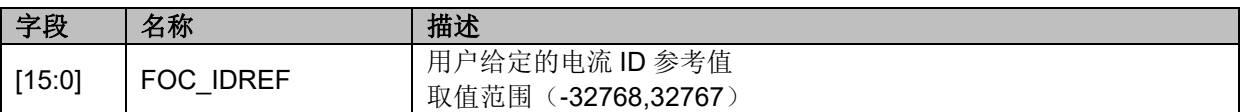

## **14.2.60 FOC\_IQREF(0x4092,0x4093)BLDC 共用**

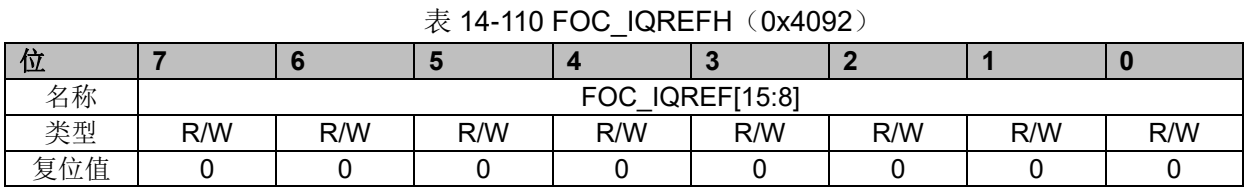

# 表 14-111 FOC\_IQREFL (0x4093)

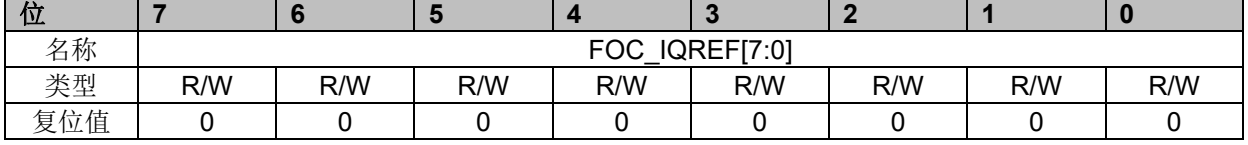

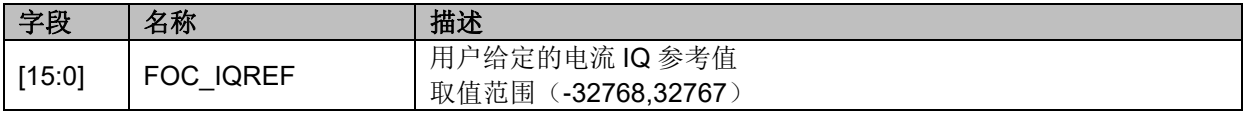

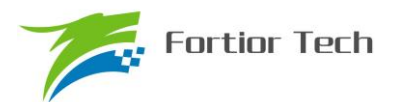

#### **14.2.61 FOC\_DQKP(0x4094,0x4095) BLDC 共用**

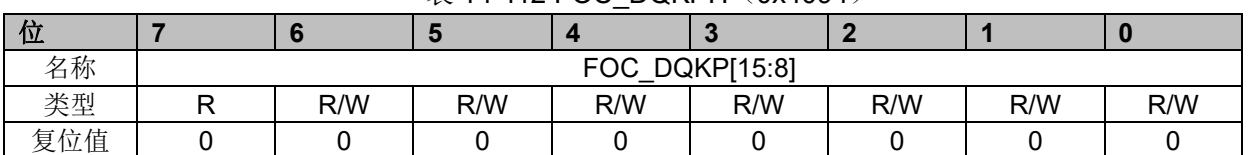

## 表 14-112 FOC\_DQKPH(0x4094)

#### 表 14-113 FOC\_DQKPL (0x4095)

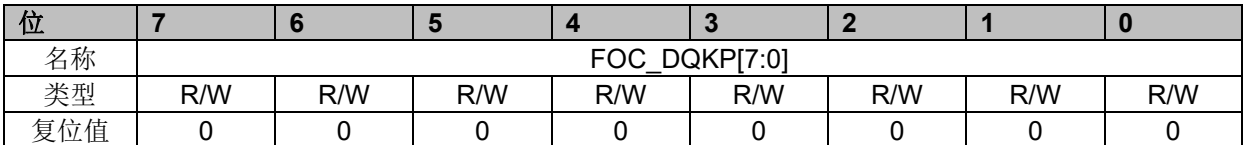

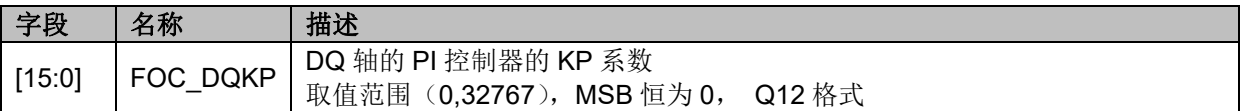

## **14.2.62 FOC\_DQKI(0x4096,0x4097)BLDC 共用**

表 14-114 FOC\_DQKIH(0x4096)

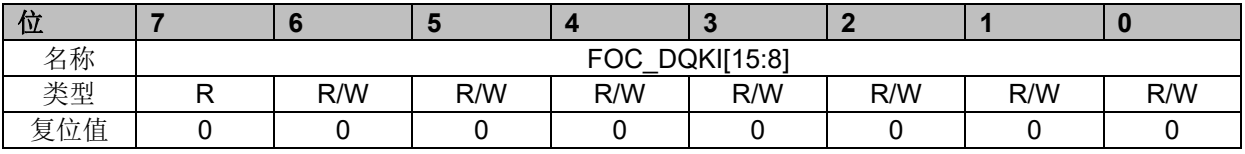

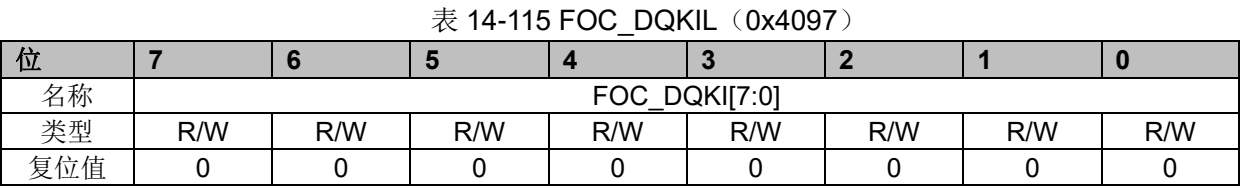

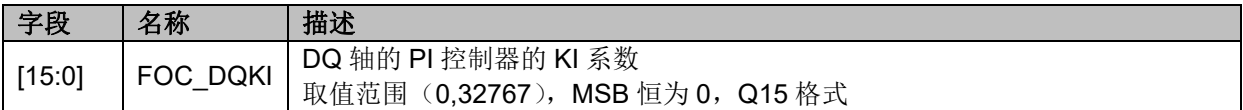

### **14.2.63 FOC\_\_UDCFLT(0x4098,0x4099)**

#### 表 14-116 FOC UDCFLTH (0x4098)

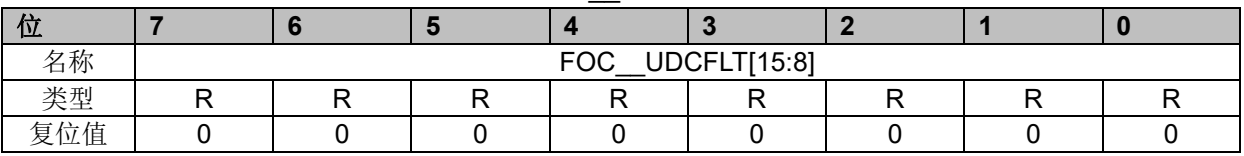

#### 表 14-117 FOC\_\_UDCFLTL (0x4099)

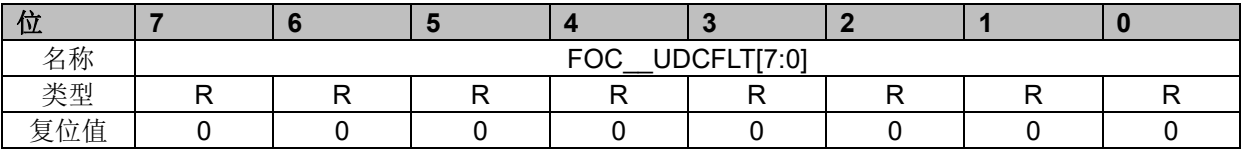

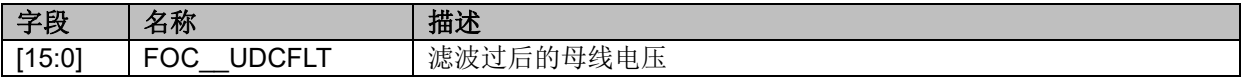

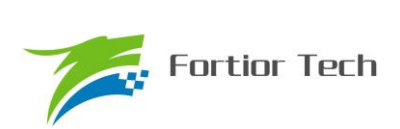

## **FU6832**

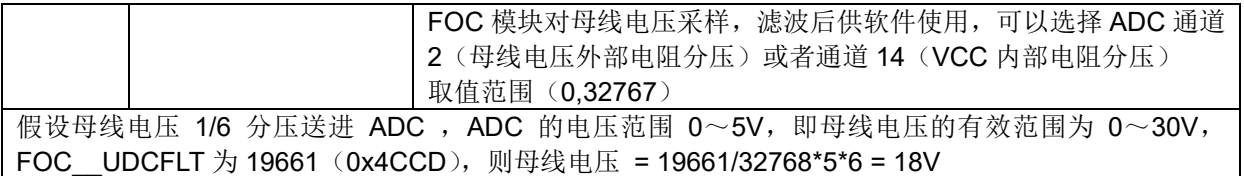

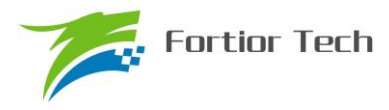

#### **15 SPWM**

#### **15.1 SPWM 操作说明**

#### **15.1.1 简介**

SPWM 模块用于单相电机和步进电机应用场合,SPWM 是 FOC 模块的子集。SPWM 作为一 个独立的模块,在不工作的时候时钟停止。DRV\_CR 寄存器的 FOC\_EN 作为 SPWM 模块的使能位, 在操作 SPWM 模块之前,必须将该位置一,否则 SPWM 模块无法工作,SPWM 相关寄存器处于复 位状态,同时也无法写。

SPWM 模块包含角度模块,PI 控制器,坐标转换模块,输出模块;SPWM 模块内部包含电流 闭环,用户通过给定 ID,IQ 的参考值,就可以输出四对即八路 PWM 驱动电机,同时 ADC 自动采集 电流作电流闭环。四对 PWM 中 U/V 相输出 BETA 相电压, W/X 相输出 ALPHA 相电压。

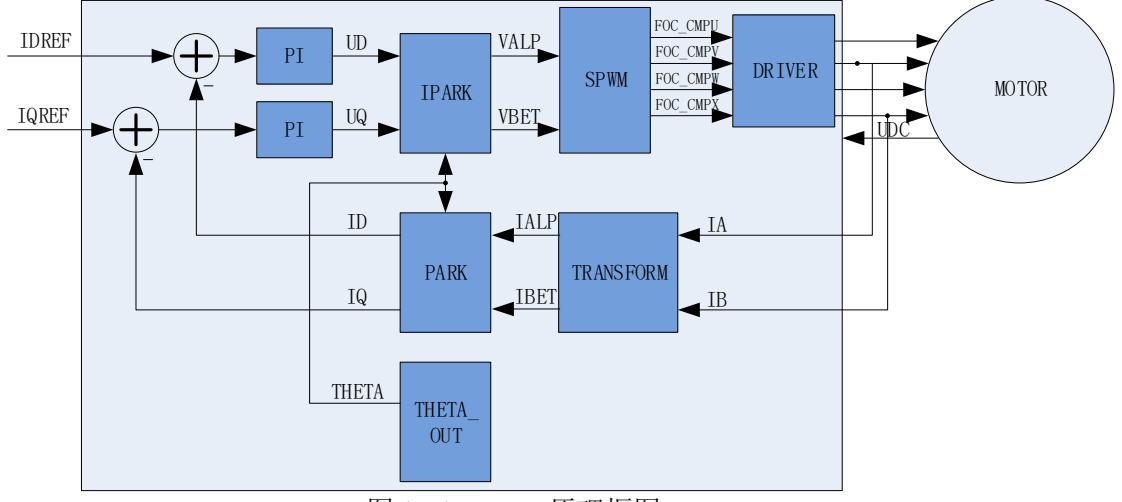

图 15-1 SPWM 原理框图

#### **15.1.2 参考输入**

SPWM模块根据电流反馈作闭环控制,因此采用D轴给定电流(IDREF)和Q轴给定电流(IQREF) 作为参考输入。假如需要直接控制 ALPHA 轴和 BETA 轴电流,可以令 FOC THETA=0,此时 DQ 轴和 ALPHA/BETA 轴重合,控制 DQ 轴电流即控制 ALPHA/BETA 轴电流。

#### **15.1.3 PI 控制器**

SPWM 模块里使用 2 个 PI 控制器, 分别应用于:

1、 转子磁通控制: D 轴的 PI 控制器, 参考电流 IDREF 减去反馈电流 ID 作为偏差输入, 比例 系数 DKP 和积分系数 DKI 调节 PI 控制器性能, DMAX 和 DMIN 对输出进行限幅, 最后输出 D 轴电 压 UD。

2、 转子转矩控制: Q 轴的 PI 控制器,参考电流 IQREF 减去反馈电流 IQ 作为偏差输入, 比例 系数 QKP 和积分系数 QKI 调节 PI 控制器性能, QMAX 和 QMIN 对输出进行限幅, 最后输出 Q 轴 电压 UQ。

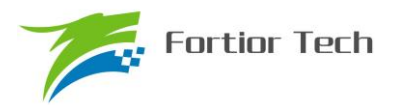

#### **15.1.4 坐标转换**

#### **15.1.4.1 PARK 逆变换**

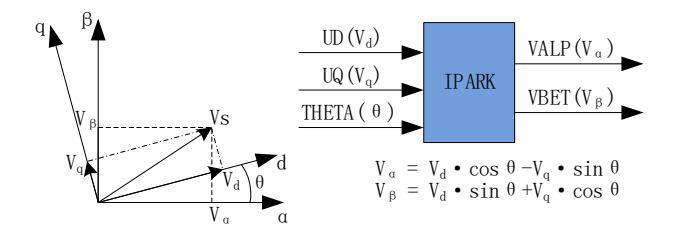

图 15-2 PARK 逆变换

经过 D 轴和 Q 轴的 PI 控制器后, 可获得旋转 d-q 坐标系的电压矢量的两个分量 UD 和 UQ。 这时需要经过逆变换将其重新变换到 3 相电压。首先, 使用 PARK 逆变换将电压矢量从 2 轴旋转 d-q 坐标系变换到 2 轴静止 α-β 坐标系。

#### **15.1.4.2 PARK 变换**

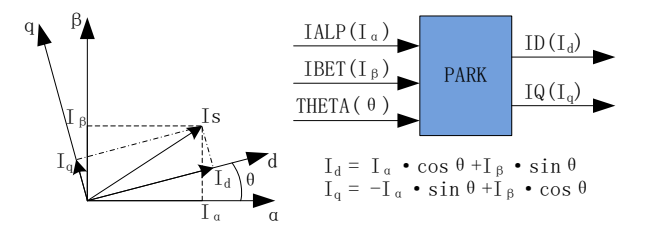

图 15-3 PARK 变换

PARK 变换将电流从 2 轴 α-β 的定子坐标系变换到随着转子磁通旋转的 2 轴 d-q 坐标系。

#### **15.1.5 SPWM**

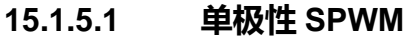

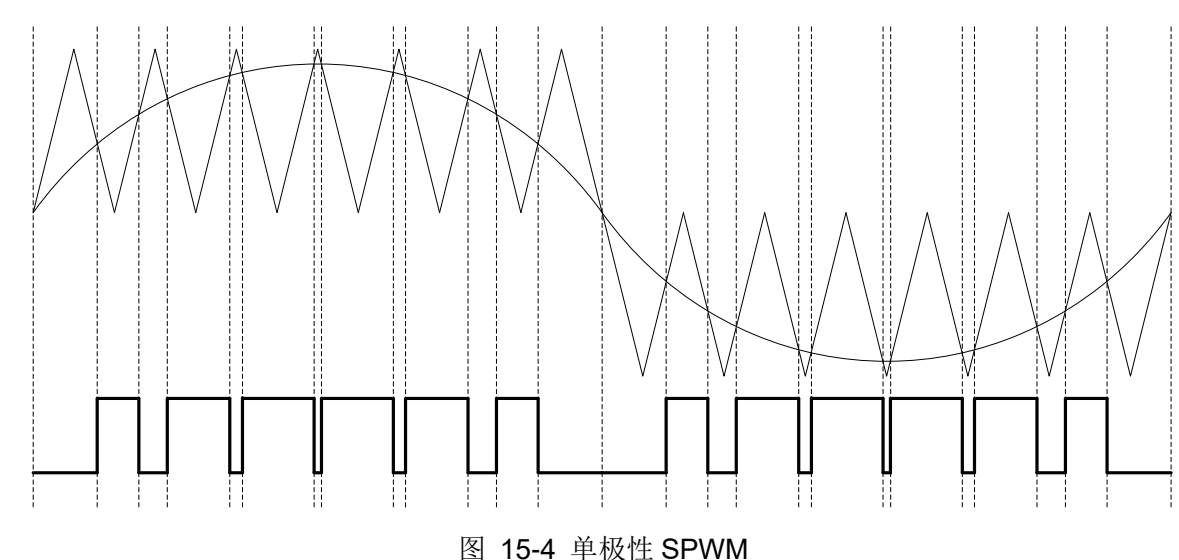

配置 FOC CR1 寄存器的 SPWMSEL=0, 选择单极性 SPWM。

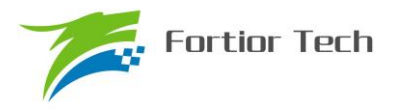

#### **15.1.5.2 双极性 SPWM**

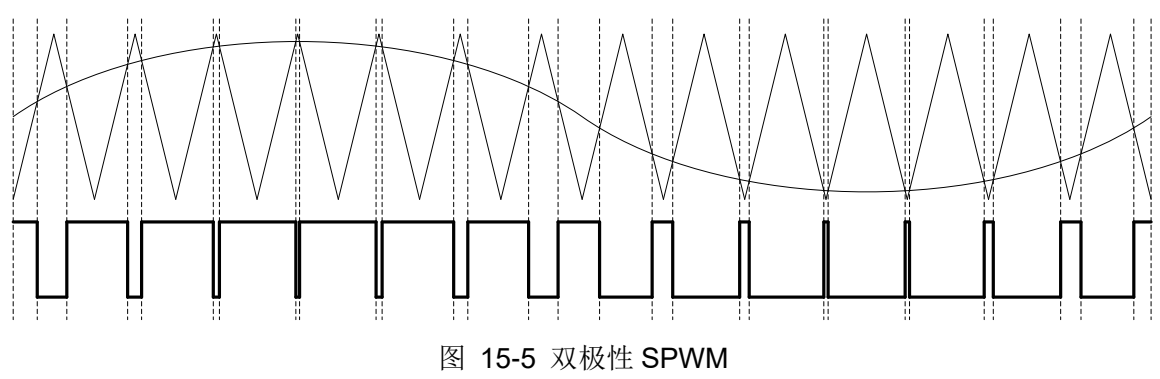

配置 FOC CR1 寄存器的 SPWMSEL=1, 选择双极性 SPWM。

#### **15.1.6 电流电压采样**

SPWM 模块需要采集电机的母线电压和相电流。当 SPWM 模块工作之前,需要使能 ADC(配 置 ADC STA 寄存器的 ADCEN=1)和运放,并配置相关设置寄存器,但是不需要配置 ADC 通道和 扫描方式。在单相电机应用场合下可使用通道 0 (对应寄存器 FOC IA) 或通道 1 (对应寄存器 FOC\_\_IB)采集母线电流。

#### **15.1.6.1 电流采样基准**

因为相电流存在正负,所以 ADC 采样前需要将输入电流提高量程的一半,因此在运算的时候需 要减去基准值,默认是 0x4000, 但是因为 ADC 基准的偏差和硬件板的偏差会导致默认值与实际值 存在偏差,因此用户可以对基准值进行校准。校准方法如下: 在 SPWM 模块不工作, 没有输出的时 候对相应的通道进行多次采样,求平均后写进基准寄存器 FOC CSO。假设 ADC 的电压范围 0~5V, 基准为 2.5V, 则 FOC CSO = 2.5/5V\*32768 = 16384(0x4000)。

1、 当 FOC\_CHC[CSOC]=01 时,写 FOC\_CSO 是修改 IA 的基准;

2、 当 FOC\_CHC[CSOC]=10 时,写 FOC\_CSO 是修改 IB 的基准。

#### **15.1.7 角度模式**

角度模块可设置爬坡模式和强拉模式。

#### **15.1.7.1 爬坡强制角度**

爬坡强制角度由角度 THETA, 速度 RTHESTEP, 加速度 RTHEACC, 爬坡计数器 RTHECNT 组 成。爬坡公式为:

速度 RTHESTEP(32bit) = 速度 RTHESTEP(32bit) + 加速度 RTHEACC(32bit,高 16bit 恒为 0, 低 16bit 可配);

角度 THETA(16bit) = 角度 THETA(16bit) + 速度 RTHESTEP(高 16bit)

爬坡强制角度的优先级最高,配置 FOC CR1 寄存器的 RFAE = 1,使能爬坡功能。爬坡模块 每个运算周期进行一次爬坡运算,爬坡计数器加一,当计数值达到 RTHECNT, RFAE 硬件清零,

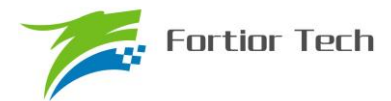

爬坡结束。爬坡结束后,进入强拉模式。

#### **15.1.7.2 强拉角度**

强拉角度由角度 THETA, 速度 RTHESTEP 组成。公式为: 角度 THETA(16bit) = 角度 THETA(16bit) + 速度 RTHESTEP(高 16bit)

强拉角度分两种情况:

1、 FOC CR1 寄存器的 RFAE = 1, FOC CR1 寄存器的 ANGM = 0, 即爬坡功能后切换 强拉模式,此时的速度 RTHESTEP 为爬坡结束当时的累加的速度。此模式可实现无角度反馈 匀速强拉功能。

2、 FOC\_CR1 寄存器的 RFAE = 0,FOC\_CR1 寄存器的 ANGM = 0,即不经过爬坡模块, 角度直接来自强拉角度,此时的速度 RTHESTEP 为软件写寄存器的初始速度。当速度 RTHESTEP = 0,可实现预定位功能;当速度 RTHESTEP != 0,可实现有位置反馈电机控制(控 制原理: 位置信号到来, MCU 算出当前角度和速度,写进 THETA 和 RTHESTEP 来进行修 正)。

#### **15.1.8 电机实时参数**

SPWM 模块在运算的过程中,用户可以查看实时角度值 THETA,还可以查看电机的其他实时 参数,用户可以根据参数判定电机的实时状态。SPWM 模块提供以下实时参数:

- 1、 角度值 THETA
- 2、 D 轴电压 UD, Q 轴电压 UQ
- 3、 D 轴电流 ID, Q 轴电流 IQ
- 4、 IPARK 模块坐标转换的 ALPHA 轴电压 VALP, BETA 轴电压 VBET
- 5、 母线电压 UDCFLT
- 6、 电流 IALPHA,IBETA

#### **15.2 SPWM 寄存器**

#### **15.2.1 FOC\_CR1(0x40A0)**

| 位   |              |             | ю           |      |     |     |                |                |
|-----|--------------|-------------|-------------|------|-----|-----|----------------|----------------|
| 名称  | <b>OVMDL</b> | <b>EFAE</b> | <b>RFAE</b> | ANGM | CSM |     | <b>SPWMSEL</b> | <b>SVPWMEN</b> |
| 类型  | R/W          | R/W         | R/W         | R/W  | R/W | R/W | R/W            | R/W            |
| 复位值 |              |             |             |      |     |     |                |                |

表 15-1 FOC\_CR1 (0x40A0)

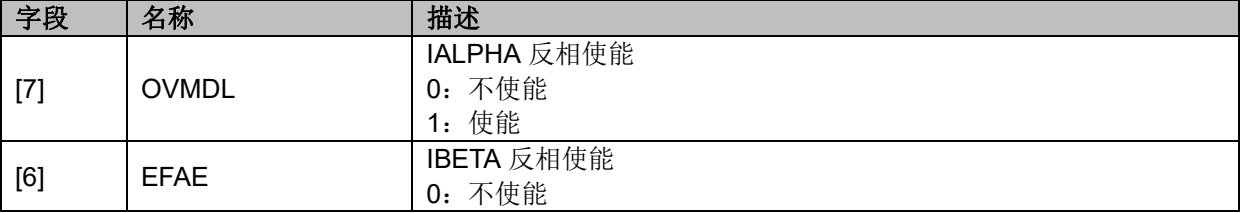

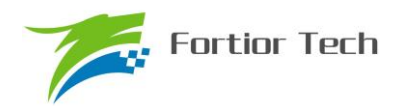

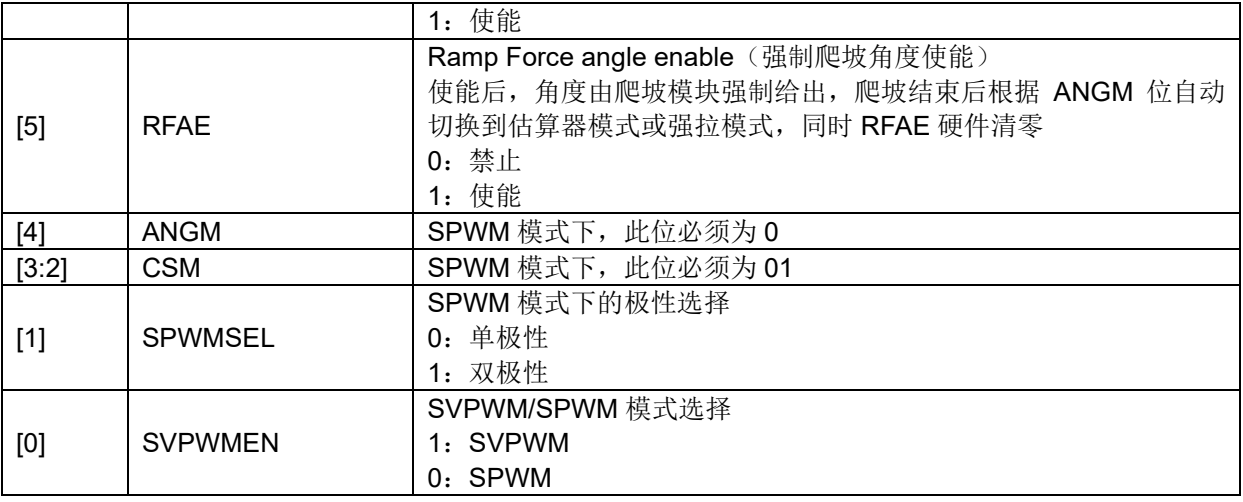

## **15.2.2 FOC\_CR2(0x40A1)**

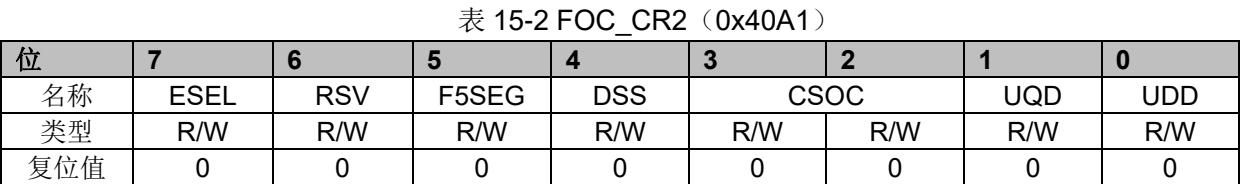

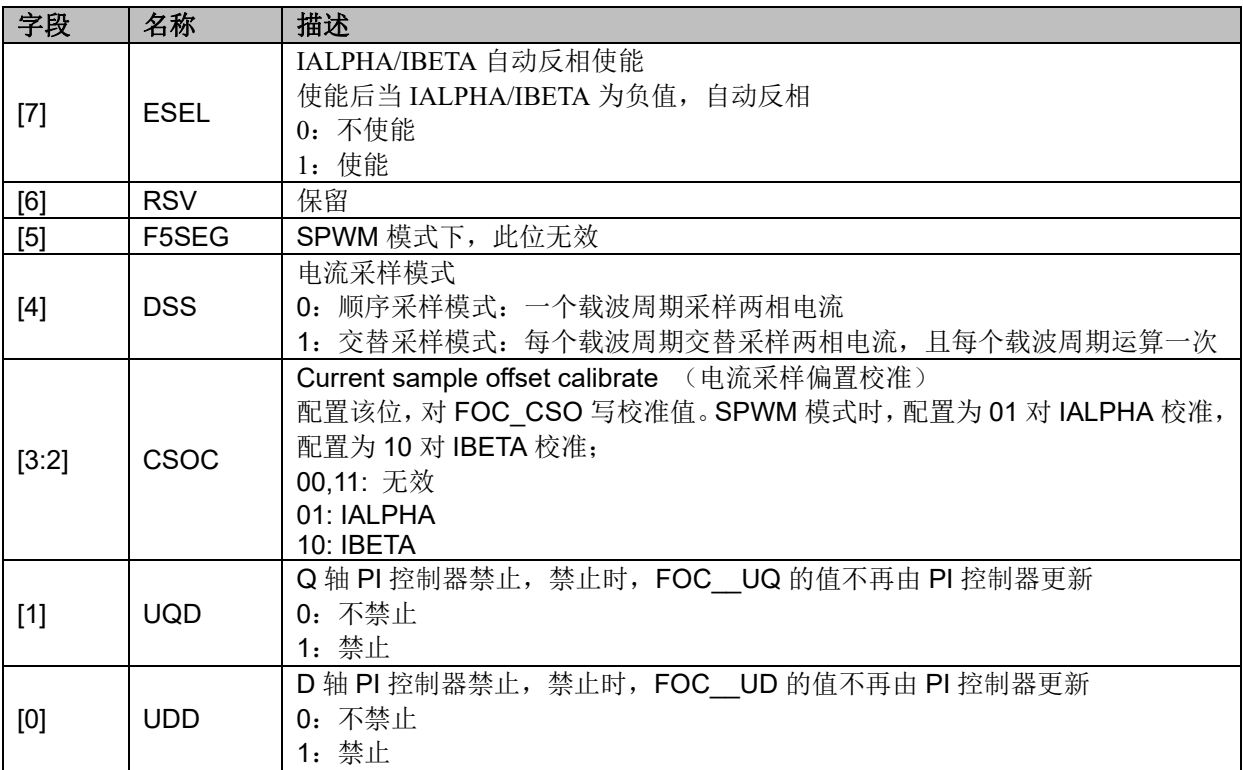

## **15.2.3 FOC\_TRGDLY(0x40A5)**

表 15-3 FOC TRGDLY (0x40A5)

|             |  | $\overline{\phantom{a}}$ |                     |  |  |
|-------------|--|--------------------------|---------------------|--|--|
|             |  |                          |                     |  |  |
| ^,<br>. 4YD |  | $ -$<br>. .              | ----<br>''<br>′ – ≀ |  |  |

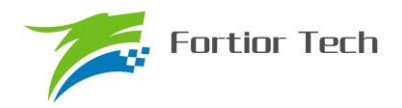

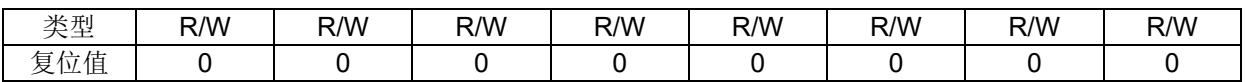

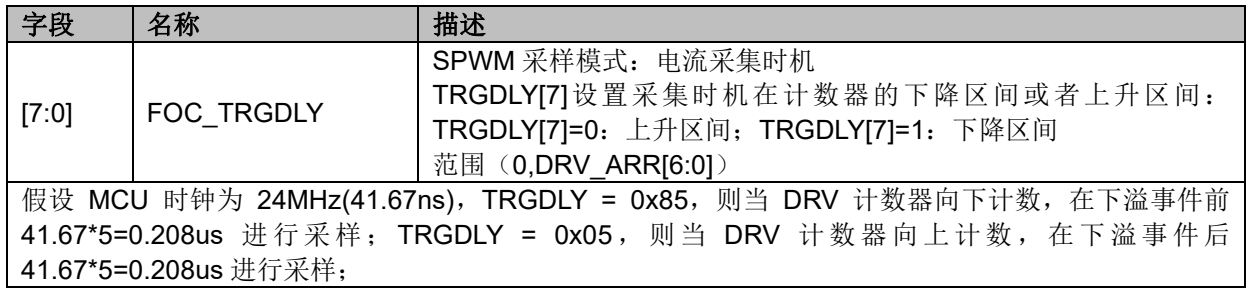

## **15.2.4 FOC\_CSO(0x40A6,0x40A7)**

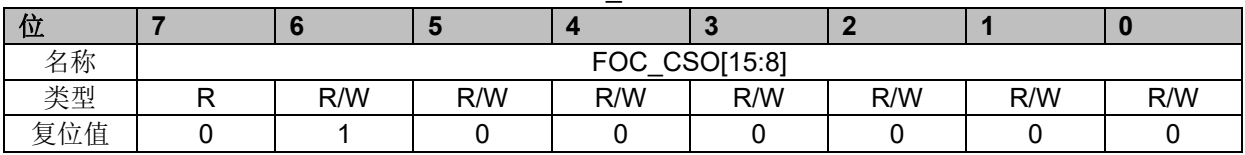

#### $\bar{\mathcal{R}}$  15-4 FOC\_CSOH $(0x40A6)$

#### 表 15-5 FOC\_CSOL (0x40A7)

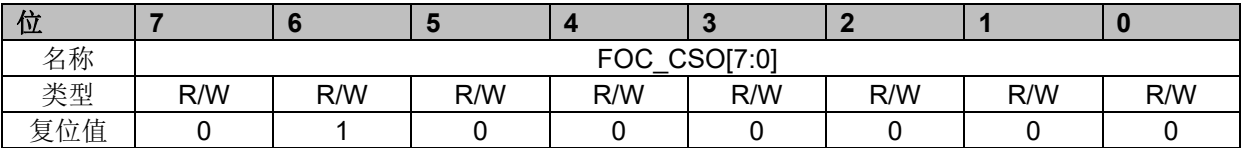

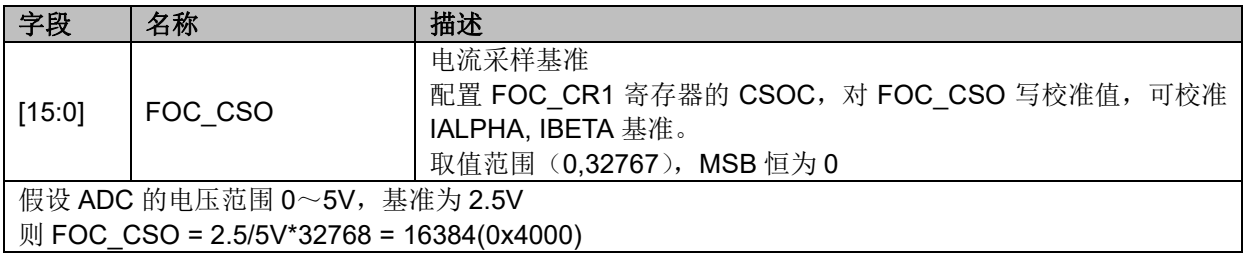

## **15.2.5 FOC\_\_RTHESTEP(0x40A8,0x40A9)**

#### 表 15-6 FOC RTHESTEPH (0x40A8)

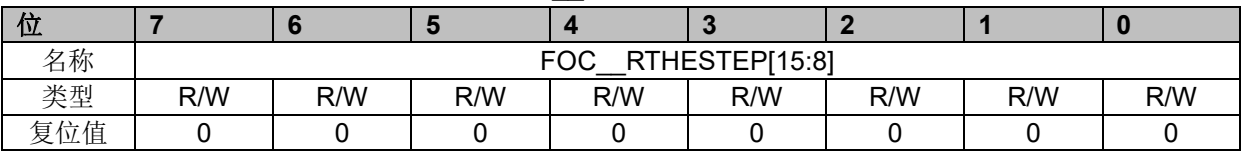

#### 表 15-7 FOC RTHESTEPL (0x40A8)

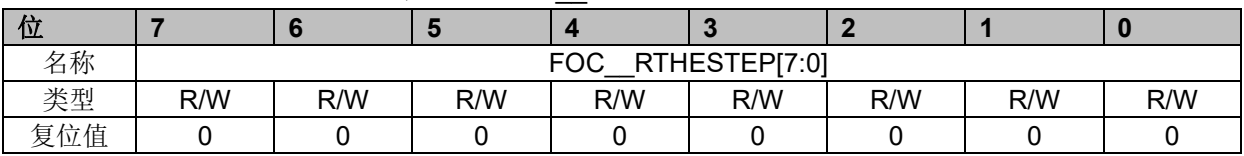

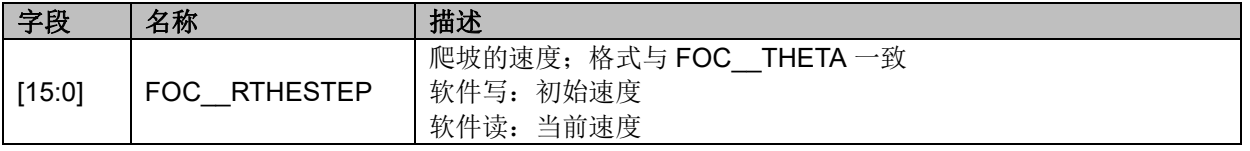

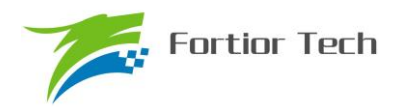

## **FU6832**

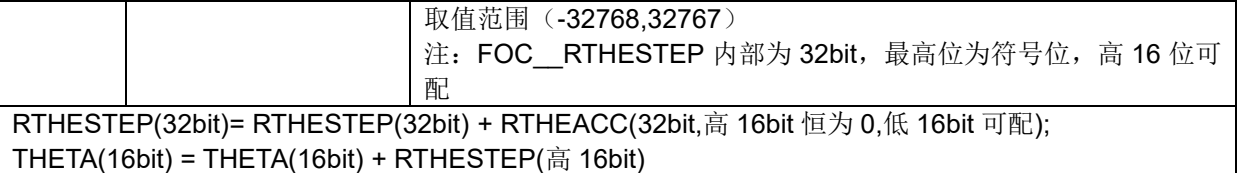

## **15.2.6 FOC\_RTHEACC(0x40AA,0x40AB)**

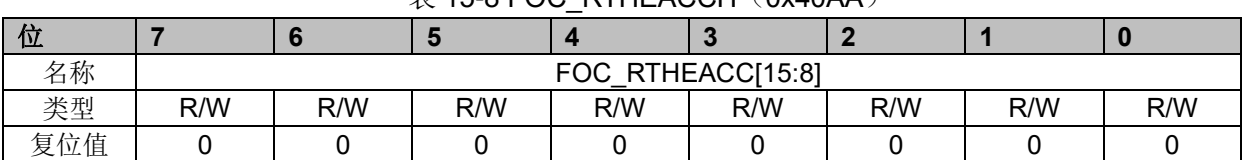

## $\#$  15-8 FOC. RTHEACCH (0x40AA)

#### 表 15-9 FOC RTHEACCL (0x40AB)

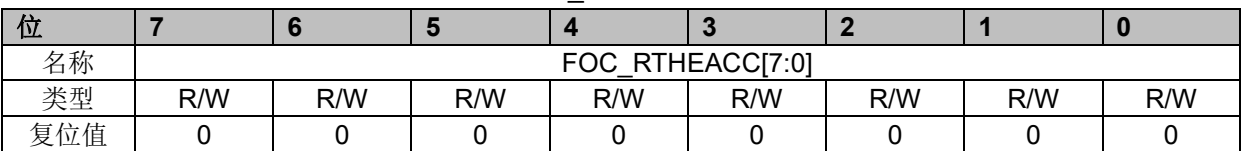

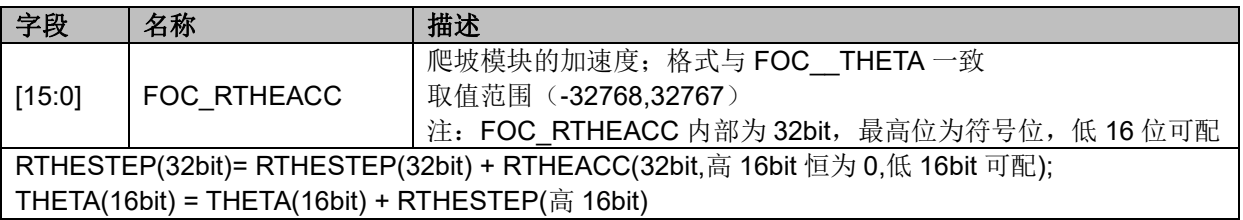

## **15.2.7 FOC\_RTHECNT(0x40AC)**

#### 表 15-10 FOC\_RTHECNT(0x40AC)

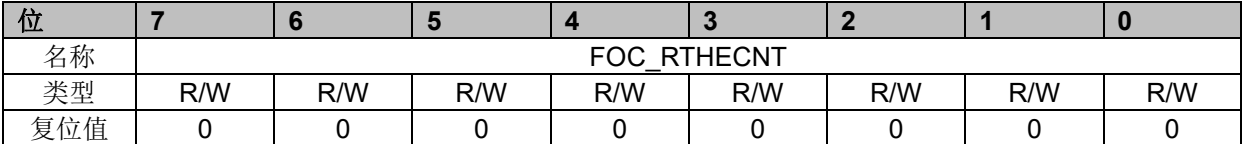

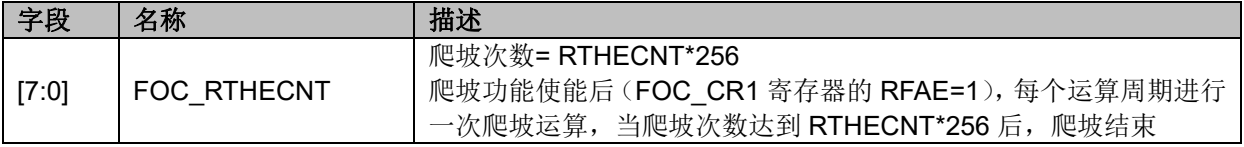

## **15.2.8 FOC\_DMAX(0x40B0,0x40B1)**

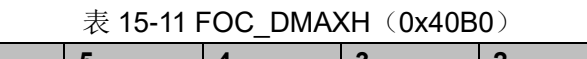

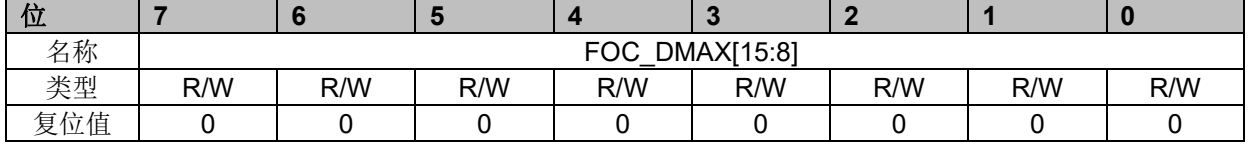

#### 表 15-12 FOC DMAXL (0x40B1)

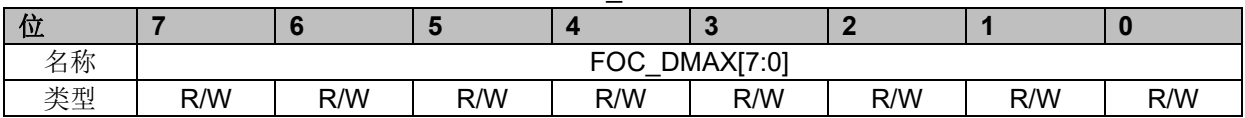

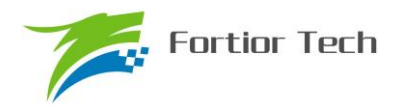

## **FU6832**

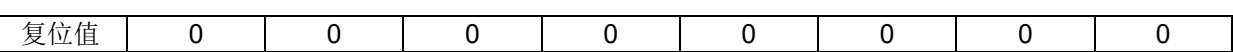

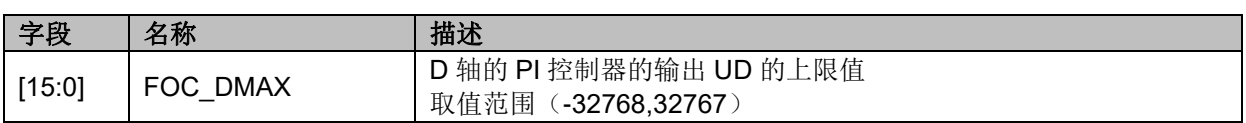

## **15.2.9 FOC\_DMIN(0x40B2,0x40B3)**

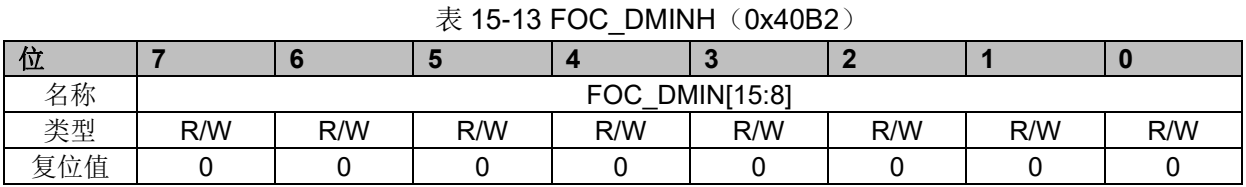

#### 表 15-14 FOC DMINL (0x40B3)

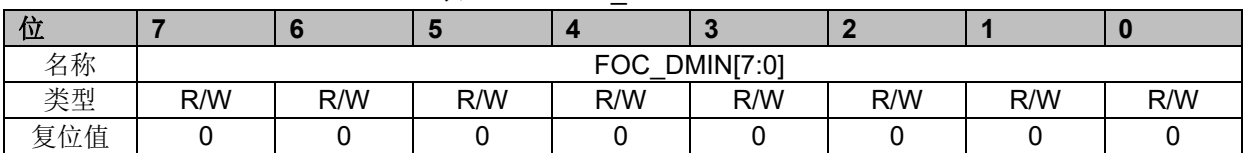

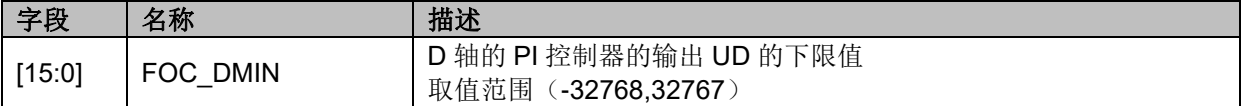

## **15.2.10 FOC\_QMAX(0x40B4,0x40B5)**

#### 表 15-15 FOC QMAXH (0x40B4)

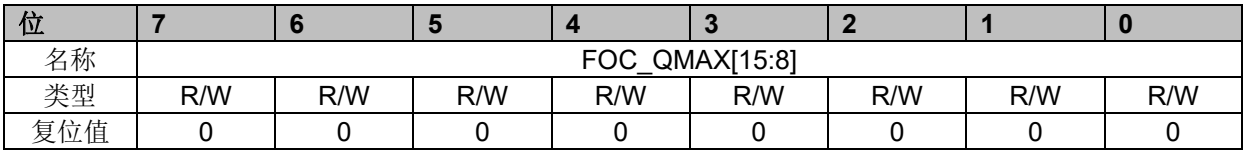

# 表 15-16 FOC QMAXL (0x40B5) 位 **7 6 5 4 3 2 1 0**

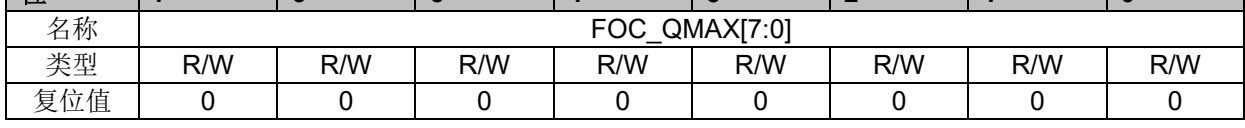

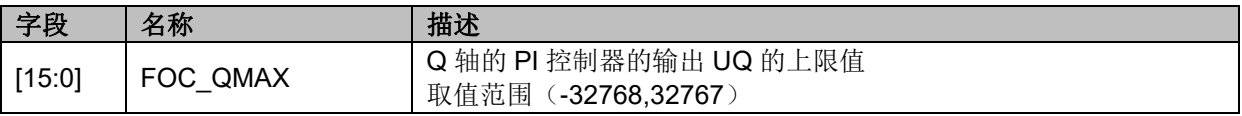

## **15.2.11 FOC\_QMIN(0x40B6,0x40B7)**

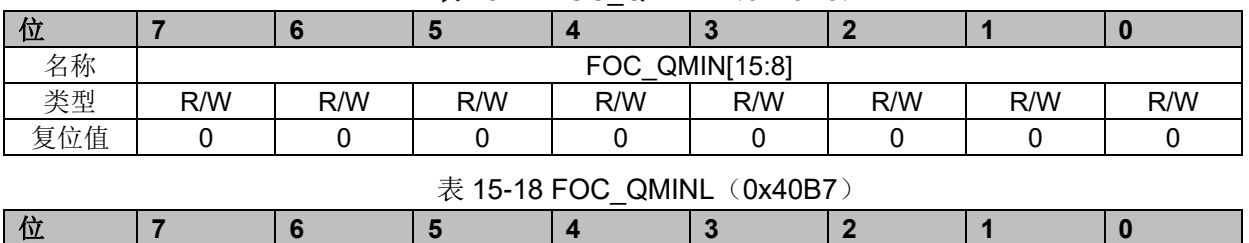

#### 表 15-17 FOC QMINH (0x40B6)

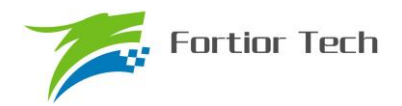

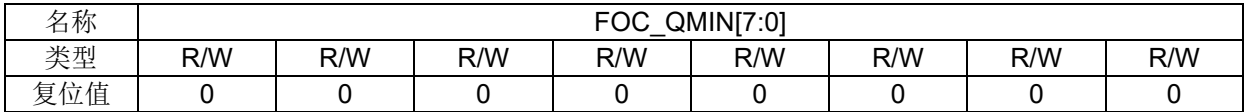

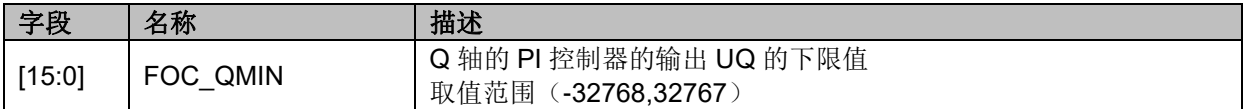

## **15.2.12 FOC\_\_UD(0x40B8,0x40B9)**

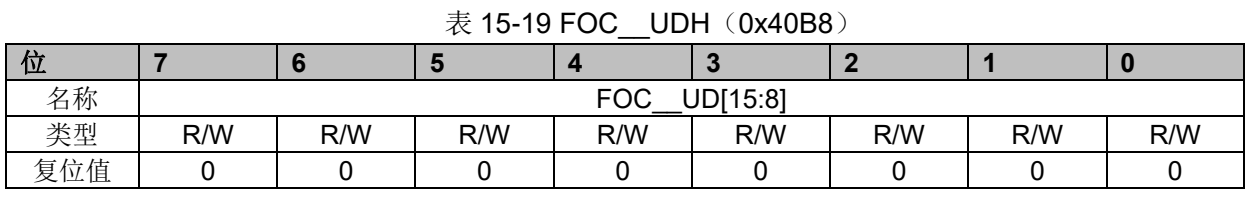

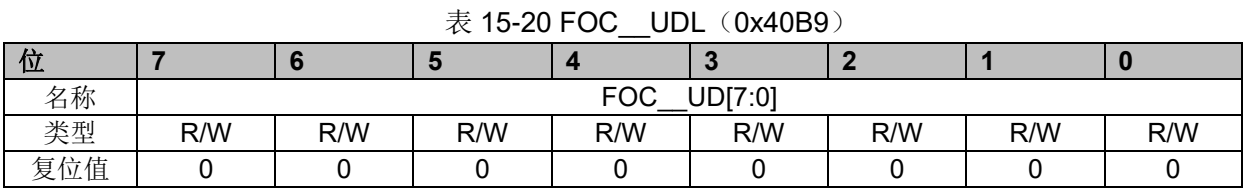

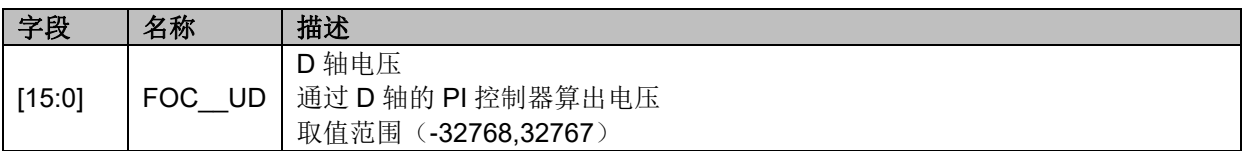

## **15.2.13 FOC\_\_UQ(0x40BA,0x40BB)**

### 表 15-21 FOC UQH (0x40BA)

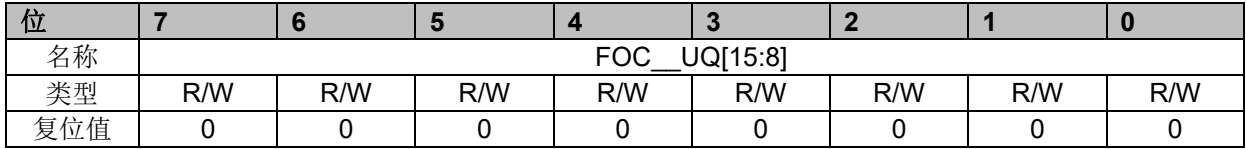

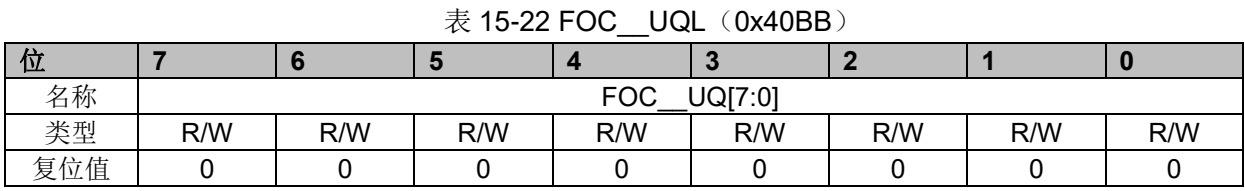

#### 字段 名称 描述  $[15:0]$  FOC UQ Q 轴电压 通过 Q 轴的 PI 控制器算出电压 取值范围 (-32768,32767)

## **15.2.14 FOC\_\_ID(0x40BC,0x40BD)**

表 15-23 FOC IDH (0x40BC)

|      |  | . . | ___                                  |                    |  |  |
|------|--|-----|--------------------------------------|--------------------|--|--|
|      |  |     |                                      |                    |  |  |
| ∣ ⁄M |  |     | $\Gamma$<br>$\overline{\phantom{0}}$ | $I = I - I$<br>. . |  |  |

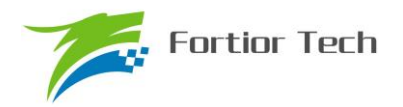

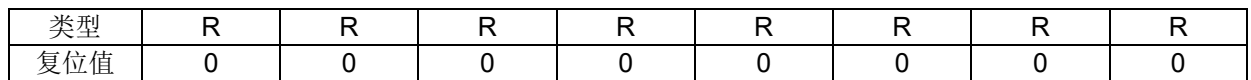

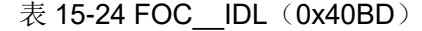

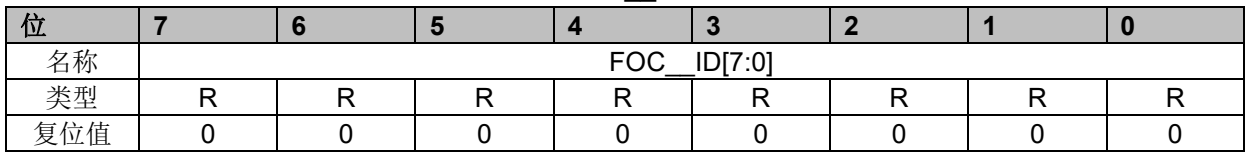

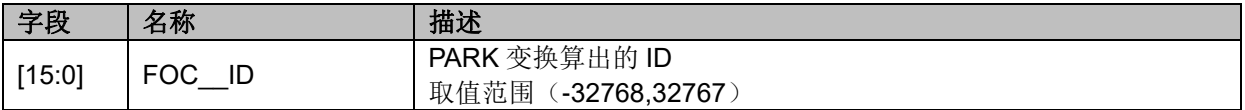

## **15.2.15 FOC\_\_IQ(0x40BE,0x40BF)**

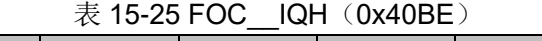

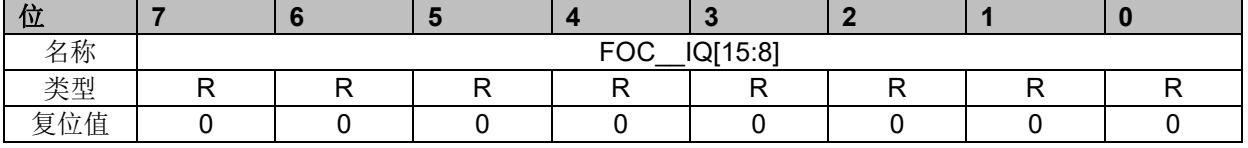

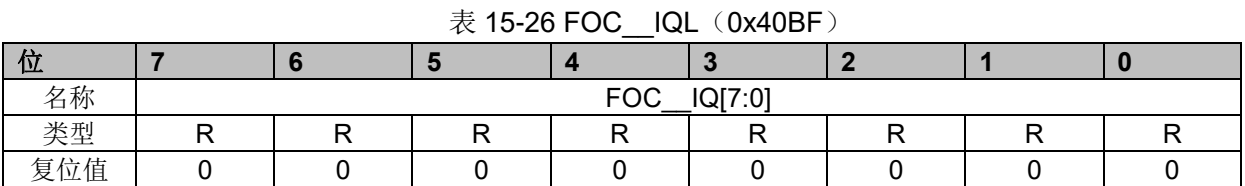

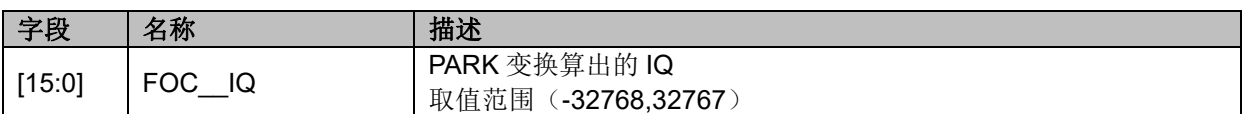

## **15.2.16 FOC\_\_IBET(0x40C0,0x40C1)**

表 15-27 FOC IBETH (0x40C0)

| <u>W</u>                    |  |            |             |  |  |
|-----------------------------|--|------------|-------------|--|--|
| 名称                          |  | <b>FOC</b> | IBET [15:8] |  |  |
| 类型                          |  |            |             |  |  |
| $\overline{1}$<br>复<br>立 1旦 |  |            |             |  |  |

#### 表 15-28 FOC\_\_IBETL (0x40C1)

![](_page_156_Picture_528.jpeg)

![](_page_156_Picture_529.jpeg)

## **15.2.17 FOC\_\_VBET(0x40C2,0x40C3)**

![](_page_157_Picture_559.jpeg)

## $\ddot{\mathcal{R}}$  15-30 FOC VBETL (0x40C3)

![](_page_157_Picture_560.jpeg)

![](_page_157_Picture_561.jpeg)

## **15.2.18 FOC\_\_VALP(0x40C4,0x40C5)**

![](_page_157_Picture_562.jpeg)

#### $\pm$  15.21 FOC VALDH(0x40C4)

![](_page_157_Picture_563.jpeg)

![](_page_157_Picture_564.jpeg)

## **15.2.19 FOC\_UDCPS(0x40C2,0x40C3)**

表 15-33 FOC\_UDCPSH(0x40C2)

| Ш.            |   |   |   |     |                     |   |   |   |
|---------------|---|---|---|-----|---------------------|---|---|---|
| 名称            |   |   |   | FOC | <b>UDCPS</b> [15:8] |   |   |   |
| जरु मान<br>モ王 | W | W | W | W   | W                   | W | W | W |
| 位值<br>复       |   |   |   |     |                     |   |   |   |

#### 表 15-34 FOC\_UDCPSL(0x40C3)

![](_page_157_Picture_565.jpeg)

![](_page_157_Picture_566.jpeg)

![](_page_158_Picture_0.jpeg)

![](_page_158_Picture_596.jpeg)

## **15.2.20 FOC\_UQCPS(0x40C4,0x40C5)**

#### 表 15-35 FOC\_UQCPSH(0x40C4)

![](_page_158_Picture_597.jpeg)

#### 表 15-36 FOC\_UQCPSL (0x40C5) 位 **7 6 5 4 3 2 1 0** 名称 FOC\_UQCPS [7:0] 类型 W W W W W W W W 复位值 │ 0 │ 0 │ 0 │ 0 │ 0 │ 0 │ 0 │ 0 │ 0 │ 0 │ 0

![](_page_158_Picture_598.jpeg)

## **15.2.21 FOC\_\_IB(0x40C8,0x40C9)**

#### 表 15-37 FOC\_\_IBH(0x40C8)

![](_page_158_Picture_599.jpeg)

#### 表 15-38 FOC IBL (0x40C9)

![](_page_158_Picture_600.jpeg)

![](_page_158_Picture_601.jpeg)

## **15.2.22 FOC\_\_IA(0x40CA,0x40CB)**

表 15-39 FOC\_\_IAH(0x40CA)

| '1.V                                |  |            |          |  |  |
|-------------------------------------|--|------------|----------|--|--|
| 名称                                  |  | <b>FOC</b> | IA[15:8] |  |  |
| $\Delta E$<br>人 (王                  |  |            | -        |  |  |
| $H +$<br>$\mathbf{L}$<br>复<br>17.1月 |  |            |          |  |  |

![](_page_158_Picture_602.jpeg)

### 表 15-40 FOC IAL (0x40CB)

![](_page_159_Picture_0.jpeg)

![](_page_159_Picture_496.jpeg)

## **15.2.23 FOC\_\_THETA(0x40CC,0x40CD)**

![](_page_159_Picture_497.jpeg)

#### 表 15-42 FOC\_\_THETAL (0x40CD)

![](_page_159_Picture_498.jpeg)

![](_page_159_Picture_499.jpeg)

## **15.2.24 FOC\_\_IAMAX(0x40DA,0x40DB)**

![](_page_159_Picture_500.jpeg)

## 表 15-44 FOC\_\_IAMAXL (0x40DB)

![](_page_159_Picture_501.jpeg)

![](_page_159_Picture_502.jpeg)

## **15.2.25 FOC\_\_IBMAX(0x40DC,0x40DD)**

![](_page_159_Picture_503.jpeg)

![](_page_159_Picture_504.jpeg)

![](_page_160_Picture_0.jpeg)

![](_page_160_Picture_541.jpeg)

#### 表 15-46 FOC\_\_IBMAXL (0x40DD)

![](_page_160_Picture_542.jpeg)

![](_page_160_Picture_543.jpeg)

## **15.2.26 FOC\_IDREF(0x4090,0x4091)BLDC 共用**

表 15-47 FOC\_IDREFH(0x4090)

| 位   |     |     |     |            |                    |     |     |     |
|-----|-----|-----|-----|------------|--------------------|-----|-----|-----|
| 名称  |     |     |     | <b>FOC</b> | <b>IDREF[15:8]</b> |     |     |     |
| 类型  | R/W | R/W | R/W | R/W        | R/W                | R/W | R/W | R/W |
| 复位值 |     |     |     |            |                    |     |     |     |

#### 表 15-48 FOC\_IDREFL (0x4091)

![](_page_160_Picture_544.jpeg)

![](_page_160_Picture_545.jpeg)

## **15.2.27 FOC\_IQREF(0x4092,0x4093)BLDC 共用**

### 表 15-49 FOC\_IQREFH (0x4092)

![](_page_160_Picture_546.jpeg)

#### 表 15-50 FOC\_IQREFL (0x4093)

![](_page_160_Picture_547.jpeg)

![](_page_160_Picture_548.jpeg)

![](_page_161_Picture_0.jpeg)

![](_page_161_Picture_597.jpeg)

## **15.2.28 FOC\_DQKP(0x4094,0x4095) BLDC 共用**

![](_page_161_Picture_598.jpeg)

![](_page_161_Picture_599.jpeg)

![](_page_161_Picture_600.jpeg)

![](_page_161_Picture_601.jpeg)

## **15.2.29 FOC\_DQKI(0x4096,0x4097)BLDC 共用**

#### 表 15-53 FOC\_DQKIH(0x4096)

![](_page_161_Picture_602.jpeg)

#### 表 15-54 FOC DQKIL (0x4097)

![](_page_161_Picture_603.jpeg)

![](_page_161_Picture_604.jpeg)

## **15.2.30 FOC\_\_UDCFLT(0x4098,0x4099)**

表 15-55 FOC UDCFLTH (0x4098)

| <u>ти</u>                    |  |            |                     |  |  |
|------------------------------|--|------------|---------------------|--|--|
| 名称                           |  | <b>FOC</b> | <b>UDCFLT[15:8]</b> |  |  |
| 类型                           |  |            |                     |  |  |
| $\overline{1}$<br>- 复方<br>恆值 |  |            |                     |  |  |

![](_page_161_Picture_605.jpeg)

#### 表 15-56 FOC UDCFLTL (0x4099)

![](_page_162_Picture_0.jpeg)

![](_page_162_Picture_88.jpeg)

![](_page_163_Picture_0.jpeg)

#### **16 TIM1**

#### **16.1 Timer1 操作说明**

Timer1 包含一个 16 位向上计数的基本定时器和一个 16 位向上计数的重载定时器,两个定时器 的计数源均为内部时钟。Timer1 主要用于 BLDC 的方波自动控制或 HALL 信号的处理。Timer1 具 有如下特性:

- 1. 16 位向上计数的基本定时器用于记录基本定时器两次位置检测或者写入时序之间的 时间,即用于 60 度换相时间的计数
- 2. 16位向上计数的重载定时器用于计时:位置检测到重载定时器上溢的时间,即用于续 流屏蔽时间和 zcp 到换相时间的计数
- 3. 3-bit 可编程分频器对两个定时器的计数时钟进行分频
- 4. 输入滤波和采样
- 5. 位置检测模块根据输入信号产生位置检测信号
- 6. 写入时序模块更新输出状态寄存器
- 7. 7 组状态寄存器控制比较器和输出
- 8. 中断事件产生
	- a) 基本定时器的上溢中断
	- b) 重载定时器的上溢中断
	- c) 写入时序中断
	- d) 位置检测中断
	- e) 屏蔽续流结束中断

Timer1 内部结构如图 16-1 所示。

![](_page_163_Figure_19.jpeg)

图 16-1 Timer1 内部结构

![](_page_164_Picture_1.jpeg)

### **16.1.1 Timer 计数单元**

![](_page_164_Figure_3.jpeg)

图 16-2 时基单元

Timer1 包含一个分频器,一个 16 位向上计数的基本定时器,一个 16 位向上计数的重载定时器。

#### **16.1.1.1 Timer clock 控制器**

Timer clock 控制器用于产生基本定时器和重载定时器的计数时钟源,由预分频器对计数时钟进 行分频。预分频器基于一个由 3 位寄存器 PSC 控制的 8 位计数器, 可选择 8 种分频系数, 时钟源 为内部时钟。由于这个控制寄存器没有缓冲器,分频系数改变会立刻更新,所以应该在基本定时器 和重载定时器都不工作时更新分频系数。

计数器的频率可以由下式计算:

 $f_{CK-CNT} = f_{CK-PSC}/PSC$ 

假设 MCU 时钟为 24MHz(41.67ns)

|            | <del>  仪   Ⅳ   可</del> 什侖 FOU 生門且型四凹町 坪 殃竿 |         |            |          |         |  |  |  |  |  |
|------------|--------------------------------------------|---------|------------|----------|---------|--|--|--|--|--|
| <b>PSC</b> | 系数(16进制)                                   | CLK(Hz) | <b>PSC</b> | 系数(16进制) | CLK(Hz) |  |  |  |  |  |
| 000        | 0x1                                        | 24M     | 100        | 0x10     | 1.5M    |  |  |  |  |  |
| 001        | 0x2                                        | 12M     | 101        | 0x20     | 750K    |  |  |  |  |  |
| 010        | 0x4                                        | 6M      | 110        | 0x40     | 375K    |  |  |  |  |  |
| 011        | 0x8                                        | 3M      | 111        | 0x80     | 187.5K  |  |  |  |  |  |

主 10-1 安方盟 DCC 无同盾对应的时钟频率

#### **16.1.1.2 基本定时器**

基本定时器包含一个 16 位向上计数的计数器, 当计数值 TIM1\_\_BCNTR 等于 TIM1\_\_BARR, 产生上溢事件,基本定时器上溢中断标记 BOIF 置一,但 TIM1 BCNTR 接着计数,而不是清零重 新开始计数。TIM1 CR2 寄存器的 BRS 选择计数器的事件复位源来自位置检测事件还是写入时序事 件,当事件复位信号产生,当前的计数值 TIM1\_BCNTR 存进 TIM1\_BCCR 寄存器,同时 TIM1 BCNTR 清零重新开始计数。

![](_page_165_Picture_0.jpeg)

![](_page_165_Figure_2.jpeg)

图 16-3 基本定时器计数波形图

TIM1 BARR 寄存器的值是立刻作用于计数器,所以应该在基本定时器停止工作的时候更新寄 存器。只有当计数值 TIM1 BCNTR 等于 TIM1 BARR, 才会产生上溢事件, 假如 TIM1 BCNTR 大于 TIM1 BARR, TIM1 BCNTR 会计数到 0xFFFF 后再从 0 开始计数,因此,在寄存器复初始 值时要注意 TIM1 BCNTR 不能大于 TIM1 BARR。

#### **16.1.1.3 重载定时器**

重载定时器包含一个16位向上计数的计数器,当计数值 TIM1\_\_RCNTR 计数到 TIM1\_\_RARR, 产生上溢事件,重载定时器上溢中断标记 ROIF 置一,同时 RCEN 清零, TIM1 RCNTR 清零等待 RCEN 置一后重新开始计数。

![](_page_165_Figure_7.jpeg)

![](_page_165_Figure_8.jpeg)

硬件的位置检测时间和写入时序事件可自动使能 T1RCEN,当重载定时器产生上溢事件后, T1RCEN 硬件清零。

## **16.1.2 输入滤波和采样**

![](_page_165_Figure_11.jpeg)

图 16-5 输入信号滤波和采样原理图

TIM1 CR2 寄存器的 TIS 选择输入源来自比较器还是 GPIO, 其中 CMP CR1 寄存器的 HALLSEL 选择 GPIO 来源于(P1.4/P1.6/P2.1)还是(P0.2/P3.7/P3.6), 输入设置 TIM1 CR3 寄 存器的 INM 可选择是否进行噪声滤波,然后设置 CMP CR3 寄存器的 SAMSEL 选择是否采样。

![](_page_166_Picture_0.jpeg)

#### **16.1.2.1 滤波**

![](_page_166_Figure_3.jpeg)

图 16-6 滤波模块时序图

滤波电路根据 TIM1 CR3 寄存器的 T1INM 与 CMP CR4 寄存器的 FAEN 可选择滤除脉宽为 8/16/24/32/64/96 时钟周期的输入噪声。使能滤波功能,滤波后的信号会比滤波前的信号大概延迟 8~9/16~17/24~25/ 32~33/64~65/96~97 时钟周期。

#### **16.1.2.2 采样**

![](_page_166_Figure_7.jpeg)

![](_page_166_Figure_8.jpeg)

在 BLDC 的方波控制模式下,TI2/TI1/TI0 输入来源于比较器,由于比较器的输出有可能受到外 围驱动电路 MOS 开关的干扰,从而带有 PWM 信号的干扰噪声。设置 CMP CR3 寄存器的 SAMSEL 可选择采样模式,设置 CMP\_SAMR 寄存器的 CSOFFD 和 CSOND 与 CMP\_CR4 寄存器的 FAEN 调节采样区间。

PWM 输出反映到比较器的干扰相对于 PWM 的跳变沿存在延迟,主要受以下因素影响:驱动电 阻的大小,mos 的开关速度,比较的输入延迟和迟滞设置。设置 CSOFFD 屏蔽比较器干扰阶段, offdelay = CSOND-CSOFFD 是对比较器 CMP0,CMP1,CMP2 延迟关闭采样的时间。

例: PWM 输出到比较器的延迟为 2us, 干扰宽度为 1us, 则可设置

CSOFFD >1us = 1000ns/41.67ns/8 = 3

CSOND > (2+1)us = 3000ns/41.67ns/8 = 9

测量 PWM 输出到比较器的延迟方法:设置 CMP\_CR3 寄存器的 SAMSEL=00 禁止比较器采样 功能,设置 CMP\_CR3 寄存器的 CMPSEL 输出对应比较器的比较值,使能 PWM 输出和比较器, 手动转到电机使比较器值翻转,测量 PWM 输出和比较器的输出之间延迟。

测量干扰宽度的方法:以上的方法,测量比较器输出的干扰电平宽度。

![](_page_167_Picture_0.jpeg)

#### **16.1.3 位置检测事件**

![](_page_167_Figure_3.jpeg)

图 16-8 位置检测原理框图

位置检测事件根据 TIM1 DBR1/2/3/4/5/6/7 寄存器的 CPE 决定输入的有效沿, 当输入 (TI2/TI1/TI0) 的有效沿到来, 位置检测事件产生。其中根据 TIM1 CR4 寄存器的 CST 的状态决 定对应的 TIM1\_DBR1/2/3/4/5/6/7 寄存器的 CPE 生效。

![](_page_167_Figure_6.jpeg)

图 16-9 位置检测时序图

TIM1\_DBR1/2/3/4/5/6/7 寄存器的 CPE 决定输入的有效沿如下。

| <b>CPE</b> | 描述                    | <b>CPF</b> | 描述                    |
|------------|-----------------------|------------|-----------------------|
| 000        |                       | 100        | 检测 U 相下降沿, U 相对应比较器使能 |
| 001        | 检测 U 相上升沿, U 相对应比较器使能 | 101        | 检测 W 相上升沿, W 相对应比较器使能 |
| 010        | 检测 W 相下降沿, W 相对应比较器使能 | 110        | 检测 V 相下降沿, V 相对应比较器使能 |
| 011        | 检测 V 相上升沿, V 相对应比较器使能 | 111        | 三相对应比较器使能<br>检测三相双沿,  |

## **16.1.4 写入时序事件**

![](_page_167_Figure_11.jpeg)

图 16-10 写入时序框图

写入时序事件根据 TIM1\_CR0 寄存器的 OPS 决定事件产生来源, 写入时序事件产生后, 写入 时序中断标记 WTIF 置一,同时如果 TIM1\_CR4 寄存器的 CST 在 001~110, CST 会自动加一,对 应的 TIM1\_DBR1/2/3/4/5/6/7 寄存器的值会更新到 DRV\_CMR。

![](_page_168_Picture_0.jpeg)

#### **16.1.5 Timer1 中断**

Timer 有 5 个中断请求源:

- 1. 基本定时器的上溢中断
- 2. 重载定时器的上溢中断
- 3. 写入时序中断
- 4. 位置检测中断
- 5. 屏蔽续流结束中断

配置 TIM1\_IER 对应的中断使能位可以使能对应的中断请求。

![](_page_168_Figure_10.jpeg)

#### 图 16-11 TIMER1 中断源

#### **16.2 BLDC 方波应用**

针对 BLDC 方波应用, Timer1 配合比较器和 DRIVER 模块具有如下功能:

- 1. 自动记录 60 度换相基准时间,基准时间可滤波
- 2. 当检测不到位置信号,可自动强制换相
- 3. 自动屏蔽续流,即在续流时间内,比较器不工作
- 4. 自动记录从检测位置信号到换相的时间,且自动换相
- 5. 接管 CMP CR2 寄存器的 CMP0 SEL, 自动控制比较器 0
- 6. 可设置比较器信号在 PWM ON/OFF 采样,信号可选择滤波
- 7. 接管 DRV CMR 寄存器, 自动控制 3 相 6 路 PWM 输出

#### **16.2.1 BLDC 的六步换相**

![](_page_168_Figure_22.jpeg)

图 16-12 BLDC 的六步换相图

TIM1\_CR4 寄存器的 CST 是换相状态机,其中状态 0 用于输出关闭;状态 7 用于自定义, 如

![](_page_169_Picture_0.jpeg)

实现刹车,预充电,预定位,启动等功能;状态 1~6 用于六步自动换相,当换相后,状态会自动加 一。

状态 1~7 对应 TIM1\_DBR1~7 寄存器, 当写入时序事件发生, 当前状态对应的 TIM1\_DBRx 会自动更新到 DRV\_CMR 寄存器和 CMP\_CR2 寄存器的 CMP0\_SEL。

#### **16.2.2 BLDC 的工作原理**

![](_page_169_Figure_5.jpeg)

#### 图 16-13 BLDC 的工作原理

#### **16.2.2.1 60 度基准**

TIM1 BCCR 寄存器为上一次的 60 度, 设置 TIM1 CR2 寄存器的 BRS=0 为两次换相之间的 时间为 60 度, 设置 BRS=1 为两次检测到过零点之间的时间为 60 度。

TIM1\_BCOR 寄存器为滤波后的 60 度, 即 60 度基准。设置 TIM1\_CR0 寄存器的 CFLT 可选择 前 1/2/4/8 个 TIM1 BCCR 平均后得到 TIM1\_BCOR。

BLDC 通过 60 度基准 TIM1\_BCOR 来计算续流屏蔽角度、过零点 zcp 到换相的角度和强制换 相角度。

#### **16.2.2.2 60 度强制换相**

电机在平稳转动的时候,一般在换相之后的 30 度左右即可检测到过零点,假如在换相之后 60

![](_page_170_Picture_0.jpeg)

度之内都没有检测到过零点,一般需要强制换相。设置 TIM1 CR0 寄存器的 FORC=1 使能 60 度强 制换相功能,当在换相之后 60 度之内都没有检测到过零点,硬件强制换相,同时基本定时器上溢中 断标记 BOIF 置一(注:FORC=1,在换相之后 60 度之内检测到过零点,当

TIM1\_\_BCNTR>TIM1\_\_BARR,BOIF 不会置一)。设置 TIM1\_CR0 寄存器的 FORC=0,当 TIM1\_BCNTR>TIM1\_BARR,中断标记 BOIF 置一,软件可通过判断基本定时器上溢中断标记 BOIF 和位置检测中断标记 PDIF 进行手动换相。

#### **16.2.2.3 续流屏蔽**

在换相之后,由于原来的导通相变为悬空相,此时该相的电感能量需要经过续流二极管释放到 电源或者地,在续流过程中,比较器会受到影响,所以需要屏蔽续流时间内的比较器信号,以免续 流产生的错误信号引起错误换相。续流屏蔽结束,产生屏蔽续流结束中断标记 BDIF。

续流屏蔽时间通过 TIM1\_CR1 寄存器的 BSEL 设置, 公式: 屏蔽角度=BSEL/128\*60

#### **16.2.2.4 zcp 到换相的角度**

在换相之后检测到 zcp(即位置检测事件),硬件开始根据软件设置 zcp 到换相的时间进行计时, 当计时结束,硬件自动换相,产生写入时序中断标记 WTIF。

zcp 到换相的时间通过 TIM1\_CR2 寄存器的 CSEL 设置, 公式: 换相角度=CSEL/128\*60

#### **16.2.2.5 逐波限流**

参考逐波限流。

#### **16.3 Timer1 寄存器**

#### **16.3.1 TIM1\_CR0(0x4068)**

| 位   |        |               |     |        |     |                    |        |        |
|-----|--------|---------------|-----|--------|-----|--------------------|--------|--------|
| 名称  | T1RWEN | <b>T1CFLT</b> |     | T1FORC |     | T <sub>1</sub> OPS | T1BCEN | T1RCEN |
| 类型  | R/W    | R/W           | R/W | R/W    | R/W | R/W                | R/W    | R/W    |
| 复位值 |        |               |     |        |     |                    |        |        |

表 16-2 TIM1\_CR0 (0x4068)

![](_page_170_Picture_363.jpeg)

![](_page_171_Picture_0.jpeg)

![](_page_171_Picture_382.jpeg)

## **16.3.2 TIM1\_CR1(0x4069)**

表 16-3 TIM1 CR1 (0x4069)

| 位   |        |     |     |     | $\sim$      |     |     |     |
|-----|--------|-----|-----|-----|-------------|-----|-----|-----|
| 名称  | T1BAPE |     |     |     | <b>BSEL</b> |     |     |     |
| 类型  | R/W    | R/W | R/W | R/W | R/W         | R/W | R/W | R/W |
| 复位值 |        |     |     |     |             |     |     |     |

![](_page_171_Picture_383.jpeg)

## **16.3.3 TIM1\_CR2(0x406A)**

![](_page_171_Picture_384.jpeg)

![](_page_171_Picture_385.jpeg)

![](_page_171_Picture_386.jpeg)

![](_page_172_Picture_0.jpeg)

![](_page_172_Picture_432.jpeg)

## **16.3.4 TIM1\_CR3(0x406B)**

![](_page_172_Picture_433.jpeg)

![](_page_172_Picture_434.jpeg)

![](_page_172_Picture_435.jpeg)

## **16.3.5 TIM1\_CR4(0x406C)**

![](_page_172_Picture_436.jpeg)

![](_page_172_Picture_437.jpeg)

![](_page_173_Picture_0.jpeg)

![](_page_173_Picture_372.jpeg)

## **16.3.6 TIM1\_IER(0x406D)**

表 16-7 TIM1\_IER (0x406D)

| 位   |       |        |     |        |        |        |        |        |
|-----|-------|--------|-----|--------|--------|--------|--------|--------|
| 名称  | T1UPD | T1MAME | RSV | T1BOIE | T1RUIE | T1WTIE | T1PDIE | T1BDIE |
| 类型  | W     | R/W    | R/W | R/W    | R/W    | R/W    | R/W    | R/W    |
| 复位值 |       |        |     |        |        |        |        |        |

![](_page_173_Picture_373.jpeg)

![](_page_174_Picture_0.jpeg)

## **16.3.7 TIM1\_SR(0x406E)**

| 位     | $\overline{7}$ | 6          | $5\phantom{1}$                                                                                                    | 4            | 3        | $\overline{2}$ | $\mathbf 1$ | $\bf{0}$ |  |  |  |
|-------|----------------|------------|----------------------------------------------------------------------------------------------------|--------------|----------|----------------|-------------|----------|--|--|--|
| 名称    | T1POP          | <b>RSV</b> | <b>RSV</b>                                                                                                    | T1BOIF       | T1ROIF   | T1WTIF         | T1PDIF      | T1BDIF   |  |  |  |
| 类型    | <b>RW</b>      | R.         | R/W0                                                                                                    | R/W0         | R/W0     | R/W0           | R/W0        | R/W0     |  |  |  |
| 复位值   | 0              | 0          | 0                                                                                                    | $\mathbf{0}$ | $\Omega$ | $\mathbf{0}$   | $\Omega$    | 0        |  |  |  |
|       |                |            |                                                                                                    |              |          |                |             |          |  |  |  |
| 字段    | 名称             |            | 描述<br>DRV计数器上溢事件触发数据传输使能                                                                                                    |              |          |                |             |          |  |  |  |
| $[7]$ | T1POP          |            | 此功能只在OPS=00b下生效, 当该位使能后, 根据DRV计数器上溢事件触发数<br>据传输使能, 即一个载波周期换一次相<br>0: 不使能<br>1: 使能                                                                                                    |              |          |                |             |          |  |  |  |
| [6]   | <b>RSV</b>     |            | 保留                                                                                                    |              |          |                |             |          |  |  |  |
| [5]   | <b>RSV</b>     | 保留         |                                                                                                    |              |          |                |             |          |  |  |  |
| $[4]$ | T1BOIF         |            | 基本定时器上溢中断标记<br>当基本定时器向上计数, 当TIM1 CNTR寄存器的值与TIM1 ARR寄存器的值比<br>较匹配时, 即发生上溢事件, TIM1_CNTR清零, 该位由硬件置1, 它由软件清0。<br>注: 如果要在中断中清除TIM1 BCNTR, 那么可以在TIM1 CR2[T1BRS]=0<br>时写UPD或者TIM1 CR4<br>0: 无事件发生;<br>1: 上溢事件发生。 |              |          |                |             |          |  |  |  |
| $[3]$ | T1ROIF         |            | 重载定时器上溢中断标记<br>当重载定时器向上计数, 当TIM1 RCNTR寄存器的值与TIM1 RARR寄存器<br>的值比较匹配时, 即发生上溢事件, TIM1_RCNTR清零, 该位由硬件置1, 它<br>由软件清0。<br>0: 无事件发生;<br>1: 上溢事件发生。                                                               |              |          |                |             |          |  |  |  |
| $[2]$ | T1WTIF         |            | 写入时序中断标记<br>当TIM1_DBRH/TIM1_DBRL寄存器传输到TIM1_DRH/TIM1_DRL寄存器,该位<br>由硬件置1, 它由软件清0。<br>注: 当OPS=00时, 软件对WTIF写1, 会产生写入事件。<br>0: 无事件发生;<br>1: 写入时序发生。                                                            |              |          |                |             |          |  |  |  |
| $[1]$ | T1PDIF         |            | 位置检测中断标记<br>当输入(TI2,TI1,TI0)与TIM1_DBRx[CPE]相同时产生位置检测事件中断。该<br>位由硬件置1。它由软件清0。<br>0: 无事件发生;<br>1: 位置检测事件发生。                                                                                                 |              |          |                |             |          |  |  |  |
| [0]   | T1BDIF         |            | 屏蔽续流结束中断标记<br>换相后开始屏蔽续流时间,屏蔽结束该位由硬件置1,它由软件清0。<br>0: 无事件发生;<br>1: 事件发生。                                                                                                    |              |          |                |             |          |  |  |  |

表 16-8 TIM1\_SR (0x406E)

![](_page_175_Picture_0.jpeg)

#### **16.3.8 TIM1\_BCOR(0x4070,0x4071)**

![](_page_175_Picture_551.jpeg)

![](_page_175_Picture_552.jpeg)

#### 表 16-10 TIM1\_BCORL(0x4071)

![](_page_175_Picture_553.jpeg)

![](_page_175_Picture_554.jpeg)

### **16.3.9 TIM1\_DBRx (x=1~7)(0x4074+2\*x,0x4075+2\*x)**

TIM1\_DBRx (x=1~7)分别对应 CST=1/2/3/4/5/6 时的数据。下面以 TIM1\_DBR1 为例介绍 TIM1\_DBRx 寄存器。

![](_page_175_Picture_555.jpeg)

#### 表 16-12 TIM1\_DBR1L (0x4075) 位 **7 6 5 4 3 2 1 0** 名称 | T1UHP | T1ULP | T1WHE | T1WLE | T1VHE | T1VLE | T1UHE | T1ULE 类型 | R/W | R/W | R/W | R/W | R/W | R/W | R/W 复位值 | 0 | 0 | 0 | 0 | 0 | 0 | 0 | 0 | 0

![](_page_175_Picture_556.jpeg)

![](_page_176_Picture_0.jpeg)

![](_page_176_Picture_431.jpeg)

## **16.3.10 TIM1\_\_BCNTR(0x4082,0x4083)**

![](_page_176_Picture_432.jpeg)

#### 表 16-14 TIM1\_\_BCNTRL(0x4083)

![](_page_176_Picture_433.jpeg)

![](_page_177_Picture_0.jpeg)

![](_page_177_Picture_468.jpeg)

![](_page_177_Picture_469.jpeg)

## **16.3.11 TIM1\_\_BCCR(0x4084,0x4085)**

#### 表 16-15 TIM1\_BCCRH(0x4084)

![](_page_177_Picture_470.jpeg)

#### 表 16-16 TIM1 BCCRL (0x4085)

![](_page_177_Picture_471.jpeg)

![](_page_177_Picture_472.jpeg)

## **16.3.12 TIM1\_\_BARR(0x4086,0x4087)**

表 16-17 TIM1 BARRH(0x4086)

| 位   |                      |     |     |     |     |     |     |     |
|-----|----------------------|-----|-----|-----|-----|-----|-----|-----|
| 名称  | <b>BARRH</b><br>TIM1 |     |     |     |     |     |     |     |
| 类型  | R/W                  | R/W | R/W | R/W | R/W | R/W | R/W | R/W |
| 复位值 |                      |     |     |     |     |     |     |     |

![](_page_177_Picture_473.jpeg)

#### 字段 名称 相述 [15:0] TIM1\_\_BARR 基本定时器的自动重载值 当基本定时器的计数值等于BARR寄存器的值,即发生上溢中断,同 时计数器的值置为0

![](_page_178_Picture_1.jpeg)

### **16.3.13 TIM1\_\_RARR(0x4088,0x4089)**

![](_page_178_Picture_547.jpeg)

## $\ddot{\#}$  16-19 TIM1 RARRH (0x4088)

#### 表 16-20 TIM1 RARRL (0x4089)

![](_page_178_Picture_548.jpeg)

![](_page_178_Picture_549.jpeg)

### **16.3.14 TIM1\_\_RCNTR(0x408A,0x408B)**

#### 表 16-21 TIM1 RCNTRH (0x408A)

![](_page_178_Picture_550.jpeg)

#### 表 16-22 TIM1 RCNTRL (0x408B)

![](_page_178_Picture_551.jpeg)

![](_page_178_Picture_552.jpeg)

#### **16.3.15 TIM1\_\_ITRIP(0x4098,0x4099)**

![](_page_178_Picture_553.jpeg)

#### 表 16-24 TIM1\_ITRIPL (0x4099) 位 **7 6 5 4 3 2 1 0** 名称 TIM1 ITRIP[7:0] 类型 | R | R | R | R | R | R | R | R

![](_page_179_Picture_0.jpeg)

# **FU6832**

![](_page_179_Picture_66.jpeg)

![](_page_179_Picture_67.jpeg)
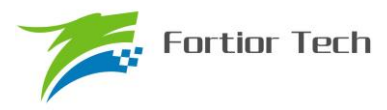

#### **17 TIM2**

#### **17.1 TIM2 操作说明**

TIM2 共有输出、输入 timer 和输入 counter 三种模式:

- 1. 输出模式:产生 PWM 输出波形
- 2. 输入 timer 模式: 检测输入 PWM 的高低电平持续时间,可用于算出 PWM 占空比
- 3. 输入 counter 模式: 检测输入规定的 PWM 个数所需的时间
- 4. QEP&RSD 模式: 正交编码器&顺逆风检测

TIM2 主要包括:

- 1. 3-bit 可编程分频器对基本计数器的计数时钟进行分频
- 2. 16 位向上计数的基本计数器,计数时钟源为时钟控制器的输出
- 3. 16 位向上向下计数的专用计数器,用于输入 counter 模式和 QEP&RSD 模式,计数时 钟源为外部输入信号的有效沿
- 4. 输入滤波模块
- 5. 边沿检测模块
- 6. 输出模块产生 PWM
- 7. 中断事件产生

#### **17.1.1 时钟控制器**

时钟控制器用于产生基本定时器的计数时钟源,由预分频器对计数时钟进行分频。预分频器基 于一个由 3 位寄存器 PSC 控制的 8 位计数器,可选择 8 种分频系数,时钟源为内部时钟。由于这 个控制寄存器没有缓冲器,分频系数改变会立刻更新,所以应该在基本定时器不工作时更新分频系 数。

计数器的频率可以由下式计算:

 $f_{CK}$   $_{CNT}$ = $f_{CK}$   $_{PSC}$ /T2PSC

假设 MCU 时钟为 24MHz(41.67ns)

| T2PSC | 系数(16进制) | CLK(Hz) |
|-------|----------|---------|
| 000   | 0x1      | 24M     |
| 001   | 0x2      | 12M     |
| 010   | 0x4      | 6M      |
| 011   | 0x8      | 3M      |
| 100   | 0x10     | 1.5M    |
| 101   | 0x20     | 750K    |
| 110   | 0x40     | 375K    |
| 111   | 0x80     | 187.5K  |

表 17-1 寄存器 T2PSC 不同的值对应不同的时钟频率

#### **17.1.2 TIM2\_\_CNTR 的读写和计数**

TIM2 CNTR 计数仅在 T2CEN=1 时进行。软件对 TIM2 CNTR 的写操作是直接改变寄存器 的值,因此软件需在计数不使能时执行写操作。软件读 TIM2 CNTR 时,先读高字节,硬件会同步

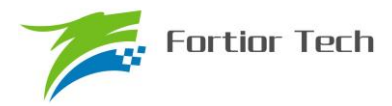

将此时刻低字节缓存,待软件读低字节时读取到的是缓存的数据。

#### **17.1.3 输出模式**

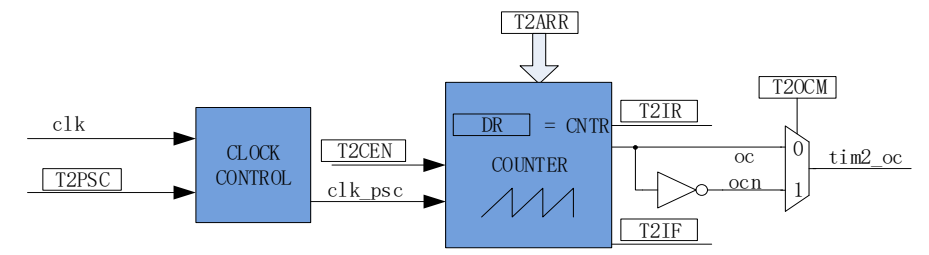

图 17-1 输出模式原理框图

输出模式根据配置 TIM2\_CR0 寄存器的 T2\_OCM 和比较结果产生输出信号,同时产生相应中 断。

#### **17.1.3.1 TIM2\_\_ARR/TIM2\_\_DR 的读写**

在 输 出 模 式 下 , TIM2 ARR/TIM2 DR 包 含 预 装 载 寄 存 器 和 影 子 寄 存 器 。 软 件 写 TIM2 ARR/TIM2 DR 寄存器时, 数据保存在预装载寄存器中, 在上溢事件 T2IF 或者计数器不在 工作(T2CEN=0)时传递到影子寄存器中。

TIM2\_\_ARR/TIM2\_\_DR 是一个 16 位寄存器,软件需先写入高字节,再写入低字节,由硬件保 证在高字节写入后至低字节写入前预装载寄存器中的数据不会更新至影子寄存器中。

#### **17.1.3.2 高/低电平输出模式**

配置 TIM2\_CR0 寄存器的 T2\_OCM = 0, TIM2\_DR > TIM2\_ARR, 输出比较信号 TIM2\_OC 始终为低电平;配置 TIM2\_CR0 寄存器的 T2\_OCM = 1, TIM2\_DR > TIM2\_ARR,输出比较信 号 TIM2\_OC 始终为高电平:

需要注意的是,只能通过配置 TIM2 DR > TIM2 ARR 能达到长期输出高/低电平的效果。配 置 TIM2\_\_DR = 0 会有 1 个时钟周期的脉冲。

#### **17.1.3.3 PWM 模式**

PWM 模式 根 据 TIM2 ARR 决 定 PWM 周 期, TIM2 DR 决 定 占 空 比, 占 空 比 =TIM2\_\_DR/TIM2\_\_ARR x 100%。配置 TIM2\_CR0 寄存器的 T2\_OCM = 0,输出根据 TIM2\_\_DR 寄存器和数值 TIM2 CNTR 的比较结果(TIM2 CNTR≤TIM2 DR)输出低电平,反之输出高电 平。配置 TIM2\_CR0 寄存器的 T2\_OCM= 1,输出根据 TIM2\_DR 寄存器和数值 TIM2\_CNTR 的 比较结果(TIM2 CNTR≤TIM2 DR)输出高电平,反之输出低电平。

#### **17.1.3.4 中断事件**

a) 当 TIM2 CNTR = TIM2 DR, 产生比较匹配事件, 中断标记 TIM2 CR1 寄存器的 T2IR 置一,计数器接着计数;

b) 当 TIM2\_\_CNTR = TIM2\_\_ARR,产生上溢事件,中断标记 TIM2\_CR1 寄存器的 T2IF 置一,

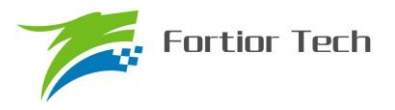

#### 计数器清零,重新计数。

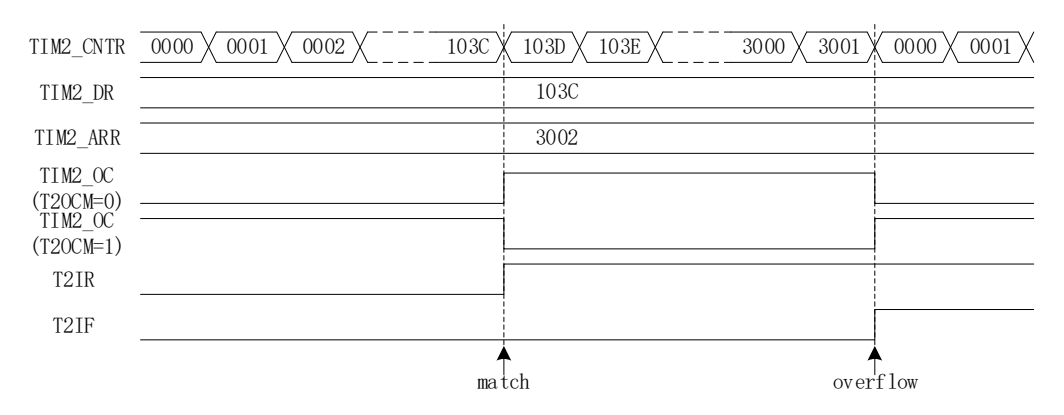

图 17-2 输出模式输出波形

## **17.1.4 输入信号滤波和边沿检测**

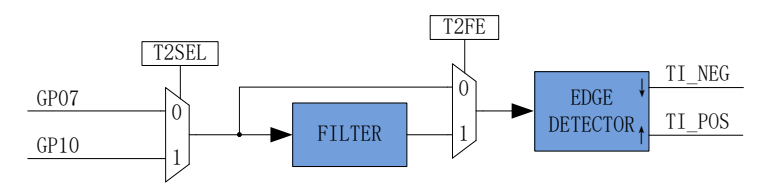

图 17-3 输入信号滤波和边沿检测框图

TIM2 的输入信号 TI 来自 GP07 或者 GP10, 根据 PH\_SEL 寄存器的 T2SEL 选择, 输入可选择 是否进行噪声滤波,边沿检测模块检测输入的上升沿和下降沿供下一模块使用。

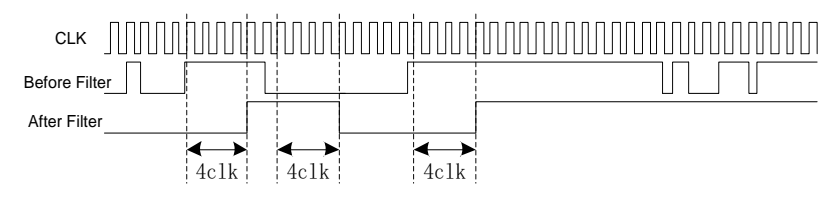

图 17-4 滤波模块时序图

滤波电路固定滤除脉宽为 4 时钟周期的输入噪声。配置 TIM2\_CR1 寄存器的 T2\_FE = 1, 即使 能滤波功能,滤波后的信号会比滤波前的信号大概延迟 4~5 时钟周期。

## **17.1.5 输入 timer 模式**

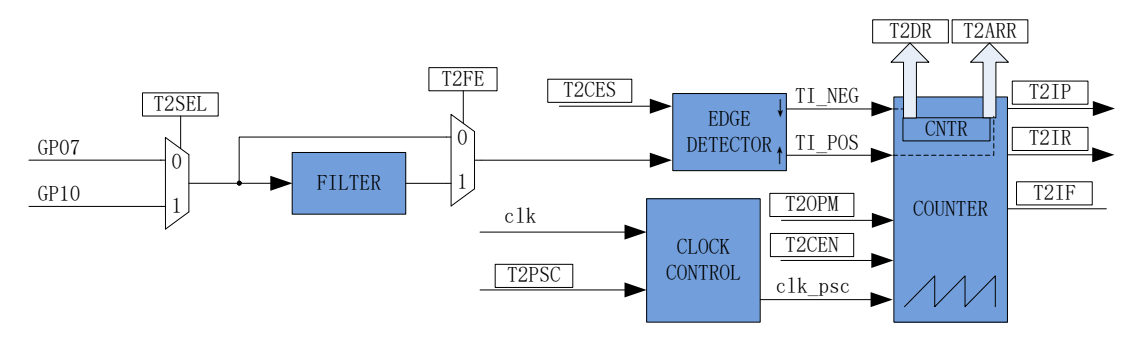

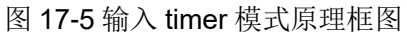

输入 timer 模式检测 PWM 信号脉宽和一个周期的时长,(根据 T2CES=0 选择相邻两个上升沿 为 1 个周期, 上升沿到下降沿为脉宽(高电平脉宽); T2CES=1 选择相邻相邻两个下降沿为 1 个周 期,下降沿到上升沿为脉宽(低电平脉宽)),分别将计数值 TIM2\_CNTR 存在 TIM2\_DR 和 TIM2 ARR; 输入信号可选择是否滤波;

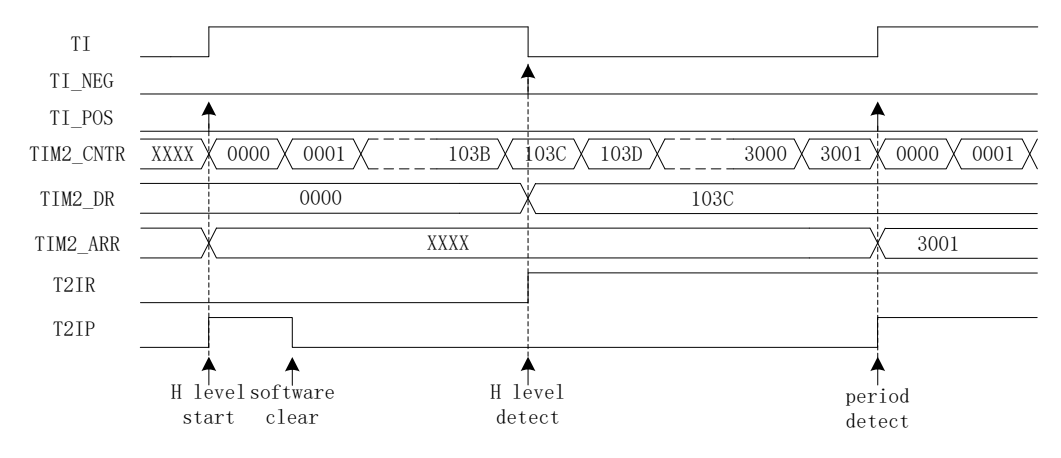

图 17-6 输入 timer 模式 (T2CES=0) 时序图

以 T2CES=0 为例, 配置 TIM2 CR1 寄存器的 T2CEN = 1, 即使能计数器, 计数器向上计数, 当 timer 检测到输入的第一个上升沿时(下降沿无效), TIM2 CNTR 清零并重新计数;

当检测到输入的下降沿时,即输入的高电平检测完毕,此时将 TIM2\_\_CNTR 的值存进 TIM2 DR,同时中断标记 TIM2 CR1 寄存器的 T2IR 置一, TIM2 CNTR 接着向上计数;

当检测到输入的第二个上升沿时,当检测到输入的一个 PWM 周期时, 此时将 TIM2 CNTR 的 值存进 TIM2 ARR, 同时中断标记 TIM2 CR1 寄存器的 T2IP 置一, TIM2 CNTR 清零, 重新计 数。

当 timer 尚未检测到输入的第二个上升沿, 计数值 TIM2 CNTR 达到 0xFFFF, 发生上溢事件, 中断标记 TIM2\_CR1 寄存器的 T2IF 置一, TIM2 \_ CNTR 清零, TIM2 \_ CNTR 重新计数。

### **17.1.6 输入 counter 模式**

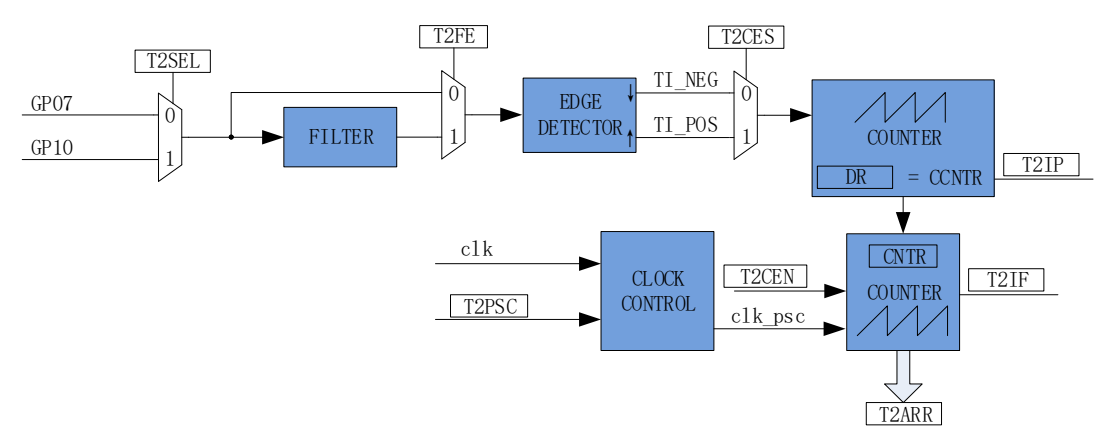

图 17-7 输入 counter 模式原理框图

在输入 counter 模式下, TIM2 DR 包含预装载寄存器和影子寄存器。软件写 TIM2 DR 寄 存器时,数据保存在预装载寄存器中,在匹配事件 T2IP、上溢事件 T2IF 或者计数器不在工作

(T2CEN=0)时传递到影子寄存器中。TIM2 DR 是一个 16 位寄存器,软件需先写入高字节,再 写入低字节,由硬件保证在高字节写入后至低字节写入前预装载寄存器中的数据不会更新至影子寄 存器中。

输入 counter 模式检测输入规定的 PWM 个数所需的时长,将基本计数器的计数值 TIM2\_\_CNTR存进TIM2\_\_ARR;输入信号可选择是否滤波;配置TIM2\_CR0寄存器的T2\_CES=1, 输入信号的上升沿作为专用计数器的计数有效边沿,反之输入信号的下降沿作为有效沿。

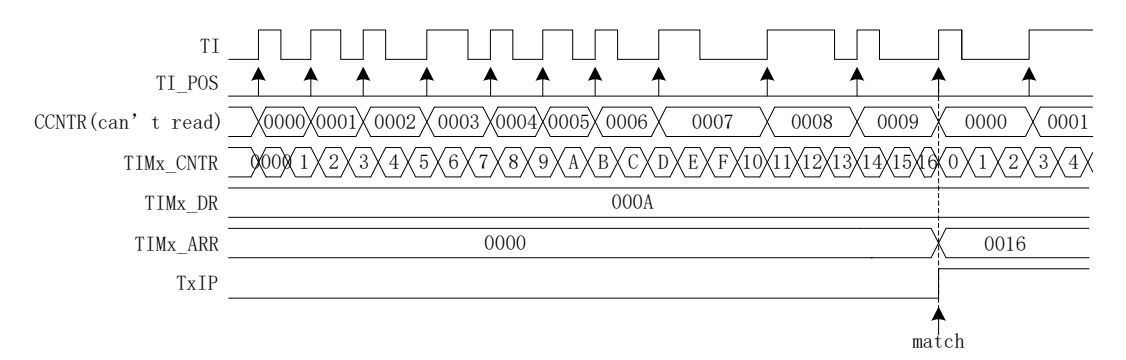

图 17-8 输入 counter 模式时序图

配置 TIM2\_CR1 寄存器的 T2CEN = 1,即使能计数器,计数器向上计数,当 timer 检测到输入 的第一个有效沿时, TIM2 CNTR 清零并重新计数;

每当 timer 检测有效沿, 专用计数器的计数值 CCNTR 加一: TIM2 DR 设定检测 PWM 个数 的目标值,当专用计数器的计数值达到目标值,将基本计数器的计数值 TIM2\_CNTR 存进 TIM2\_\_ARR,同时中断标记 TIM2\_CR1 寄存器的 T2IP 置一,TIM2\_\_CNTR 和 CCNTR 清零,并 重新计数。

当检测输入的 PWM 个数尚未达到目标值, 计数值 TIM2 CNTR 已经达到 0xFFFF, 发生上溢 事件,中断标记 TIM2 CR1 寄存器的 T2IF 置一; TIM2 CNTR 清零, CCNTR 不清零, TIM2 CNTR 从零开始计数, CCNTR 接着之前数值继续计数;

## **17.1.7 QEP&RSD 模式**

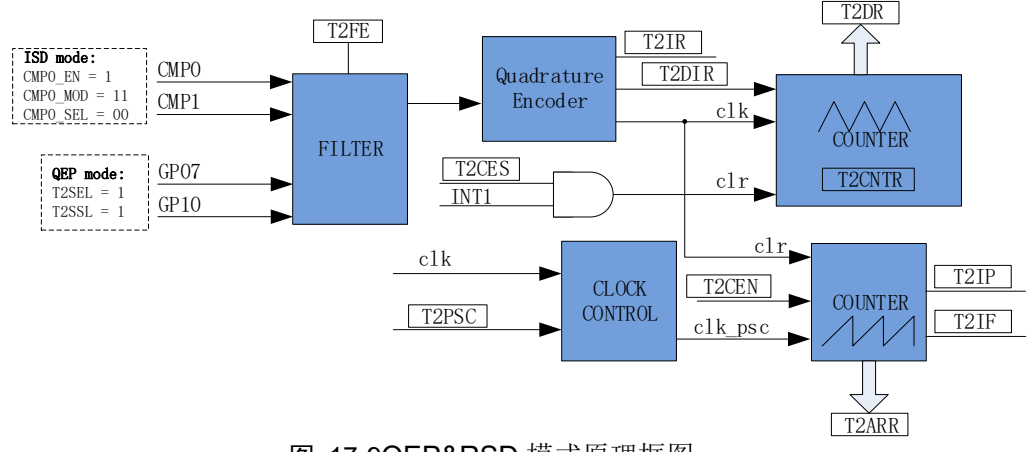

图 17-9QEP&RSD 模式原理框图

QEP&RSD 模式通过检测 2 个通道的正交输入,得到相对位置、方向和速度信息。GP07 和 GP10

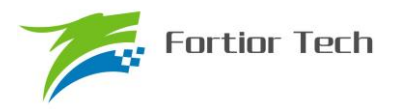

(QEP 模式)或 CMP0 和 CMP1 (RSD 模式)作为输入,经过滤波模块后送进正交解码模块,得 到有效的计数沿和方向 T2DIR, 方向改变会产生 T2IR 中断标记。

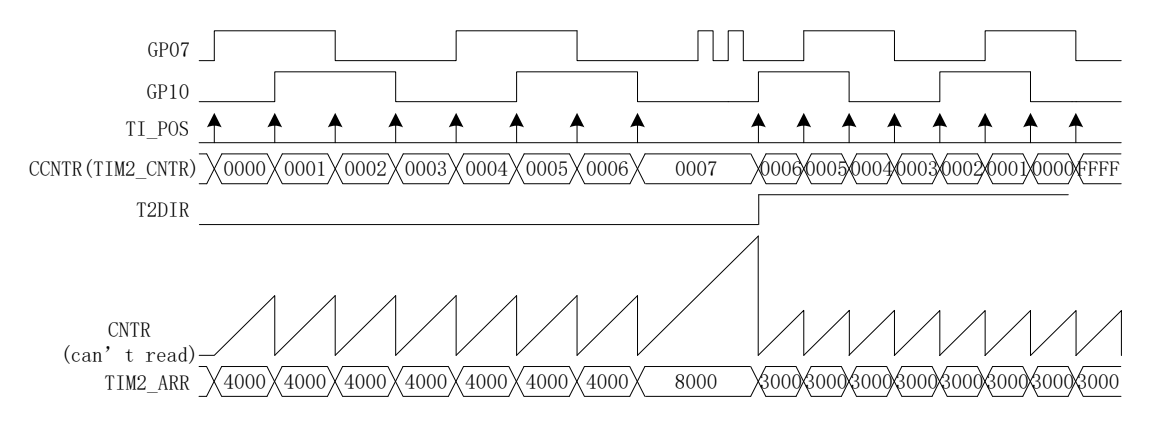

图 17-10 QEP&RSD 模式时序图

专用计数器是一个向上向下计数器,计数时钟为正交编码模块输出的有效计数沿。T2DIR=0, 方向为正,向上计数,当有效沿来临,计数器加一;T2DIR=1,方向为反,向下计数,当有效沿来 临,计数器减一。专用计数器可以被外部中断 INT1 清零,将编码器的机械零点接到外部中断 1 的 任意一个端口,使能 INT1 中断,同时配置 T2CES=1, 当外部中断 1 来临, 专用计数器当前的计数 器存进 TIM2 DR, 同时专用计数器清零。专用计数器从 0 加到 65535 后自动清 0, 从 65535 减到 0 后自动设为 65535, 读寄存器 TIM2 CNTR 的值得到专用计数器的值。

基本计数器是一个向上计数器,计数时钟可分频,用于记录两个有效计数沿的时间。当有效计 数沿来临,基本计数器当前的计数值存进 TIM2 ARR,同时基本计数器清零,同时 T2IP 中断标记 产生。当基本计数器计数到 0xFFFF,计数溢出,产生 T2IF 中断标记。

### **17.1.7.1 RSD 的比较器采样**

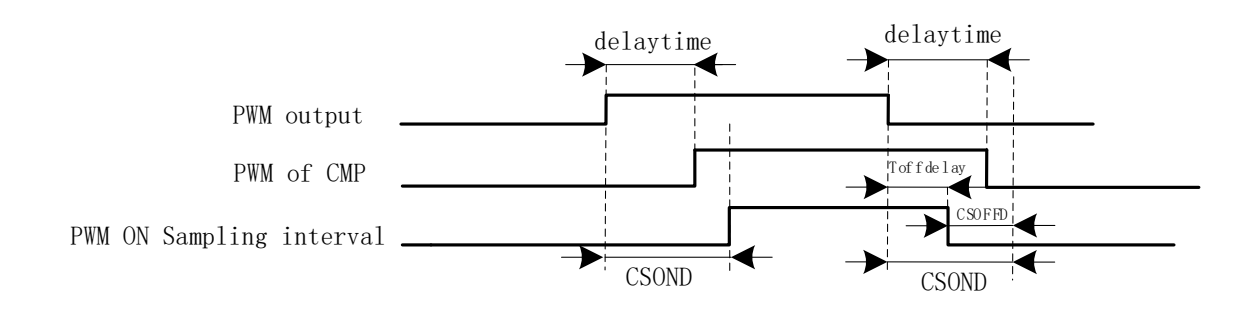

#### 图 17-11 PWM ON 采样模式

PWM 输出(PWM out)反映到比较器的干扰相对于 PWM 的跳变沿存在延迟,主要受以下因素 影响:驱动电阻的大小,mos 的开关速度,比较的输入延迟和迟滞设置,图中的 delaytime 为 IC 输 出电平到比较器检测到电平的延迟时间。在进行高电平采样时采样区间应被比较器上实际读到的高 电平所包络,首先设置延迟时间 CSOND 以越过延迟以及 MOS 管开关的震荡。同时,若不设置 CSOFFD 的值,采样区间的结束时刻为芯片输出 PWM 波下降沿后延迟 CSOND,此时实际采样窗

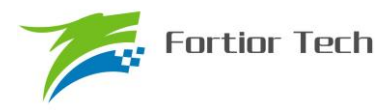

口已经跃出比较器上高电平(PWM of CMP)所对应的时间,故设置 CSOFFD 的值使得实际采样窗口 在 PWM out 波下降沿延迟 Toffdelay(Toffdelay=CSOND- CSOFFD)后关闭。

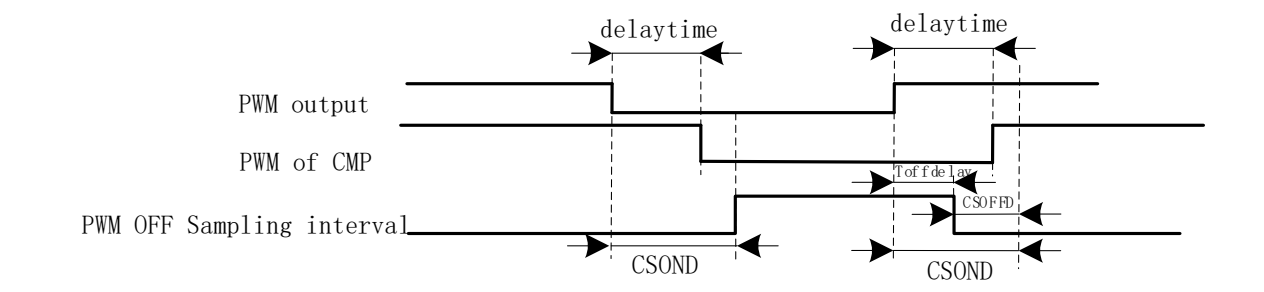

#### 图 17-12 PWM OFF 采样模式

同理,在进行低电平采样时采样区间应该被被比较器上实际读到的低电平所包络,首先设置延 迟时间 CSOND 以越过延迟以及 MOS 管开关的震荡。同时,若不设置 CSOFFD 的值,采样区间的 结束时刻为芯片输出 PWM 波上升沿后延迟 CSOND, 此时实际采样窗口已经跃出比较器上低电平 (PWM of CMP)所对应的时间,故设置 CSOFFD 的值使得实际采样窗口在 PWM out 波上升沿延迟 Toffdelay(Toffdelay=CSOND- CSOFFD)后关闭。

测量 PWM 输出到比较器的延迟方法: 设置 CMP\_CR3 寄存器的 SAMSEL=00 禁止比较器采样 功能,设置 CMP\_CR3 寄存器的 CMPSEL 输出对应比较器的比较值,使能 PWM 输出和比较器, 手动转到电机使比较器值翻转,测量 PWM 输出和比较器的输出之间延迟。

## **17.1.8 步进模式**

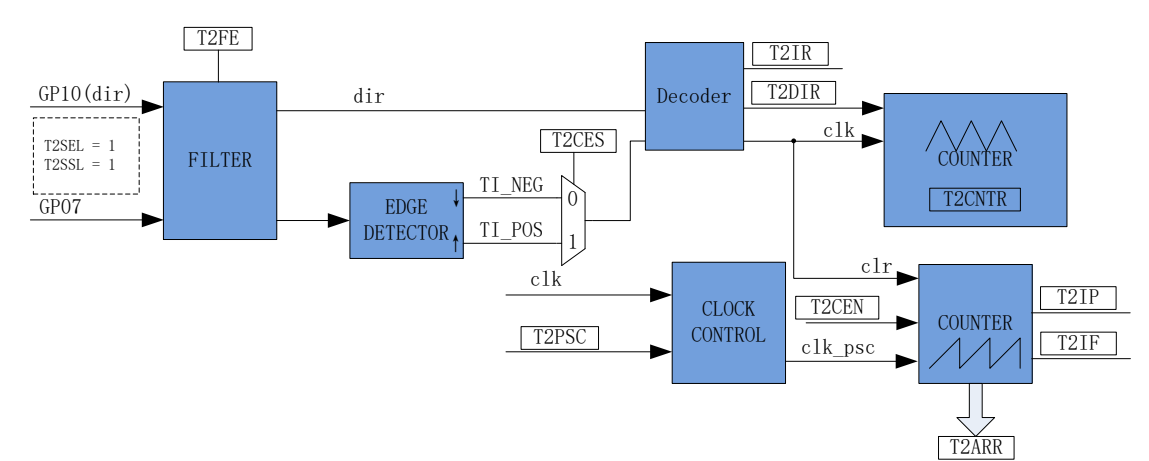

#### 图 17-13 步进模式原理框图

步进模式通过检测 2 个通道的输入,得到相对位置、方向和速度信息。GP10 作为方向输入, GP07作为脉冲输入根据T2CES选择上升沿或者下降沿作为有效沿,经过滤波模块后送进解码模块, 得到有效的计数沿和方向 T2DIR, 方向改变会产生 T2IR 中断标记。(注: T2DIR 和 T2IR 在 GP10 变化后,GP07 有效沿来临才会发生变化;如果想在 GP10 变化时立即产生中断,需要使用外部中 断 1)

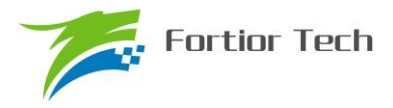

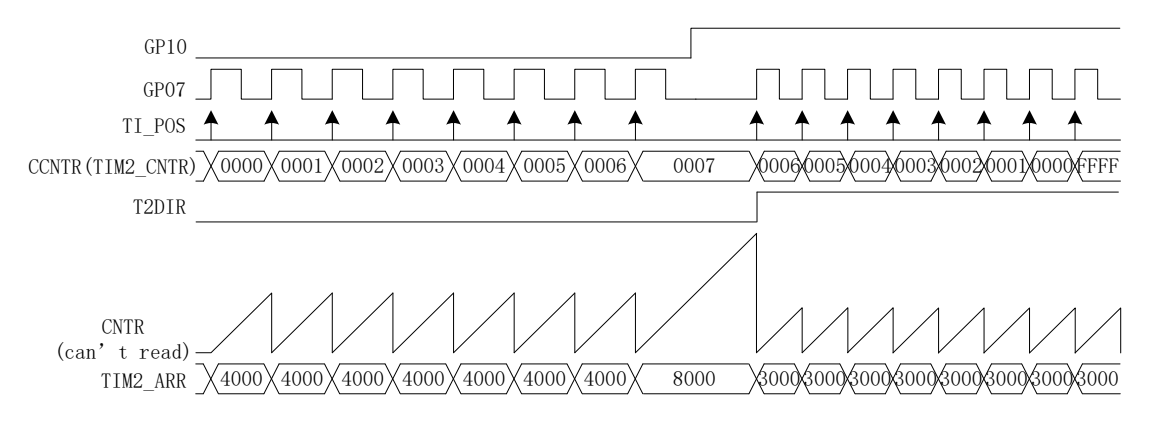

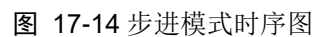

专用计数器是一个向上向下计数器,计数时钟为编码模块输出的有效计数沿。GP10=0,当 GP07 有效沿来临,T2DIR=0,方向为正,向上计数,计数器加一;GP10=1,当 GP07 有效沿来临,T2DIR=1, 方向为反,向下计数,计数器减一。专用计数器从 0 加到 65535 后自动清 0, 从 65535 减到 0 后自 动设为 65535, 读寄存器 TIM2 CNTR 的值得到专用计数器的值。

基本计数器是一个向上计数器,计数时钟可分频,用于记录两个有效计数沿的时间。当有效计 数沿来临,基本计数器当前的计数值存进 TIM2 ARR,同时基本计数器清零,同时 T2IP 中断标记 产生。当基本计数器计数到 0xFFFF,计数溢出,产生 T2IF 中断标记。

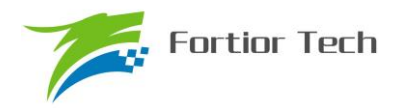

## **17.2 TIM2 寄存器**

## **17.2.1 TIM2\_CR0(0xA1)**

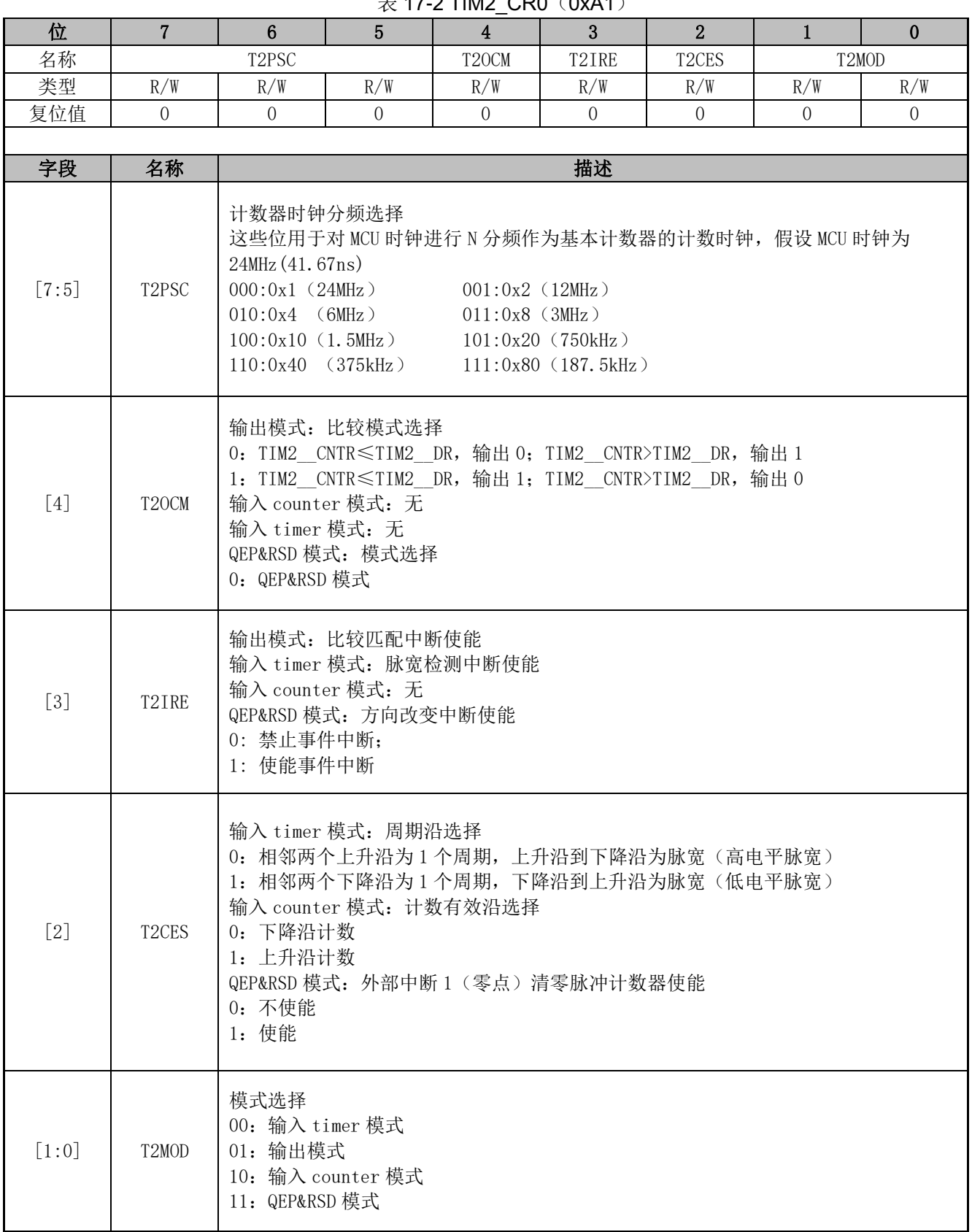

 $\ddagger$  17-2 TIM2 CR0 (0xA1)

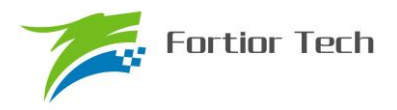

## **17.2.2 TIM2\_CR1(0xA9)**

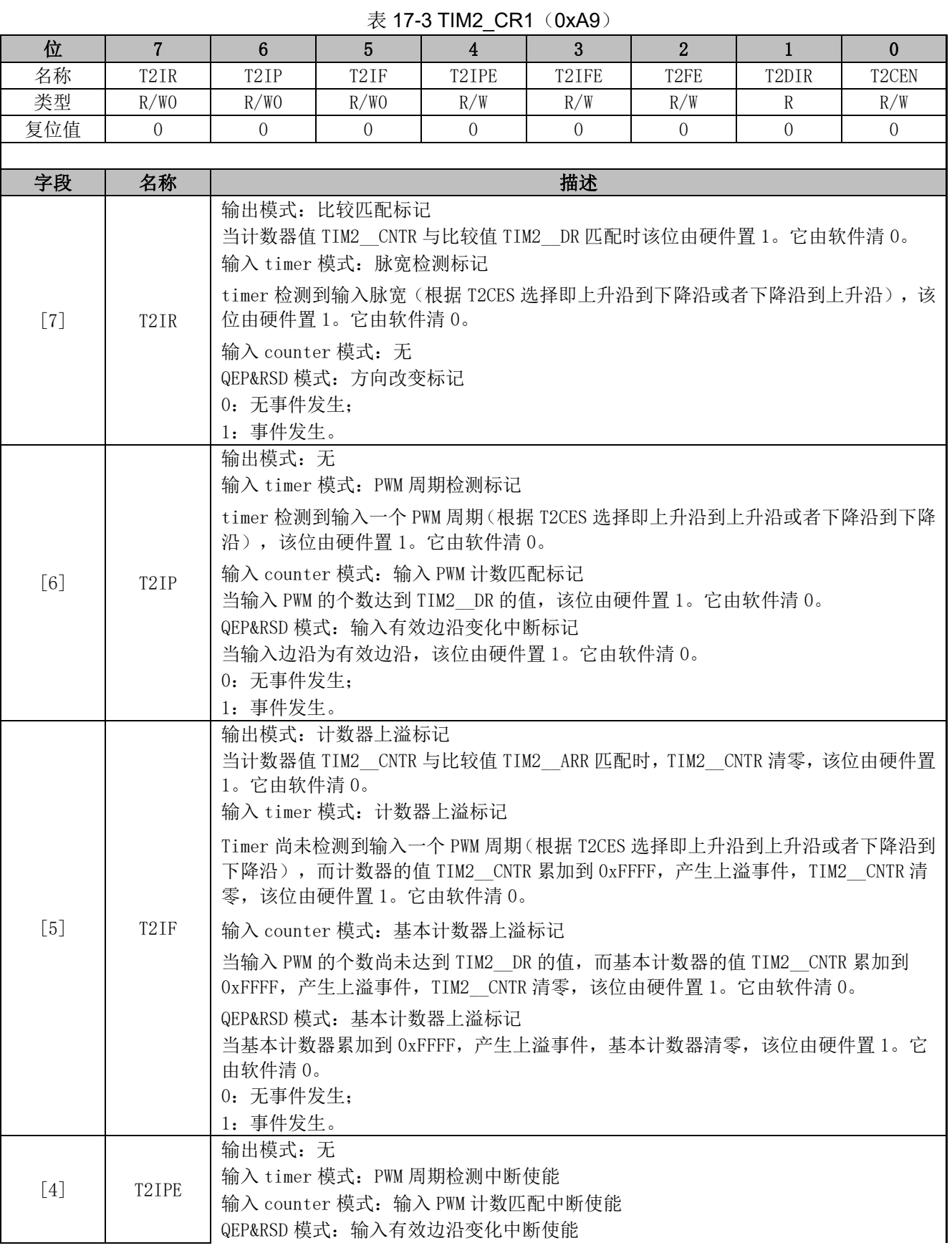

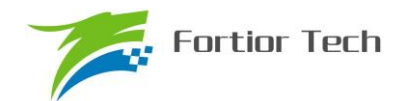

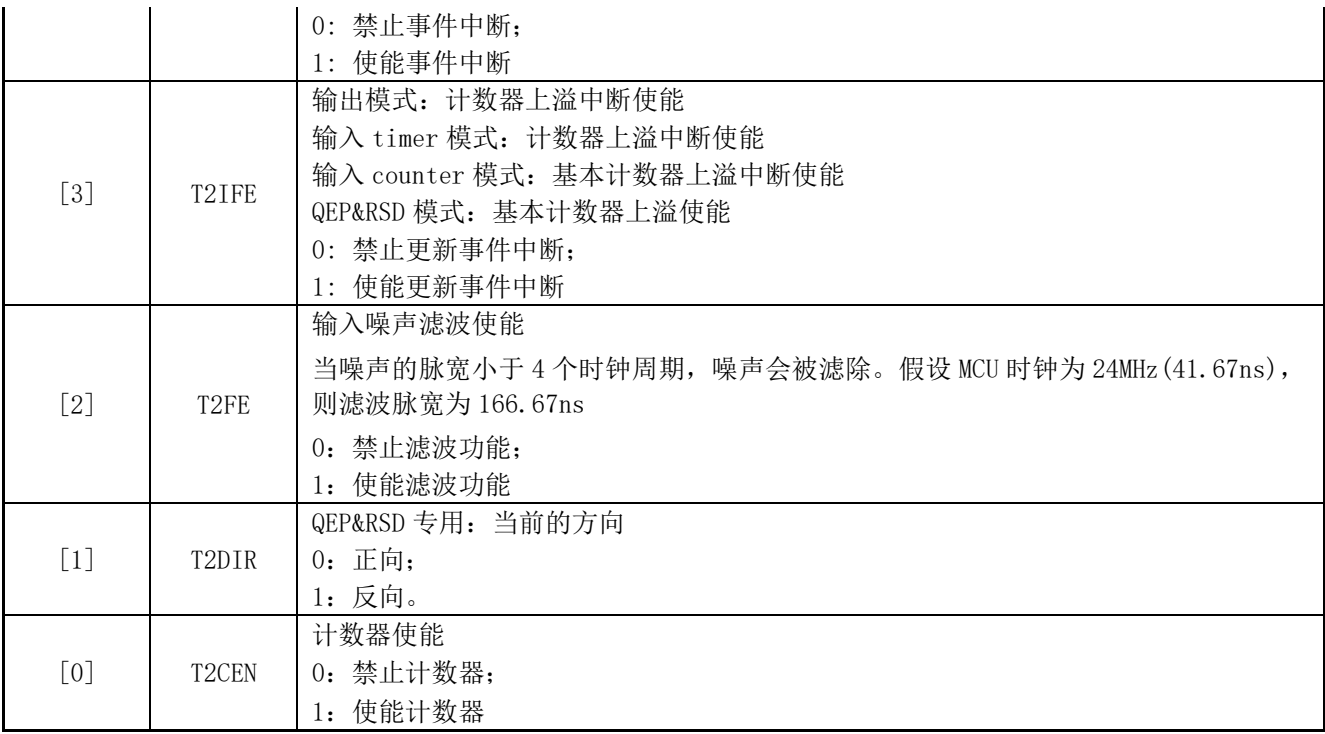

## **17.2.3 TIM2\_\_CNTR(0xAA,0xAB)**

#### 表 17-4 TIM2\_\_CNTRH(0xAB) TIM2\_\_CNTRL(0xAA)

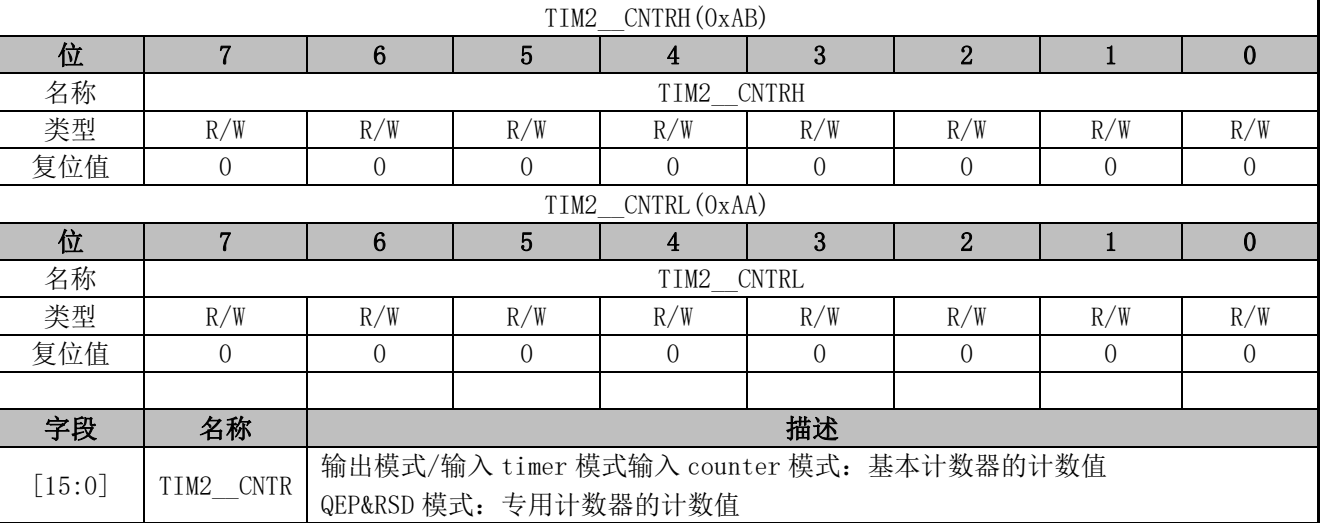

## **17.2.4 TIM2\_\_DR(0xAC,0xAD)**

#### 表 17-5 TIM2 DRH(0xAD) TIM2 DRL(0xAC)

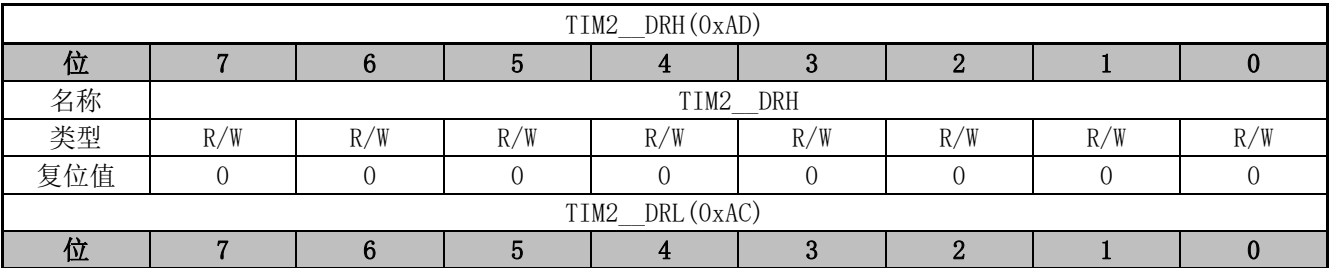

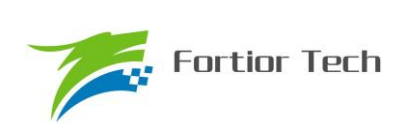

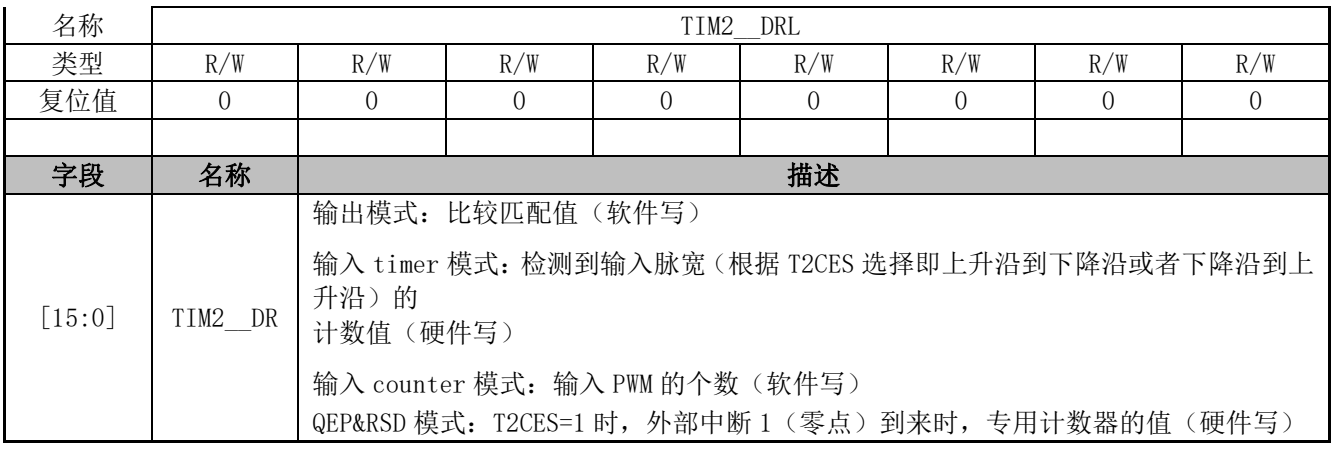

## **17.2.5 TIM2\_\_ARR(0xAE,0xAF)**

### 表 17-6 TIM2\_\_ARRH(0xAF) TIM2\_\_ARRL(0xAE)

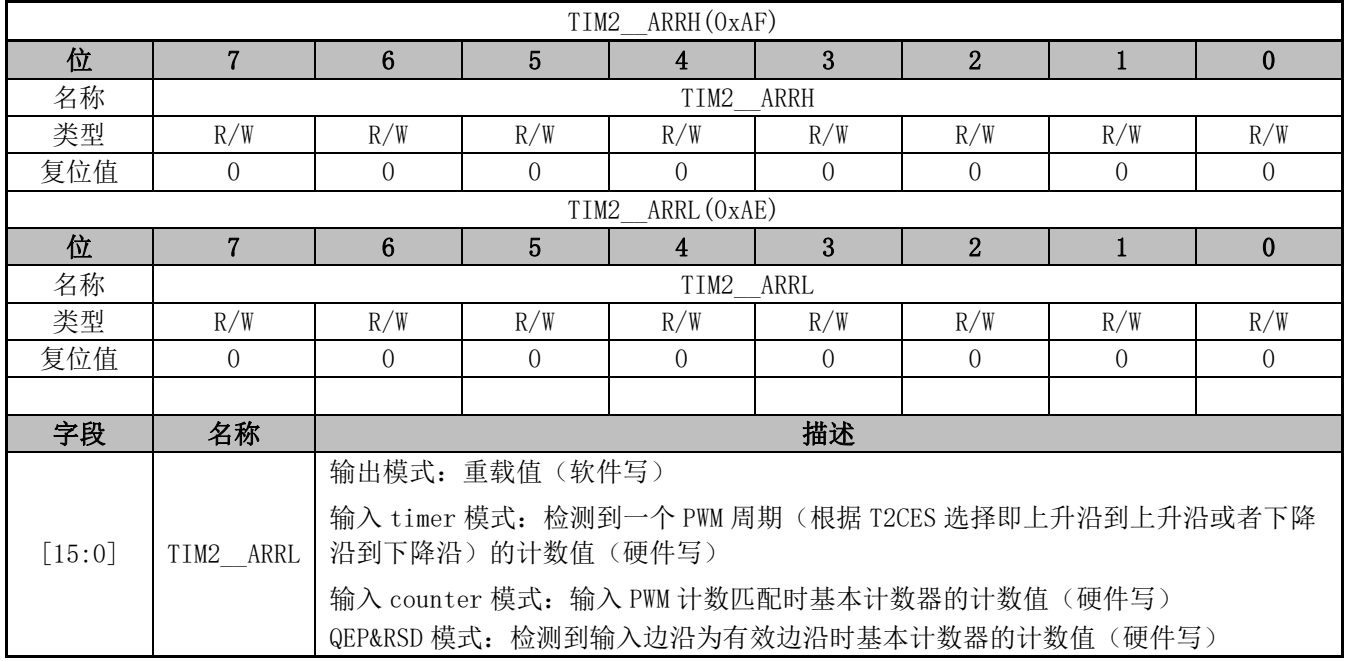

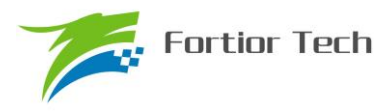

#### **18 TIM3/TIM4**

#### **18.1 TIM3/TIM4 操作说明**

TIM3/TIM4 支持输出和输入 timer 两种模式:

- 1. 输出模式:产生输出波形(PWM, 单次模式)
- 2. 输入 timer 模式:检测输入 PWM 的高低电平持续时间,可用于算出 PWM 占空比

TIM3/TIM4 主要特性包括:

- 1. 3-bit 可编程分频器对基本计数器的计数时钟进行分频(TIM3 作为输入捕获时还可以倍 频至 48MHz)
- 2. 16 位向上计数的基本计数器,计数时钟源为时钟控制器的输出
- 3. 输入滤波模块
- 4. 边沿检测模块
- 5. 输出模块产生 PWM、单次比较输出
- 6. 中断事件产生

#### **18.1.1 时钟控制器**

时钟控制器用于产生基本定时器的计数时钟源,由预分频器对计数时钟进行分频。预分频器基 于一个由 3 位寄存器 PSC 控制的 8 位计数器,可选择 8 种分频系数,时钟源为内部时钟。由于这 个控制寄存器没有缓冲器,分频系数改变会立刻更新,所以应该在基本定时器不工作时更新分频系 数。

计数器的频率可以由下式计算:

 $f_{CK-CNT}$ = $f_{CK-PSC}$ /TxPSC

假设 MCU 时钟为 24MHz(41.67ns)

| <b>TxPSC</b> | 系数(16进制) | CLK(Hz) |
|--------------|----------|---------|
| 000          | 0x1      | 24M     |
| 001          | 0x2      | 12M     |
| 010          | 0x4      | 6M      |
| 011          | 0x8      | 3M      |
| 100          | 0x10     | 1.5M    |
| 101          | 0x20     | 750K    |
| 110          | 0x40     | 375K    |
| 111          | 0x80     | 187.5K  |

表 18-1 寄存器 TxPSC 不同的值对应不同的时钟频率

#### **18.1.2 TIMx\_\_CNTR 的读写和计数**

TIMx CNTR 计数仅在 TxCEN=1 时进行。软件对 TIMx CNTR 的写操作是直接改变寄存器 的值,因此软件需在计数不使能时执行写操作。软件读 TIMx CNTR 时,先读高字节,硬件不会将 此时刻低字节缓存,因此软件需在计数不使能时执行读操作。

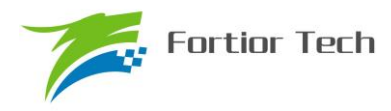

### **18.1.3 输出模式**

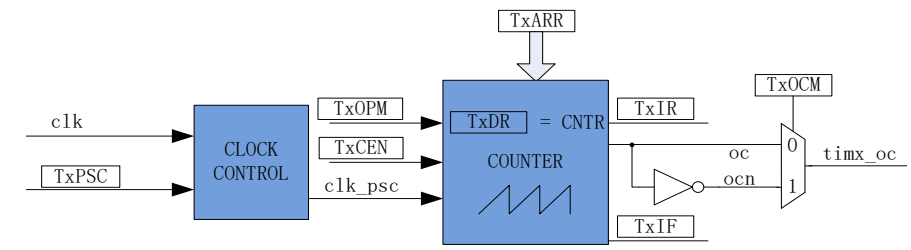

#### 图 18-1 输出模式原理框图

输出模式根据配置 TIMx\_CR0 寄存器的 Tx\_OCM 和比较结果产生输出信号,同时产生相应中 断。

### **18.1.3.1 高/低电平输出模式**

配置 TIMx\_CR0 寄存器的 Tx\_OCM= 0, TIMx \_DR > TIMx \_ARR, 输出比较信号 TIMx\_OC 始终为低电平;配置 TIMx\_CR0 寄存器的 Tx\_OCM = 1, TIMx \_DR > TIMx \_ARR, 输出比较信号 TIMx\_OC 始终为高电平;

需要注意的是,只能通过配置 TIMx DR > TIMx ARR 能达到长期输出高/低电平的效果。配 置 TIMx\_\_DR=0 会有 1 个时钟周期的脉冲。

#### **18.1.3.2 PWM 模式**

PWM 模式根据 TIMx ARR 决定 PWM 周期, TIMx DR 决定占空比, 占空比 =TIMx DR/TIMx ARR x 100%。配置 TIMx\_CR0 寄存器的 Tx\_OCM= 0,输出根据 TIMx DR 寄存器和数值 TIMx CNTR 的比较结果(TIMx CNTR≤TIMx DR)输出低电平,反之输出高电 平。配置 TIMx\_CR0 寄存器的 Tx\_OCM= 1,输出根据 TIMx \_DR 寄存器和数值 TIMx \_CNTR 的 比较结果(TIMx CNTR≤TIMx DR)输出高电平,反之输出低电平。

### **18.1.3.3 中断事件**

a) 当 TIMx CNTR = TIMx DR, 产生比较匹配事件, 中断标记 TIMx CR1 寄存器的 TxIR 置 一,计数器接着计数;

b) 当 TIMx CNTR = TIMx ARR, 产生上溢事件, 中断标记 TIMx CR1 寄存器的 TxIF 置一, 计数器清零,根据 TIMx\_CR0 寄存器的 TxOPM 是否重新计数, TxOPM=1, 停止计数; TxOPM=0, 重新计数。

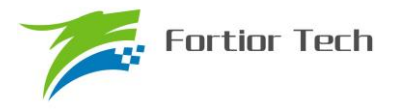

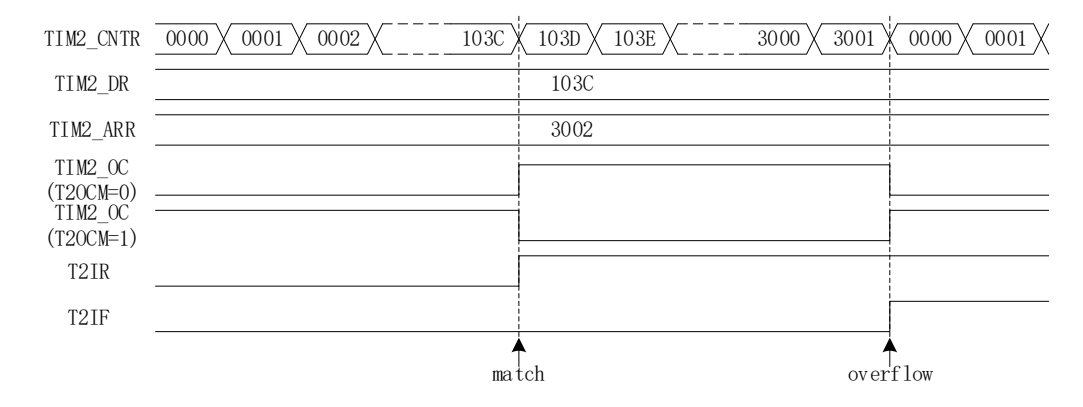

图 18-2 输出模式输出波形

## **18.1.4 输入信号滤波和边沿检测**

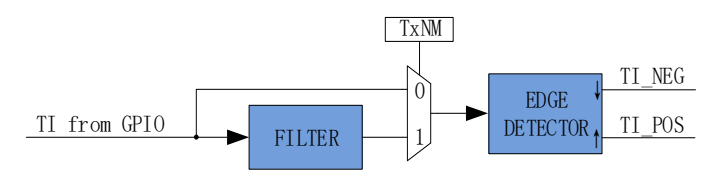

图 18-3 输入信号滤波和边沿检测框图

TIM3/TIM4 的输入信号由外部 PIN 脚输入,输入可选择是否进行噪声滤波,边沿检测模块检测 输入的上升沿和下降沿供下一模块使用。

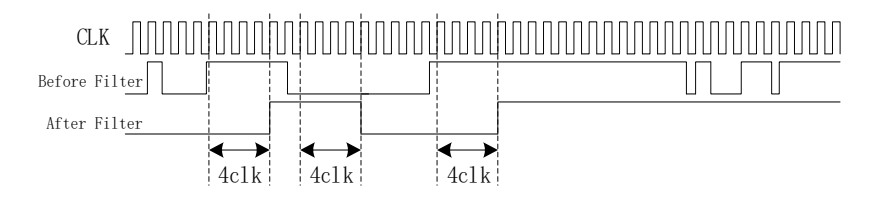

图 18-4 滤波模块时序图

滤波电路可以根据 TIMx\_CR1 寄存器的 Tx\_NM 可以选择滤波脉宽为 4/8/16 时钟周期的输入噪 声。使能滤波功能,滤波后的信号比滤波前的信号大概延迟 4/8/16 个时钟周期

## **18.1.5 输入 timer 模式**

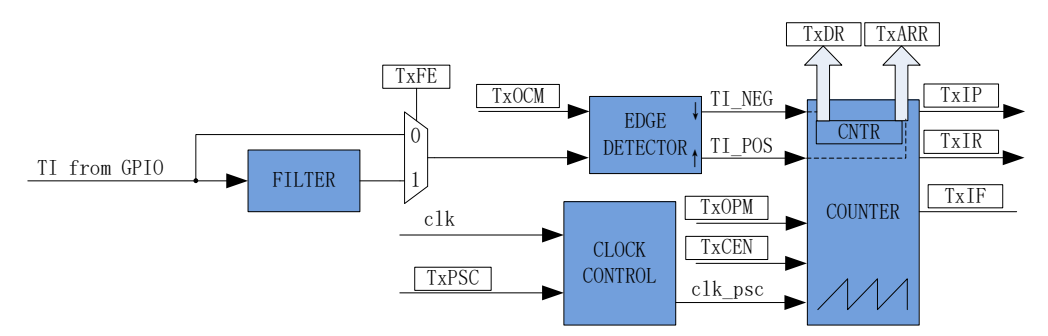

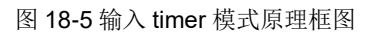

输入 timer 模式检测 PWM 信号脉宽和一个周期的时长,(根据 TxOCM =0 选择相邻两个上升沿 为 1 个周期, 上升沿到下降沿为脉宽(高电平脉宽); TxOCM=1 选择相邻相邻两个下降沿为 1 个周

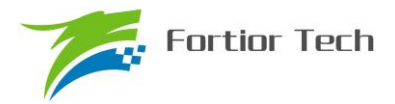

期,下降沿到上升沿为脉宽(低电平脉宽)), 分别将计数值 TIMx\_CNTR 存在 TIMx\_DR 和 TIMx ARR; 输入信号可选择是否滤波;

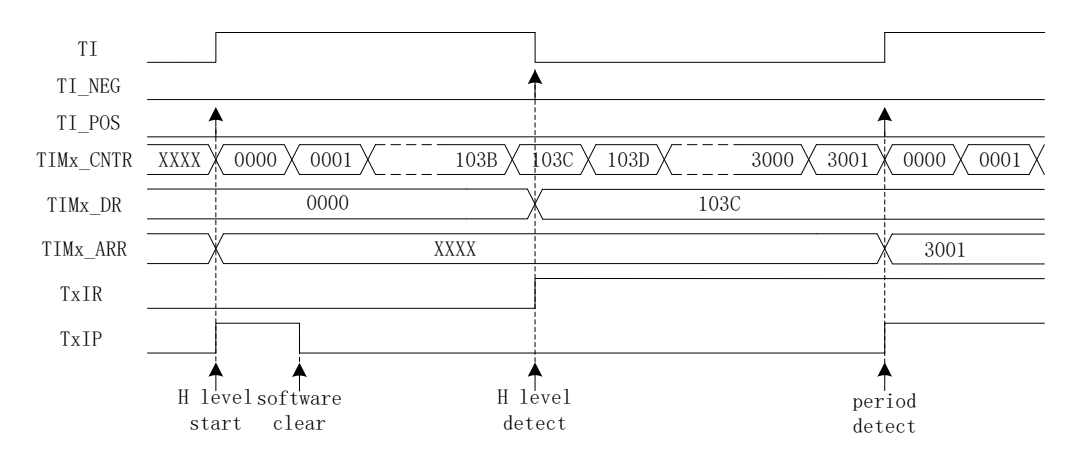

图 18-6 输入 timer 模式(TxOCM=0)时序图

以 TxOCM=0 为例, 配置 TIMx\_CR1 寄存器的 TxCEN = 1 使能计数器, 计数器向上计数;

当检测到输入的下降沿时, 即输入的高电平检测完毕, 此时将 TIMx CNTR 的值存进 TIMx DR,同时中断标记 TIMx\_CR1 寄存器的 TxIR 置一, TIMx CNTR 接着向上计数;

当检测到输入的第二个上升沿时, 当检测到输入的一个 PWM 周期时, 此时将 TIMx CNTR 的 值存进 TIMx ARR, 同时中断标记 TIMx CR1 寄存器的 TxIP 置一, TIMx CNTR 清零, 根据 TIMx CR0 寄存器的 TxOPM 是否重新计数, TxOPM=1, 停止计数; TxOPM=0, 重新计数。

当 timer 尚未检测到输入的第二个上升沿, 计数值 TIMx CNTR 达到 0xFFFF, 发生上溢事件, 中断标记 TIMx\_CR1 寄存器的 TxIF 置一, TIMx \_ CNTR 清零, 根据 TIMx\_CR0 寄存器的 TxOPM 是否重新计数, TxOPM=1, 停止计数; TxOPM=0, 重新计数。

### **18.1.6 TIM4 的 FG 输出产生模式**

请参考 FG 输出产生

### **18.2 TIM3/TIM4 寄存器**

### **18.2.1 TIMx\_CR0(0x9C/0x9E)(x=3/4)**

| $\mathcal{X}$ TO-Z THVIA UTO (OASU/OASE) |             |             |                                                                                                    |             |          |                |             |             |  |
|------------------------------------------|-------------|-------------|----------------------------------------------------------------------------------------------------|-------------|----------|----------------|-------------|-------------|--|
| 位                                        | 7           | 6           | 5                                                                                                    | 4           | 3        | $\overline{2}$ |             | $\bf{0}$    |  |
| 名称                                       |             | <b>TPSC</b> |                                                                                                    | <b>TOCM</b> | TIRE     | <b>RSV</b>     | <b>TOPM</b> | <b>TMOD</b> |  |
| 类型                                       | R/W         | R/W         | R/W                                                                                                    | R/W         | R/W      | R              | R/W         | R/W         |  |
| 复位值                                      | $\Omega$    | $\theta$    | $\Omega$                                                                                                    | $\Omega$    | $\Omega$ | $\Omega$       | $\Omega$    | $\Omega$    |  |
|                                          |             |             |                                                                                                    |             |          |                |             |             |  |
| 字段                                       | 名称          |             | 描述                                                                                                    |             |          |                |             |             |  |
| $\lceil 7:5 \rceil$                      | <b>TPSC</b> |             | 计数器时钟分频选择<br>这些位用于对 MCU 时钟进行 N 分频作为基本计数器的计数时钟, 假设 MCU 时钟为<br>24MHz (41.67ns)<br>$000:0x1$ (24MHz)<br>$001:0x2$ (12MHz)<br>$010:0x4$ (6MHz)<br>$011:0x8$ (3MHz)<br>$100:0x10$ (1.5MHz)<br>$101:0x20$ (750kHz) |             |          |                |             |             |  |

 $\pm$  19-2 TIM<sub>Y</sub> CRO( $\sqrt{0}$ x0C/0x0E)

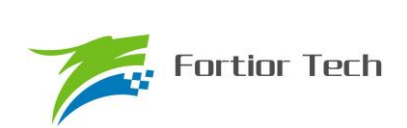

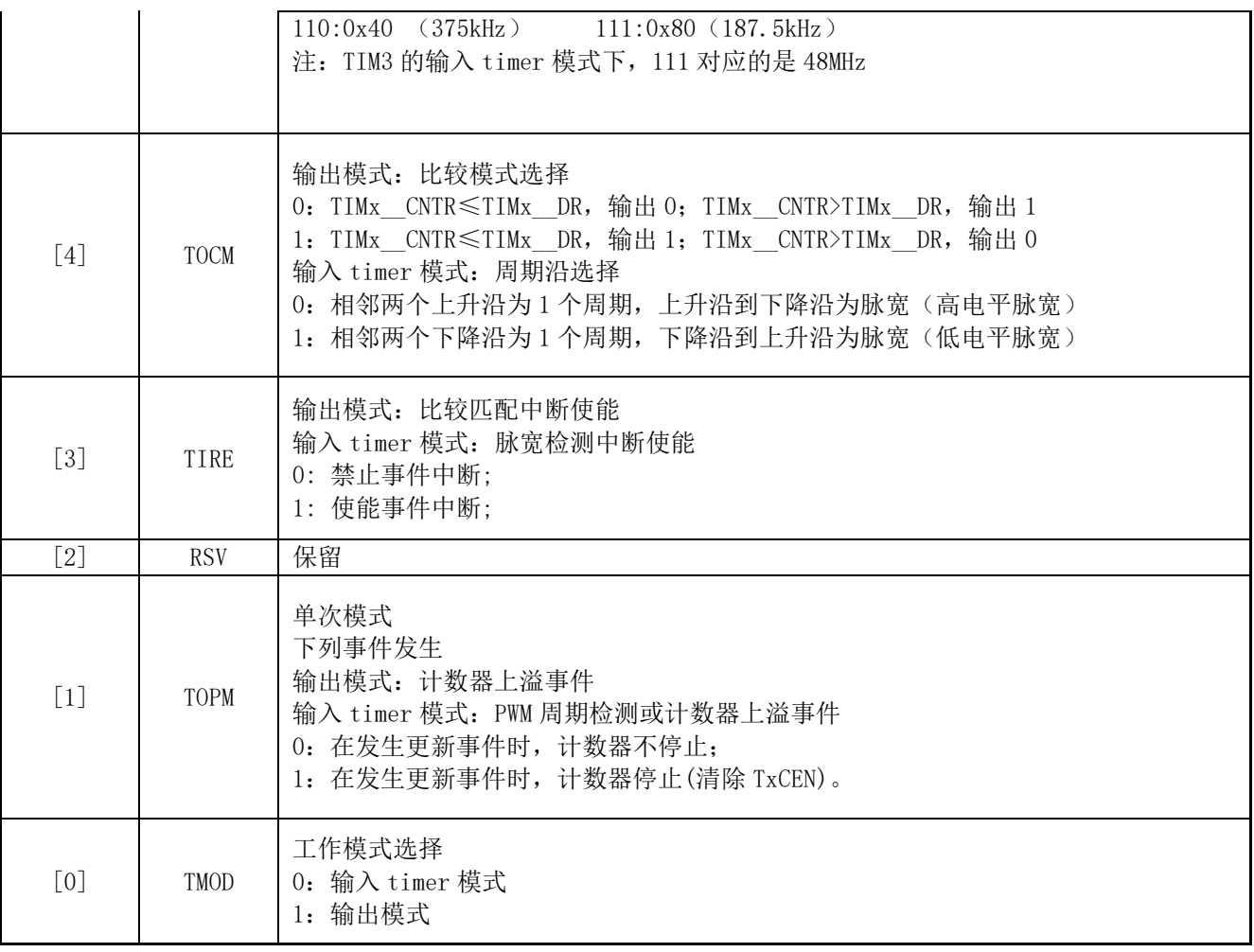

## **18.2.2 TIMx\_CR1(0x9D/0x9F)(x=3/4)**

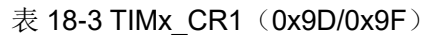

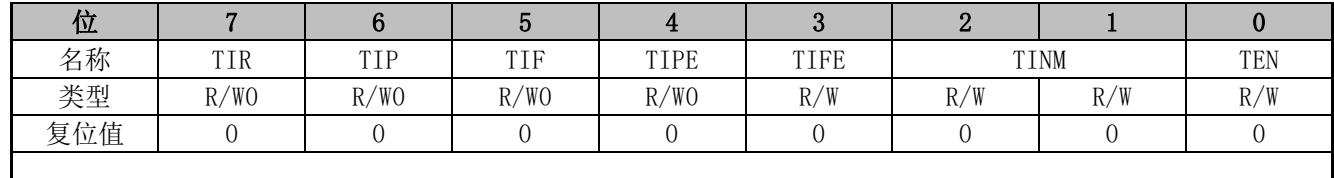

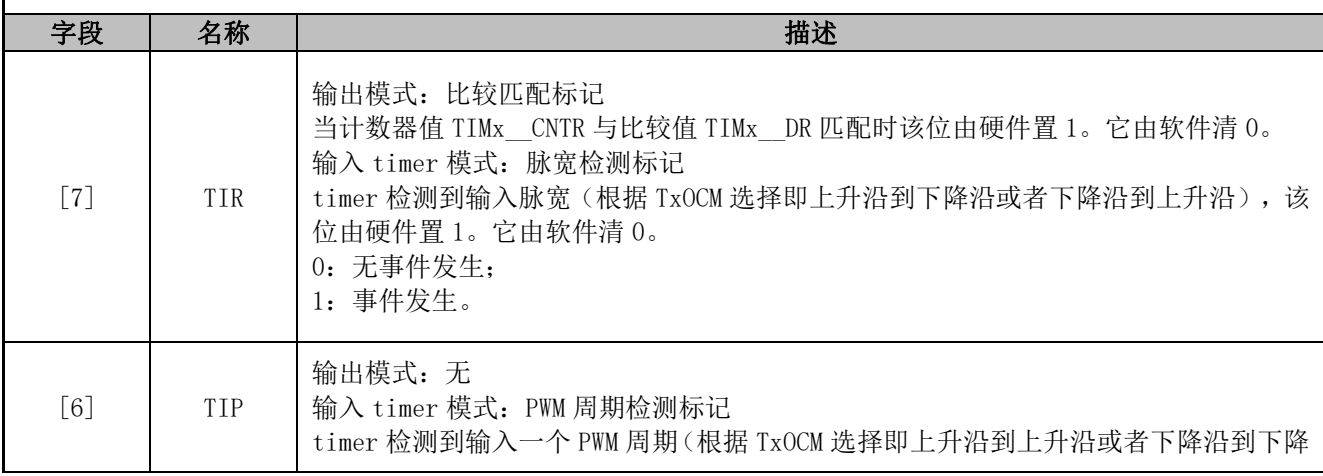

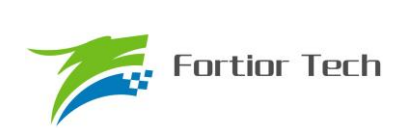

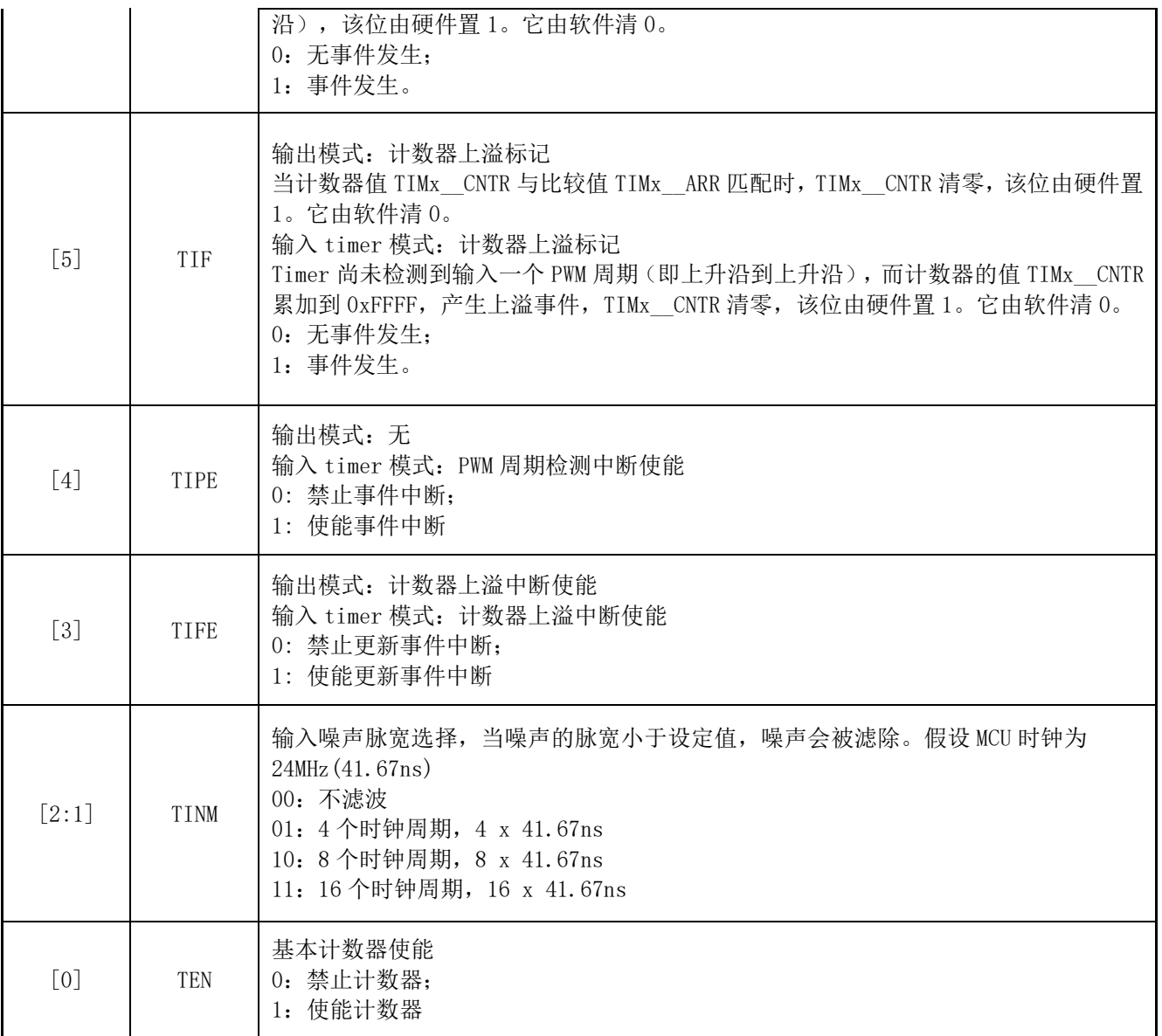

## **18.2.3 TIMx\_\_CNTR(0xA2,0xA3/0x92,0x93)(x=3/4)**

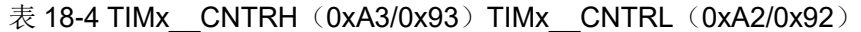

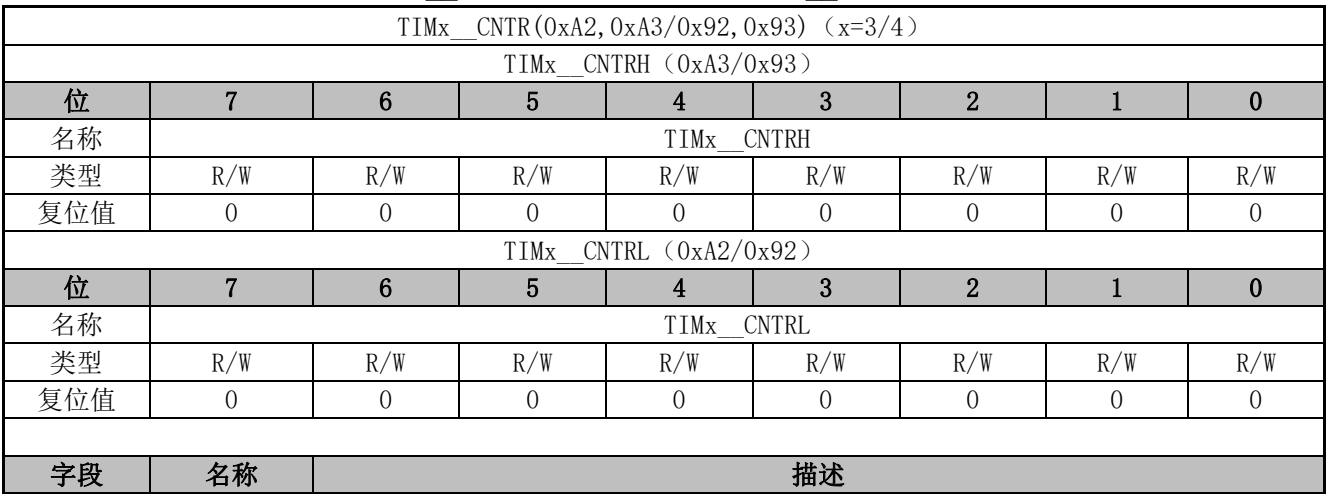

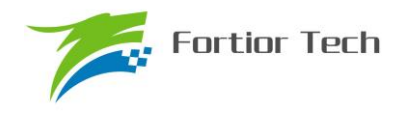

#### [15:0] TIMx\_\_CNTR 基本计数器的计数值

## **18.2.4 TIMx\_\_DR(0xA4,0xA5/0x94,0x95)(x=3/4)**

#### 表 18-5 TIMx DRH(0xA5/0x95) TIMx DRL(0xA4/0x94)

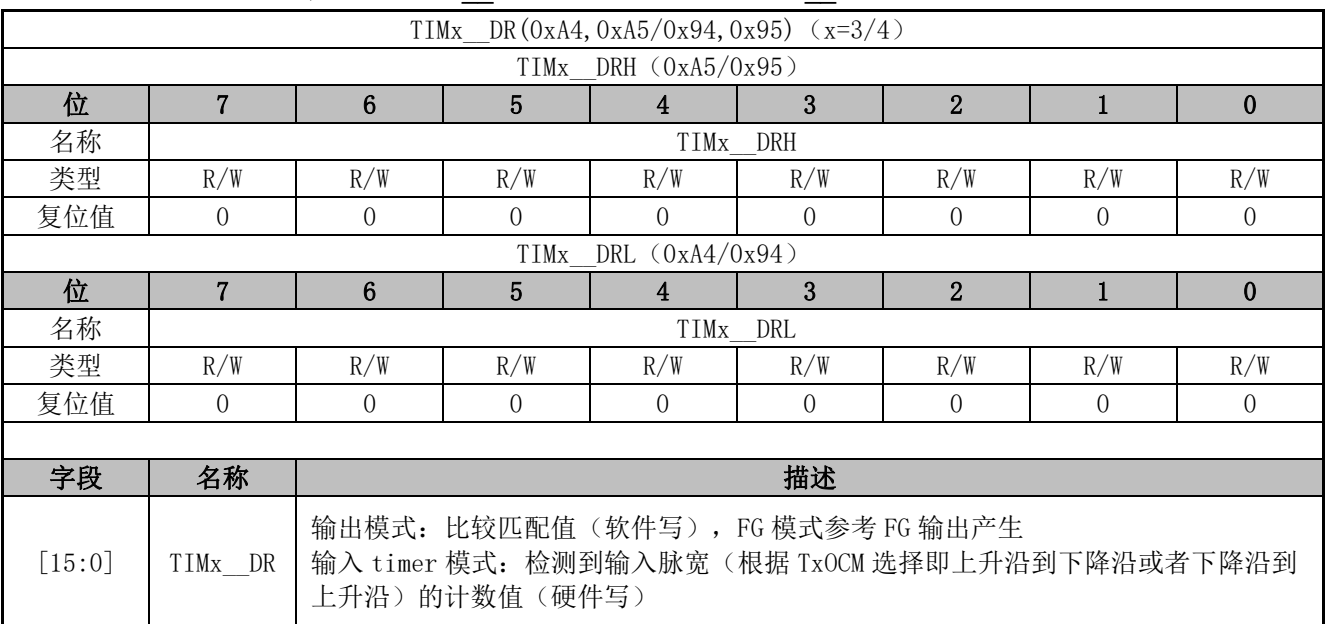

## **18.2.5 TIMx\_\_ARR(0xA6,0xA7/0x96,0x97)(x=3/4)**

### 表 18-6 TIMx\_\_ARRH(0xA7/0x97) TIMx\_\_ARRL(0xA6/0x96)

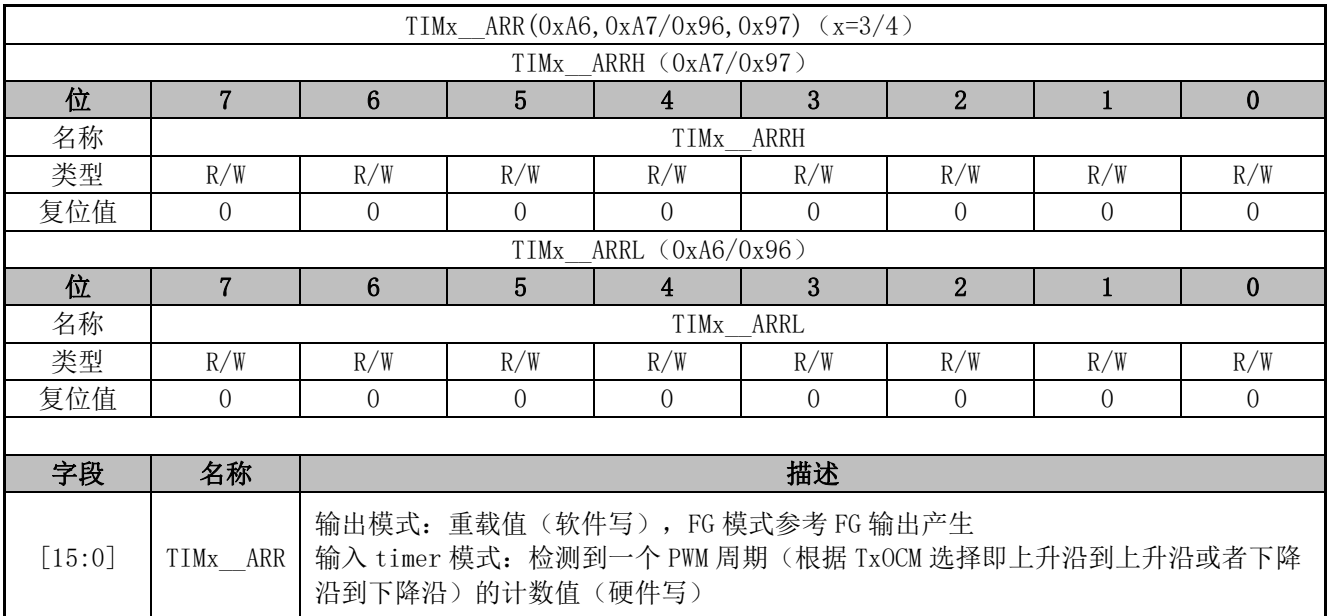

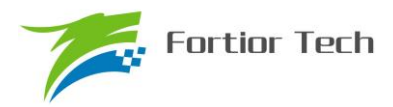

## **19 SYS\_TICK**

### **19.1 操作说明**

SYS\_TICK 用于固定时间产生中断。配置 SYST\_ARR 寄存器设置产生中断的周期,使能 DRV\_SR 寄存器的 SYSTIE 位即可使 SYS\_TICK 工作且产生中断。中断入口为 10。

### **19.2 寄存器**

## **19.2.1 DRV\_SR(0x4061)**

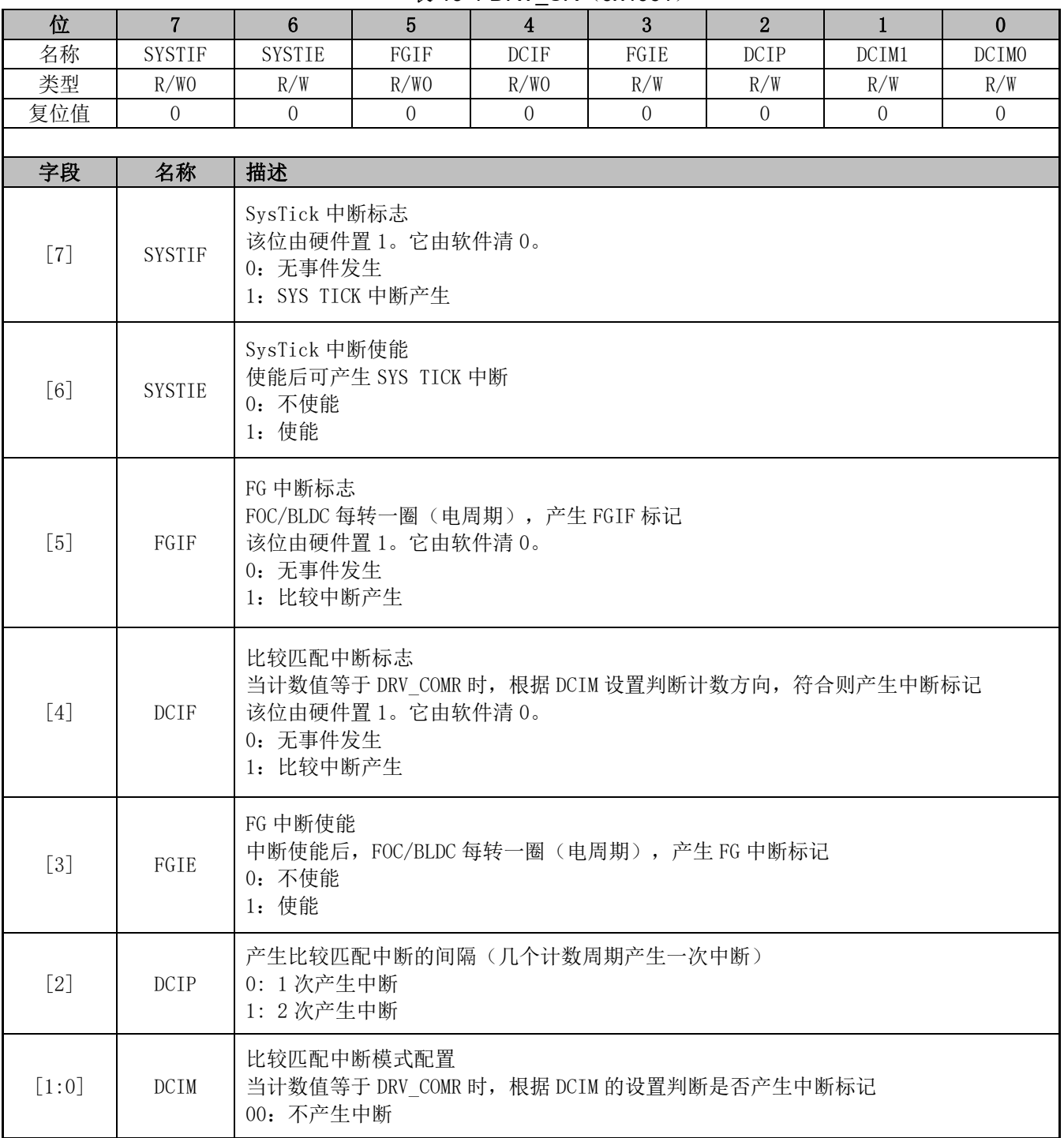

表 19-1 DRV SR (0x4061)

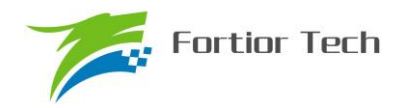

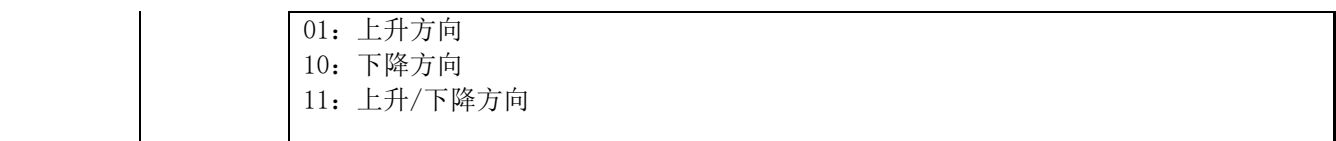

## **19.2.2 SYST\_ARR(0x4064,0x4065)**

## 表 19-2 SYST\_ARRH(0x4064) SYST\_ARRL(0x4065)

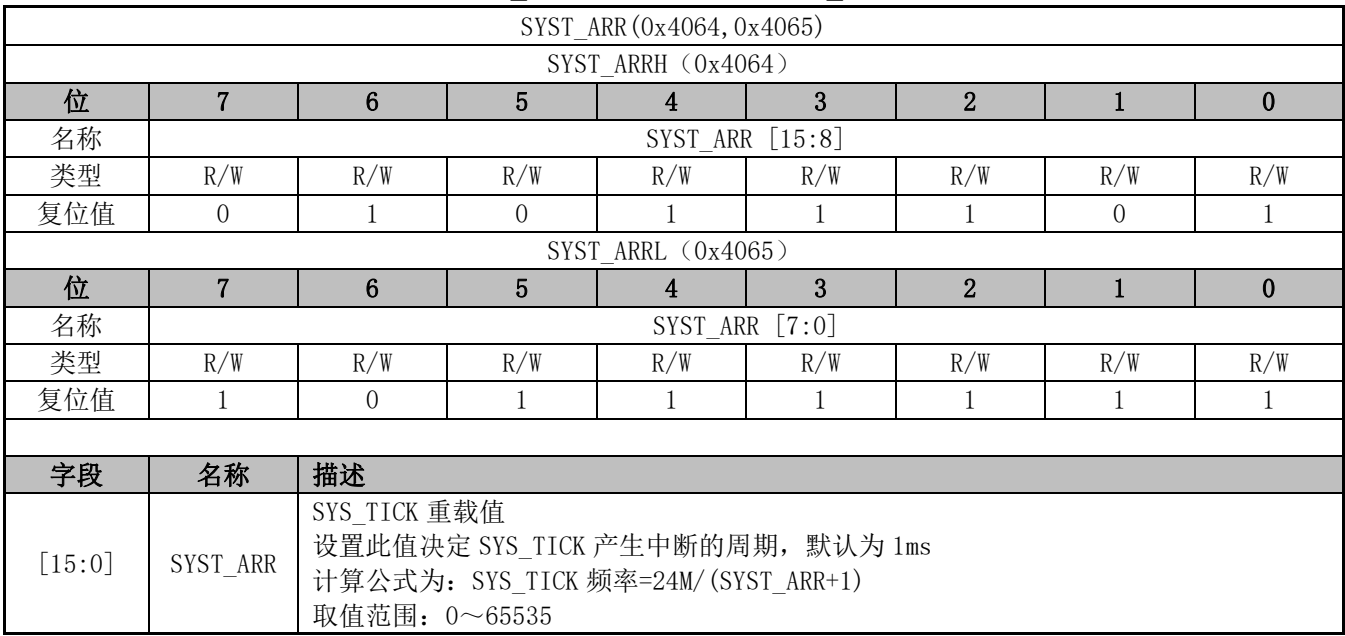

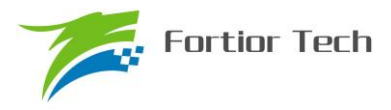

#### **20 Driver**

#### **20.1 操作说明**

### **20.1.1 简介**

FU6832 系列为内置 Pre-driver 输出

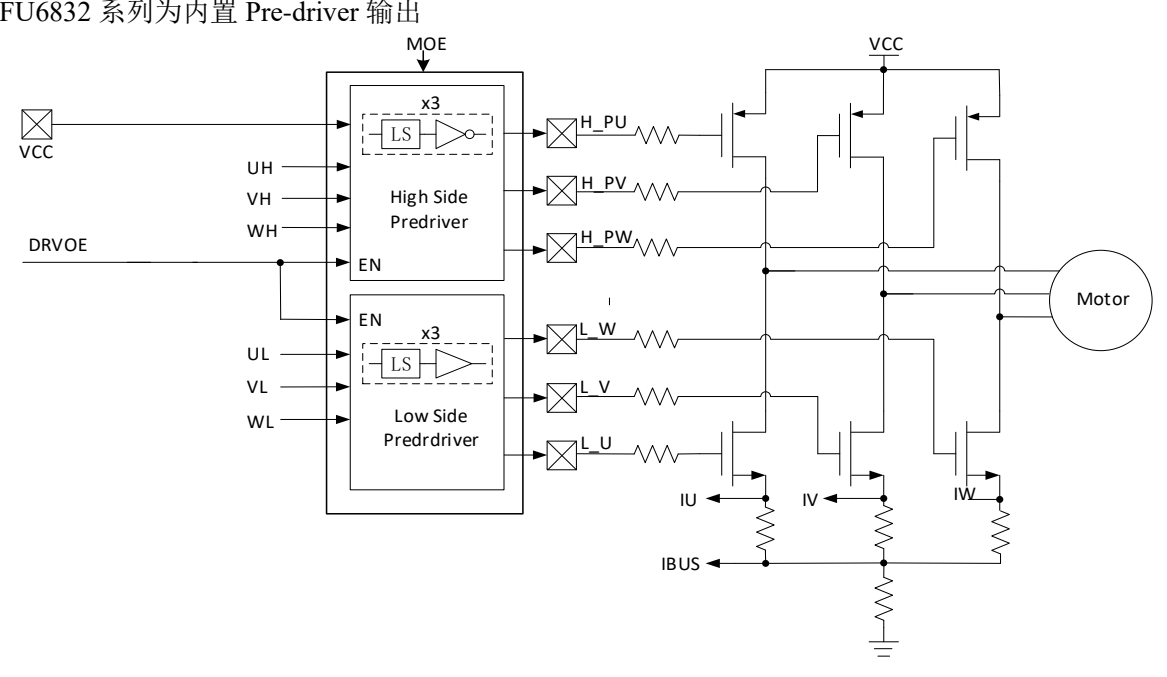

图 20-1 FU6832 PRE-DRIVER 模块框图

3P3N Pre-driver 驱动模式时, VCC 为输入信号, 在 H\_PU/H\_PV/H\_PW 及 L\_U/L\_V/L\_W 引 脚为 Pre-driver 的输出信号,注意 H\_PU/H\_PV/H\_PW 与内部信号 UH/VH/WH 为反向关系。DRVOE 为模块的使能端, MOE 为 3P3N 模式下的输出使能端, 如图 20-1 所示。

配置寄存器 DRV CR 的 DRVOE=1, 使能 Pre-driver 输出, 此时 UH/VH/WH 分别被反向后送 至 H\_PU/H\_PV/H\_PW 引脚用于驱动 PMOS 的栅极, UL/VL/WL 分别被送至 L\_U/L\_V/L\_W 引脚用 于驱动 NMOS 的栅极。由 PMOS 和 NMOS 驱动电机运转。

### **20.1.2 输出控制模块**

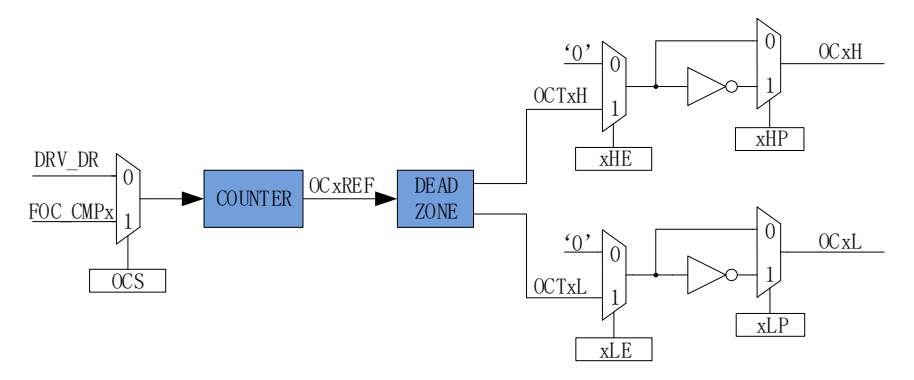

图 20-2 输出控制模块前级框图

配置 Driver 模块工作前, 需配置 DRV CR 寄存器的 MESEL=1, 即电机引擎 ME 选择 FOC/SVPWM/SPWM 模式,反之,为 BLDC 控制模式。

当 OCS=0 时,PWM 的比较值来自 DRV\_DR,输出的 PWM 信号是以 OCTxH 为参考,当 OCxH 和 OCxL 同时输出时, OCTxL 反相输出; 当 OCS=1 时, PWM 的比较值来自 FOC, 输出的 PWM 信号是以 OCTxL 为参考, 当 OCxH 和 OCxL 同时输出时, OCTxH 反相输出

### **20.1.2.1 计数比较模块**

通过 DRV\_CR 寄存器的 OCS,可以选择 FOC 模块输出的三路比较值 FOC\_CMPU/V/W 或者软 件设置的比较值 DRV\_DR, 送至计数器比较后得到三路原始 PWM 信号 OCxREF, 其中 DRV\_DR 用 于实现电机预充电、刹车、BLDC 控制。当计数值 CNTR 小于目标值,OCxREF 输出高电平,反之, 输出低电平。

配置 DRV\_CR 寄存器的 OCS=1, 选择 FOC 模块输出的三路比较值 FOC\_CMPU/V/W 与计数值 比较,生成 OC1REF/OC2REF/OC3REF。

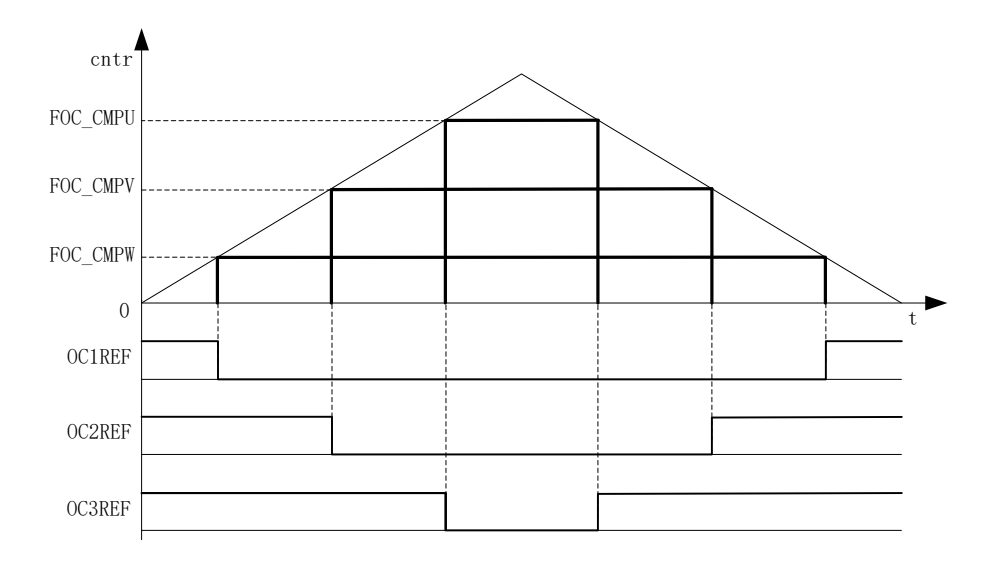

#### 图 20-3 PWM 生成图

配置 DRV CR 寄存器的 OCS=0, 选择软件设置的比较值 DRV DR 与计数值比较,生成三路 占空比相同的 OC1REF/OC2REF/OC3REF。

占空比 = DRV\_DR/ DRV\_ARRx 100%(假设 DRV\_ARR=750,DRV\_DR=375,则占空比=50%)

## **20.1.2.2 死区模块**

OCxREF 支持死区插入。对于互补输出,如果 FOC DTR 寄存器不等于 0, 就使能了死区 插入。每个通道都有一个 8bit 的死区发生器,三个通道的死区延时相同,通过 DRV DTR 设置死区 时间。当 OCxREF 上升沿发生时,OCxL 的实际输出高电平比 OCxREF 的上升沿延迟 DRV\_DTR 设定的时间; 当 OCxREF 下降沿发生时, OCxH 的实际输出高电平比 OCxREF 的下降沿延迟 DRV DTR 设定的时间。如果延迟时间大于实际输出的脉宽,那么对应的通道脉宽不延迟,相反的 通道脉宽不产生。

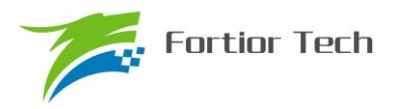

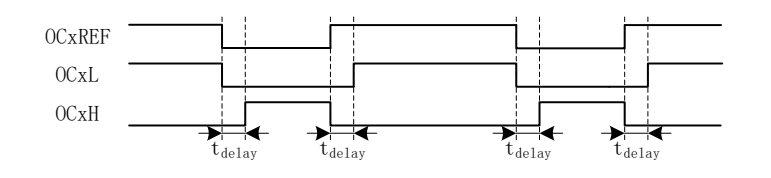

图 20-4 带死区插入的互补输出

### **20.1.2.3 输出使能与极性**

通过配置 DRV CMR 寄存器的 xHE 和 xLE, 可以选择输出模式为无效电平或者插入死区的互 补输出。通过配置 DRV\_CMR 寄存器的 xHP 和 xLP 配置输出的极性。DRV\_CMR 一般通过软件配 置, 在应用于 BLDC 方波控制, 可通过配置 TIMER1 自动控制 DRV CMR 达到自动换相的功能, 配置 DRV CR 寄存器的 MESEL=0, 即电机引擎 ME 选择 BLDC 控制模式, 当 TIM1 产生换相事件 时, 对应的 TIM1\_DBRx 更新到 DRV\_CMR 和比较器的 CMP\_CR2[4:3]。

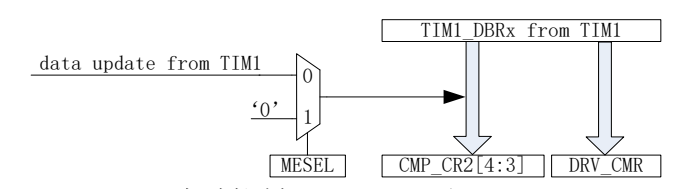

图 20-5 TIM1 自动控制 DRV\_CMR 和 CMP\_CR2[4:3] 配合 DRV\_DR 和 DRV\_ARR 寄存器,DRV\_CMR 寄存器的 xHE 和 xLE 可实现预充电和刹车等 功能, DRV\_DR 和 DRV\_ARR 控制 PWM 占空比, xHE 和 xLE 控制六路输出方式。

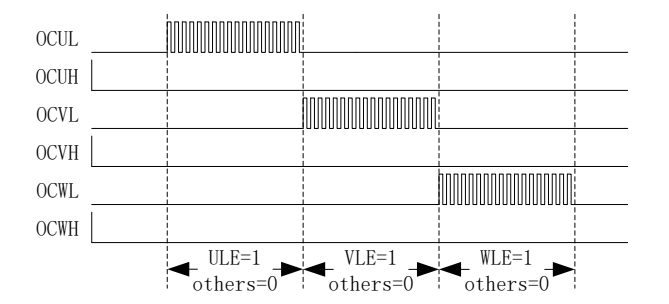

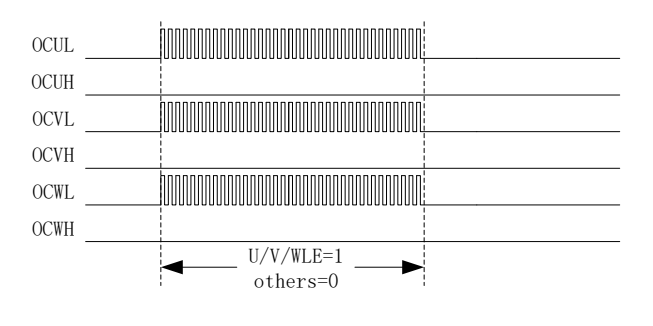

图 20-6 预充电图

图 20-7 刹车图

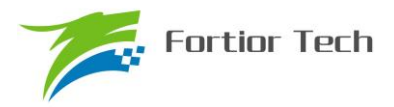

### **20.1.2.4 主输出使能 MOE**

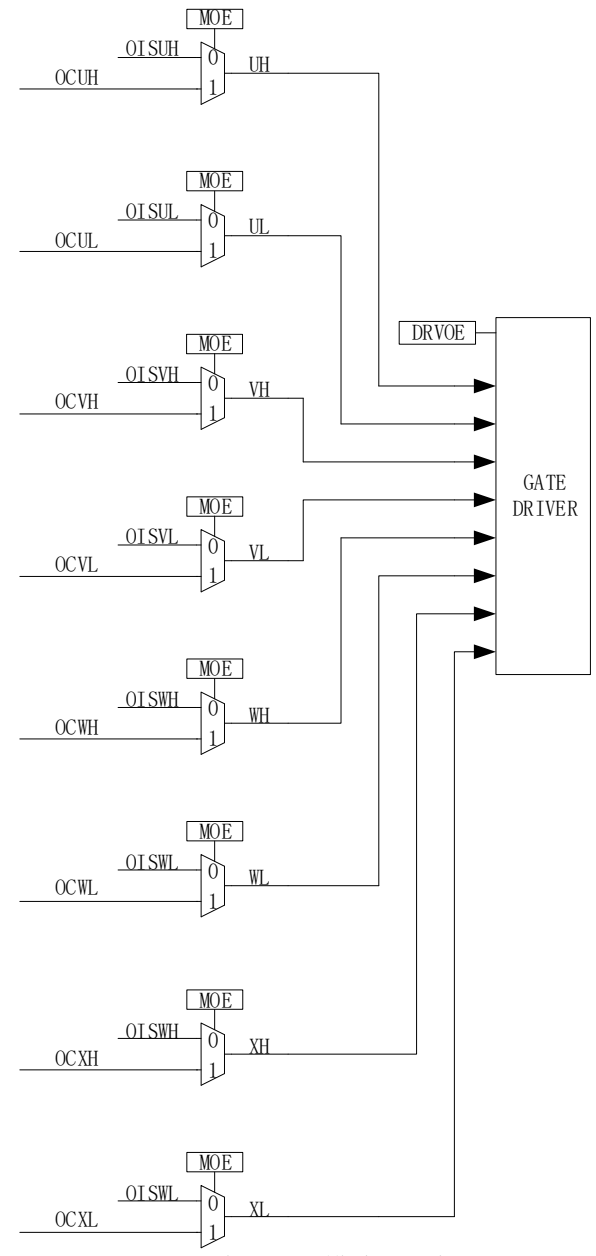

图 20-8 输出控制模块后级框图

使能 MOE 后,输出来源于计数器比较值,用于控制电机输出。禁止 MOE 后,输出来源于软件 设置的空闲电平,用于控制电机不输出,即停机状态。

### **20.1.2.5 中断**

## **20.1.2.5.1 比较匹配中断**

设置 DRV SR 寄存器的 DCIM 配置向上计数或者向下计数时进行比较匹配,设置比较匹配值 DRV COMR, 当计数器的计数值等于 DRV COMR, 符合 DCIM 的设置则产生中断事件, 中断标 记 DCIF 硬件置 1。软件对 DCIF 写 0 可清中断标记, 写 1 无效

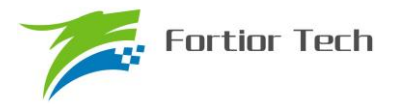

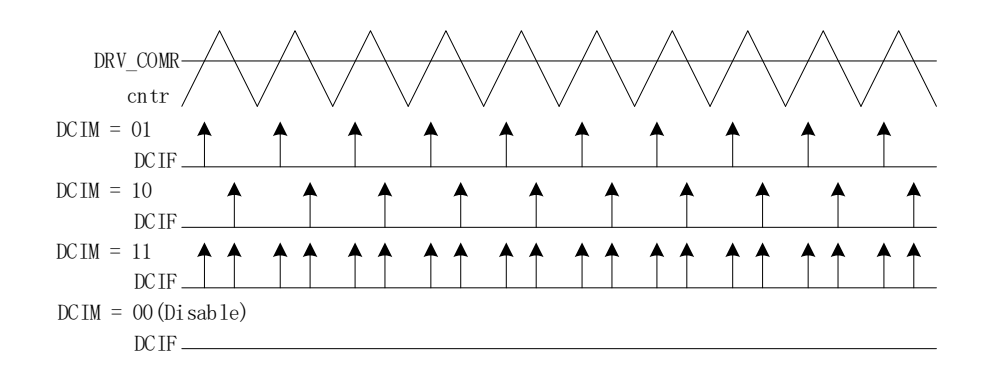

#### 图 20-9 DRV 比较匹配中断

## **20.1.2.5.2 FG 中断**

设置 DRV\_SR 寄存器的 FGIE 使能 FG 中断, 电机每转一圈(电角度), 产生一次中断事件。

### **20.2 寄存器**

## **20.2.1 DRV\_CR(0x4062)**

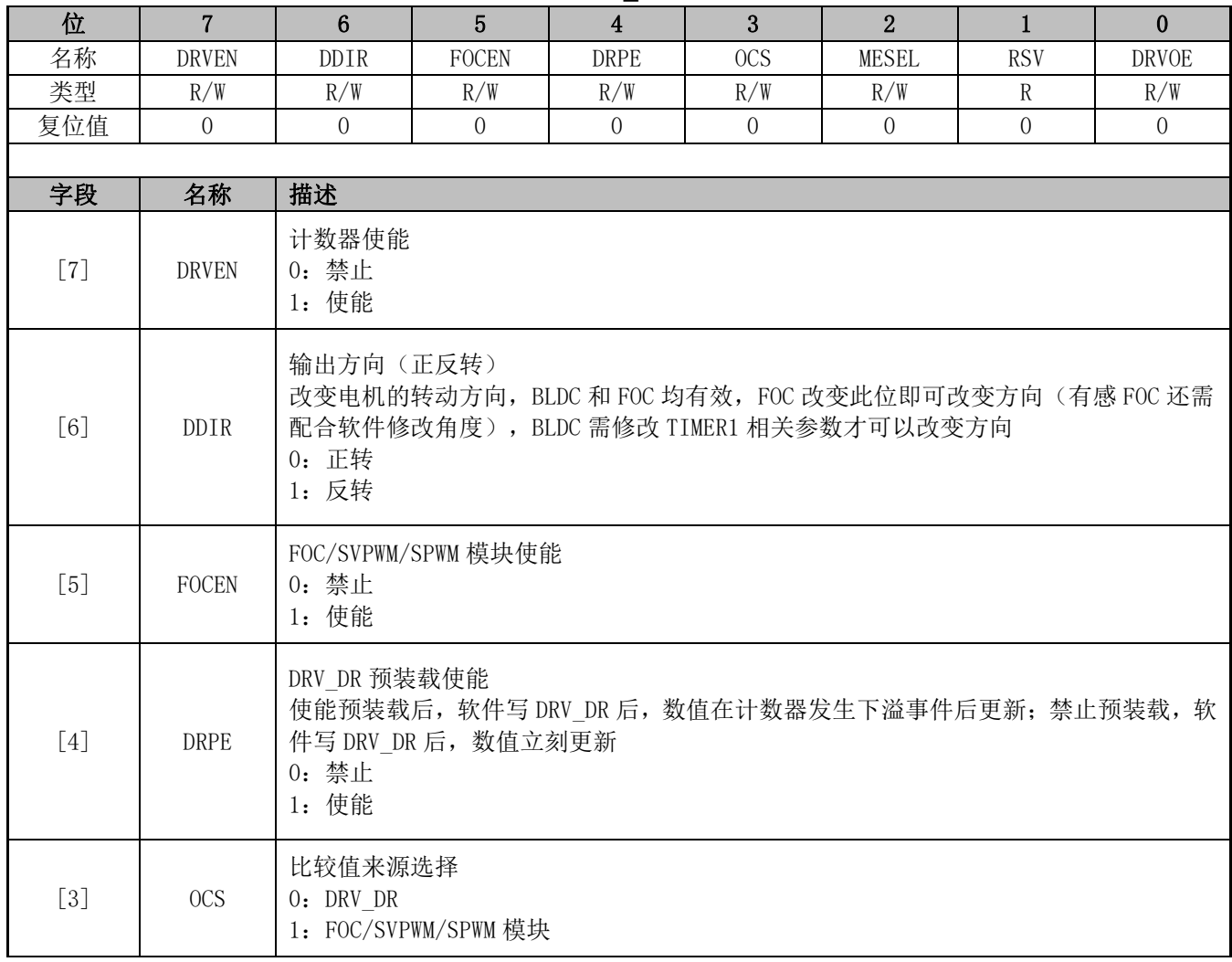

#### 表 20-1 DRV CR (0x4062)

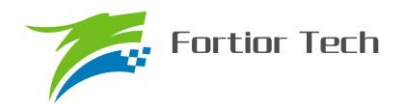

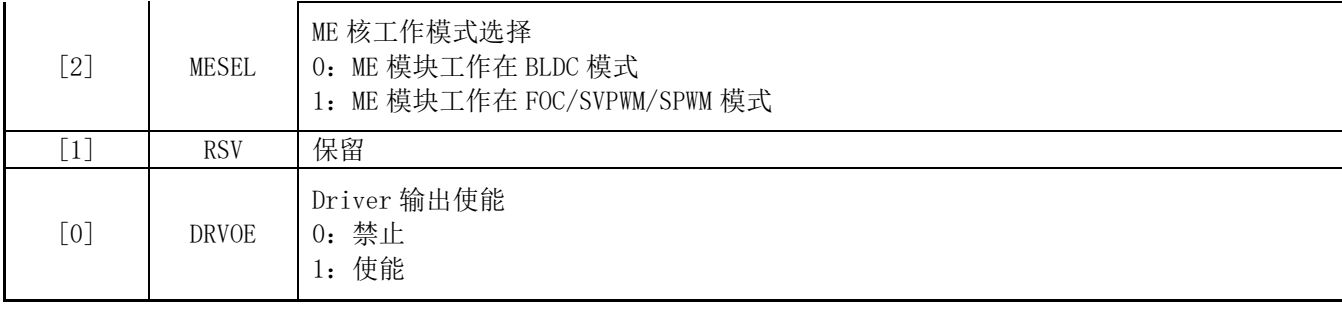

## **20.2.2 DRV\_SR(0x4061)**

#### 表 20-2 DRV SR (0x4061)

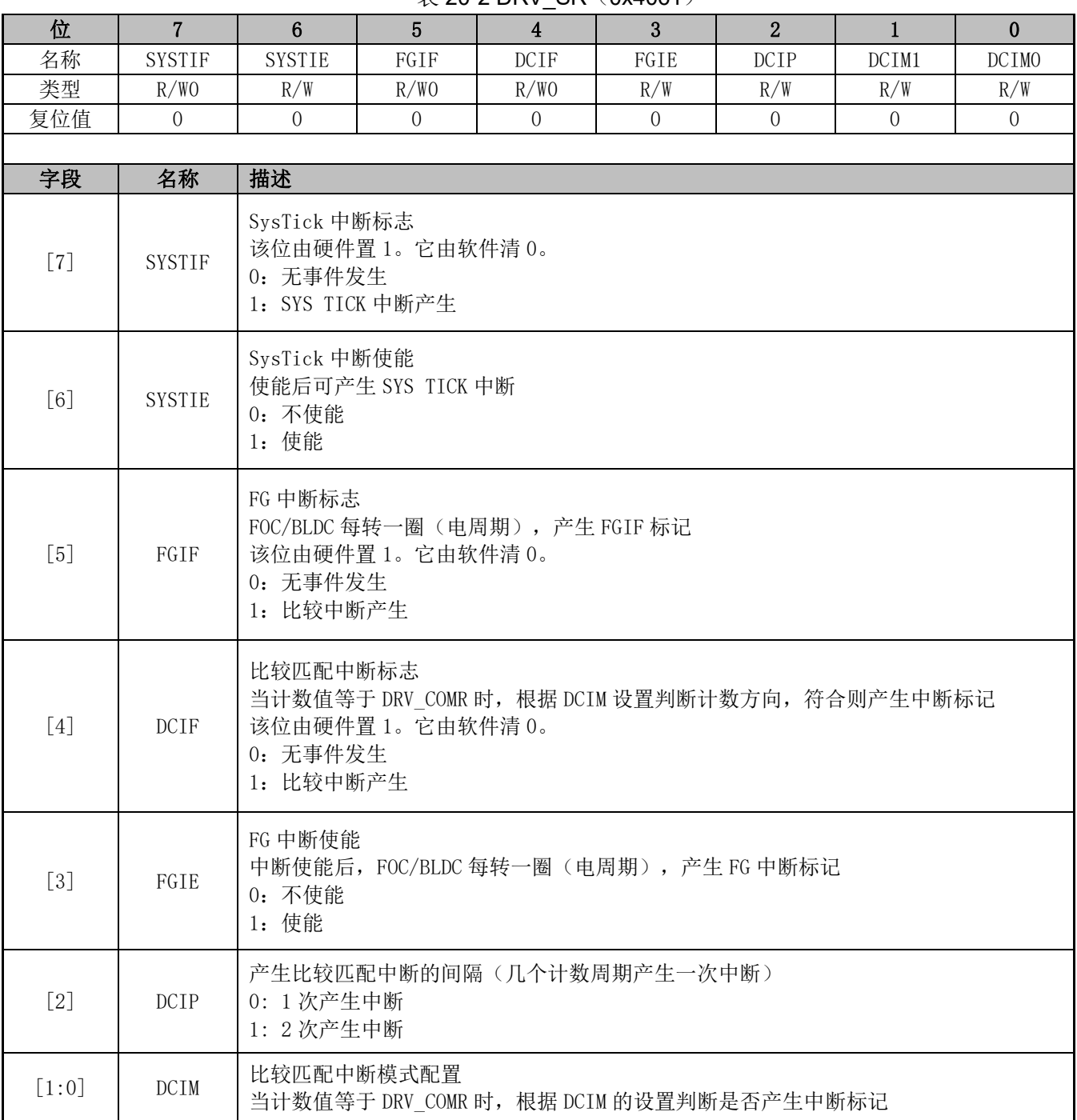

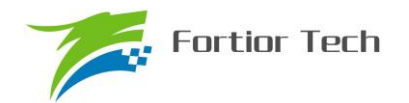

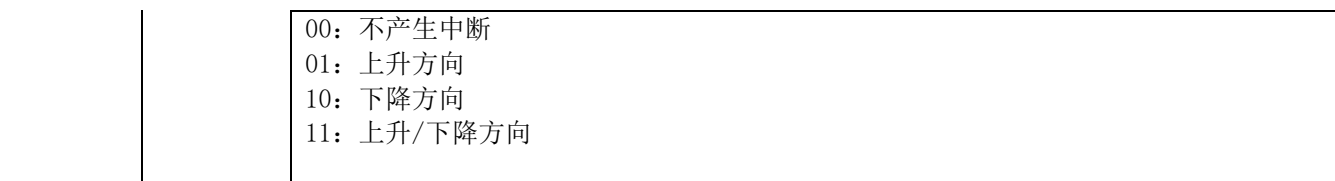

## **20.2.3 DRV\_OUT(0xF8)**

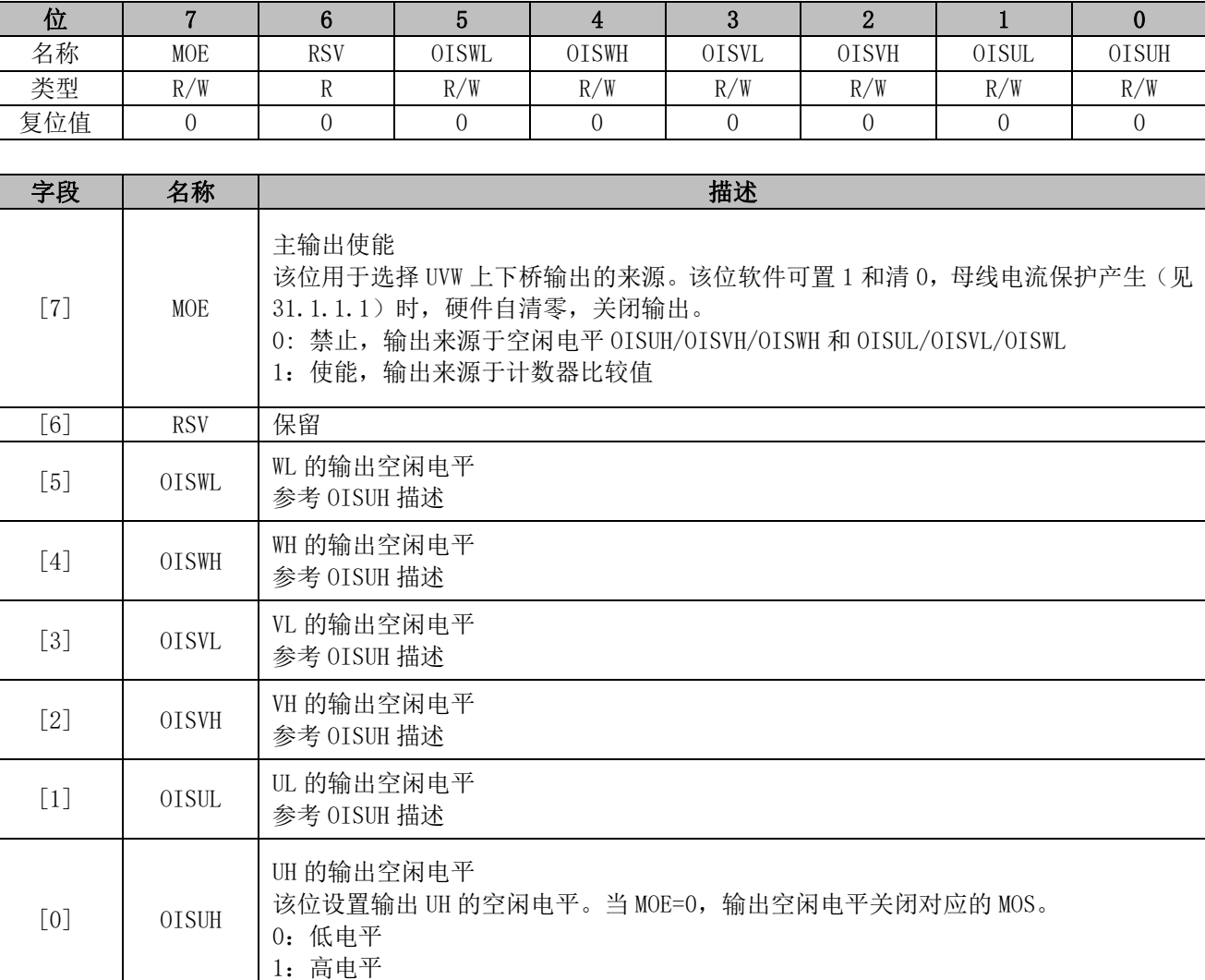

#### 表 20-3 DRV OUT (0xF8)

## **20.2.4 DRV\_CMR(0x405C, 0x405D)**

注:BLDC 控制方式,通过 TIMER1 会自动控制 DRV\_CMR 寄存器。

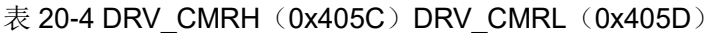

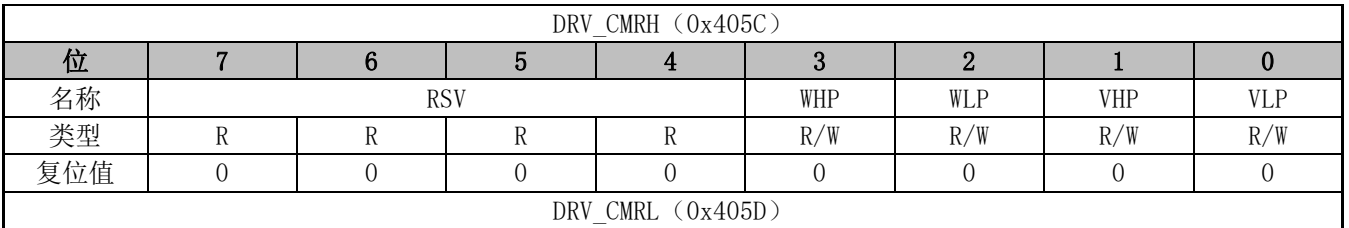

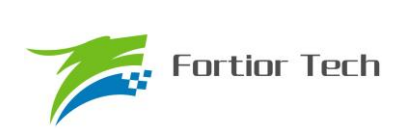

# **FU6832**

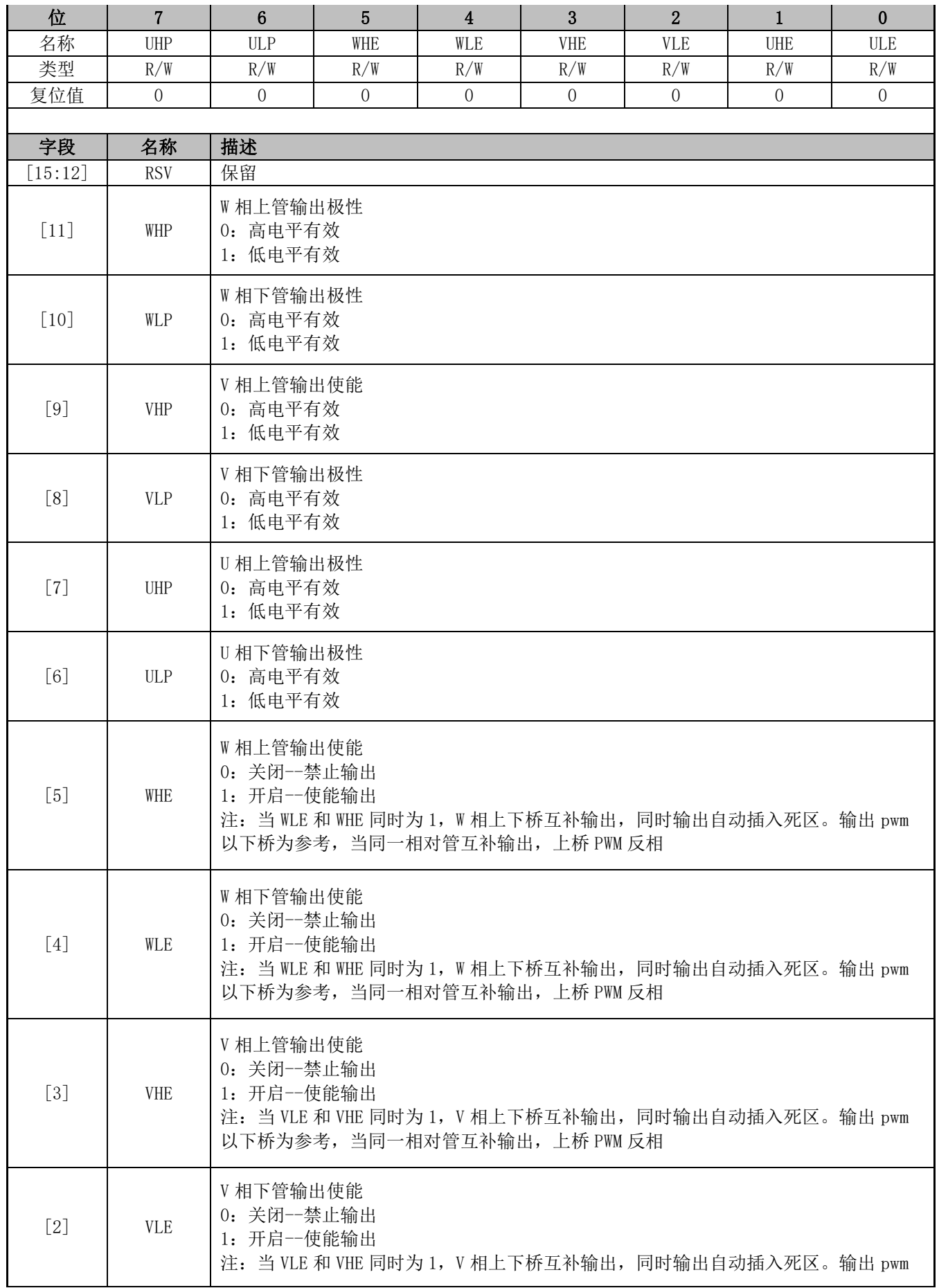

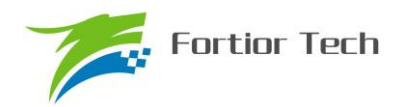

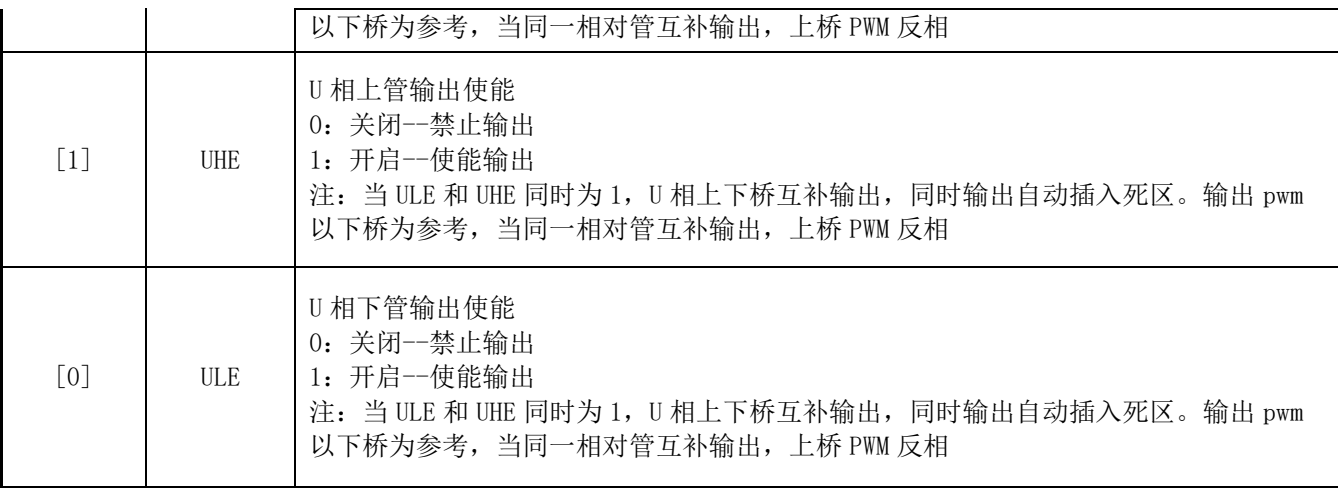

## **20.2.5 DRV\_ARR(0x405E,0x405F)**

### 表 20-5 DRV\_ARRH(0x405E) DRV\_ARRL(0x405F)

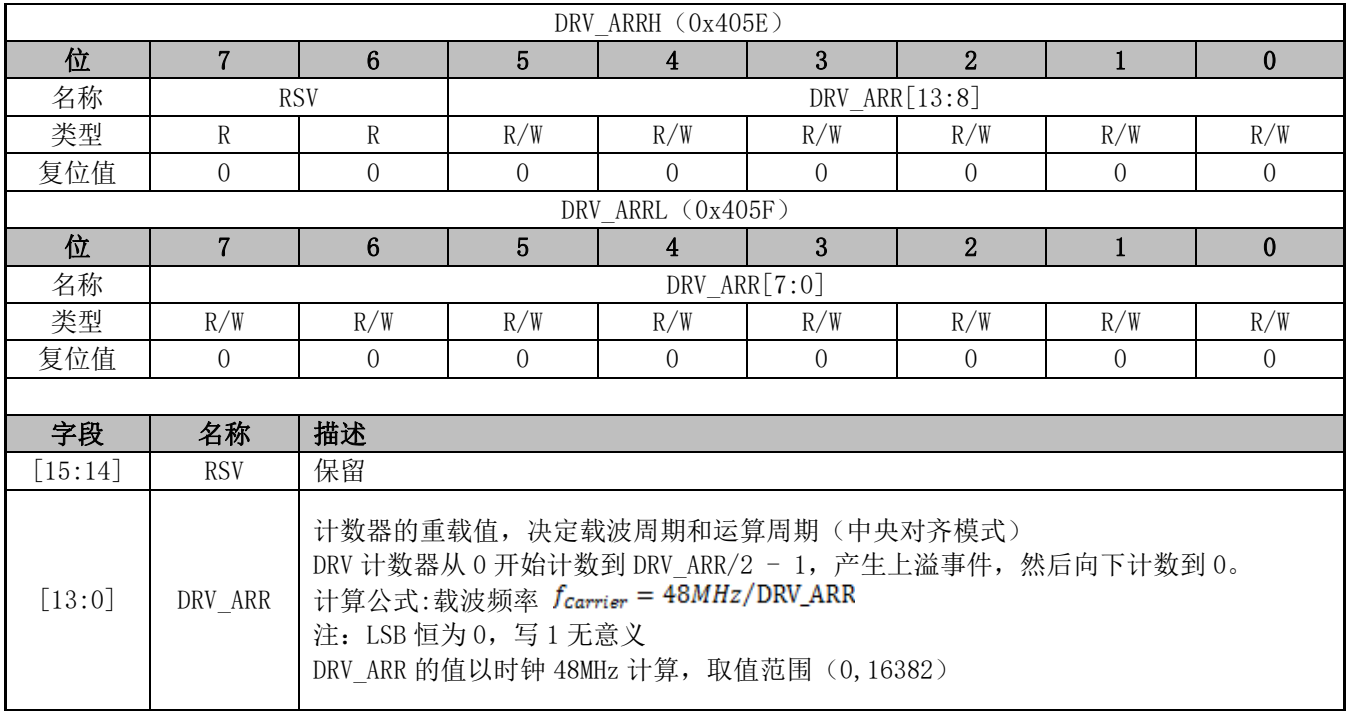

## **20.2.6 DRV\_COMR(0x405A,0x405B)**

表 20-6 DRV COMRH(0x405A) DRV COMRL(0x405B)

| 位   |               |            |     |                    |                |     |     |     |
|-----|---------------|------------|-----|--------------------|----------------|-----|-----|-----|
| 名称  |               | <b>RSV</b> |     |                    | DRV COMR[11:8] |     |     |     |
| 类型  | R             |            |     |                    | R/W            | R/W | R/W | R/W |
| 复位值 |               |            |     |                    |                |     |     |     |
|     |               |            |     | DRV COMRL (0x405B) |                |     |     |     |
| 位   |               |            |     |                    |                |     |     |     |
| 名称  | DRV_COMR[7:0] |            |     |                    |                |     |     |     |
| 类型  | R/W           | R/W        | R/W | R/W                | R/W            | R/W | R/W | R/W |

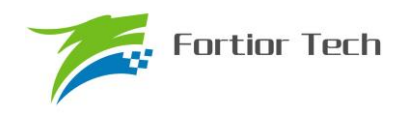

## **FU6832**

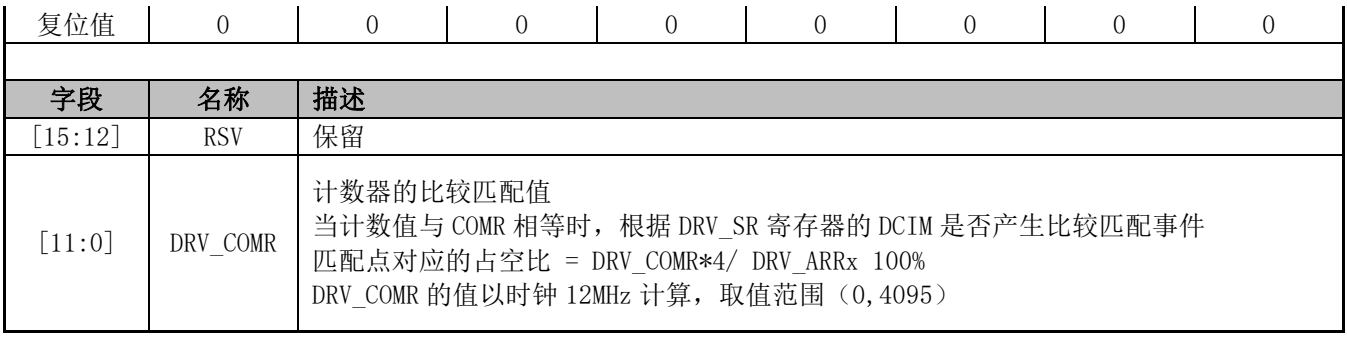

## **20.2.7 DRV\_DR(0x4058,0x4059)**

表 20-7 DRV\_DRH(0x4058) DRV\_DRL(0x4059)

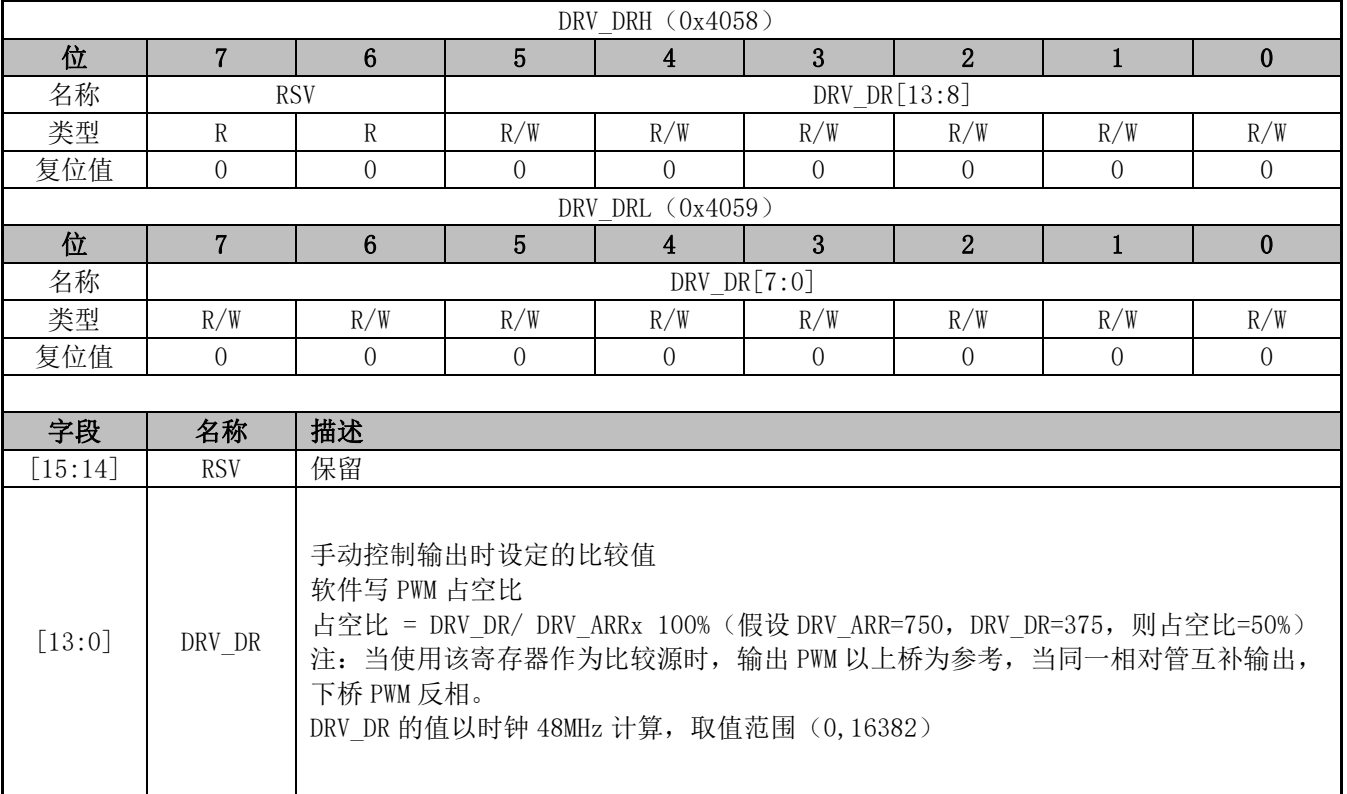

## **20.2.8 DRV\_DTR(0x4060)**

| 位                                                                              |          |     |     |     |         |     |     |     |  |
|--------------------------------------------------------------------------------|----------|-----|-----|-----|---------|-----|-----|-----|--|
| 名称                                                                             |          |     |     |     | DRV DTR |     |     |     |  |
| 类型                                                                             | R/W      | R/W | R/W | R/W | R/W     | R/W | R/W | R/W |  |
| 复位值                                                                            |          |     |     |     |         |     |     |     |  |
|                                                                                |          |     |     |     |         |     |     |     |  |
| 字段                                                                             | 描述<br>名称 |     |     |     |         |     |     |     |  |
| 上下管死区时间<br>[7:0]<br>DRV_DTR<br>DTR 为插入互补输出之间的死区持续时间。假设 MCU 时钟为 24MHz (41.67ns) |          |     |     |     |         |     |     |     |  |

表 20-8 DRV DTR (0x4060)

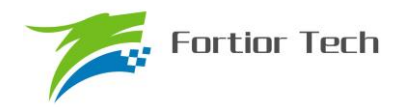

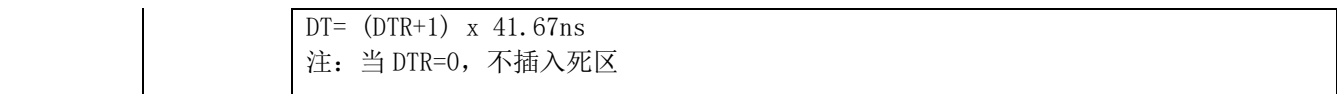

## **20.2.9 DRV\_\_CNTR(0x4066,0x4067)**

## 表 20-9 DRV\_\_CNTRH(0x4066)DRV\_\_CNTRL(0x4067)

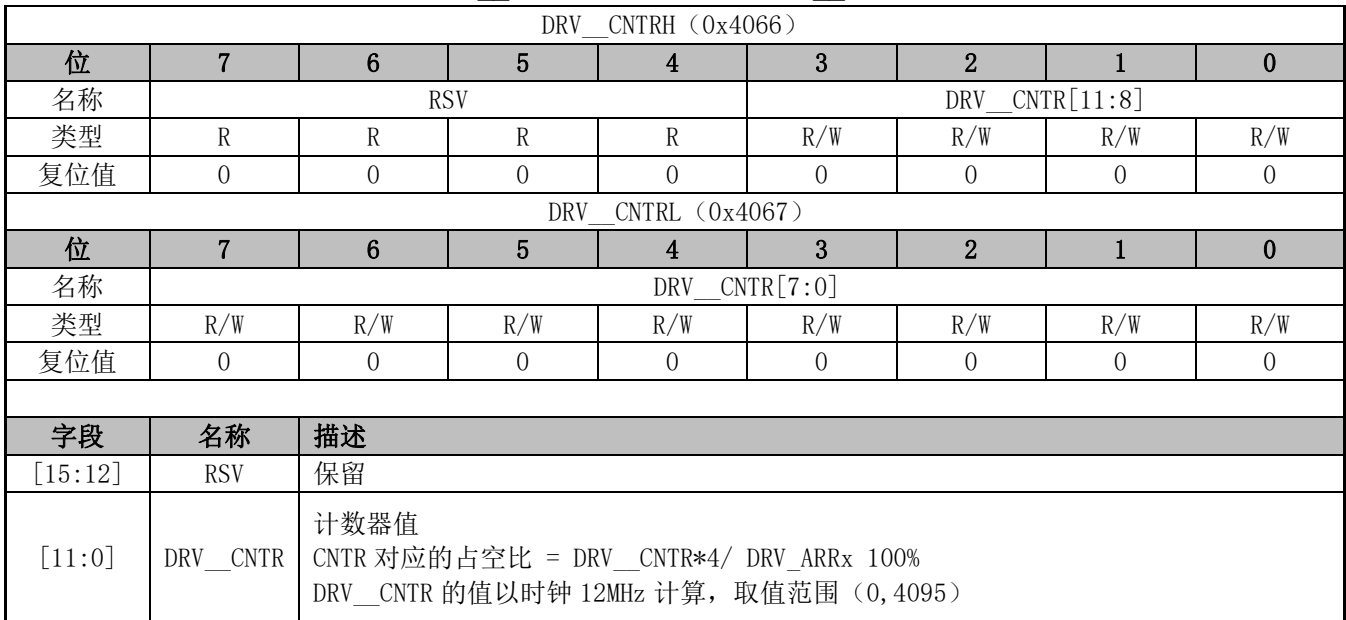

#### **21 WDT**

看门狗定时器是一个工作在 LS\_OSC(内部慢时钟)时钟域下的定时器,主要用于监控主程序 运行,防止 MCU 出现死机的情况。看门狗的工作原理是:启动看门狗后,看门狗的定时器开始运 行;当看门狗定时器溢出时,看门狗会发送信号使 MCU 复位,主程序将重新运行。所以,在主程 序运行过程中,每隔一段时间就要对看门狗的定时器进行初始化,以防止看门狗定时器溢出,俗称"喂 狗"。

FU6832 的看门狗在启动后就会从 0 开始计时, 如果没有"喂狗"操作, 当计时到 FFFC 时看门狗 会输出一个长度为 4 个 LS\_OSC 周期的信号使 MCU 复位,程序从头开始运行;如果程序在运行中 定时给看门狗发送"喂狗"信号,那么看门狗定时器将会从设定的初始值开始计数,看门狗将不会令 MCU 复位。

#### **21.1 WDT 使用注意事项**

- 1、 MCU 进入待机模式或者睡眠模式时,WDT 将停止计数,但计数值仍会保留。
- 2、 MCU 在仿真过程中,WDT 将会被自动禁用
- 3、 WDT 定时器溢出使 MCU 复位, 那么 RST\_SR[RSTWDT]将会置一

#### **21.2 WDT 操作说明**

- 1、 配置 CCFG1[WDT\_EN]启动看门狗计数, 启动后看门狗会开始计数;
- 2、 设置 WDT ARR, 本步也可以放在启动看门狗之前;
- 3、 在程序的运行中设置 WDT CR[WDTRF]为 1, 即可令看门狗定时器初始化

### **21.3 WDT 寄存器**

### **21.3.1 WDT\_CR(0x4026)**

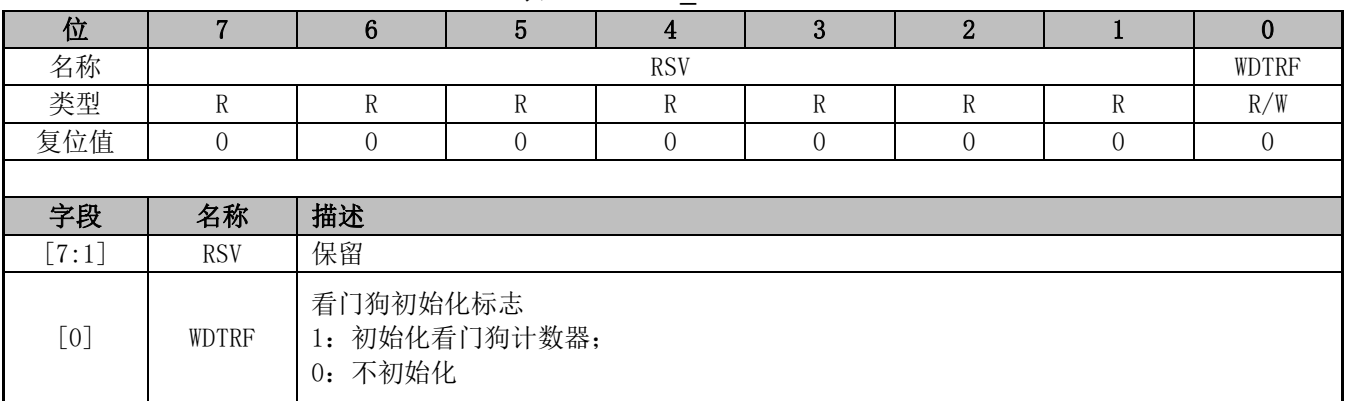

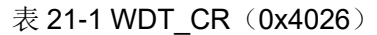

### **21.3.2 WDT\_ARR(0x4027)**

 $\overline{\mathcal{R}}$  21-2 WDT\_ARR (0x4027)

| $\sim$ 2 $\sim$ 2 $\sim$ 0.1 $\sim$ 1.1 $\sim$ 0.1 $\sim$ 0.1 $\sim$ 0.1 $\sim$ |  |  |  |  |  |  |  |  |
|---------------------------------------------------------------------------------|--|--|--|--|--|--|--|--|
|                                                                                 |  |  |  |  |  |  |  |  |

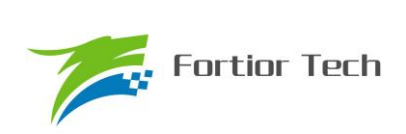

# **FU6832**

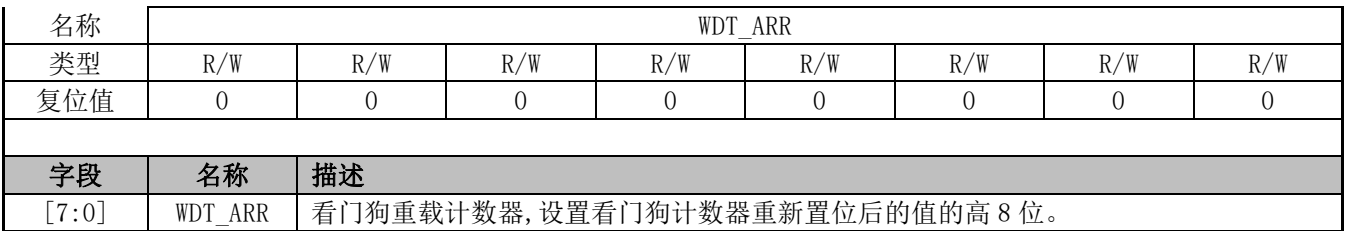

## **21.3.3 CCFG1(0x401E)**

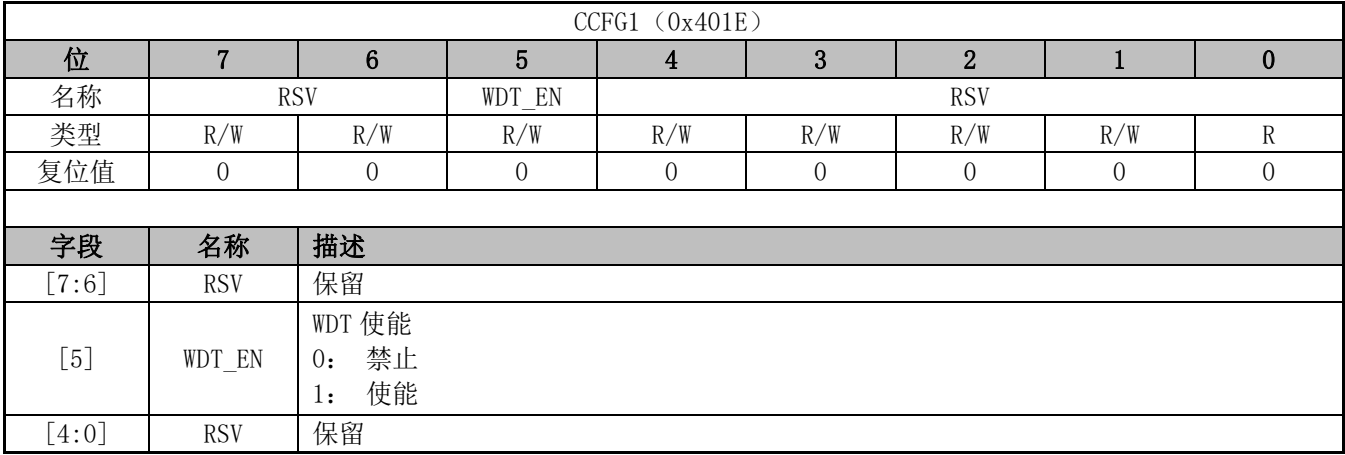

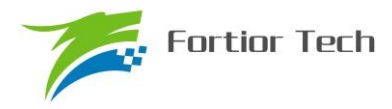

#### **22 RTC 与时钟校准**

#### **22.1 RTC 基本功能框图**

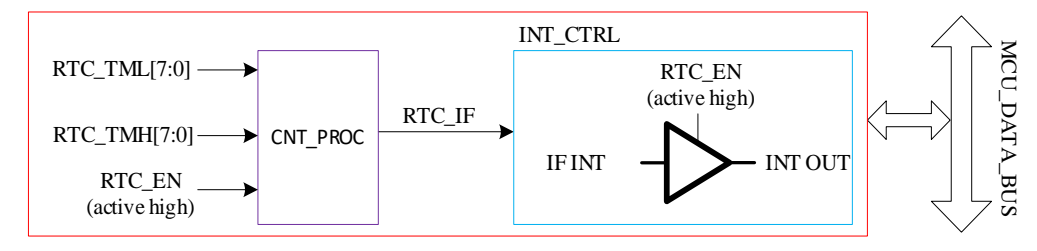

图 22-1RTC 基本功能框图

#### **22.2 RTC 操作说明**

写寄存器 RTC\_TMH 和 RTC\_TML, 设置 RTC 计数的重载值; 设置 RTC STA[RTC EN]为 1, 使能 RTC 计数。

#### **22.3 RTC 寄存器**

### **22.3.1 计数寄存器:RTC\_TM(0x402C,0x402D)**

| $\bar{\mathcal{R}}$ 22-IRIC IMH (0X402C) RIC IML (0X402D) |                                                                                                    |                 |                 |                  |     |                |     |              |  |  |
|-----------------------------------------------------------|----------------------------------------------------------------------------------------------------|-----------------|-----------------|------------------|-----|----------------|-----|--------------|--|--|
| RTC TM $(0x402C, 0x402D)$                                 |                                                                                                    |                 |                 |                  |     |                |     |              |  |  |
|                                                           | RTC TMH (0x402C)                                                                                                   |                 |                 |                  |     |                |     |              |  |  |
| 位                                                         | 7                                                                                                    | 6               | $5\phantom{.0}$ | 4                | 3   | $\overline{2}$ | 1   | $\mathbf{0}$ |  |  |
| 名称                                                        |                                                                                                    |                 |                 | RTC TMH          |     |                |     |              |  |  |
| 类型                                                        | R/W                                                                                                    | R/W             | R/W             | R/W              | R/W | R/W            | R/W | R/W          |  |  |
| 复位值                                                       |                                                                                                    |                 |                 |                  |     |                |     |              |  |  |
|                                                           |                                                                                                    |                 |                 | RTC TML (0x402D) |     |                |     |              |  |  |
| 位                                                         | 7                                                                                                    | $6\phantom{1}6$ | 5               | 4                | 3   | $\overline{2}$ |     | $\bf{0}$     |  |  |
| 名称                                                        | RTC TML                                                                                                    |                 |                 |                  |     |                |     |              |  |  |
| 类型                                                        | R/W                                                                                                    | R/W             | R/W             | R/W              | R/W | R/W            | R/W | R/W          |  |  |
| 复位值                                                       |                                                                                                    |                 |                 |                  |     |                |     | T            |  |  |
|                                                           |                                                                                                    |                 |                 |                  |     |                |     |              |  |  |
| 字段                                                        | 名称                                                                                                    | 描述              |                 |                  |     |                |     |              |  |  |
| $[15:0]$                                                  | RTC 计数寄存器。<br>写入后, RTC 计数器以 32768Hz 从 0 计数到 RTC TM[15:0] 后溢出, 中断, 并重载为 0 继<br>RTC TM<br>续计数。<br>读出值为正在计数的值,为计数瞬间值。 |                 |                 |                  |     |                |     |              |  |  |

 $\pm$  22-10TC\_TMH(0x402C)RTC\_TML(0x402D)

## **22.3.2 控制寄存器:RTC\_STA(0x402E)**

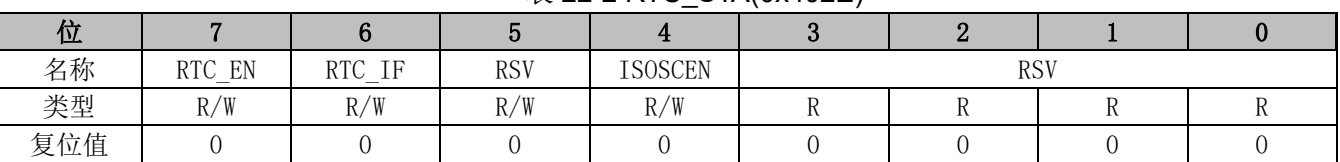

#### 表 22-2 RTC STA(0x402E)

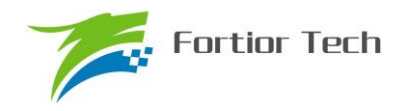

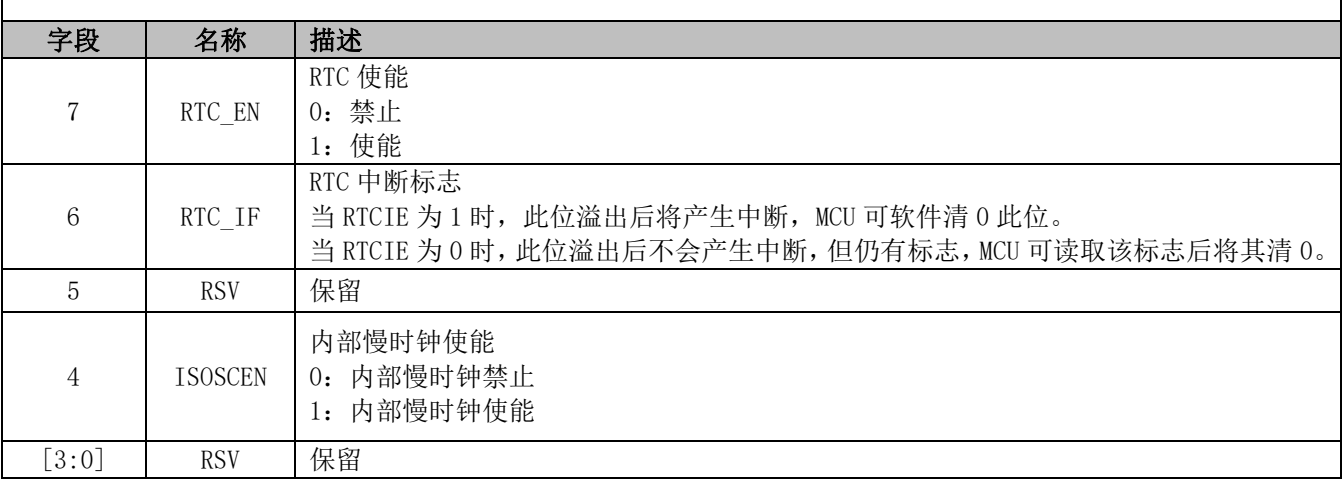

### **22.4 时钟校准**

#### **22.4.1 简介**

时钟校准模块内建慢时钟校准快时钟功能,其中慢时钟可由寄存器 SCK\_SEL 选择慢时钟源, 可以是内部慢时钟或者外部慢时钟。校准原理是使用一个长度 12 位的计数器连续累积计 4 个慢时钟 周期的长度。

校准方法: MCU 写 CAL\_STA=1 开始进行校准过程,读 CAL\_BSY 标志位可知校准是否完成, CAL\_BSY=0表示校准结束,MCU读取CAL\_ARR的值即是使用快时钟连续累积计4个慢时钟的值。

#### **22.4.2 寄存器**

|                  | $\sim$ 22 0 0 $\sim$ 10 10 10 $\sim$ 0.10 11 0 $\sim$ 0 $\sim$ 0.11 $\sim$ 0.110 10 $\sim$<br>CAL CRO, CAL CR1 (0x4044, 0x4045) |                 |                |                  |                |                |                |                |  |  |
|------------------|----------------------------------------------------------------------------------------------------|-----------------|----------------|------------------|----------------|----------------|----------------|----------------|--|--|
| CAL CRO (0x4044) |                                                                                                    |                 |                |                  |                |                |                |                |  |  |
| 位                | $\overline{7}$<br>6<br>5<br>3<br>$\overline{2}$<br>$\bf{0}$<br>4<br>$\mathbf{1}$                                                |                 |                |                  |                |                |                |                |  |  |
| 名称               | CAL_STA<br>CAL ARR[11:8]<br><b>RSV</b><br>/CAL BUSY                                                                             |                 |                |                  |                |                |                |                |  |  |
| 类型               | R/W                                                                                                    | R               | R              | R                | R/W            | R/W            | R/W            | R/W            |  |  |
| 复位值              |                                                                                                    | $\overline{0}$  | $\overline{0}$ | $\Omega$         | $\overline{0}$ | $\overline{0}$ | $\overline{0}$ | $\overline{0}$ |  |  |
|                  |                                                                                                    |                 |                | CAL CR1 (0x4045) |                |                |                |                |  |  |
| 位                | $\overline{7}$                                                                                                    | $6\phantom{1}6$ | 5              | 4                | 3              | $\overline{2}$ | $\mathbf{1}$   | $\bf{0}$       |  |  |
| 名称               |                                                                                                    |                 |                | $CAL\_ARR[7:0]$  |                |                |                |                |  |  |
| 类型               | R/W                                                                                                    | R/W             | R/W            | R/W              | R/W            | R/W            | R/W            | R/W            |  |  |
| 复位值              | $\overline{0}$                                                                                                    | $\Omega$        | $\overline{0}$ | $\overline{0}$   | $\overline{0}$ | $\overline{0}$ | $\overline{0}$ | $\overline{0}$ |  |  |
|                  |                                                                                                    |                 |                |                  |                |                |                |                |  |  |
| 字段               | 名称                                                                                                    | 描述              |                |                  |                |                |                |                |  |  |
| $[15]$           | CLOCK CAL 使能<br>写 1: 启动时钟校准功能。<br>CAL_STA<br>读 0: 表示校准过程完成。<br>/CAL BUSY<br>读 1: 表示校准过程正在进行中。                                   |                 |                |                  |                |                |                |                |  |  |
| $[14:12]$        | <b>RSV</b>                                                                                                    | 保留              |                |                  |                |                |                |                |  |  |

 $\#$  22-3 CAL\_CR0(0x4044) CAL\_CR1(0x4045)
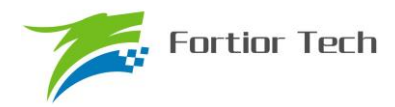

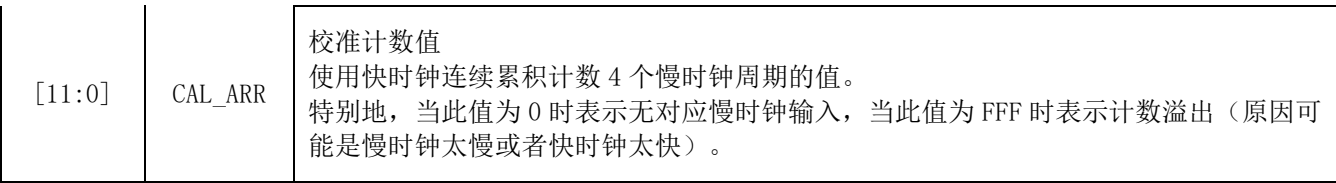

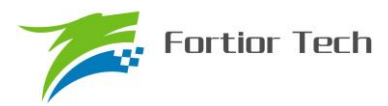

#### **23 IO**

#### **23.1 IO 简介**

最多可以支持 35 个通用 I/O 引脚, 分别为 P0.0~P0.7, P1.0~P1.7, P2.0~P2.7, P3.0~P3.7, P4.2,P4.4~P4.5。每个 GPIO 端口有相关的控制和配置寄存器用来满足不同应用的需求。

#### **23.2 IO 操作说明**

1、 端口 P0.0~P0.7, P1.0~P1.7, P2.0~P2.7, P3.0~P3.7, P4.2, P4.4~P4.5 映射到寄 存器 P0,P1,P2,P3,P4。

2、 P0\_OE, P1\_OE, P2\_OE, P3\_OE, P4\_OE 用于配置 P0.0~P3.7 和 P4.2, P4.4~P4.5 的输入/输出使能。当端口配置为输入时,施密特触发输入使能,所有的 IO 口都可以选择是否开启 上拉,部分 IO 口可以选择下拉输入。

3、 P0.0~P3.7, P4.2~P4.5 均可使能上拉电阻, 配置 P0 PU, P1 PU, P2 PU, P3 PU, P4 PU 对应的位为一。其中 P0.0~P0.2,P1.3~P1.6,P2.1,P3.6~P3.7 的上拉电阻阻值约为 4.7kΩ, 其余 PAD 的上拉电阻阻值约为 33kΩ。

4、 P1.1/P0.1 可使能下拉电阻, 下拉电阻约为 10kΩ, 配置 P3\_AN[7:6]选择是否使能。

5、 所有 IO 端口在数字输出 0 时上拉电阻会被自动关闭。

6、 P0.0~P0.6 可配置为外部中断 0 输入,P1.0~P2.7 可配置为外部中断 1 输入。INT0 和 INT1 都可以配置为上升沿中断、下降沿中断或者电平改变触发中断。

7、 P1.3~P1.7, P2.0~P2.7, P3.0~P3.5 可配置为模拟 PAD, 配置 P1\_AN, P2\_AN, P3\_AN 对应的位为一。PAD 配置为模拟 PAD 后,对应 PAD 的所有数字功能配置失效,寄存器 P1,P2, P3 对应的位检测到的端口状态为 0。

8、 P1.6~P1.7, P2.0~P2.7, P3.0~P3.5 在端口配置为模拟模式后上拉会自动关闭, P1.3~ P1.5 端口在配置为模拟模式上拉电阻不会自动关闭,可以根据实际应用需求选择是否开启。

9、 三相 U、V、W 输出的输出源 OCUH/OCVH/OCWH 和 OCUL/OCVL/OCWL 可以来自于 TIMER1 和 FOC 模块, 通过配置 DRV\_CR 寄存器的 OCS 进行选择。DRV\_OUT 寄存器的 MOE 选 择寄存器配置的空闲电平(DRV\_OUT 寄存器的 OISUH/OISVH/OISWH 和 OISUL/OISVL/OISWL) 还是输出源 OCUH/OCVH/OCWH 和 OCUL/OCVL/OCWL 送进 DRIVER 模块。

10、 DRV OUT 寄存器的 MOE 可以由软件写零和写一,当发生过流保护时硬件会自动清 零。

11、 IO 优先级:

a) 对于所有复用端口,GPIO 的优先级最低

- b)  $P0.0:$  I2C > TIMER4 > LIN > UART > GPIO
- c)  $P0.1:$  I2C > TIMER4 > TIMER3 > DBG SIG > LIN > UART > GPIO
- d)  $P0.5$ : SPI > UART > GPIO

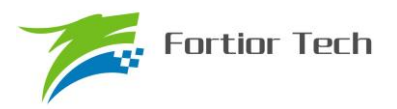

- e)  $P0.6: SPI > UART > GPIO$
- f)  $P0.7: TIMER2 > CMP > SPI > GPIO$

### **23.3 IO 寄存器**

# **23.3.1 P0\_OE(0xFC)**

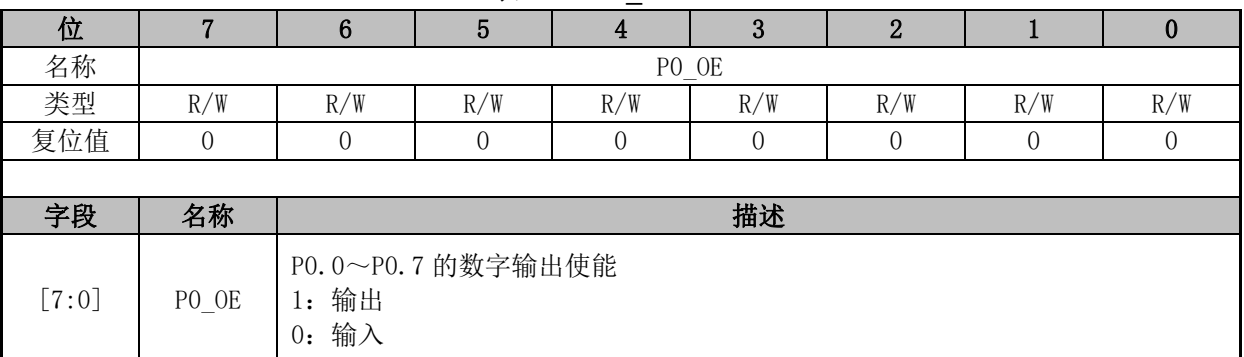

#### 表 23-1 P0\_OE(0xFC)

# **23.3.2 P1\_OE(0xFD)**

#### 表 23-2 P1\_OE(0xFD)

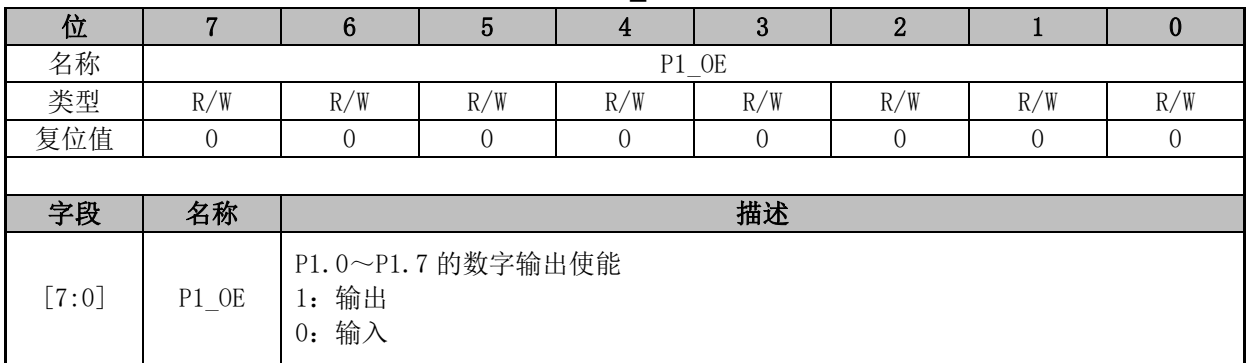

## **23.3.3 P2\_OE(0xFE)**

#### 表 23-3 P2 OE (0xFE)

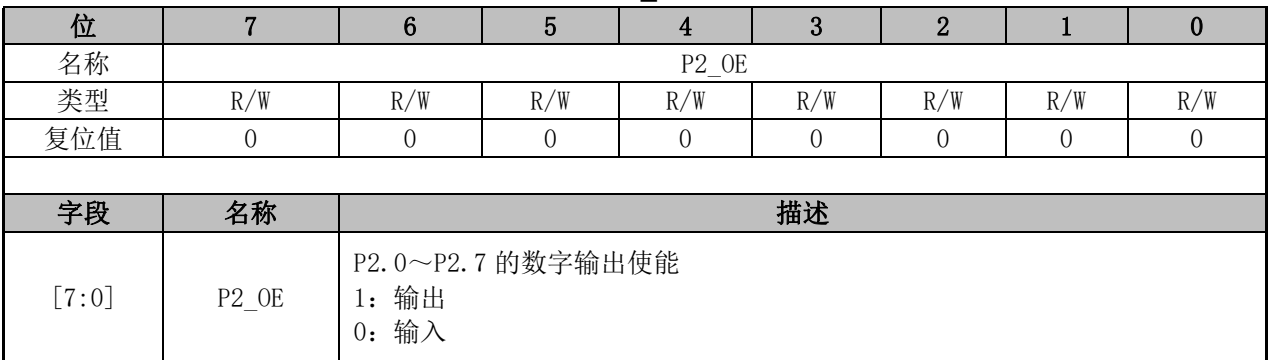

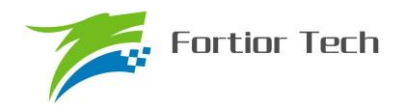

# **23.3.4 P3\_OE(0xFF)**

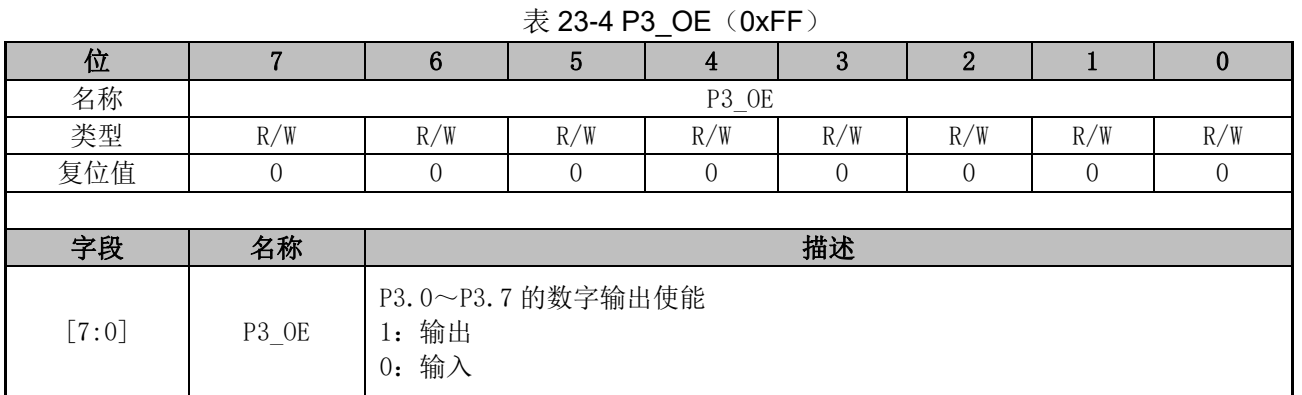

# **23.3.5 P4\_OE(0xE9)**

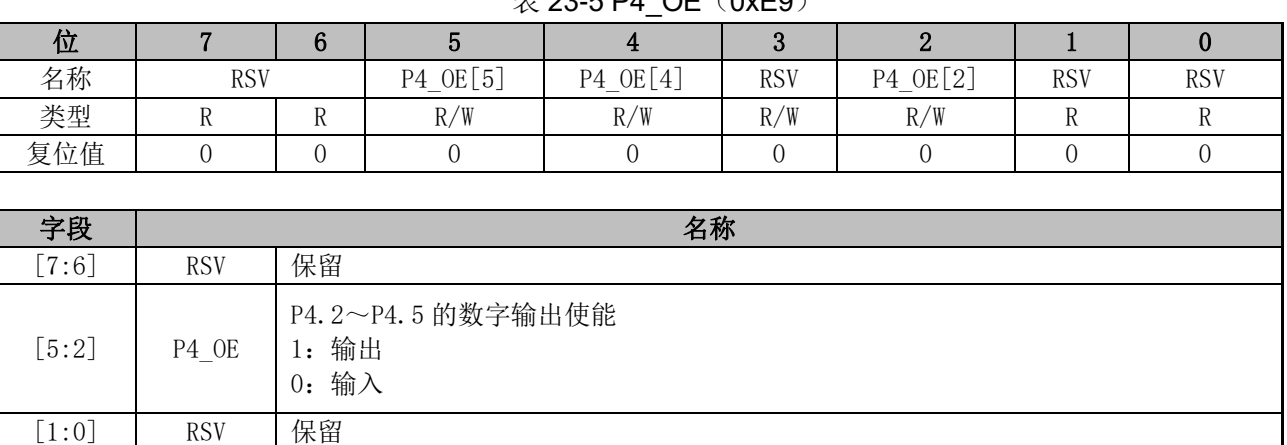

#### $\pm$  23-5 P4  $\Omega E$  ( $\Omega$ xE0)

# **23.3.6 P1\_AN(0x4050)**

#### 表 23-6 P1\_AN(0x4050)

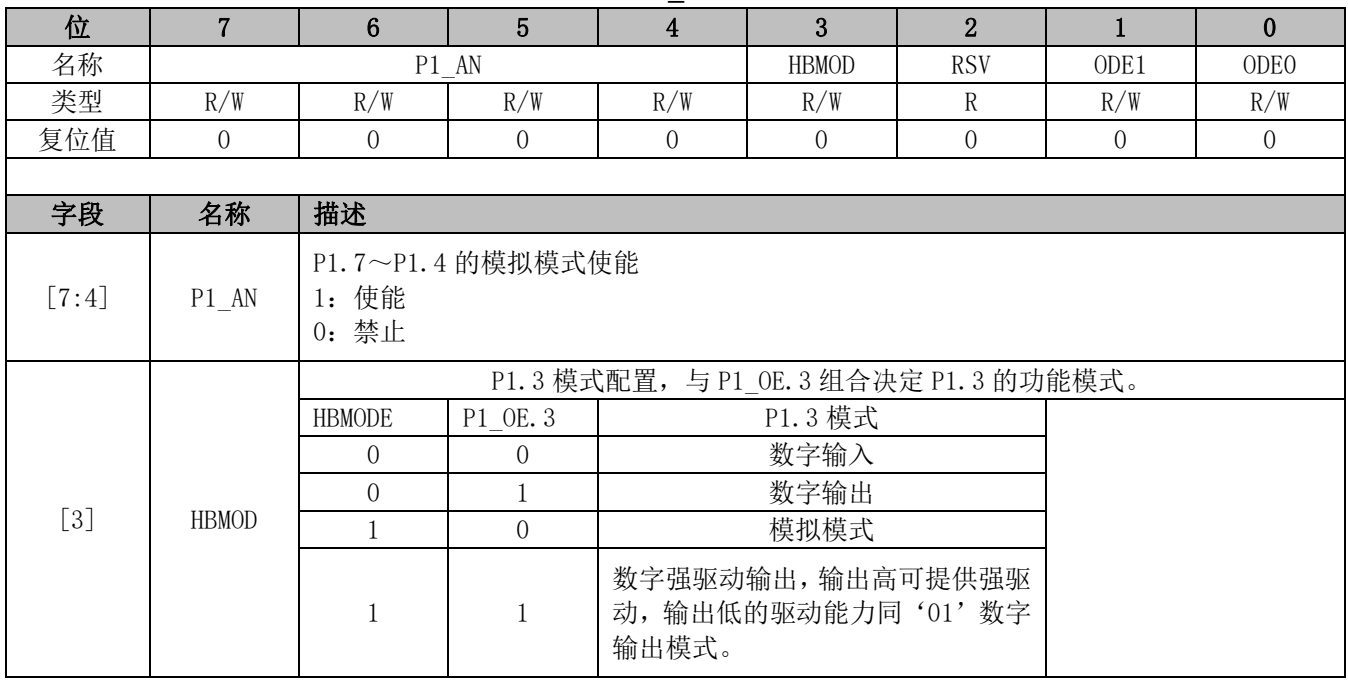

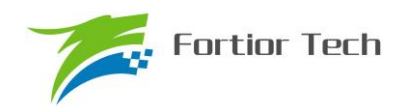

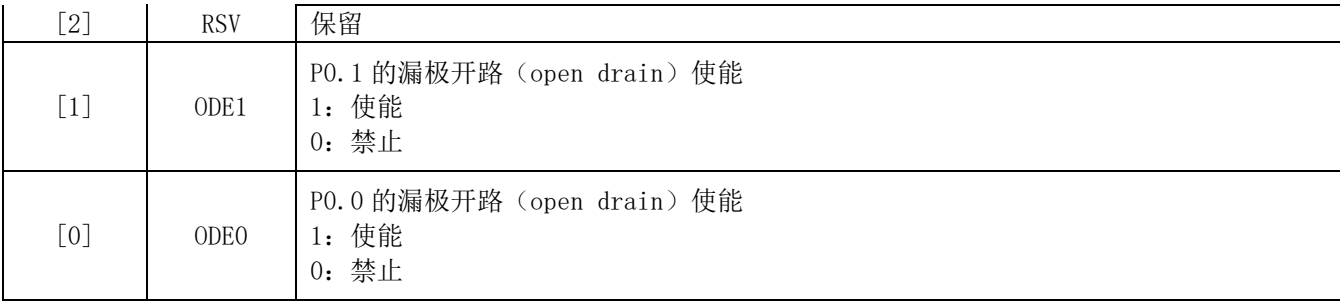

# **23.3.7 P2\_AN(0x4051)**

### 表 23-7 P2 AN (0x4051)

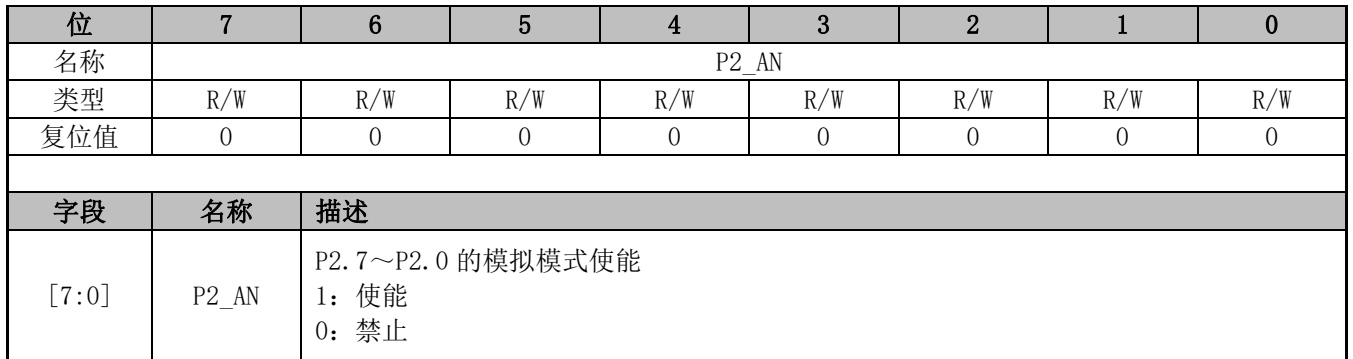

## **23.3.8 P3\_AN(0x4052)**

#### $\#$  23-8 P3\_AN(0x4052)

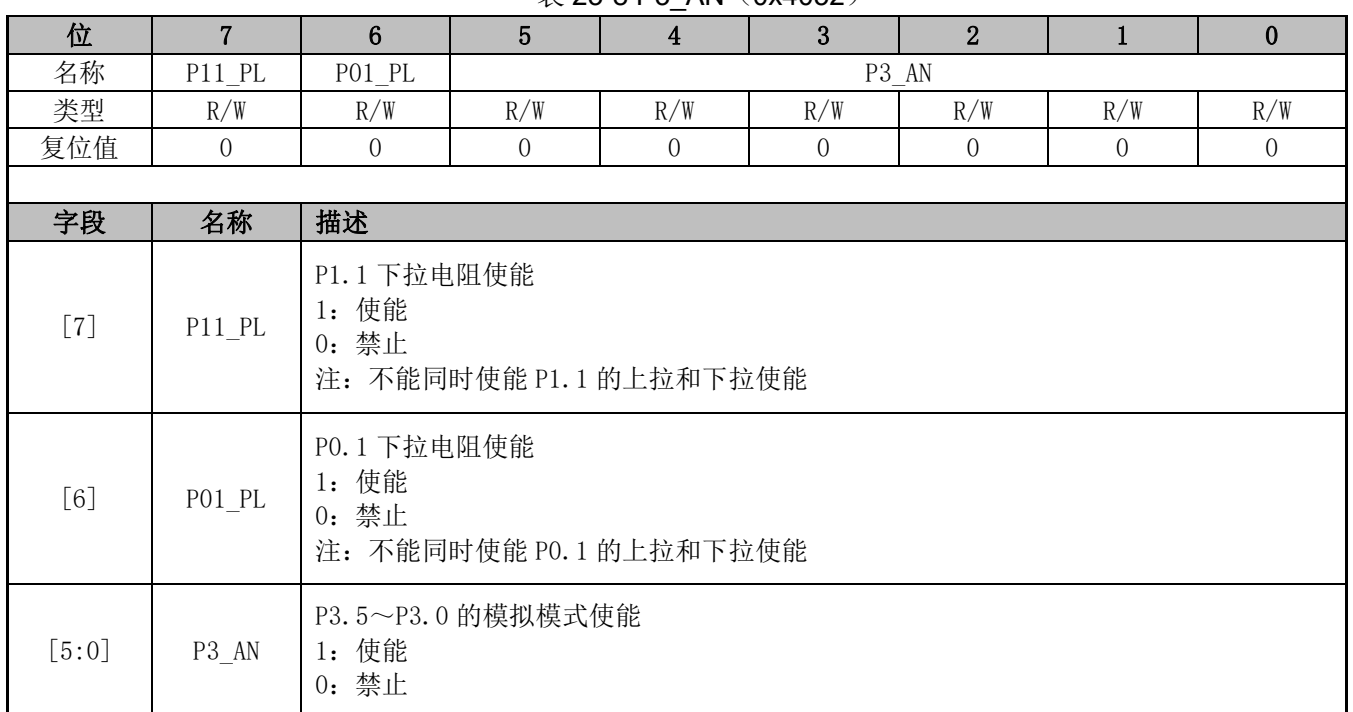

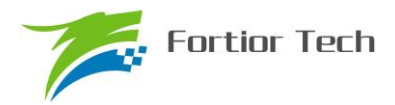

### **23.3.9 P0\_PU(0x4053)**

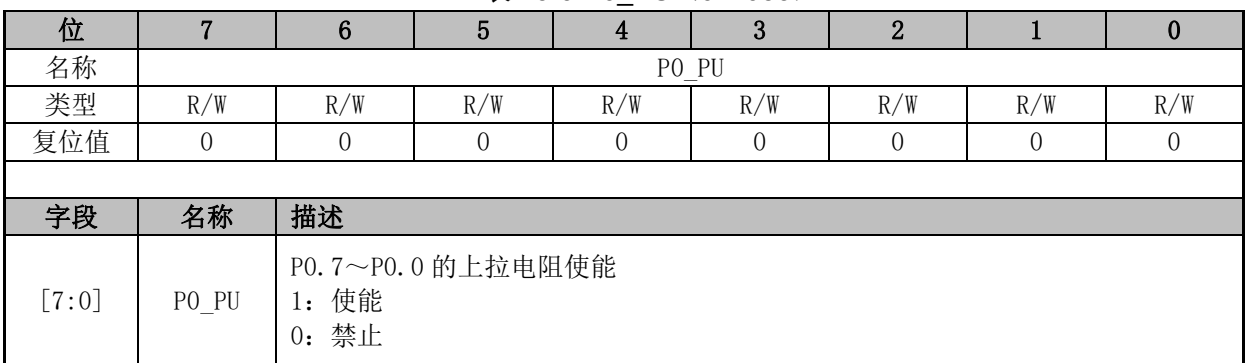

#### 表 23-9 P0\_PU(0x4053)

### **23.3.10 P1\_PU(0x4054)**

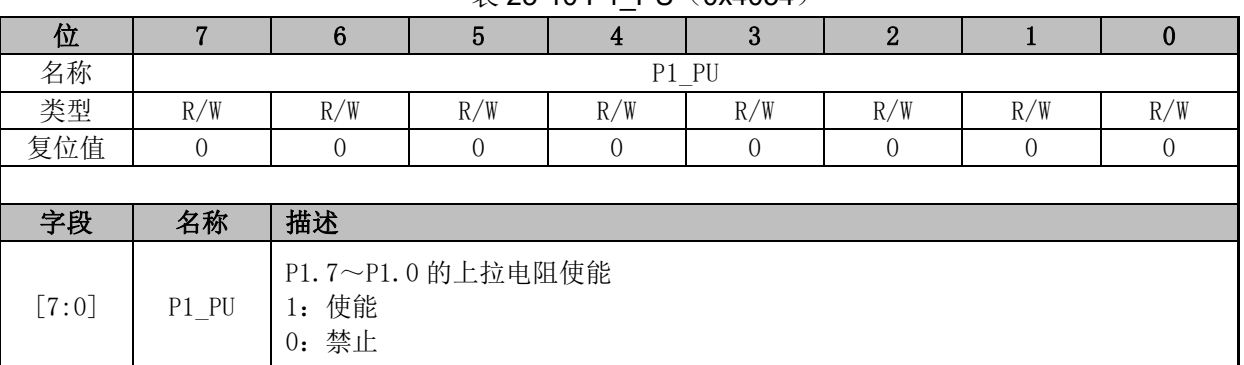

#### 表 23-10 P1\_PU(0x4054)

## **23.3.11 P2\_PU(0x4055)**

表 23-11 P2 PU (0x4055)

| 位       |         | 6                    | 5                 |     | Ĵ   |     |     | υ   |  |
|---------|---------|----------------------|-------------------|-----|-----|-----|-----|-----|--|
| 名称      |         | $P2_PU$              |                   |     |     |     |     |     |  |
| 类型      | R/W     | R/W                  | R/W               | R/W | R/W | R/W | R/W | R/W |  |
| 复位值     | 0       | 0                    |                   |     |     |     |     |     |  |
|         |         |                      |                   |     |     |     |     |     |  |
| 字段      | 名称      | 描述                   |                   |     |     |     |     |     |  |
| $[7:0]$ | $P2_PU$ | 使能<br>$1$ :<br>0: 禁止 | P2.7~P2.0 的上拉电阻使能 |     |     |     |     |     |  |

# **23.3.12 P3\_PU(0x4056)**

| $\mathcal{L}$ and $\mathcal{L}$ and $\mathcal{L}$ are the state of $\mathcal{L}$ |     |       |     |     |     |     |     |     |
|----------------------------------------------------------------------------------|-----|-------|-----|-----|-----|-----|-----|-----|
| 位                                                                                |     |       |     |     |     |     |     |     |
| 名称                                                                               |     | P3 PU |     |     |     |     |     |     |
| 类型                                                                               | R/W | R/W   | R/W | R/W | R/W | R/W | R/W | R/W |
| 复位值                                                                              |     |       |     |     |     |     |     |     |
|                                                                                  |     |       |     |     |     |     |     |     |
| 字段                                                                               | 名称  | 描述    |     |     |     |     |     |     |
|                                                                                  |     |       |     |     |     |     |     |     |

表 23-12 P3 PU (0x4056)

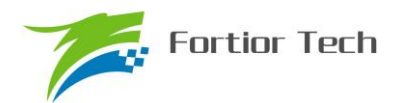

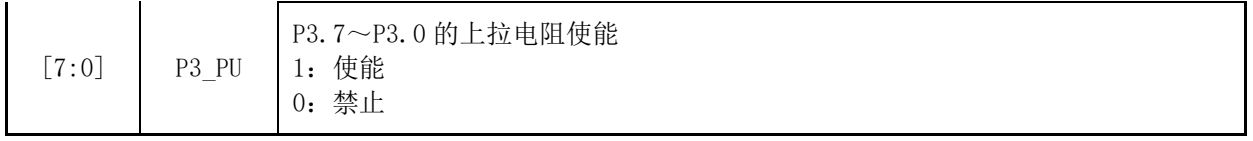

# **23.3.13 P4\_PU(0x4057)**

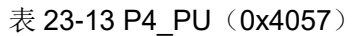

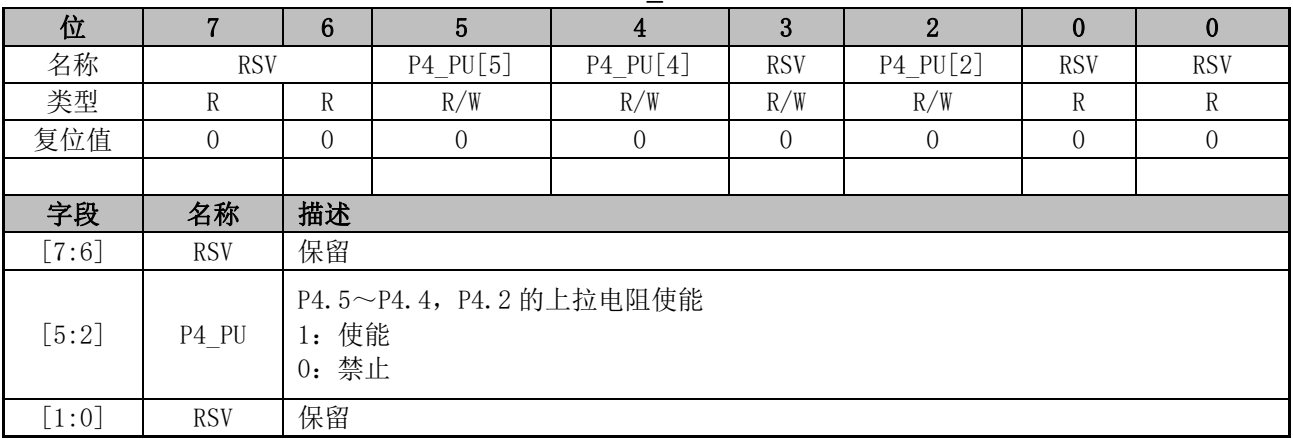

# **23.3.14 PH\_SEL(0x404C)**

#### 表 23-14 PH\_SEL(0x404C)

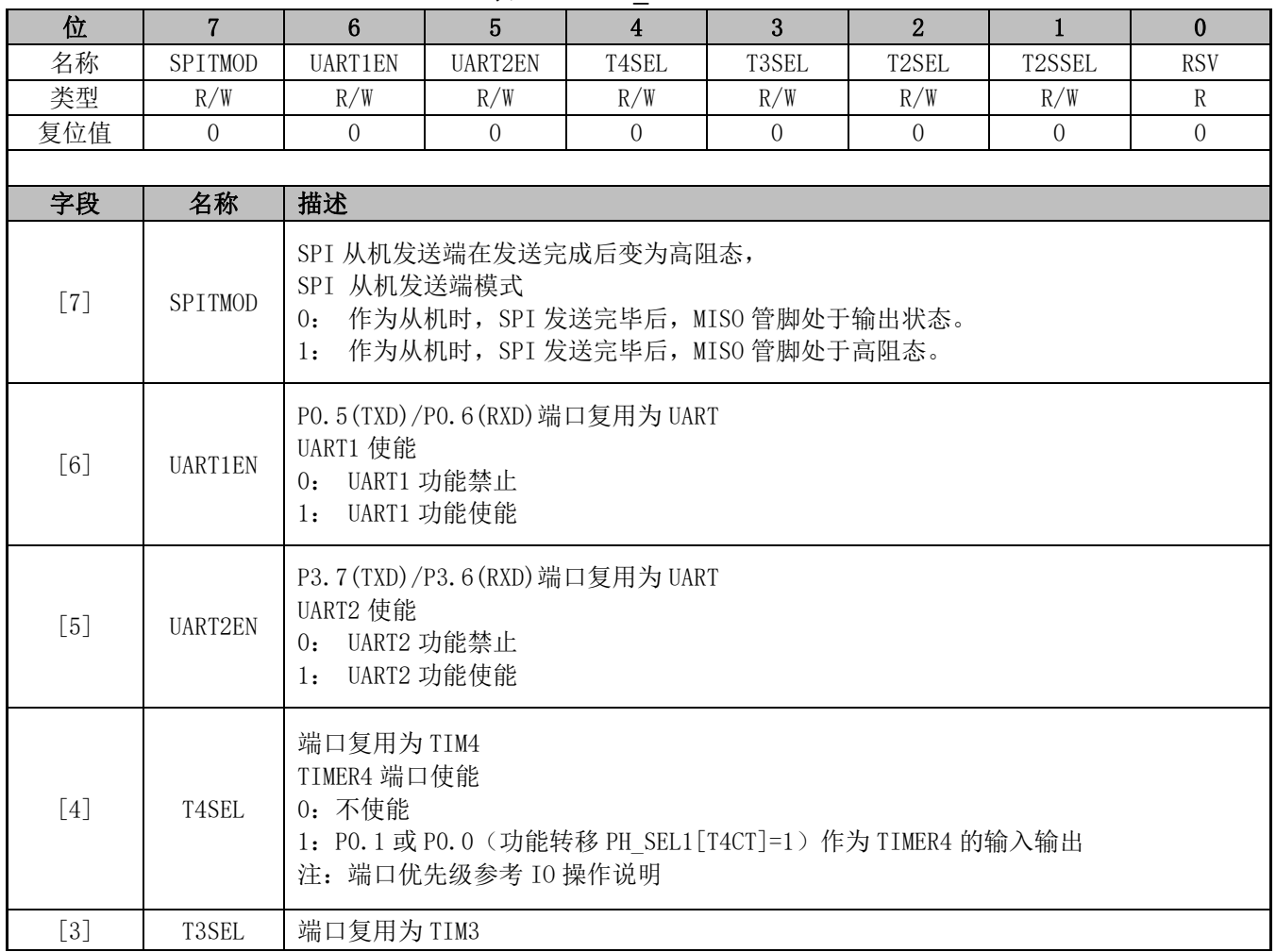

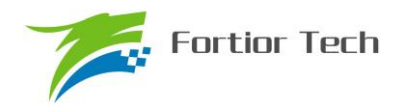

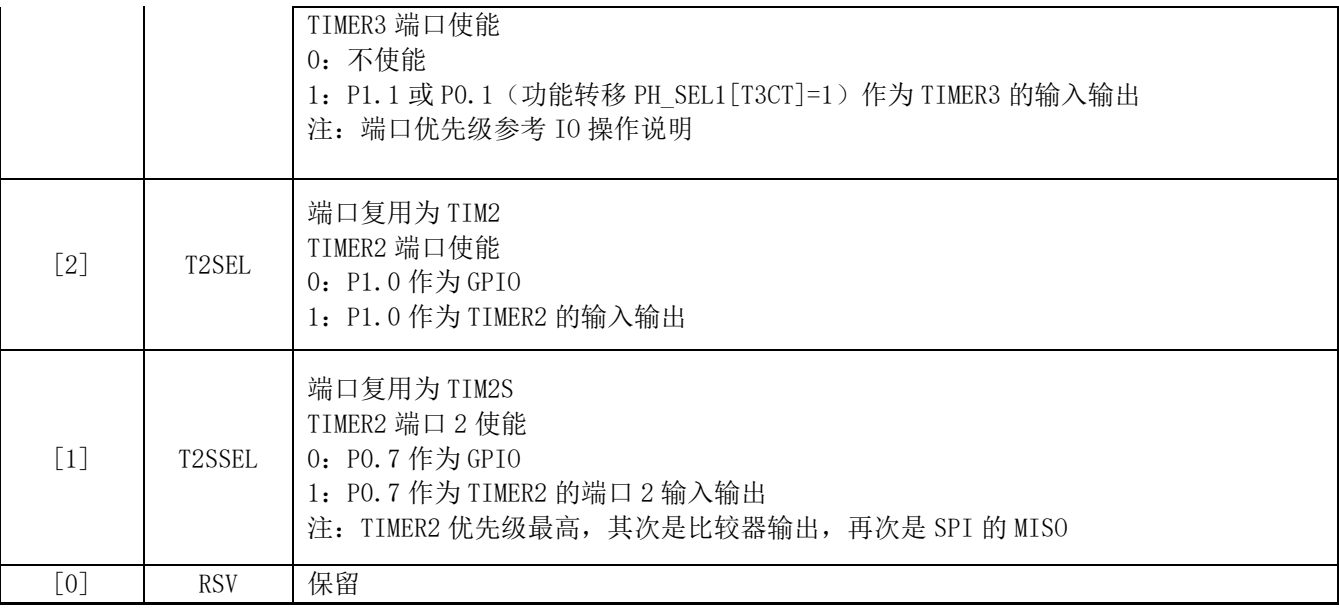

## **23.3.15 PH\_SEL1(0x404D)**

#### 表 23-15 PH SEL1 (0x404D)

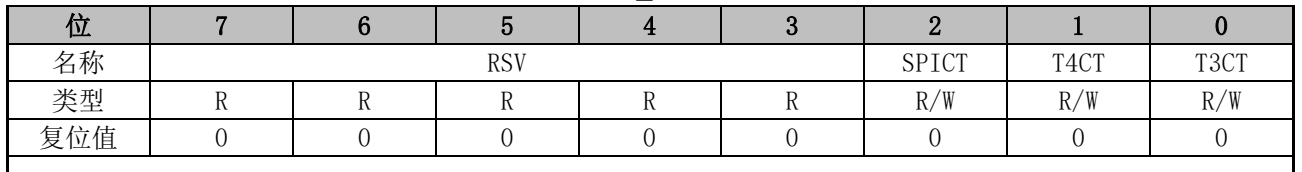

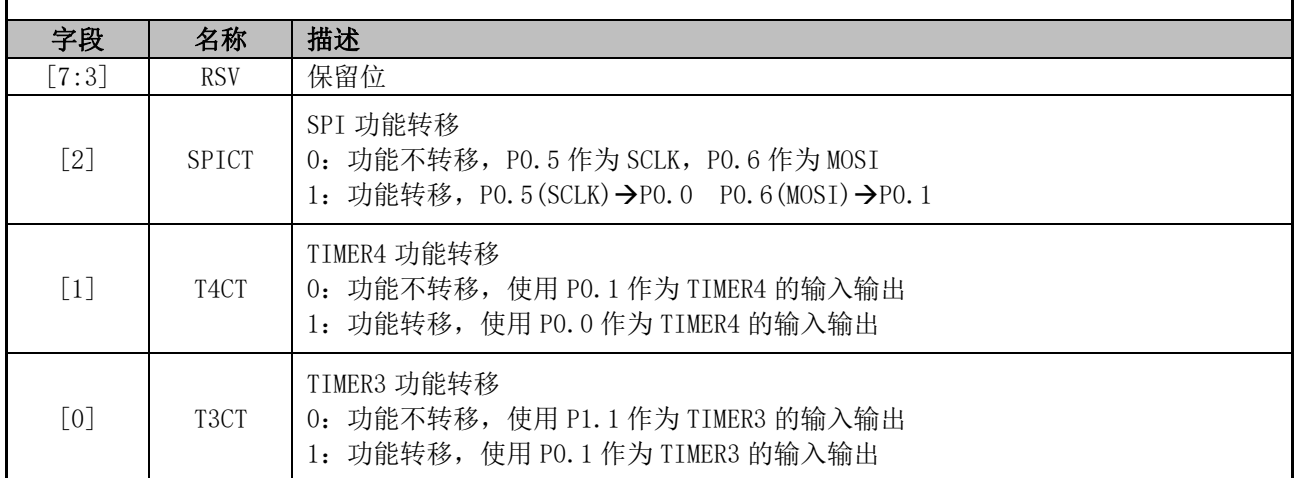

### **23.3.16 P0(0x80)/P1(0x90)/P2(0xA0)/P3(0xB0)/P4(0xE8)**

端口输出寄存器 P0/1/2/3/4 支持读写访问, RMW (read-modify-write) 指令访问的是寄存器的 值(RMW 指令参见), 其他指令访问的是 PORT 管脚。

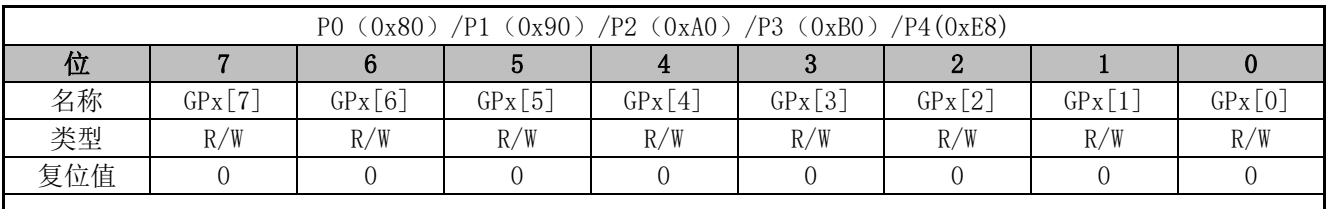

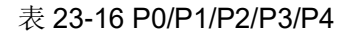

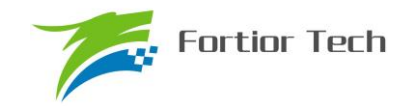

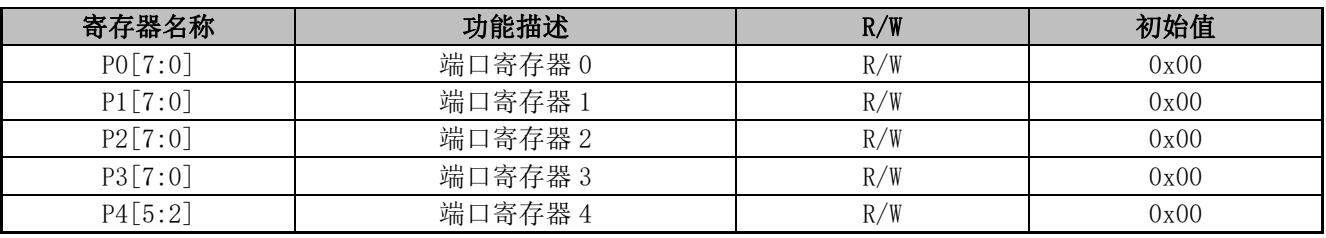

注: 端口 P4 共有 4 个 PIN, 对应 P4 输出寄存器为 P4[5:2]。

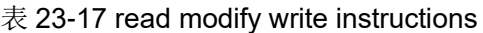

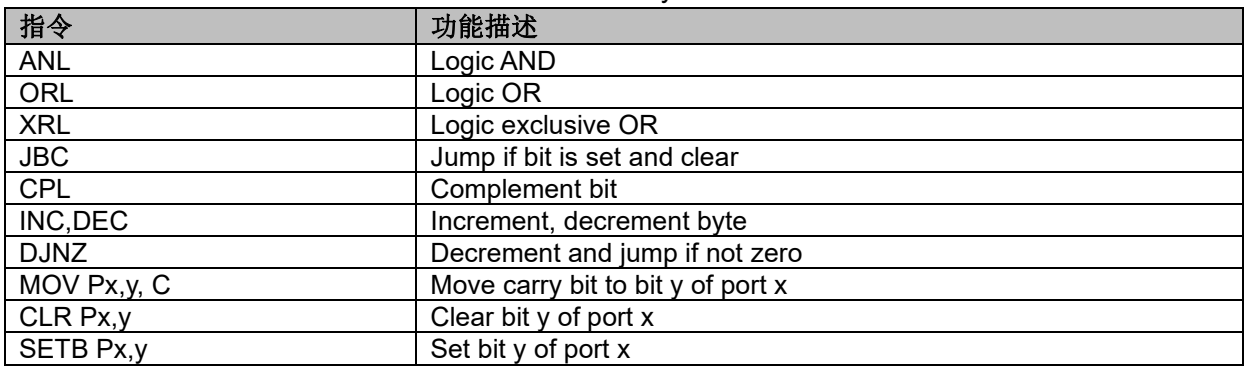

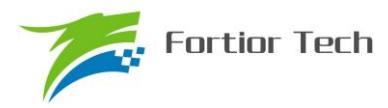

### **24 ADC**

### **24.1 ADC 简介**

FU6832 系列的 ADC 是一个 12 位逐次逼近寄存器(SAR) ADC, 内部支持 15 个通道, 采样方式为 顺序采样(即从 AD0 依次到 AD14),采样结果支持右对齐和左次高位对齐。其中 AD0~AD13 为外部 引脚 ADC 通道, AD14 为 VCC 引脚经过 ADC\_CR[URATIO]配置电阻分压比后直接送入 ADC 进行采样。当 DRV CR[FOCEN]使能后, 通道 ADO/AD1/AD2/AD4/AD14 可以支持触发模式采样, AD2 和 AD14 通过 FOC CR0[UCSEL]位选择其中一个用于母线电压触发采样,所有通道触发采样结果固定为左次高位对 齐。

### **24.2 ADC 框图**

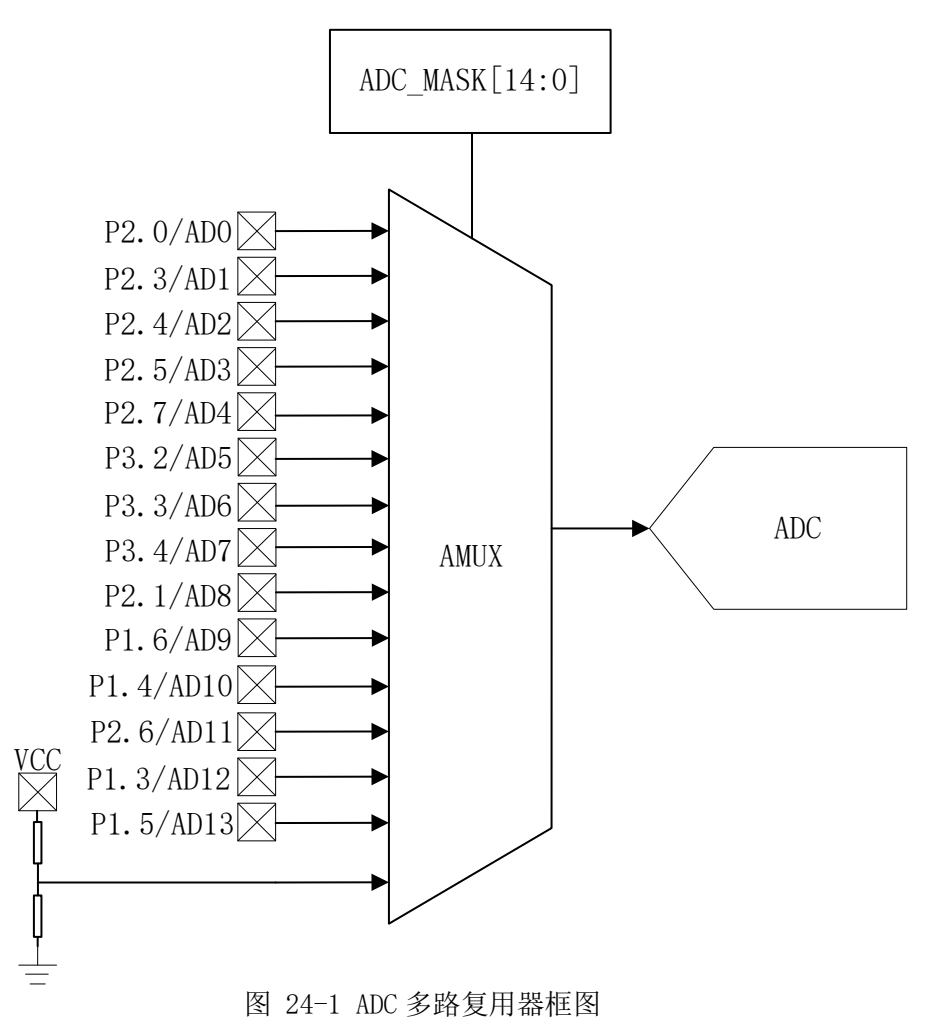

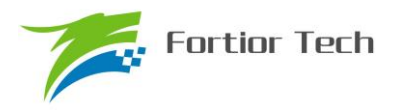

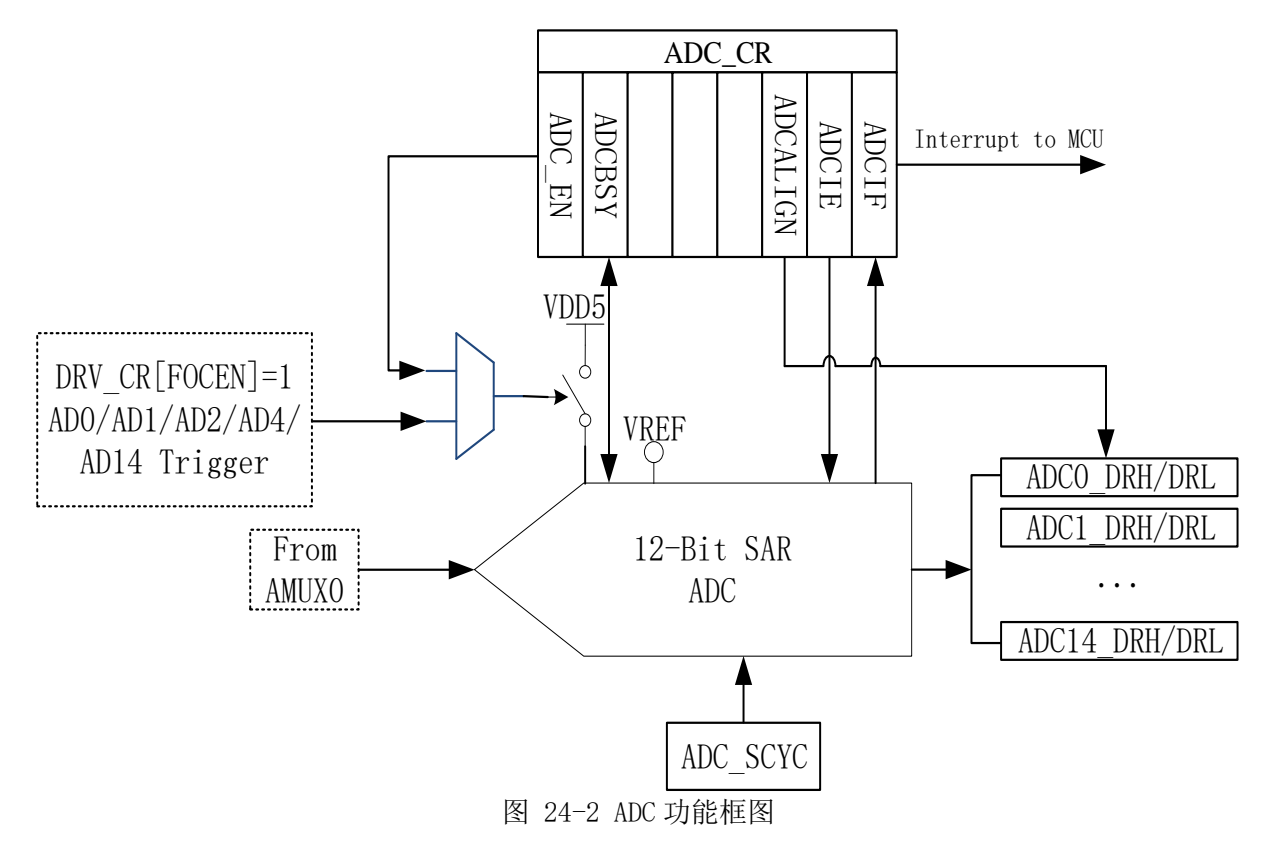

### **24.3 ADC 操作说明**

软件写寄存器 ADC\_CR[ADCBSY]置 1 时将进行顺序扫描采样模式, 当 FOC 功能启动后, 芯 片内部电路自动切入触发模式采样以支持电机驱动时序,触发结束后自动恢复为顺序扫描采样模式。 触发采样优先级比顺序扫描采样优先级高,触发源来自于 FOC 模块。

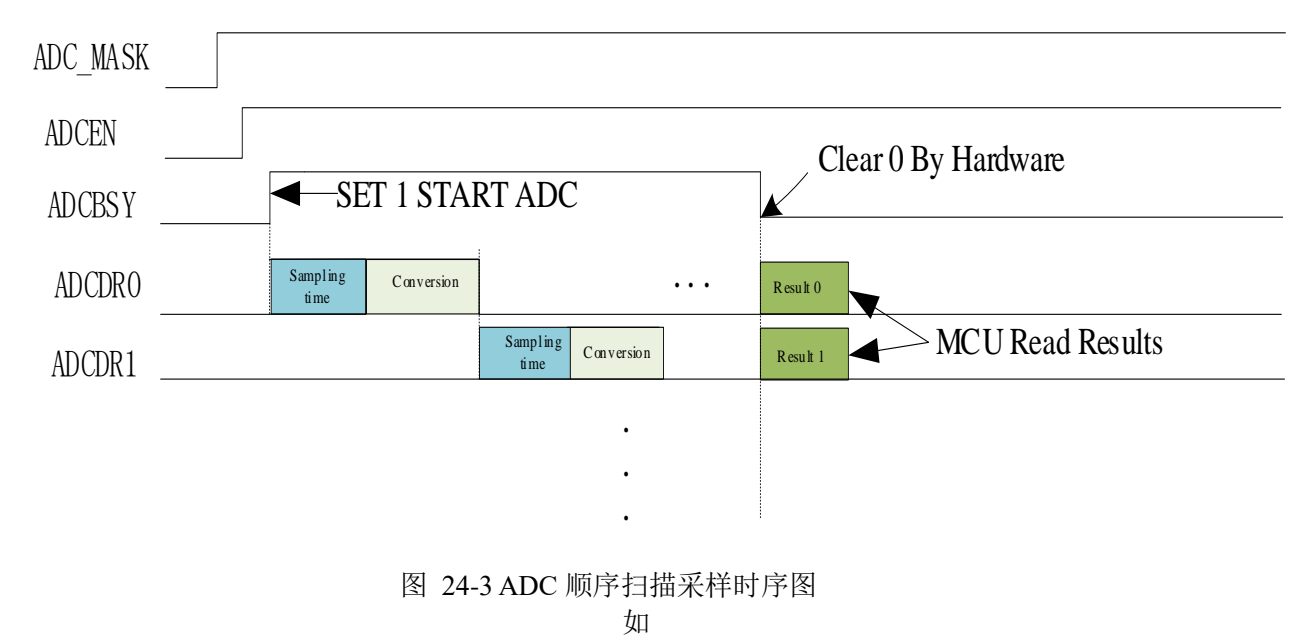

## **24.3.1 顺序扫描采样模式**

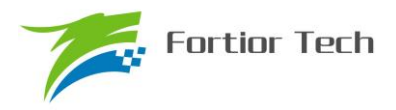

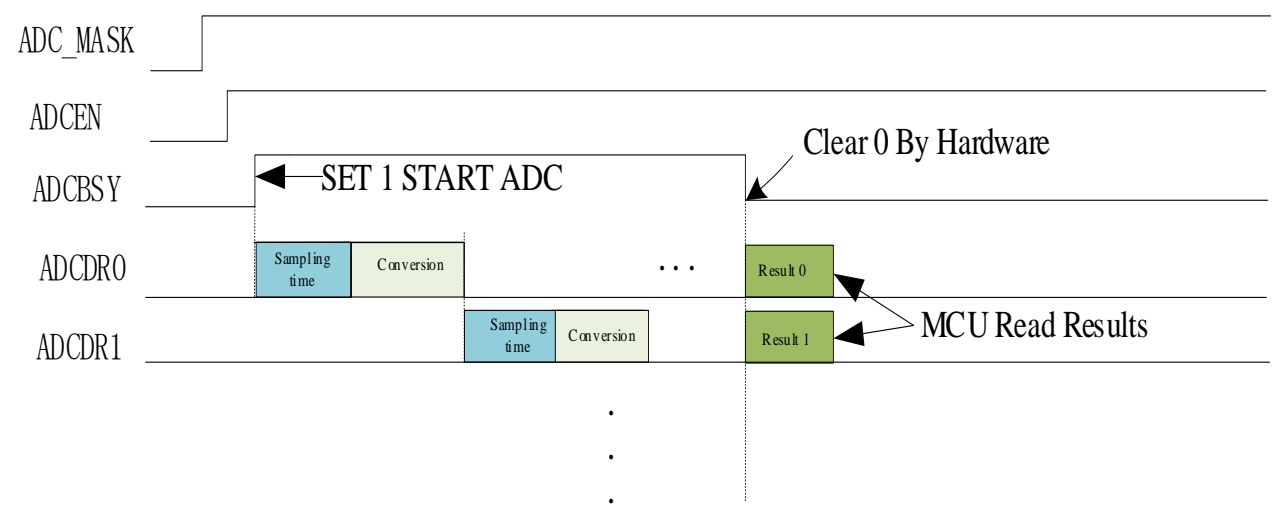

图 24-3 所示,启动 ADC 操作

- 设置合适的 ADC 参考电压 ADCREF
- 设置对应通道的编号即设置寄存器 ADC\_MASK
- 设置合适的每个通道的采样时钟周期延时(最小值为3)
- 设置 ADC CR 寄存器的 ADCEN 位为 1
- 设置 ADC CR 寄存器的 ADCBSY 位为 1 后, ADC 开始工作
- 当读取 ADCBSY 为零后可以读取 ADC 转换结果
- ADC 转换顺序根据使能的通道号从低到高(即当使能 CH2/3/4 后,依次采样转换 CH2/3/4, 然后在读取 ADCBSY 为零后读取单次转换结果)

### **24.3.2 触发采样模式**

启动 FOC 功能后,ADC 可在电机驱动需要的时刻自动触发 ADC 采样。触发采样模式与顺序扫描 采样模式可同时进行,内部电路自动匹配两种不同模式的时序,但触发模式与顺序扫描模式的 ADC 通道不宜重叠。

若启动 FOC 功能 (配置 DRV CR[FOC\_EN]=1), FOC 模块将自动启动 ADC 模块并在需要的时候触发 ADC 采样,并将采样的值自动送至 FOC 模块。AD2 和 AD14 通过 FOC\_CR0[UCSEL]位选择其中一个用于 母线电压触发采样。

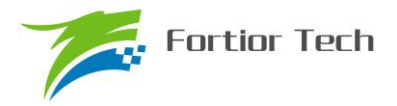

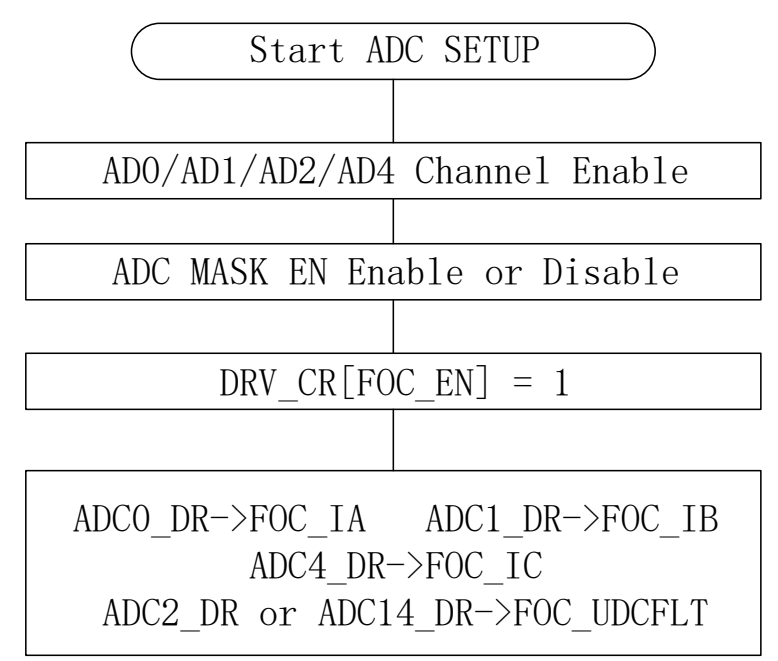

图 24-4 ADC 硬件触发采样流程

如图 24-4 所示,当 ADC 通道 0/1/2/4 使能,并且在 FOC 使能后,可由 FOC 模块硬件触发采样 并直接读取结果。

### **24.3.3 输出数据格式**

寄存器 ADC\_DRH 和 ADC\_DRL 包含每次转换完成时 ADC 输出转换代码的高字节和低字节。 数据可以根据 ADC\_CR[ADCALIGN]选择右对齐或左次高位对齐。输入从 0 到 VREF, 输出数据代 码如下表所示。ADC\_DRH 和 ADC\_DRL 寄存器中未使用的位被置为 0。

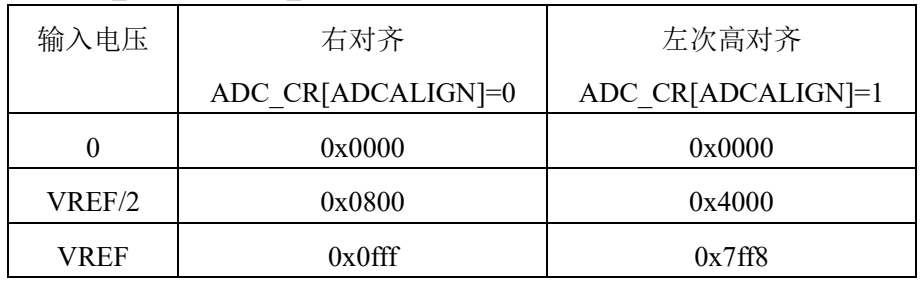

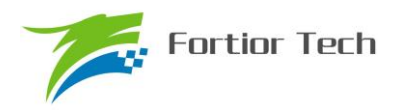

### **24.4 ADC 寄存器**

## **24.4.1 ADC\_CR(0x4039)**

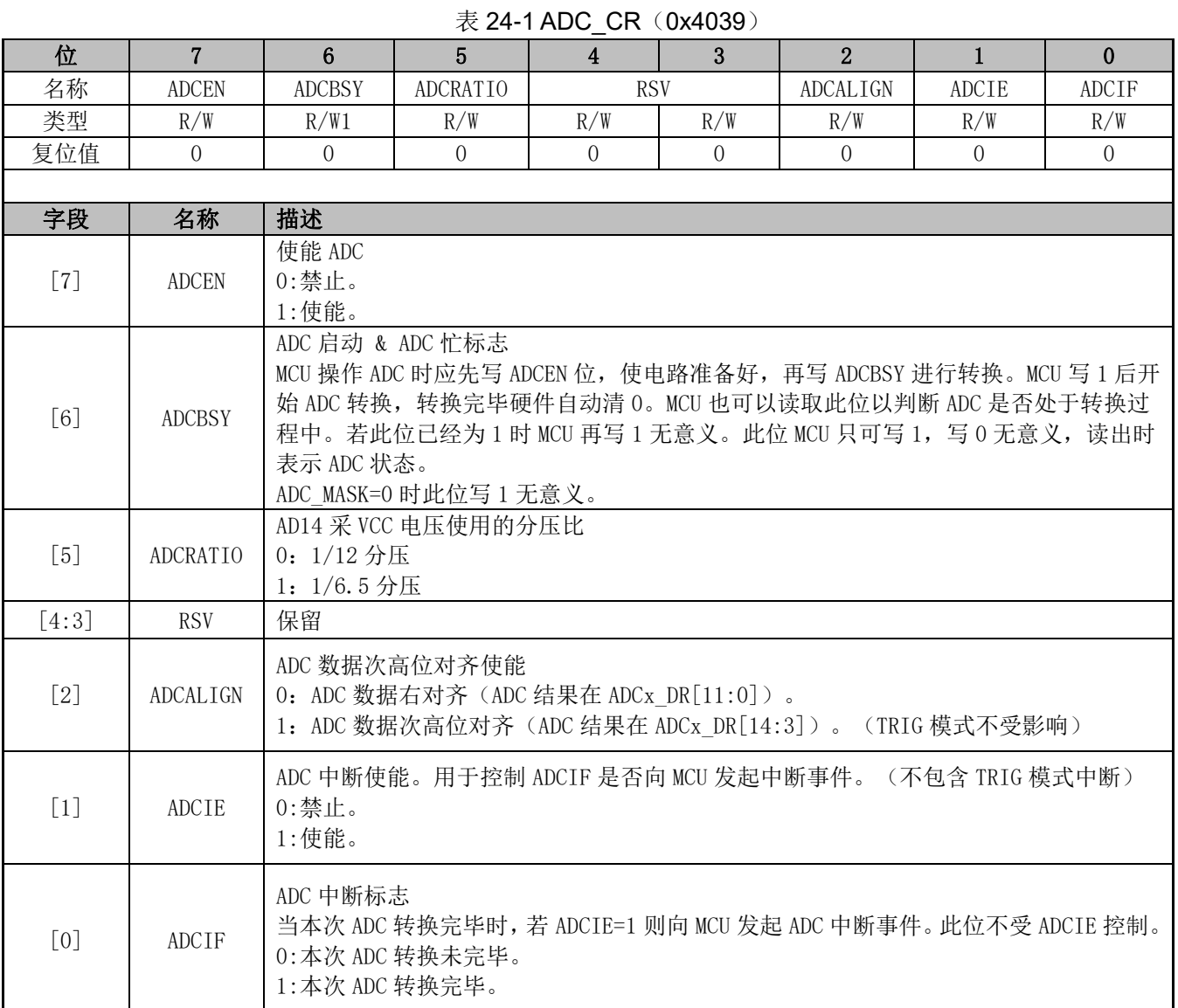

### **24.4.2 ADC\_MASK={ ADC\_MASKH, ADC\_MASKL}**(**0x4036**~**0x4037**)

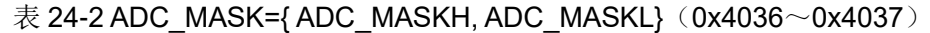

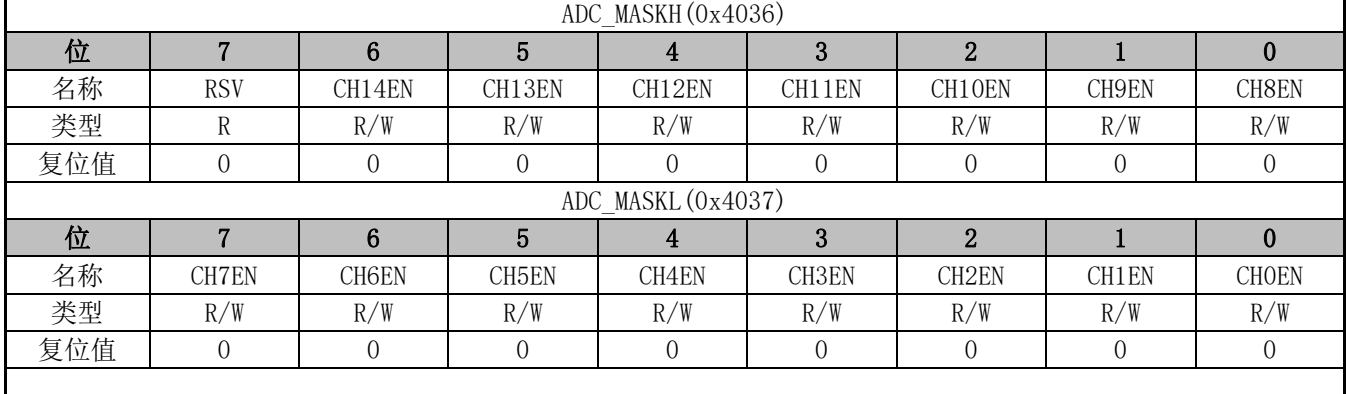

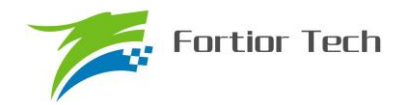

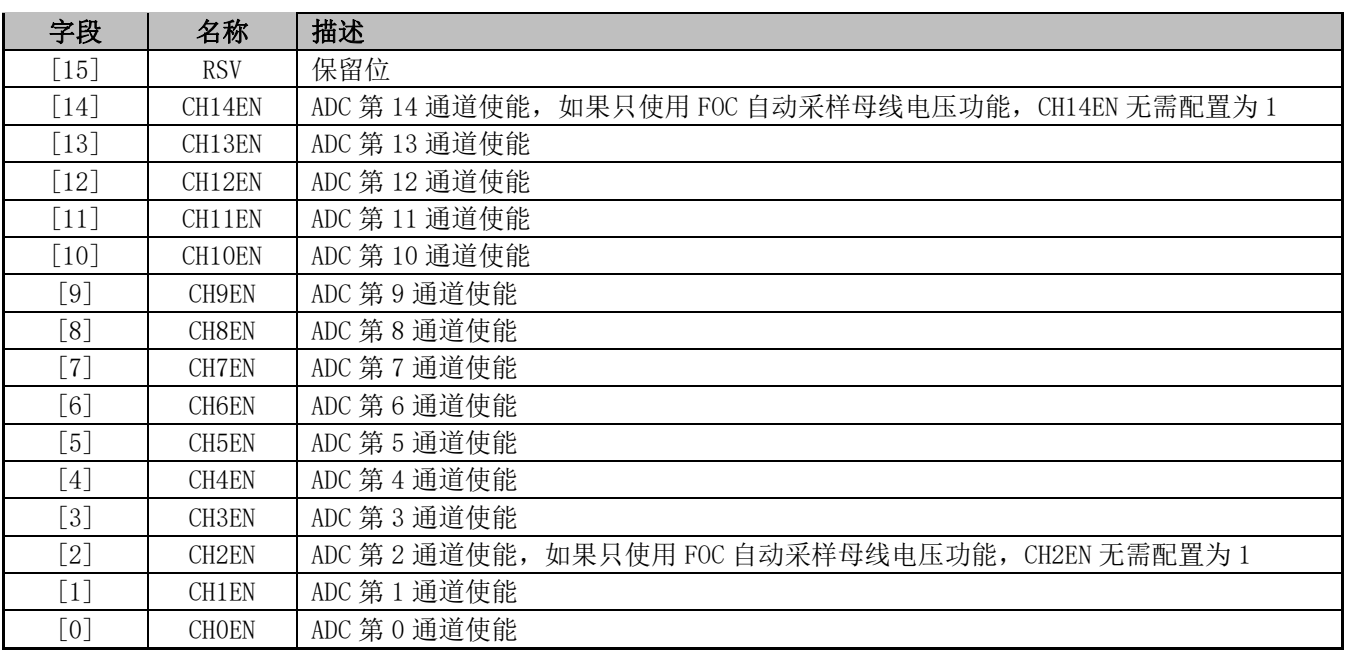

# **24.4.3 ADC\_SCYC={ADC\_SCYCH[3:0],ADC\_SCYCL}(0x4035[5:2],0x4038)**

表 24-3 ADC\_SCYC={ADC\_SCYC[11:8],ADC\_SCYCL}(0x4035[5:2],0x4038)

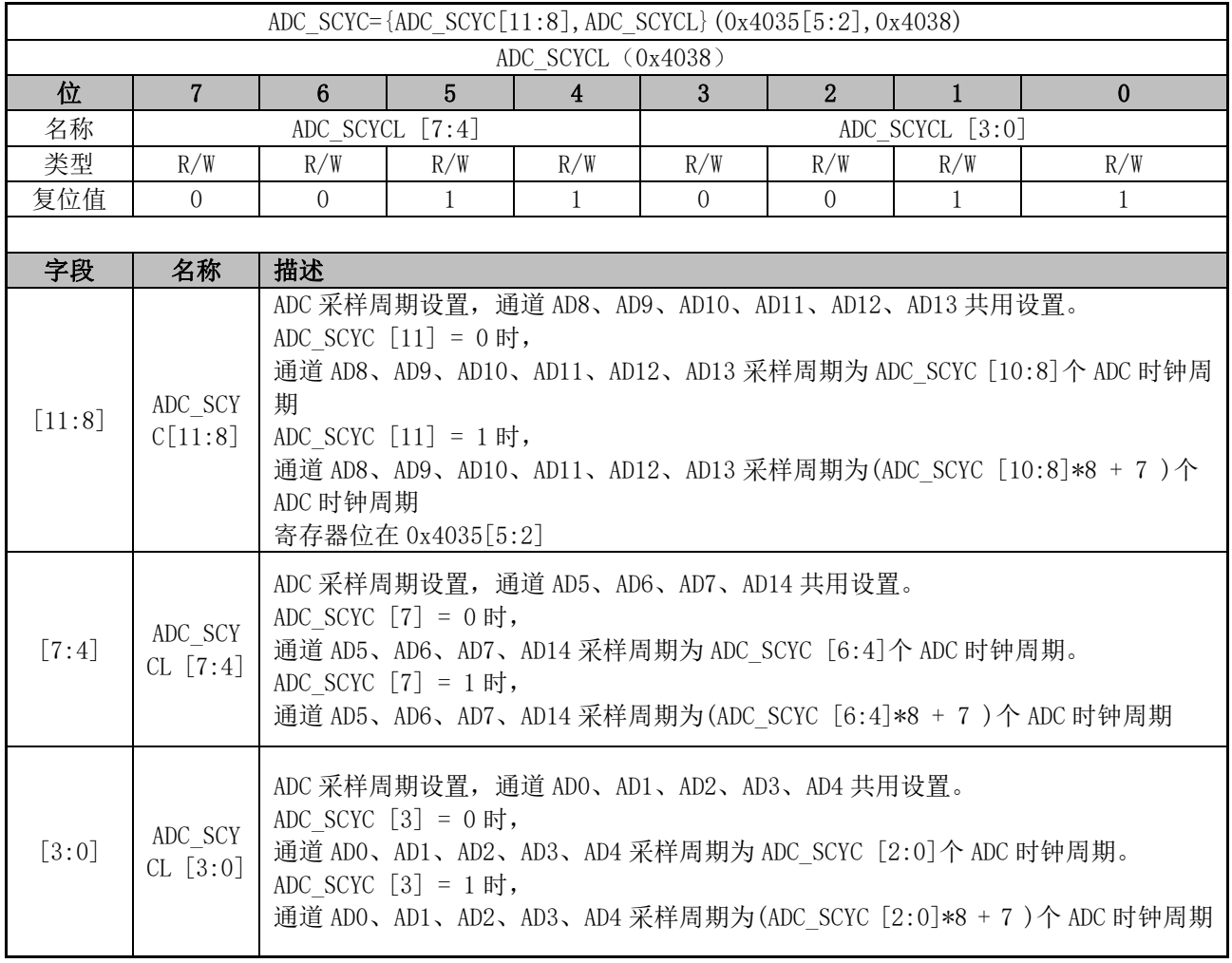

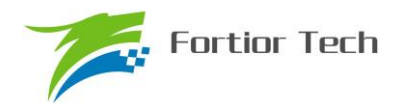

### **24.4.4 ADC0\_DR={ADC0\_DRH,ADC0\_DRL}**(**0x0300**~**0x0301**)

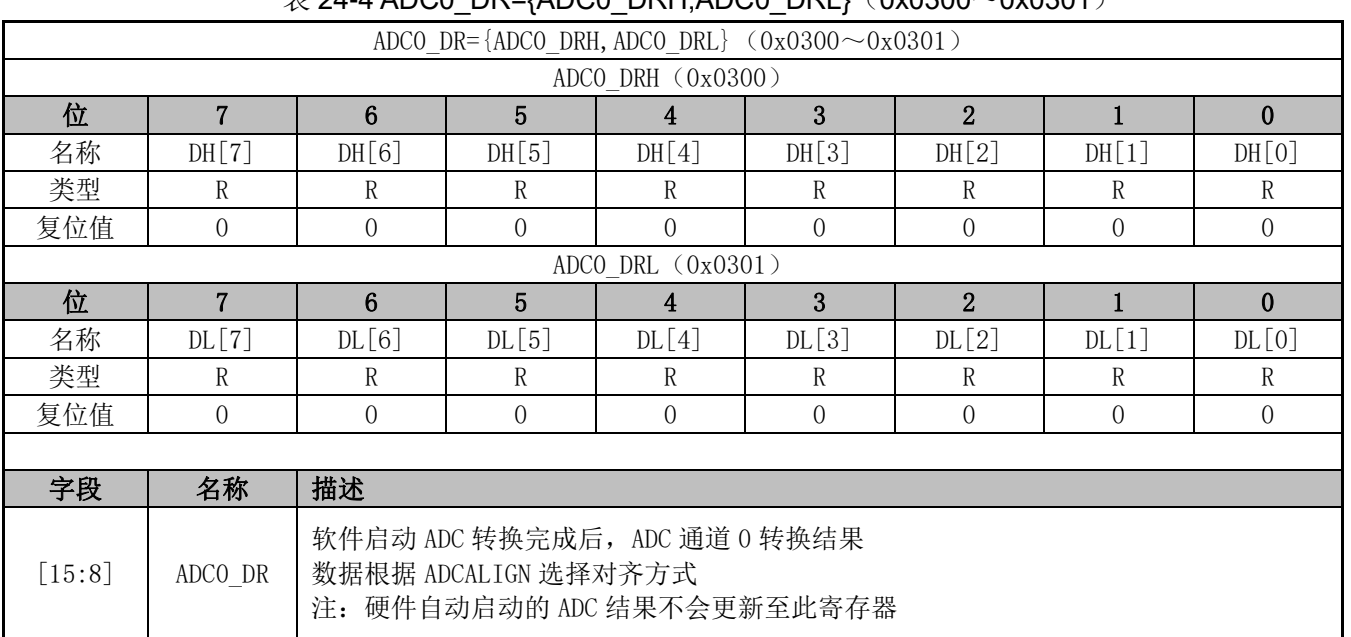

### $\#$  24-4 ADC0\_DR= $(ADCA-DEHADCA-DRL)(Ox0300~\sim0x0301)$

### **24.4.5 ADC1\_DR={ADC1\_DRH**,**ADC1\_DRL}**(**0x0302**~**0x0303**)

#### $\bar{\mathcal{R}}$  24-5 ADC1\_DR={ADC1\_DRH, ADC1\_DRL}(0x0302~0x0303)

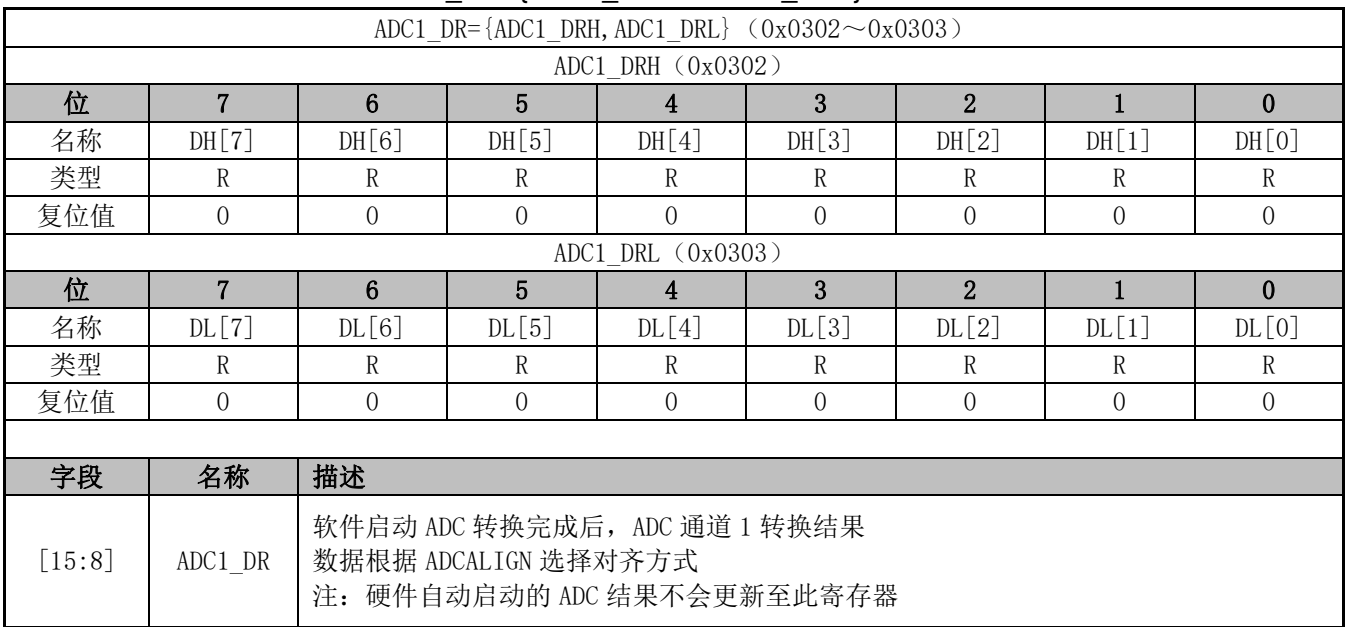

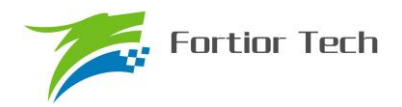

# **24.4.6 ADC2\_DR={ADC2\_DRH, ADC2\_DRL}**(**0x0304**~**0x0305**)

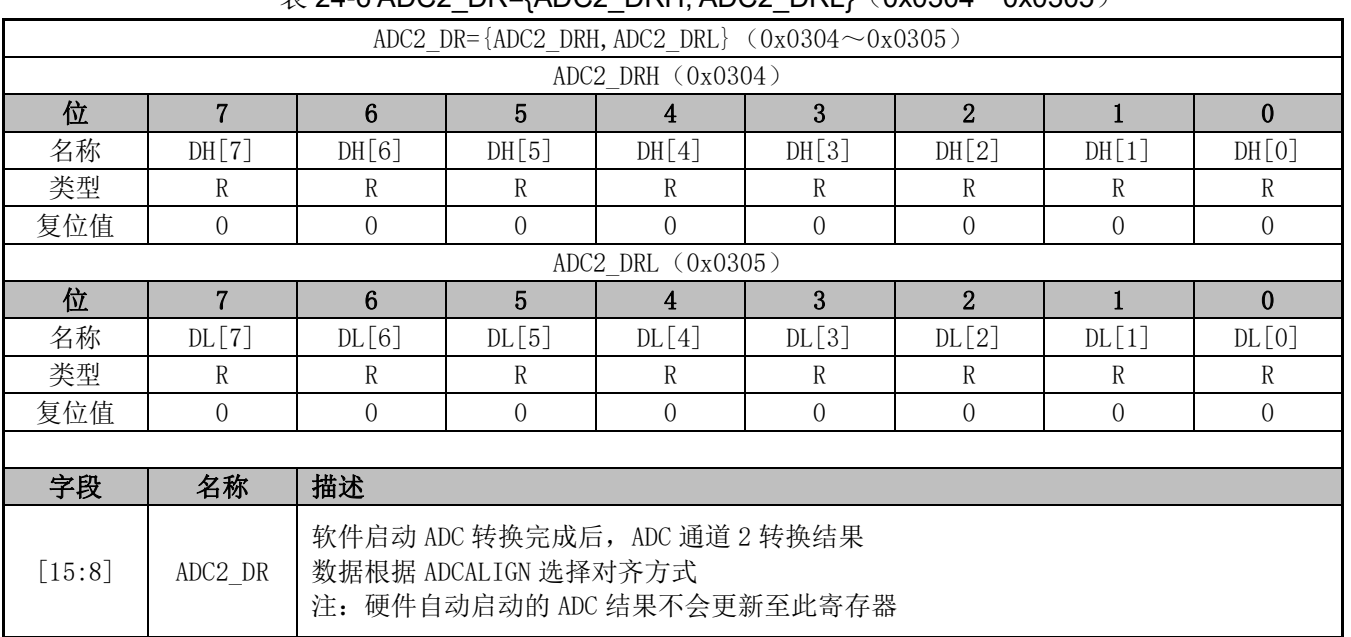

### $\#$  24-6 ADC2\_DR={ADC2\_DRH, ADC2\_DRL}(0x0304~0x0305)

### **24.4.7 ADC3\_DR={ADC3\_DRH, ADC3\_DRL}(0x0306**~**0x0307)**

#### $\bar{\text{\#}}$  24-7 ADC3 DR={ADC3 DRH, ADC3 DRL}(0x0306~0x0307)

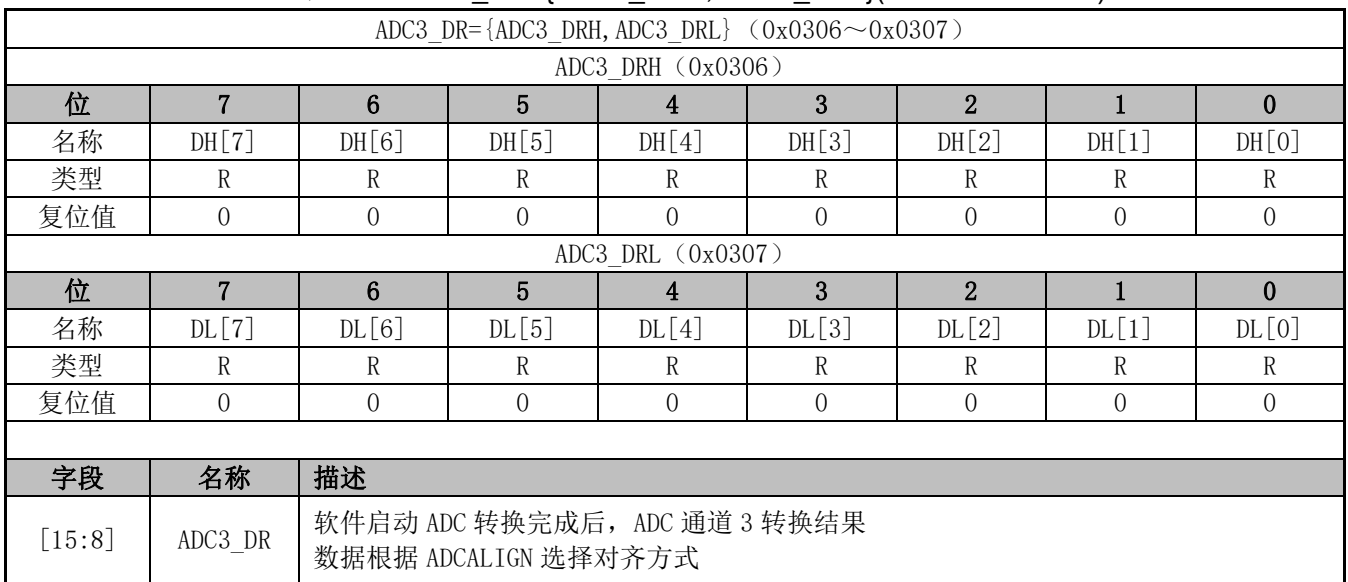

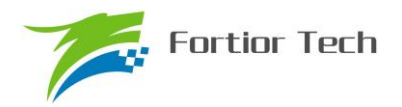

### **24.4.8 ADC4\_DR={ADC4\_DRH**,**ADC4\_DRL}**(**0x0308**~**0x0309**)

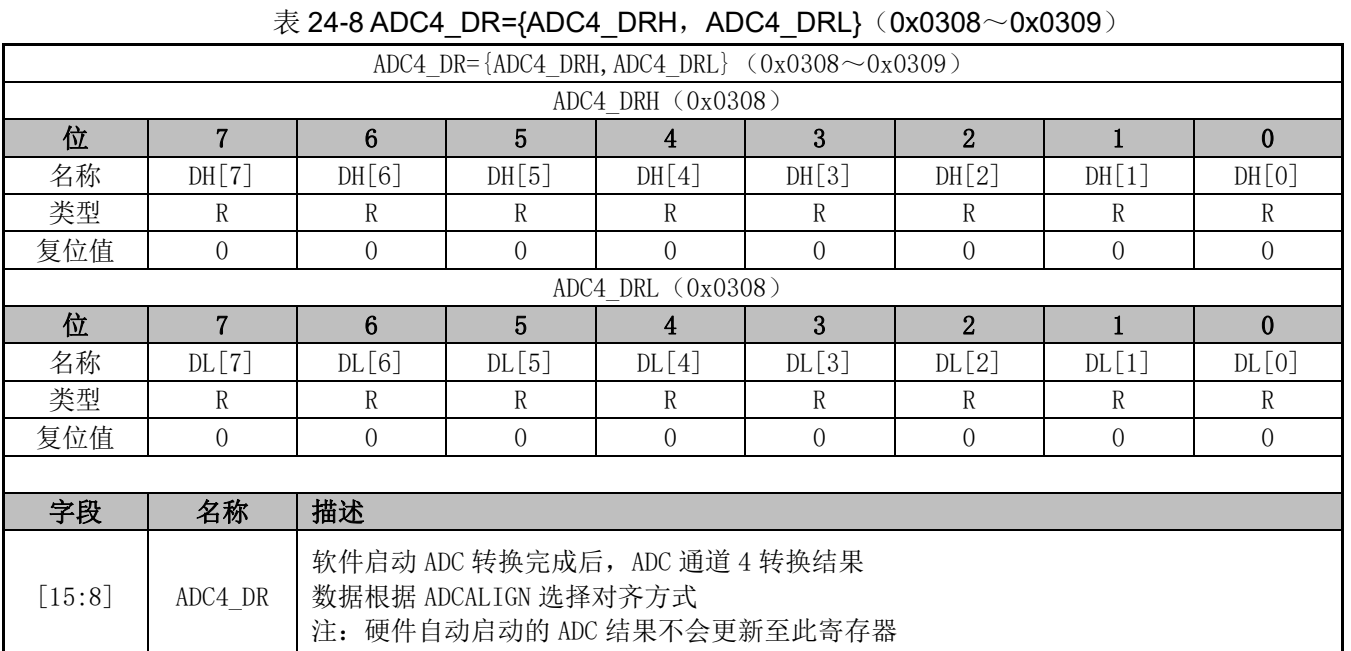

### **24.4.9 ADC5\_DR={ADC5\_DRH, ADC5\_DRL}**(**0x030A**~**0x030B**)

#### $\bar{\mathcal{R}}$  24-9 ADC5\_DR={ADC5\_DRH, ADC5\_DRL}(0x030A~0x030B)

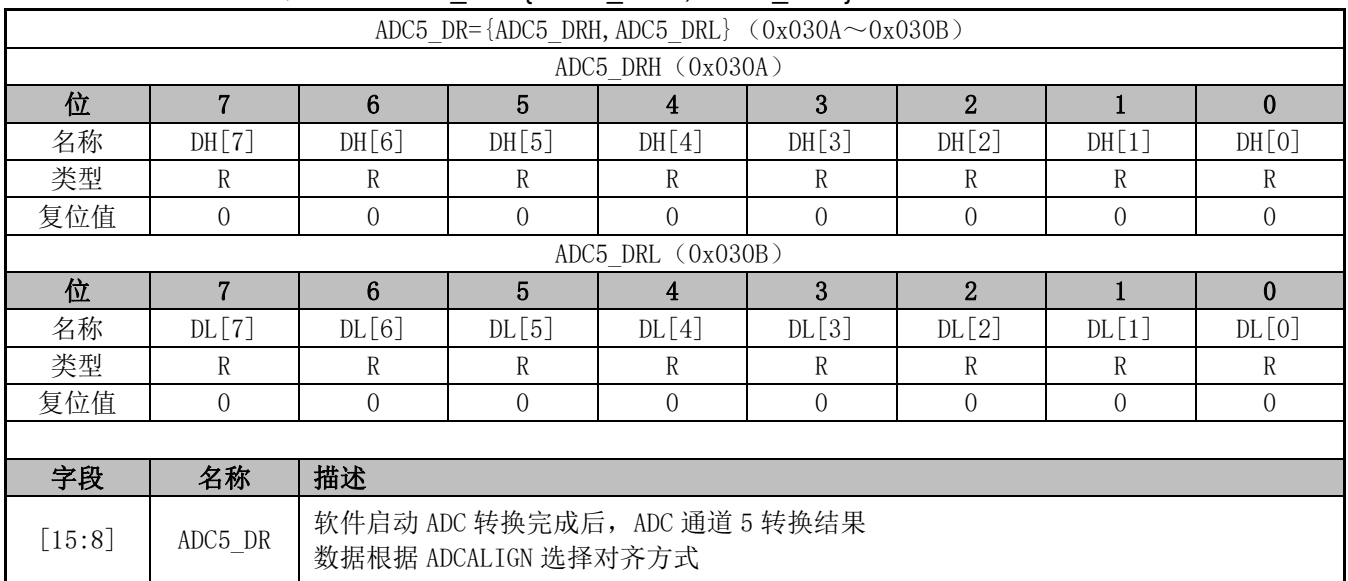

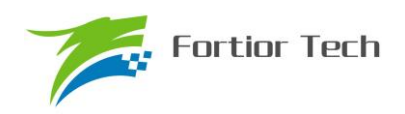

### **24.4.10 ADC6\_DR={ADC6\_DRH, ADC6\_DRL}**(**0x030C**~**0x030D**)

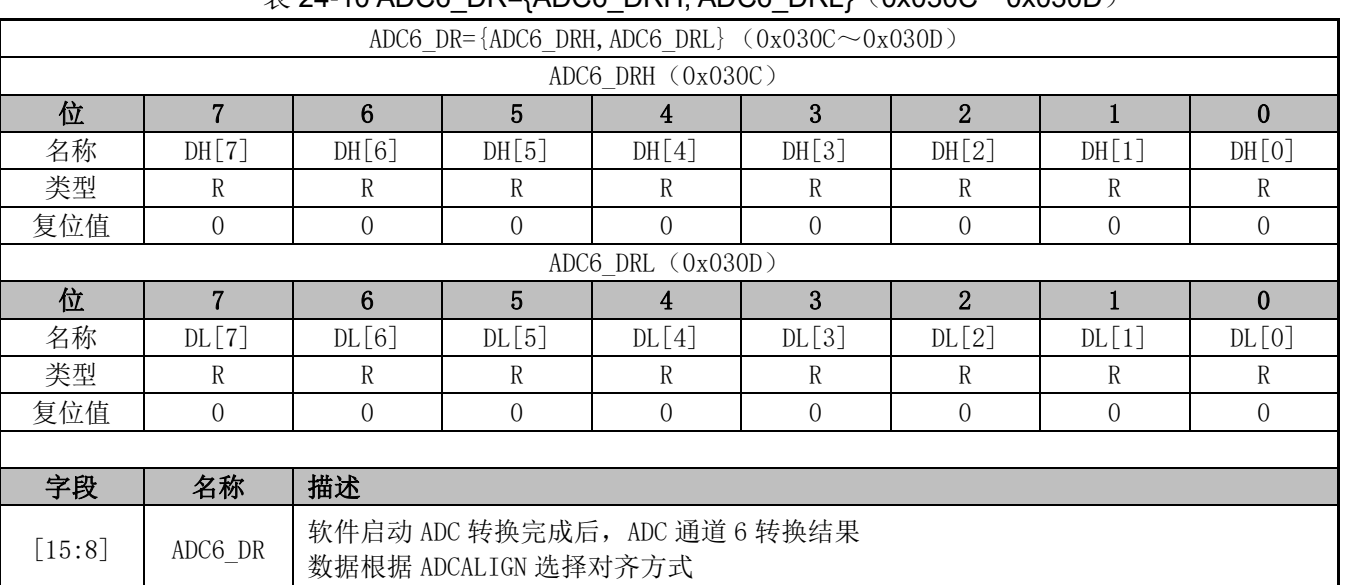

#### $\#$  24-10 ADC6, DR={ADC6, DRH, ADC6, DRL}(0x030C~0x030D)

### **24.4.11 ADC7\_DR={ADC7\_DRH**,**ADC7\_DRL}**(**0x030E**~**0x030F**)

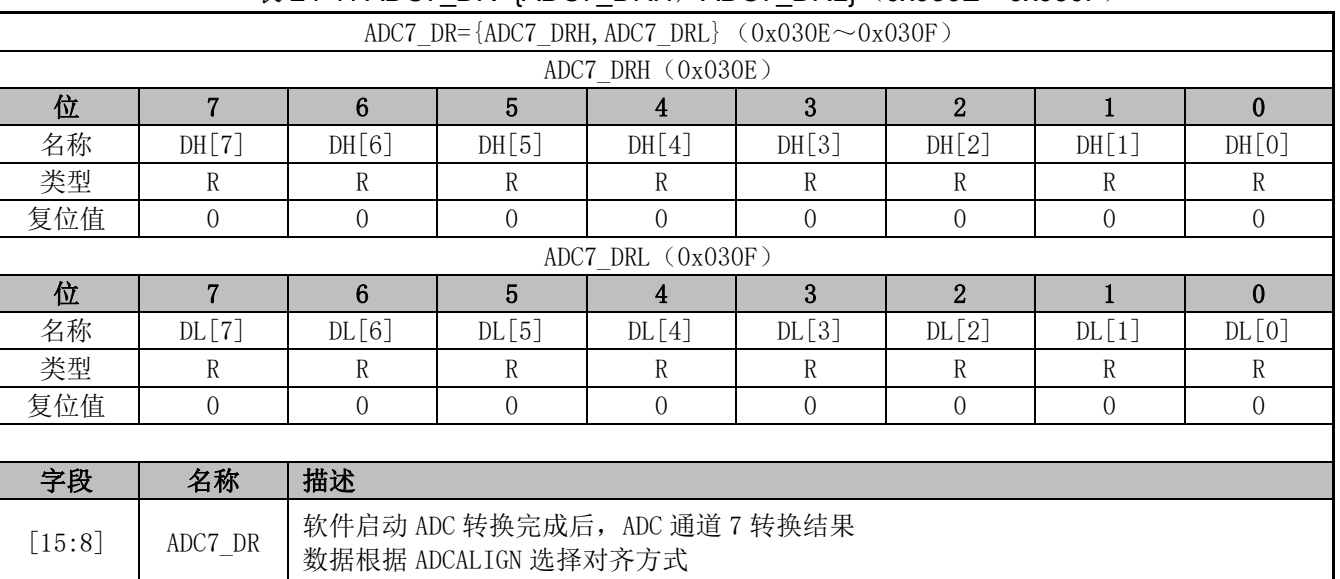

#### $\bar{\text{\#}}$  24-11 ADC7\_DR={ADC7\_DRH, ADC7\_DRL}(0x030E~0x030F)

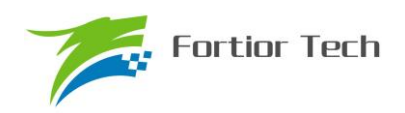

# **24.4.12 ADC8\_DR={ADC8\_DRH**,**ADC8\_DRL}**(**0x0310**~**0x0311**)

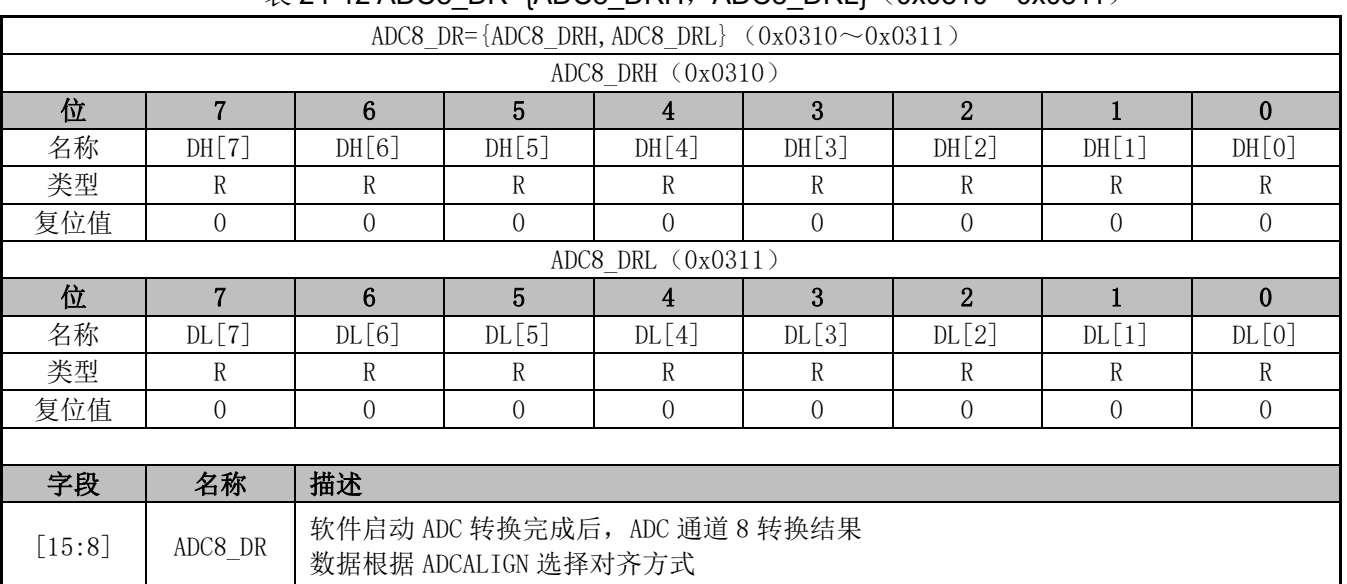

#### $\#$  24-12 ADC8 DR={ADC8\_DRH, ADC8\_DRL}(0x0310~0x0311)

# **24.4.13 ADC9\_DR={ADC9\_DRH**,**ADC9\_DRL}**(**0x0312**~**0x0313**)

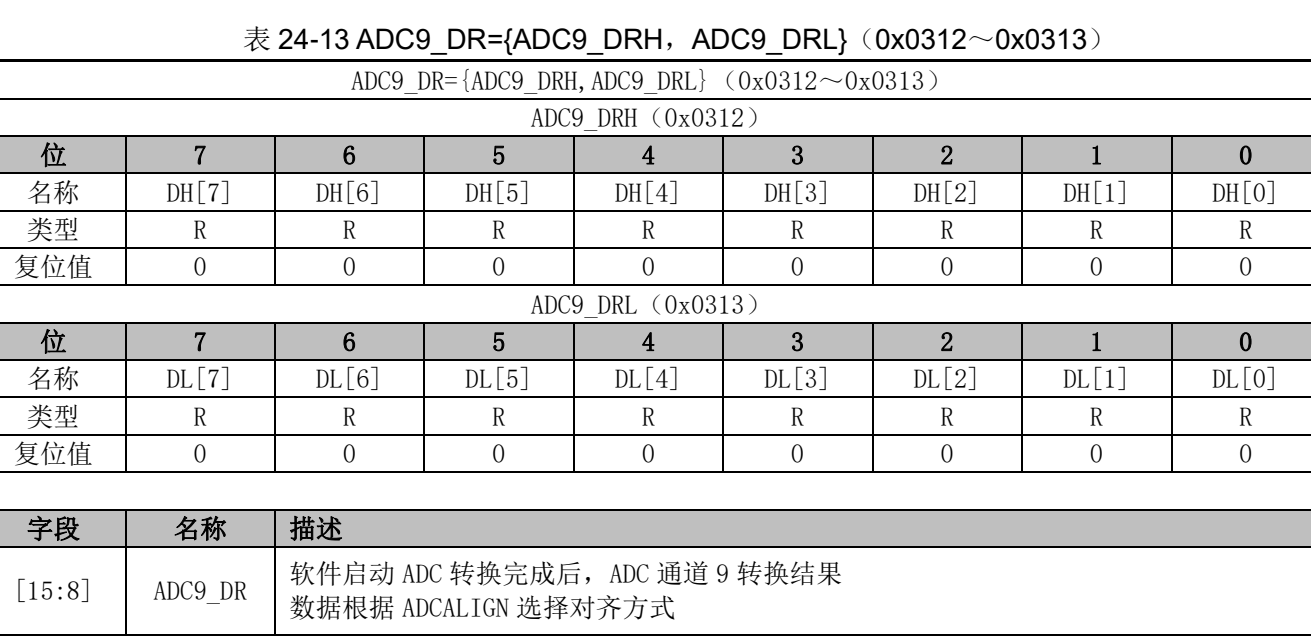

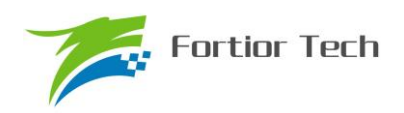

### **24.4.14 ADC10\_DR={ADC10\_DRH**,**ADC10\_DRL}**(**0x0314**~**0x0315**)

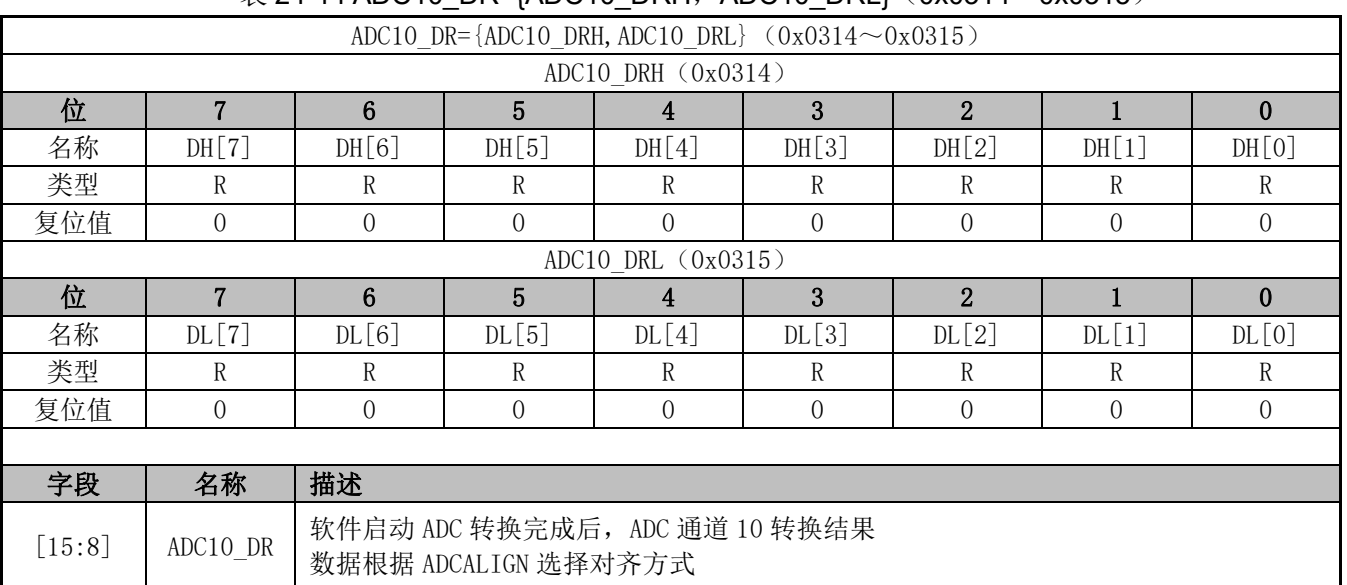

#### $\bar{\mathcal{R}}$  24-14 ADC10 DR={ADC10 DRH, ADC10 DRL}(0x0314~0x0315)

### **24.4.15 ADC11\_DR={ADC11\_DRH**,**ADC11\_DRL}**(**0x0316**~**0x0317**)

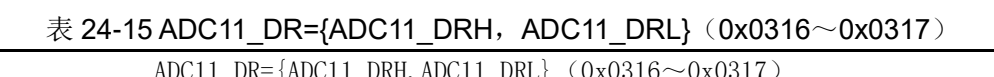

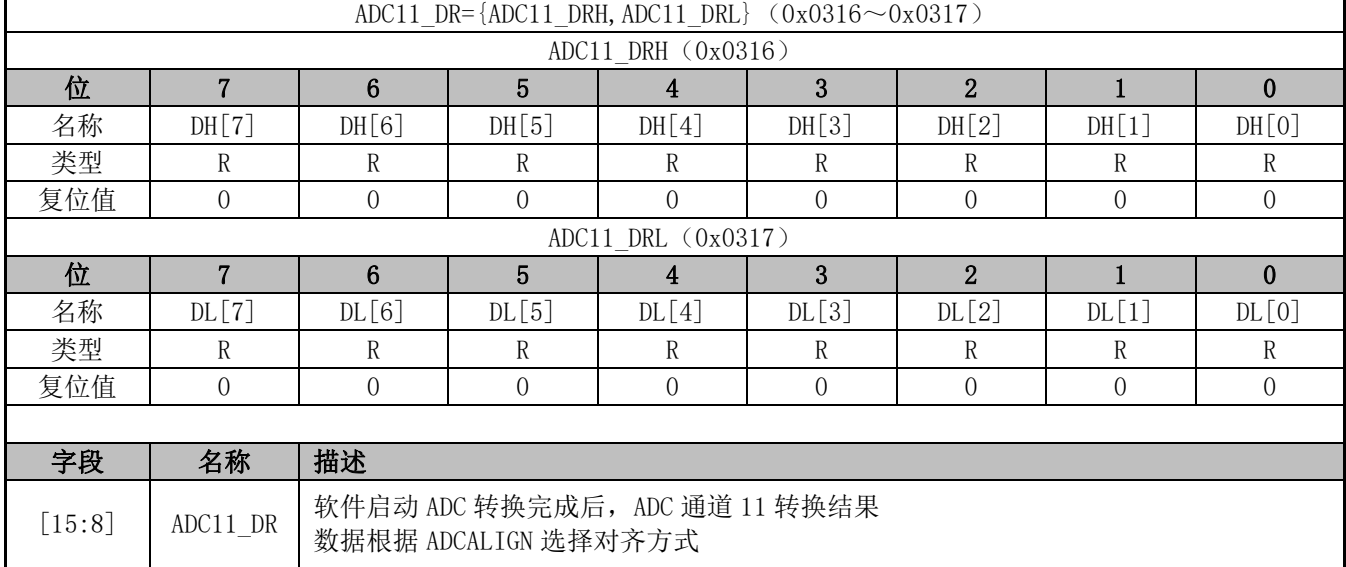

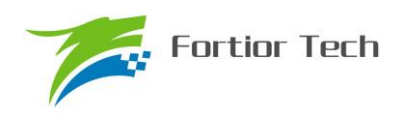

### **24.4.16 ADC12\_DR={ADC12\_DRH**,**ADC12\_DRL}**(**0x0318**~**0x0319**)

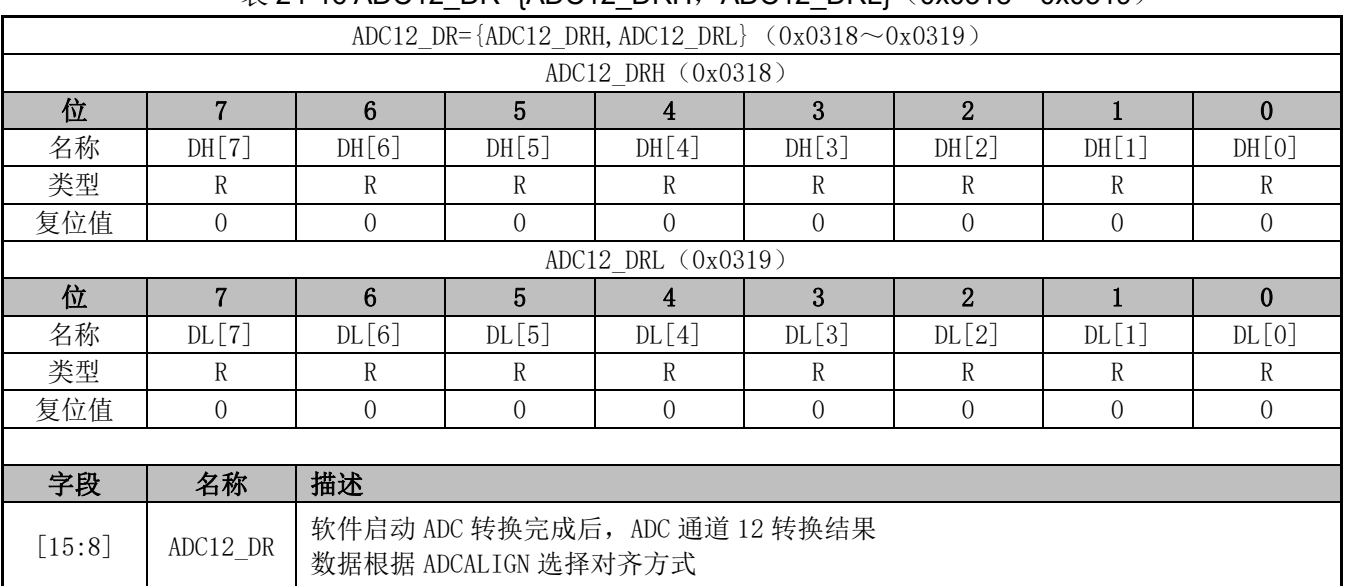

#### $\bar{\mathcal{R}}$  24-16 ADC12 DR={ADC12 DRH, ADC12 DRL}(0x0318~0x0319)

### **24.4.17 ADC13\_DR={ADC13\_DRH**,**ADC13\_DRL}**(**0x031A**~**0x031B**)

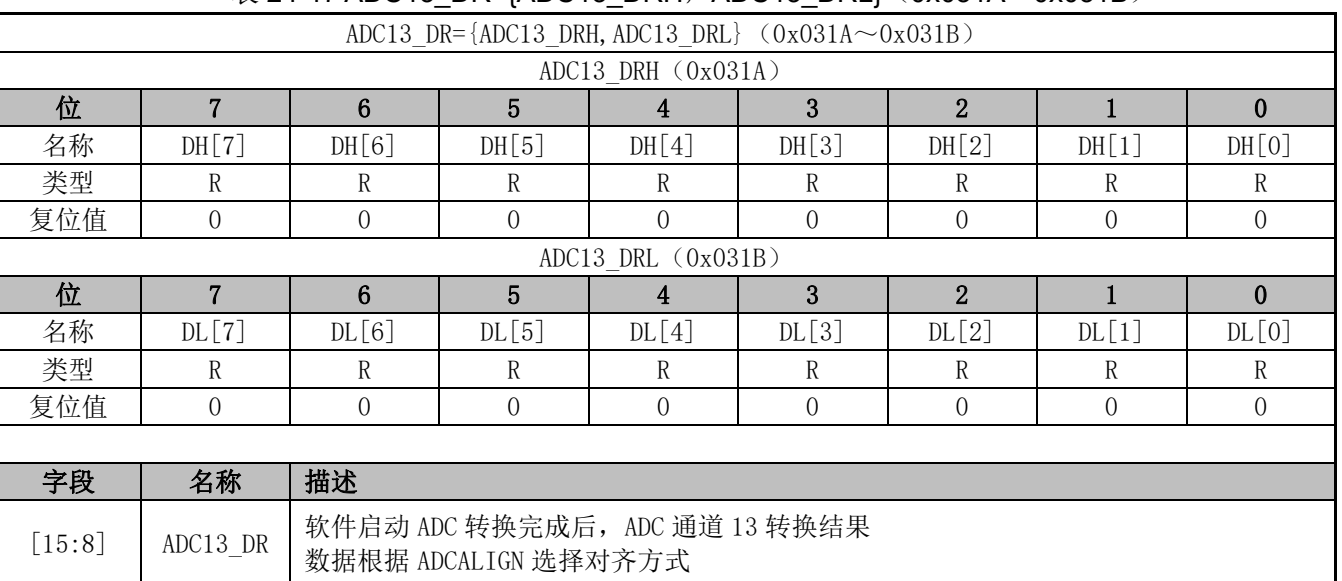

 $\ddot{\text{\#}}$  24-17 ADC13 DR={ADC13 DRH, ADC13 DRL} (0x031A~0x031B)

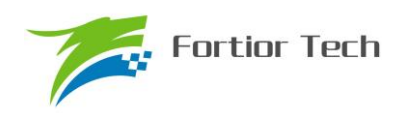

# **24.4.18 ADC14\_DR={ADC14\_DRH**,**ADC14\_DRL}**(**0x031C**~**0x031D**)

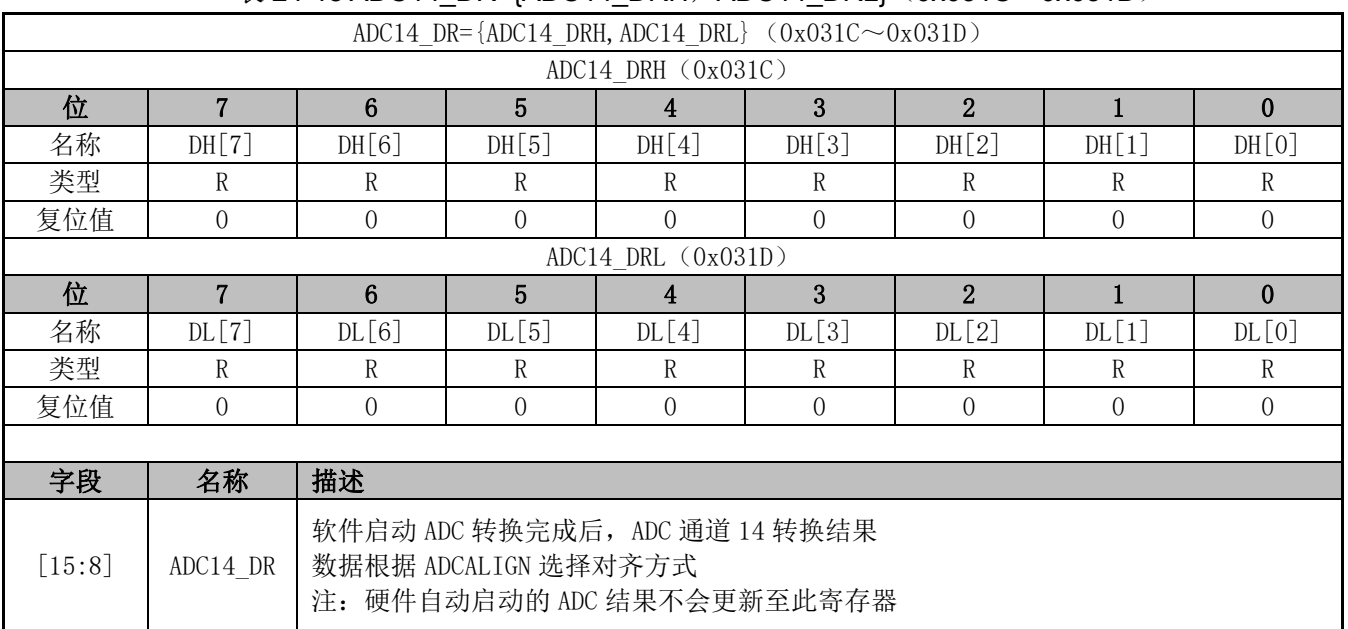

#### $\bar{\text{\#}}$  24-18 ADC14 DR={ADC14 DRH, ADC14 DRL} (0x031C~0x031D)

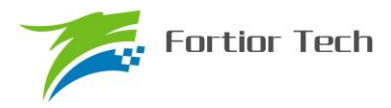

### **25 DAC**

### **25.1 DAC 简介**

FU6832 系列内部集成两个 DAC 模块, 其中 DAC0 为 9 位数模转换器, DAC1 为 6 位数模转换 器。

### **25.2 DAC0 功能框图**

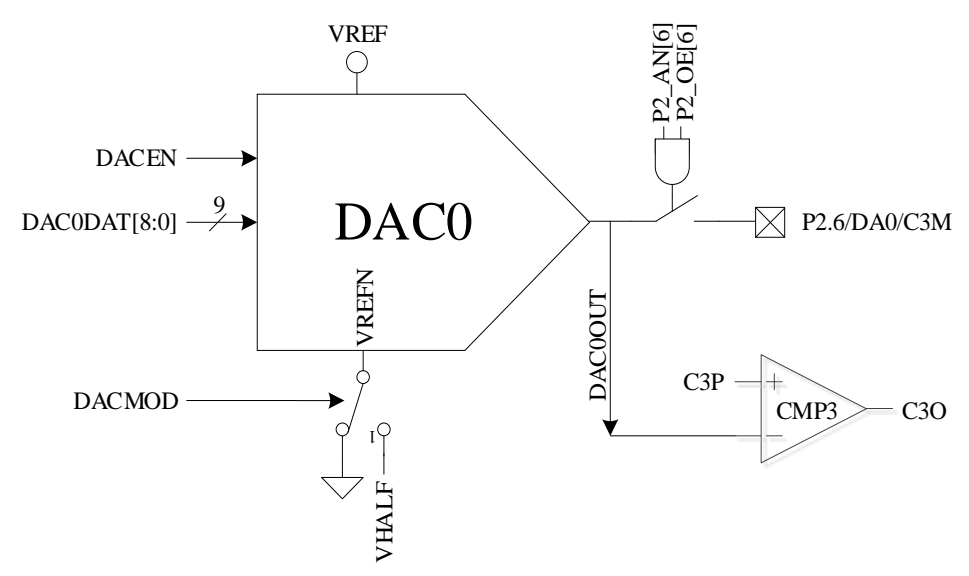

图 25-1 DAC0 功能框图

如图 25-1 所示,DAC0 将 9 位的数字数据转换为模拟电压送至比较器 3 的负输入端可以用于母 线过流保护使用,同时可以配置输出至 P2.6 引脚。

注意:

- 1. DAC0 输出无电流驱动能力,只能带容性负载,片外如需用作阻性负载,需用运放电压跟随后 输出
- 2. 如需 DAC0 输出至 P2.6/DA0 引脚, 配置: P2\_AN[6]=1, P2\_OE[6]=1
- 3. DAC0 使用 VREF 作参考电压,使能 DAC0 需要配置:VREFEN=1, DACEN=1
- 4. 输入与输出电压关系

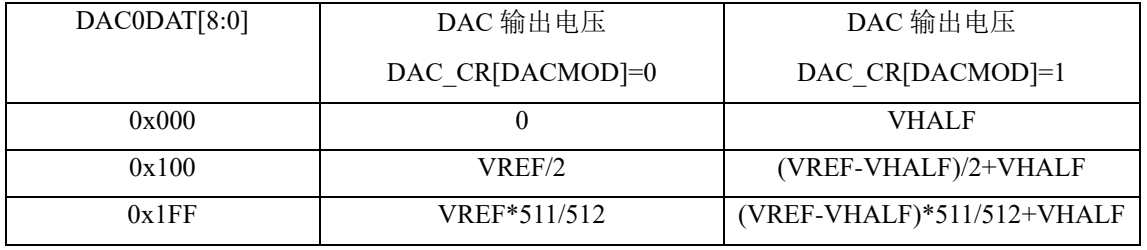

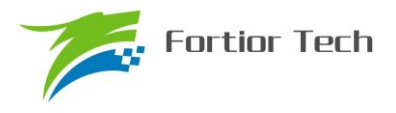

### **25.3 DAC1 功能框图**

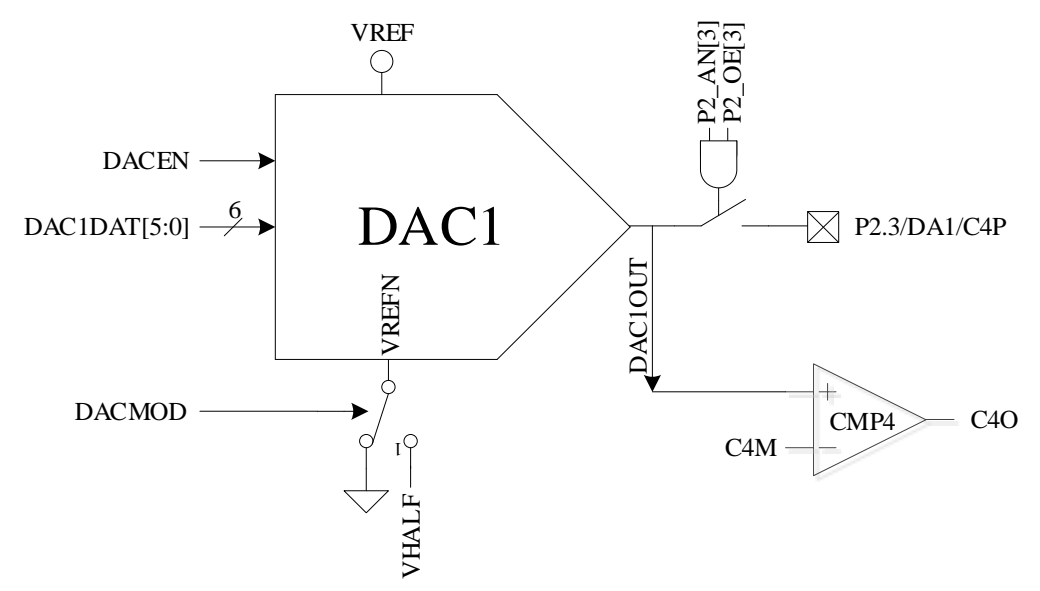

图 25-2 DAC1 功能框图

如图 25-2 所示,DAC1 将 6 位的数字数据转换为模拟电压送至比较器 4 的正输入端可以用于逐 波限流使用,同时可以配置输出至 P2.3 引脚。

注意:

- 1. DAC1 输出无电流驱动能力,只能带容性负载,片外如需用作阻性负载,需用运放电压跟随后 输出
- 2. 如需 DAC1 输出至 P2.3/DA1 引脚, 配置: P2\_AN[3]=1, P2\_OE[3]=1
- 3. DAC1 使用 VREF 作参考电压,使能 DAC1 需要配置:VREFEN=1, DACEN=1
- 4. 输入与输出电压关系

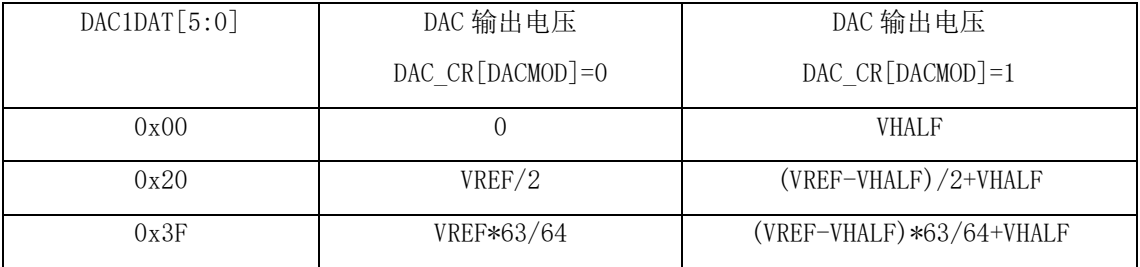

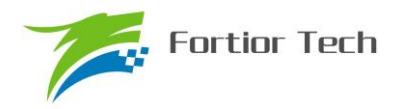

### **25.4 DAC 寄存器**

# **25.4.1 DAC\_CR(0x4035)**

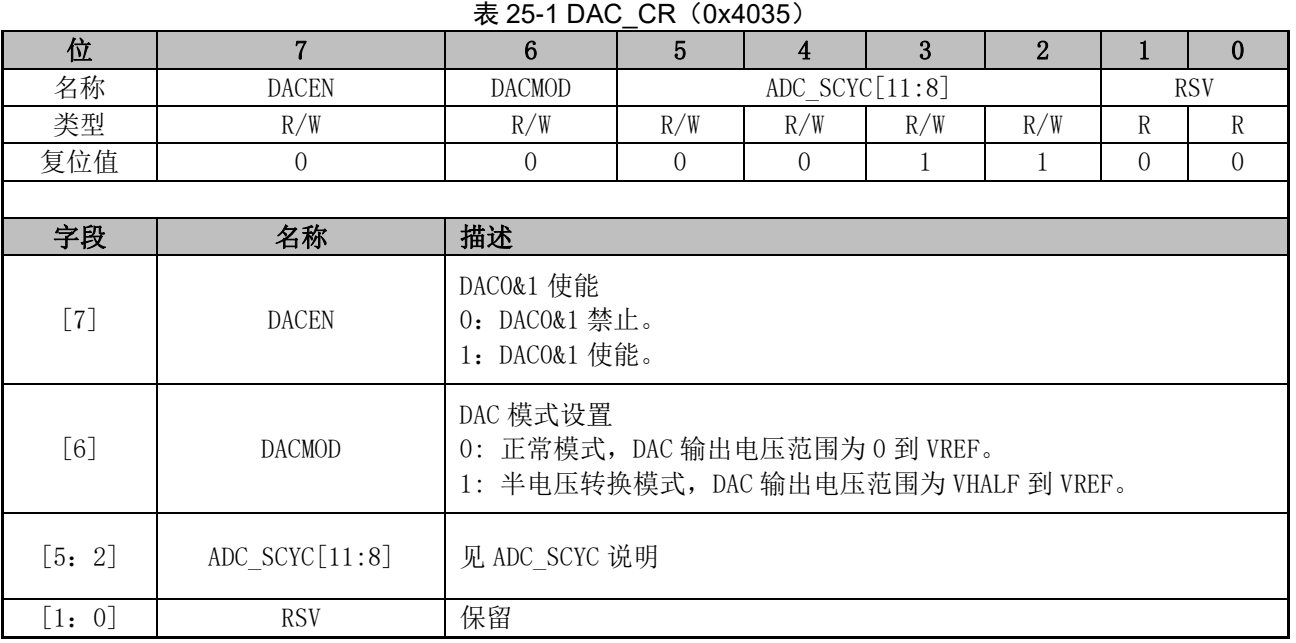

# **25.4.2 DAC0\_DR(0x404B)**

#### 表 25-2 DAC0\_DR (0x404B)

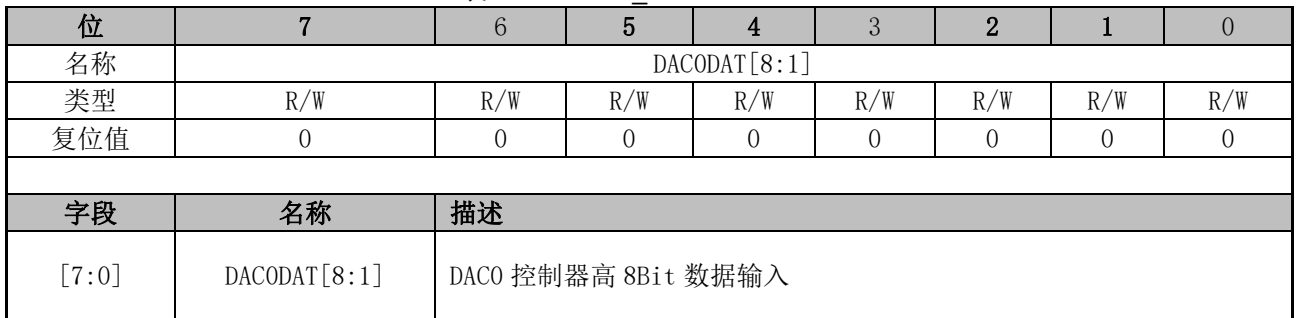

## **25.4.3 DAC1\_DR(0x404A)**

#### 表 25-3 DAC1\_DR (0x404A)

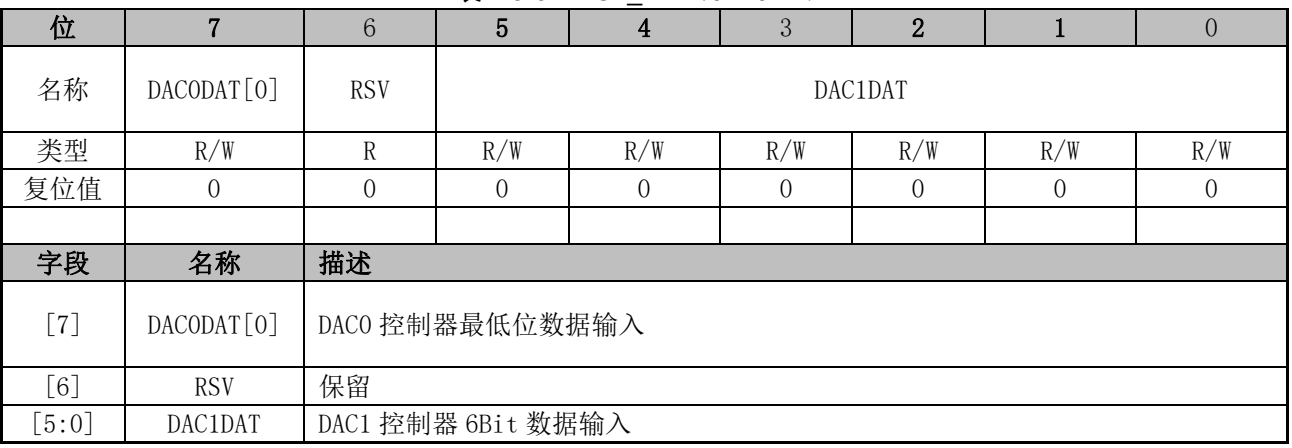

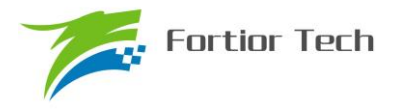

#### **26 DMA**

### **26.1 DMA 功能与说明**

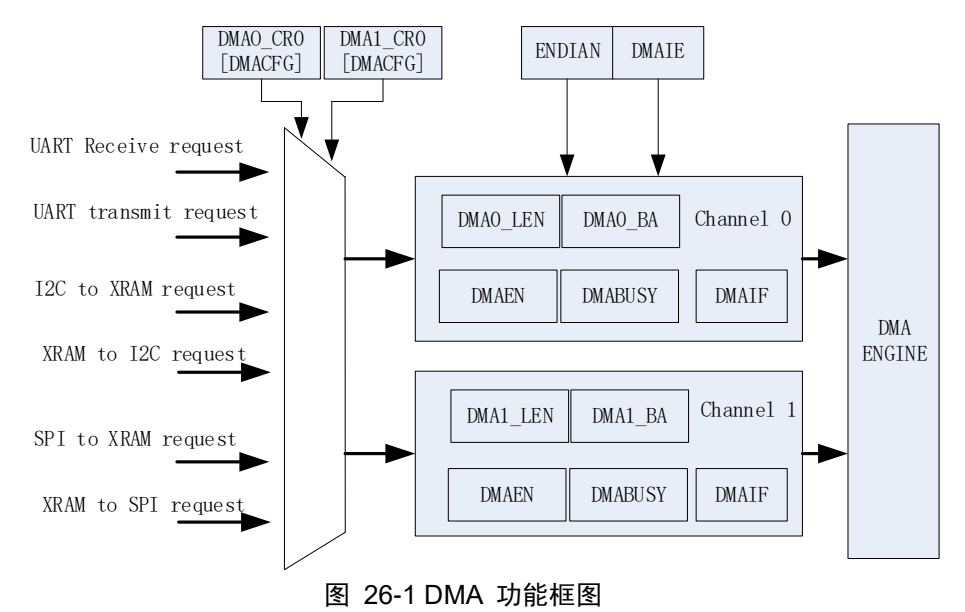

DMA 子模块包含一个双通道的 DMA 控制器,它实现了外设(SPI、UART、I2C)与 XRAM 之 间的直接数据传输(不可以读取 IRAM 数据),传输过程中 DMA 对 XRAM 的访问动作不干扰 MCU 对 XRAM 的正常读写操作。传输的长度和 XRAM 访问的起始地址可设置,支持传输过程中的大小 端模式设置,支持中断使能。

启动 DMA 的操作过程一般是: 先配置好外设并使能外设,再根据需求通过 DMAx CR0[CFG] 设置 DMA 接管外设输入输出通道,设置 DMA 中断、传输顺序以及传输长度和 XRAM 起始地址, 然后写 DMAx\_CR0[EN]和 DMAx\_CR0[BSY]为 1,即可启动 DMA。数据传输完毕后可清对应 DMA 中断,再次启动 DMA 时无须再次设置配置位,只需写 DMAx\_CR0[BSY]为 1,即可再次启动 DMA。

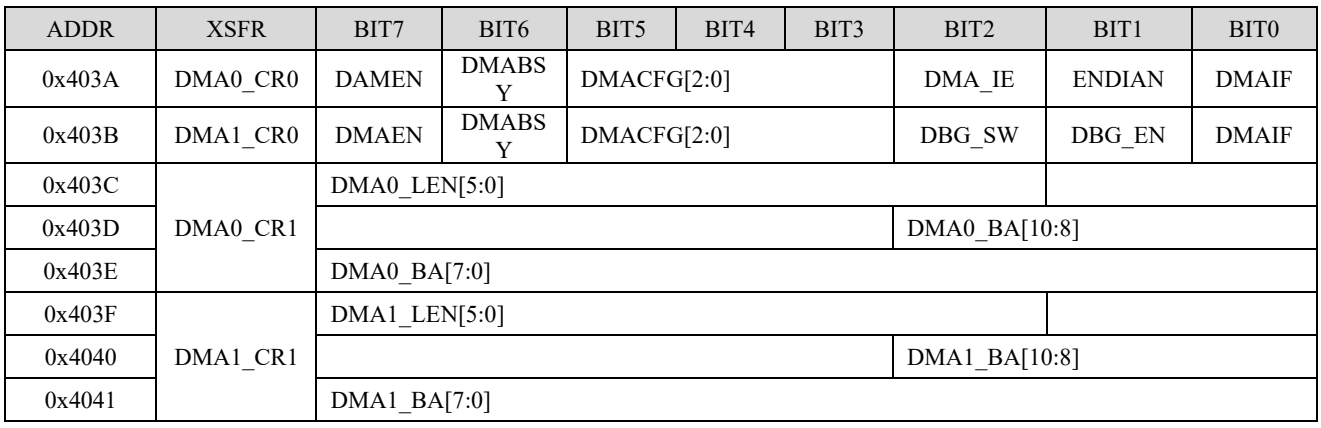

#### **26.2 DMA 寄存器**

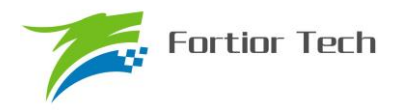

# **26.2.1 DMA0\_CR0(0x403A)**

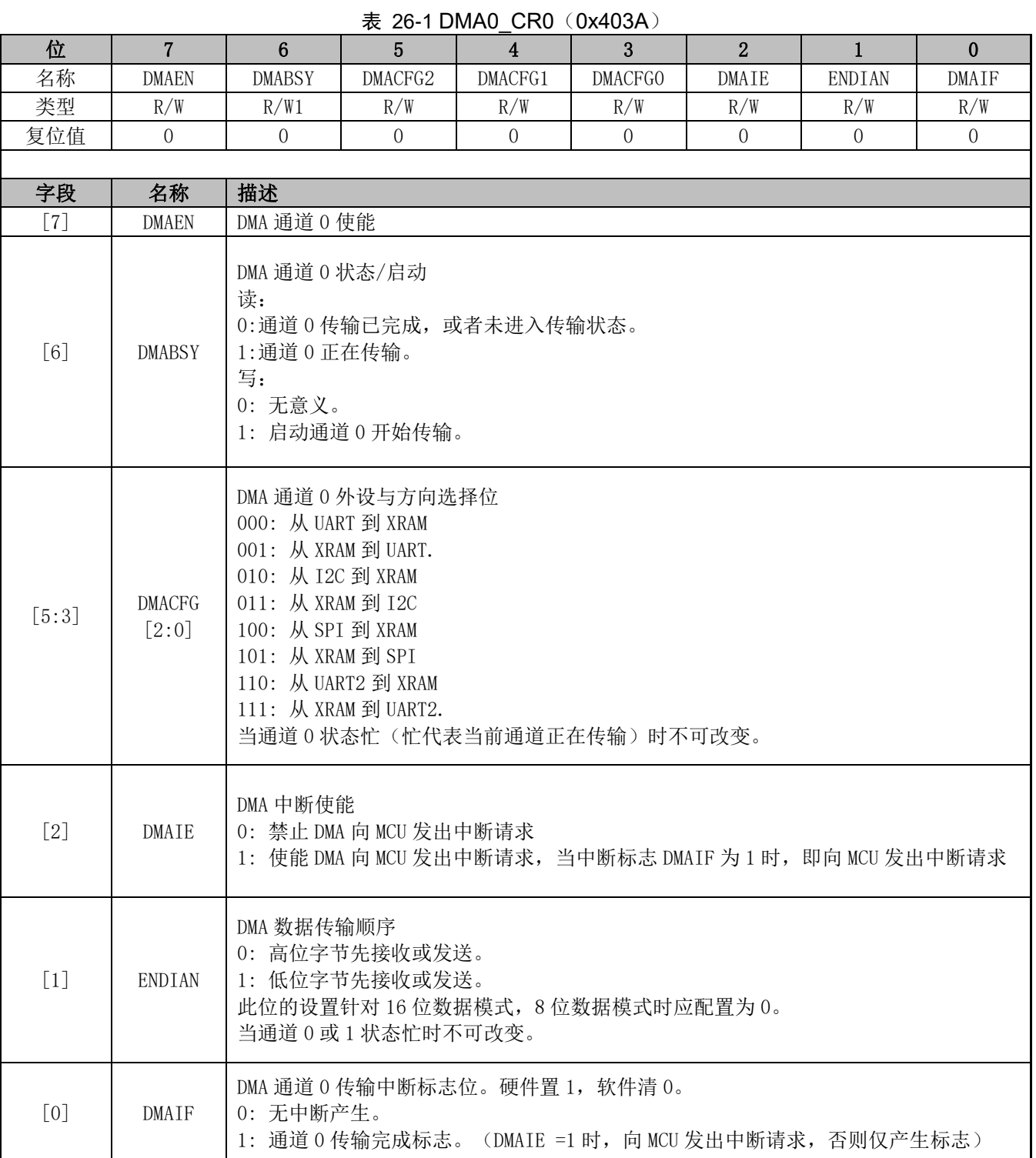

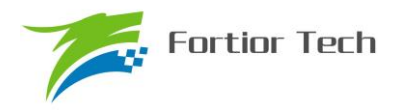

# **26.2.2 DMA1\_CR0(0x403B)**

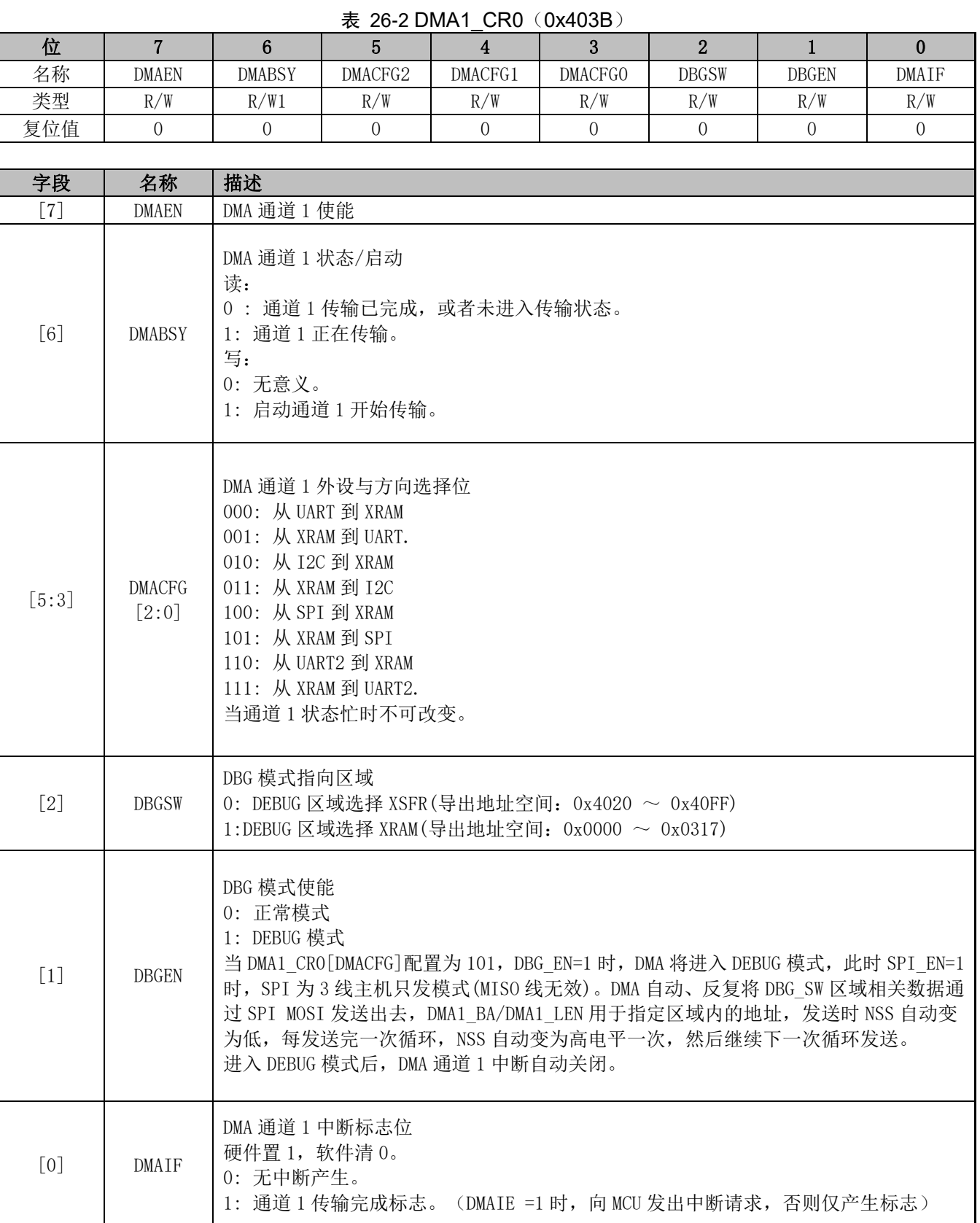

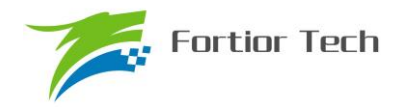

### **26.2.3 DMA0\_LEN(0x403C)**

表 26-3 DMA0 LEN (0x403C)

| $\alpha$ 200 PH ND C C C ND ND O O |            |                                                                                                    |          |     |                  |                  |                  |                  |  |  |
|------------------------------------|------------|----------------------------------------------------------------------------------------------------|----------|-----|------------------|------------------|------------------|------------------|--|--|
| 位                                  |            | 6                                                                                                    | 5        |     | 3                |                  |                  | v                |  |  |
| 名称                                 |            | <b>RSV</b>                                                                                                    | DMAO LEN |     |                  |                  |                  |                  |  |  |
| 类型                                 | R          | R                                                                                                    | R/W      | R/W | R/W              | R/W              | R/W              | R/W              |  |  |
| 复位值                                |            | $\left( \right)$                                                                                                    |          |     | $\left( \right)$ | $\left( \right)$ | $\left( \right)$ | $\left( \right)$ |  |  |
|                                    |            |                                                                                                    |          |     |                  |                  |                  |                  |  |  |
| 字段                                 | 名称         | 描述                                                                                                    |          |     |                  |                  |                  |                  |  |  |
| [7:6]                              | <b>RSV</b> | 保留                                                                                                    |          |     |                  |                  |                  |                  |  |  |
| $\lceil 5:0 \rceil$                | DMAO LEN   | DMA 通道 0 传输长度配置<br>写: DMA 通道 0 XRAM 数据传输长度。<br>当通道 0 状态忙时不可改变。当 ENDIAN=1 时, 推荐 DMAO LEN 设置为奇数。<br>读: DMA 通道 0 目前传输的字节是第几字节 (0 表示第 1 字节) |          |     |                  |                  |                  |                  |  |  |

# **26.2.4 DMA0\_BA(0x403E、0x403F)**

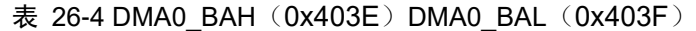

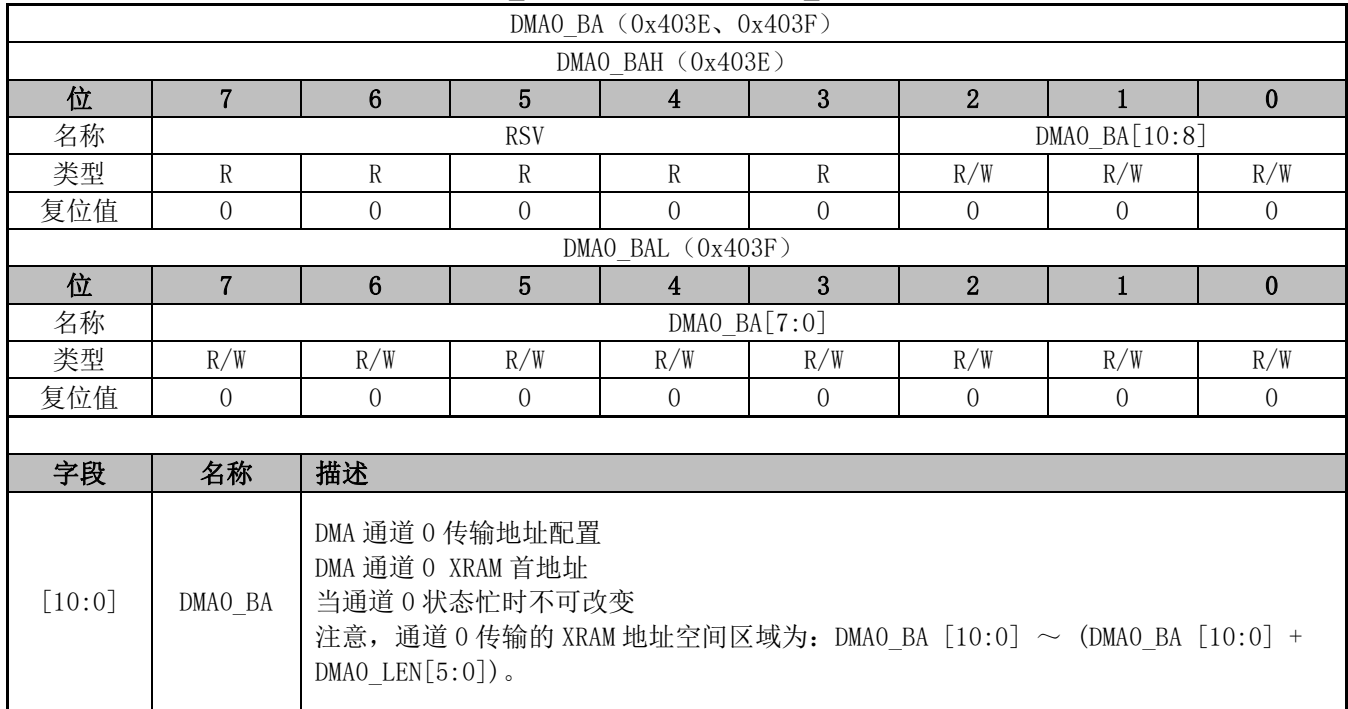

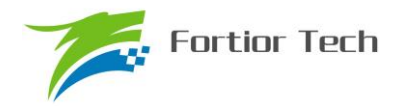

### **26.2.5 DMA1\_LEN(0x403D)**

表 26-5 DMA1 LEN (0x403D)

| $\lambda$          |            |                                                                                                    |          |     |          |          |          |     |  |  |
|--------------------|------------|----------------------------------------------------------------------------------------------------|----------|-----|----------|----------|----------|-----|--|--|
| 位                  |            | 6                                                                                                    | 5        | 4   | 3        |          |          | v   |  |  |
| 名称                 |            | <b>RSV</b>                                                                                                    | DMA1 LEN |     |          |          |          |     |  |  |
| 类型                 | R          | R                                                                                                    | R/W      | R/W | R/W      | R/W      | R/W      | R/W |  |  |
| 复位值                |            | $\left( \right)$                                                                                                    |          |     | $\Omega$ | $\Omega$ | $\Omega$ |     |  |  |
|                    |            |                                                                                                    |          |     |          |          |          |     |  |  |
| 字段                 | 名称         | 描述                                                                                                    |          |     |          |          |          |     |  |  |
| [7:6]              | <b>RSV</b> | 保留                                                                                                    |          |     |          |          |          |     |  |  |
| $\lceil 5:0\rceil$ | DMA1 LEN   | DMA 通道 1 传输长度配置<br>写: DMA 通道 1 XRAM 数据传输长度。<br>当通道 1 状态忙时不可改变。当 ENDIAN=1 时, 推荐 DMA1 LEN 设置为奇数。<br>读: DMA 通道 1 目前传输的字节是第几字节 (0 表示第 1 字节) |          |     |          |          |          |     |  |  |

# **26.2.6 DMA1\_BA(0x4040、0x4041)**

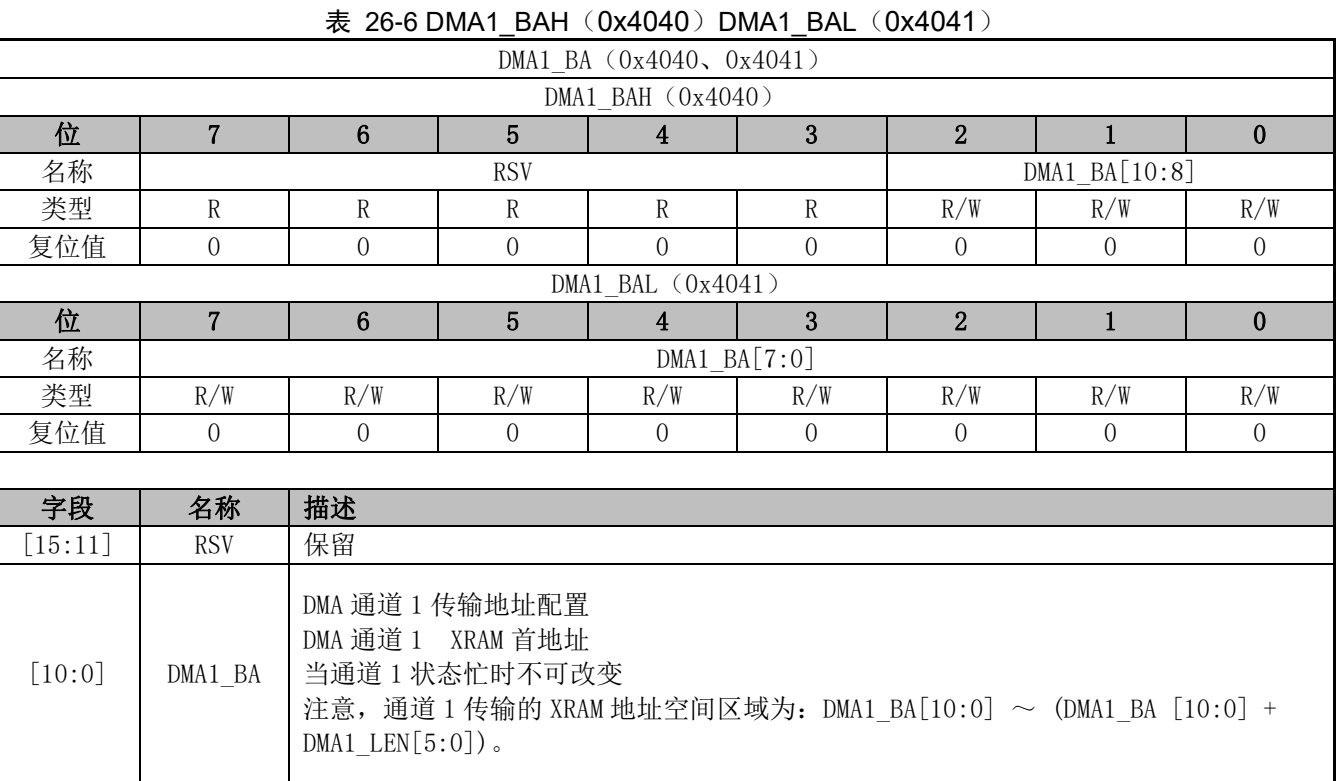

当 DMA 通道外设选择为 I2C 时(包括从 I2C 到 XRAM、从 XRAM 到 I2C), I2C 通讯的 START+Address 中断仍需 MCU 软件清除。I2C 为从机时,若遇到 STOP,需软件清 0 寄存器 I2C\_SR[STOP],以清除 I2C 中断,并应重新开启 DMA 传输。

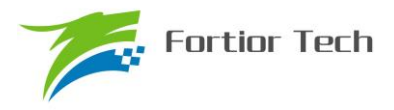

### **27 VREF**

### **27.1 VREF 模块的操作说明**

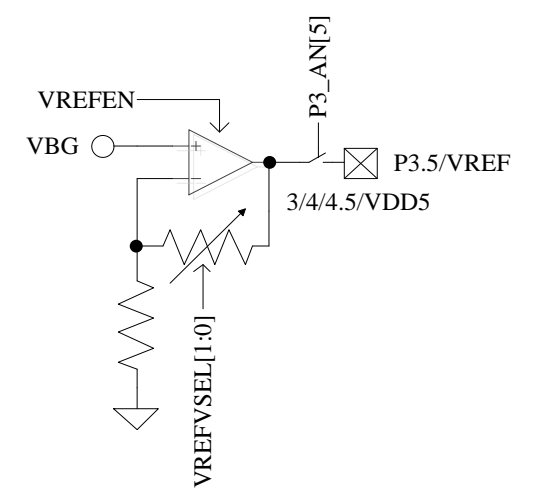

图 27-1 VREF 模块的端口输入输出情况

VREF 模块的端口情况如图 27-1 所示。VREF 是参考电压生成模块,可向 ADC 提供内部参考 基准。

要使 VREF 工作,需要配置寄存器如下: VREFEN=1, VREFVSEL 选择输出电压, 具体见表 27-1。如需输出 VREF 电压至芯片引脚, 配置 P3\_AN[5]=1。VREF 电压在芯片内部用于 ADC 的参 考电压和 DAC 的参考电压。

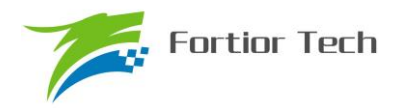

## **27.2 VREF 模块的寄存器**

# **27.2.1 VREF\_VHALF\_CR(XRAM: 0x404F)**

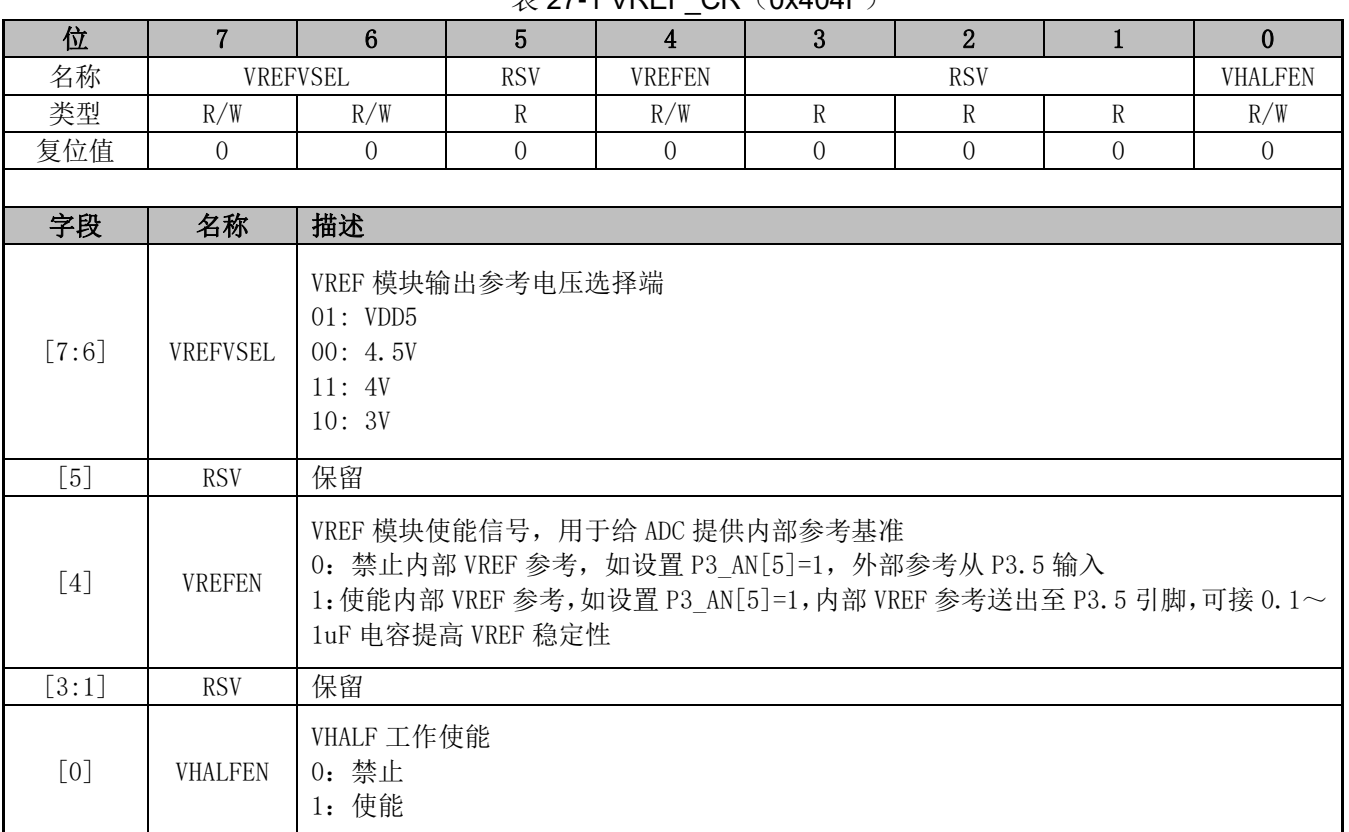

#### $\#$  27-1 VRFF CR (0x404F)

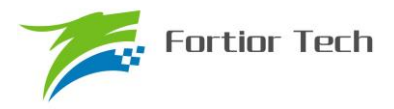

#### **28 VHALF**

# **28.1 VHALF 模块的操作说明**

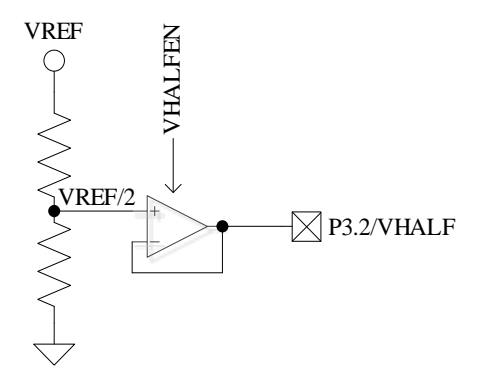

图 28-1 VHALF 模块的端口输入输出情况

VHALF 模块的端口情况如图 28-1 所示。VHALF 的作用是产生一个参考电压 VREF/2。

要使 VHALF 模块正常工作, 需配置寄存器如下: VHALFEN=1, 将 VHALF 电压输出至 P3.2 引脚。

### **28.2 VHALF 模块的寄存器**

VHALF 配置寄存器参考表 27-1。

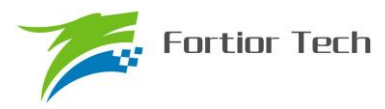

#### **29 运放**

#### **29.1 简介**

FU6832 集成最多有 3 个高速独立运算放大器(运放),分别为 AMP0、AMP1、AMP2。每个 运放均有独立的使能端。其中 AMP0 还可以配置为可编程增益放大器。

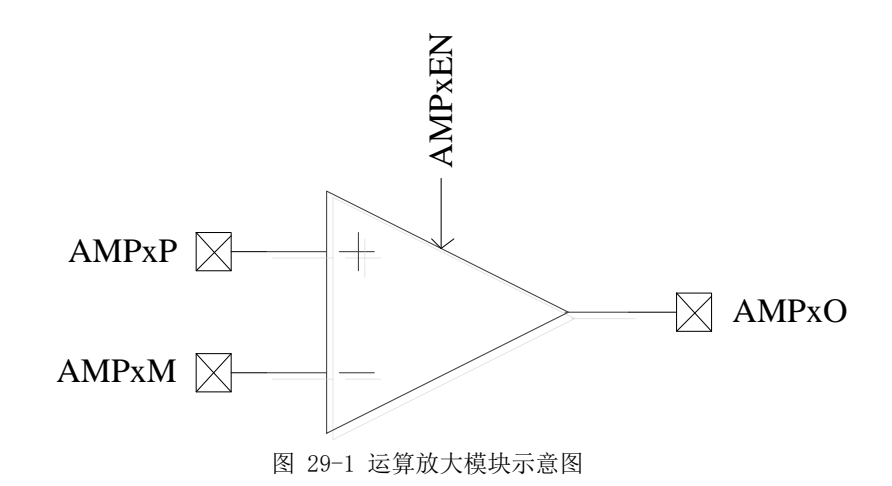

#### **29.2 运放操作说明**

#### **29.2.1 母线电流采样运放 AMP0**

此运放有 2 种工作模式:(1) 普通模式, (2) PGA 差分输入模式。 运放工作在普通模式连接如图 29-2 所示。

#### **29.2.1.1 AMP0 普通模式**

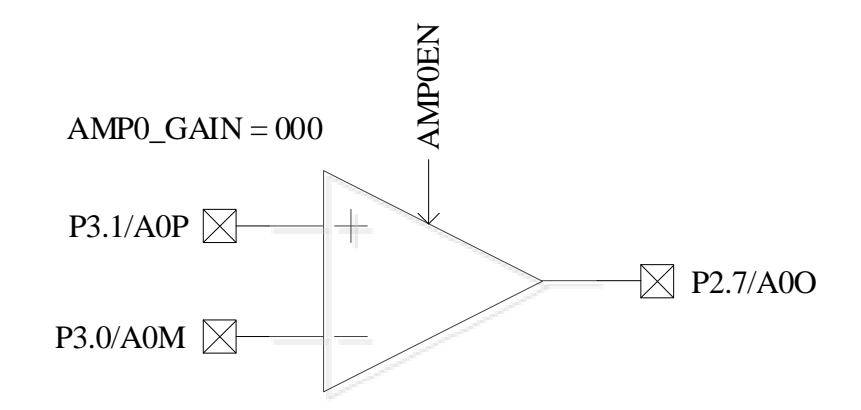

图 29-2 母线电流运放(AMP0)

如果要使能母线电流模块,需配置:AMP0EN=1。

母线电流运放的输入输出端对应的 pad 如图 29-2 所示。使能 AMP0 运放前, 应先使该运放相 关联的三个 GPIO 口全部配置为模拟模式,即 P2.7,P3.0,P3.1 全变成模拟模式,设置 P2\_AN[7]=1, P3\_AN[1:0]=11B。

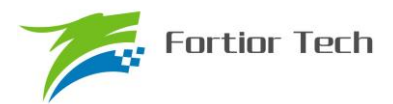

### **29.2.1.2 AMP0 PGA 差分输入模式**

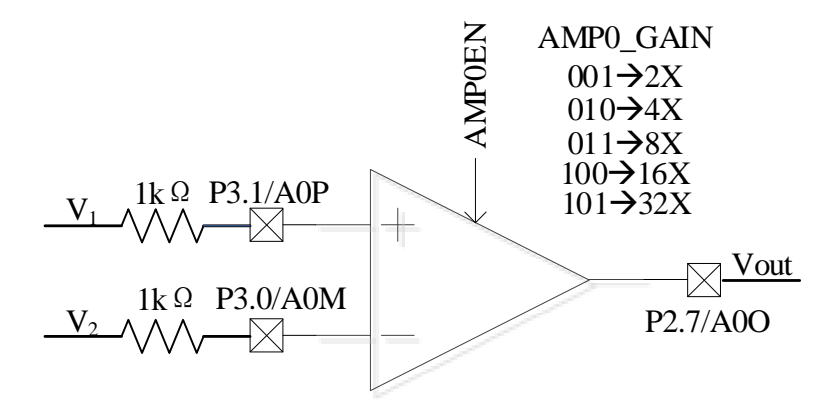

图 29-3 AMP0 工作在 PGA 差分输入模式

如图 29-3 所示,运放 0 的正输入端和负输入端分别串联一个 1kΩ 的电阻。

- 将运放相关联的三个 GPIO 口全部变成模拟模式
- 配置 AMP0 GAIN 的放大倍数
- 使能 AMP0EN

运放的输出与输入之间的关系如下所示:

Vout = VHALF+ $(V_1 - V_2) *$  AMP0 GAIN

#### **29.2.2 相电流运放(AMP1/AMP2)**

#### **29.2.2.1 AMP1**

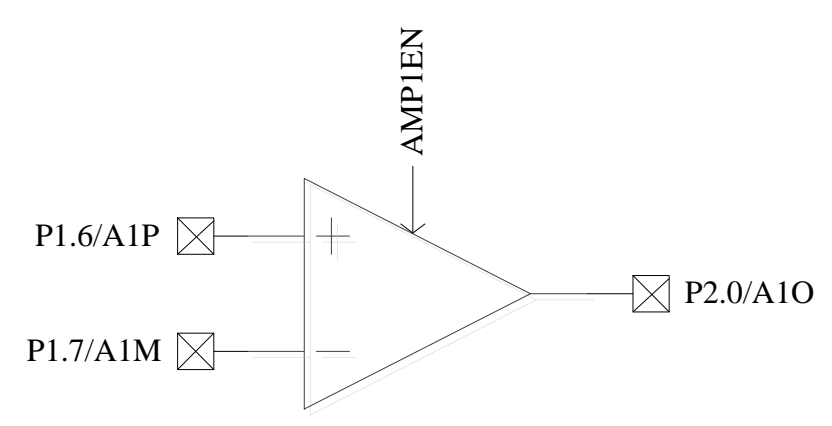

图 29-4 AMP1 输入输出相关 pad 的情况

如果要使能相电流运放 AMP1,需配置:AMP1EN=1。

相电流运放的输入输出端对应的 pad 如图 29-4 所示。使能 AMP1 运放前, 应先使该运放相关 联的三个 GPIO 口全部变成模拟模式, 即 P1.6, P1.7, P2.0 全变成模拟模式, 设置 P1\_AN[7:6]=11B, P2\_AN[0]=1B。
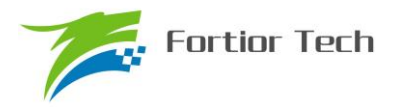

### **29.2.2.2 AMP2**

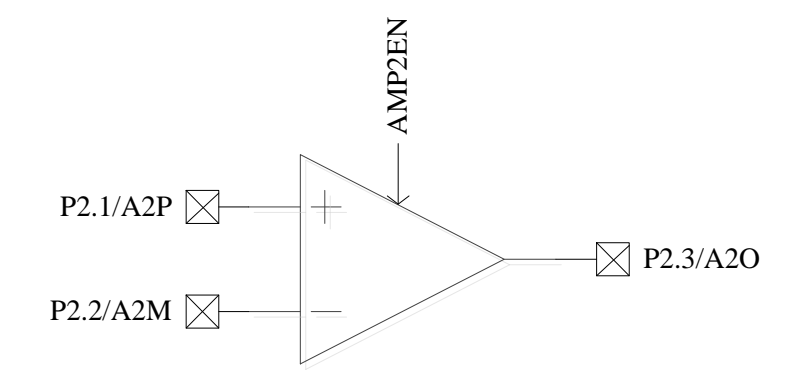

图 29-5 AMP2 输入输出相关 pad 的情况

如果要使能相电流运放 AMP2,需配置:AMP2EN=1。

相电流运放的输入输出端对应的 pad 如图 29-5 所示。使能 AMP2 运放前, 应先使该运放相关 联的三个GPIO口全部变成模拟模式,即P2.1,P2.2,P2.3全变成模拟模式,设置P2\_AN[3:1]=111B。

### **29.3 运放寄存器**

### **29.3.1 AMP\_CR(0x404E)**

| $\sim$ 20 T/WII OR COATOTE |            |          |            |          |          |          |          |          |
|----------------------------|------------|----------|------------|----------|----------|----------|----------|----------|
| 位                          |            | 6        | 5          | 4        | 3        | 2        |          |          |
| 名称                         |            |          | <b>RSV</b> |          |          | AMP2EN   | AMP1EN   | AMPOEN   |
| 类型                         | R/W        | R/W      | R/W        | R        | R        | R/W      | R/W      | R/W      |
| 复位值                        | 0          | 0        | $\theta$   | $\Omega$ | $\Omega$ | $\theta$ | $\theta$ | $\theta$ |
|                            |            |          |            |          |          |          |          |          |
| 字段                         | 名称         | 描述       |            |          |          |          |          |          |
| [7:3]                      | <b>RSV</b> | 保留       |            |          |          |          |          |          |
| [2]                        | AMP2EN     | 使能 AMP 2 |            |          |          |          |          |          |
| [1]                        | AMP1EN     | 使能 AMP 1 |            |          |          |          |          |          |
| [0]                        | AMPOEN     | 使能 AMP 0 |            |          |          |          |          |          |

 $\#$  20-1 AMP\_CR (0x404E)

### **29.3.2 AMP0\_GAIN(0x4034)**

 $\pm$  20-2 AMPO\_GAIN( $0x4034$ )

| 农 29-2 AINIPU UAIIN (UX4034) |           |           |            |   |           |          |     |          |  |
|------------------------------|-----------|-----------|------------|---|-----------|----------|-----|----------|--|
| 位                            |           | 6         | 5          |   | 3         | 2        |     |          |  |
| 名称                           |           |           | <b>RSV</b> |   | AMPO GAIN |          |     |          |  |
| 类型                           | R/W       | R/W       | R/W        | R | R         | R/W      | R/W | R/W      |  |
| 复位值                          | 0         | $\theta$  | $\Omega$   |   | 0         | $\Omega$ | 0   | $\theta$ |  |
|                              |           |           |            |   |           |          |     |          |  |
| 字段                           | 名称        | 描述        |            |   |           |          |     |          |  |
|                              | AMPO GAIN | 运放放大倍数设置  |            |   |           |          |     |          |  |
| $[2:0]$                      |           | AMPO GAIN | 放大倍数       |   |           |          |     |          |  |
|                              |           | 000       | 放大倍数由外部配置  |   |           |          |     |          |  |
|                              |           | 001       | 2X         |   |           |          |     |          |  |

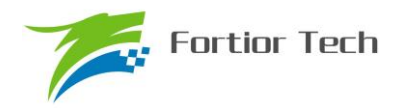

# **FU6832**

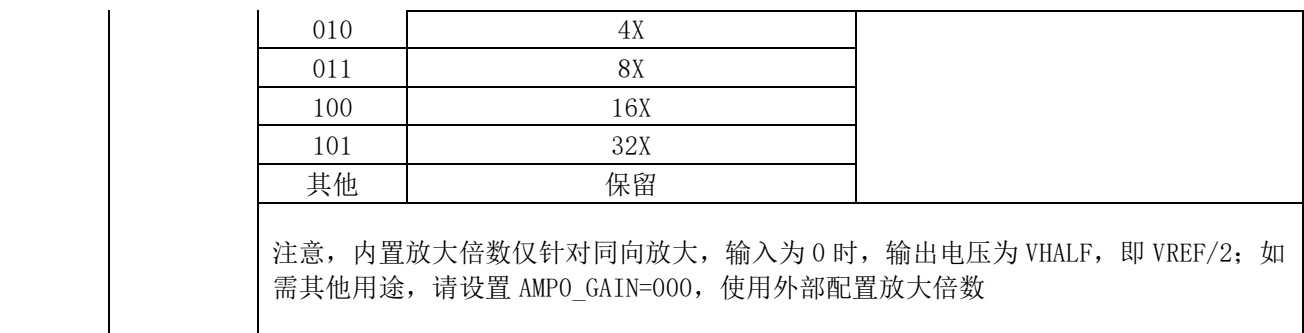

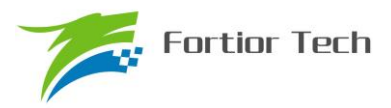

### **30 比较器**

### **30.1 比较器操作说明**

**30.1.1 比较器 CMP3**

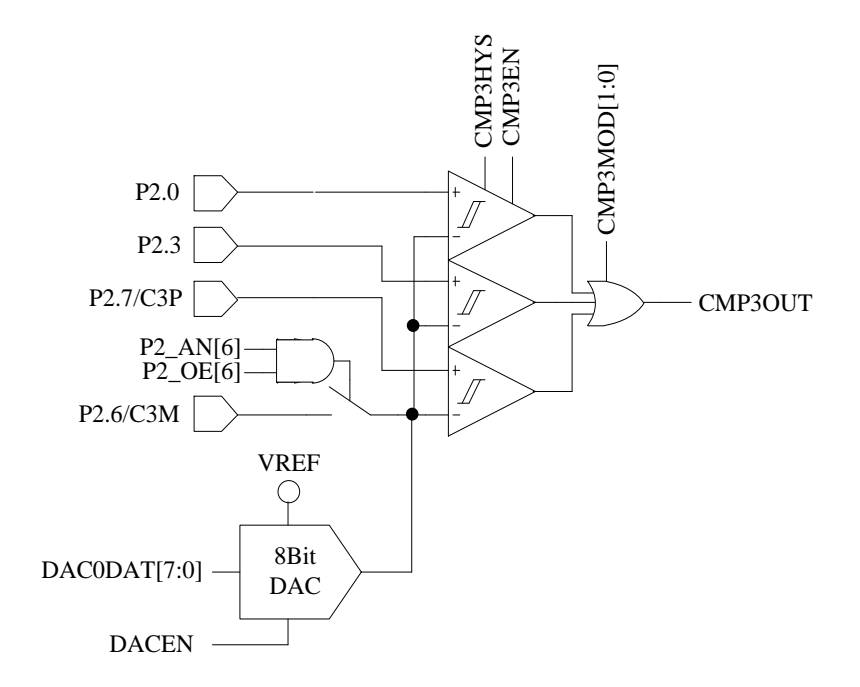

图 30-1 比较器 CMP3 的输入输出相关信号

如果要使能比较器 CMP3,需配置:

- 1. 配置负输入端参考电压,可来自片内 DAC 输出或来自片外
- 2. 配置 CMP3MOD,选择单输入、双输入、三输入模式
- 3. 配置 CMP3HYS,选择是否使用迟滞
- 4. 使能比较器 3, CMP CR1 寄存器的 CMP3EN=1。

比较器的输入输出端对应的 pad 如图 30-1 所示。CMP3HYS 控制的是比较器 CMP3 的迟滞电 压。CMP3 有三种输入模式选择,由 CMP3MOD[1:0]决定。

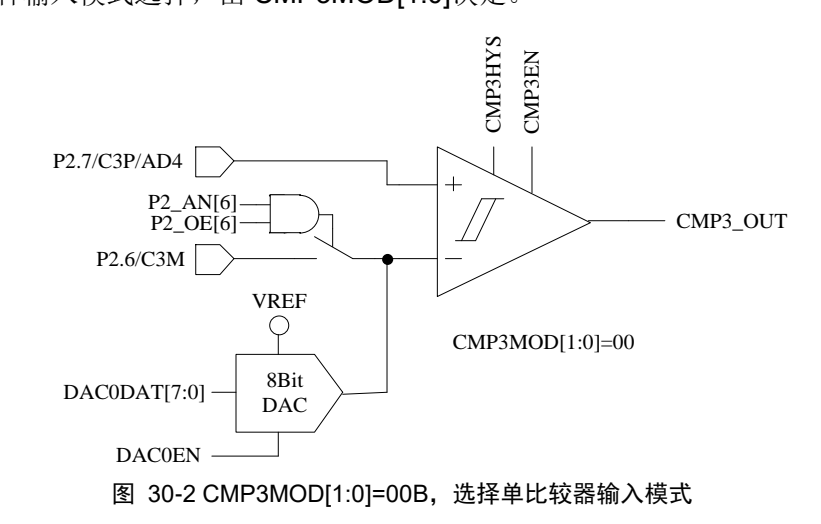

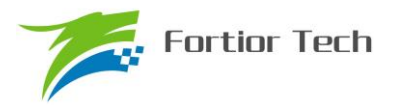

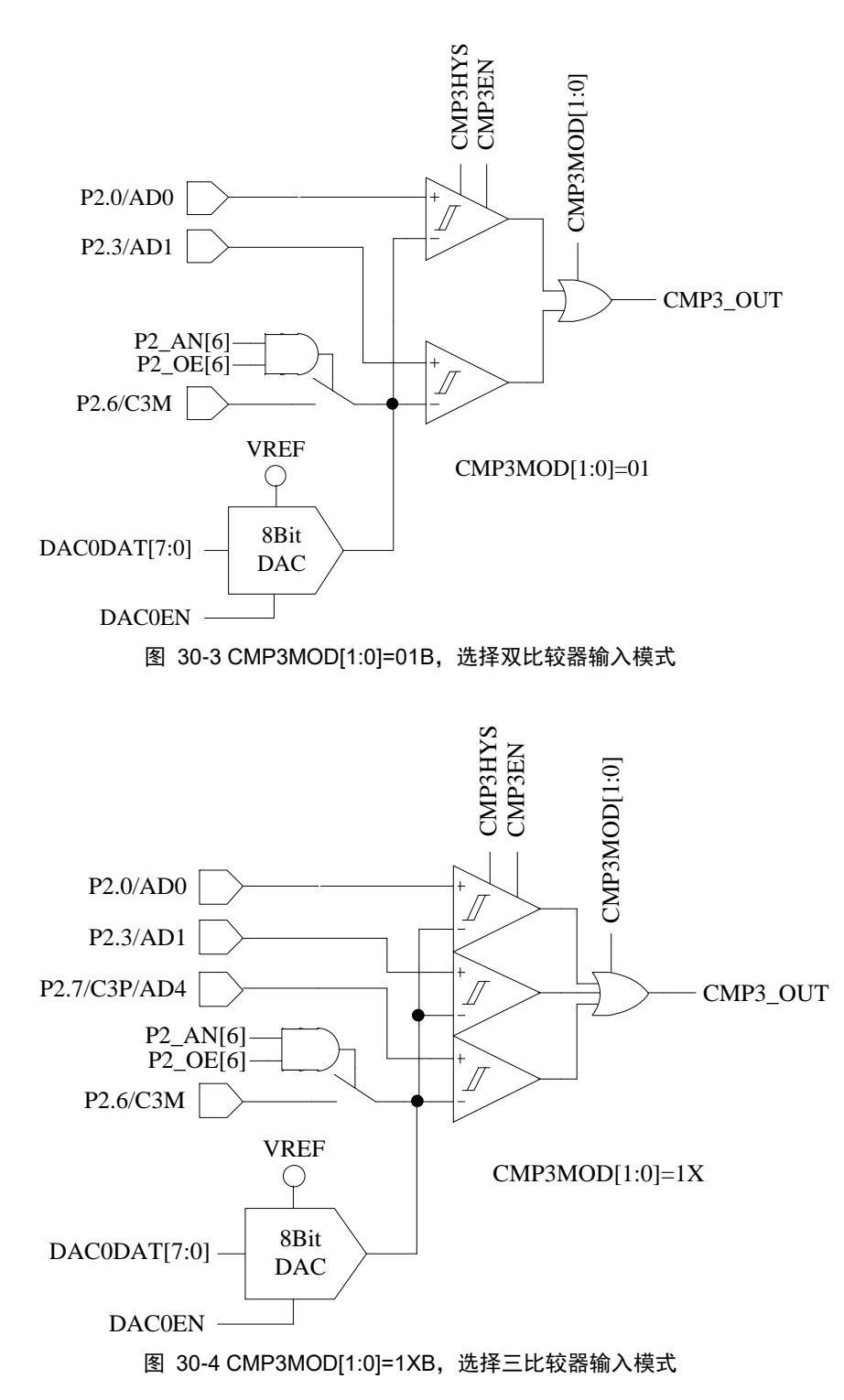

### **30.1.1.1 母线电流保护**

母线电流保护是根据母线电流保护信号的产生,自动关闭电机的输出,以达到保护芯片和电机 的目的。配置 EVT\_FILT 寄存器的 MOEMD=01, 产生保护事件自动关闭输出, 同时上报保护中断。 配置 EVT\_FILT 寄存器的 MOEMD=00, 产生保护事件不会自动关闭输出, 但是会上报保护中断。

母线电流保护事件可以配置 EVT\_FILT 寄存器的 EFSRC 选择由比较器 CMP3 产生, 或者通过 外部中断 INTO 产生。配置 EVT\_FILT 寄存器的 EFSRC=1, 通过外部中断 INTO 产生母线电流保护

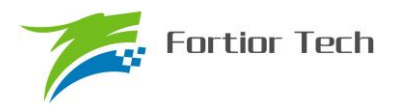

信号,此时保护中断为外部中断 INTO。配置 EVT\_FILT 寄存器的 EFSRC=0, 母线电流保护信号由 比较器 CMP3 产生,通过比较母线上采样电压的电压值,产生保护信号,此时保护中断为比较 CMP3 的中断。

母线电流保护事件的输入信号可以配置 EVT\_FILT 寄存器的 EFDIV != 0 使能滤波功能, 通过 EVT\_FILT 寄存器的 EFDIV=01/10/11 选择滤波宽度 4/8/16 个时钟周期。使能滤波功能,滤波后的 信号会比滤波前的信号大概延迟 4~5/8~9/16~17 时钟周期。

### **30.1.1.2 逐波限流**

逐波限流功能应用于 BLDC 的方波控制, 配置 EVT\_FILT 寄存器的 MOEMD=10, 产生保护事 件自动关闭输出, 在 DRV 计数器的上溢下溢事件和每隔 10us 自动使能 MOE; 配置 EVT\_FILT 寄 存器的 MOEMD=11,产生保护事件自动关闭输出,在 DRV 计数器的上溢下溢事件和每隔 5us 自动 使能 MOE。

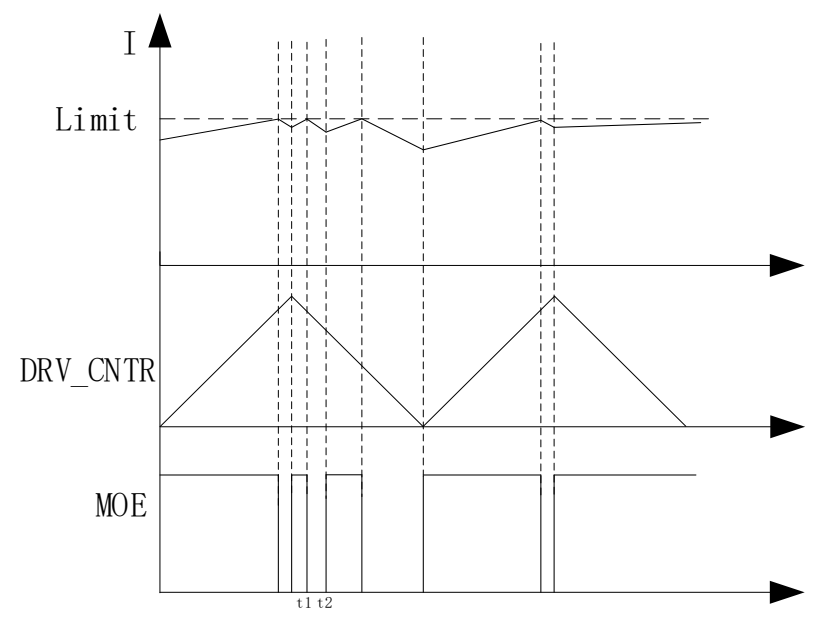

图 30-5 MOEMD=10 模式的逐波限流(t2-t1=10us)

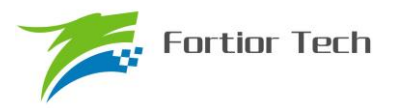

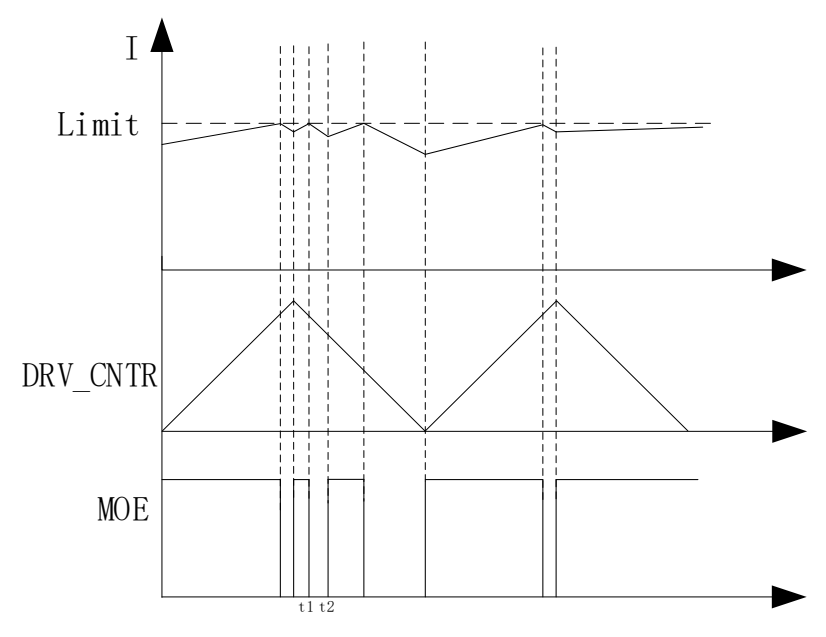

图 30-6 MOEMD=11 模式的逐波限流(t2-t1=5us)

### **30.1.2 比较器 CMP4**

比较器 CMP4 为一迟滞比较器,参考图 30-7,软件不可直接读 CMP4OUT,只能通过外部中断 0 判断是否触发 CMP4 的翻转。使能 CMP4 时,CMP3MOD[1:0]不能为 01B。CMP4 一般不单独使用, 配合 CMP3 做 BLDC 方波控制时逐波限流用。

如需使能 CMP4, 配置 CMP4 的用法如下:

1. P2\_AN[3]=1、P2\_AN[7]=1, 配置 P2.3/C4P 和 P2.7/C4M 引脚为模拟形式

- 2. CMP4EN=1,使能 CMP4
- 3. 清除外部中断 INT0 标志,使能外部中断 INT0
- 4. 当比较器输出由 0 到 1 翻转时触发外部中断 INT0

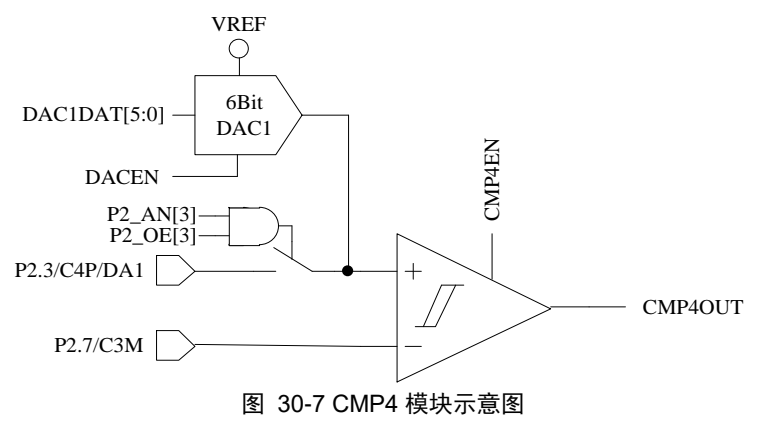

### **30.1.3 比较器 CMP0**

比较器 CMP0 有多种比较模式,内部由三个比较器(CMP0/CMP1/CMP2)组成,可用于实时 检测电机转子的位置和转速。

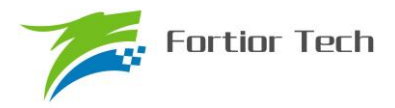

CMP0MOD[1:0]=00B,选择无内置电阻 3 比较器模式。参考图 30-8,可用于片外虚拟中心点电 阻情况下的电机 BEMF 检测,负输入端固定接 P1.5/C0M,正输入端为 P1.4/C0P、P1.6/C1P、P2.1/C2P, 与之对应的输出分别送至 CMP0OUT、CMP1OUT、CMP2OUT。

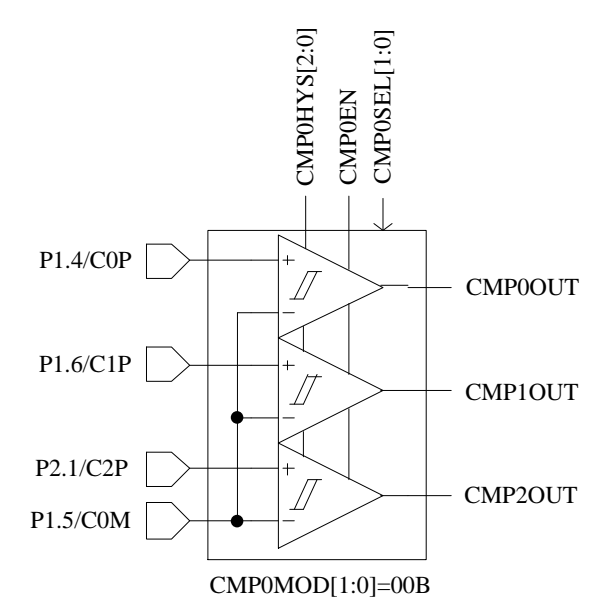

图 30-8 CMP0MOD[1:0]=00B,选择无内置电阻 3 比较器模式,用于片外虚拟中心点电阻情况下的电机 BEMF 检测

CMP0MOD[1:0]=01B,选择有内置电阻 3 比较器模式,可用于有内置虚拟中心点电阻的电机 BEMF 检测, 根据 CMP0FS 设置分无功能转移和功能转移两种情况, CMP0FS=0 时, 无功能转移, 参考图 30-9; CMP0FS=1 时, 比较器功能转移, 参考图 30-10。

CMP0MOD[1:0]=01B,同时 CMP0FS=0 时,负输入端接片内接内置电阻中心点,正输入端为 P1.4/C0P、P1.6/C1P、P2.1/C2P,与之对应的输出分别送至 CMP0OUT、CMP1OUT、CMP2OUT。

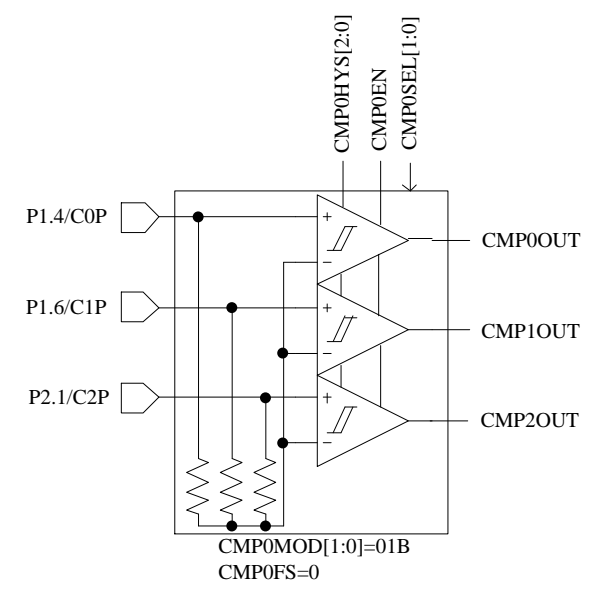

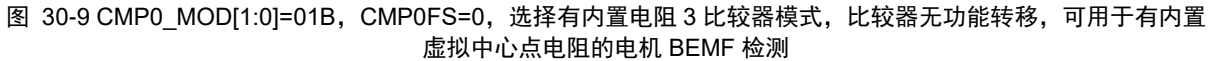

CMP0MOD[1:0]=01B,同时 CMP0FS=1 时,负输入端接片内接内置电阻中心点,正输入端为 P1.4/C0P、P1.3/C1PS、P1.5/C2PS,与之对应的输出分别送至 CMP0OUT、CMP1OUT、CMP2OUT。

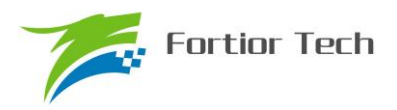

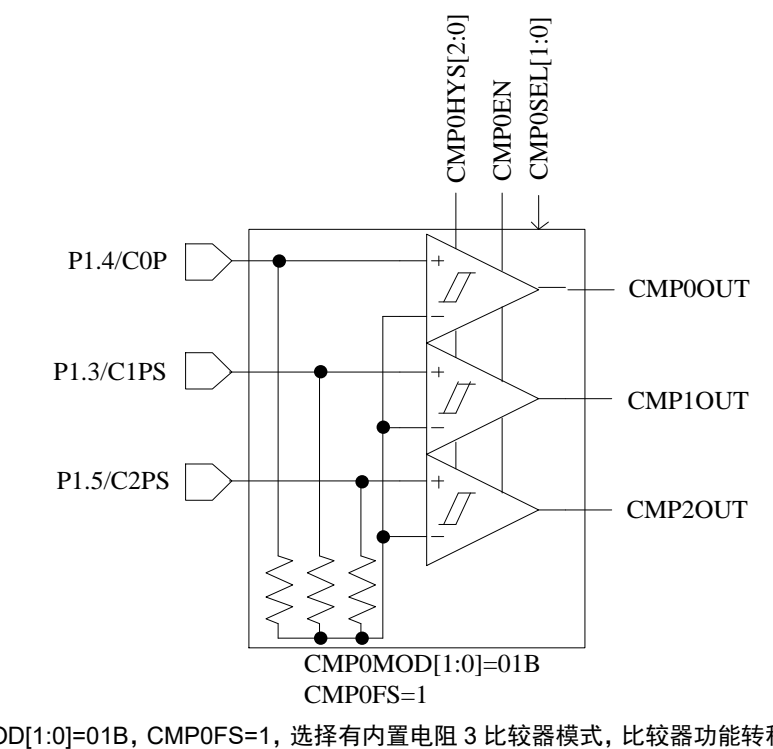

图 30-10 CMP0MOD[1:0]=01B,CMP0FS=1,选择有内置电阻 3 比较器模式,比较器功能转移(PIN 脚功能转移), 可用于有内置虚拟中心点电阻的电机 BEMF 检测

CMP0MOD[1:0]=10B,选择差分 3 比较器模式,参考图 30-11,可用于差分 HALL 输入时检测 电机转子位置。负输入端为 P1.5/C0M、P1.7/C1M、P2.2/C2M,与之对应的正输入端分别为 P1.4/C0P、 P1.6/C1P、P2.1/C2P,与之对应的输出分别送至 CMP0OUT、CMP1OUT、CMP2OUT。

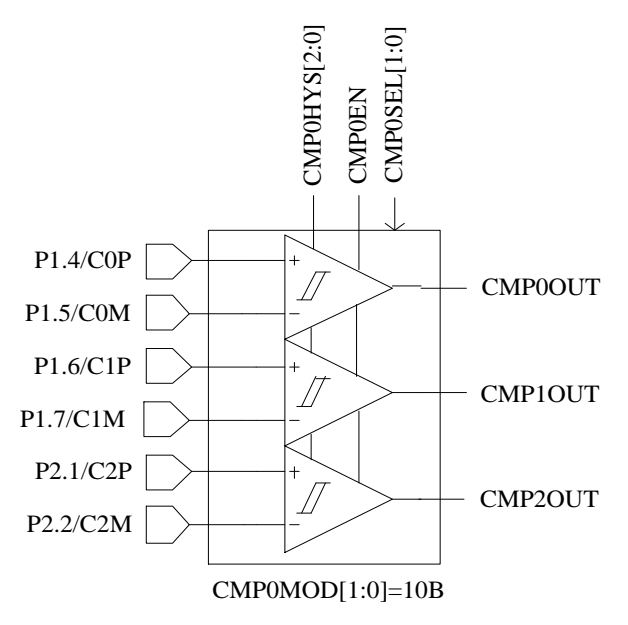

图 30-11 CMP0MOD[1:0]=10B,选择差分三比较器模式,可用于差分 HALL 输入时检测电机转子位置 CMP0MOD[1:0]=11B, 选择双比较器模式, 参考图 30-12, 负输入端接 P1.5/C0M, 正输入端为 P1.4/C0P、P1.3/C1PS,与之对应的输出分别送至 CMP0OUT、CMP1OUT。

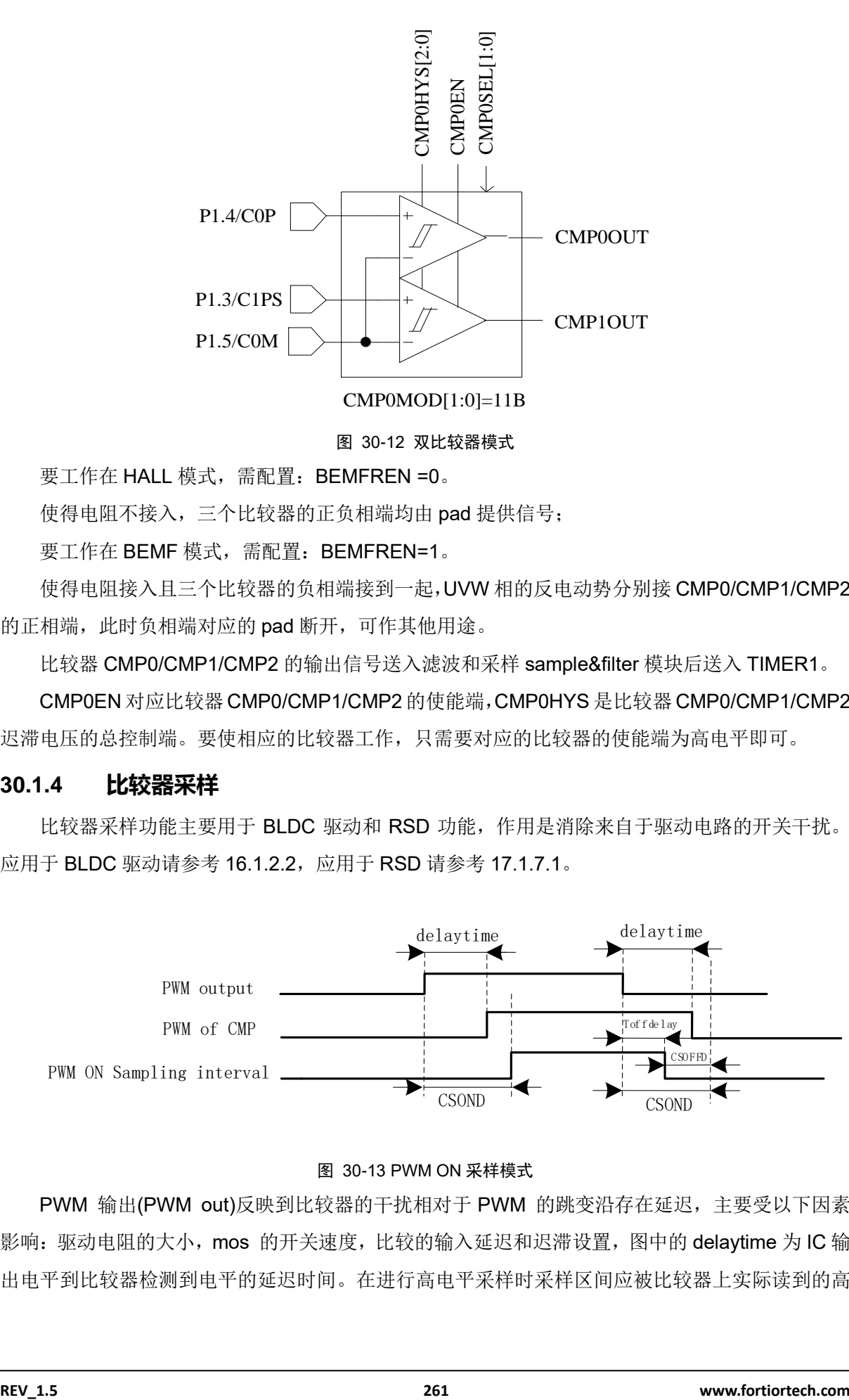

图 30-12 双比较器模式

要工作在 HALL 模式, 需配置: BEMFREN =0。

使得电阻不接入,三个比较器的正负相端均由 pad 提供信号;

要工作在 BEMF 模式,需配置:BEMFREN=1。

使得电阻接入且三个比较器的负相端接到一起,UVW 相的反电动势分别接 CMP0/CMP1/CMP2 的正相端,此时负相端对应的 pad 断开,可作其他用途。

比较器 CMP0/CMP1/CMP2 的输出信号送入滤波和采样 sample&filter 模块后送入 TIMER1。

CMP0EN 对应比较器 CMP0/CMP1/CMP2 的使能端,CMP0HYS 是比较器 CMP0/CMP1/CMP2 迟滞电压的总控制端。要使相应的比较器工作,只需要对应的比较器的使能端为高电平即可。

### **30.1.4 比较器采样**

比较器采样功能主要用于 BLDC 驱动和 RSD 功能,作用是消除来自于驱动电路的开关干扰。 应用于 BLDC 驱动请参考 16.1.2.2, 应用于 RSD 请参考 17.1.7.1。

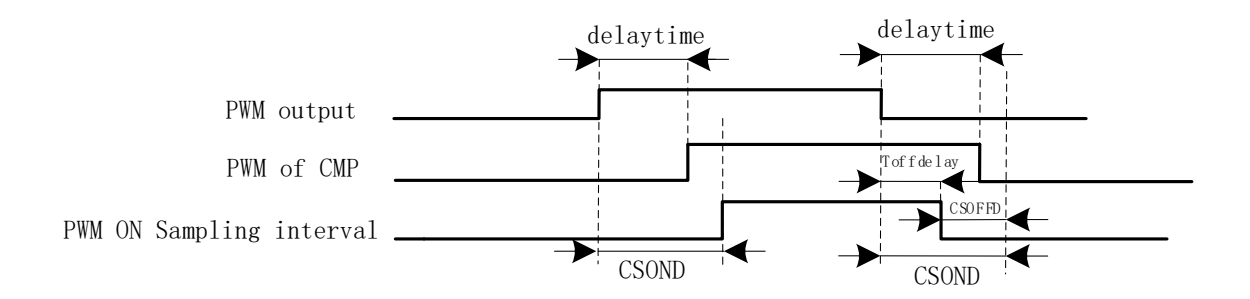

#### 图 30-13 PWM ON 采样模式

PWM 输出(PWM out)反映到比较器的干扰相对于 PWM 的跳变沿存在延迟,主要受以下因素 影响:驱动电阻的大小,mos 的开关速度,比较的输入延迟和迟滞设置,图中的 delaytime 为 IC 输 出电平到比较器检测到电平的延迟时间。在进行高电平采样时采样区间应被比较器上实际读到的高

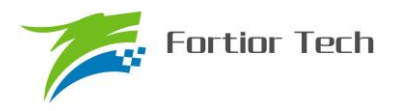

电平所包络,首先设置延迟时间 CSOND 以越过延迟以及 MOS 管开关的震荡。同时,若不设置 CSOFFD 的值,采样区间的结束时刻为芯片输出 PWM 波下降沿后延迟 CSOND,此时实际采样窗 口已经跃出比较器上高电平(PWM of CMP)所对应的时间,故设置 CSOFFD 的值使得实际采样窗口 在 PWM out 波下降沿延迟 Toffdelay(Toffdelay=CSOND- CSOFFD)后关闭。

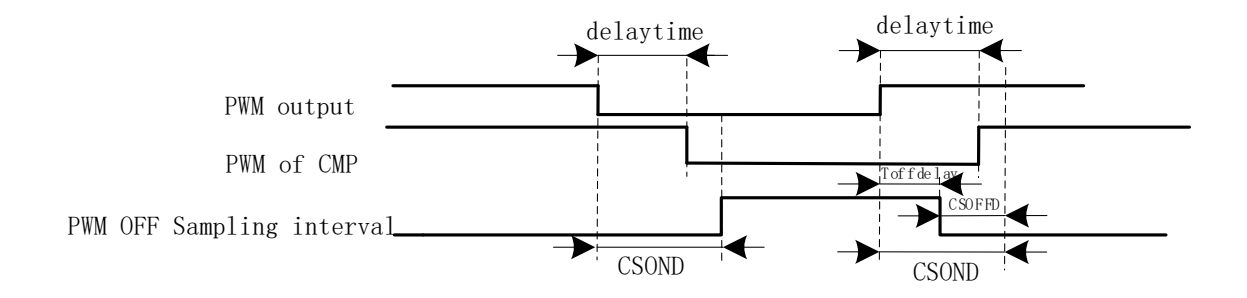

#### 图 30-14 PWM OFF 采样模式

同理,在进行低电平采样时采样区间应该被被比较器上实际读到的低电平所包络,首先设置延 迟时间 CSOND 以越过延迟以及 MOS 管开关的震荡。同时,若不设置 CSOFFD 的值,采样区间的 结束时刻为芯片输出 PWM 波上升沿后延迟 CSOND,此时实际采样窗口已经跃出比较器上低电平 (PWM of CMP)所对应的时间,故设置 CSOFFD 的值使得实际采样窗口在 PWM out 波上升沿延迟 Toffdelay(Toffdelay=CSOND- CSOFFD)后关闭。

测量 PWM 输出到比较器的延迟方法:设置 CMP\_CR3 寄存器的 SAMSEL=00 禁止比较器采样 功能,设置 CMP\_CR3 寄存器的 CMPSEL 输出对应比较器的比较值,使能 PWM 输出和比较器, 手动转到电机使比较器值翻转,测量 PWM 输出和比较器的输出之间延迟。

### **30.1.5 比较器输出**

四个比较器的输出接到多路选择器中,同时由 CMP CR3 寄存器的 CMPSEL 选择其中一个比 较器信号输出到特定的 PIN 脚(P0.7), 或者功能转移至 PIN 脚(P1.1)。

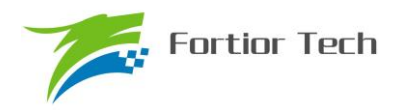

# **30.2 比较器寄存器**

## **30.2.1 CMP\_CR0(0xD5)**

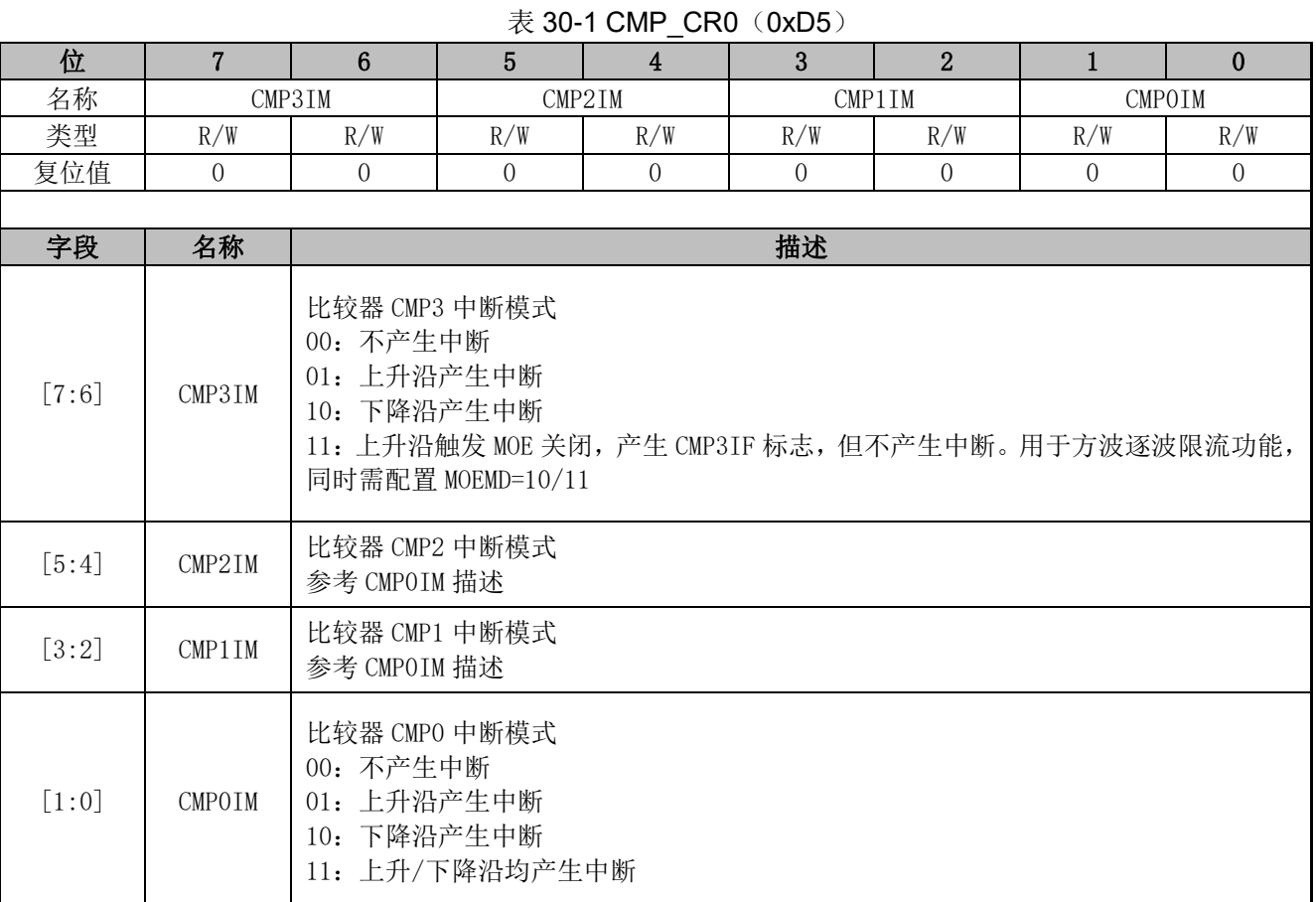

## **30.2.2 CMP\_CR1(0xD6)**

#### $\overline{\mathcal{R}}$  30-2 CMP\_CR1 (0xD6)

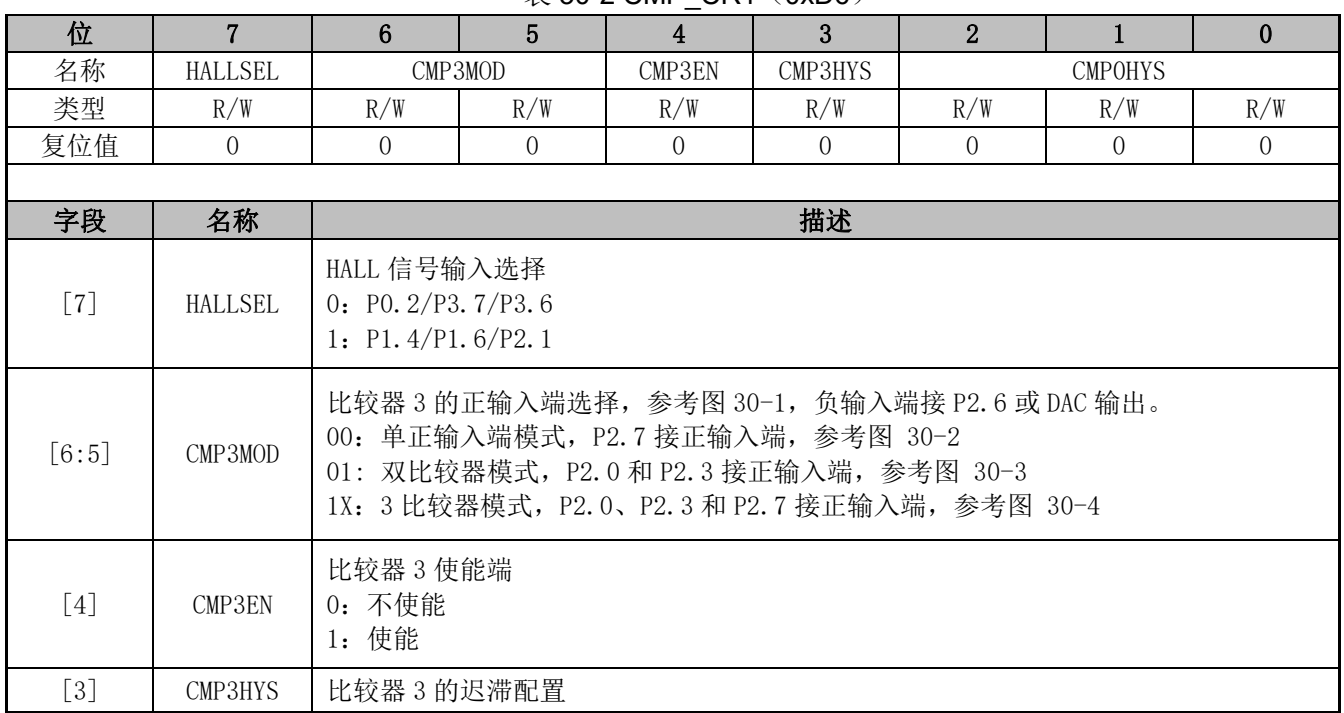

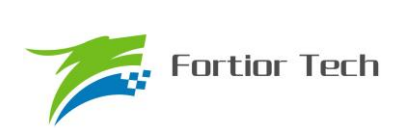

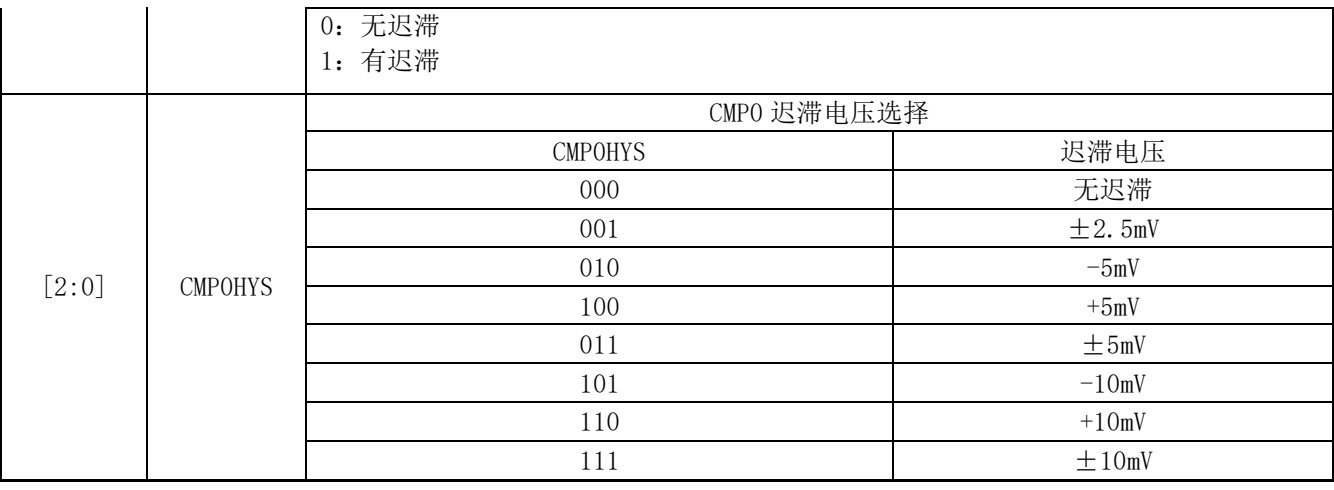

# **30.2.3 CMP\_CR2(0xDA)**

#### 表 30-3 CMP\_CR2 (0xDA)

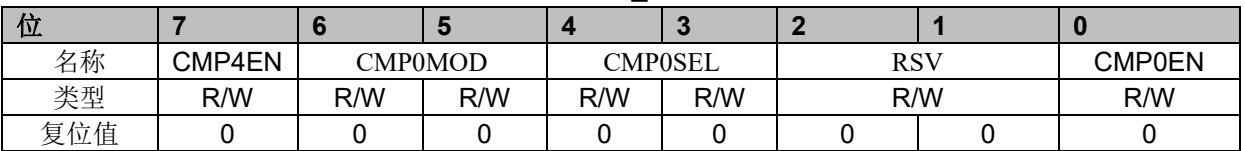

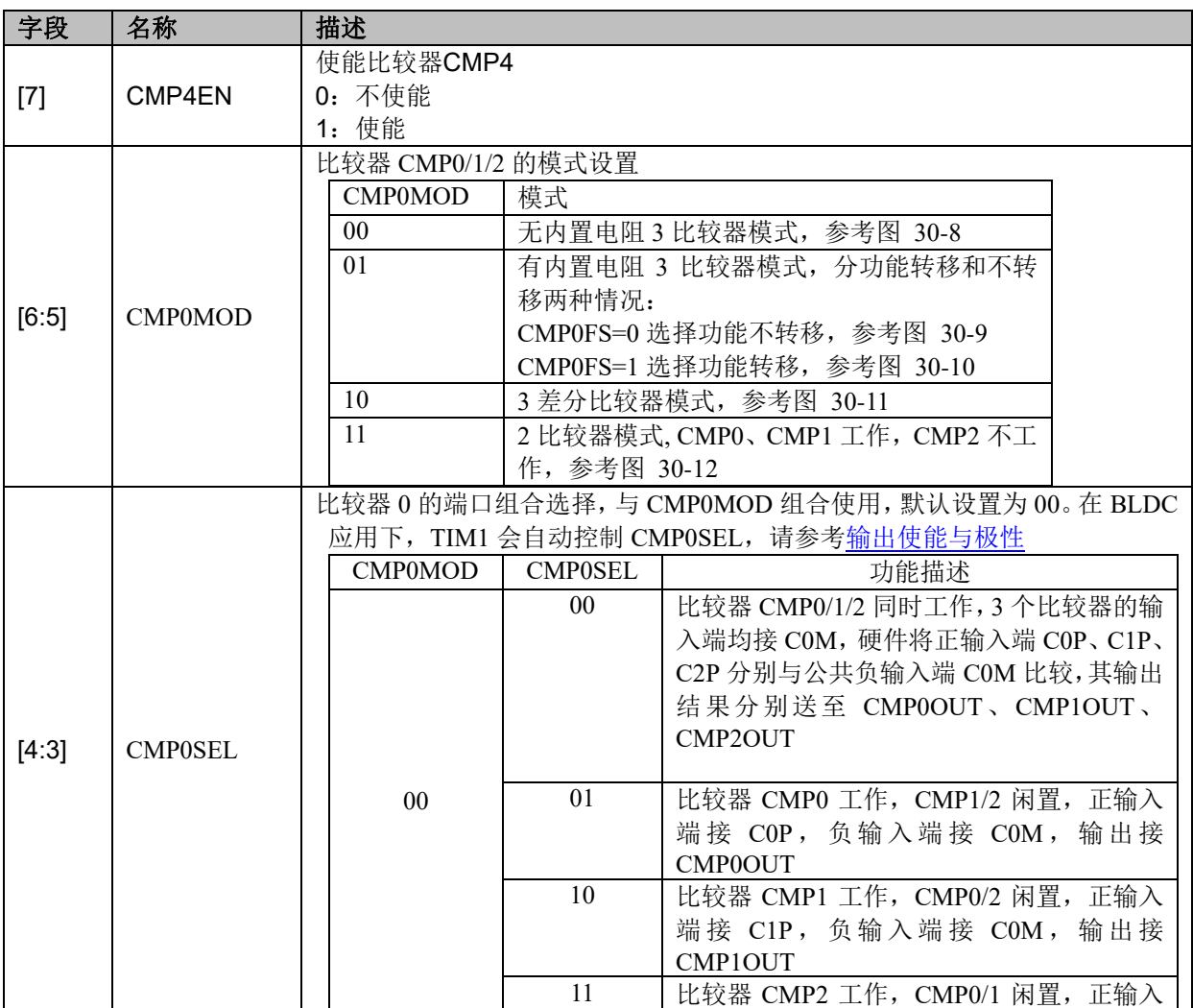

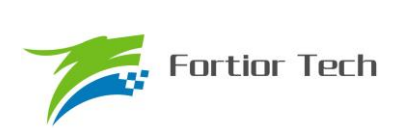

# **FU6832**

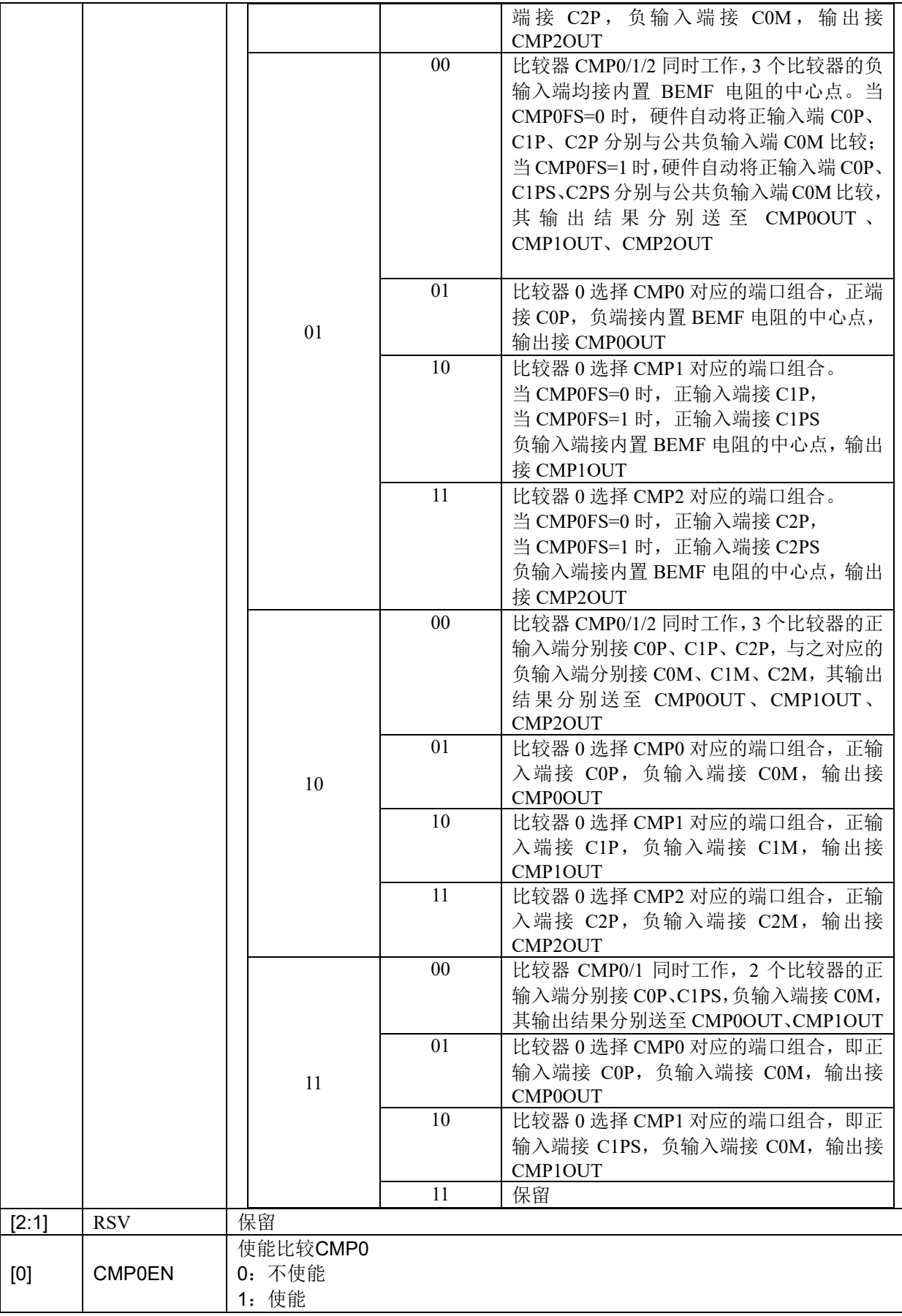

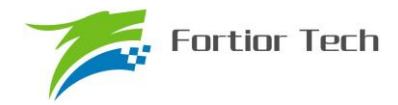

**FU6832**

## **30.2.4 CMP\_CR3(0xDC)**

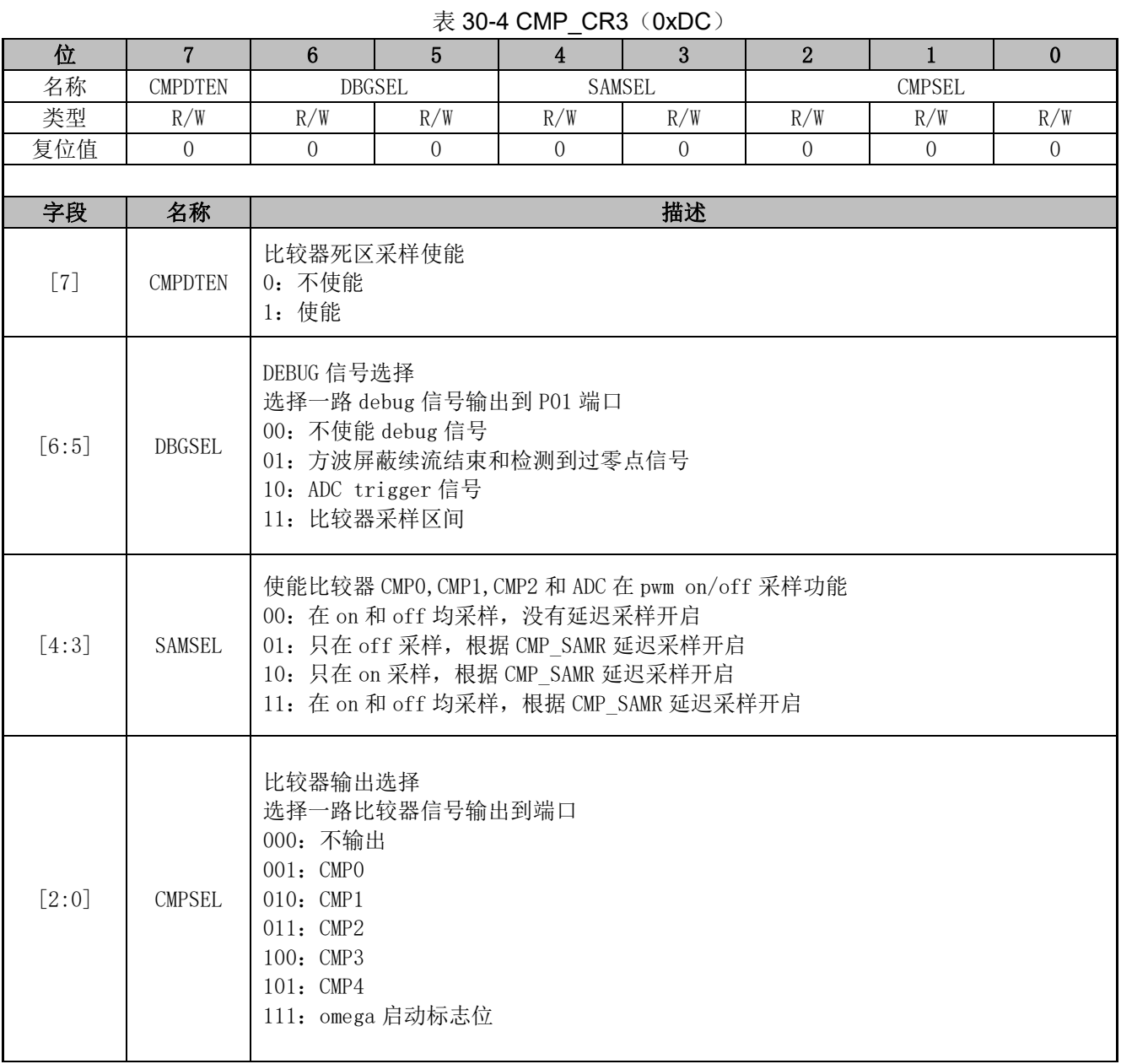

## **30.2.5 CMP\_CR4(0xE1)**

表 30-5 CMP CR4 (0xE1)

| _   |         |  |  |            |              |             |               |            |
|-----|---------|--|--|------------|--------------|-------------|---------------|------------|
| 位   |         |  |  |            |              |             |               |            |
| 名称  | CMP4OUT |  |  | <b>RSV</b> |              | <b>FAEN</b> | <b>CMPOFS</b> | <b>RSV</b> |
| 类型  |         |  |  |            |              |             | R/W           |            |
| 复位值 |         |  |  |            |              |             |               |            |
|     |         |  |  |            |              |             |               |            |
| ⇔印  | 力折      |  |  |            | <b>HH 2D</b> |             |               |            |

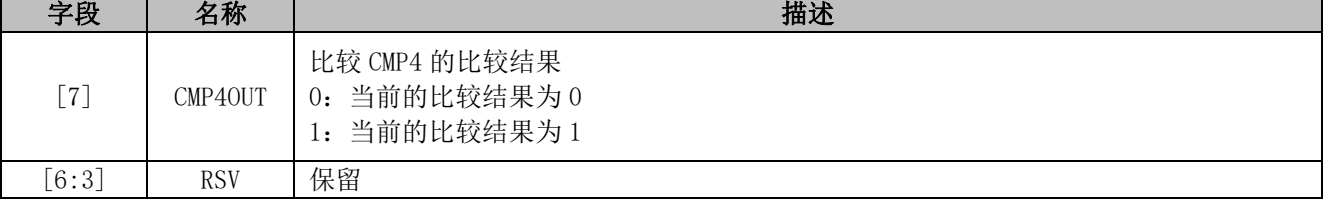

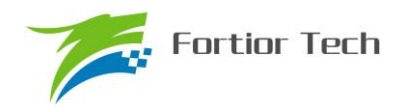

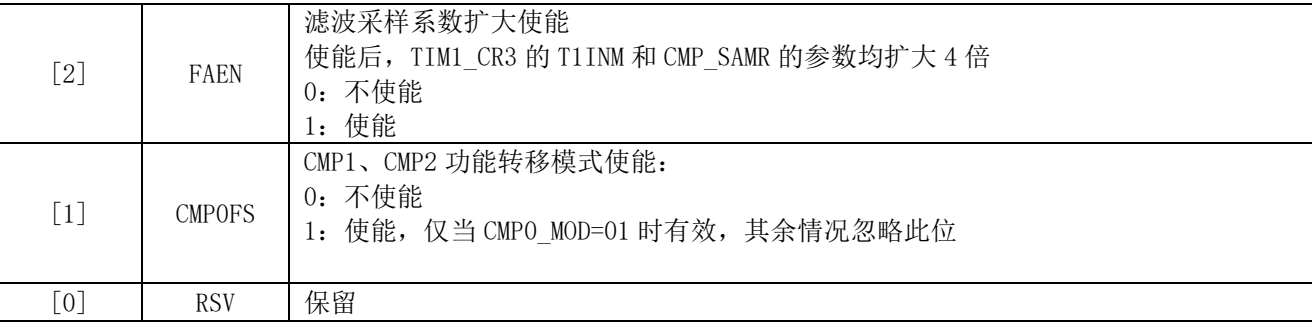

## **30.2.6 CMP\_SAMR(0x40AD)**

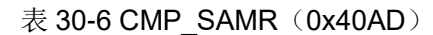

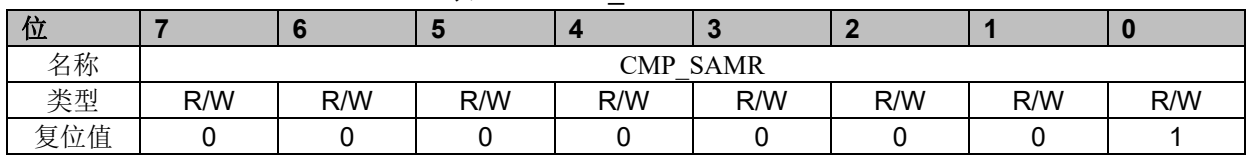

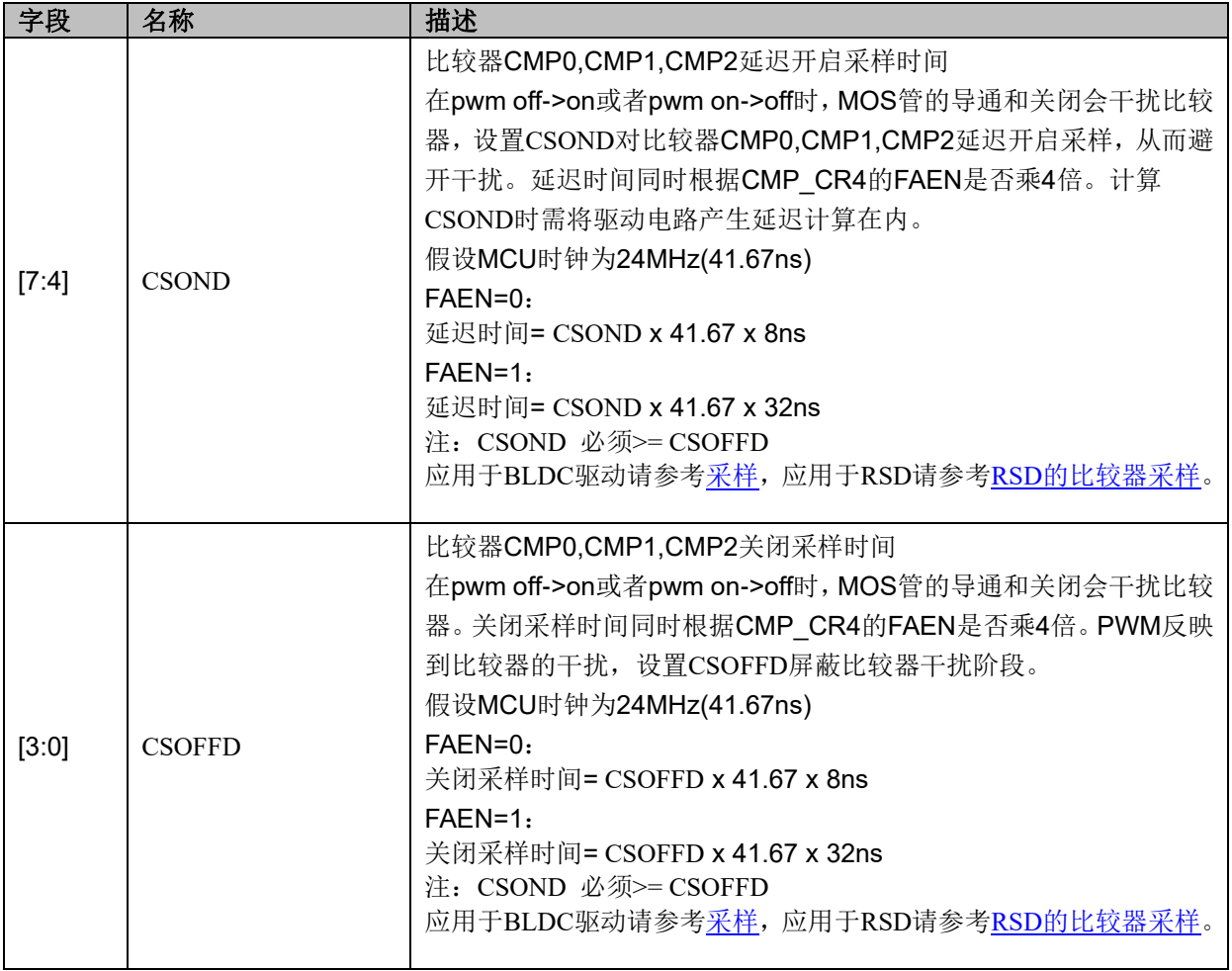

## **30.2.7 CMP\_SR(0xD7)**

## 表 30-7 CMP\_SR(0xD7)

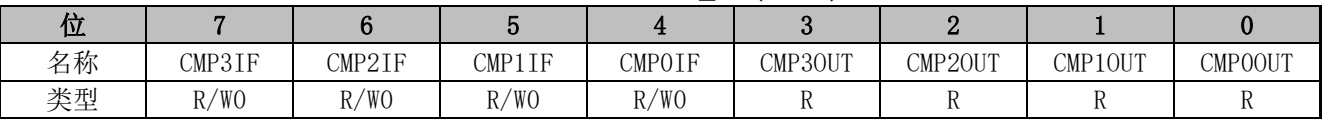

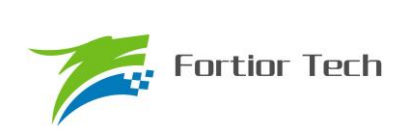

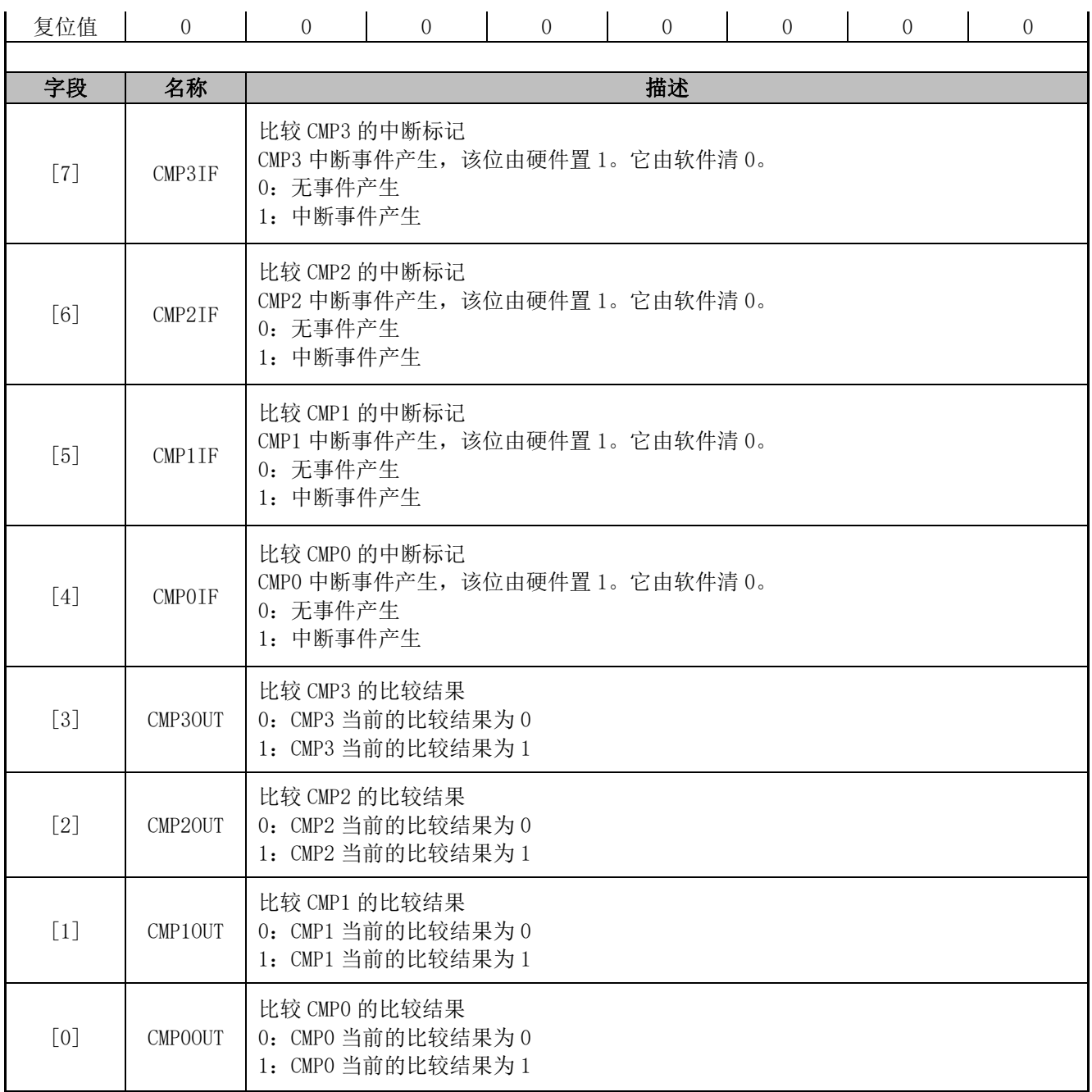

# **30.2.8 EVT\_FILT(0xD9)**

### 表 30-8 EVT\_FILT(0xD9)

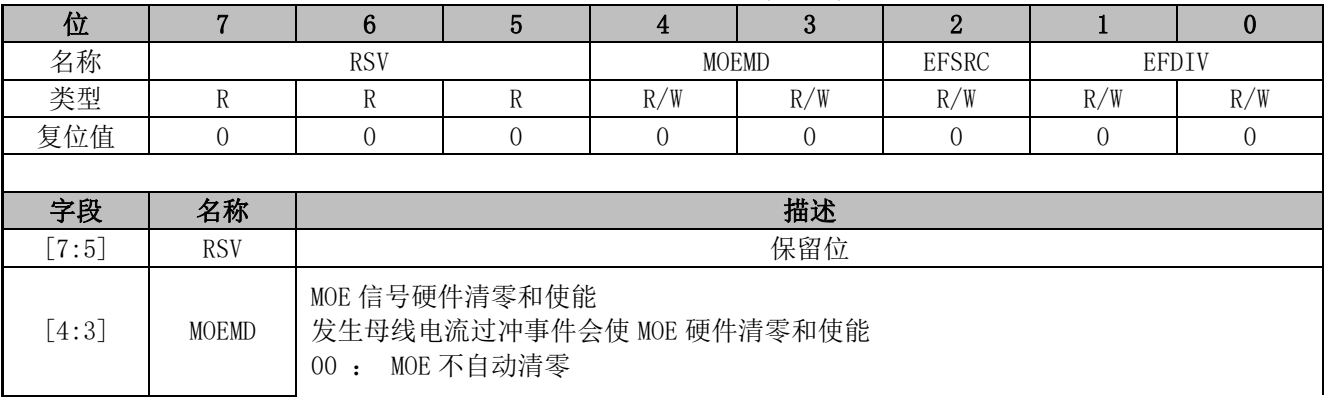

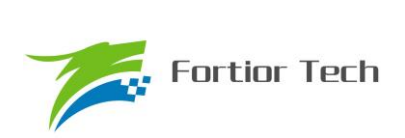

# **FU6832**

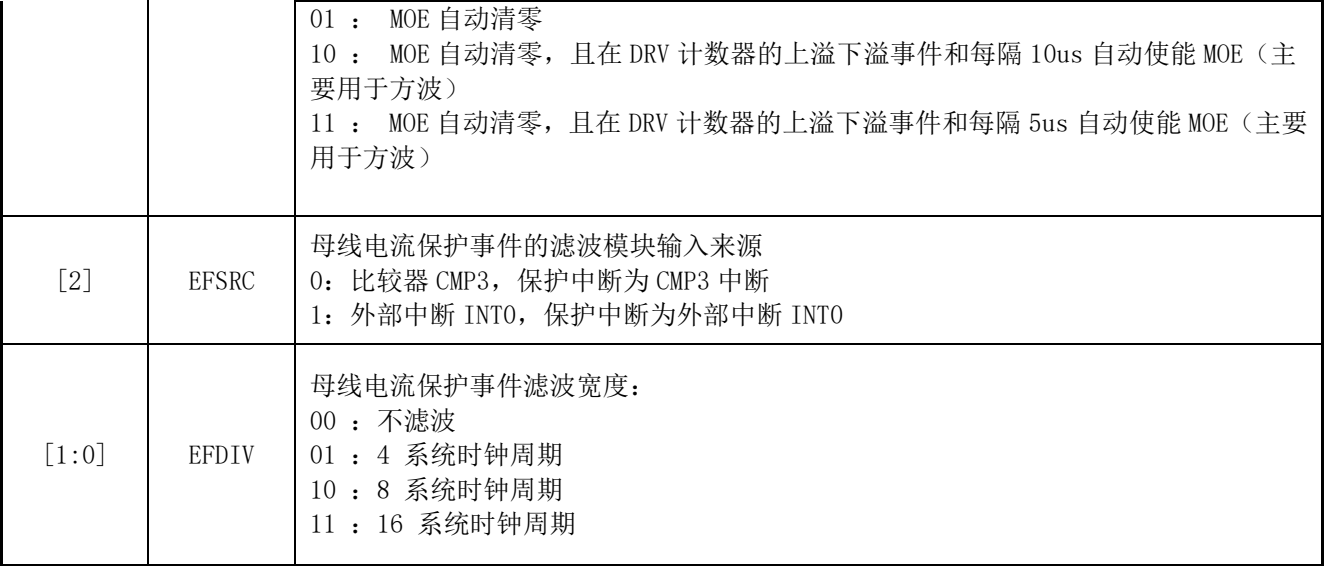

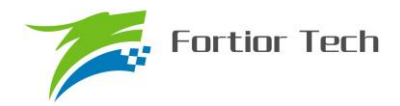

**FU6832**

# **30.2.9 TSD\_CR(0x402F)**

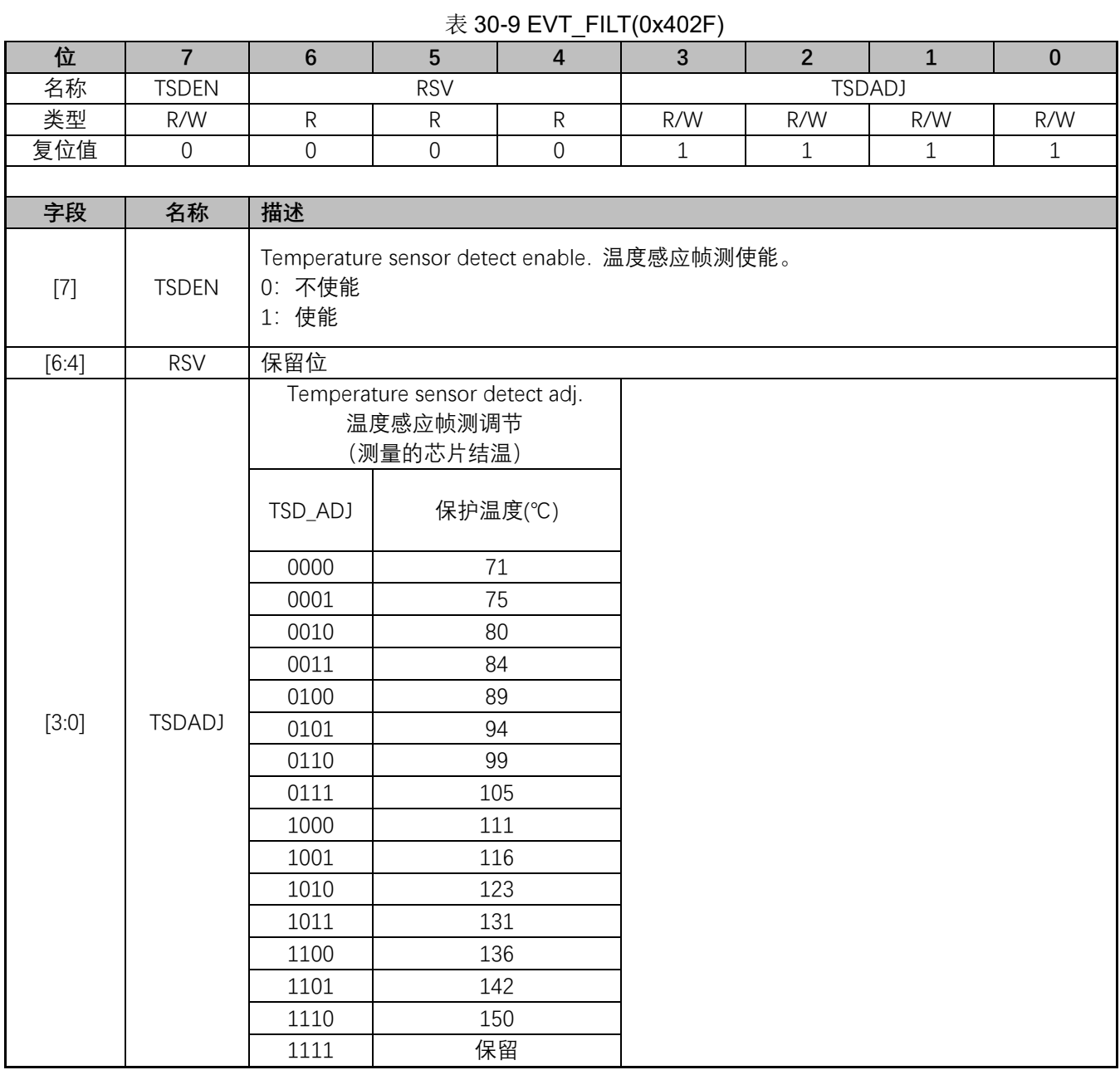

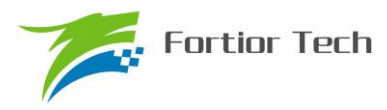

### **31 电源模块**

### **31.1 LDO**

MCU 内部含有两个 LDO 输出模块:VDD5 和 VDD18。

### **31.1.1 LDO 模块的操作说明**

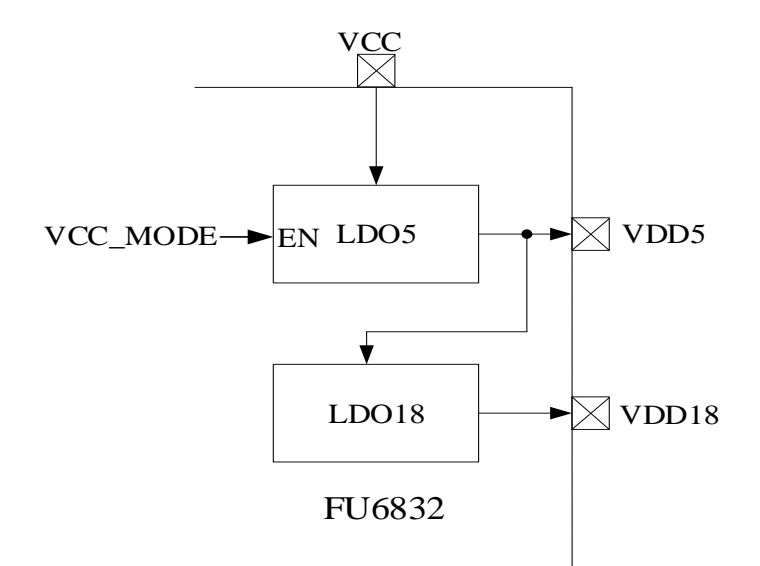

图 31-1 电源模块功能框图

LDO 模块对应的端口情况如图 31-1 所示。LDO 的作用是输入电源降压至 5V VDD5 和 1.8V VDD18, 分别给芯片内部模拟和数字模块供电,其中 VDD5 可选择是内部 LDO5 产生或者外部供给,由 VCC\_MODE 决定。如图 31-2 所示, 不勾选则 VCC\_MODE=0, 此时 VDD5 电压由内部 LDO 产生; 若勾选则 VCC\_MODE=1, 此时需要外灌 5V 电压至 VDD5。

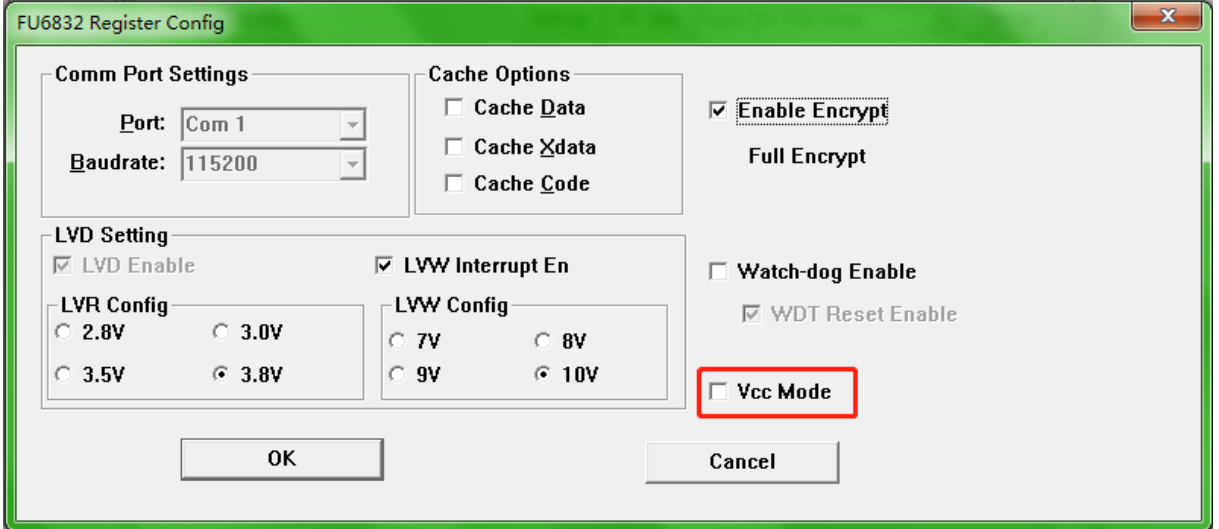

#### 图 31-2 VCC\_MODE 配置

## **31.2 低压检测**

### **31.2.1 简介**

MCU 低压检测包括两个部分:低电压预警和低电压复位

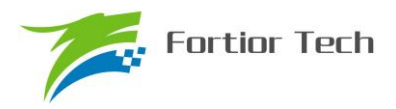

### **31.2.2 操作说明**

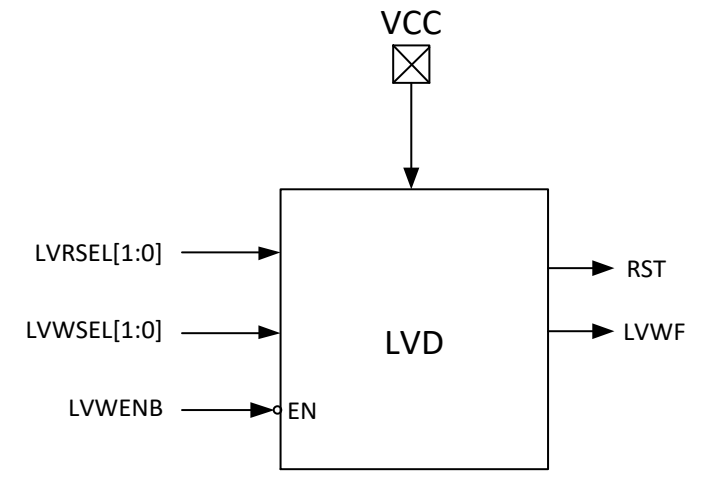

#### 图 31-3 低电压检测模块

低压检测模块操作说明如下:

- ⚫ 低电压预警和低电压复位这两个模块都是默认一直使能的。
- 低电压预警电压可通过 LVWSEL[1:0]设置为 7/8/9/10V 四个档位, 低电压预警可以使能中 断; 使能中断后当 VCC 电压低于预警电压设定值时, 就会触发中断。
- 低电压复位电压可通过 LVRSEL[1:0]设置为 2.8/3.0/3.5/3.8V 四个档位。当 VCC 电压低于 复位电压设定值后,芯片就会复位。

低电压预警电压、中断配置以及低电压复位电压通过编译器中配置选项完成,如图 31-4 所示

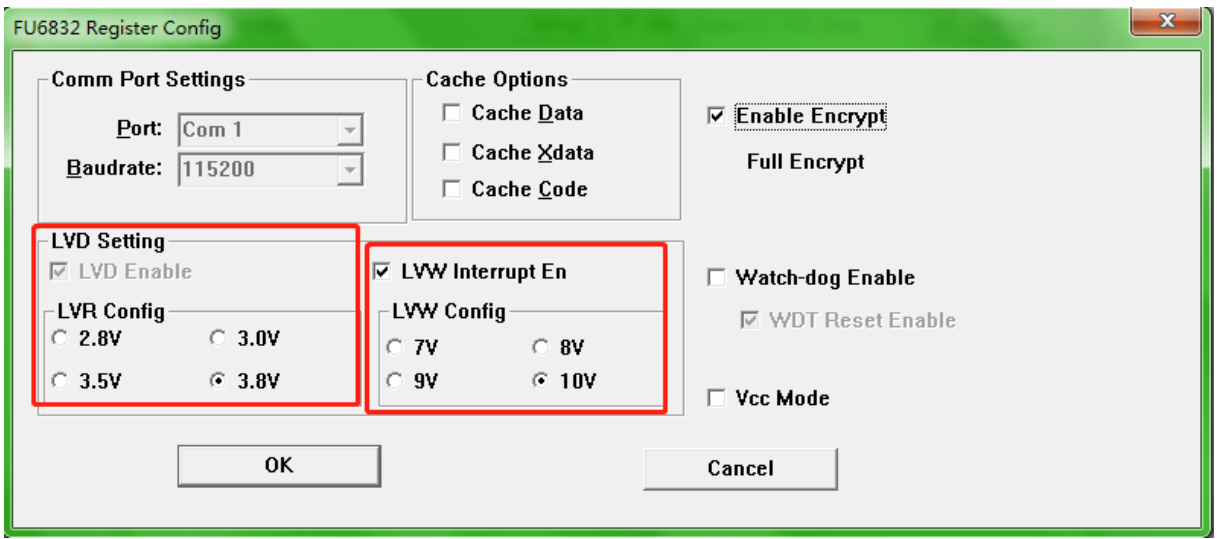

图 31-4 低电压预警电压、中断配置以及低电压复位电压设置

其中

LVR Config 设置低电压复位电压

LVW Interrupt En 设置低电压预警中断使能

LVW Config 设置低电压预警电压

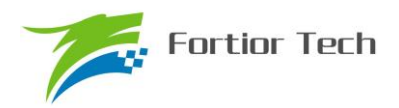

## **31.2.3 寄存器**

# **31.2.3.1 LVSR(0xDB)**

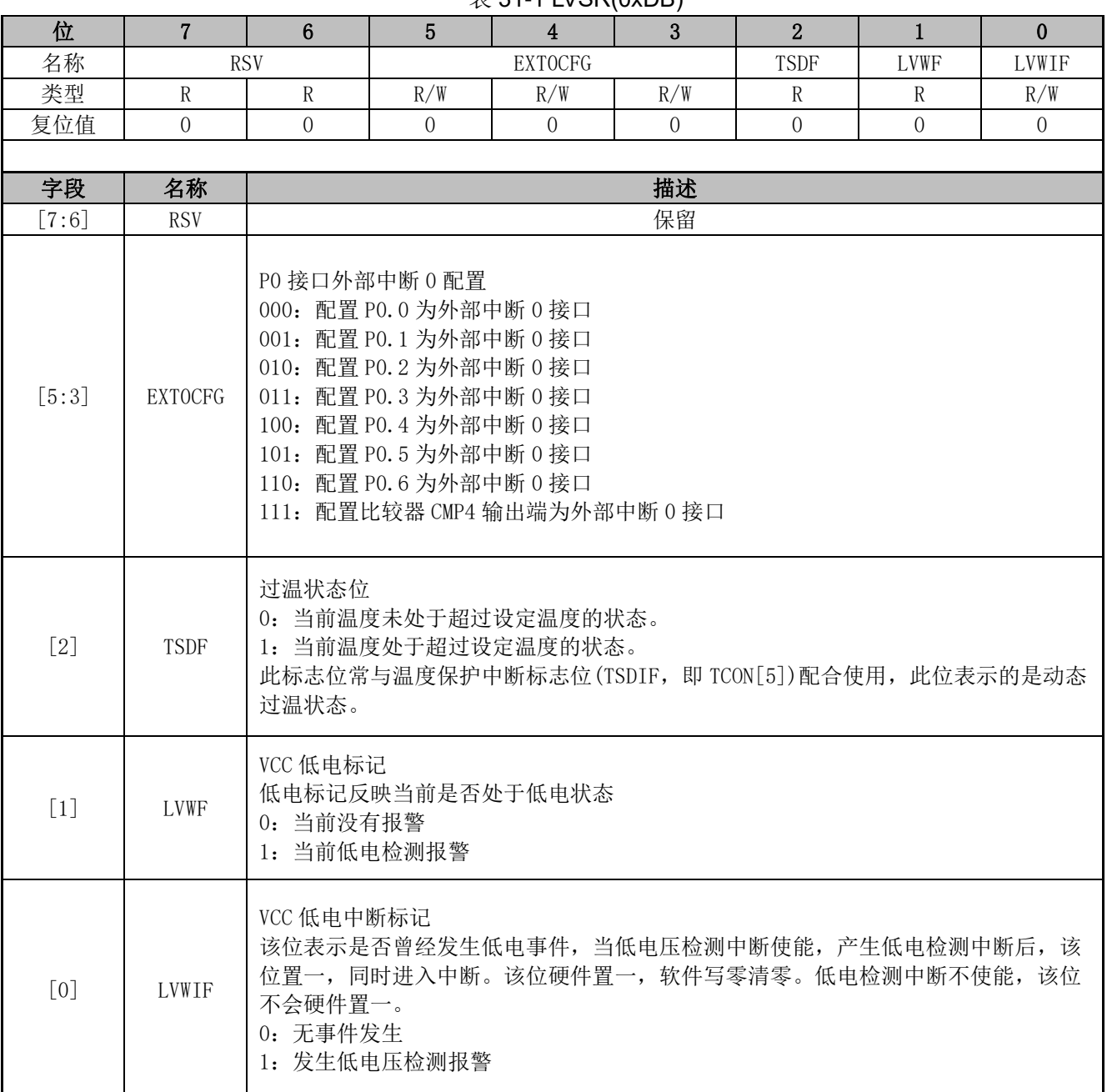

 $\#$  31-1 LVSR(0xDB)

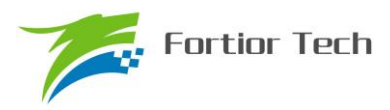

### **32 FLASH**

### **32.1 简介**

MCU 片内提供了 16k 字节的空间。不仅支持全芯片擦除/写入,还支持扇区擦除。

主要特性:

- 每个扇区为 128 字节, 共计 128 个扇区
- ⚫ 最后一扇区(地址范围:0x3F80~0x3FFF)任何时刻不会被擦除。
- ⚫ 任何处于非保护区域的指令在访问(包括读、写、擦除操作)保护区域时,都会使 MCU 复位
- 扇区擦除和芯片擦除时间约需要 120~150ms

### **32.2 操作说明**

为确保对 FLASH 操作的安全性, 强烈建议在自烧录前禁止所有中断事件, 以免中断处理中的 MOVX 指令对 FLASH 进行误操作。

- FLASH 在执行擦除和编程操作之前需要先解锁 FLASH, 向 FLASH 编程开锁寄存器 FLA\_KEY 依次写入 0x5a,0x1f 后开启软件编程 FLASH 功能。若顺序不对或者写其它值将使此功能冻结, 直到下一次复位。开锁后,任何一次写 FLA\_CR 的动作都将会使 FLA\_KEY 再次上锁。
- 为确保用户程序安全, 在进行自写操作前, 务必关闭所有中断。以防止 movx 操作误写了 rom\_code。
- 程序执行过程中如果有对 Flash 讲行操作, 则 Flash 会被改写, CRC 也会随之改变

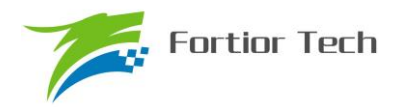

## **32.3 FLASH 寄存器**

# **32.3.1 FLA\_CR**

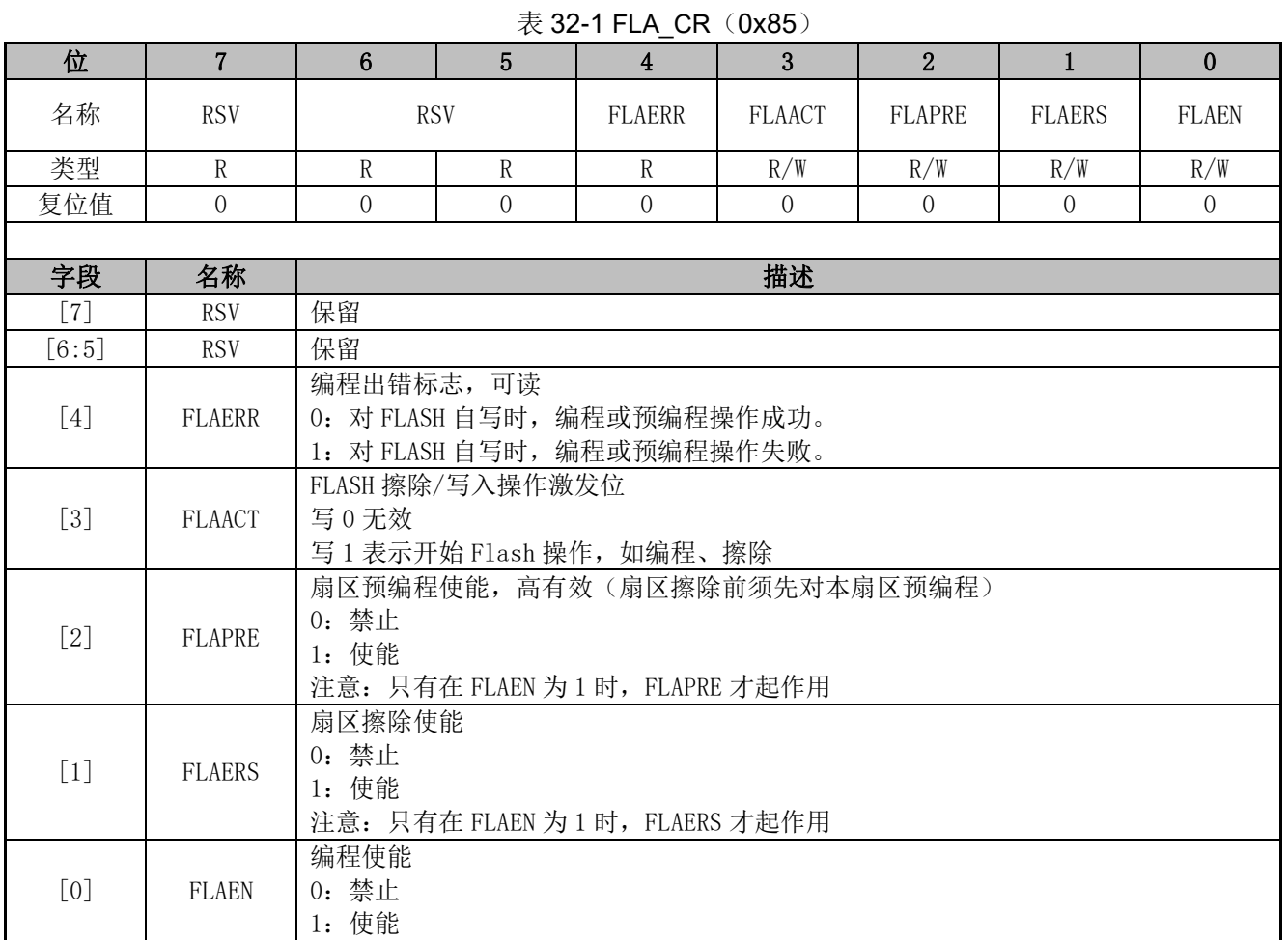

# **32.3.2 FLA\_KEY**

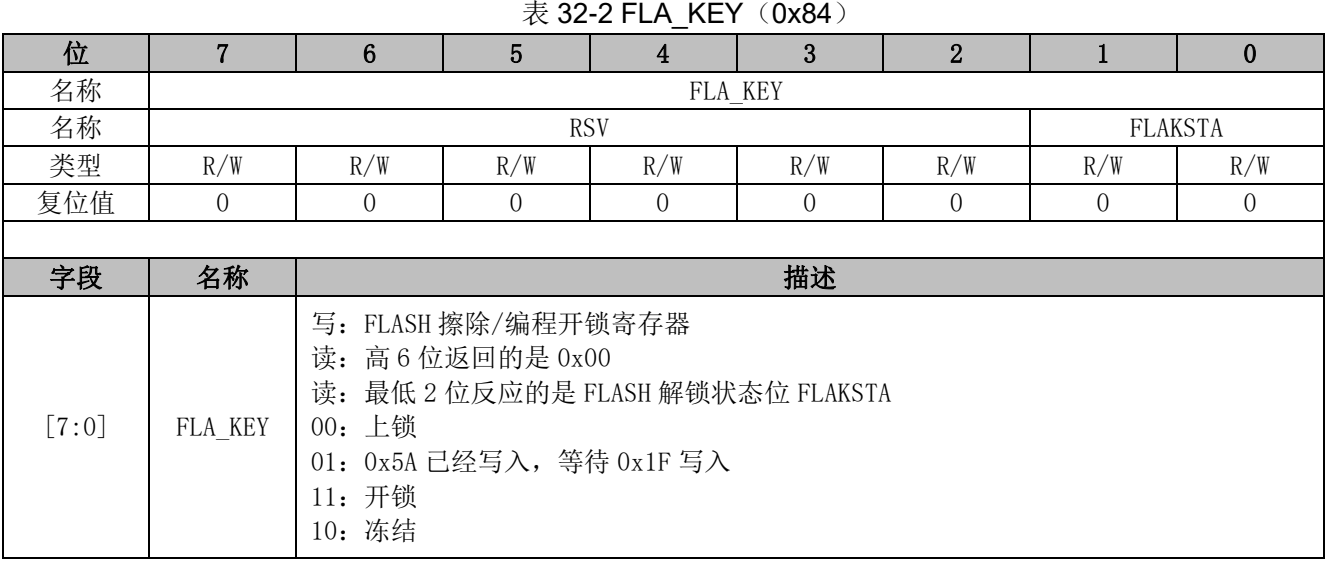

表 32-2 FLA\_KEY(0x84)

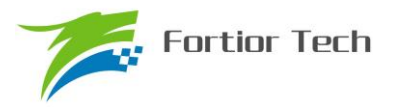

### **33 CRC(循环冗余校验计算单元)**

### **33.1 CRC 功能框图**

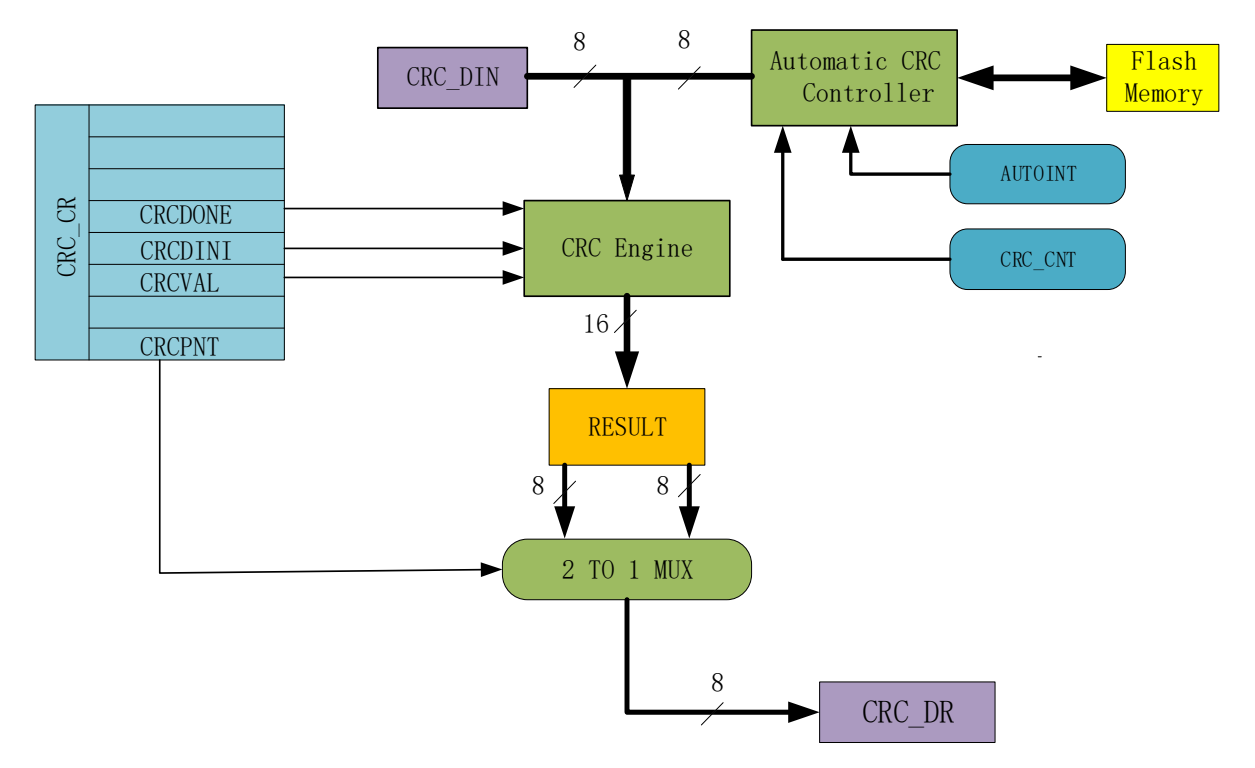

#### 图 33-1 CRC 功能框图

CRC(循环冗余校验计算单元)是根据固定的生成多项式得到任一 8 位数据的 CRC 计算结果。 如图 33-1 所示, CRC 接收 CRC DIN 寄存器的 8 位数据, 计算完成后将 16 位结果发送至内部寄存 器,通过 CRCPNT 和 CRC\_DR 间接访问内部结果寄存器。

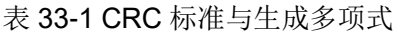

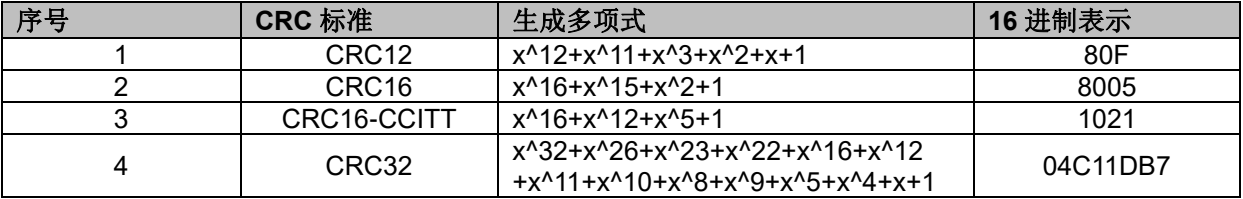

### **33.2 CRC16 生成多项式**

FU6832 选择基于 CRC16-CCITT 标准的生成多项式: $X^{16} + X^{12} + X^5 + 1$  。

### **33.3 CRC16 基本逻辑图**

如图 33-2 所示是串行 CRC16 电路原理图,FU6832 采用并行算法实现,对每个输入字节 MCU 用一个系统时钟即可计算出结果。

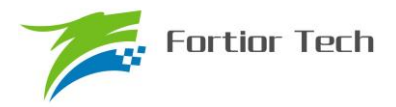

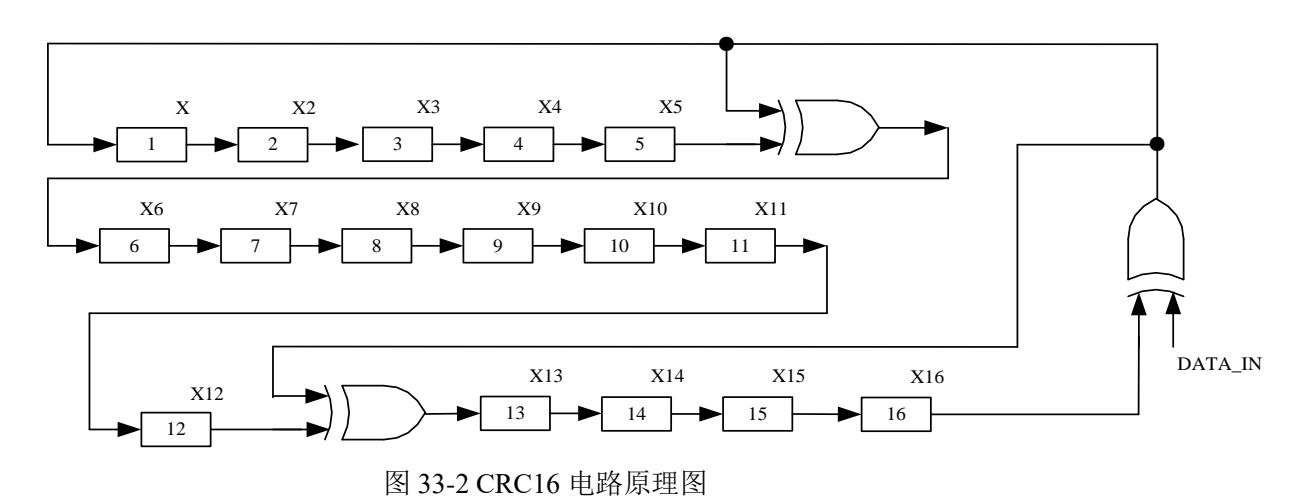

### **33.4 操作说明**

### **33.4.1 计算单个字节的 CRC**

要计算单个字节的 CRC 值,请按以下步骤进行:

1、根据需要, 初始化 CRC\_DR, 这里有两种方式可以初始化: 如果初始值为 0x0000 或 0xffff, 那 么可以通过配置 CRC\_CR[CRCVAL]并且将 CRC\_CR[CRCDINI]置 1; 如果想初始值为任意值, 那 么可以通过 CRC\_CR[CRCPNT]和 CRC\_DR 配合进行 CRC 初始操作。

2、 向输入数据寄存器 CRC\_DIN 写入一个数据, 例如 0x63, 则在下一个时钟周期内, CRC 结果 将被计算出来。

3、 读取 CRC 结果: 写 CRC\_CR[CRCPNT]位为 1, 软件读取结果输出寄存器 CRC\_DR, 得到高 字节数据;写 CRC\_CR[CRCPNT]位为 0,再读 CRC\_DR,得到低字节数据;合并起来就是正确的 CRC 结果。

### **33.4.2 批量计算 ROM 数据 CRC**

要计算 ROM 中某片连续区域数据的 CRC 值,请按以下步骤进行:

- 1、 初始化 CRC\_DR, 方法同单字节 CRC 初始化;
- 2、 向 CRC\_BEG 写入适当值, 设置要计算的 ROM 的起始扇区;
- 3、 向 CRC\_CNT 写入适当值, 设置起始扇区到结束扇区的扇区偏移量;
- 4、 向 CRC\_CR[AUTOINT]写 1, 保持其它位不变, 会启动自动计算过程;
- 5、 读取 CRC 结果的方法同单字节 CRC 的读取方法;

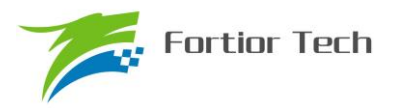

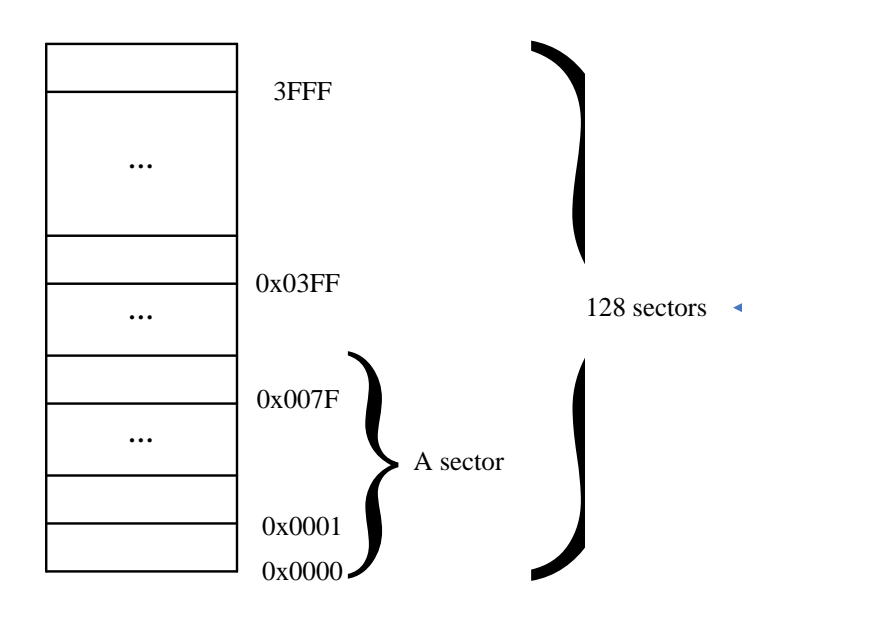

图 33-3 ROM 访问分区图

如图 33-3 所示。整个 ROM 共 16K 字节, 分成 128 个 sector, 编号从 sector0 到 sector127。 每个 sector 包含 128 个字节。在进行 CRC 批量计算时,起始 sector 的值 CRC0BEG 可以是 0x00~ 0x7F 之间的任何值,包括 0x00 和 0x7F;需要计算的 sector 总数的数值 CRC0CNT 可以是 0x00~ 0x7F,包括 0x00 和 0x7F。

需要注意的是,随着 CRC BEG 的值的增大, CRC CNT 的值应该相应减小。例如, 如果 CRC\_BEG 的值为 0x7F, 则 CRC\_CNT 的值只能是 0x00, 即只能计算最后一个 sector 中数据的 CRC 值。此时,如果不小心将 CRC\_CNT 的值设置为 0x01 或更大的值,则 CRC 控制器硬件会自 动限制计算的字节数,使 CRC 引擎只计算最后一个 sector 中数据的 CRC 值。

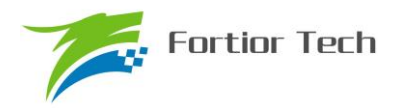

### **33.5 CRC 寄存器**

## **33.5.1 控制寄存器:CRC\_CR**

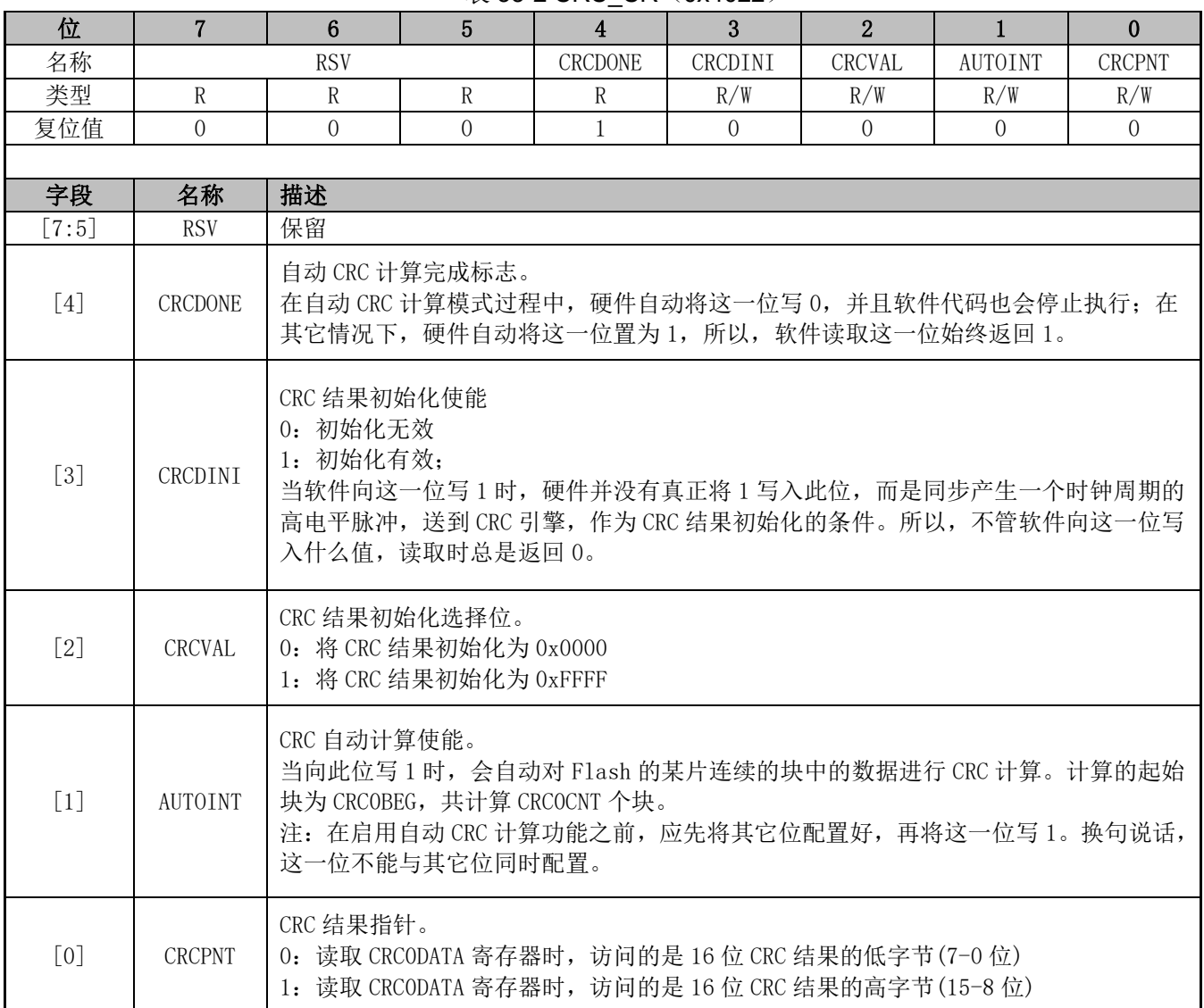

表 33-2 CRC\_CR (0x4022)

注:由于 CRC 计算过程分为两大类,一类是单个字节的 CRC 计算,一类是 ROM 数据批量 CRC 自动计算。向控制寄存器 CRC0STA 的 bit[1]写入 1, 会立即启动 CRC 自动计算过程。如果要计算 软件写入 CRC0DIN 寄存器中的单个字节的 CRC 值, 则 CRC0STA 寄存器的 bit[1]只能为 0。

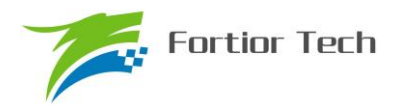

## **33.5.2 输入数据寄存器:CRC\_DIN**

表 33-3 CRC0DIN (0x4021)

| 位     |         | 6                                                                                                    | 5 | 4 | 3 |   |   |          |
|-------|---------|----------------------------------------------------------------------------------------------------|---|---|---|---|---|----------|
| 名称    |         | CRC DIN                                                                                                    |   |   |   |   |   |          |
| 类型    | W       |                                                                                                    |   | W |   | W | W | W        |
| 复位值   |         | 0                                                                                                    |   |   |   |   |   | $\Omega$ |
|       |         |                                                                                                    |   |   |   |   |   |          |
| 字段    | 名称      | 描述                                                                                                    |   |   |   |   |   |          |
| [7:0] | CRC DIN | CRC 模块输入数据。<br>每次向此寄存器写入一个数据时, CRC 模块就自动在现有 CRC 结果的基础上, 根据输入<br>数据计算出新的 CRC 结果, 并覆盖原 CRC 结果。<br>注: 此寄存器是一个虚拟寄存器, 写入的数据并不保存。读取此地址时返回 0x00。 |   |   |   |   |   |          |

## **33.5.3 结果输出寄存器:CRC\_DR**

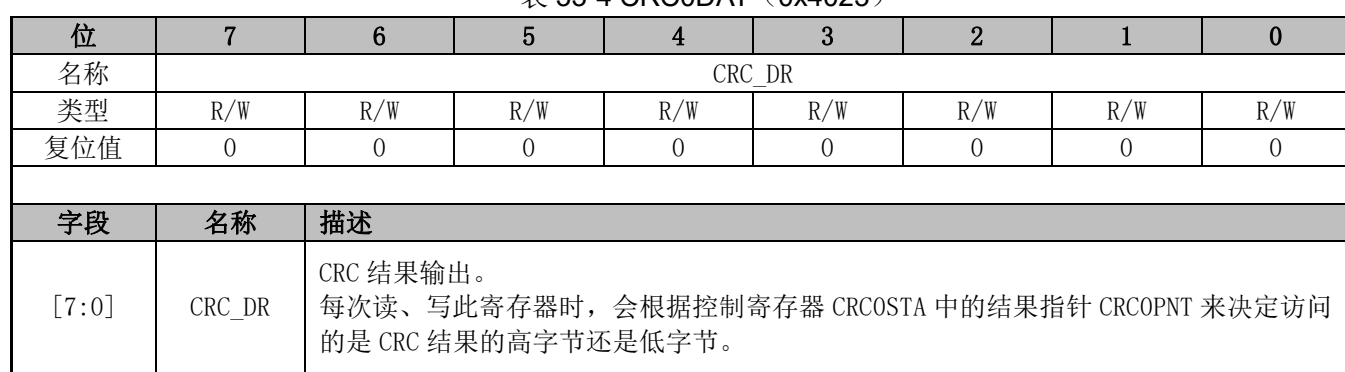

#### $\overline{\mathcal{R}}$  33-4 CRC0DAT (0x4023)

注:由于此寄存器的值除了直接由软件决定以外,还可由其它信号导致发生变化,所以直接放 在 CRC 模块内部,而不放在寄存器专用模块里。

## **33.5.4 自动计算起点寄存器:CRC\_BEG**

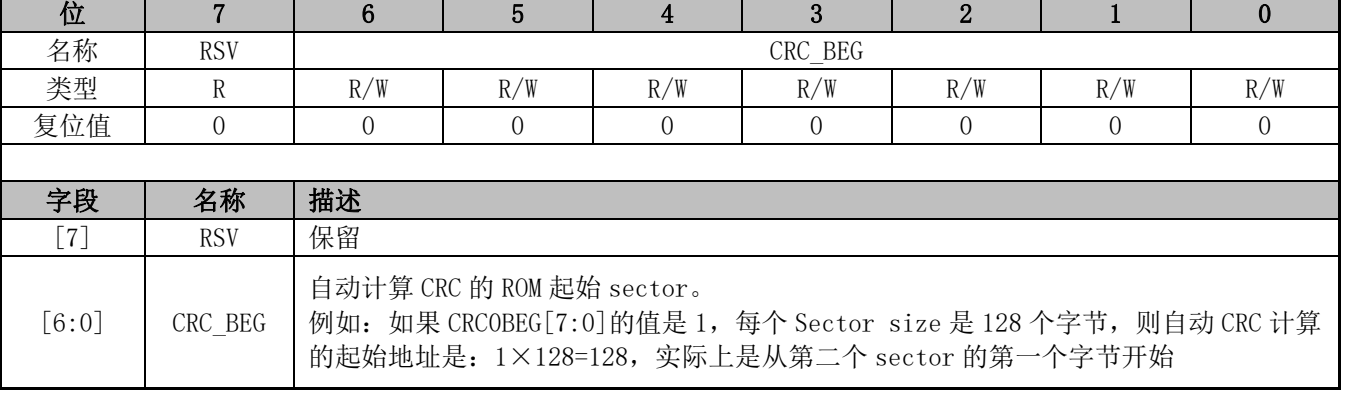

#### 表 33-5 CRC0BEG (0x4024)

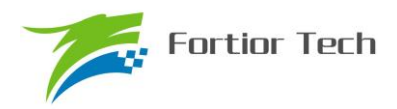

# **33.5.5 自动计算块数寄存器:CRC\_CNT**

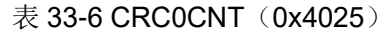

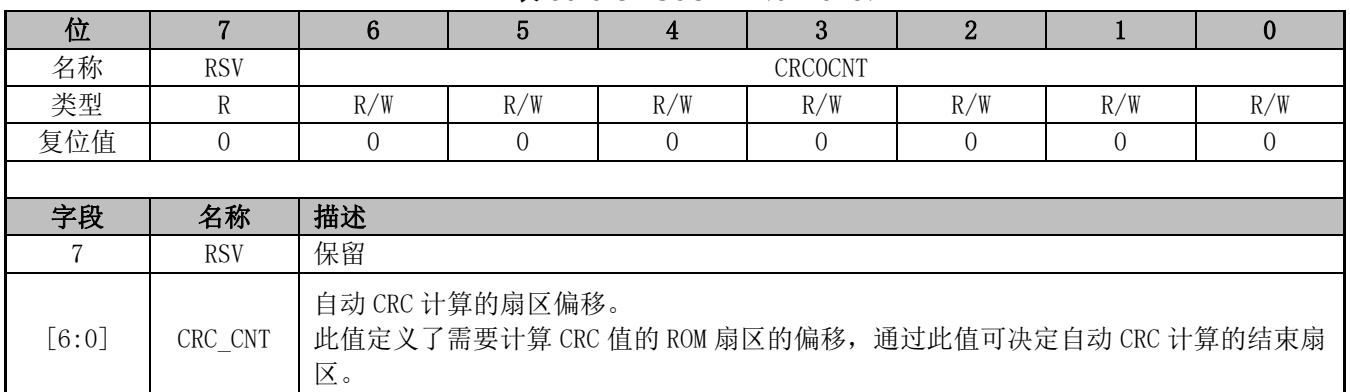

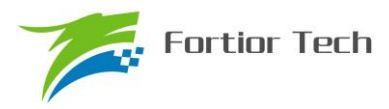

### **34 休眠模式**

### **34.1 简介**

FU6832 系列提供了三种工作模式: 正常, 待机和睡眠。通过设置寄存器 PCON 的值选择不同 的工作模式。

各种功耗模式下的模块工作情况总结如表 34-1 所示:

表 34-1 功耗模式

| 电源<br>模式 | 描述                                                                                               | 唤醒源                  | 功耗性能           |
|----------|--------------------------------------------------------------------------------------------------|----------------------|----------------|
| 正常       | 除去被关掉的外设, 其他模块全速工作                                                                               | ΝA                   | 功耗较高,<br>性能最好。 |
| 待机       | CPU 时钟被门控, 其他功能模块关闭或工作,<br>由<br>其控制位决定。<br>看门狗时钟被门控住。                                            | 任何中断<br>外部/Debug 复位  | 功耗低<br>性能灵活    |
| 睡眠       | FLASH Deep-Sleep.<br>模拟快时钟电路关闭, MCU 软件应注意在进入睡<br>眠前, 确保 ADC、FOC、电机控制/驱动电路已处<br>于空闲。<br>看门狗时钟被关闭。 | 外部中断,<br>外部/Debug 复位 | 功耗很低<br>性能灵活   |

#### ※注:程序进入睡眠模式建议程序插入 **3** 条空语句,**PCON = 0x02;\_nop\_();\_nop\_();\_nop\_();**

### **34.2 PCON 寄存器**

位 | 7 | 6 | 5 | 4 | 3 | 2 | 1 | 0 名称 | RSV | GF3 | GF2 | GF1 | RSV | STOP | IDLE 类型 | R/W | R/W | R/W | R/W | R/W | R/W | R/W 复位值 | 0 | 0 | 0 | 0 | 0 | 0 | 0 | 0 | 0 字段 名称 描述 [7:6] RSV 保留 [5] GF3 通用标志位 3 [4] **GF2** 通用标志位 2 [3] GF1 通用标志位 1 [2] RSV 保留  $[1]$  STOP | 写 1 使芯片进入睡眠模式, 唤醒后由硬件自动清 0 [0] IDLE 写 1 使芯片进入待机模式, 唤醒后由硬件自动清 0 功耗模式: {STOP,IDLE} =1x,系统睡眠 {STOP,IDLE} =01,系统待机 {STOP,IDLE} =00,系统正常工作

表 34-2 PCON (0x87)

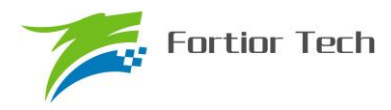

### **35 代码保护**

### **35.1 简介**

MCU 提供了一种 FALSH 全芯片加密的方式用于保护客户的软件知识产权。此功能可以很好的 保护软件免受非法的用户操作。当 FLASH 被加密后,里面的数据无法读取,只能通过硬件 CRC 校 验来对比程序是否一致。

### **35.2 操作说明**

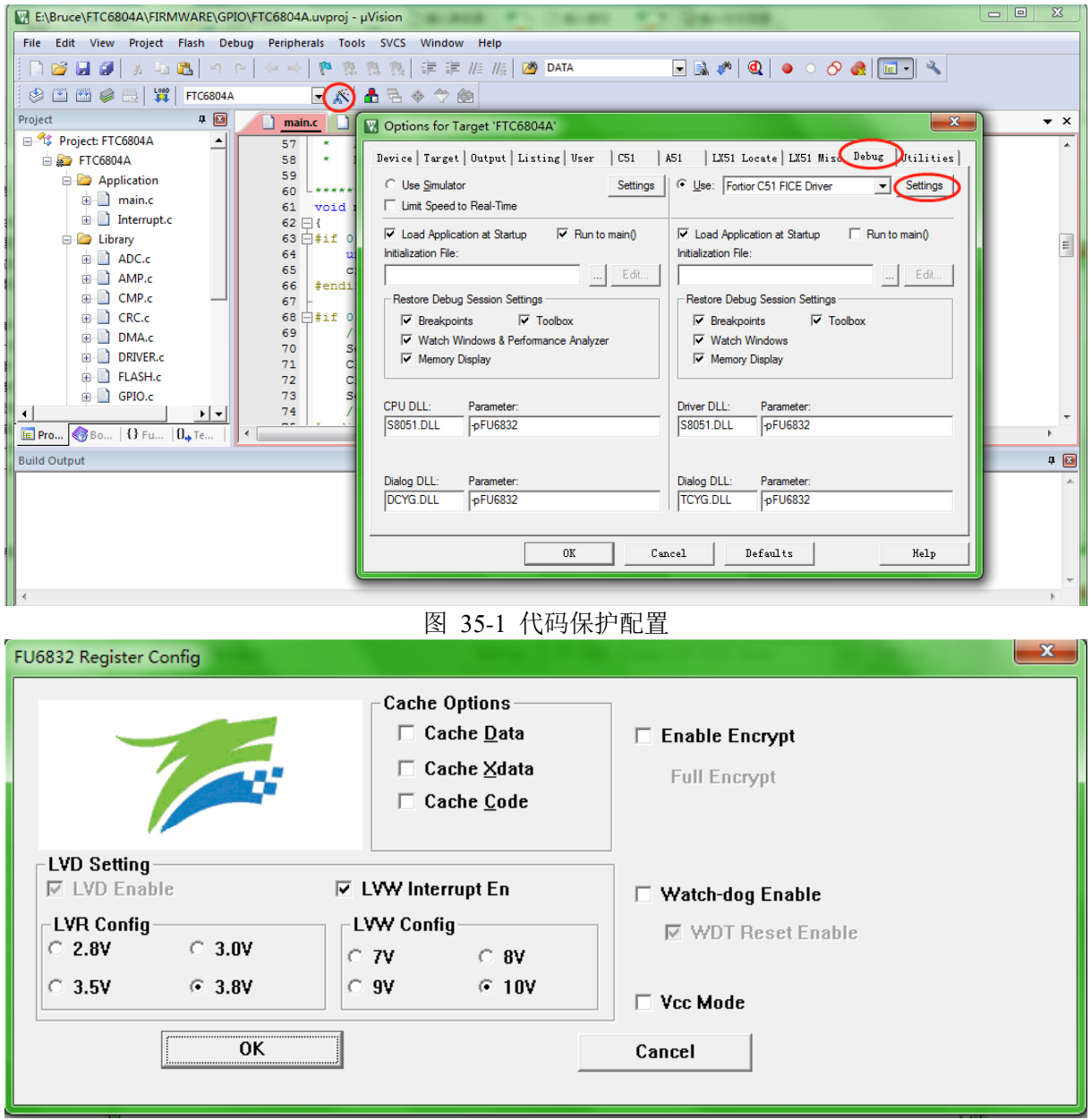

图 35-2 代码保护 全保护模式

芯片支持用户对烧录到 FLASH 的代码加密进行知识产权保护,方法及步骤依次如图 35-1 和图 35-2 所示:

步骤一:

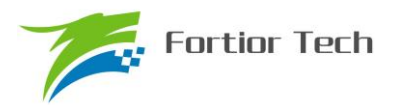

 打开 8051 集成开发工具,编译前进入 Target Options 中并选择 Debug 选项卡,按照上图 35-1 所示进行选择,并点击 Settings 进入下一步设置。 步骤二:

按照图 35-2 所示进行选择并设置,点击 OK。然后编译工程并下载,得到的.BIN 文件,烧录到 FLASH 中之后即可达到代码保护的效果。

需要说明的是,芯片具有全代码保护模式,图 35-2 所示设置为全代码保护模式,设置之后 FLASH 中的所有代码都会被保护。

每扇区大小为 128 字节。

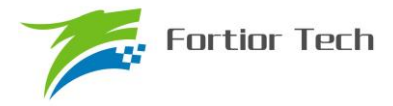

# **36 修改记录(Document Change List)**

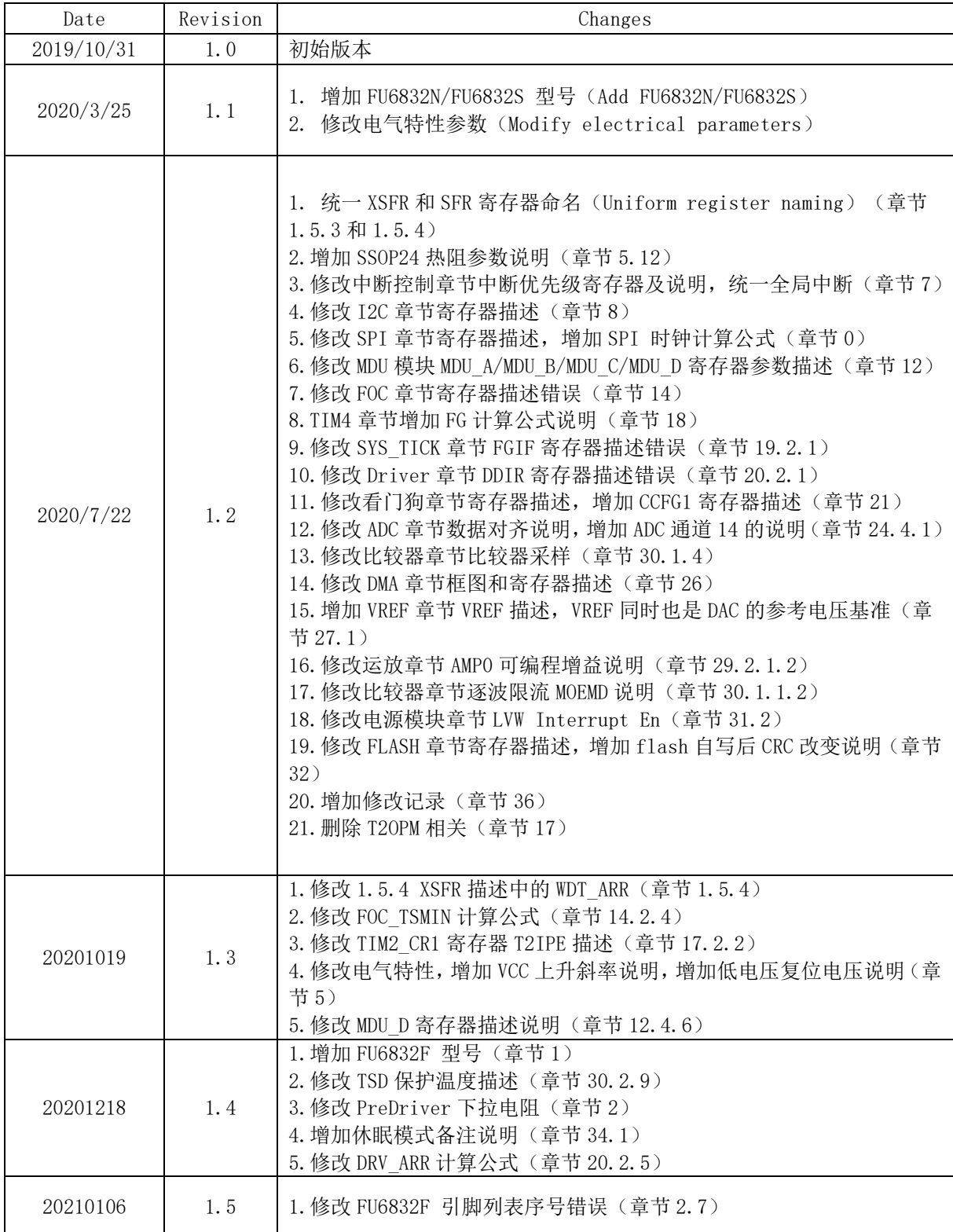

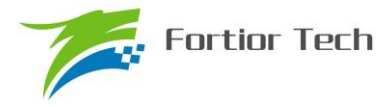

## **Copyright Notice**

Copyright by Fortior Technology (Shenzhen) Co., Ltd. All Rights Reserved.

Right to make changes —Fortior Technology (Shenzhen) Co., Ltd RSVs the right to make changes in the products - including circuits, standard cells, and/or software - described or contained herein in order to improve design and/or performance. The information contained in this manual is provided for the general use by our customers. Our customers should be aware that the personal computer field is the subject of many patents. Our customers should ensure that they take appropriate action so that their use of our products does not infringe upon any patents. It is the policy of Fortior Technology (Shenzhen) Co., Ltd. to respect the valid patent rights of third parties and not to infringe upon or assist others to infringe upon such rights.

This manual is copyrighted by Fortior Technology (Shenzhen) Co., Ltd. You may not reproduce, transmit, transcribe, store in a retrieval system, or translate into any language, in any form or by any means, electronic, mechanical, magnetic, optical, chemical, manual, or otherwise, any part of this publication without the expressly written permission from Fortior Technology (Shenzhen) Co., Ltd.

# **Fortior Technology(Shenzhen) Co.,Ltd.**

Room203,2/F, Building No.11,Keji Central Road2, SoftwarePark, High-Tech Industrial Park, Shenzhen, P.R. China 518057 Tel: 0755-26867710 Fax: 0755-26867715 URL: http://www.fortiortech.com

**Contained herein Copyright by Fortior Technology (Shenzhen) Co.,Ltd all rights Reserved.** 

# **X-ON Electronics**

Largest Supplier of Electrical and Electronic Components

*Click to view similar products for* [Motor/Motion/Ignition Controllers & Drivers](https://www.x-on.com.au/category/semiconductors/integrated-circuits-ics/power-management-ics/motor-motion-ignition-controllers-drivers) *category:*

*Click to view products by* [Fortior](https://www.x-on.com.au/manufacturer/fortior) *manufacturer:* 

Other Similar products are found below :

[LV8133JA-ZH](https://www.x-on.com.au/mpn/onsemiconductor/lv8133jazh) [LV8169MUTBG](https://www.x-on.com.au/mpn/onsemiconductor/lv8169mutbg) [LV8774Q-AH](https://www.x-on.com.au/mpn/onsemiconductor/lv8774qah) [MC33931EKR2](https://www.x-on.com.au/mpn/nxp/mc33931ekr2) [FSB50550TB2](https://www.x-on.com.au/mpn/onsemiconductor/fsb50550tb2) [FSBF15CH60BTH](https://www.x-on.com.au/mpn/onsemiconductor/fsbf15ch60bth) [MSVCPM2-63-12](https://www.x-on.com.au/mpn/carlogavazzi/msvcpm26312) [MSVGW45-14-2](https://www.x-on.com.au/mpn/carlogavazzi/msvgw45142) [MSVGW54-14-3](https://www.x-on.com.au/mpn/carlogavazzi/msvgw54143) [NTE7043](https://www.x-on.com.au/mpn/nte/nte7043) [CAT3211MUTAG](https://www.x-on.com.au/mpn/onsemiconductor/cat3211mutag) [LA6245P-CL-TLM-E](https://www.x-on.com.au/mpn/onsemiconductor/la6245pcltlme) [LA6245P-TLM-E](https://www.x-on.com.au/mpn/onsemiconductor/la6245ptlme) [LA6565VR-TLM-E](https://www.x-on.com.au/mpn/onsemiconductor/la6565vrtlme) [LB11650-E](https://www.x-on.com.au/mpn/onsemiconductor/lb11650e) [LB1694N-E](https://www.x-on.com.au/mpn/onsemiconductor/lb1694ne) [LB1837M-TLM-E](https://www.x-on.com.au/mpn/onsemiconductor/lb1837mtlme) [LC898111AXB-MH](https://www.x-on.com.au/mpn/onsemiconductor/lc898111axbmh) [LC898300XA-MH](https://www.x-on.com.au/mpn/onsemiconductor/lc898300xamh) [LV8281VR-TLM-H](https://www.x-on.com.au/mpn/onsemiconductor/lv8281vrtlmh) [IRAM236-1067A](https://www.x-on.com.au/mpn/infineon/iram2361067a) [LA6584JA-AH](https://www.x-on.com.au/mpn/onsemiconductor/la6584jaah) [LB11847L-E](https://www.x-on.com.au/mpn/onsemiconductor/lb11847le) [NCV70501DW002R2G](https://www.x-on.com.au/mpn/onsemiconductor/ncv70501dw002r2g) [AH293-PL-B](https://www.x-on.com.au/mpn/diodesincorporated/ah293plb) [TND315S-TL-2H](https://www.x-on.com.au/mpn/onsemiconductor/tnd315stl2h) [FNA23060](https://www.x-on.com.au/mpn/onsemiconductor/fna23060) [FSB50250AB](https://www.x-on.com.au/mpn/onsemiconductor/fsb50250ab) [FNA41060](https://www.x-on.com.au/mpn/onsemiconductor/fna41060) [MSVBTC50E](https://www.x-on.com.au/mpn/carlogavazzi/msvbtc50e) [MSVCPM3-54-12](https://www.x-on.com.au/mpn/carlogavazzi/msvcpm35412) [MSVCPM3-63-12](https://www.x-on.com.au/mpn/carlogavazzi/msvcpm36312) [MSVCPM4-63-12](https://www.x-on.com.au/mpn/carlogavazzi/msvcpm46312) [FSB50550AB](https://www.x-on.com.au/mpn/onsemiconductor/fsb50550ab) [NCV70501DW002G](https://www.x-on.com.au/mpn/onsemiconductor/ncv70501dw002g) [LC898301XA-MH](https://www.x-on.com.au/mpn/onsemiconductor/lc898301xamh) [LV8413GP-TE-L-E](https://www.x-on.com.au/mpn/onsemiconductor/lv8413gptele) [MSVGW45-14-3](https://www.x-on.com.au/mpn/carlogavazzi/msvgw45143) [MSVGW45-14-4](https://www.x-on.com.au/mpn/carlogavazzi/msvgw45144) [MSVGW54-14-4](https://www.x-on.com.au/mpn/carlogavazzi/msvgw54144) [TB6552FNG,C,8,EL](https://www.x-on.com.au/mpn/toshiba/tb6552fngc8el) [LB11651-E](https://www.x-on.com.au/mpn/onsemiconductor/lb11651e) [IRSM515-025DA4](https://www.x-on.com.au/mpn/infineon/irsm515025da4) [LV8127T-TLM-H](https://www.x-on.com.au/mpn/onsemiconductor/lv8127ttlmh) [MC33812EKR2](https://www.x-on.com.au/mpn/nxp/mc33812ekr2) [IKCM10H60GA](https://www.x-on.com.au/mpn/infineon/ikcm10h60ga) [MC33PT2000AF](https://www.x-on.com.au/mpn/nxp/mc33pt2000af) [TDA21801](https://www.x-on.com.au/mpn/infineon/tda21801) [LB11851FA-BH](https://www.x-on.com.au/mpn/onsemiconductor/lb11851fabh) [LB1938FAGEVB](https://www.x-on.com.au/mpn/onsemiconductor/lb1938fagevb)